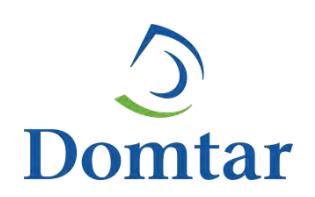

# **INSTALLATION D'UNE TURBINE - ALTERNATEUR DE 18 MW A L'USINE DE WINDSOR**

# **DOMTAR INC.**

Addenda no 1 – Rapport de modélisation de la dispersion atmosphérique

Étude d'impact sur l'environnement déposée au ministre du Développement durable, de l'Environnement et de la Lutte contre les changements climatiques

Dossier : 3211-12-232

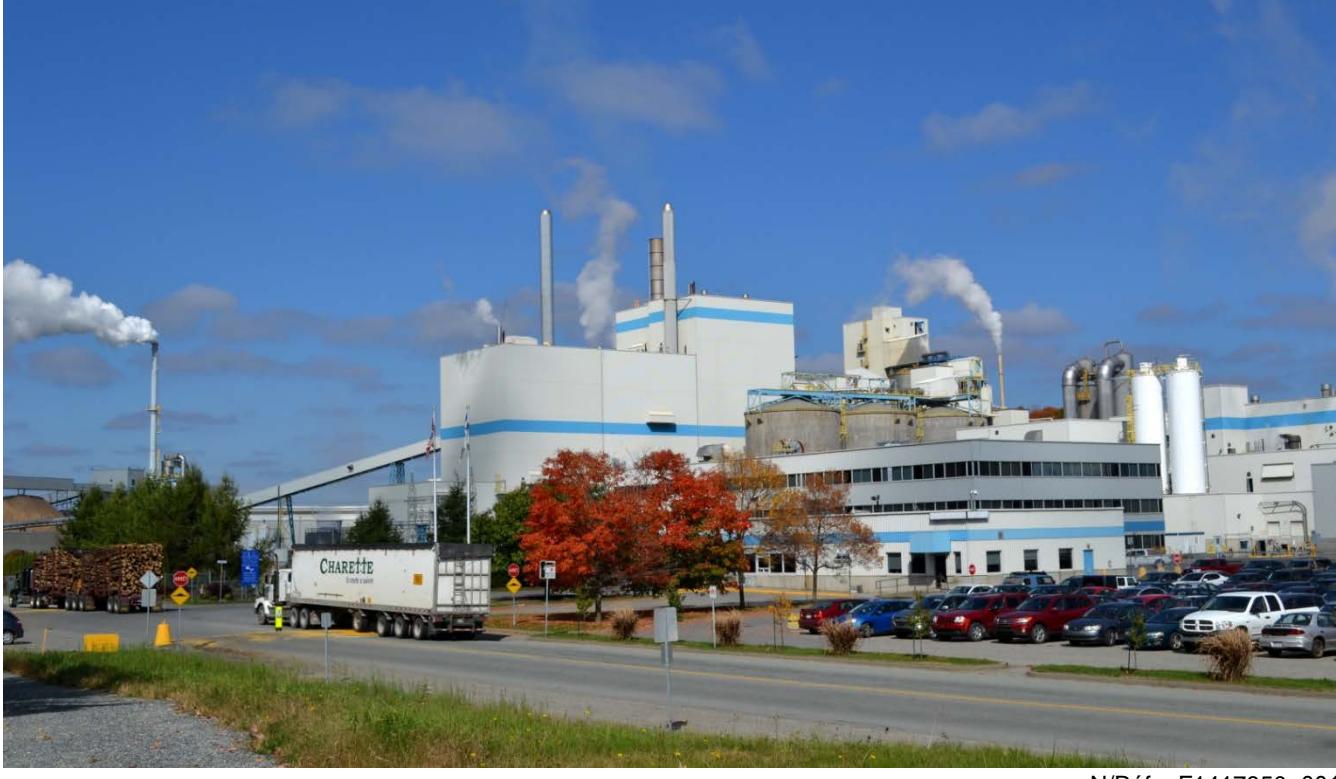

N/Réf. : F1417850 -001

Avril 2015

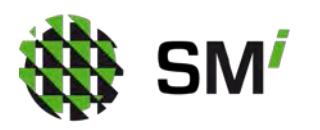

LE GROUPE S.M. INTERNATIONAL INC. 740, rue Galt Ouest, 2<sup>e</sup> étage Sherbrooke (Québec) J1H 1Z3 Tél. : 819 566.8855 | Téléc. : 819 566.0224

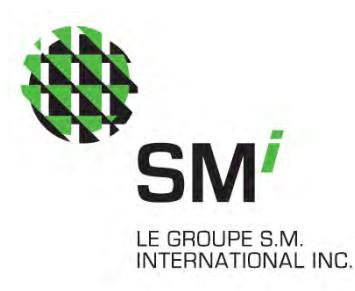

# **Modélisation de la dispersion atmosphérique pour le projet d'ajout d'une turbine-alternateur (TA-2) à l'usine de Windsor de Domtar Inc.**

Rapport présenté à :

Madame Patsy Inglis, ing. Chef de service – Procédé et environnement Domtar – Usine de Windsor 609, 12<sup>e</sup> Rang Windsor (Québec) J1S 2L9

Éric Olivier, B.Sc., M.Env. Chargé de projet

 $\mathcal{Q}$ arm

Carmen Pelletier, géographe, M.Env., VEA® Directrice de projet

N/Réf. : F1417850-001 Avril 2015

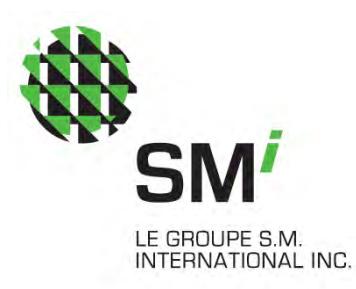

# Équipe de travail

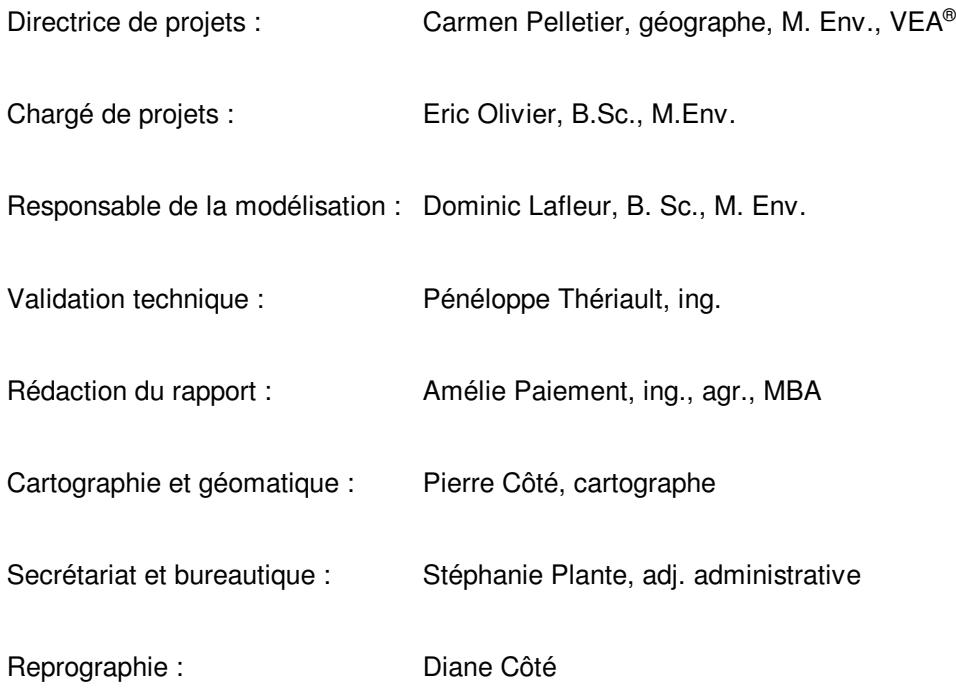

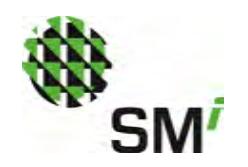

## Table des matières

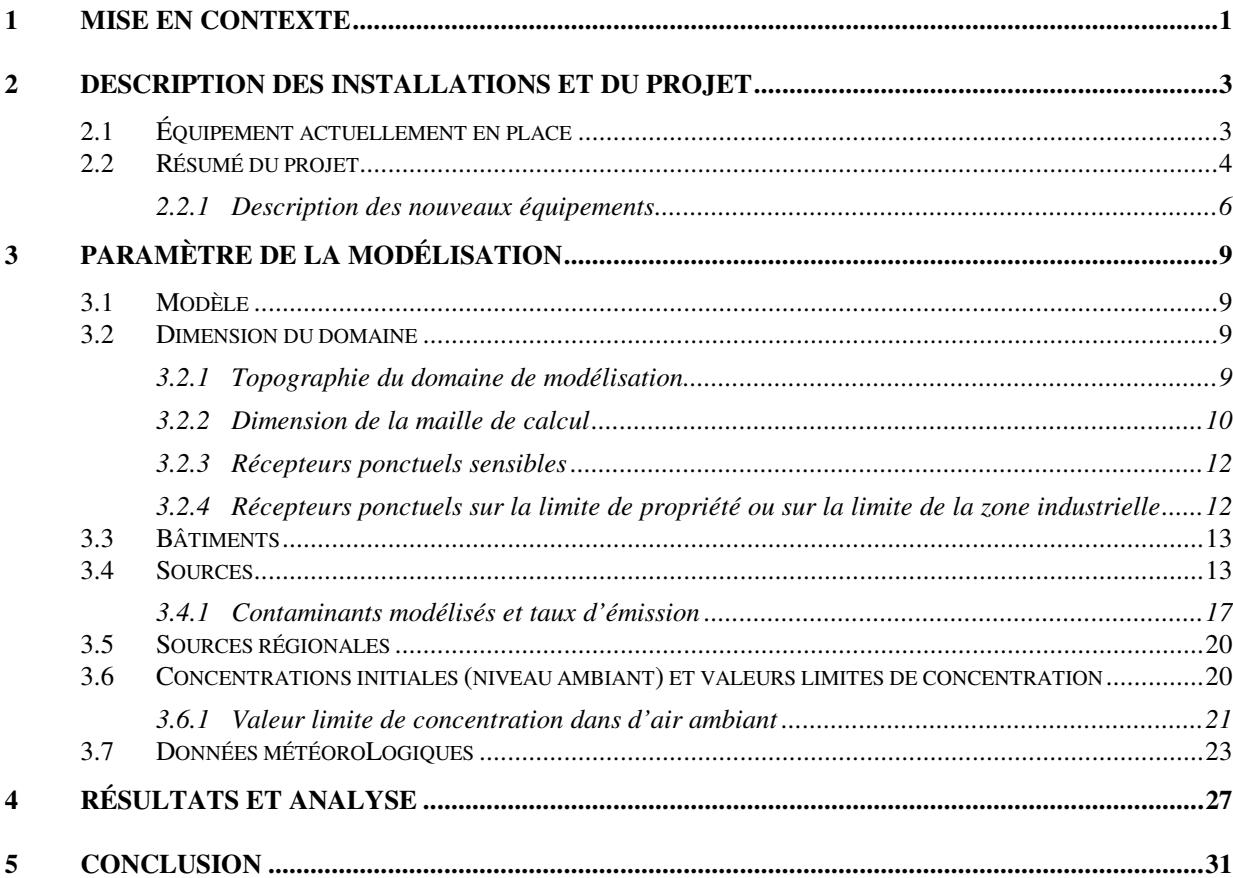

### Annexe

- Annexe 1 Schéma de principe du procédé de production de vapeur projetée
- Annexe 2 Rapport de caractérisation des émissions, Exova, 22 décembre 2014
- Annexe 3 Figures de dispersion atmosphérique

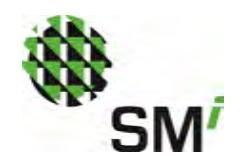

# Figures

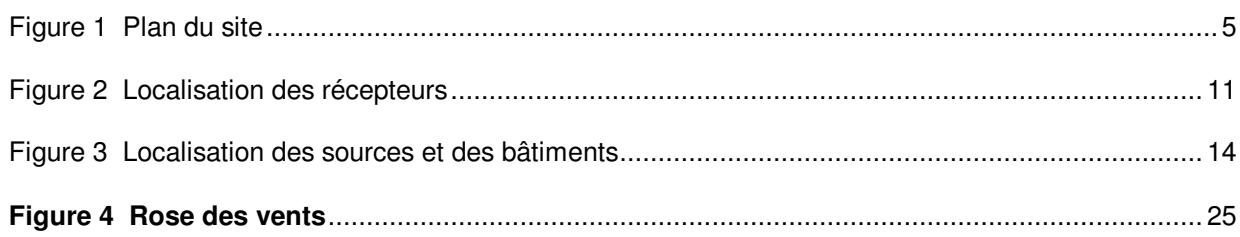

# **Tableaux**

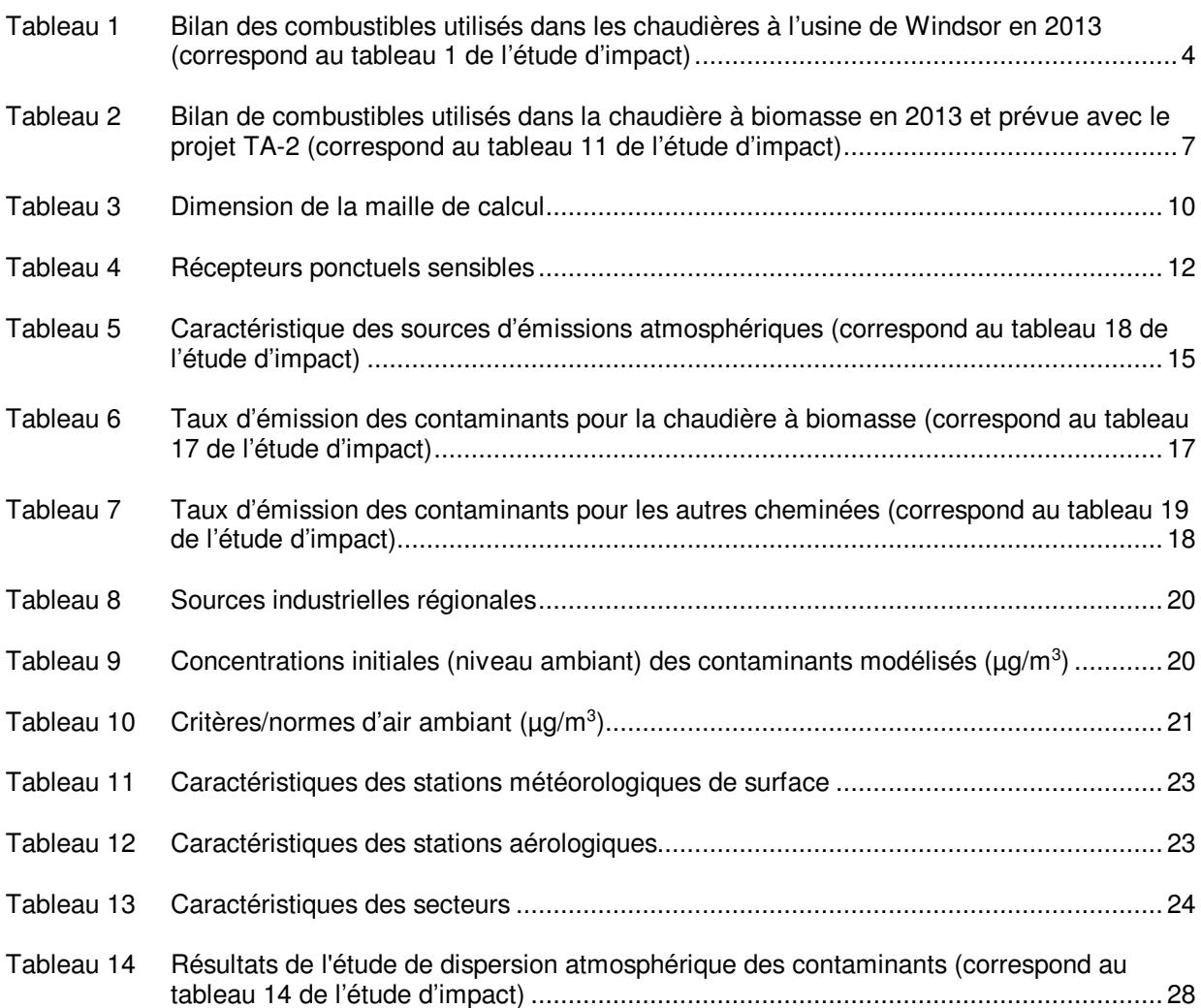

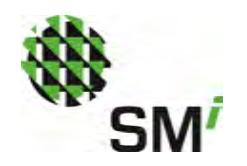

## **1 MISE EN CONTEXTE**

L'usine de Windsor de **DOMTAR INC.** projette d'installer une nouvelle turbine-alternateur d'une capacité nominale de 18 MW. Le projet visant à produire de l'énergie électrique d'une puissance supérieure à 10 MW est soumis à l'article 31.1. de la Loi sur la qualité de l'environnement (LQE) et est visé à l'article 2 paragraphe I du Règlement sur l'évaluation et l'examen des impacts sur l'environnement (L.R.Q.,c. Q-2, r.23). C'est dans ce contexte qu'une étude d'impact conforme à la directive émise par le ministère du Développement durable, de l'Environnement et de la Lutte contre les changements climatiques (MDDELCC) a été déposée en février 2015. Dans le cadre de l'étude d'impact, une modélisation de la dispersion des émissions atmosphériques a été effectuée afin de s'assurer qu'à la suite de la mise en opération des nouveaux équipements les normes du Règlement d'assainissement de l'atmosphère (c. Q-2, r.4.1) (RAA) seront respectées.

Au moment du dépôt de l'étude d'impact, le devis de modélisation déposé en janvier 2015 au MDDELCC n'avait pas été commenté. Ainsi, les résultats de la modélisation des émissions atmosphériques inclus dans l'étude d'impact datée de février 2015, découlaient d'une modélisation réalisée à partir des paramètres du devis technique présenté pour approbation.

À la suite de la réception des commentaires du Ministère le 18 février 2015, la modélisation a été reprise avec les ajustements paramétriques demandés. De plus, à la suite d'une demande du MDDELCC, il a été convenu que la nouvelle modélisation de la dispersion atmosphérique serait présentée dans un rapport complet déposé à titre d'addenda à l'étude d'impact.

Le présent rapport présente donc une mise en contexte, une description des installations et du site, les paramètres de la modélisation ainsi que les résultats détaillés sous forme de tableaux et de figures. Précisons que pour chacun des tableaux du présent rapport, le numéro du tableau correspondant de l'étude d'impact est précisé.

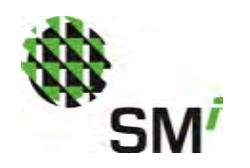

# **2 DESCRIPTION DES INSTALLATIONS ET DU PROJET**

### 2.1 ÉQUIPEMENT ACTUELLEMENT EN PLACE

L'usine située au 609 du 12<sup>e</sup> Rang à Windsor (Québec) a une capacité de production annuelle de 641 000 tonnes de papier et de 447 000 tonnes de pâte faite à partir de feuillus. Elle utilise le procédé Kraft pour la préparation de la pâte qui est blanchie au bioxyde de chlore.

La vapeur nécessaire pour le fonctionnement de l'usine provient de quatre chaudières : la chaudière de récupération (260 t/h), la chaudière à biomasse (130 à 160 t/h), la chaudière modulaire (5 t/h) et la chaudière d'appoint (32 t/h). Un schéma du procédé de production de vapeur est présenté à l'annexe 1.

La chaudière de récupération sert à récupérer les produits chimiques contenus dans la liqueur blanche utilisée pour extraire la lignine des copeaux et produire la pâte cellulosique. À la base même du procédé Kraft, l'utilisation de la liqueur noire comme combustible dans une chaudière, dite de récupération, permet d'utiliser la capacité calorifique de la lignine extraite et de régénérer la liqueur blanche avec les produits inorganiques qu'elle contient. Cette chaudière brûle en moyenne 1 229 L/min de liqueur noire, et son fonctionnement est directement relié à la production de la pâte. Lors de démarrage ou de bris important, elle peut aussi être alimentée avec du gaz naturel (environ 3m<sup>3</sup>/min).

La chaudière à biomasse est quant à elle alimentée majoritairement avec des résidus provenant de l'usine (écorces, biosolides) et de sources externes (écorces, résidus forestiers et résidus du secteur de la construction, de la rénovation et de la démolition (CRD)) dont environ 90 % sont livrés au site déjà déchiquetés. Pour optimiser la combustion des biosolides, un système de manutention a été installé près de la pile d'écorces existante et est constitué d'un silo avec un distributeur au fond, une vis doseuse et un convoyeur à courroie avec une chute connectée au convoyeur envoyant les écorces à la chaudière à biomasse, permettant un dosage constant avec le minimum d'impacts sur l'opération de la chaudière. La chaudière à biomasse peut aussi démarrer avec du gaz naturel et de l'huile n° 2.

La chaudière modulaire et d'appoint (chaudières Volcano nº 1 et nº 2) fonctionnent quant à elles aux combustibles fossiles. La chaudière modulaire est alimentée au gaz naturel et la chaudière d'appoint est principalement alimentée au gaz naturel, mais aussi occasionnellement à l'huile n° 2.

Une turbogénératrice d'une puissance nominale maximale de 32 MW a été installée sur le réseau de vapeur produite par les quatre chaudières de l'usine et est en opération depuis l'an 2000. Grâce à des investissements soutenus par le Programme d'écologisation des pâtes et papiers de Ressources naturelles Canada visant l'innovation et les investissements de projets reliés à l'efficacité énergétique et à la production d'énergie renouvelable, l'usine de Windsor a augmenté la capacité de production de vapeur de la chaudière à biomasse qui est passée de 134 tonnes par heure à 160 tonnes par heure en 2010. Cette augmentation de la capacité de production de vapeur de la chaudière à biomasse a permis de réduire l'utilisation des chaudières modulaire et d'appoint pour la même production totale de vapeur.

Le bilan de l'utilisation des combustibles utilisés dans les chaudières en 2013 présenté au tableau 1 qui suit, indique que 93,6 % de l'énergie utilisée à l'usine de Windsor provient de la valorisation énergétique de résidus, soit de la liqueur noire, des incuits ou de biomasse incluant des écorces, des résidus forestiers, des résidus de CRD et des biosolides provenant de son système de traitement des effluents.

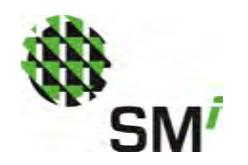

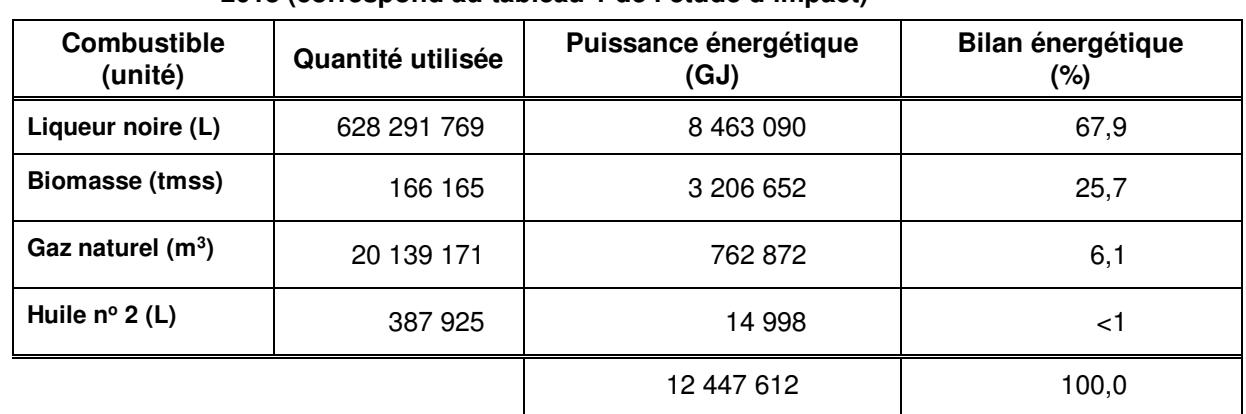

#### **Tableau 1 Bilan des combustibles utilisés dans les chaudières à l'usine de Windsor en 2013 (correspond au tableau 1 de l'étude d'impact)**

### 2.2 RÉSUMÉ DU PROJET

Le projet proposé consiste à installer une turbine-alternateur dont la puissance nominale est de 18 MW avec récupération de l'eau chaude dans le procédé et à réduire la production de la turbine-alternateur TA-1 à l'intérieur des limites contractuelles existantes de manière à ne pas augmenter la consommation de gaz naturel ni d'huile no2, mais en tirant plutôt davantage profit de la biomasse disponible à l'usine et dans la région. Avec le projet, la chaudière à biomasse sera davantage utilisée en période estivale pour utiliser la valeur incrémentale.

Cette solution économiquement viable et plus avantageuse au plan environnemental permettra d'augmenter la production d'électricité à l'usine (passant d'une production de 210,24 MW/h (avec TA-1) à 333,11 MW/h (combinant TA-1 et TA-2). De ce fait, l'usine sera en mesure de produire 58,75 % de l'électricité nécessaire pour son fonctionnement.

Enfin, les analyses technico-économiques ont permis de conclure qu'il serait préférable d'extraire la pression à 410 kPa à la sortie de la turbine-alternateur afin de maximiser la production électrique de la nouvelle turbine-alternateur (TA-2) tout en répondant à la demande interne de vapeur basse pression.

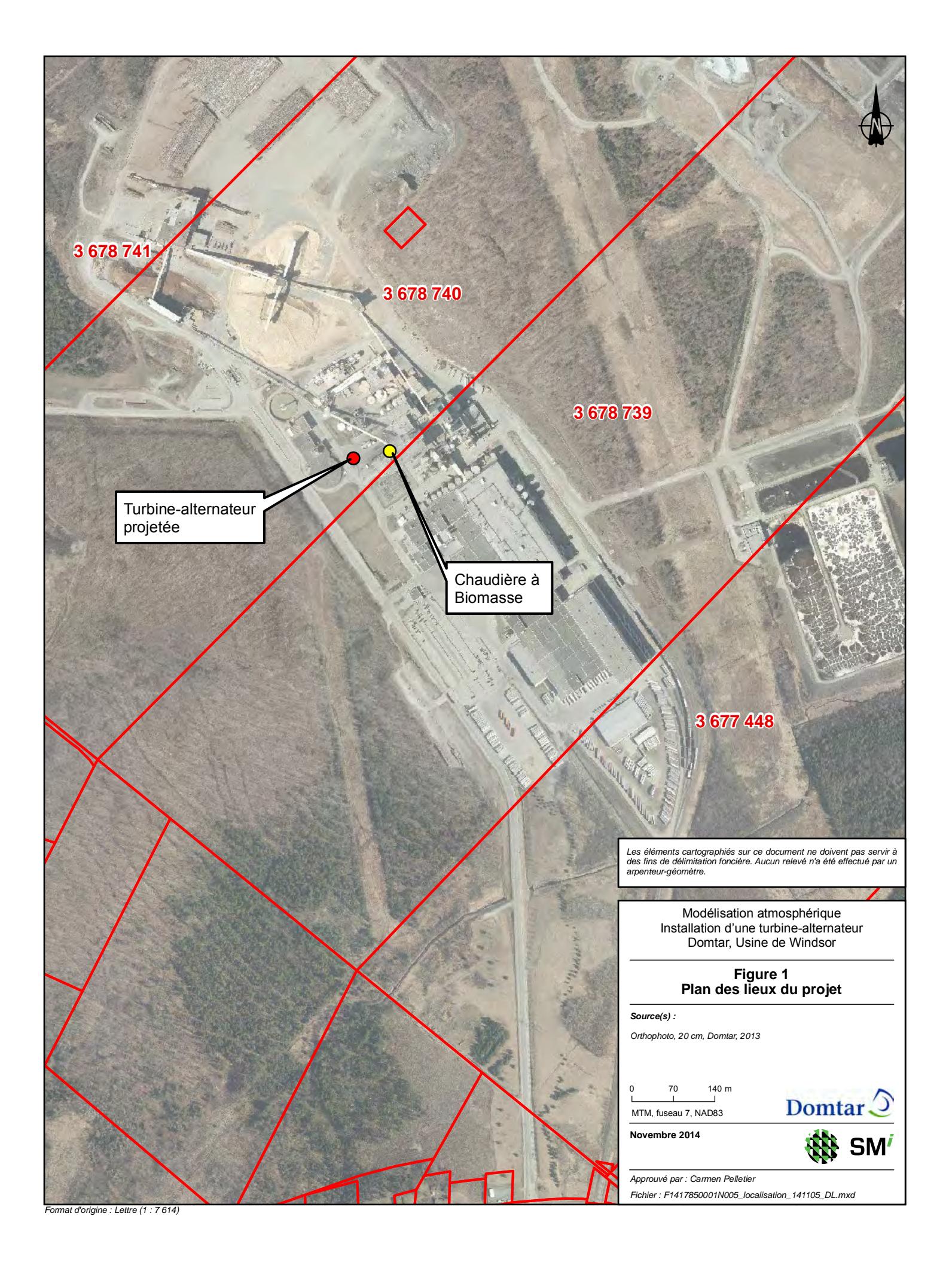

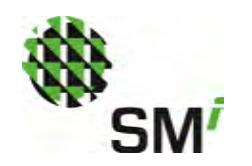

#### 2.2.1 DESCRIPTION DES NOUVEAUX ÉQUIPEMENTS

Le principal équipement est une turbine-alternateur à condensation avec extraction de vapeur contrôlée (410 kPa) d'une puissance nominale maximale de 18 MW. Cette petite centrale à cycle simple à vapeur capitalise sur l'utilisation optimale des chaudières existantes produisant la vapeur requise dans le procédé de fabrication de la pâte et du papier. La nouvelle installation de cogénération (TA-2) va produire de 122,87 MW/h d'électricité et fournir de la vapeur à basse pression nécessaire pour le procédé. Cette nouvelle turbine-alternateur (TA-2) sera installée dans un nouveau bâtiment adjacent à celui abritant la turbine-alternateur existante (TA-1) sur le site de l'usine. La dimension projetée du bâtiment est de 24 m x 29 m et de 18 m de hauteur.

La vapeur produite principalement par la chaudière à biomasse et la chaudière de récupération existantes à une pression de 4 200 kPa sera turbinée et fera tourner l'alternateur pour produire l'électricité. En somme, la capacité marginale de la chaudière de biomasse, la vapeur actuellement fournie aux entraînements des ventilateurs à tirage induit (10 tm/h) et forcé (10 tm/h) et à la turbine de sécurité existante qui sera mise hors service (20 tm/h) sont utilisées pour alimenter la nouvelle turbinealternateur (TA-2). De plus, la vapeur libérée grâce à la récupération de l'énergie de l'eau chaude qui sera produite au condenseur et découlant de divers projets d'efficacité énergétique sera utilisée pour TA-2. L'extraction de la vapeur sera contrôlée à 410 kPa, une pression nécessaire à certaines étapes du procédé de fabrication du papier. La sortie de la turbine sera à condensation. La cheminée existante de la chaudière à biomasse servira à l'évacuation des émissions atmosphériques qui transiteront d'abord dans les équipements de traitement dont elle est dotée (cyclone et précipitateur électrostatique).

La chaudière à biomasse sera alimentée avec le mélange de biomasses selon les proportions voulues pour produire en moyenne de 120 à 130 t/h de vapeur haute pression, avec des pointes pouvant atteindre environ 140 t/h. Cette vapeur, combinée à celle produite par les autres chaudières de l'usine, sera acheminée aux deux turbines-alternateurs (TA-1 et TA-2) pour produire de l'électricité et de la vapeur. L'extraction de la vapeur de TA-2 sera à 410 kPa. L'électricité sera acheminée au transformateur du poste électrique de l'usine et un compteur permettra de connaître, en continu, l'électricité produite et celle consommée par l'usine.

Les conditions d'opération de la chaudière à biomasse pourraient être plus importantes en hiver qu'en été; le bilan présenté au tableau 11 décrit la situation moyenne hivernale.

La quantité de biomasse nécessaire à la nouvelle turbine-alternateur est estimée à 28 500 tmss/an, dont environ la moitié sera constituée de résidus de construction, de rénovation et de démolition (CRD). Le tableau 2 résume les combustibles utilisés actuellement et prévus dans la chaudière à biomasse.

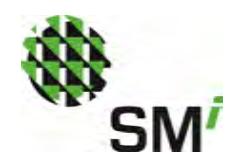

#### **Tableau 2 Bilan de combustibles utilisés dans la chaudière à biomasse en 2013 et prévue avec le projet TA-2 (correspond au tableau 11 de l'étude d'impact)**

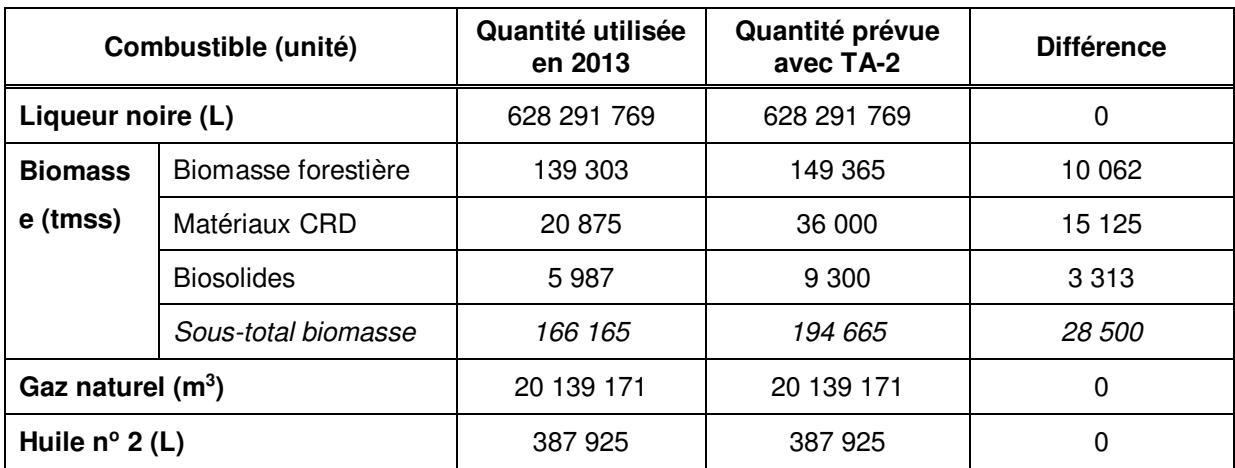

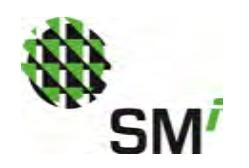

# **3 PARAMÈTRE DE LA MODÉLISATION**

#### 3.1 MODÈLE

Le modèle utilisé est AERMOD version 8.2.0 de la compagnie Lakes Environmental. L'option rurale du modèle a été sélectionnée, puisque, dans un rayon de 3 km du projet, moins de 50 % de l'utilisation du sol est de type industriel, commercial ou résidentiel dense (plan d'eau inclus). Aussi, toutes les options par défaut du modèle ont été utilisées.

Le système de référence utilisé dans le modèle est MTM, zone 19. Ainsi, les coordonnées de l'usine sont : Latitude : 5 050 049.0 m N / Longitude : 267 470.0 m E

#### 3.2 DIMENSION DU DOMAINE

Le domaine de modélisation est de 10 km x 10 km, centré sur la cheminée de la chaudière à biomasse. Cette grille permet de couvrir les quartiers situés directement en périphérie de l'usine, mais aussi la zone urbaine de Windsor. Précisons que pour éviter de considérer les maxima sur les terrains qui sont propriété de Domtar inc., ceux-ci ont été exclus de la grille des récepteurs présentée à la figure 2.

#### 3.2.1 TOPOGRAPHIE DU DOMAINE DE MODÉLISATION

L'analyse de la topographie a été réalisée à partir des données de la Base des données topographiques du Québec (BDTQ) et plus particulièrement des feuillets (1:20 000) 21E12-200-0101 et 31H09-200-0102.

Dans la programmation du modèle, la topographie a été considérée comme « un terrain accidenté » puisque le dénivelé du domaine de modélisation est supérieur à 10 m.

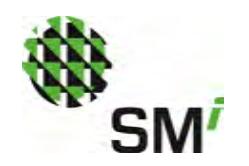

#### 3.2.2 DIMENSION DE LA MAILLE DE CALCUL

Une grille cartésienne de 4 974 récepteurs a été utilisée. La grille est formée de trois maillages appliqués sur une carte topographique à l'échelle 1 :20 000. La dimension des mailles dans le domaine de modélisation est résumée au tableau 3.

#### **Tableau 3 Dimension de la maille de calcul**

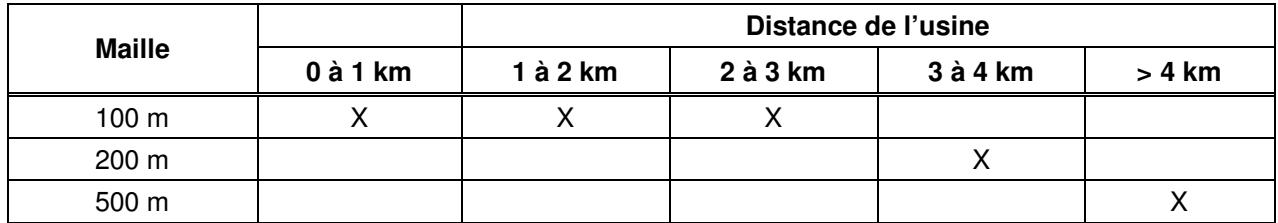

Le premier maillage, 100 m x 100 m, a été centré sur les bâtiments de l'usine et couvre 3 km dans l'axe est-ouest et 3 km dans l'axe nord-sud. Ce premier maillage englobe toute la zone urbaine de Windsor et tous les récepteurs ponctuels sensibles (voir 3.3.3).

Le second maillage, de 200 m x 200 m, prolonge la grille de récepteurs de 1 km dans chaque direction tout comme le troisième maillage de 500 m x 500 m.

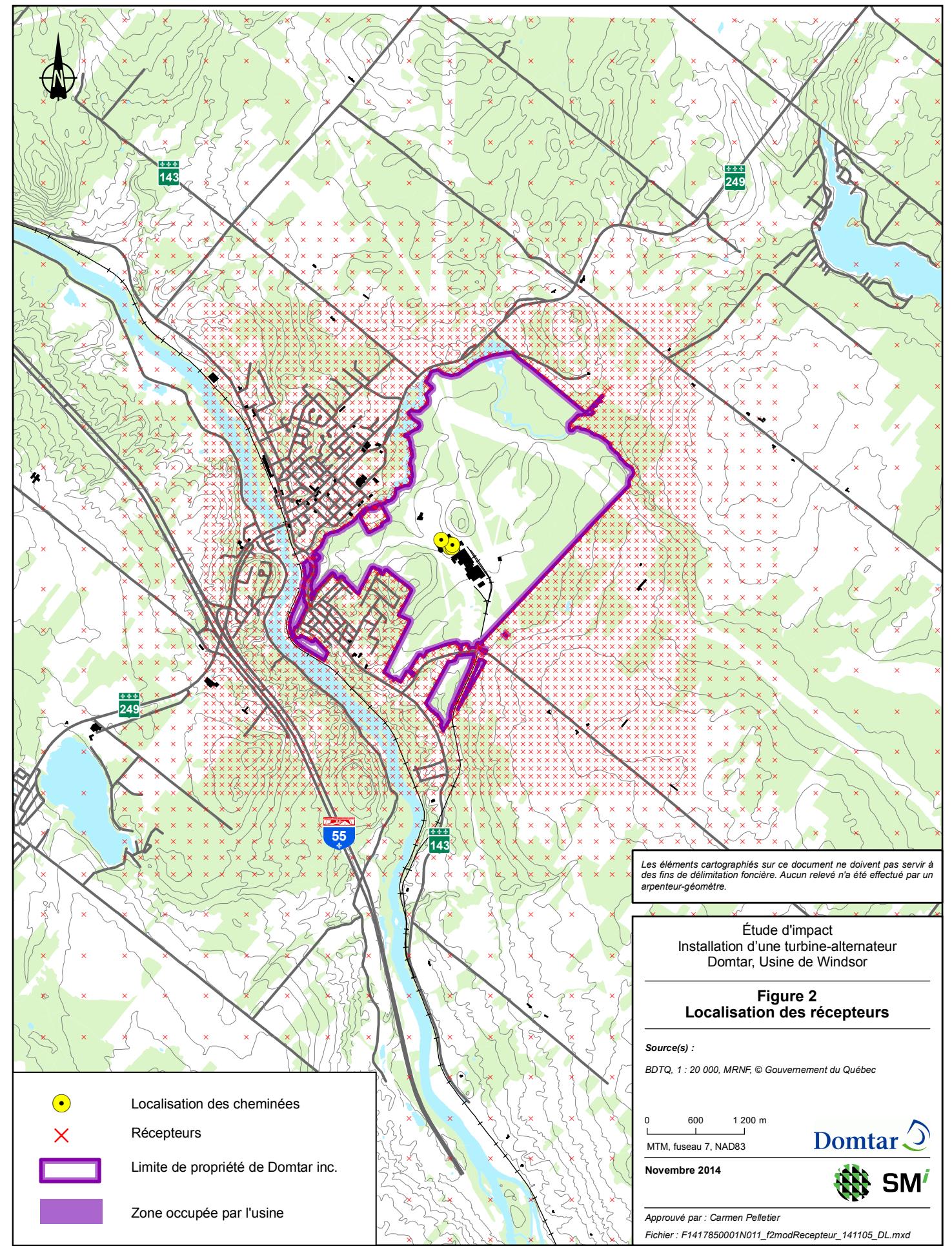

*Format d'origine : Lettre (1 : 60 000)*

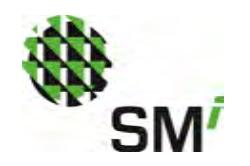

#### 3.2.3 RÉCEPTEURS PONCTUELS SENSIBLES

Les récepteurs ponctuels sensibles qui se trouvent à proximité de l'usine sont résumés dans le tableau 4.

| <b>Numéro</b>  | <b>Description</b>                               | X(m)           | Y(m)           | Z(m)  |
|----------------|--------------------------------------------------|----------------|----------------|-------|
|                | École St-Philippe                                | 733912.11 m E  | 5050898.34 m N | 167 m |
| $\overline{c}$ | Centre d'éducation des<br>adultes                | 733925,17 m E  | 5050614.02 m N | 164 m |
| 3              | École secondaire du<br>Tournesol                 | 266 293.49 m E | 5050982.54 m N | 181 m |
| 4              | Centre d'excellence en<br>formation industrielle | 266 628,24 m E | 5052216,99 m N | 183 m |
| 5              | École St-Gabriel                                 | 266 131,91 m E | 5049025,24 m N | 165 m |
| 6              | Carrefour de la Santé                            | 733673,17 m E  | 5051252,74 m N | 164 m |
| 7              | Pavillon St-Louis                                | 733736,22 m E  | 5050715,01 m N | 150 m |
| 8              | CPE Sel et Poivre #1                             | 733630,71 m E  | 5051301,68 m N | 155 m |
| 9              | CPE Sel et Poivre #2                             | 266372,98 m E  | 5050860,37 m N | 180 m |
| 10             | Résidence St-Philippe                            | 733815,68 m E  | 5050793,57 m N | 155 m |
| 11             | Résidence Château du<br>Bel-âge                  | 733710,25 m E  | 5050438,55 m N | 149 m |
| 12             | Quartier résidentiel<br>proche nord-ouest        | 266 143,86 m E | 5050596.03 m N | 200 m |
| 13             | Quartier résidentiel<br>proche ouest             | 266 640.45 m E | 5049630.24 m N | 213 m |

**Tableau 4 Récepteurs ponctuels sensibles** 

#### 3.2.4 RÉCEPTEURS PONCTUELS SUR LA LIMITE DE PROPRIÉTÉ OU SUR LA LIMITE DE LA ZONE INDUSTRIELLE

Des récepteurs ponctuels ont été positionnés sur la limite de la propriété à une distance équidistante de 100 m. La position des récepteurs ponctuels incluant les récepteurs ponctuels sensibles est présentée à la figure 2.

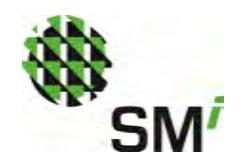

### 3.3 BÂTIMENTS

L'effet des bâtiments sur la dispersion des émissions atmosphériques a été pris en compte à l'aide du logiciel BPIP-Prime.

#### 3.4 SOURCES

Les sources qui ont été modélisées sont des sources ponctuelles. La photographie suivante permet de visualiser chacune des cheminées et leur position est présentée, en plan, sur la figure 3.

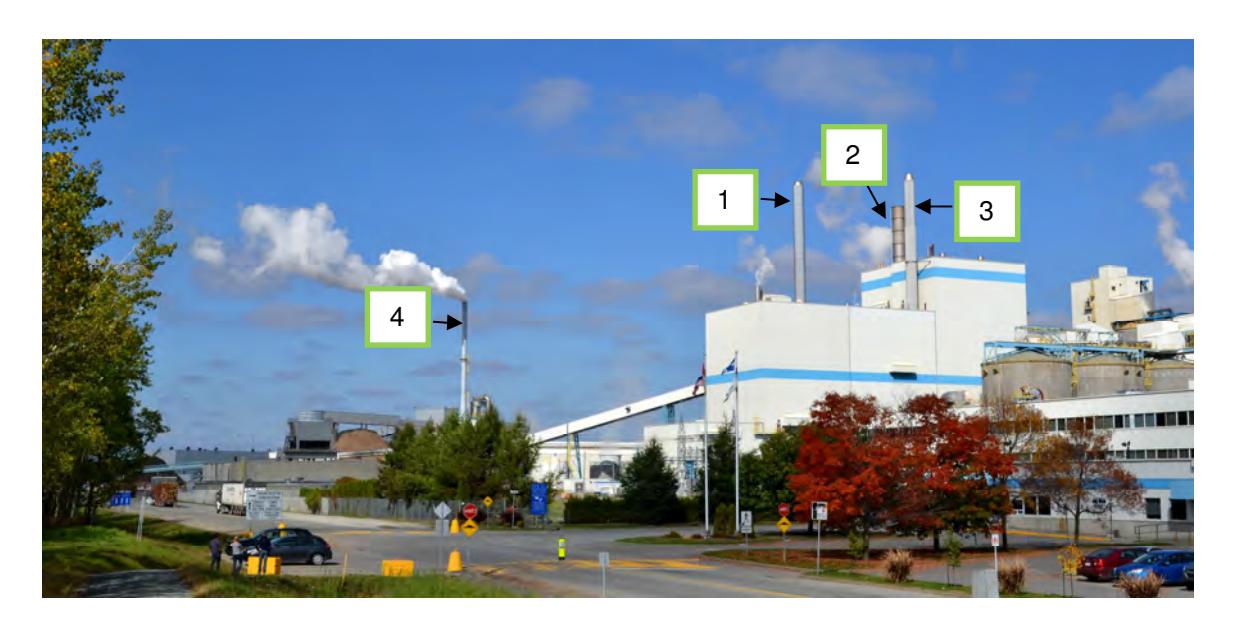

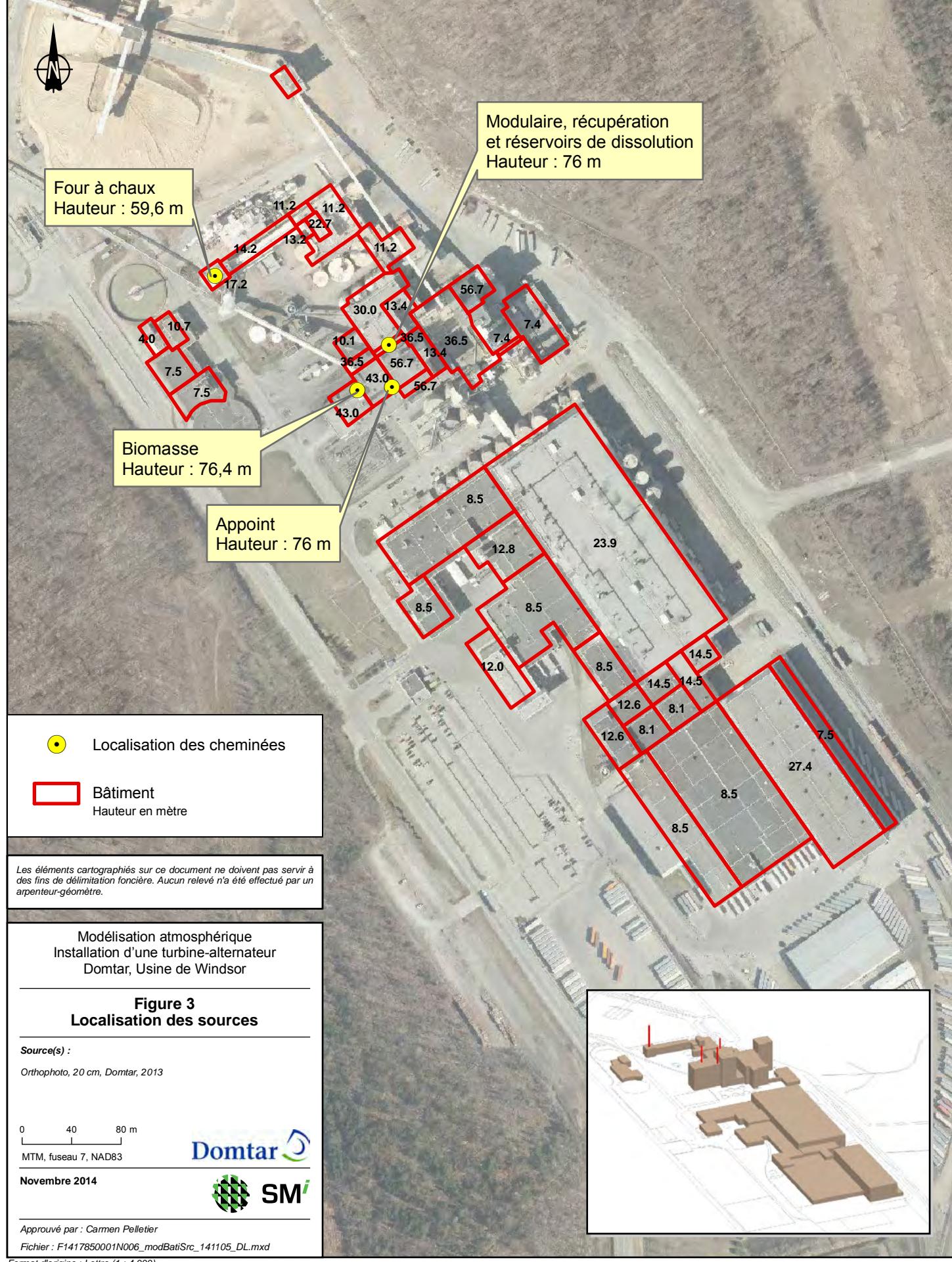

*Format d'origine : Lettre (1 : 4 000)*

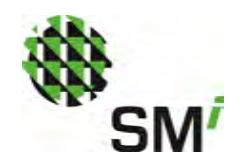

Les caractéristiques de chacune des sources sont présentées au tableau 5. Précisons que les taux d'émission utilisés sont ceux mesurés lors de la campagne d'échantillonnage et de caractérisation des gaz d'émission qui a été réalisée du 30 septembre au 1<sup>er</sup> octobre 2014, durant une période de 25 heures (voir annexe 2). Lors de l'échantillonnage, la chaudière à biomasse était alimentée avec un mélange composé de 70 % de biomasse forestière, 20 % de matériaux CRD et 10 % de biosolides. Aussi, elle produisait en moyenne 141,2 tm/h de vapeur alors que le projet à l'étude prévoit une production variant entre 120 et 130 tm/h. Étant donné que la nature et le mélange de combustibles lors de cet échantillonnage sont comparables à la situation prévue, les résultats de l'échantillonnage de l'automne 2014 ont été considérés représentatifs des émissions de la cheminée de la chaudière à biomasse lorsque la turbine-alternateur TA-2 sera en opération.

La modélisation atmosphérique a donc été articulée autour des modifications qui seront apportées à l'alimentation de la chaudière à biomasse. Les chaudières de récupération, modulaire et d'appoint, de même que le four à chaux continueront quant à eux d'être exploités de la même façon qu'actuellement.

| <b>Identifiant</b> | <b>Source</b>                                         | <b>Coordonnées</b><br>(X, Y) | <b>Hauteur</b><br>émissions<br>(m) | <b>Diamètre</b><br>équivalent<br>(m) | <b>Vitesse</b><br>d'émission<br>(m/s) | Temp.<br>(°K) |
|--------------------|-------------------------------------------------------|------------------------------|------------------------------------|--------------------------------------|---------------------------------------|---------------|
|                    | Chaudière à biomasse                                  | 267 395 m E<br>5 050 160 m N | 76.4                               | 1,981                                | 30,2                                  | 476           |
| $\overline{2}$     | Chaudière de<br>récupération +<br>chaudière modulaire | 267 425 m E<br>5 050 200 m N | 76,0                               | 3.5                                  | 32,0                                  | 459           |
| 3                  | Chaudière d'appoint                                   | 267 426 m E<br>5 050 168 m N | 76,0                               | 1,575                                | 28,0                                  | 439           |
| $\overline{4}$     | Four à chaux                                          | 267 275 m E<br>5 050 253 m N | 59.6                               | 1,505                                | 8,8                                   | 343           |

**Tableau 5 Caractéristique des sources d'émissions atmosphériques (correspond au tableau 18 de l'étude d'impact)** 

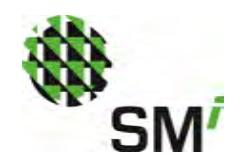

#### 3.4.1 CONTAMINANTS MODÉLISÉS ET TAUX D'ÉMISSION

La liste des contaminants modélisés et leur taux d'émission sont présentés aux tableaux 6 et 7. Ceux-ci proviennent de la campagne d'échantillonnage et de caractérisation des gaz d'émission réalisée en 2014.

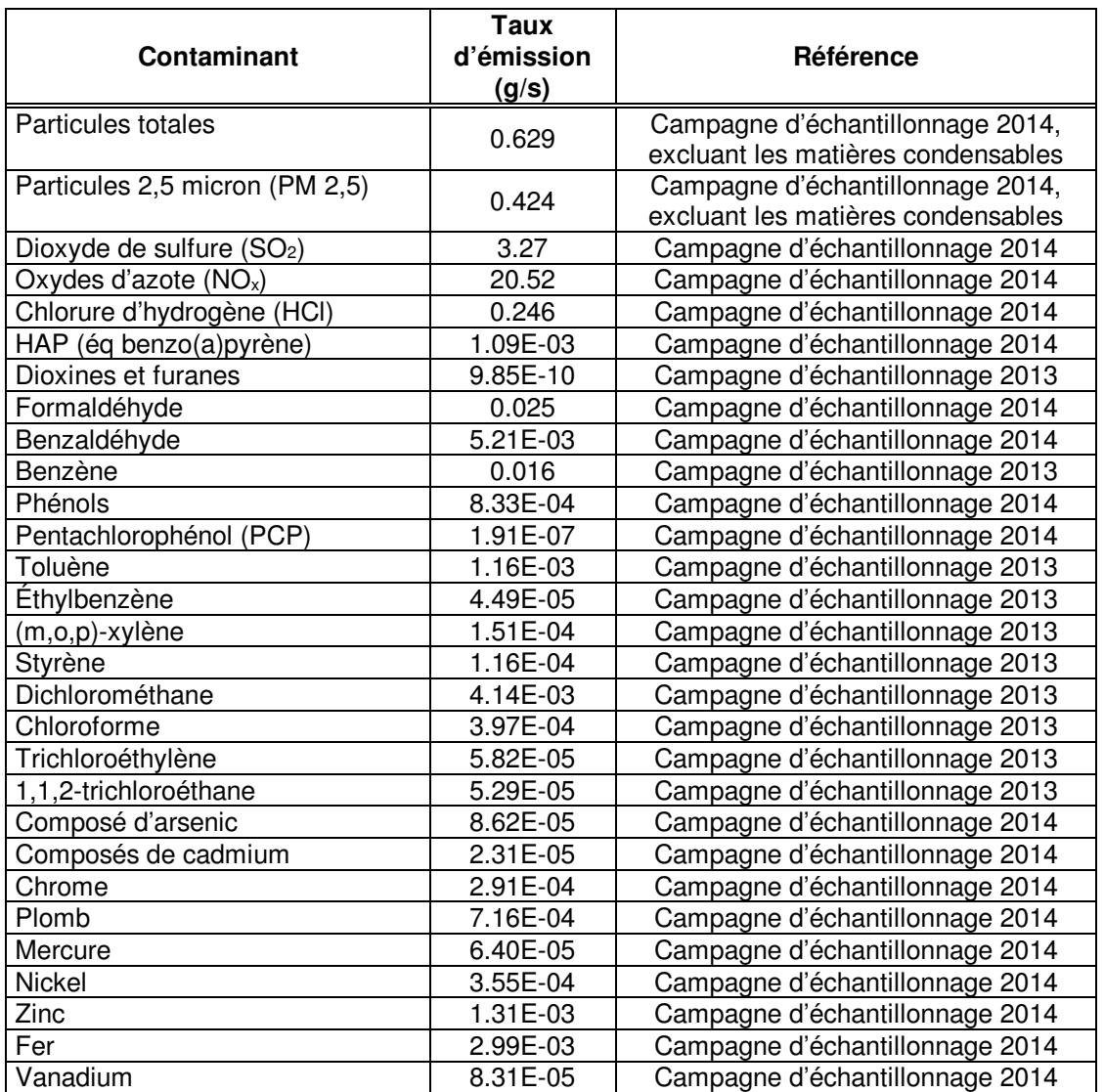

#### **Tableau 6 Taux d'émission des contaminants pour la chaudière à biomasse (correspond au tableau 17 de l'étude d'impact)**

#### **Référence :**

Campagne d'échantillonnage 2014

**Notes:**1: Les calculs de taux d'émissions sont basés sur une puissance nominale de la chaudière à biomasse de 141,2 tonnes de vapeur par heure.

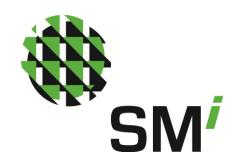

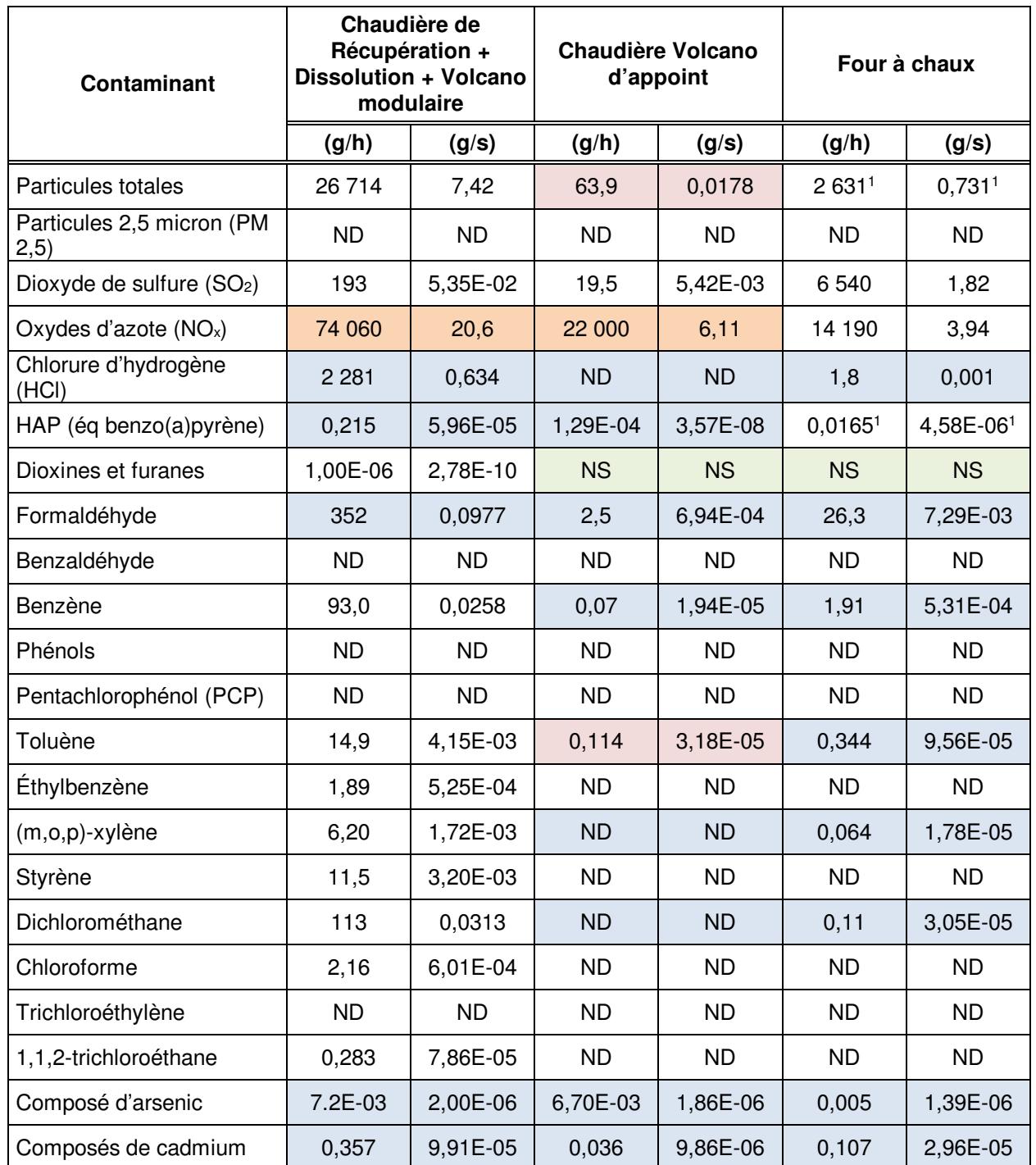

#### **Tableau 7 Taux d'émission des contaminants pour les autres cheminées (correspond au tableau 19 de l'étude d'impact)**

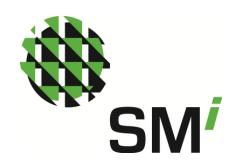

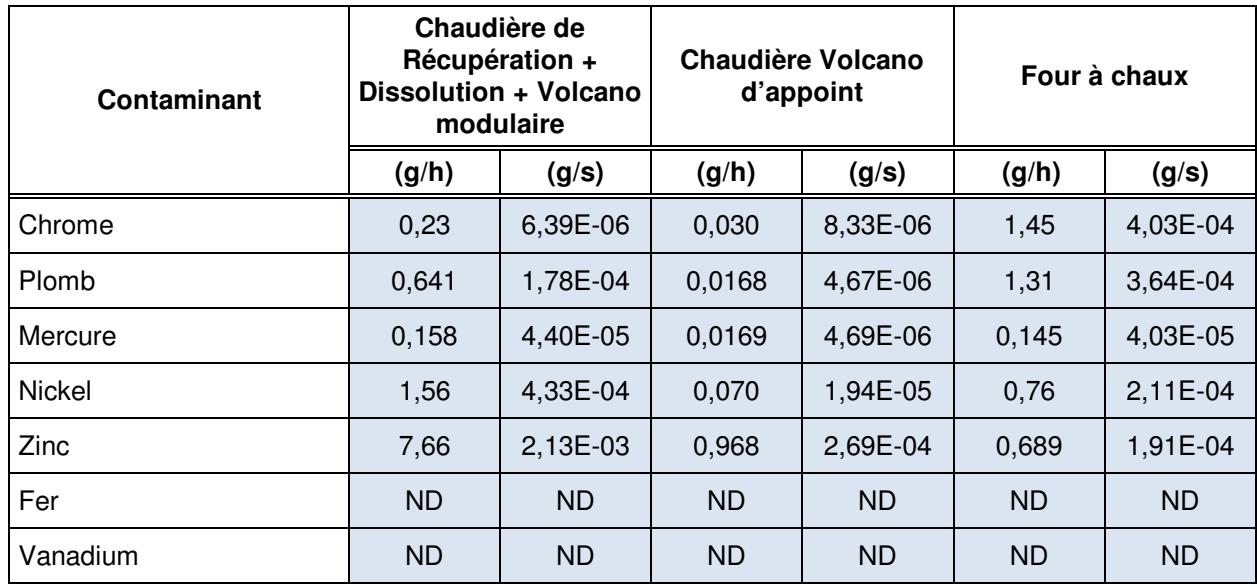

#### **Référence :**

1 Campagne d'échantillonnage à la source 2014

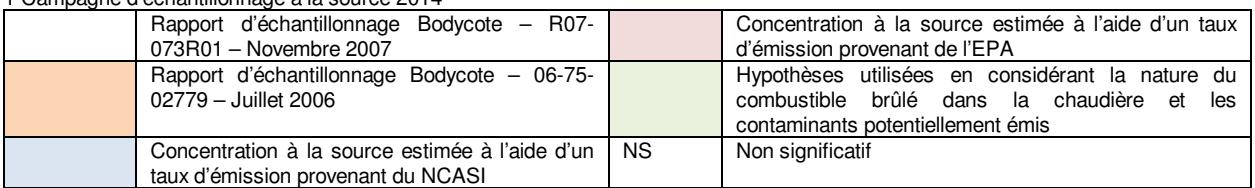

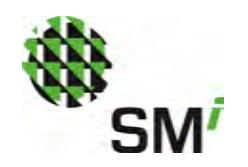

## 3.5 SOURCES RÉGIONALES

Les sources industrielles présentes dans un rayon de 5 km autour de l'usine et qui émettent les mêmes contaminants que ceux modélisés sont présentées au tableau 8. Ces données sont basées sur l'inventaire national des rejets de polluants (IRNP) d'Environnement Canada.

| <b>Source</b>                                        | <b>Distance</b><br>(km) | <b>Direction</b> | <b>Contaminants</b>                                   | <b>Émissions</b><br>annuelles (t/an) | Année |
|------------------------------------------------------|-------------------------|------------------|-------------------------------------------------------|--------------------------------------|-------|
| Masonite<br>International<br>Corporation,<br>Lemieux | 2,3                     | $N-O$            | PM10 - Matière particulaire<br>$\le$ 10 microns       | 2,89                                 | 2012  |
|                                                      |                         |                  | PM2,5 - Matière<br>particulaire<br>$\leq$ 2,5 microns | 2,86                                 | 2012  |
| CelluForce<br>inc. Usine de<br>démonstration         | 0,3                     | S-E              | Aucun rejet dans l'air                                | <b>NA</b>                            | 2012  |
|                                                      | 0,3                     | $S-E$            | NO <sub>2</sub>                                       | 50,668                               | 2012  |
| Mintech<br>Canada, usine                             |                         |                  | PM10 - Matière particulaire<br>$\leq$ 10 microns      | 5,573                                | 2012  |
| de PCC de<br>Windsor                                 |                         |                  | PM2,5 - Matière<br>particulaire<br>$\leq$ 2,5 microns | 5,573                                | 2012  |

**Tableau 8 Sources industrielles régionales** 

Note : Distance et direction : évaluées par rapport à la cheminée de la chaudière à biomasse

#### 3.6 CONCENTRATIONS INITIALES (NIVEAU AMBIANT) ET VALEURS LIMITES DE **CONCENTRATION**

Les concentrations proposée à l'annexe K du RAA et présentées au tableau 9 ont été utilisée pour établir les concentrations d'air ambiant.

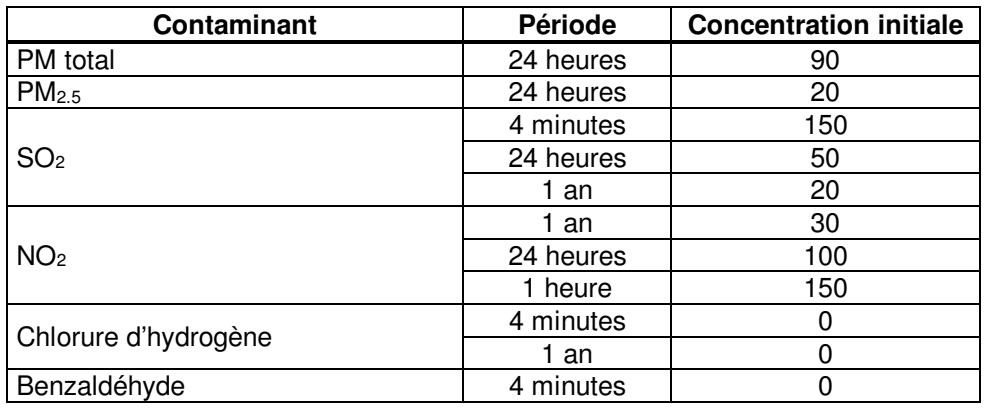

#### **Tableau 9 Concentrations initiales (niveau ambiant) des contaminants modélisés (µg/m<sup>3</sup> )**

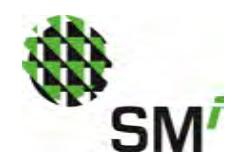

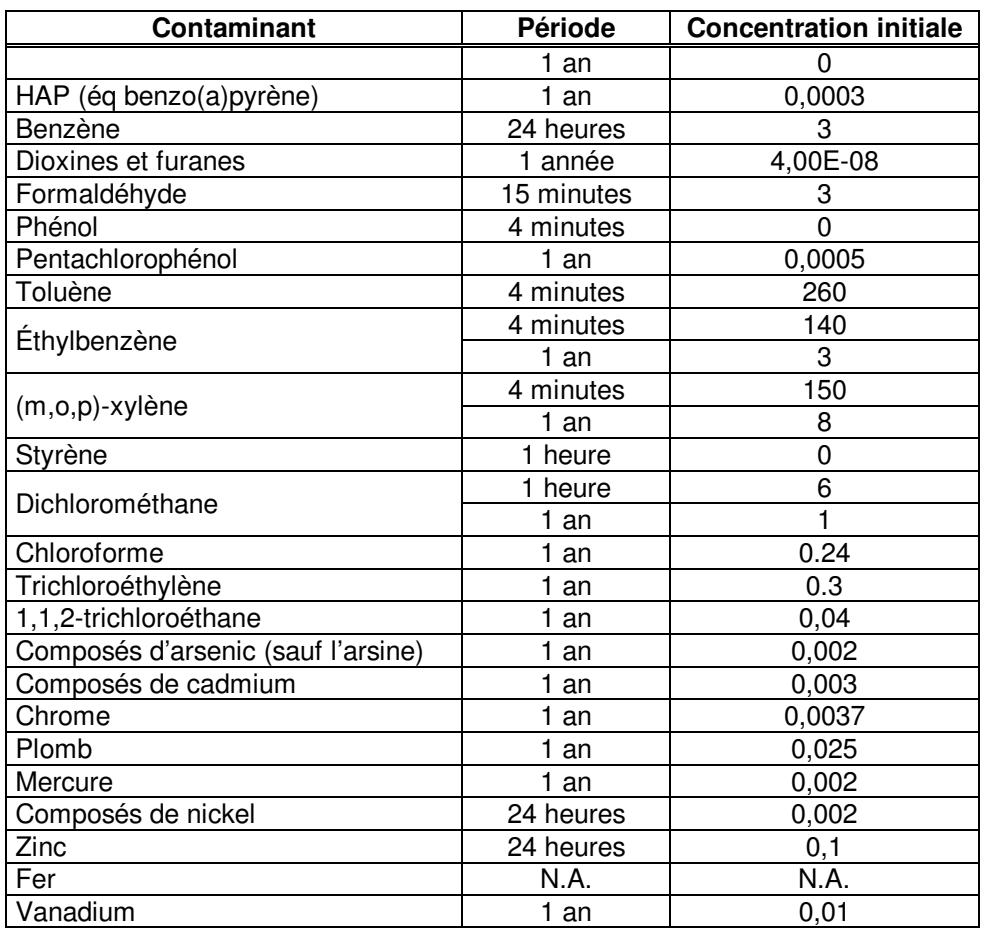

#### 3.6.1 VALEUR LIMITE DE CONCENTRATION DANS D'AIR AMBIANT

Les valeurs limites dans d'air ambiant prescrites à l'annexe K du RAA et utilisées dans le cadre du présent projet sont présentée au tableau 10 pour chacun des contaminants modélisés.

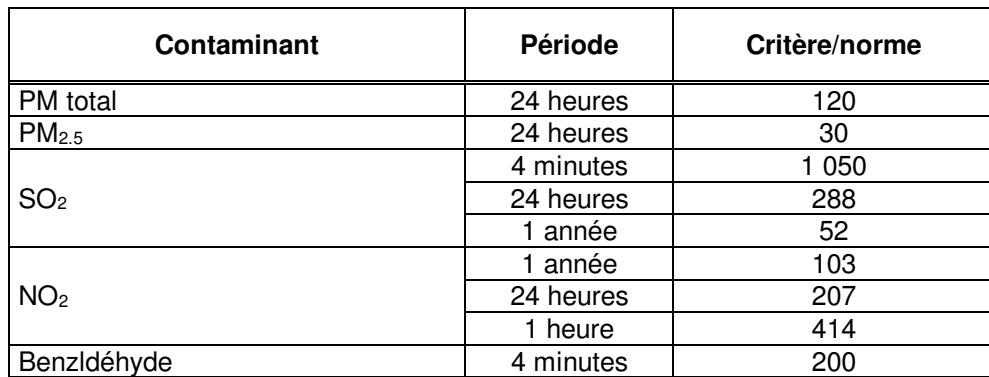

#### **Tableau 10 Critères/normes d'air ambiant (µg/m<sup>3</sup> )**

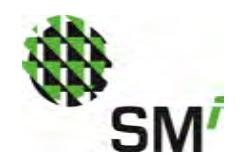

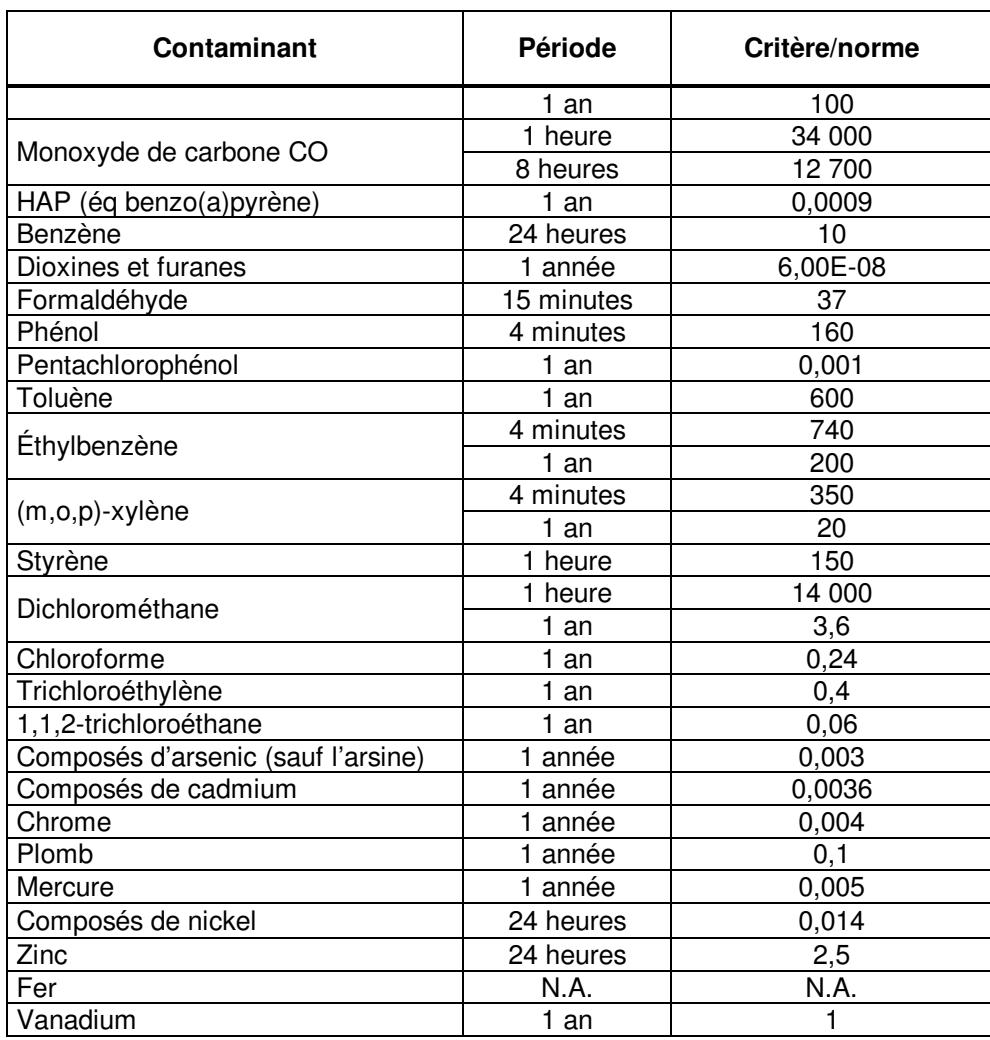

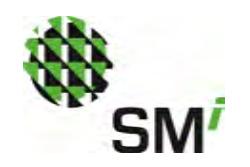

## 3.7 DONNÉES MÉTÉOROLOGIQUES

Des données météorologiques de surface horaire (Aéroport de Sherbrooke) et aérologique (Aéroport de Maniwaki) ont été utilisées pour la modélisation. Suivant la recommandation de monsieur Gilles Boulet du MDDELCC (communication courriel, 15 octobre 2014), les données météorologiques de 2004 à 2008 (inclusivement) ont été utilisées puisque la couverture nuageuse n'est plus mesurée à l'Aéroport de Sherbrooke depuis octobre 2009. Les caractéristiques de la station météorologique de surface et aérologique sont résumées aux tableaux 11 et 12.

#### **Tableau 11 Caractéristiques des stations météorologiques de surface**

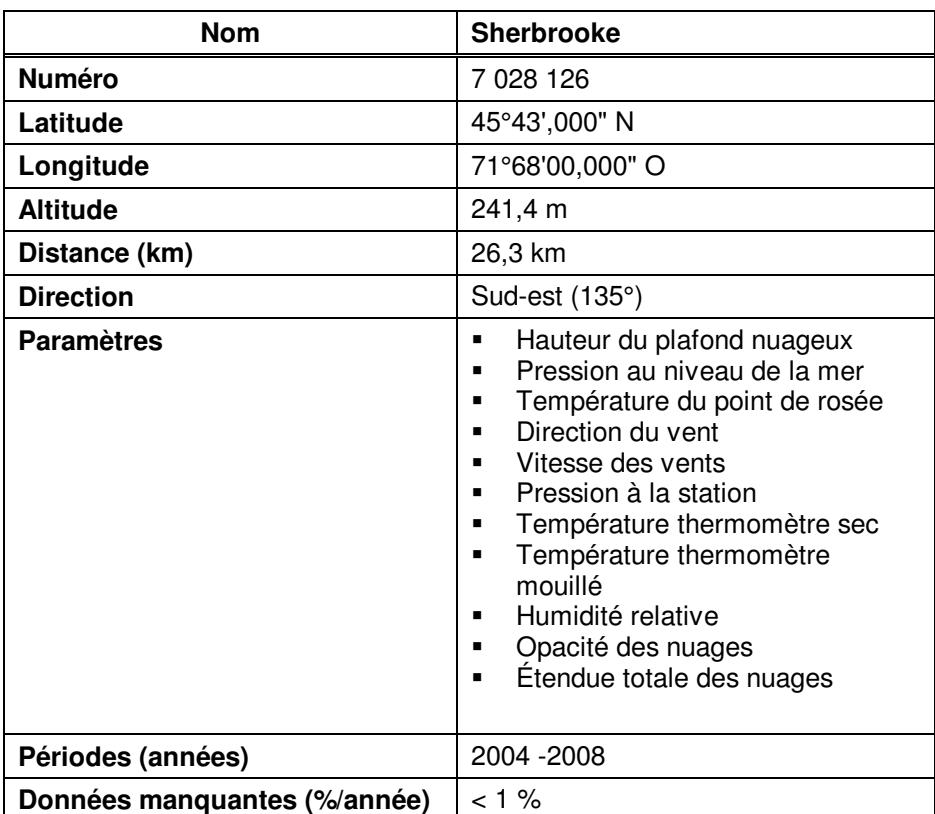

#### **Tableau 12 Caractéristiques des stations aérologiques**

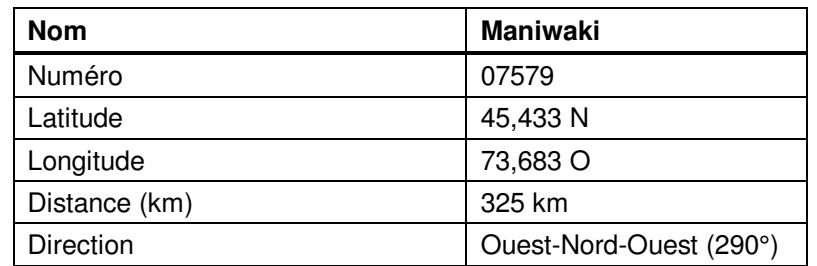

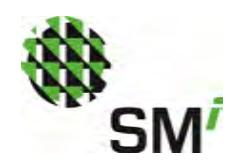

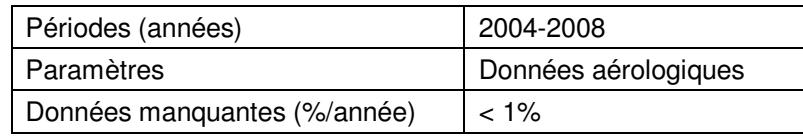

Les données météorologiques ont été traitées à l'aide du logiciel AERMET qui utilise des données de surface horaires provenant de l'Aéroport de Sherbrooke, ainsi que des données aérologiques en altitude provenant de l'Aéroport de Maniwaki pour les années 2004 à 2008.

Les caractéristiques de surface ont été évaluées conformément aux dernières recommandations de l'EPA. Ainsi, pour chacun des secteurs, les valeurs d'Albédo, du rapport Bowen et de rugosité ont été considérées et celles-ci sont présentées au tableau 13.

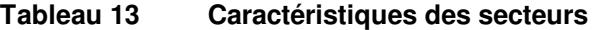

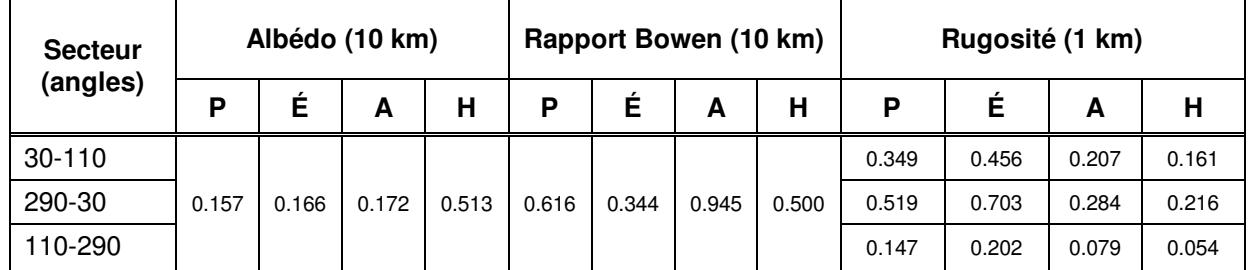

Notes :

P : Printemps (avril - mai)

É : Été (juin - septembre)

A : Automne (octobre - novembre)

H : Hiver (décembre - mars)

La rose des vents (fréquence des vents par direction et fréquence des vents calmes) au site de l'usine est présentée à la figure 4.

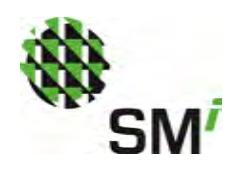

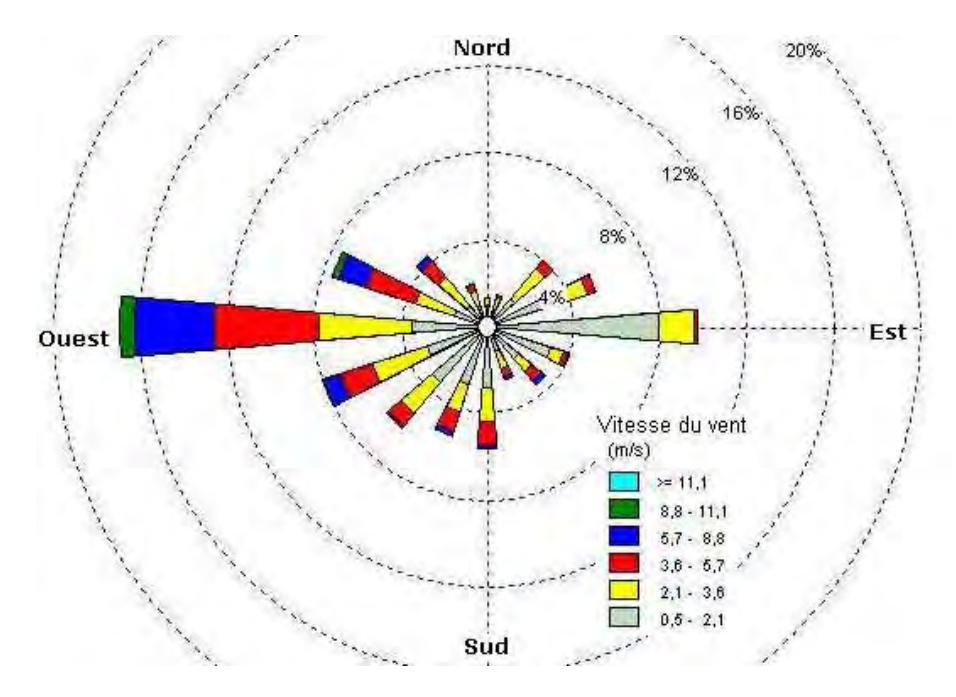

**Figure 4 Rose des vents** 

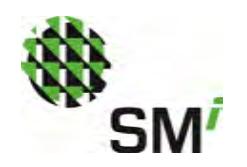

# **4 RÉSULTATS ET ANALYSE**

Les résultats de la modélisation pour 2004 à 2008 sont présentés au tableau 14, lequel remplace le tableau 20 de l'étude d'impact en date de février 2015. Les figures illustrant les résultats de modélisation pour l'ensemble des paramètres sont présentées à l'annexe 3.

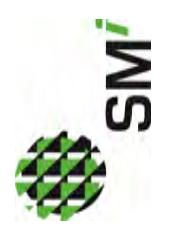

Résultats de l'étude de dispersion atmosphérique des contaminants (correspond au tableau 14 de l'étude d'impact) **Tableau 14 Résultats de l'étude de dispersion atmosphérique des contaminants (correspond au tableau 14 de l'étude d'impact)**  Tableau 14

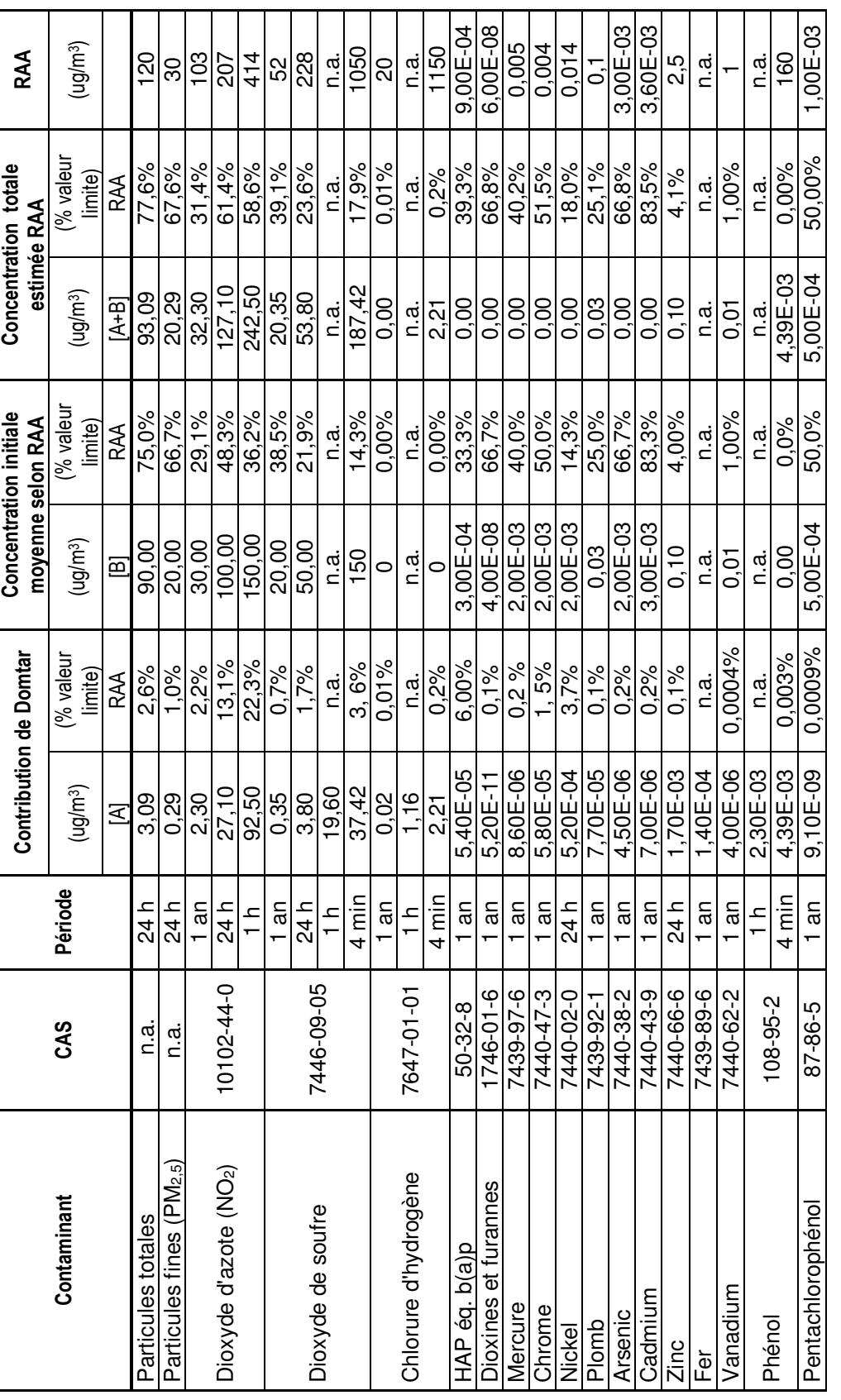

Modélisation de la dispersion atmosphérique pour le projet d'ajout d'une N/Réf. : F1417850-001 turbine-alternateur alimentée par la vapeur de la chaudière à biomasse de l'usine de Windsor Avril 2015 DOMTAR<br>Modélisation de la dispersion atmosphérique pour le projet d'ajout d'une<br>turbine-alternateur alimentée par la vapeur de la chaudière à biomasse de l'usine de Windsor
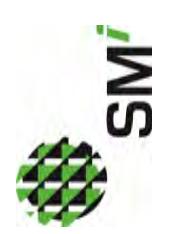

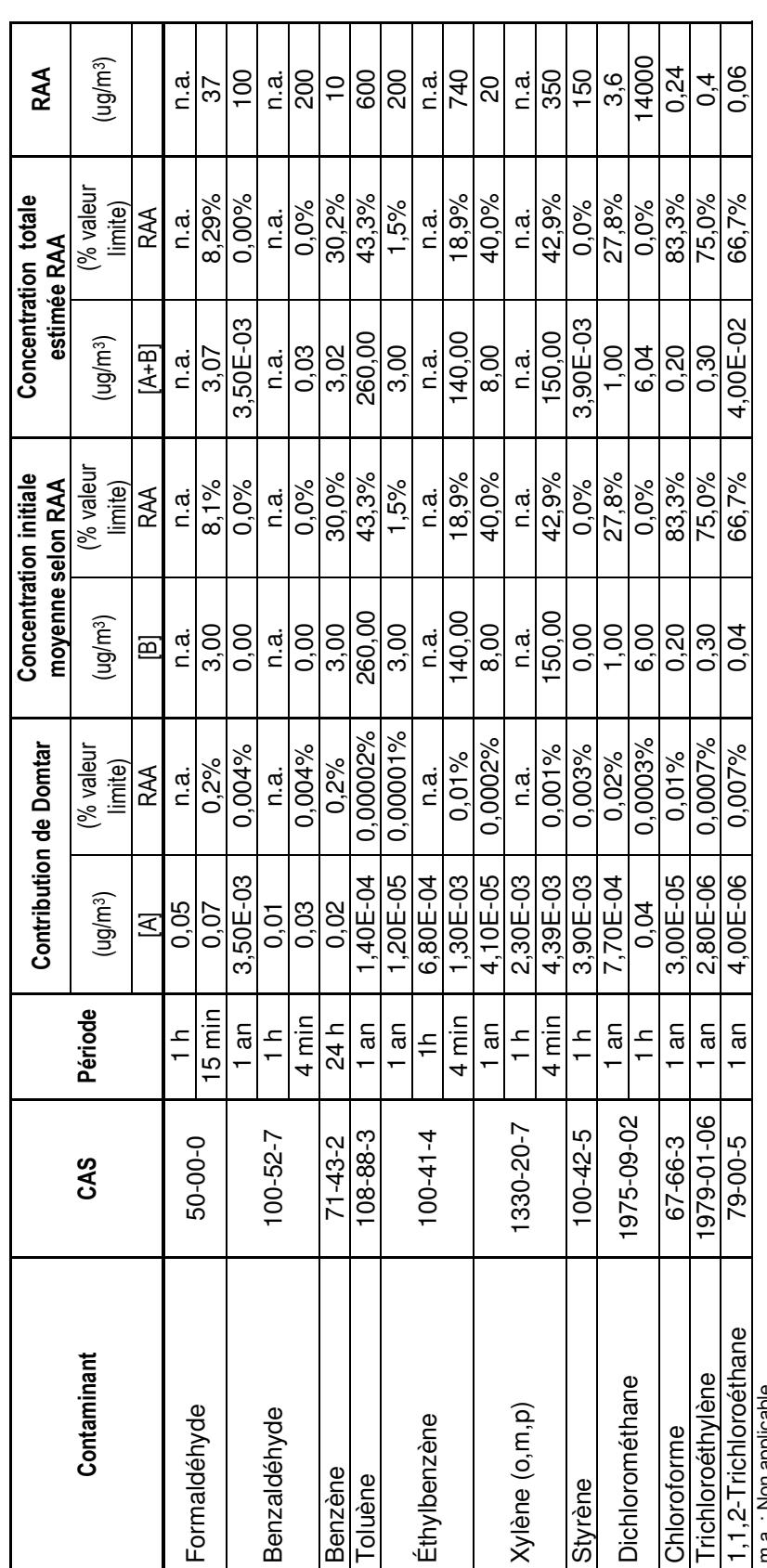

m.a. : Non applicable m.a. : Non applicable

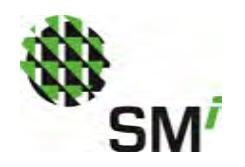

### **5 CONCLUSION**

Dans le cadre de l'étude d'impact sur l'environnement de l'installation d'une turbine-alternateur de 18 MW à l'usine de Windsor de Domtar et à la suite de la réception de commentaire du MDDELCC la présente modélisation de la dispersion atmosphérique a été réalisée en considérant les commentaires du MDDELCC en date du 18 février 2015.. Rappelons que le but principal de cette modélisation est de vérifier si les concentrations appréhendées aux limites de propriété respecteront les normes du Règlement d'assainissement de l'atmosphère (c. Q-2, r.4.1).

Les résultats de la modélisation indiquent que la concentration de chacun des contaminants modélisés respecte les critères prescrits à l'article 197 du RAA. De plus, la modélisation a démontré que les émissions associées à la mise en marche de la nouvelle turbine-alternateur ne contribueront pas significativement à la dégradation la qualité de l'air.

À titre indicatif, la contribution la plus importante de l'usine est celle en dioxyde d'azote dont les émissions correspondent à 13,1 % de la valeur limite du RAA pour une période de 24 heures et de 22,3 % du critère pour une période de 1 heure. Il importe de préciser toutefois que même avec la contribution de l'usine de Domtar, le critère du RAA est respecté en tout temps puisque la concentration totale estimée est de 61,4 % du critère pour la période 24h et 58,6 % pour la période 1h.

Aussi, la concentration totale estimée dépasse 80 % de la valeur limite du RAA pour deux paramètres, soit le cadmium et le chloroforme. Cependant, dans les deux cas, la contribution totale de l'usine de Domtar (avec le projet) correspond à moins de 0,2 % de la valeur limite du critère du RAA.

En conclusion, les résultats de la modélisation démontrent que la mise en opération de la nouvelle turbine-alternateur n'est pas susceptible de faire augmenter les concentrations dans l'atmosphère des différents composés modélisés au-delà des valeurs limites prescrites par le RAA.

Annexe 1

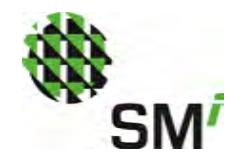

Annexe 1

Figures de dispersion atmosphérique

#### **Schéma de principe du procédé de production de vapeur projetée**

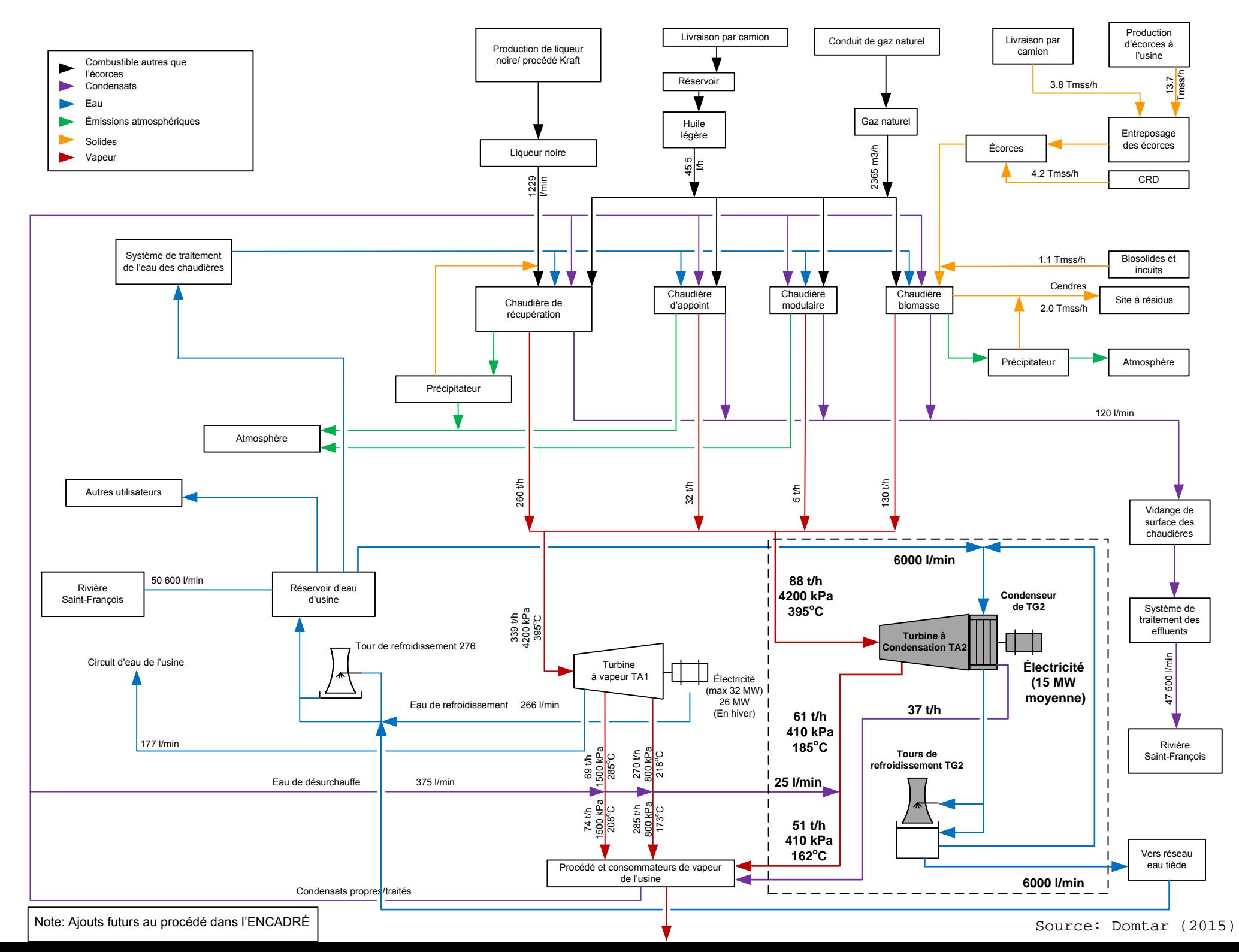

Annexe 2

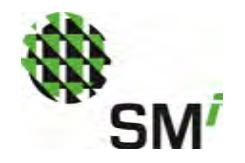

Annexe 2

Rapport de caractérisation des émissions

Exova, 22 décembre 2014

Exova Canada Inc. 1390, rue Hocquart St-Bruno-de-Montarville Québec<br>J3V 6E1 Canada

T : +1 (450) 441 5880 F : +1 (450) 441 4316 E : Reception.St-Bruno@exova.com W: www.exova.com

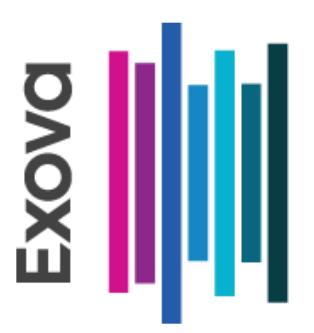

## **Rapport Caractérisation des émissions**

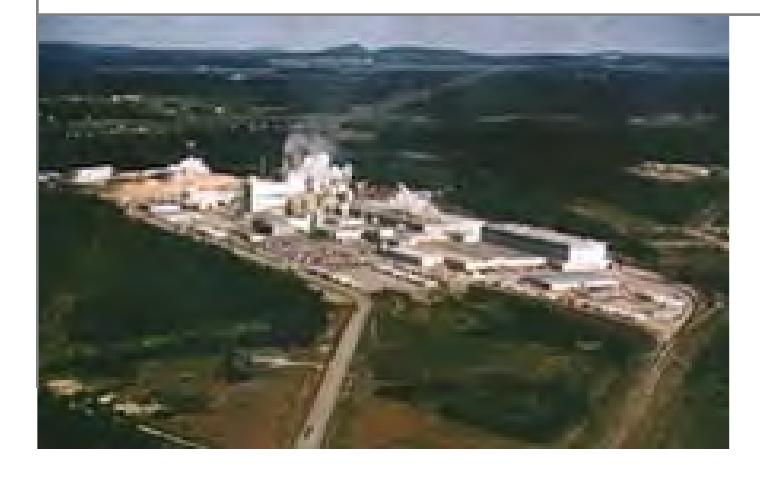

Échantillonnage des émissions atmosphériques de la campagne annuelle 2014

Présenté à : DOMTAR INC. USINE DE WINDSOR

Notre Référence: R14067R01 (14-076-274485)

**Date:** 22 décembre 2014

**Copie: 1 de 1**

**Version No.: 1** 

Page 1

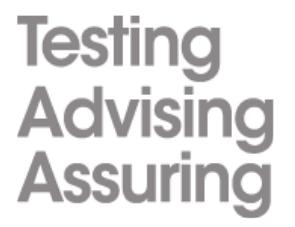

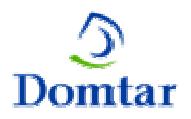

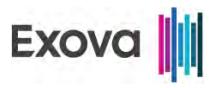

# **Historique de révision**

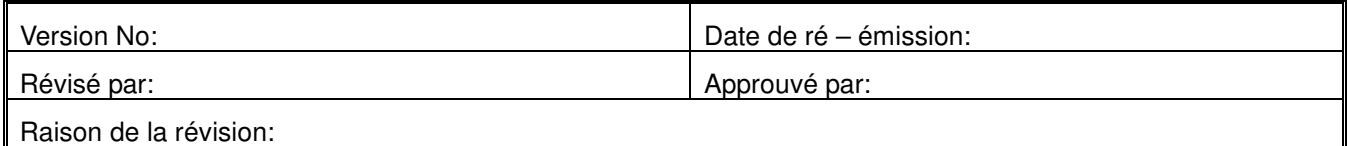

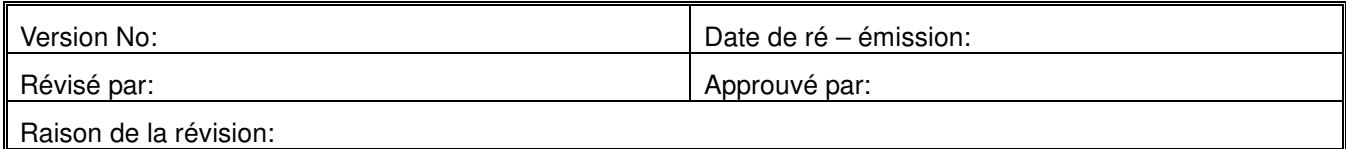

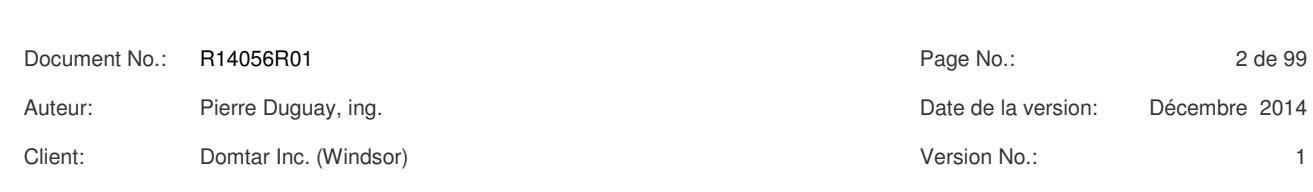

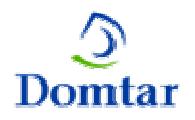

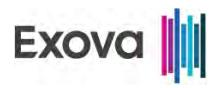

## Table des matières

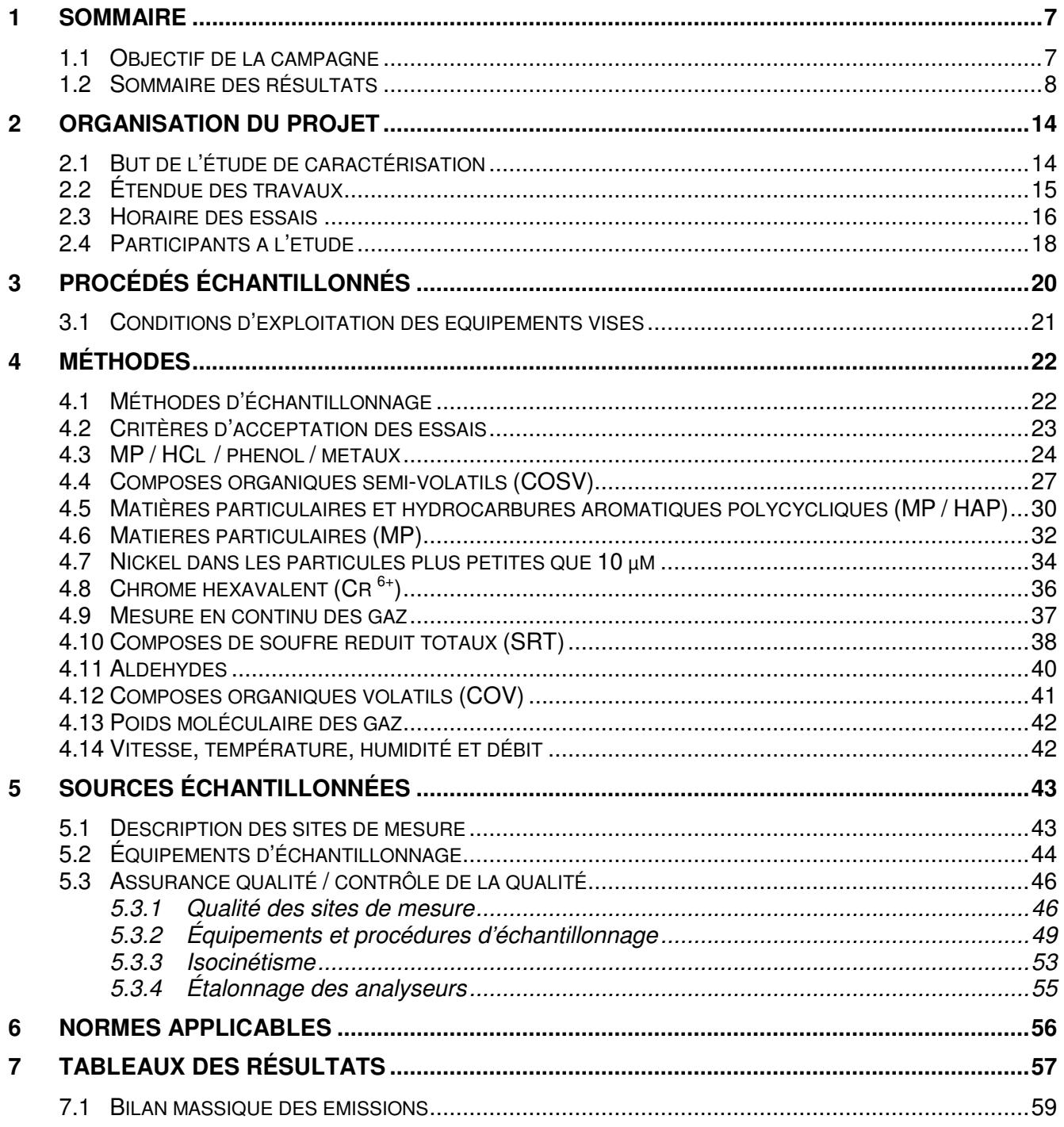

R14056R01 3 de 99 Document No.: Page No.: Pierre Duguay, ing. Date de la version: Décembre 2014 Auteur: Version No.: Client: Domtar Inc. (Windsor)  $\mathbf{1}$ 

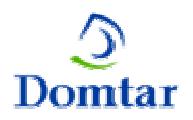

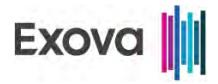

### **Liste des annexes**

- **ANNEXE 1 GRAPHIQUES DES GAZ**
- **ANNEXE 2 DONNEES COMPILEES**
- **ANNEXE 3 DONNEES DE PRODUCTION**
- **ANNEXE 4 RAPPORTS D'ETALONNAGE**
- **ANNEXE 5 DONNÉES DE CHANTIER**
- **ANNEXE 6 RAPPORTS D'ANALYSES**

### **INDEX DES TABLEAUX**

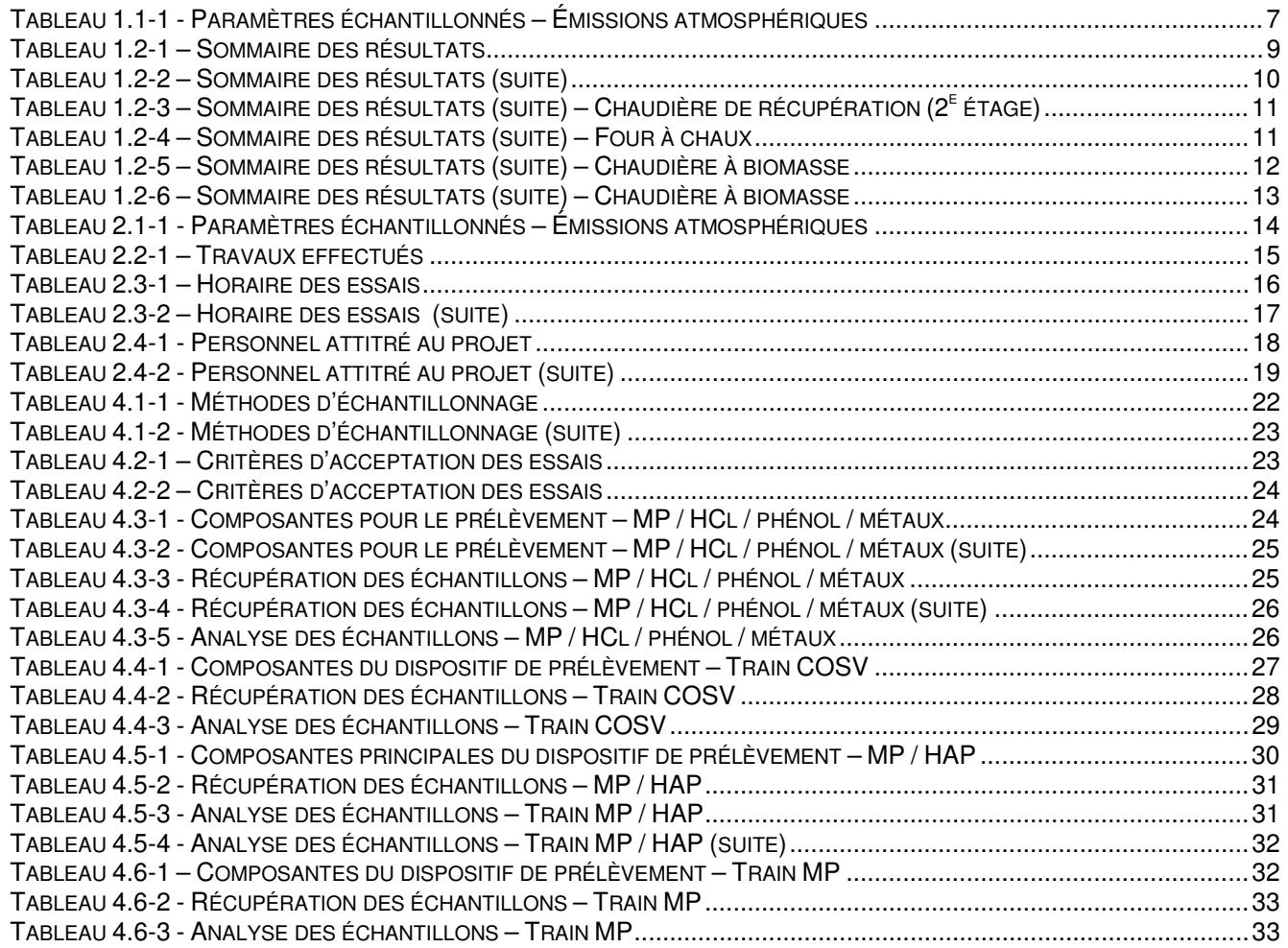

Document No.: R14056R01 **Page No.:** A de 99 Auteur: Pierre Duguay, ing. Date de la version: Décembre 2014 Client: Domtar Inc. (Windsor) Version No.: 1

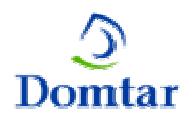

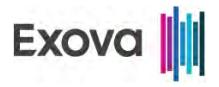

## **INDEX DES TABLEAUX (SUITE)**

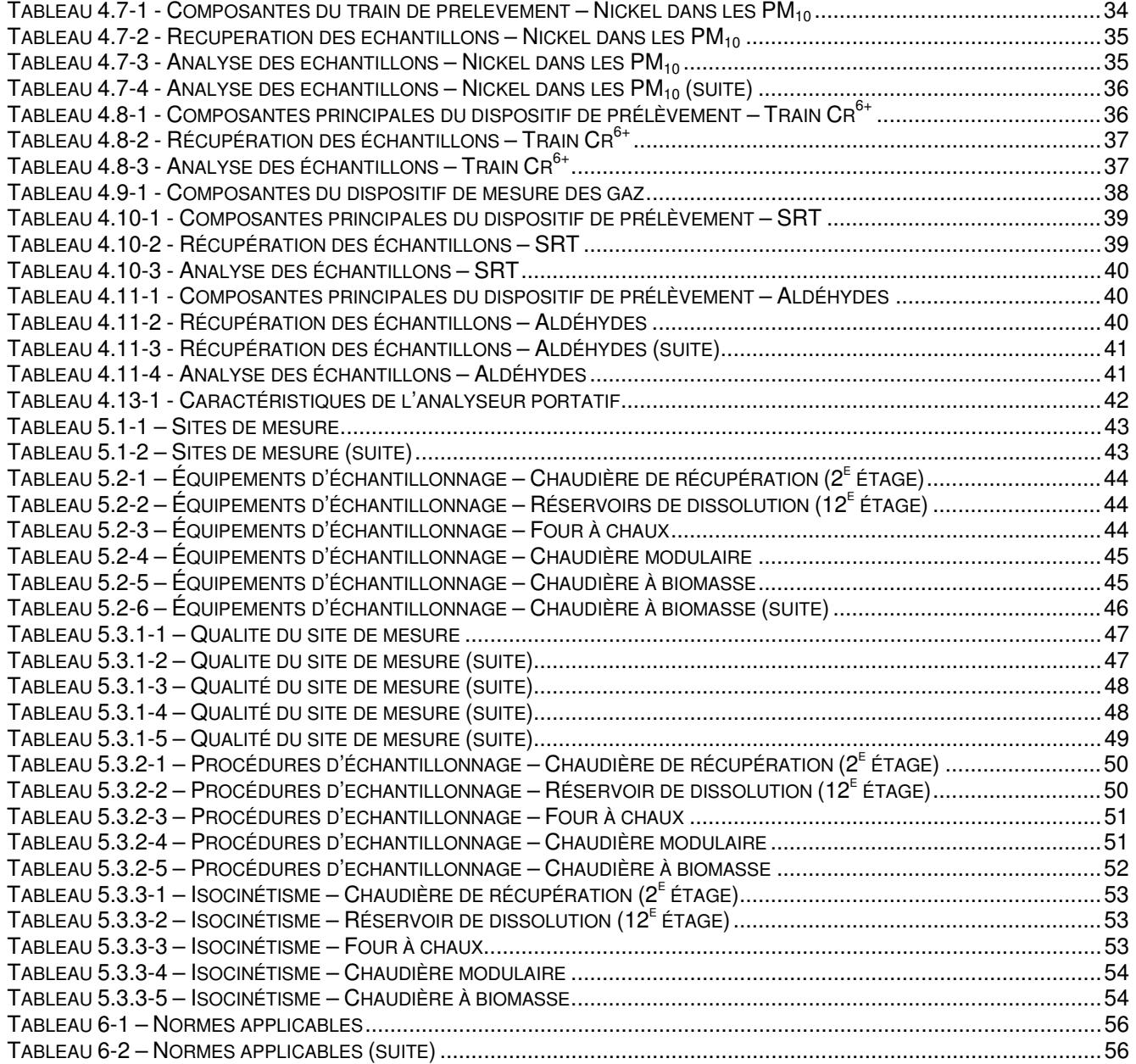

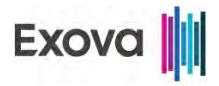

## **Liste des tableaux des résultats**

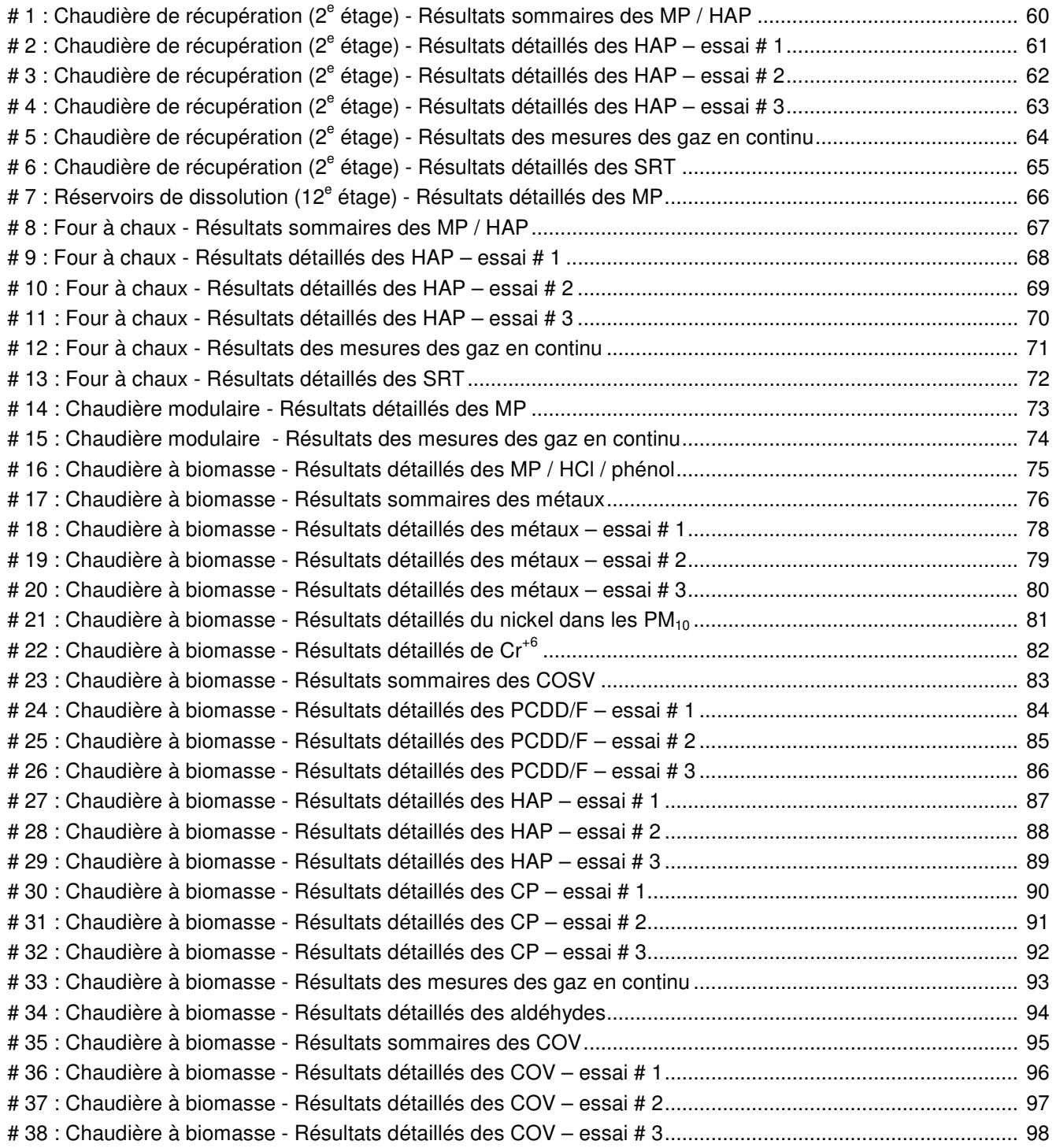

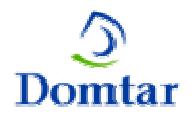

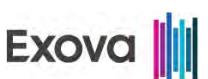

La firme **Exova Canada Inc. (Exova)** a été mandatée par la compagnie **Domtar Inc.** pour la réalisation d'une campagne de mesure des émissions atmosphériques à la sortie de cinq (5) sources pour son usine de pâte Kraft située à Windsor (Québec) à l'adresse suivante.

Domtar Inc**. -** Usine de Windsor 609, rang 12, C.P. 1010, Windsor (Québec) J1S 2L9

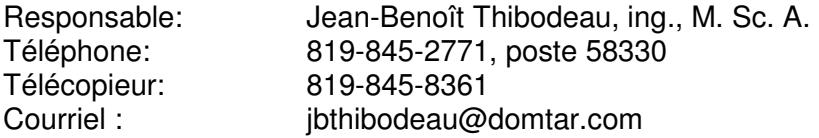

#### **1.1 Objectif de la campagne**

Le but de la campagne était de mesurer les concentrations et les émissions à la sortie de cinq (5) sources pour les paramètres présentés au tableau ci-après et de vérifier la conformité des émissions par rapport aux normes applicables.

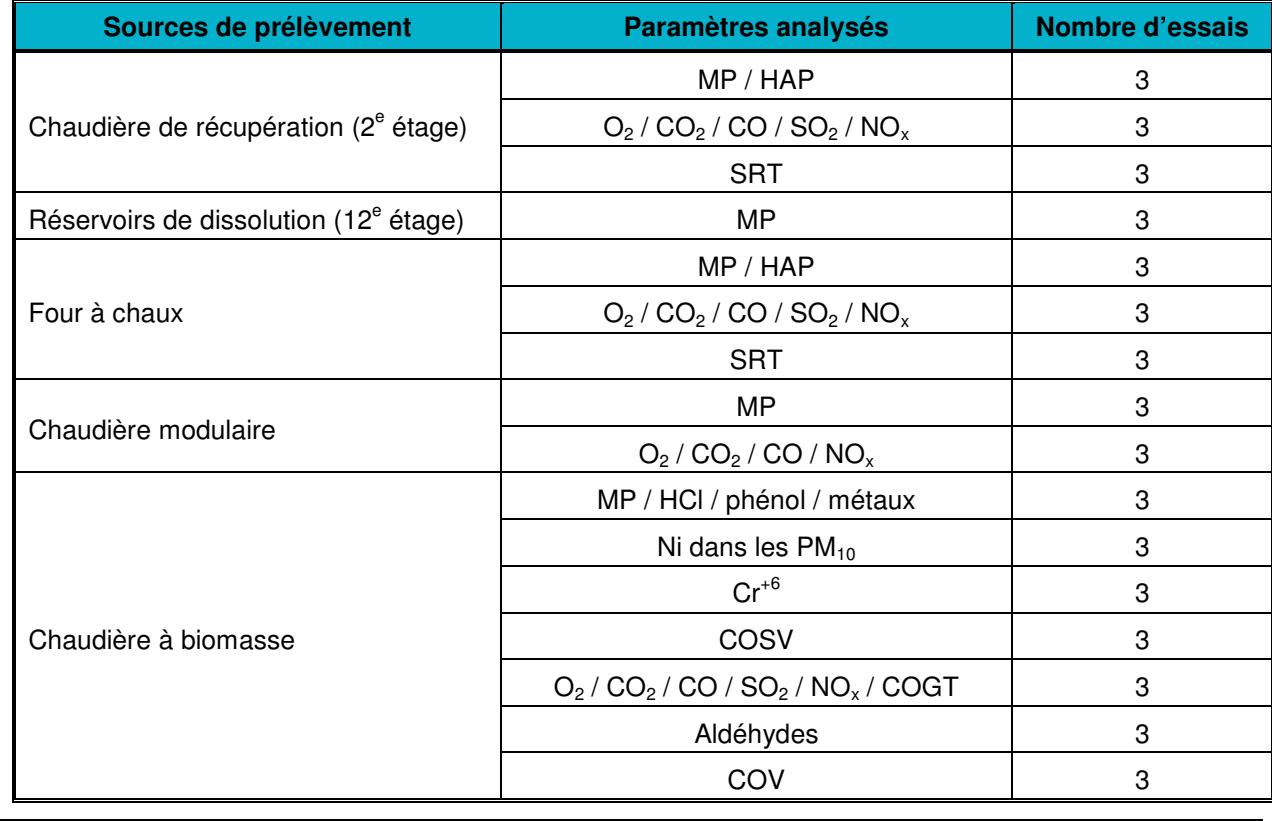

#### **Tableau 1.1-1 - Paramètres échantillonnés – Émissions atmosphériques**

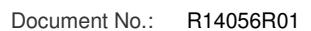

Document No.: R14056R01 Page No.: 7 de 99 Auteur: Pierre Duguay, ing. Date de la version: Décembre 2014

*1 SOMMAIRE***SOMMAIRE** 

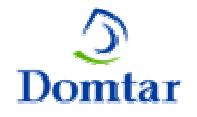

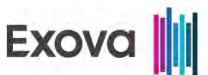

L'étude a été réalisée du 29 septembre au 3 octobre 2014, les 6 et 7 novembre 2014 et les 26 et 27 novembre 2014 par une équipe composée de sept techniciens et d'un chimiste. Les essais de MP / HAP, de MP, de MP / HCl / phénol / métaux, de Ni dans les  $PM_{10}$ , de  $Cr^{6}$  et de COSV sont des prélèvements isocinétiques qui comprennent la mesure des vitesses, de l'humidité et des gaz servant à la détermination du poids moléculaire  $(CO, CO<sub>2</sub>)$  et  $O<sub>2</sub>$ ).

#### **1.2 Sommaire des résultats**

Les principaux résultats de ce projet sont résumés aux tableaux sommaires ci-après et représentent la moyenne de trois essais pour chacun des sites de mesure et des contaminants analysés. Les résultats détaillés des émissions atmosphériques sont présentés aux tableaux # 1 à 38 apparaissant à la fin de ce rapport. Les résultats des métaux et des COV sont présentés uniquement dans les tableaux détaillés.

Les normes provinciales applicables aux cheminées ont été respectées pour toutes les sources échantillonnées et lors de tous les essais.

Les conditions d'opération ont été normales pendant toute la durée de la campagne d'échantillonnage.

Pour chaque essai de MP réalisés à la sortie des réservoirs de dissolution et à la sortie de la chaudière modulaire, le blanc d'acétone a été soustrait des résultats de MP.

Pour chaque essai de HAP et de CP, lorsqu'un composé n'était pas détecté, la limite de détection la plus élevée a été utilisée dans les calculs de concentration et d'émission pour ce contaminant. Par contre, pour les calculs de concentration et d'émission des HAP totaux et des CP totaux, seuls les composés détectés ont été pris en considération.

Pour les calculs des émissions des gaz mesurés en continu, ce sont les propriétés des gaz provenant des essais isocinétiques qui ont été utilisées.

Pour chaque essai de MP / HCl / phénol / métaux, lorsqu'un composé n'était pas détecté, la limite de détection a été utilisée dans les calculs de concentration et d'émission pour ce contaminant.

Pour les calculs des émissions des aldéhydes, ce sont les propriétés des gaz provenant des essais de Cr+6 qui ont été utilisées. Pour chaque essai d'aldéhydes, lorsqu'un composé n'était pas détecté, la limite de détection a été utilisée dans les calculs de concentration et d'émission pour ce contaminant.

Pour les calculs des émissions des COV, ce sont les propriétés des gaz provenant des essais de Cr<sup>+6</sup> qui ont été utilisées. Pour chaque essai de COV, lorsqu'un composé n'était pas détecté, la limite de détection a été utilisée dans les calculs de concentration et d'émission pour ce contaminant. Par contre, pour les calculs de concentration et d'émission des COV totaux, seuls les composés détectés ont été pris en considération à l'exception du dichlorométhane qui est un solvant couramment utilisé en laboratoire. La firme Exova croît que les émissions de ce contaminant ne sont pas représentatives à cause des niveaux élevés qui sont détectés pour ce

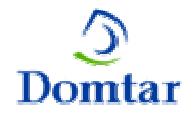

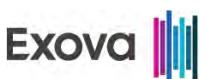

contaminant par rapport à d'autres contaminants beaucoup plus stables thermiquement (BTEX, naphtalène).

La firme Exova a mis sur pied un programme d'assurance de la qualité et de contrôle de la qualité (AQ/CQ). Ce programme couvrait la qualité des sites de mesure, les procédures d'échantillonnage, le suivi de l'isocinétisme et l'étalonnage des analyseurs. Le présent rapport contient les résultats détaillés de l'échantillonnage et documente les résultats du programme d'AQ/CQ mis en œuvre pour ce projet. Tous les principaux critères de qualité des méthodes d'échantillonnage ont été respectés lors des essais. Les résultats sont considérés comme fiables, cohérents et représentatifs des conditions d'opération qui prévalaient lors des essais.

Les graphiques des fluctuations des concentrations sont présentés à l'annexe # 1. Les imprimés d'ordinateur sont présentés à l'annexe # 2. Les données de production sont présentées à l'annexe # 3. Les rapports d'étalonnage des équipements de mesure sont présentés à l'annexe # 4. Les données de chantier sont présentées à l'annexe # 5. La codification des échantillons et les rapports des analyses sont présentés à l'annexe # 6.

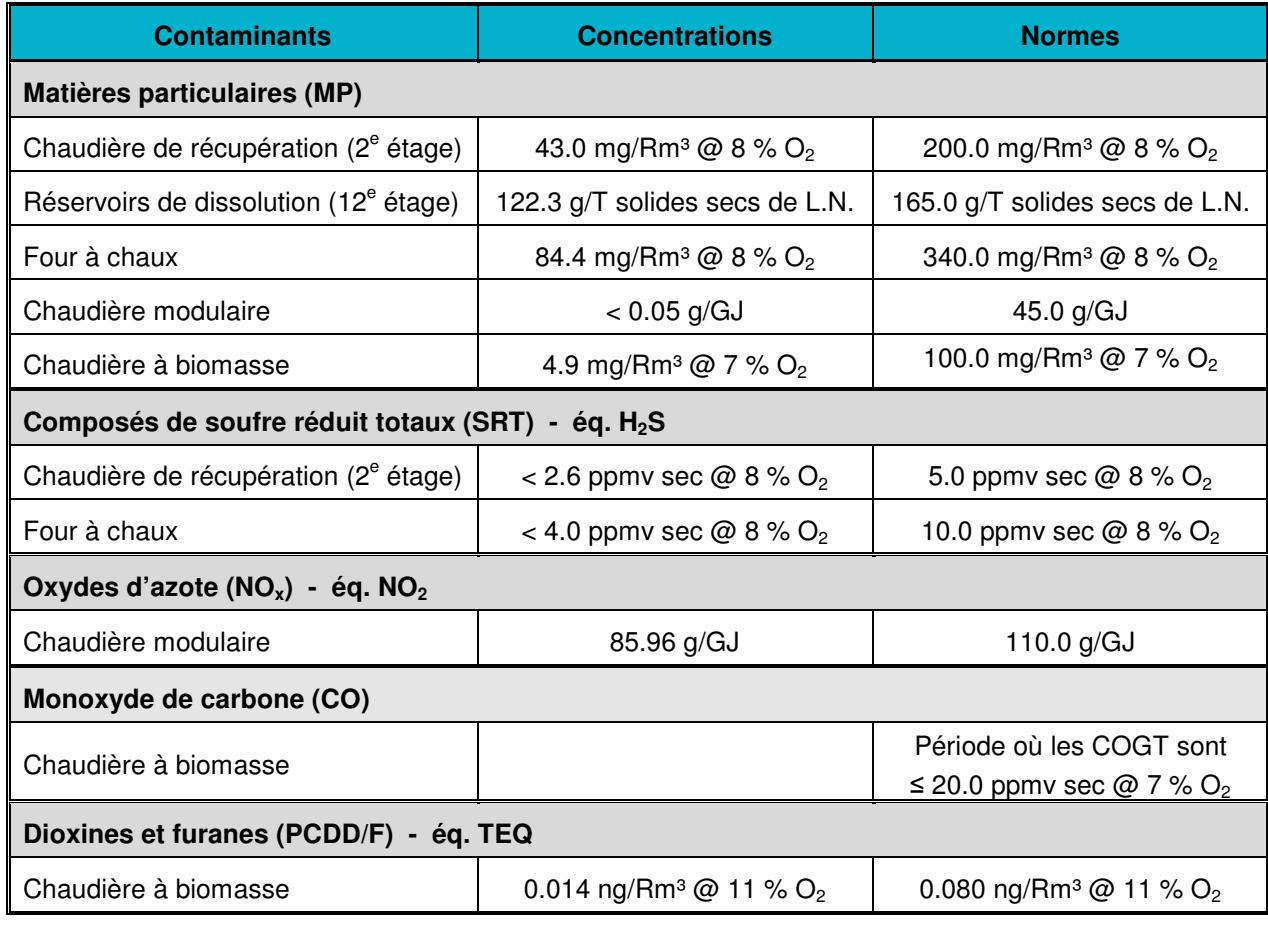

#### **Tableau 1.2-1 – Sommaire des résultats**

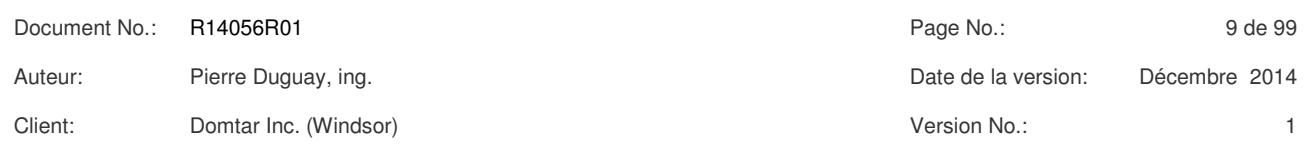

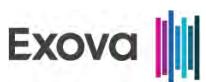

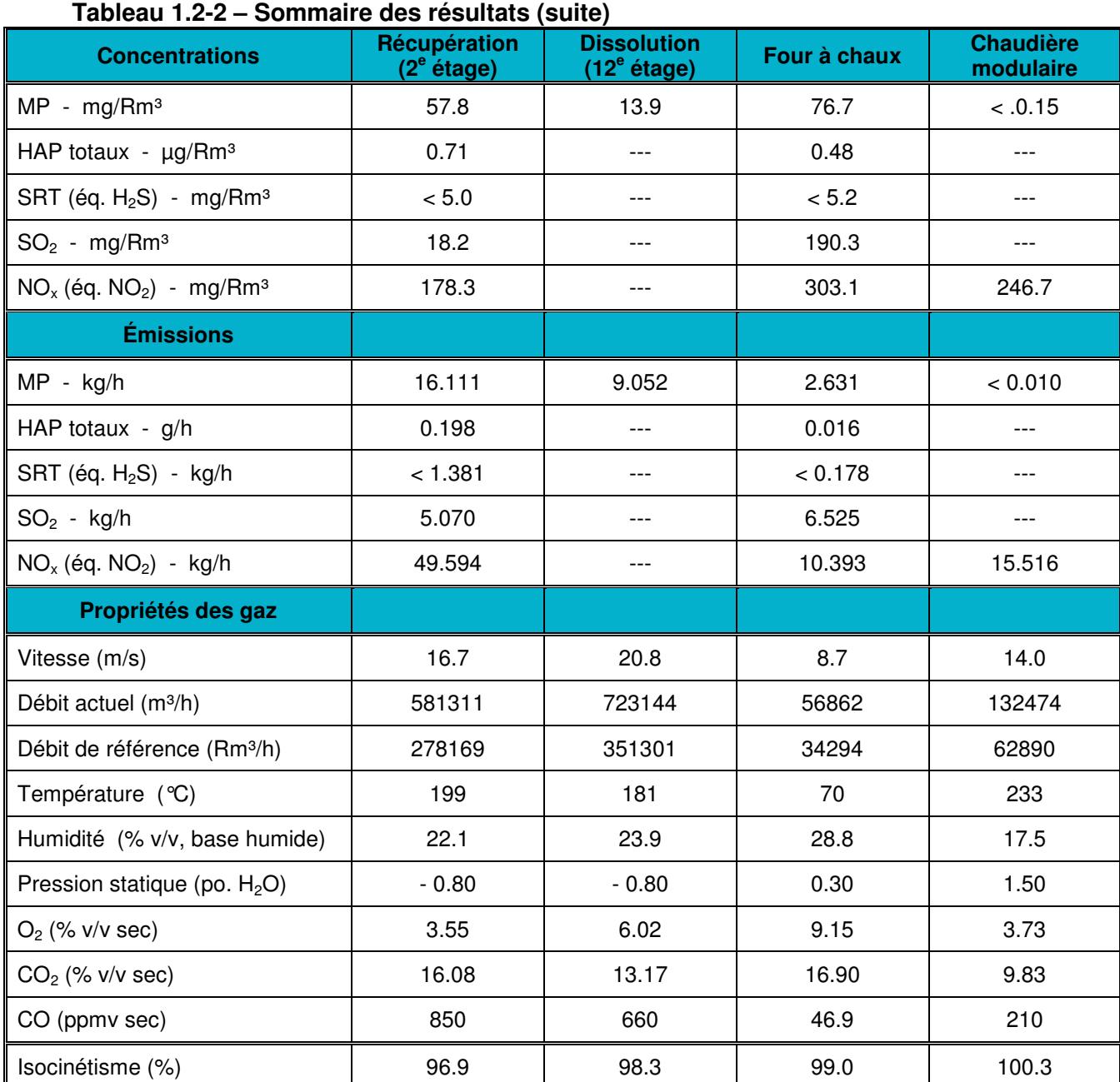

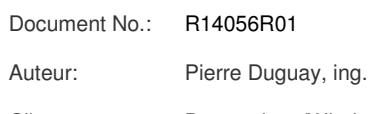

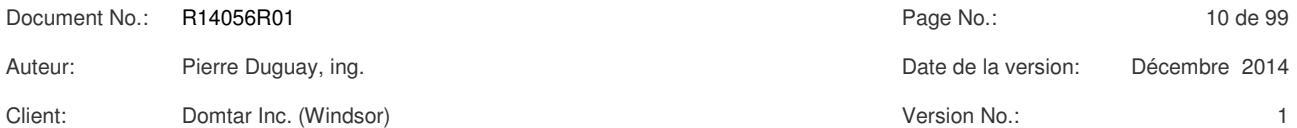

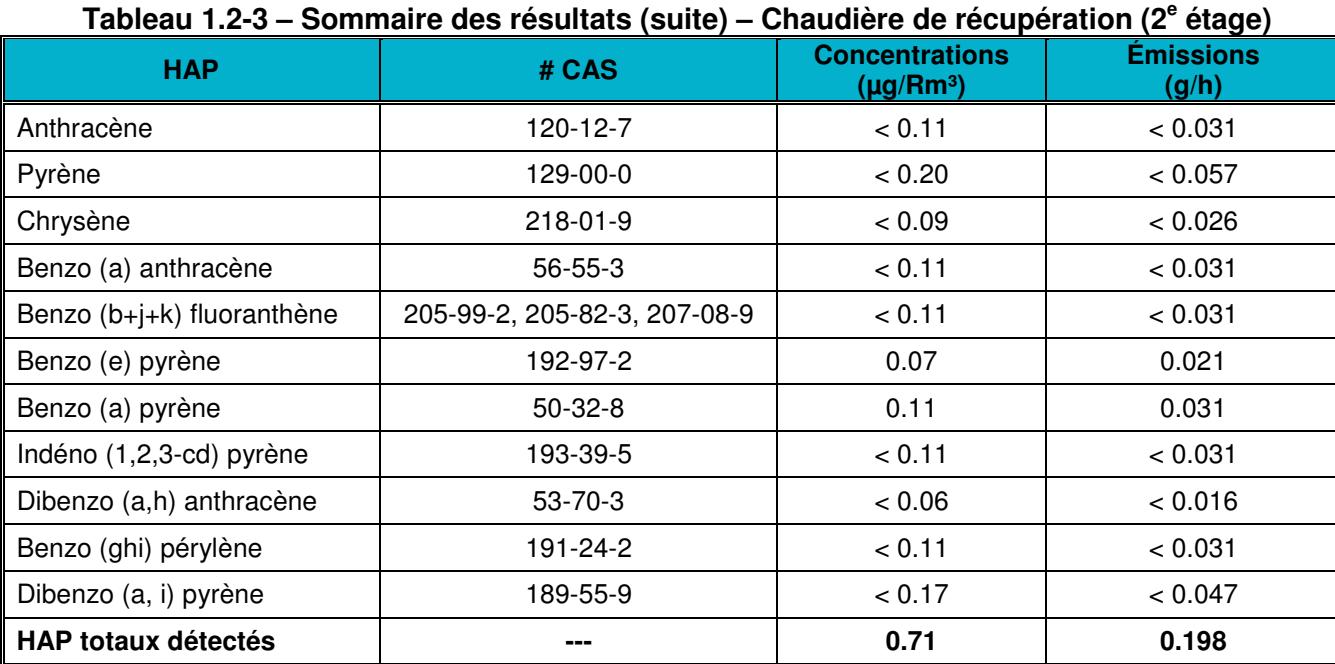

#### **Tableau 1.2-4 – Sommaire des résultats (suite) – Four à chaux**

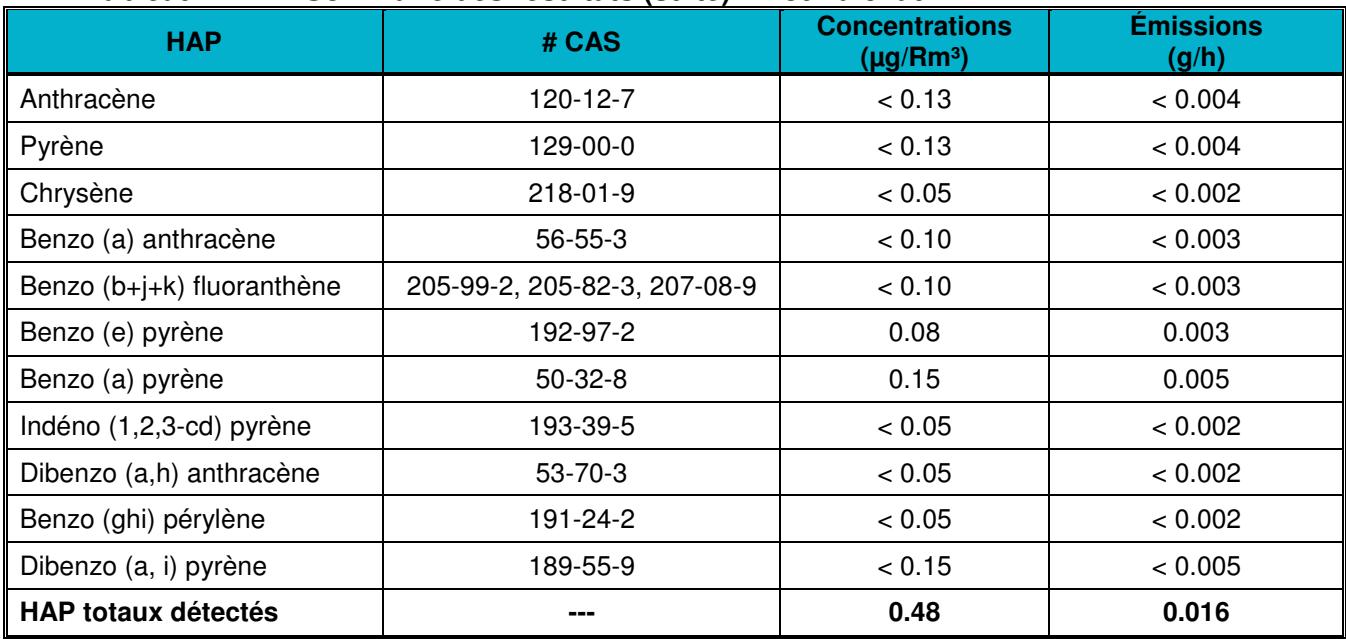

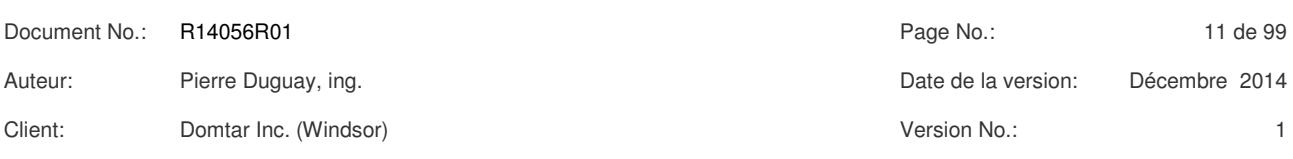

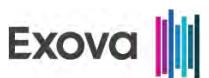

#### **Tableau 1.2-5 – Sommaire des résultats (suite) – Chaudière à biomasse**

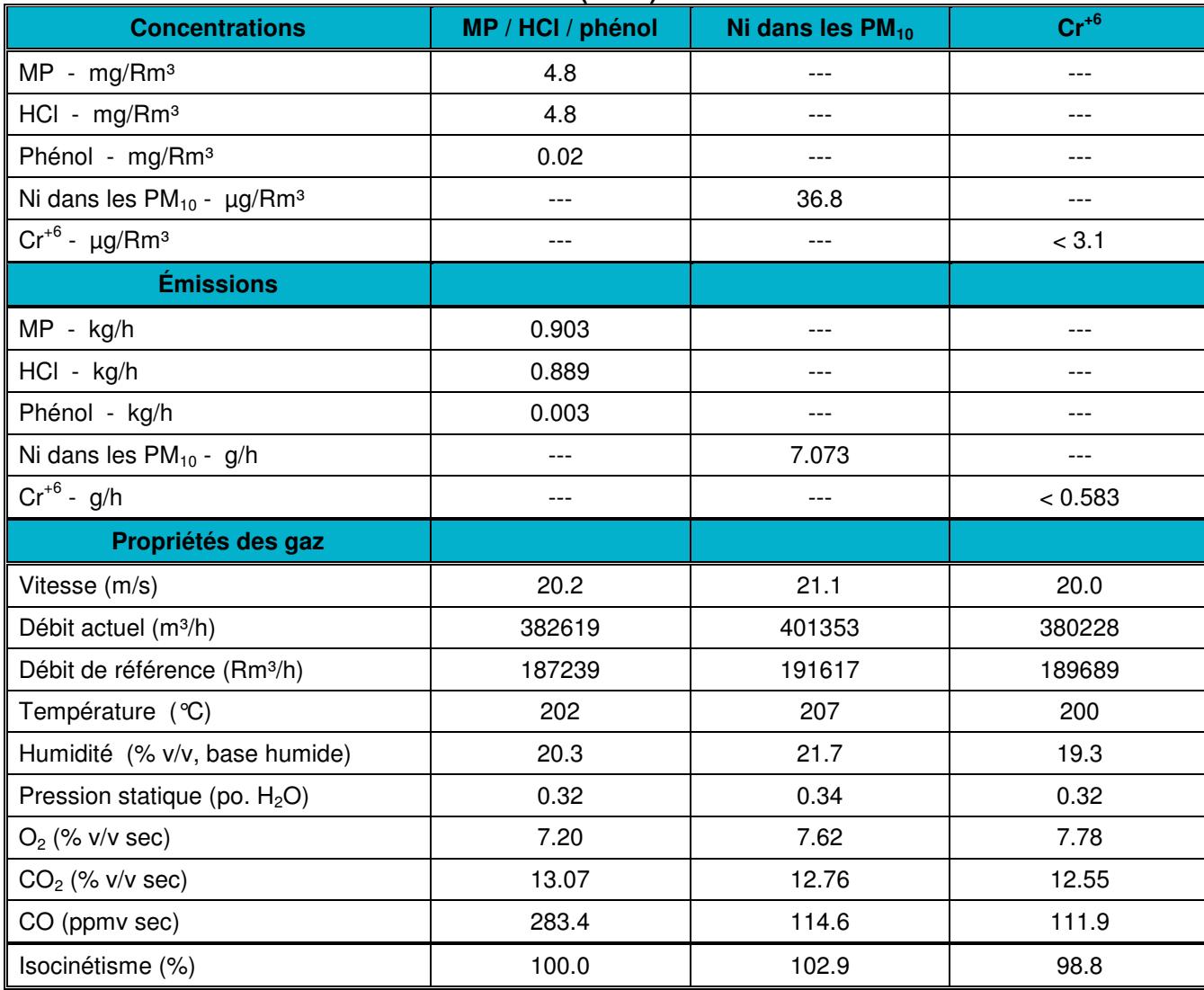

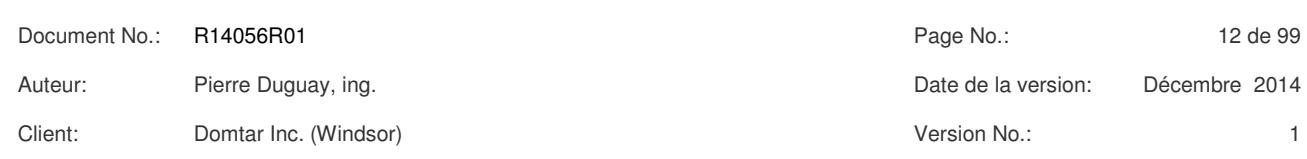

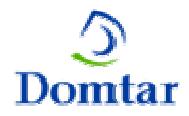

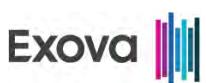

#### **Tableau 1.2-6 – Sommaire des résultats (suite) – Chaudière à biomasse**

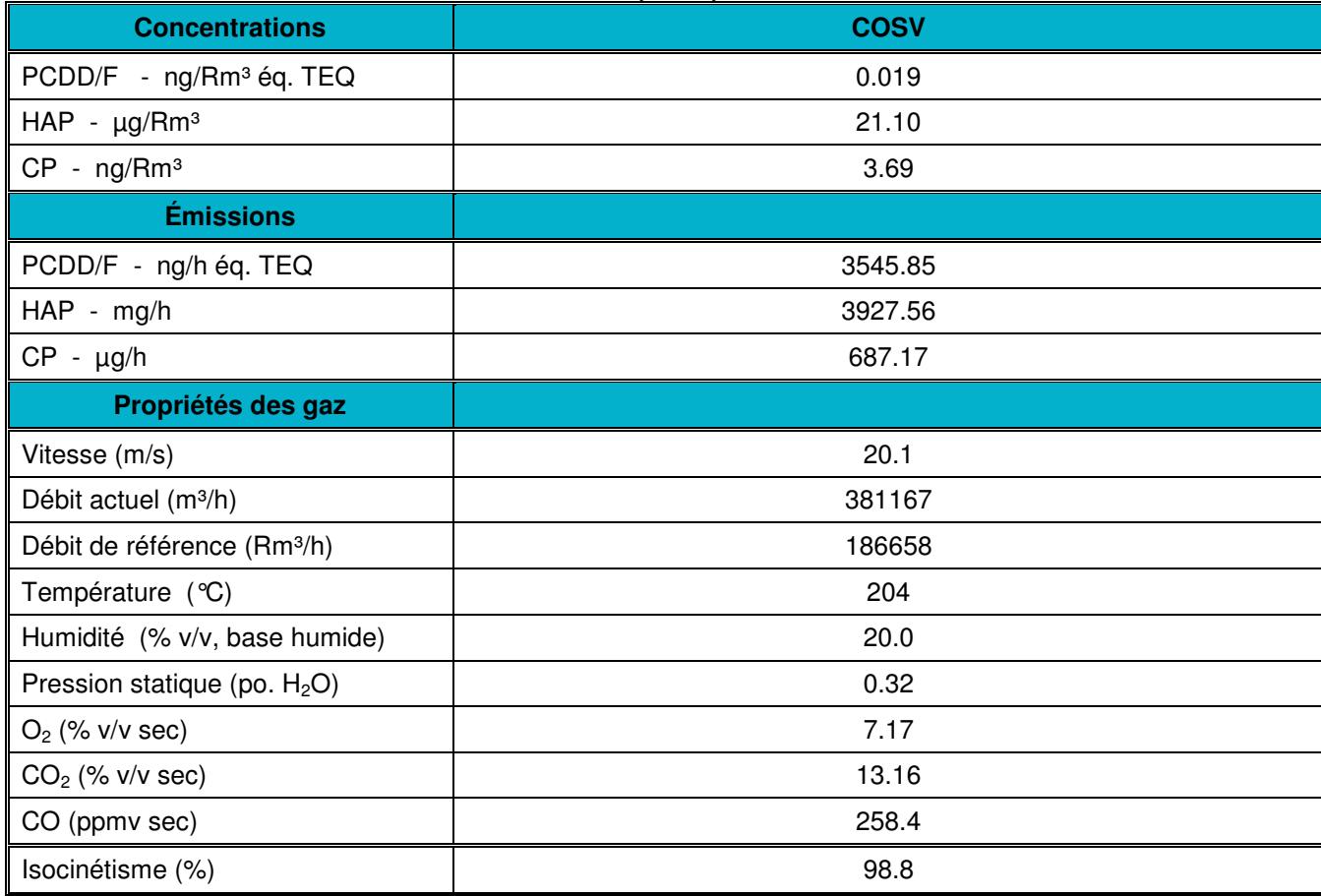

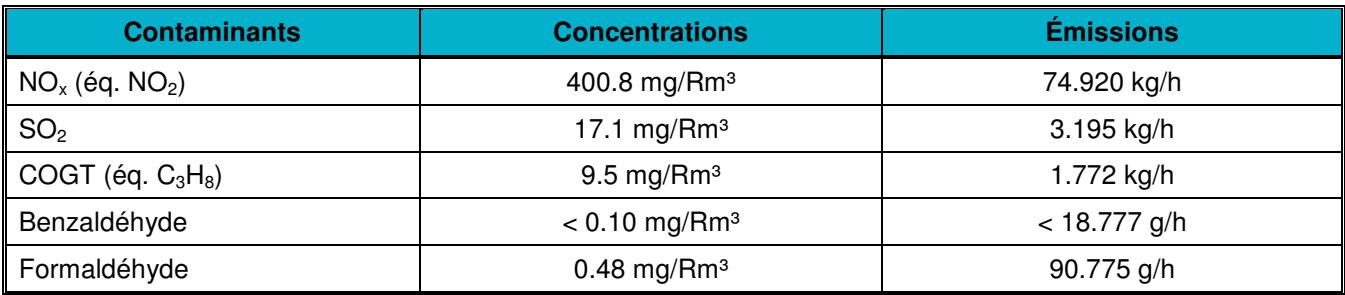

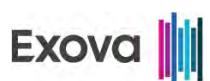

### *2 ORGANISATION DU PROJET*

La firme **Exova Canada Inc. (Exova)** a été mandatée par la compagnie **Domtar Inc.** pour la réalisation d'une campagne de mesure des émissions atmosphériques à la sortie de cinq (5) sources pour son usine de pâte Kraft située à Windsor (Québec).

Ce rapport décrit l'objectif du projet, l'organisation du travail, les contaminants mesurés, les sources étudiées ainsi que les méthodes employées. Les résultats sont présentés sous forme de tableaux et toutes les données recueillies en chantier apparaissent dans les annexes.

#### **2.1 But de l'étude de caractérisation**

Le but de la campagne était de mesurer les concentrations et les émissions à la sortie de cinq (5) sources pour les paramètres présentés au tableau ci-après et de vérifier la conformité des émissions par rapport aux normes applicables.

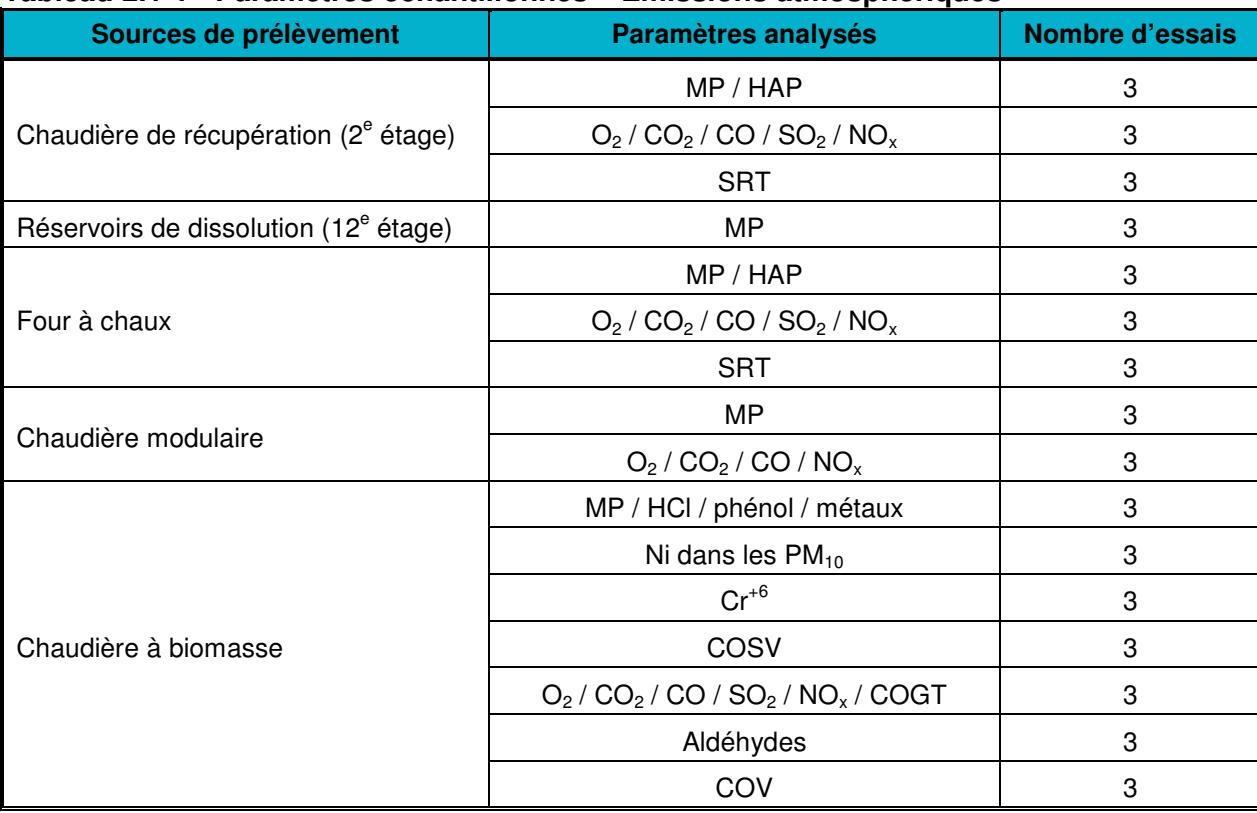

#### **Tableau 2.1-1 - Paramètres échantillonnés – Émissions atmosphériques**

Les essais de matières particulaires ont été réalisés à la sortie de la chaudière de récupération (cheminée principale au 2<sup>e</sup> étage) en simultané avec les essais de matières particulaires à la sortie des réservoirs de dissolution (cheminée principale au 12<sup>e</sup> étage).

Client: Domtar Inc. (Windsor) Client: Version No.: 1

Document No.: R14056R01 Page No.: 2014 06: 2014 06: 2014 06: 2014 07: 2014 08: 2014 08: 2014 08: 2014 08: 2014 08: 2014 08: 2014 08: 2014 08: 2014 08: 2014 08: 2014 08: 2014 08: 2014 08: 2014 08: 2014 08: 2014 08: 2014 08: Auteur: Pierre Duguay, ing. Date de la version: Décembre 2014

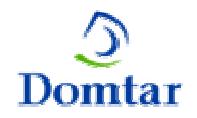

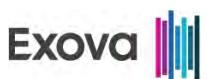

#### **2.2 Étendue des travaux**

Afin d'atteindre l'objectif du projet, la firme Exova a fourni les équipements et le personnel nécessaires pour effectuer les mesures. Les essais effectués aux différents sites de mesure sont décrits au tableau de la présente section.

#### **Tableau 2.2-1 – Travaux effectués**

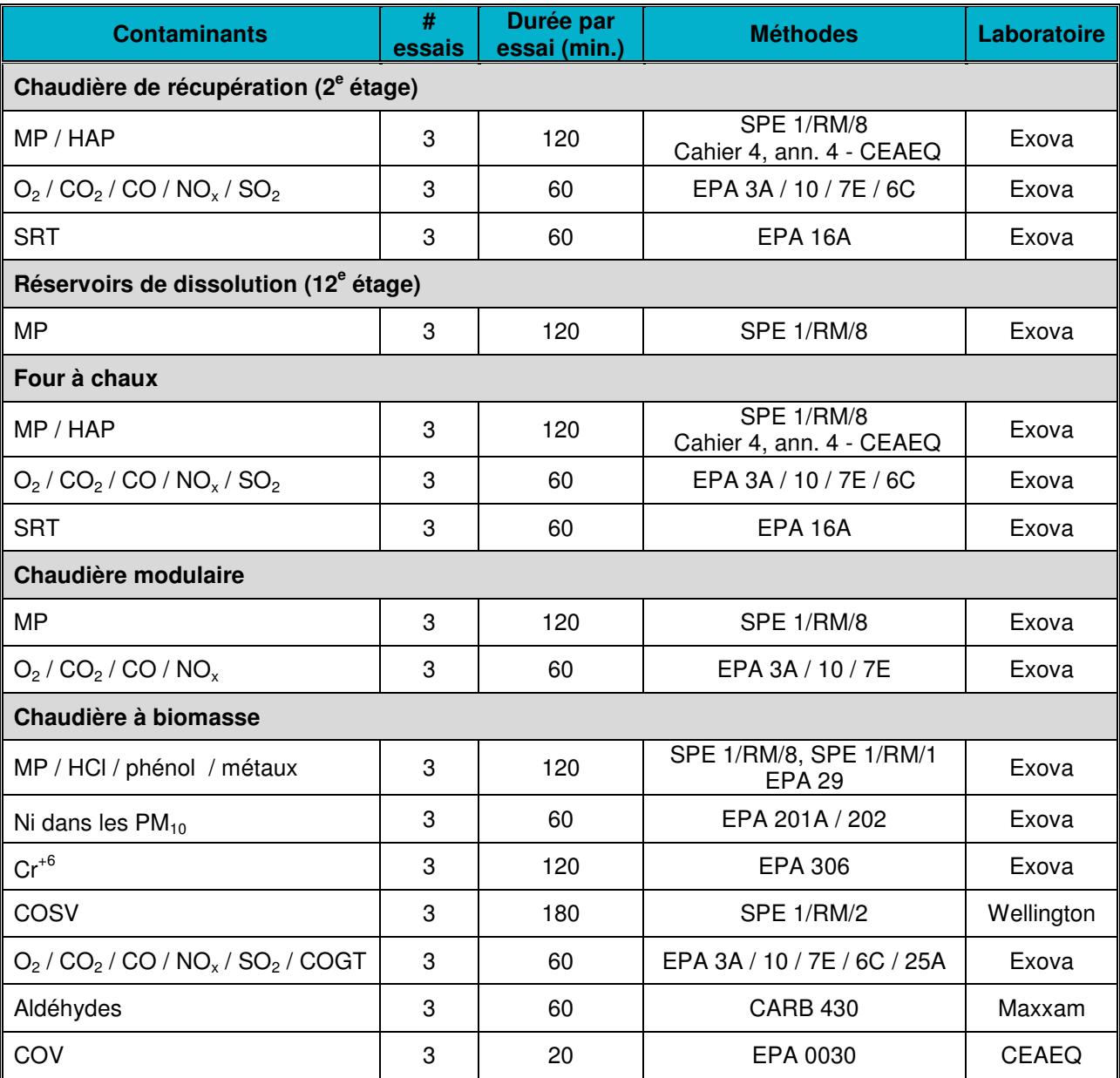

Document No.: R14056R01 Page No.: 15 de 99 Auteur: Pierre Duguay, ing. Date de la version: Décembre 2014 Client: Domtar Inc. (Windsor) Version No.: 1

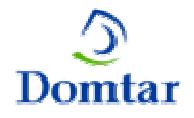

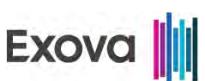

Les essais de MP / HAP, de MP, de MP / HCl / phénol / métaux, de Ni dans les PM<sub>10</sub>, de Cr<sup>+6</sup> et de COSV sont des prélèvements isocinétiques qui comprennent la mesure des vitesses, de l'humidité et des gaz servant à la détermination du poids moléculaire (CO, CO<sub>2</sub> et O<sub>2</sub>).

#### **2.3 Horaire des essais**

Les essais ont été réalisés selon l'horaire décrit dans la présente section.

#### **Tableau 2.3-1 – Horaire des essais**

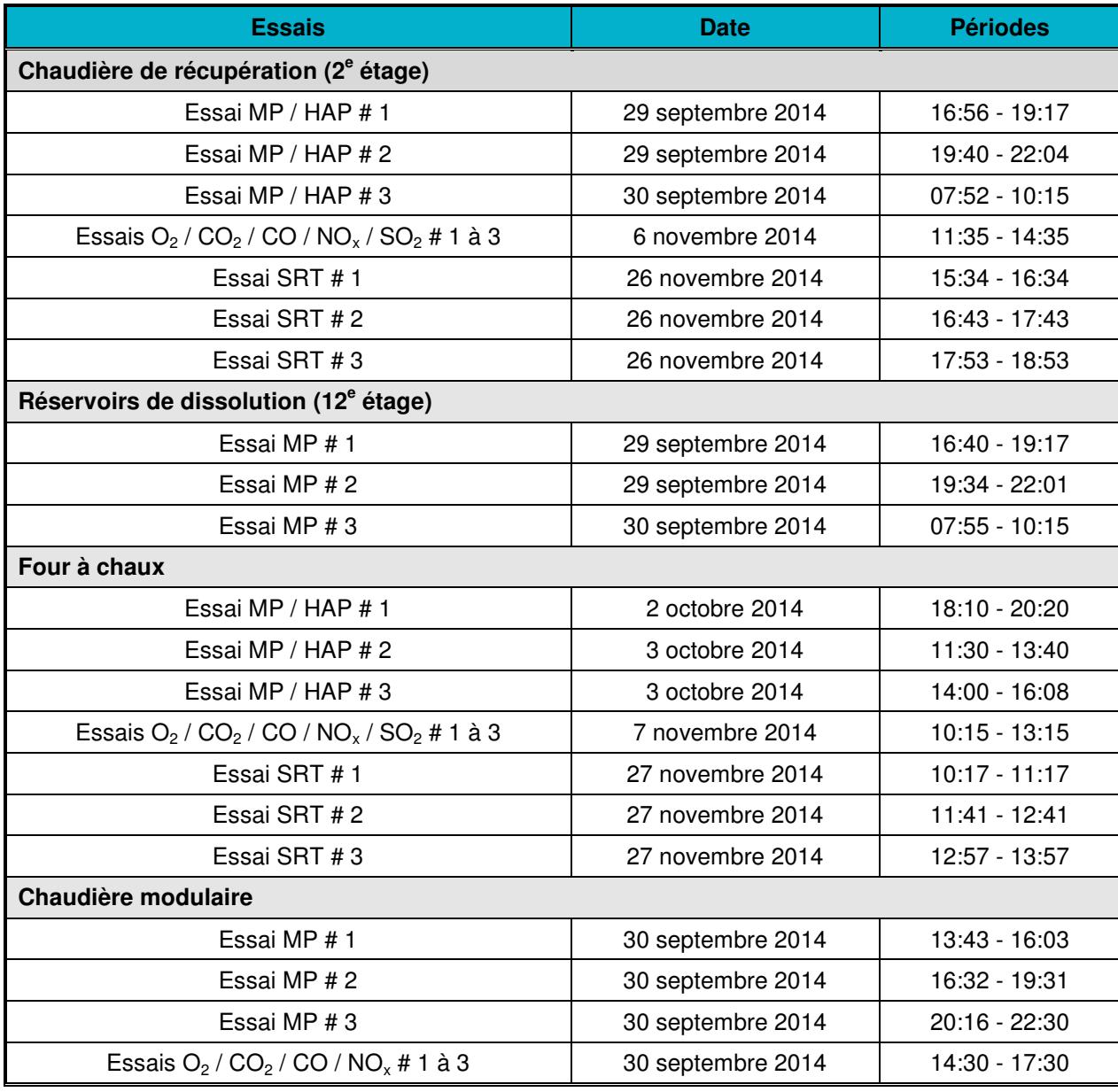

Auteur: Pierre Duguay, ing.

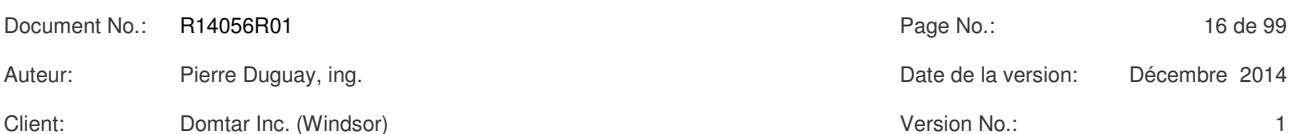

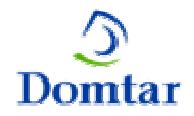

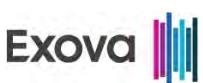

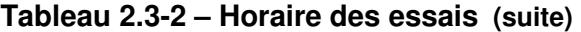

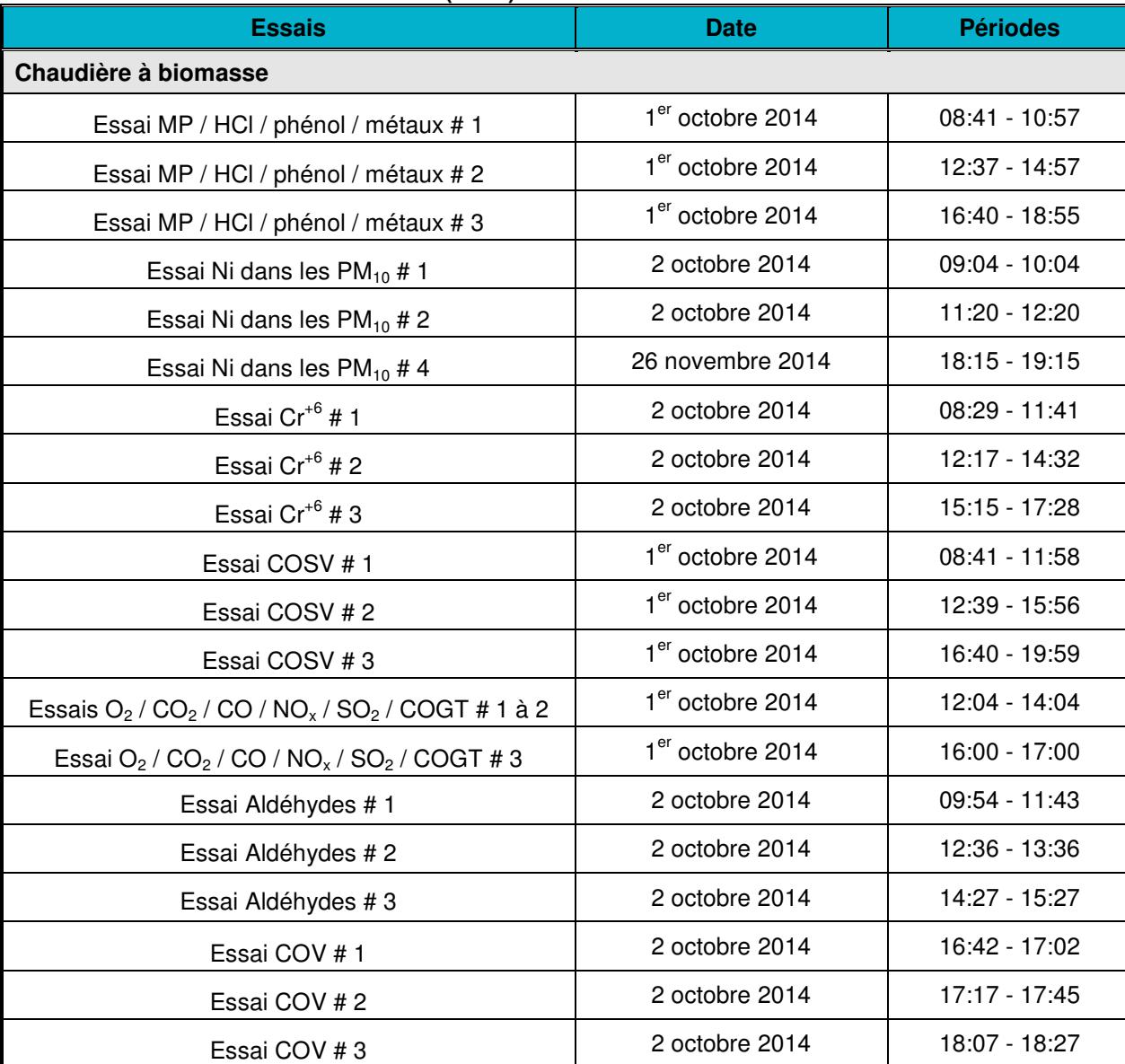

L'essai de Ni dans les PM<sub>10</sub> # 3 réalisé à la chaudière à biomasse a été rejeté parce que les critères d'isocinétisme n'ont pas été respectés.

Pour cette étude, les composés organiques semi-volatils (COSV) comprennent les dioxines et furanes (PCDD/F), les hydrocarbures aromatiques polycycliques (HAP) et les composés phénoliques (CP).

Client: Domtar Inc. (Windsor) Version No.: 1

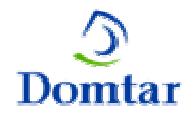

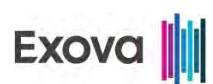

#### **2.4 Participants à l'étude**

Le personnel impliqué dans le projet est présenté au tableau suivant.

#### **Tableau 2.4-1 - Personnel attitré au projet**

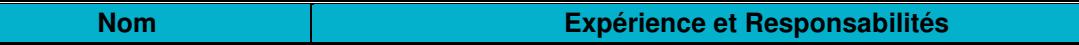

#### **Domtar Inc.**

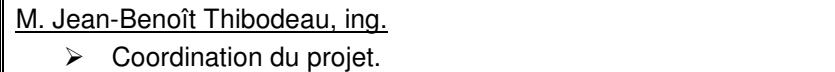

#### **Wellington Laboratories**

Madame Colleen Tashiro, chimiste

Analyses des échantillons de COSV.

#### **Maxxam Analytique**

Madame Marinela Sim, chimiste

Analyses des échantillons d'aldéhydes.

#### **CEAEQ**

Madame Linda Lecours, chimiste

Analyses des échantillons de COV.

#### **Groupe SMI**

Madame France Luneau, chimiste

Analyses des sous-échantillons de Hg.

#### **Exova Canada Inc. – St-Augustin**

Madame Catherine Blais, chimiste

Analyses des échantillons de HAP et de phénol.

#### **Exova Canada Inc. – Pointe-Claire**

#### Madame Geneviève Sévighny, chimiste

Analyses des échantillons de HCl et de métaux.

Monsieur Dominic Charland, chimiste

Analyses des échantillons de Ni (PM<sub>10</sub>) et de Cr<sup>+6</sup>.

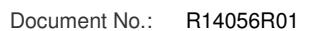

Client: Domtar Inc. (Windsor) Version No.: 1

Document No.: R14056R01 Page No.: 18 de 99 Auteur: Pierre Duguay, ing. Date de la version: Décembre 2014

*2 ORGANISATION DU PROJET*ORGANISATION DU PROJET

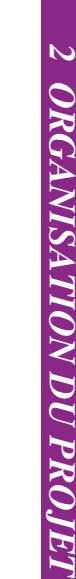

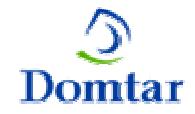

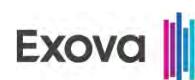

#### **Tableau 2.4-2 - Personnel attitré au projet (suite)**

**Nom Expérience et Responsabilités** 

#### **Exova Canada Inc. – St-Bruno**

M. Steven Saake, technicien chef

 $\triangleright$  Échantillonnage des MP, de Ni dans les PM<sub>10</sub> et des COSV.

M. Pierre-Luc Giguère, technicien senior

 $\triangleright$  Échantillonnage des MP, des MP / HAP, des MP / HCl / phénol / métaux et de Cr<sup>+6</sup>.

M. Ferdinand Ratefi, technicien

 $\triangleright$  Échantillonnage des SRT.

M. Sylvain Lapointe, technicien

 $\triangleright$  Échantillonnage de Ni dans les PM<sub>10</sub> (essai # 4).

M. Charles-Hubert Grondin, technicien

- $\triangleright$  Mesures des gaz O<sub>2</sub> / CO<sub>2</sub> / CO / NO<sub>x</sub> / SO<sub>2</sub> / COGT en continu.
- M. Francis Harvey-Pothier, technicien
	- Assistance aux techniciens à la cheminée.
- M. Antoine Péloquin-Mercier, technicien
	- Assistance aux techniciens à la cheminée.
- M. Christian St-Pierre, chimiste
	- $\triangleright$  Échantillonnage des aldéhydes et des COV ;
	- Préparation des trains et récupération des échantillons ;
	- Analyses des échantillons de MP ;
	- Analyses des échantillons de SRT.

#### M. Pierre Duguay, ing.

- ▶ Rédaction du rapport.
- M. Claude Bélanger, chimiste Directeur des opérations
	- Vérification du rapport.

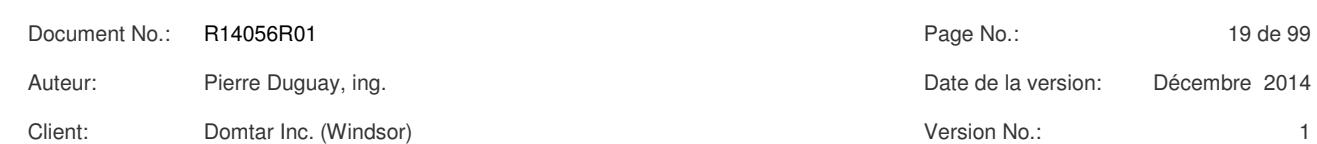

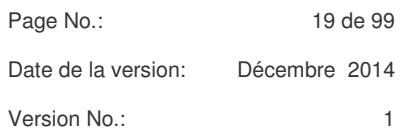

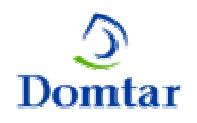

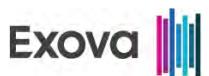

## *3 PROCÉDÉS ÉCHANTILLONNÉS*

L'usine Domtar située à Windsor fabrique du papier fin à partir de pâte chimique Kraft. Cette dernière fut construite entre 1985 et 1987 et la production y a débuté en 1987.

L'usine emploie 820 personnes pour une capacité de production annuelle de 650 000 tonnes. On y retrouve deux machines à papier et un presse-pâte et les principaux produits qui y sont fabriqués sont du papier non couché et de la pâte blanchie de feuillus.

La chaudière de récupération est en opération depuis 1988. Les gaz non condensables dilués (GNCD) en provenance de diverses sources y sont incinérés. Les émissions de la chaudière de récupération sont traitées par un précipitateur électrostatique. Les gaz épurés sont ensuite dirigés à la cheminée principale dont la hauteur de sortie est de 76 m au-dessus du sol et le diamètre de sortie est de 3.5 m.

Les réservoirs de dissolution sont en opération depuis 1998. Les émissions des réservoirs de dissolution sont traitées par un épurateur à voie humide. Puisqu'à la sortie de l'épurateur l'écoulement est cyclonique, les prélèvements ont alors été réalisés à la cheminée principale au 12<sup>e</sup> étage en simultané avec les prélèvements de la chaudière de récupération réalisés à la cheminée principale au 2<sup>e</sup> étage. L'apport des gaz provenant uniquement des réservoirs de dissolution est calculé par différence entre les deux sites de mesures.

Parmi les principaux paramètres d'opération qui sont généralement suivis au niveau de la chaudière de récupération et des réservoirs de dissolution sont le débit et la température de liqueur noire, le débit de vapeur produite et le pourcentage de solides dans la liqueur noire brûlée.

Le four à chaux est en opération depuis 1988. Les émissions du four à chaux sont traitées par un épurateur à voie humide. Les gaz non-condensables concentrés (GNCC) en provenance de diverses sources y sont incinérés. La hauteur de sortie de la cheminée est de 59.6 m au-dessus du sol et le diamètre de sortie est de 1.505 m. Les principaux paramètres d'opération qui ont été suivis pendant les essais et qui apparaissent au rapport sont le débit d'alimentation de boue, le débit de gaz naturel et la vitesse de rotation du four.

La chaudière modulaire est en opération depuis 1999. Sa capacité nominale de production est de 102.5 MW. Il n'y a pas d'épurateur qui traite les émissions de la chaudière modulaire. La hauteur de sortie de la cheminée est de 76.0 m au-dessus du sol et le diamètre de sortie est de 1.575 m. Les principaux paramètres d'opération qui ont été suivis pendant les essais sont les suivants : le débit de vapeur produite et le débit d'alimentation du gaz naturel.

La chaudière à biomasse est en opération depuis 1989. Sa capacité nominale de production est de 163 MW. Les émissions de la chaudière de biomasse sont traitées par un précipitateur électrostatique. Les gaz épurés sont dirigés à une cheminée dont la hauteur de sortie est de 76.4 m au-dessus du sol et dont le diamètre est de 1.981m à la sortie du cône d'accélération.

Client: Domtar Inc. (Windsor) Client: Version No.: 1

Document No.: R14056R01 Page No.: 20 de 99 Auteur: Pierre Duguay, ing. Canadia and the Control of the Case of the Control of the Polena of the Polena and Decembre 2014

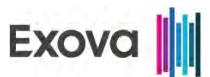

Les principaux paramètres d'opération qui ont été suivis pendant les essais et qui apparaissent au rapport sont le débit de vapeur produite et la température des gaz dans la chambre de combustion. Lors des essais, la composition de l'alimentation est la suivante :

- 20 % de matériaux de construction et de démolition (MCD) ;
- 10 % de biosolides.

#### **3.1 Conditions d'exploitation des équipements visés**

Un représentant de l'usine avait la responsabilité de surveiller les conditions d'opération des différents procédés afin de s'assurer de la représentativité des essais. Un contact permanent a été maintenu entre le représentant de l'usine et l'équipe d'échantillonnage pendant tout le programme des essais.

Une valeur de 37.89 MJ/m<sup>3</sup> a été utilisée dans les calculs de capacité calorifique à l'alimentation pour le gaz naturel.

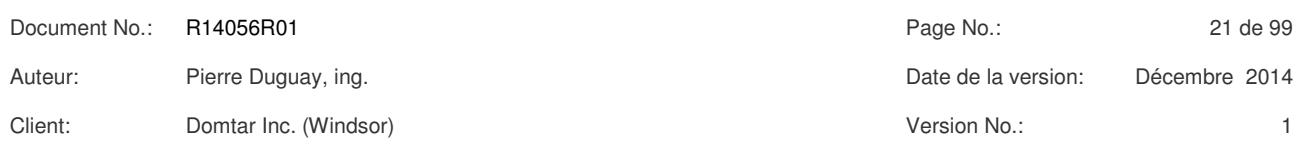

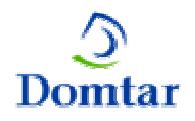

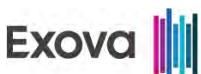

*4*

### *4 MÉTHODES*

#### **4.1 Méthodes d'échantillonnage**

Tel qu'exigé à l'article 198 du Règlement sur l'assainissement de l'atmosphère (RAA), l'échantillonnage des émissions atmosphériques a été effectué en utilisant uniquement des méthodes de référence prescrites au cahier 4 du Guide d'échantillonnage à des fins d'analyses environnementales, Échantillonnage des émissions atmosphériques en provenance de sources fixes, CEAEQ, ou encore en utilisant une méthode de référence prescrite par une agence gouvernementale.

De même, tel qu'exigé à l'article 201 du RAA, les analyses de tous les échantillons ont été effectuées par des laboratoires (Exova et CEAEQ) accrédités par le Ministère du Développement Durable, de l'Environnement et de la Lutte aux Changements Climatiques (MDDELCC) ou encore par des laboratoires qui répondent aux exigences du Guide ISO / CEI 25 (Exova, Maxxam et Wellington) pour tous les contaminants qui ne s'accréditent pas dans l'air.

Enfin, tel qu'exigé à l'article 200 du RAA, tous les essais ont été effectués en suivant les procédures des différentes méthodes d'échantillonnage et selon les modalités prescrites au Guide d'échantillonnage à des fins d'analyses environnementales, cahier 4, Échantillonnage des émissions atmosphériques en provenance de sources fixes, CEAEQ.

Les différentes méthodes de référence qui ont été utilisées au cours de ce projet sont présentées au tableau suivant et de façon plus détaillée dans les sections suivantes.

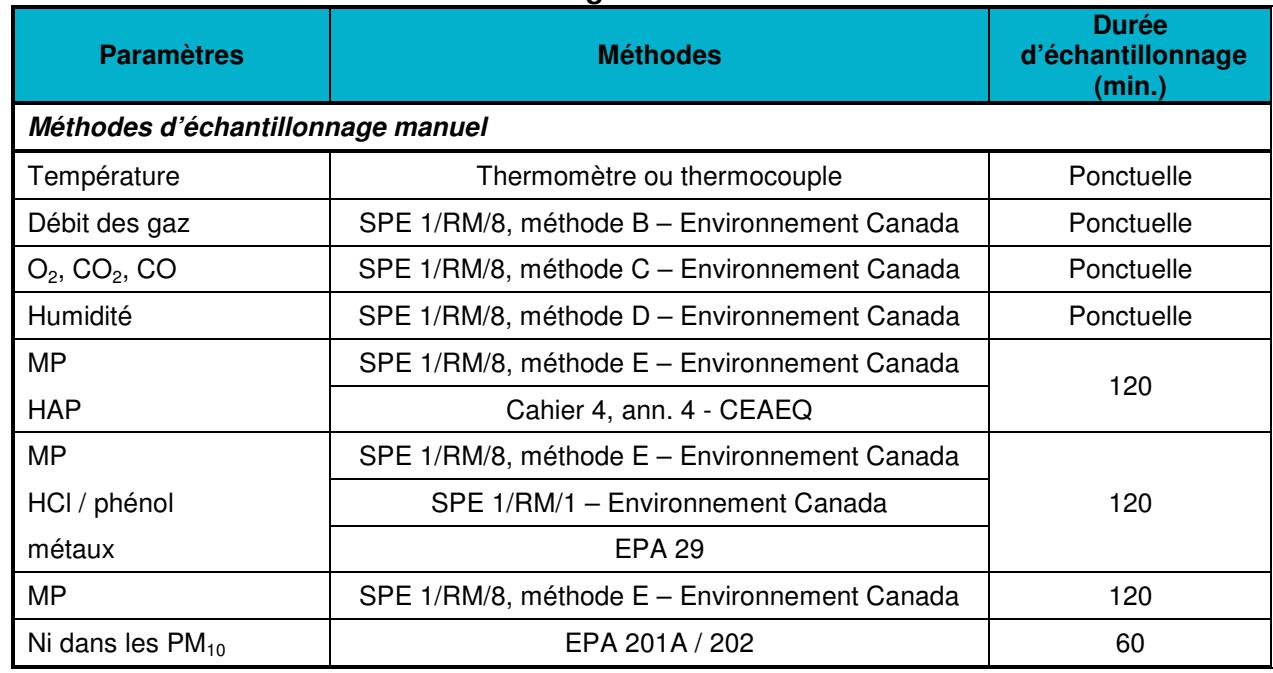

#### **Tableau 4.1-1 - Méthodes d'échantillonnage**

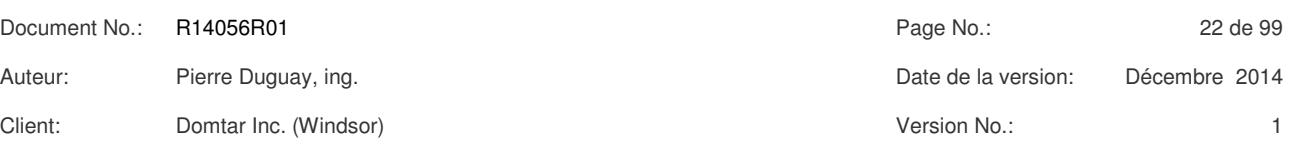

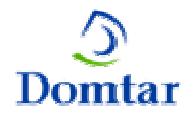

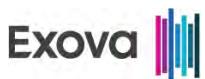

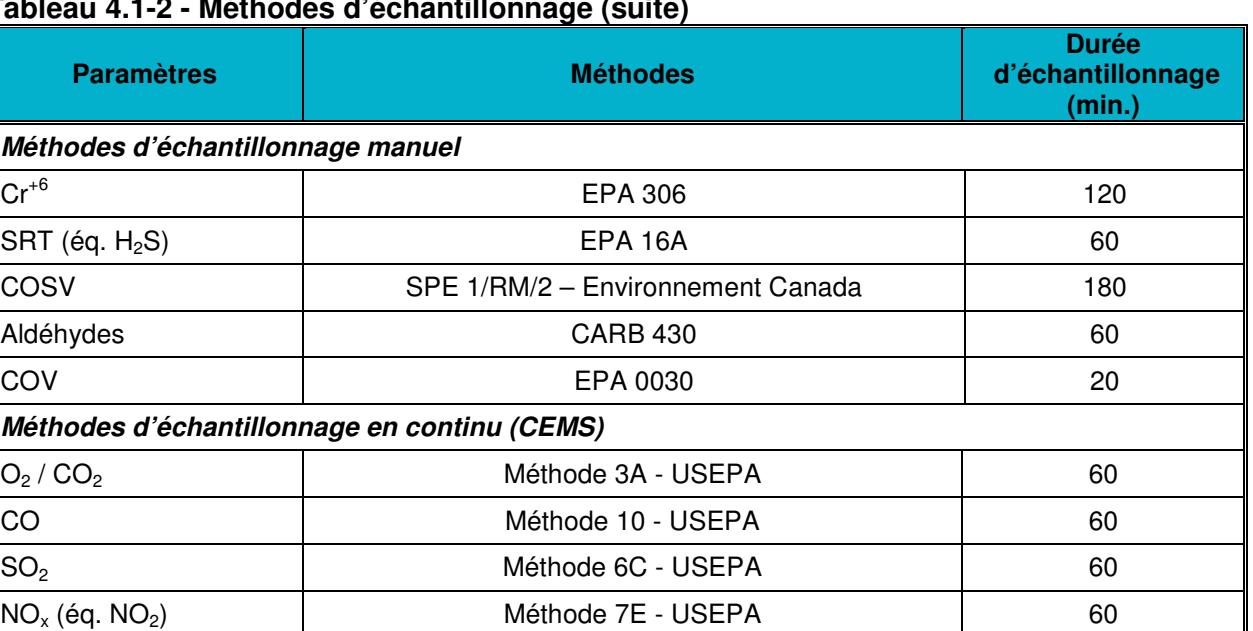

#### **Tableau 4.1-2 - Méthodes d'échantillonnage (suite)**

#### **4.2 Critères d'acceptation des essais**

Un échantillonnage isocinétique signifie que la vitesse linéaire du gaz entrant dans la buse d'échantillonnage est égale à celle de l'écoulement du gaz non perturbé au point d'échantillonnage. Les critères d'acceptation d'un essai, en regard des méthodes de références utilisées, sont tels que présentés au tableau suivant.

 $COGT$  (éq.  $CH<sub>4</sub>$ )  $\qquad \qquad$  Méthode 25A - USEPA  $\qquad \qquad$  60

#### **Tableau 4.2-1 – Critères d'acceptation des essais**

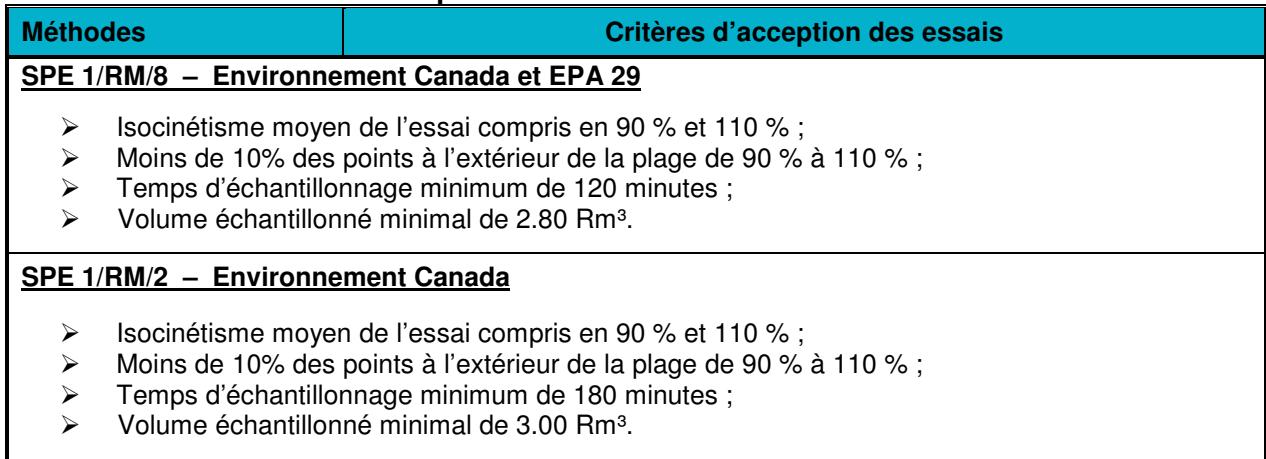

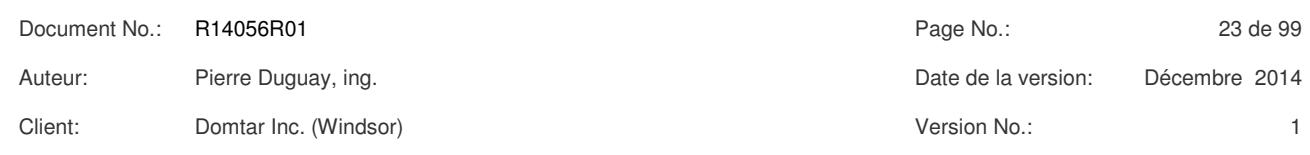

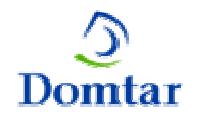

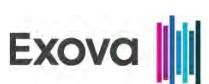

#### **Tableau 4.2-2 – Critères d'acceptation des essais**

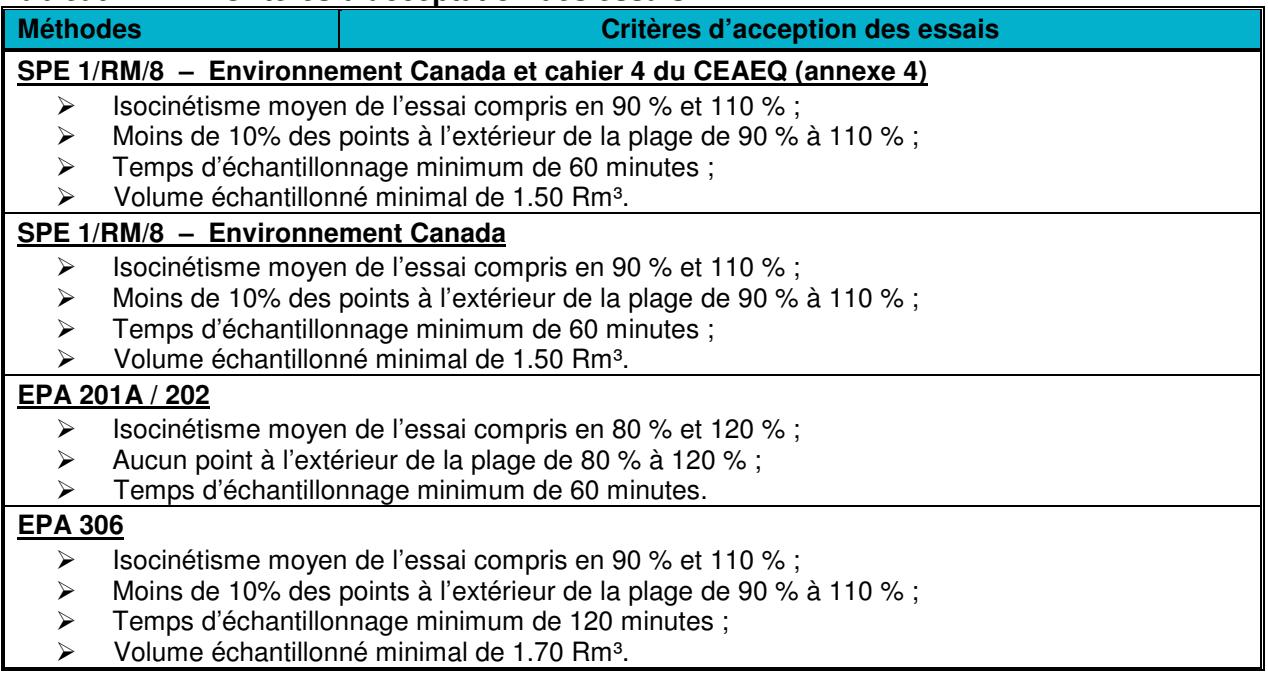

#### **4.3 MP / HCl / phénol / métaux**

À la sortie de la chaudière à biomasse, les matières particulaires (MP) ont été échantillonnées selon les dispositions prévues au rapport SPE 1/RM/8, édicté par Environnement Canada, Décembre 1993 et intitulé: "Méthode de référence en vue d'essais aux sources: mesure des rejets de particules de sources fixes".

Cette méthode a été combinée à la méthode SPE 1/RM/1 intitulée « Méthode de référence en vue d'essais aux sources: dosage de l'acide chlorhydrique dans les émissions de sources fixes » afin de permettre l'échantillonnage de l'acide chlorhydrique (HCl) et du phénol et à la méthode 29 de l'EPA intitulée : "Metals emissions from stationary sources" afin de permettre l'échantillonnage des métaux en utilisant le même train d'échantillonnage.

Ces essais ont été d'une durée de deux heures chacun et un volume d'au moins 2.80 Rm<sup>3</sup> a été prélevé à chaque essai.

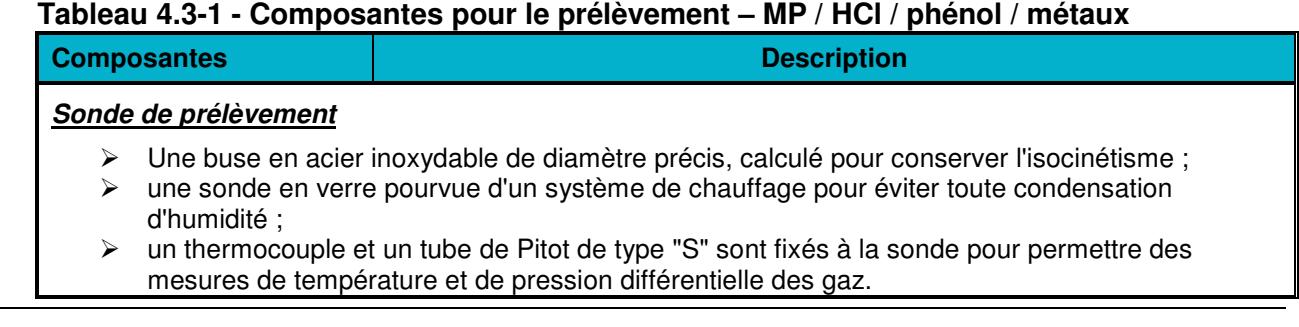

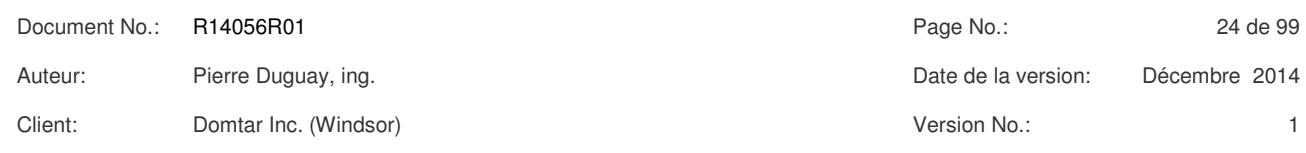

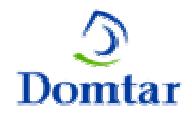

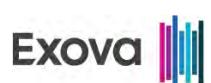

#### **Tableau 4.3-2 - Composantes pour le prélèvement – MP / HCl / phénol / métaux (suite)**

### **Composantes And Description**

#### **Train d'échantillonnage**

- $\triangleright$  Un filtre en quartz d'une porosité de 0.3 µm, placé dans une enceinte chauffée afin d'éviter toute condensation d'humidité.
- > huit barboteurs placés en série et contenant:
- $\triangleright$  # 1 et # 2: 100 ml H<sub>2</sub>O déminéralisée;
- → # 3 et # 4: 100 ml d'une solution HNO<sub>3</sub> (5%) / H<sub>2</sub>O<sub>2</sub> (10%);<br>
→ # 5: vide:
- $\triangleright$  #5: vide;
- $\geq$  # 6 et # 7: 100 ml d'une solution KMnO<sub>4</sub> (4%) / H<sub>2</sub>SO<sub>4</sub> (10%);<br> $\geq$  # 8: 200 g de gel de silice:
- $\geq$  #8: 200 g de gel de silice;
- les barboteurs sont maintenus dans un bain eau-glace afin de condenser toute l'humidité contenu dans le gaz.

#### **Unité de contrôle**

- > Une pompe à vide ;
- > un compteur à gaz type sec ;
- > un débitmètre à orifice ;
- des contrôleurs de température pour la sonde et le four ;
- lecture de températures (cheminée, compteur à gaz, barboteurs).

Après chaque essai, le train a été ramené au laboratoire mobile d'Exova pour y récupérer les échantillons. La procédure suivie est résumée au tableau suivant.

#### **Tableau 4.3-3 - Récupération des échantillons – MP / HCl / phénol / métaux**

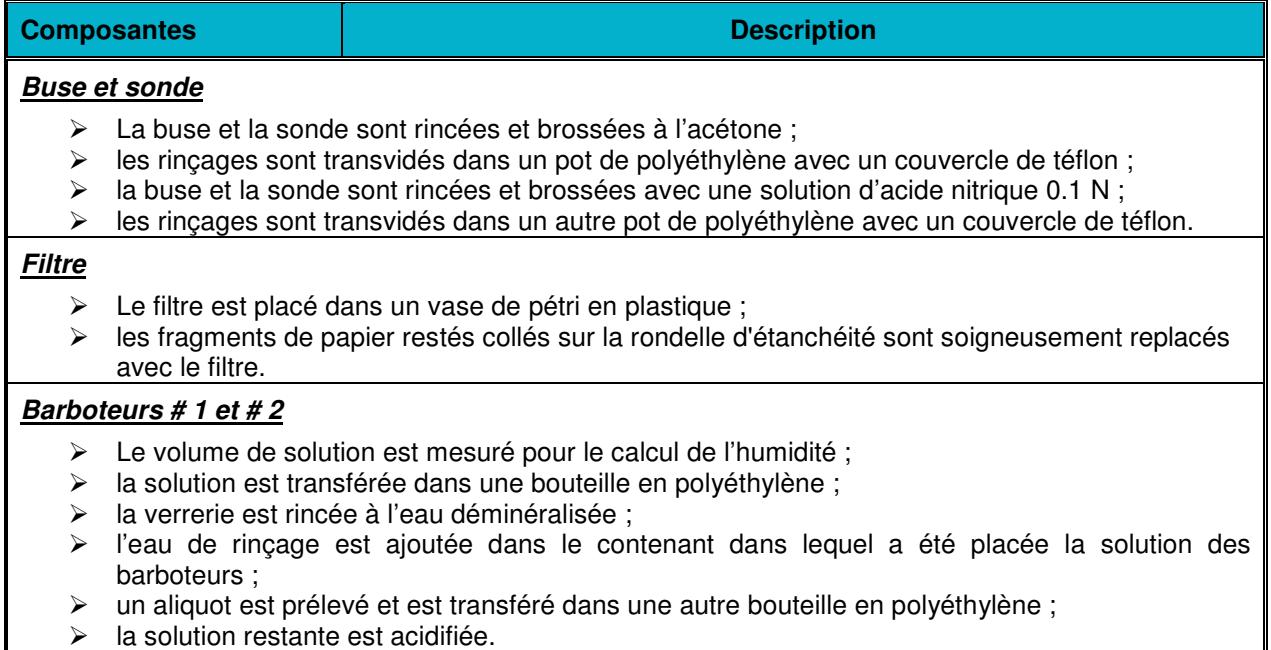

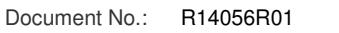

Auteur: Pierre Duguay, ing. Canadia and the Control of the Case of the Control of the Polena of the Polena and Decembre 2014

Client: Domtar Inc. (Windsor) Version No.: 1

Document No.: R14056R01 Page No.: 25 de 99

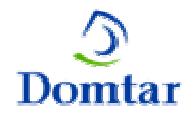

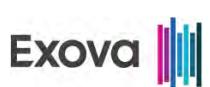

#### **Tableau 4.3-4 - Récupération des échantillons – MP / HCl / phénol / métaux (suite)**

### **Composantes Composantes Composantes Composantes Composantes Composantes Composantes Composantes Composantes Composantes Composantes Composantes Composantes Composantes Composantes Composantes Composantes Composantes Compo**

#### **Barboteurs # 3 et # 4**

- $\triangleright$  Le volume de solution est mesuré pour le calcul de l'humidité ;
- $\triangleright$  la solution est transférée dans une autre bouteille en polyéthylène ;
- les barboteurs sont rincés avec la solution d'acide nitrique ;
- les rinçages sont ajoutés à la solution déjà récupérée ;
- $\triangleright$  le volume total est noté.

#### **Barboteurs # 5, # 6 et # 7**

- $\triangleright$  Le volume de solution est mesuré pour le calcul de l'humidité ;
- $\triangleright$  la solution est transférée dans une bouteille de verre ambré avec couvercle de téflon ;
- $\triangleright$  les barboteurs sont rincés avec la solution acidifiée de permanganate de potassium ;
- les rinçages sont ajoutés à la solution déjà récupérée ;
- $\triangleright$  le volume total est noté.

#### **Barboteur # 8**

Le gel de silice est pesé et son poids est noté pour le calcul de l'humidité.

L'analyse des différentes composantes du train a été effectuée selon ce qui est présenté au tableau suivant.

#### **Tableau 4.3-5 - Analyse des échantillons – MP / HCl / phénol / métaux**

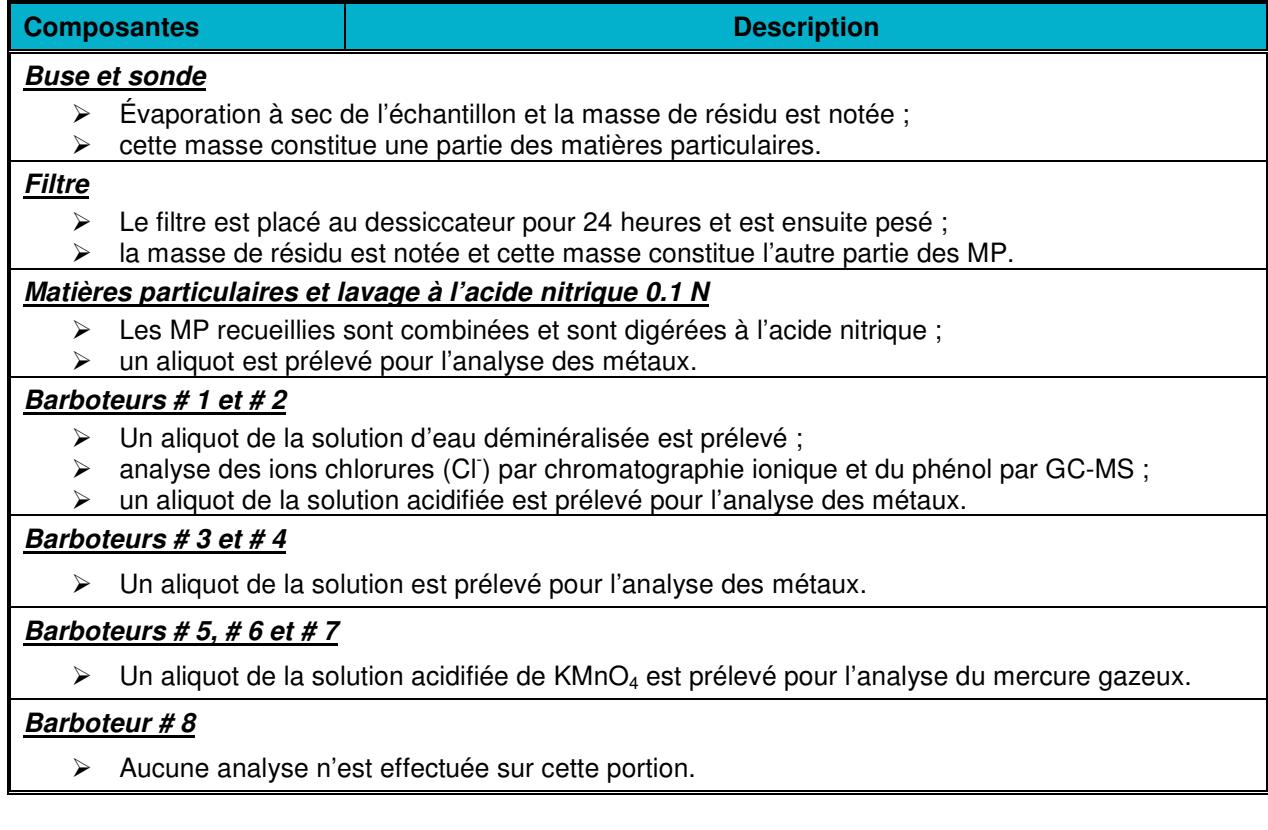

Client: Domtar Inc. (Windsor) Version No.: 1

Document No.: R14056R01 Page No.: 26 de 99 Auteur: Pierre Duguay, ing. Canadia and the Control of the Case of the Control of the Polena of the Polena and Decembre 2014
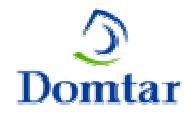

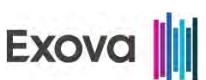

Des blancs de réactifs ont été effectués et analysés au cours de cette étude pour confirmer l'absence des principaux contaminants dans les matériaux utilisés dans le train d'échantillonnage. Le calcium (Ca), le magnésium (Mg) et le sodium (Na) sont les principaux métaux qui ont été détectés dans les blancs de réactifs.

## **4.4 Composés organiques semi-volatils (COSV)**

À la sortie de la chaudière à biomasse, les composés organiques semi-volatils (COSV) ont été échantillonnés selon les dispositions prévues au rapport SPE 1/RM/2, édicté par Environnement Canada, Juin 1989 et intitulé: "Méthode de référence en vue d'essais aux sources: dosage des composés organiques semi-volatils dans les émissions de sources fixes".

Pour cette étude, les composés organiques semi-volatils (COSV) comprennent les dioxines et furanes (PCDD/F), les hydrocarbures aromatiques polycycliques (HAP) et les composés phénoliques (CP).

La durée de chaque essai a été de 180 minutes et un volume d'au moins 3.00 Rm<sup>3</sup> a été prélevé à chaque essai.

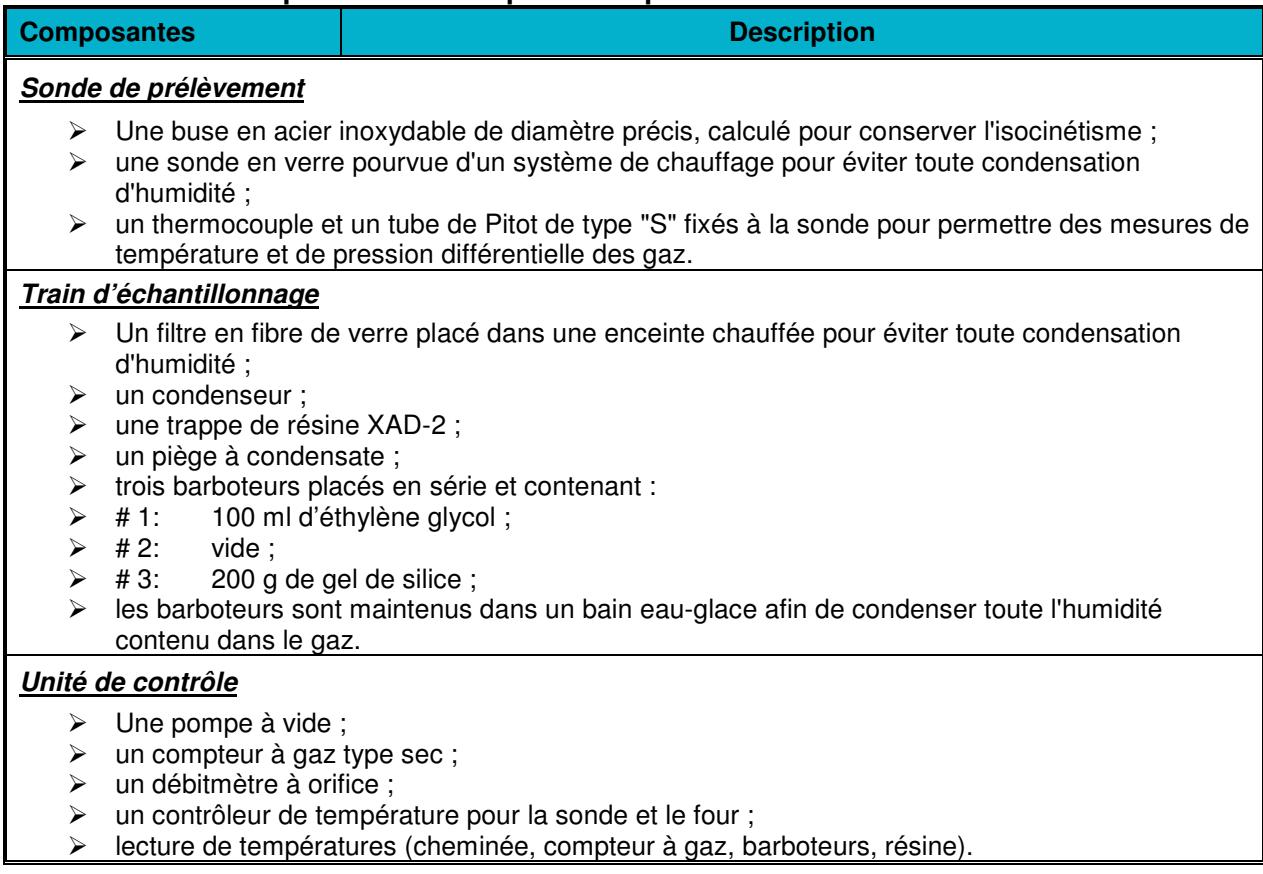

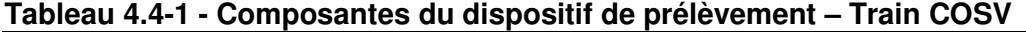

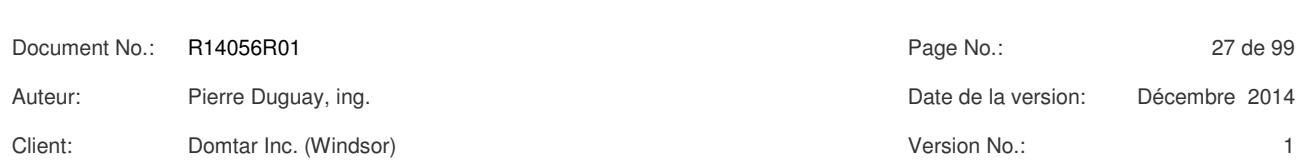

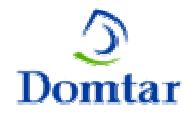

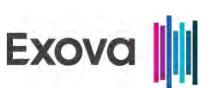

Tous les solvants, réactifs, contenants et filtres utilisés pour l'échantillonnage et la récupération ont été fournis, nettoyés et vérifiés par la firme Exova. Les solvants (éthylène glycol, eau, acétone et hexane) n'ont pas fait l'objet d'une épreuve spécifique. La firme Exova considère que l'épreuve de verrerie est suffisante pour vérifier la qualité des solvants. Durant les périodes d'inutilisation, les solvants étaient gardés sur le site dans le laboratoire mobile d'Exova dans des contenants scellés.

Après chaque essai, le train a été ramené au laboratoire mobile d'Exova pour y récupérer l'échantillon. La procédure suivie est décrite au tableau ci-après. À l'exception du filtre, toutes les composantes du train d'échantillonnage seront d'abord rincées trois fois à l'acétone puis trois fois à l'hexane. Un blanc de chantier a été effectué pour l'ensemble du projet.

#### **Tableau 4.4-2 - Récupération des échantillons – Train COSV**

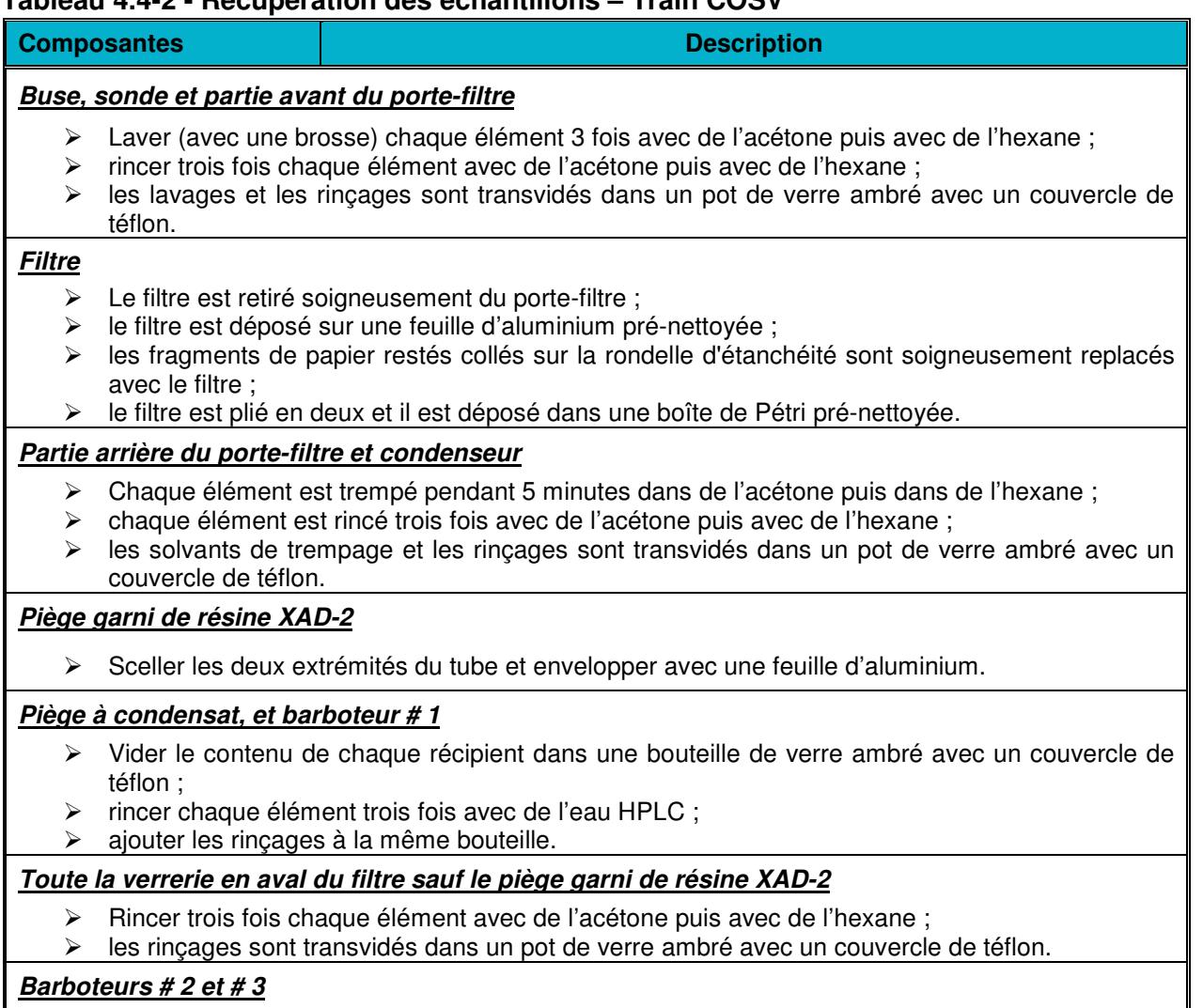

Peser et noter le poids pour le calcul de l'humidité.

Auteur: Pierre Duguay, ing. Canadia and the Control of the Case of the Control of the Polena of the Polena and Decembre 2014

Client: Domtar Inc. (Windsor) Version No.: 1

Document No.: R14056R01 Page No.: 28 de 99

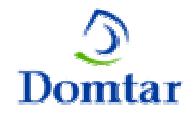

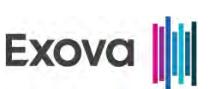

*MÉTHODES*METHODES

*4*

Les PCDD/F sont analysés selon les dispositions prévues au rapport SPE 1/RM/3, édité par Environnement Canada, Mai 1990 et intitulé: "Méthode d'analyse des polychlorodibenzoparadioxines (PCDD), des polychlorodibenzo-furanes (PCDF) et des polychlorobiphényles (PCB) dans les échantillons de résidus de combustion d'incinérateurs de PCB".

La firme Exova a utilisé les services d'un laboratoire accrédité (Wellington) pour effectuer les analyses des COSV par GC/MS. Toutes les composantes du train d'échantillonnage ont été extraites et les extraits ont ensuite été combinés de sorte qu'une seule analyse par train d'échantillonnage a été effectuée. Le laboratoire a effectué les analyses qui apparaissent ciaprès.

## **Tableau 4.4-3 - Analyse des échantillons – Train COSV**

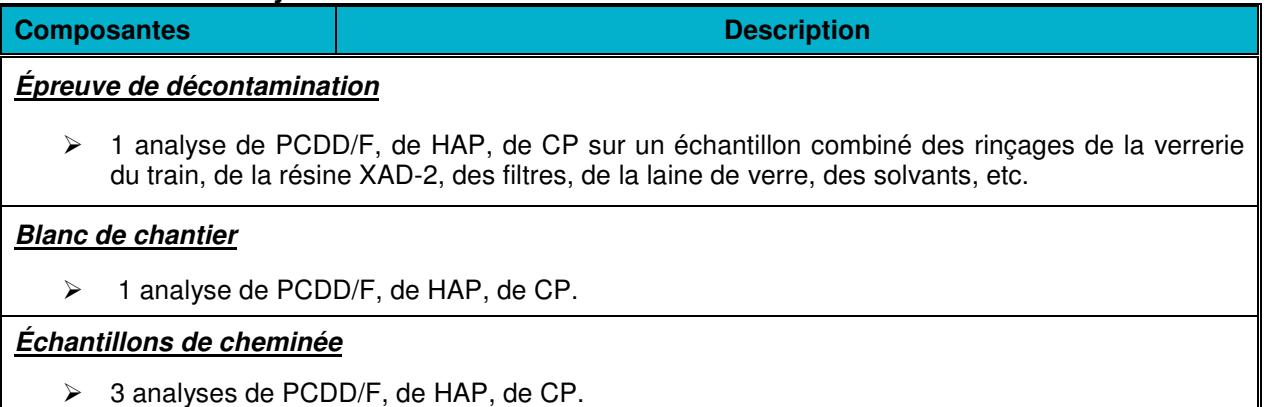

Les trains (verrerie) de COSV et les contenants en verre ambré ont été nettoyés par la firme Exova. Tous les rinçages ayant servi au nettoyage ont été accumulés dans un contenant unique. L'épreuve de verrerie concernant la vérification des rinçages pour le contenu en PCDD/F a été effectuée par le laboratoire Wellington. La procédure de nettoyage employée lors de l'épreuve de verrerie est celle de la méthode SPE 1/RM/2. Les résultats de l'épreuve sont présentés à l'annexe 6.

L'épreuve de verrerie pour les PCDD/F montre qu'il y a eu 0.0008 pg Teq de congénères toxiques qui ont été détectés. Il y a eu 0.0035 µg de CP et 0.120 µg de HAP qui ont été détectés dans l'épreuve de verrerie. Notons que la méthode SPE 1/RM/2 ne mentionne aucun critère d'acceptabilité des résultats d'épreuves.

Les trappes de résine XAD-2 étaient conservées en tout temps au frais dans un réfrigérateur à 4°C et les extractions des trappes ont été effectuées dans un délai d'un mois après leur préparation.

Un (1) blanc de chantier de COSV a été préparé, exposé aux conditions du site d'échantillonnage et recueilli selon la procédure de SPE 1/RM/2. Le blanc de chantier a été effectué lors du premier essai. Les résultats d'analyses du blanc de chantier apparaissent dans

Client: Domtar Inc. (Windsor) Client: Version No.: 1

Document No.: R14056R01 Page No.: 29 de 99 Auteur: Pierre Duguay, ing. Canadia and the Control of the Case of the Control of the Polena of the Polena and Decembre 2014

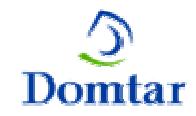

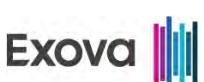

les tableaux des résultats détaillés des COSV. Le laboratoire Wellington a effectué l'analyse de ce blanc de chantier.

La méthode SPE 1/RM/2 requiert un rinçage de toute la verrerie à l'aide d'hexane et ensuite d'acétone. Cependant, suite aux recommandations de monsieur Ian Rigden d'Environnement Canada, le rinçage de la verrerie a été effectué à l'aide d'acétone et ensuite d'hexane. C'est la seule déviation à la méthode ayant été faite par la firme Exova. Des fiches d'enregistrement de poids des différentes parties du train d'échantillonnage ont été remplies par le personnel de la firme Exova lors de la récupération. Ces fiches sont reproduites à l'annexe # 5.

## **4.5 Matières particulaires et hydrocarbures aromatiques polycycliques (MP / HAP)**

À la sortie de la chaudière de récupération et à la sortie du four à chaux, les matières particulaires ont été mesurées selon les procédures décrites à la méthode SPE 1/RM/8 intitulée: «Méthode de référence en vue d'essais aux sources: mesure des rejets de particules de sources fixes", édictée par Environnement Canada, Décembre 1993.

Les HAP ont été échantillonnés dans le même train en suivant le protocole intitulé: «Mise au point d'une méthode d'échantillonnage pour la mesure des hydrocarbures aromatiques polycycliques (HAP) provenant de sources fixes", publié par Environnement Québec. La durée de chaque essai a été d'au moins 60 minutes et un volume d'au moins 1.50 Rm<sup>3</sup> a été prélevé à chaque essai.

## **Tableau 4.5-1 - Composantes principales du dispositif de prélèvement – MP / HAP**

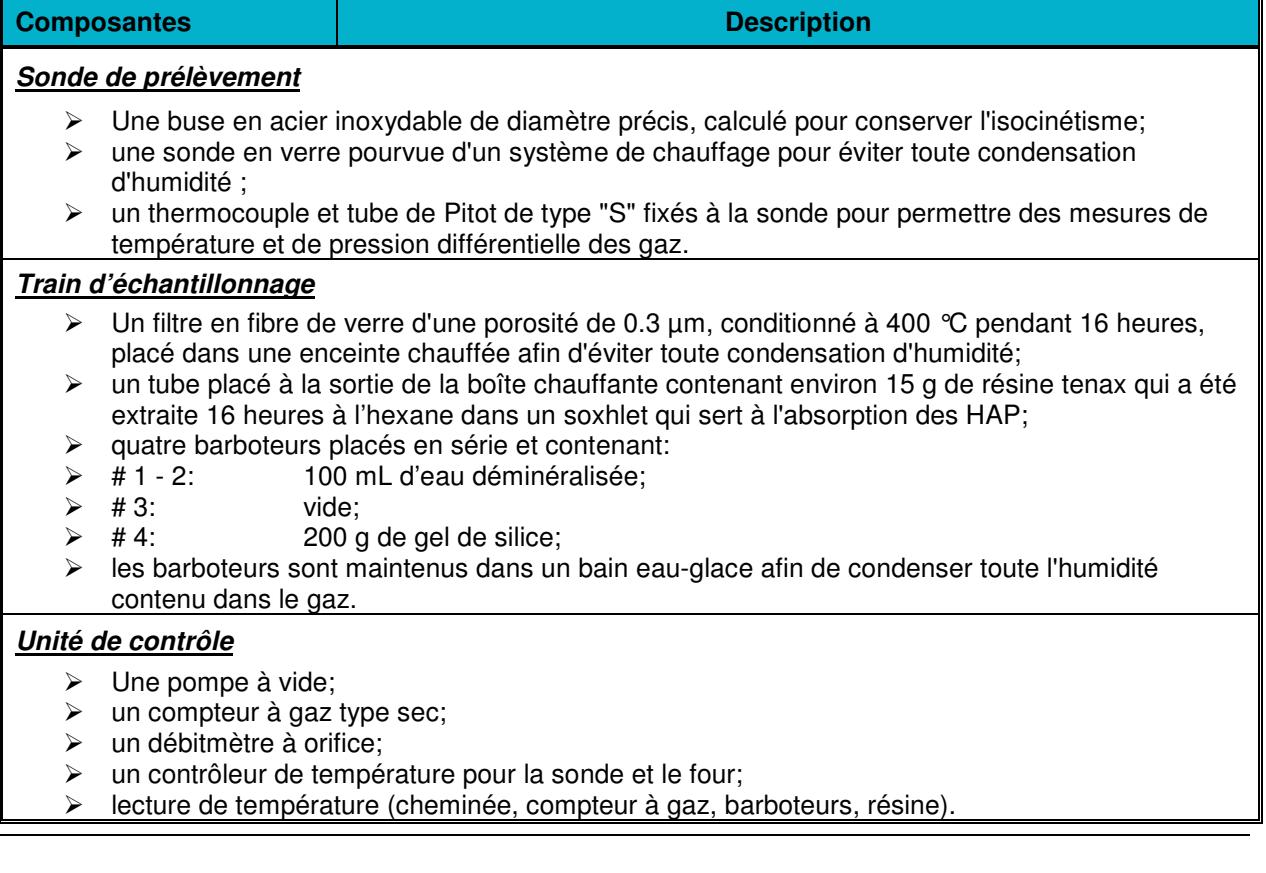

Document No.: R14056R01 Page No.: 20 de 99 Auteur: Pierre Duguay, ing. Date de la version: Décembre 2014 Client: Domtar Inc. (Windsor) Client: Version No.: 1

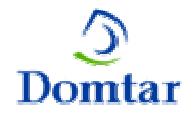

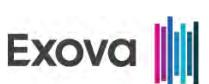

Après chaque essai, le train a été ramené à notre laboratoire mobile pour y récupérer l'échantillon. La procédure suivie est décrite au tableau suivant.

## **Tableau 4.5-2 - Récupération des échantillons – MP / HAP**

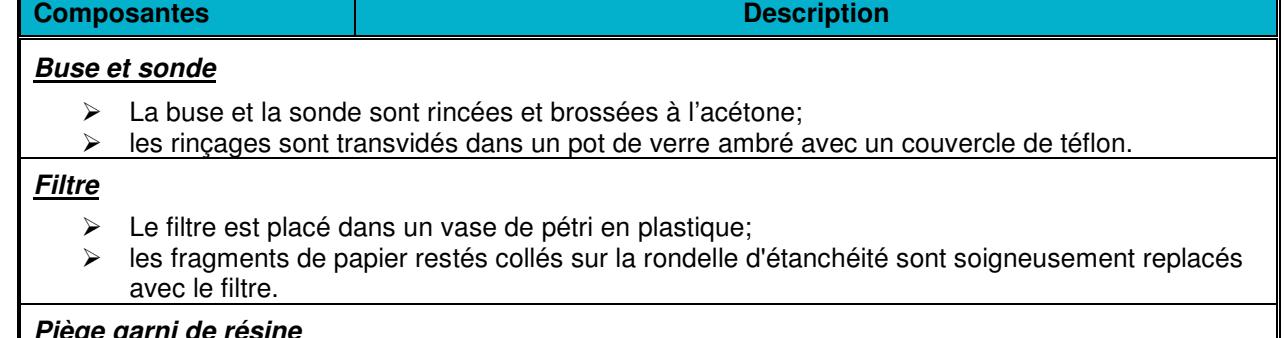

## **Piège garni de résine**

- > La résine est transférée dans un pot ambré;
- > la trappe est rincée à l'acétone;
- le liquide est ajouté au même contenant.

#### **Barboteurs # 1, # 2 et # 3**

- $\triangleright$  Le volume de solution est mesuré pour le calcul de l'humidité;
- la solution est transférée dans une bouteille en verre ambré avec couvercle de téflon;
- > la verrerie est rincée à l'acétone:
- le liquide est ajouté à l'eau déjà récupérée.

#### **Barboteur # 4**

 $\triangleright$  Le gel de silice est pesé et le poids est noté pour le calcul de l'humidité.

L'analyse des différentes composantes du train a été effectuée selon ce qui est présenté au tableau ci-dessous.

#### **Tableau 4.5-3 - Analyse des échantillons – Train MP / HAP**

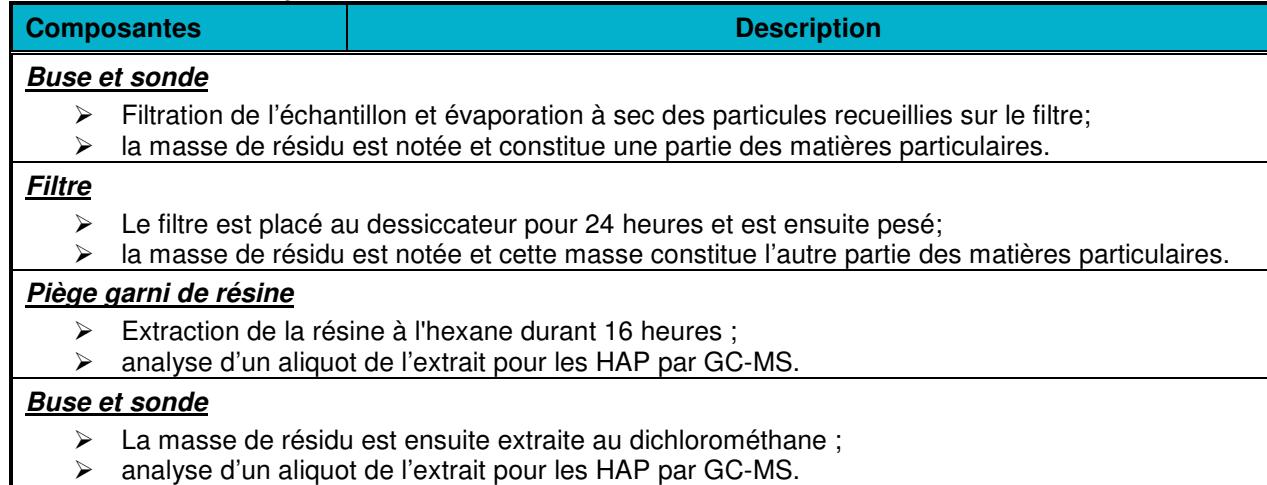

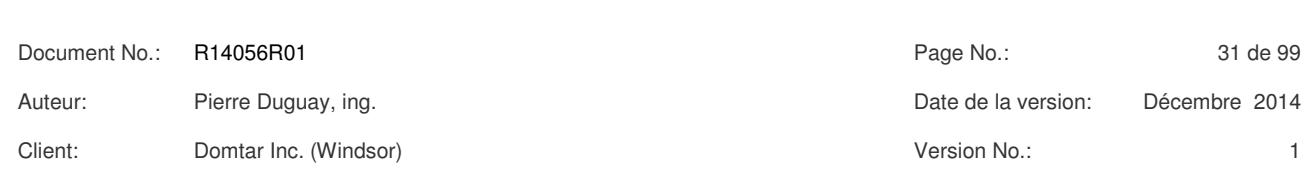

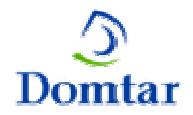

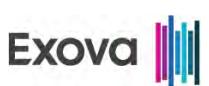

## **Tableau 4.5-4 - Analyse des échantillons – Train MP / HAP (suite)**

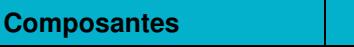

**Description** 

## **Filtre**

- La masse de résidu est extraite au dichlorométhane ;
- analyse d'un aliquot de l'extrait pour les HAP par GC-MS.

## **Barboteurs # 1, # 2 et # 3**

- $\triangleright$  Extraction de la solution au dichlorométhane ;
- analyse d'un aliquot de l'extrait pour les HAP par GC-MS.

## **4.6 Matières particulaires (MP)**

À la sortie de l'épurateur des réservoirs de dissolution et à la sortie de la chaudière modulaire, les matières particulaires (MP) ont été mesurées selon les procédures décrites à la méthode SPE 1/RM/8 intitulée: «Méthode de référence en vue d'essais aux sources: mesure des rejets de particules de sources fixes", édictée par Environnement Canada, Décembre 1993. La durée de chaque essai a été de 120 minutes et un volume d'au moins 1.50 Rm<sup>3</sup> a été prélevé à chaque essai.

## **Tableau 4.6-1 – Composantes du dispositif de prélèvement – Train MP**

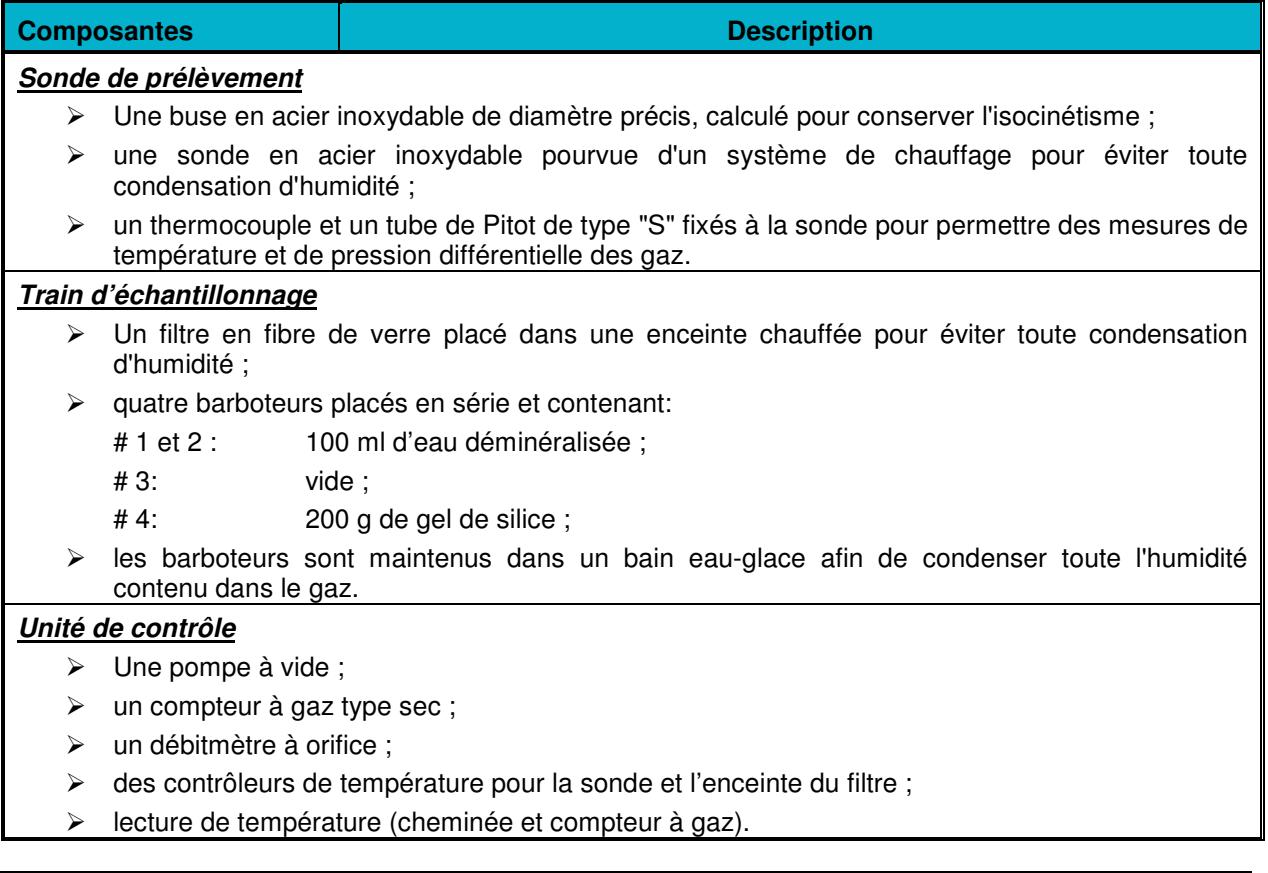

Document No.: R14056R01 Page No.: 32 de 99 Auteur: Pierre Duguay, ing. Canadia and the Control of the Case of the Control of the Polena of the Polena and Decembre 2014 Client: Domtar Inc. (Windsor) Version No.: 1

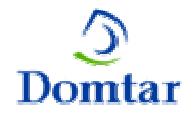

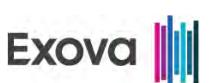

Après chaque essai, le train a été ramené au laboratoire mobile d'Exova pour y récupérer l'échantillon. La procédure suivie est décrite au tableau ci-après.

## **Tableau 4.6-2 - Récupération des échantillons – Train MP**

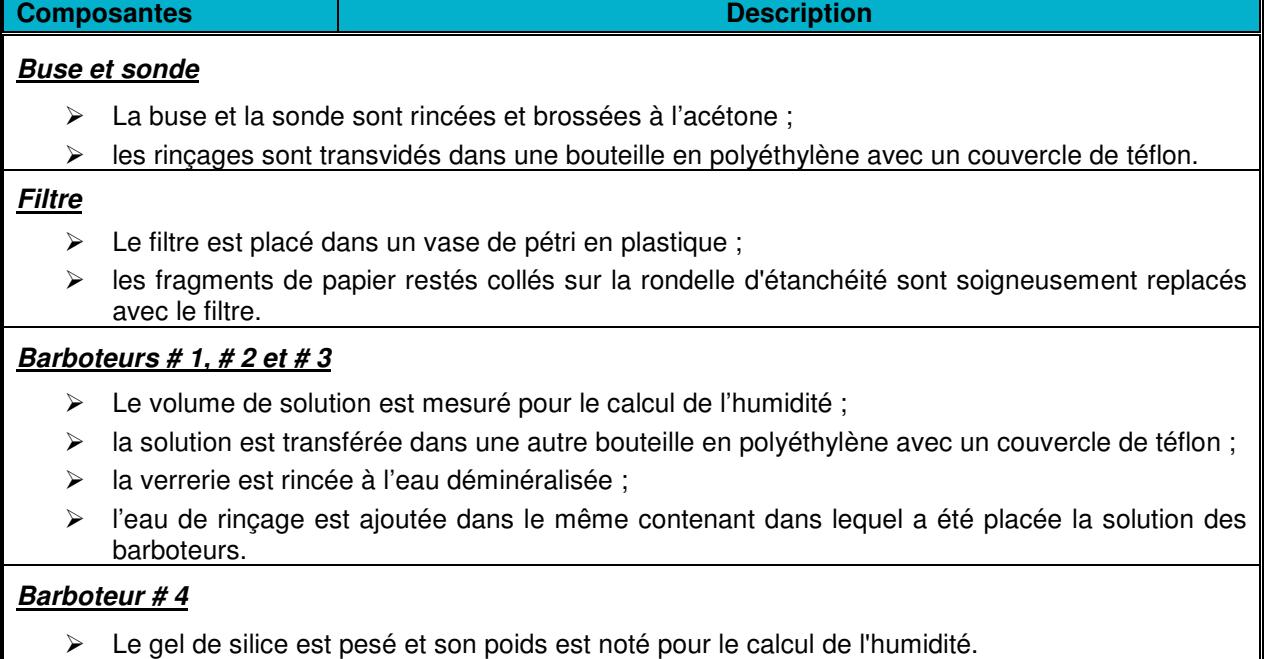

L'analyse des différentes composantes du train a été effectuée selon ce qui est présenté au tableau ci-dessous.

## **Tableau 4.6-3 - Analyse des échantillons – Train MP**

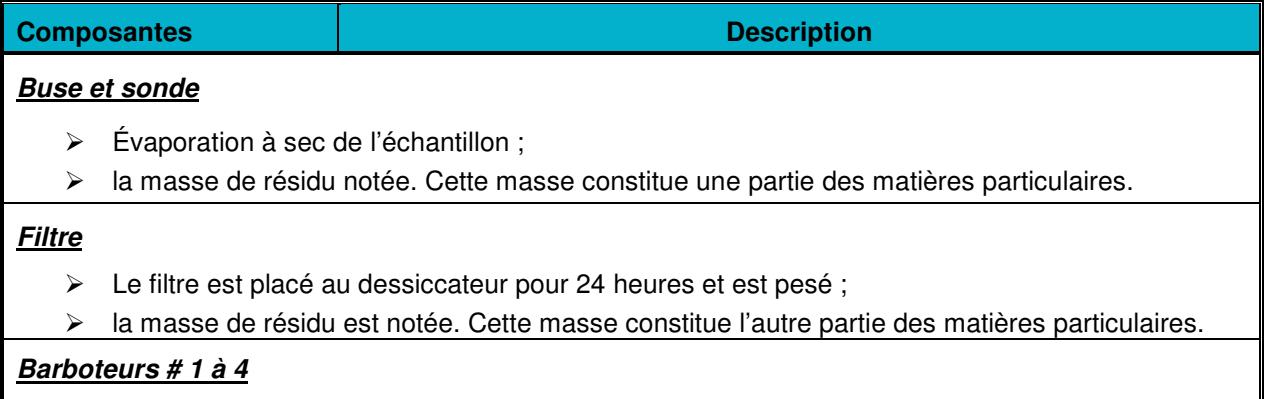

> Aucune analyse n'est effectuée sur cette portion.

Pour chaque essai de MP réalisé à la sortie des réservoirs de dissolution et à la sortie de la chaudière modulaire, le blanc d'acétone a été soustrait des résultats de MP.

Client: Domtar Inc. (Windsor) Version No.: 1

Document No.: R14056R01 Page No.: 33 de 99 Auteur: Pierre Duguay, ing. Date de la version: Décembre 2014

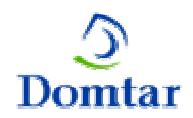

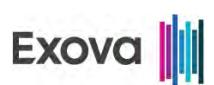

## **4.7 Nickel dans les particules plus petites que 10 µm**

Le nickel inclus dans les particules plus petites que 10  $\mu$ m (PM<sub>10</sub>) a été échantillonné selon les dispositions prévues aux méthodes de l'agence américaine EPA 201A et 202 intitulées: « Determination of  $PM_{10}$  and  $PM_{2.5}$  Emissions (Constant Sampling Rate Procedure) ». Deux cyclones insérés à l'intérieur du conduit ont été utilisés.

Ces instruments permettent de séparer aérodynamiquement les particules selon leurs différentes grosseurs. Le cyclone I permet de recueillir les particules dont le diamètre est supérieur à 10 µm et le cyclone IV permet de recueillir les particules dont le diamètre est compris entre 2.5 µm et 10 µm. Afin de pouvoir réaliser ces essais, les portes d'échantillonnage doivent être d'un diamètre de 6 pouces à cause du décalage des deux cyclones. Le dispositif de prélèvement est décrit au tableau ci-après.

Une seule traverse a été effectuée lors de chaque essai afin d'éviter de perturber la distribution des particules à l'intérieur des deux cyclones lors de l'arrêt et du redémarrage de la pompe. Le débit de prélèvement du gaz à travers le train d'échantillonnage a été constant pendant toute la durée de chaque essai. À cause de cette contrainte, le critère d'isocinétisme est alors rehaussé à 100 %  $\pm$  20 %.

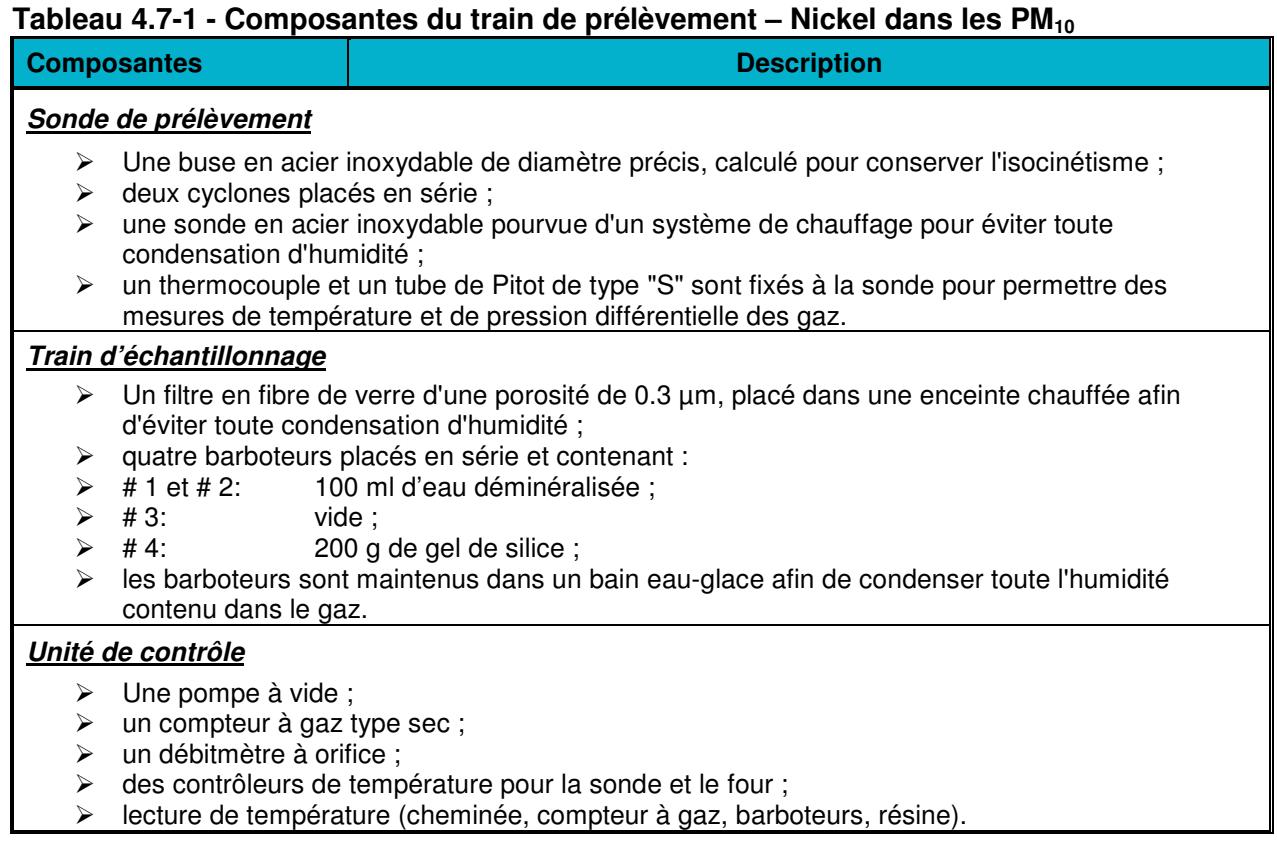

Tous les instruments de mesure sont calibrés en conformité avec la méthode ''F'' du rapport SPE 1/RM/8 d'Environnement Canada.

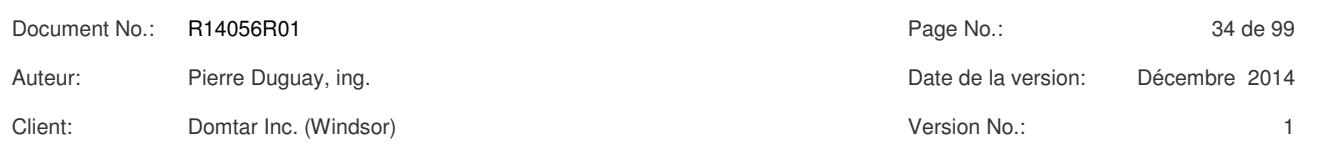

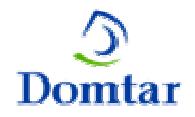

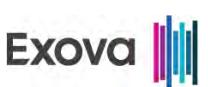

Après chaque essai, le train a été ramené au laboratoire mobile pour y récupérer l'échantillon. Un blanc de solution d'eau déminéralisée a été également effectué mais n'a pas été analysé pour démontrer l'absence de matières condensables dans la solution. La procédure suivie est décrite ci-après.

## **Tableau 4.7-2 - Récupération des échantillons – Nickel dans les PM<sup>10</sup>**

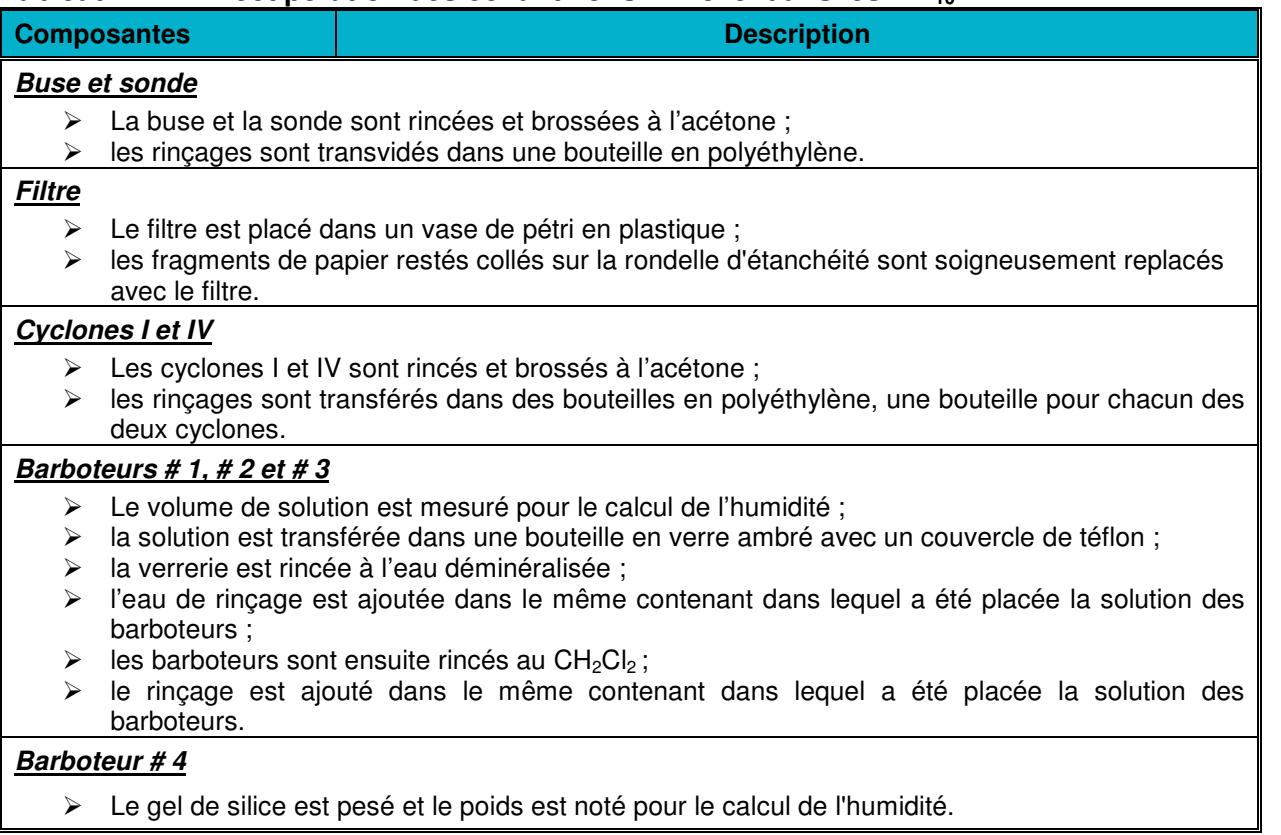

L'analyse des différentes composantes du train a été effectuée selon ce qui est présenté au tableau suivant.

#### **Tableau 4.7-3 - Analyse des échantillons – Nickel dans les PM<sup>10</sup>**

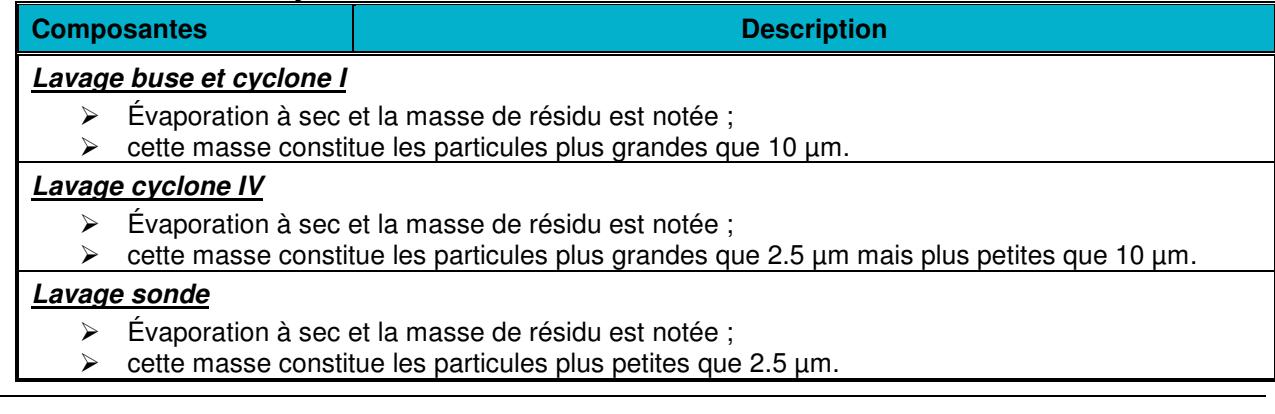

Document No.: R14056R01 Page No.: 35 de 99 Auteur: Pierre Duguay, ing. Date de la version: Décembre 2014 Client: Domtar Inc. (Windsor) Version No.: 1

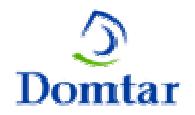

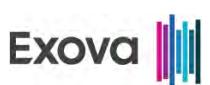

#### **Tableau 4.7-4 - Analyse des échantillons – Nickel dans les PM10 (suite)**

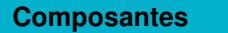

**Description** 

#### **Filtre**

- $\triangleright$  Le filtre est placé au dessiccateur pour 24 heures et est ensuite pesé ;
- > la masse de résidu est notée ;
- $\ge$  cette masse représente des particules plus petites que 2.5  $\mu$ m.

#### **Barboteurs**

- Extraction des solutions des barboteurs au chlorure de méthylène (CH<sub>2</sub>Cl<sub>2</sub>) ;
- évaporation à sec de des extraits et les masses de résidu sont notées ;
- $\triangleright$  ces masses constituent les matières condensables qui sont des particules plus petites que 2.5 µm.

Lors de cette étude, le nickel a été ensuite analysé sur la portion des  $PM_{10}$  qui comprend le lavage du cyclone IV, le lavage de la sonde et le filtre.

## **4.8 Chrome hexavalent (Cr 6+)**

Pour la chaudière à biomasse, le chrome hexavalent  $(Cr^{6+})$  a été mesuré selon les procédures décrites à la méthode EPA 306 intitulée: " Determination of Chromium Emissions from Decorative and Hard Chromium Electroplating and Chromium Anodizing Operations – Isokinetic Method".

#### **Tableau 4.8-1 - Composantes principales du dispositif de prélèvement – Train Cr6+**

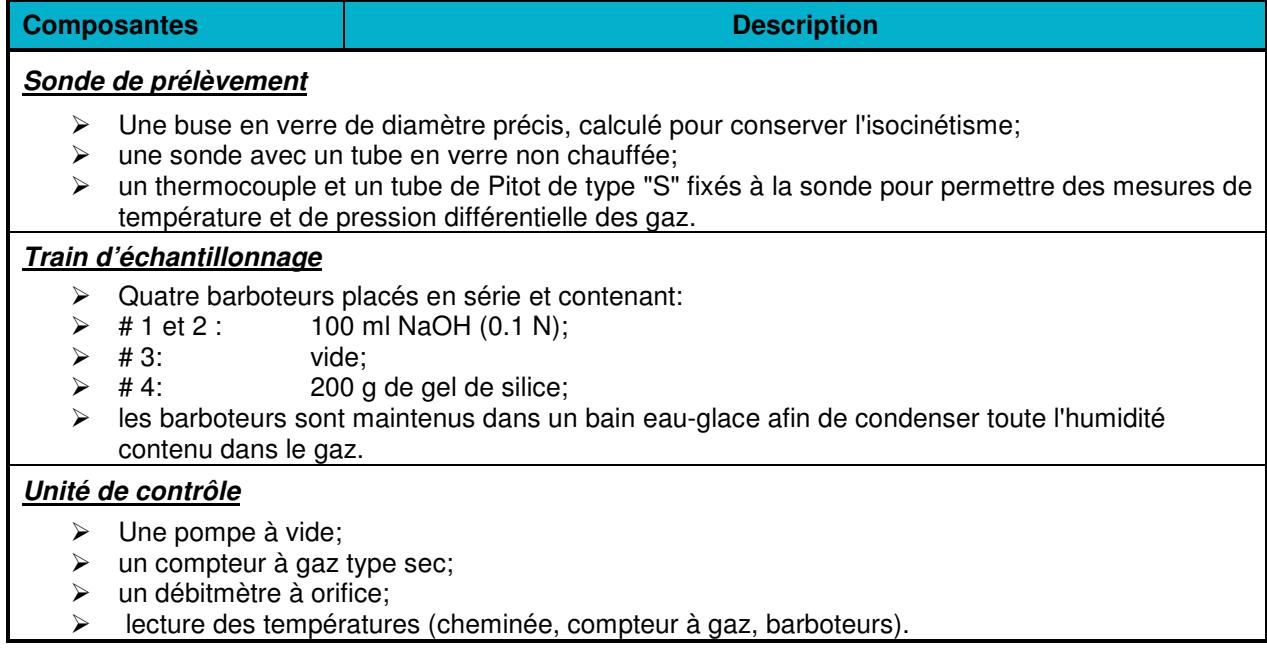

Après chaque essai, le train a été ramené au laboratoire mobile d'Exova pour y récupérer l'échantillon. La procédure suivie est décrite au tableau suivant.

Client: Domtar Inc. (Windsor) Client: Version No.: 1

Document No.: R14056R01 Page No.: 36 de 99 Auteur: Pierre Duguay, ing. Canadia and the Control of the Case of the Control of the Polena of the Polena and Decembre 2014

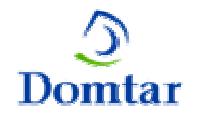

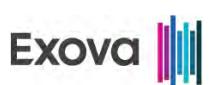

#### **Tableau 4.8-2 - Récupération des échantillons – Train Cr6+**

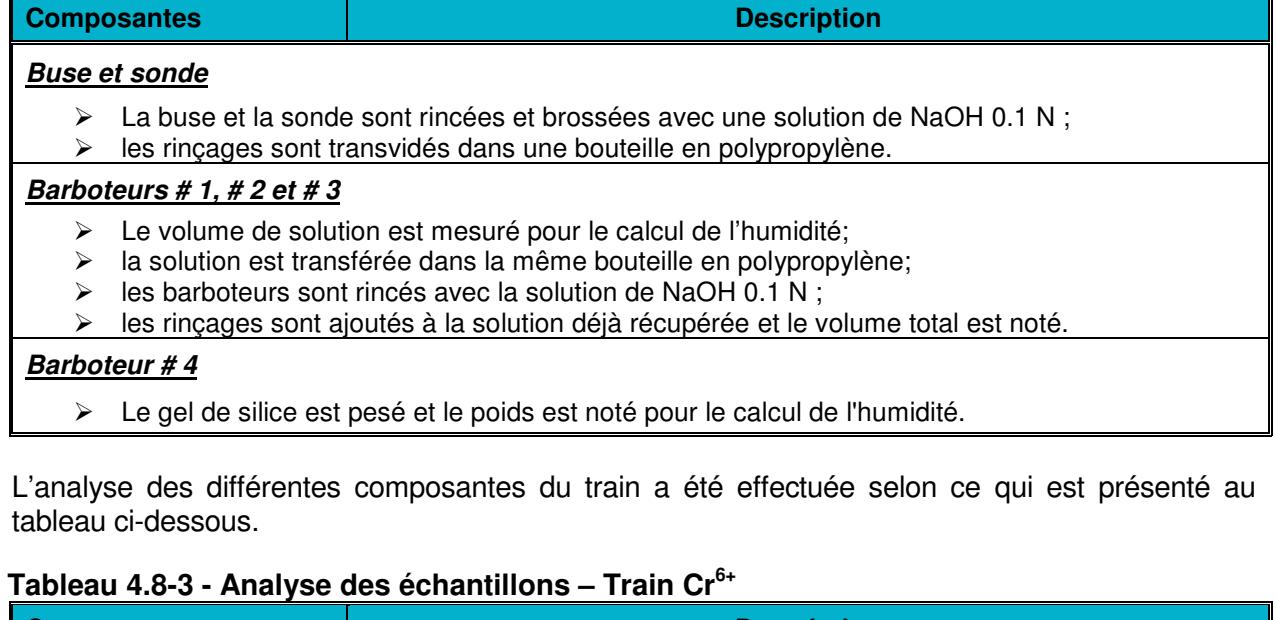

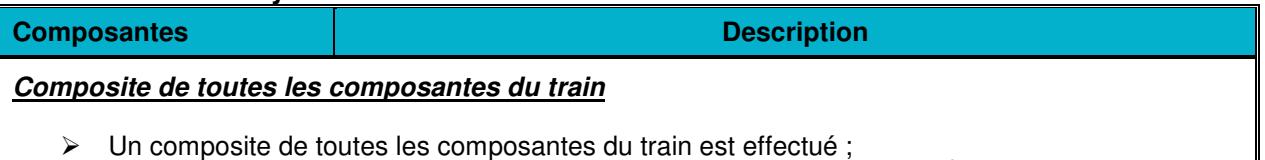

> un aliquot de la solution résultante est prélevé et est analysé pour le Cr<sup>6+</sup>.

#### **4.9 Mesure en continu des gaz**

L'oxygène  $(O_2)$ , le dioxyde de carbone  $(CO_2)$ , le monoxyde de carbone  $(CO)$ , le dioxyde soufre  $(SO<sub>2</sub>)$ , les oxydes d'azote  $(NO<sub>x</sub>)$  et les composés organiques gazeux (COGT) ont été mesurés aux différentes sources à l'aide d'analyseurs de gaz en continu.

La méthode EPA # 3A a été utilisée pour la mesure en continu de l'O<sub>2</sub> et du CO<sub>2</sub>. Cette méthode est tirée du Federal Code of Regulations, 40CFR60, et elle est intitulée "Determination of Oxygen and Carbon Dioxide Concentration in Emissions From Stationary Sources. (Instrumental Analyser Procedure)".

La méthode EPA # 10 a été utilisée pour la mesure en continu du CO. Cette méthode est tirée du Federal Code of Regulations, 40CFR60, et elle est intitulée "Determination of Carbon Monoxide Emissions From Stationary Sources".

La méthode EPA  $#$  6C a été utilisée pour la mesure en continu du  $SO<sub>2</sub>$ . Cette méthode est tirée du Federal Code of Regulations, 40CFR60, et elle est intitulée "Determination of Sulfur Dioxide Emissions From Stationary Sources. (Instrumental Analyser Procedure)".

Document No.: R14056R01 Page No.: 37 de 99 Auteur: Pierre Duguay, ing. Date de la version: Décembre 2014 Client: Domtar Inc. (Windsor) Version No.: 1

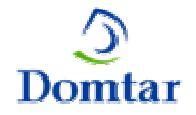

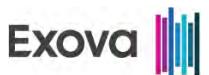

La méthode EPA  $# 7E$  a été utilisée pour la mesure en continu des  $NO<sub>x</sub>$ . Cette méthode est tirée du Federal Code of Regulations, 40CFR60, et elle est intitulée "Determination of Nitrogen Oxides Emissions From Stationary Sources. (Instrumental Analyser Procedure)".

La méthode USEPA # 25A a été utilisée pour la mesure des COGT et elle est tirée du code américain "Code of Federal Regulations, 40CFR60" intitulée: " Determination of Total Gaseous Organic Concentration Using a Flame Ionization Analyzer ".

La procédure est résumée ci-après.

## **Tableau 4.9-1 - Composantes du dispositif de mesure des gaz**

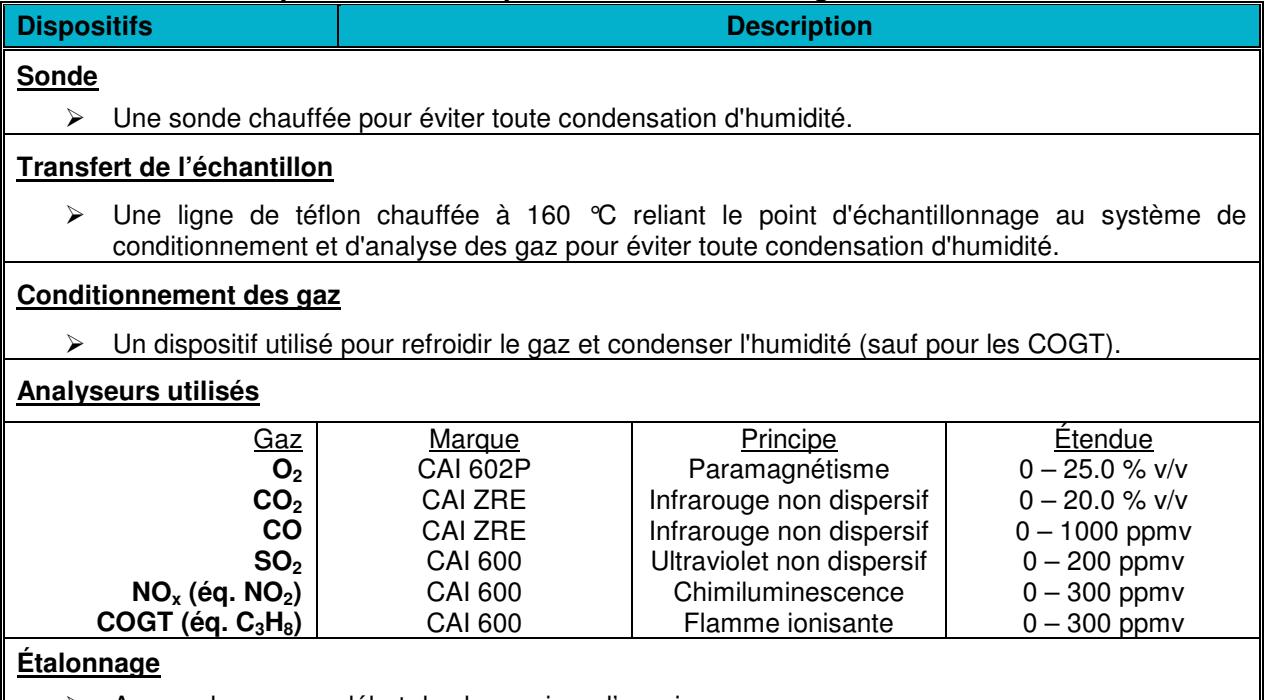

Aux analyseurs au début de chaque jour d'essais ;

à la sonde au début et à la fin de chaque période d'essais;

 $\triangleright$  à l'aide de deux gaz d'étalonnage contenant une concentration précise et connue du gaz visé ainsi qu'à l'aide d'un gaz zéro (azote).

## **4.10 Composés de soufre réduit totaux (SRT)**

À la sortie de la chaudière de récupération et du four à chaux, les composés de soufre réduit totaux (SRT) ont été échantillonnés selon les dispositions prévues à la méthode EPA 16A intitulée « Determination of Total Reduced Sulfur Emissions from Stationary Sources (Impinger Technique) ». Ces essais ont été d'une durée d'une heure chacun et un volume d'environ 120 litres a été prélevé à chaque essai. Le dispositif de prélèvement est décrit au tableau ci-après.

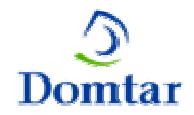

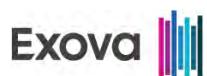

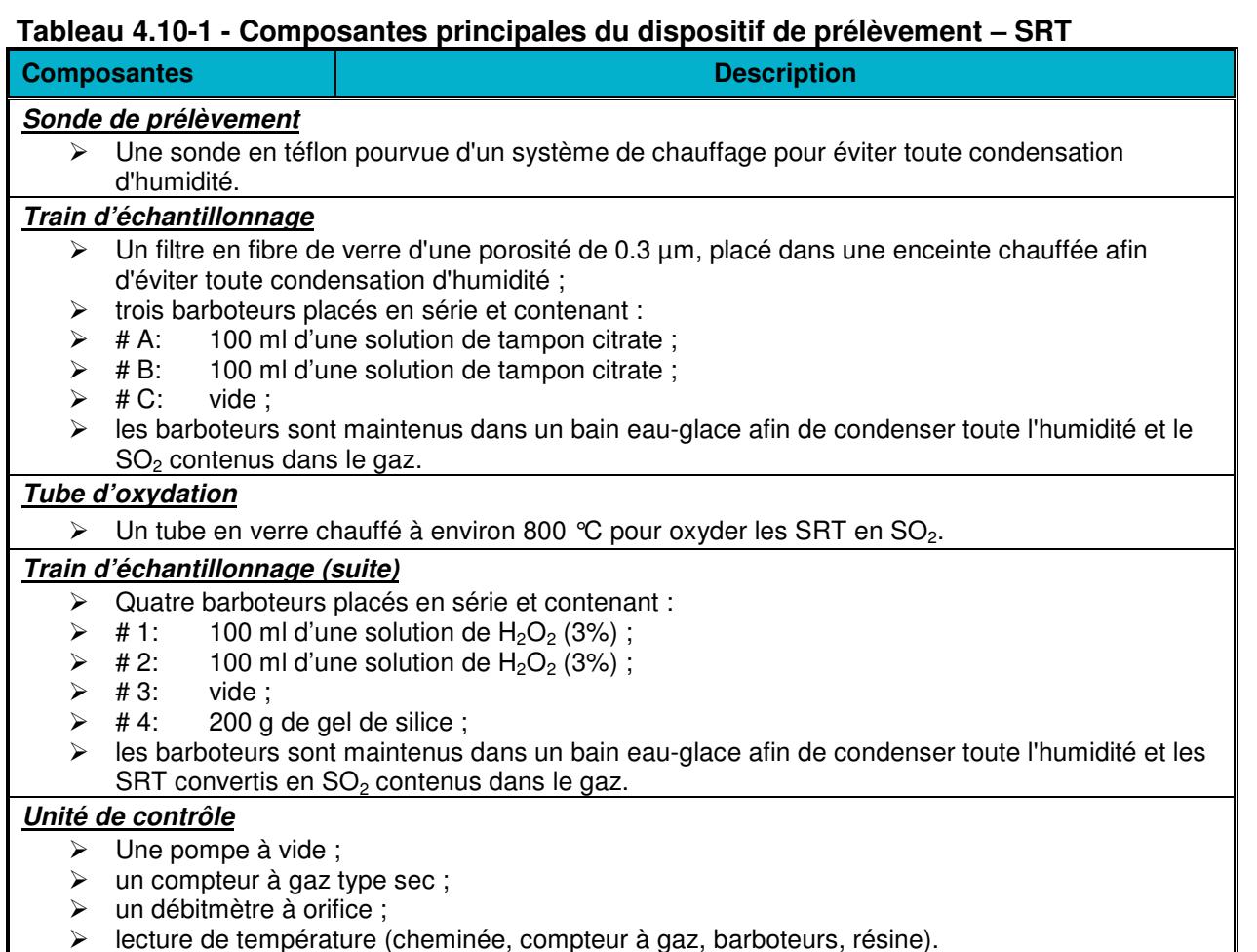

lecture de température (cheminée, compteur à gaz, barboteurs, résine).

Après chaque essai, le train est ramené au laboratoire mobile d'Exova pour y récupérer les échantillons. La procédure suivie est résumée au tableau suivant.

## **Tableau 4.10-2 - Récupération des échantillons – SRT**

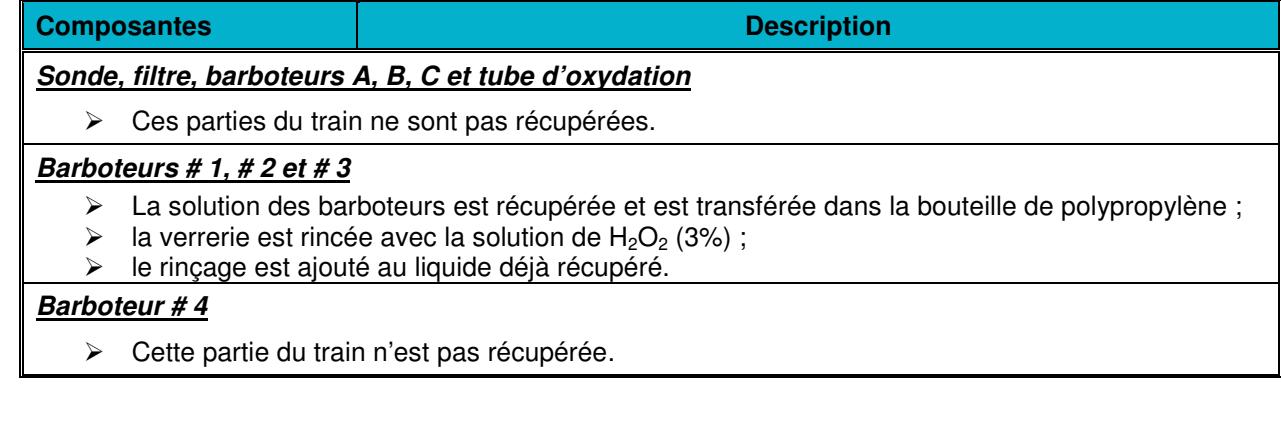

Document No.: R14056R01 Page No.: 39 de 99 Auteur: Pierre Duguay, ing. Date de la version: Décembre 2014 Client: Domtar Inc. (Windsor) Version No.: 1

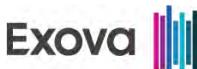

Le laboratoire accrédité Exova a effectué les analyses des SRT sur les différents échantillons.

## **Tableau 4.10-3 - Analyse des échantillons – SRT**

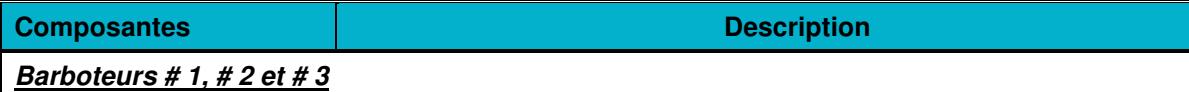

Analyse des SRT par méthode colorimétrique.

## **4.11 Aldéhydes**

Les aldéhydes (formaldéhyde et benzaldéhyde) ont été échantillonnés selon les dispositions prévues à la méthode 430 du California Air Resources Board intitulée « Determination of Formaldehyde and Acetaldehyde in Emissions from Stationary Sources ». Ces essais ont été d'une durée d'une heure chacun et un volume d'environ 20 litres a été prélevé à chaque essai. Le dispositif de prélèvement est décrit au tableau ci-après.

## **Tableau 4.11-1 - Composantes principales du dispositif de prélèvement – Aldéhydes**

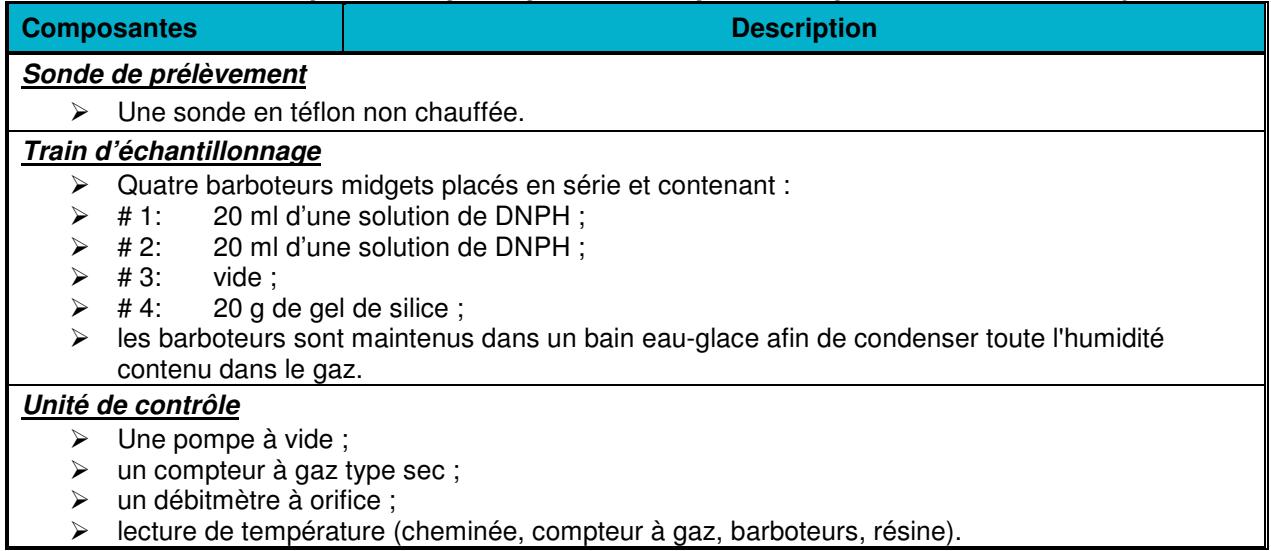

Après chaque essai, le train est ramené au laboratoire mobile d'Exova pour y récupérer les échantillons. La procédure suivie est résumée au tableau suivant.

#### **Tableau 4.11-2 - Récupération des échantillons – Aldéhydes**

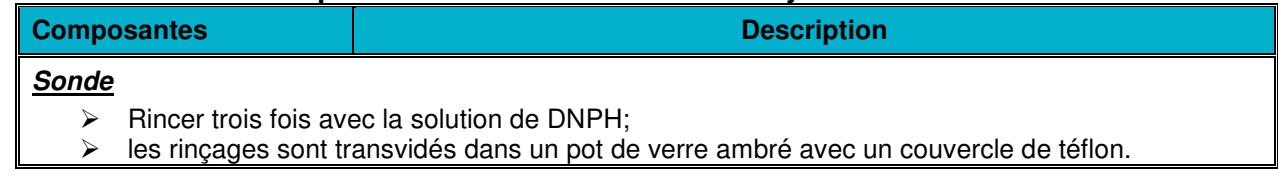

Document No.: R14056R01 Page No.: 40 de 99 Auteur: Pierre Duguay, ing. Canadia and the Control of the Case of the Control of the Polena of the Polena and Decembre 2014 Client: Domtar Inc. (Windsor) Version No.: 1

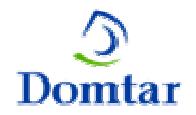

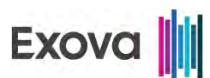

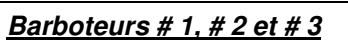

Le volume de solution est mesuré pour le calcul de l'humidité ;

**Composantes Description** 

- $\triangleright$  la solution est transférée dans la bouteille de verre ambré utilisée pour la sonde ;
- la verrerie est rincée avec la solution de DNPH ;
- $\triangleright$  le rinçage est ajouté au liquide déjà récupéré.

## **Barboteur # 4**

 $\triangleright$  Le gel de silice est pesé et son poids est noté pour le calcul de l'humidité.

Le laboratoire accrédité Maxxam a effectué les analyses des aldéhydes. Toutes les composantes du train d'échantillonnage sont extraites et les extraits sont ensuite combinés de sorte qu'une seule analyse par train d'échantillonnage est effectuée.

## **Tableau 4.11-4 - Analyse des échantillons – Aldéhydes**

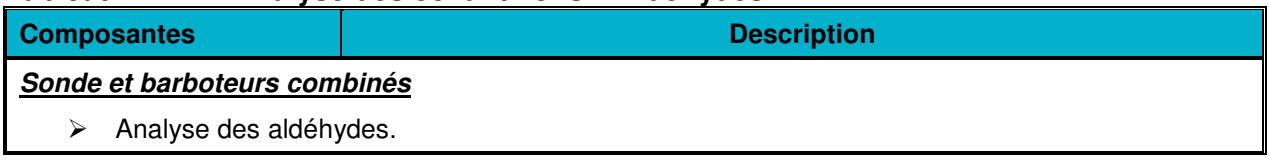

## **4.12 Composés organiques volatils (COV)**

Les composés organiques volatils (COV) sont définis comme des composés organiques dont le point d'ébullition est inférieur à 100 °C. Cette catégorie de contaminants comprend notamment les BTEX (Benzène, Toluène, Éthylbenzène, Xylène) et les composés organiques chlorés. La méthode intitulée: "Volatile Organic Sampling Train" (VOST), Method 0030 de l'EPA a été utilisée pour la mesure des COV.

Trois (3) échantillons de 20 litres chacun, ont été prélevés sur trois périodes de 20 minutes chacune. Au début et à la fin de chaque prélèvement, un test de fuite sera effectué. Les essais ne débutent que si la fuite n'est pas détectable (< 0.1"Hg). À la fin des essais, les tubes sont scellés, identifiés et placés au réfrigérateur. Le laboratoire du CEAEQ a été utilisé pour effectuer la désorption et l'analyse des échantillons par GC/MS.

Une certaine quantité de condensat est recueillie dans le train d'échantillonnage des COV. Il n'y a pas d'analyse effectuée sur ces condensats. Les tubes adsorbants ont été préparés et fournis par le laboratoire du CEAEQ. Tous les tubes ont été envoyés à la firme Exova avant le début du projet et ont été conservés au frais (glacière ou réfrigérateur) jusqu'à leur utilisation en chantier.

Tel qu'exigé par la méthode, une épreuve de décontamination des tubes a été effectuée par le laboratoire du CEAEQ lors de la préparation des tubes. Une seule paire de tubes a été analysée pour vérifier l'absence de contamination. Il n'y aura pas d'épreuve de décontamination effectuée sur les trains des COV.

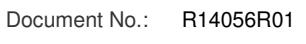

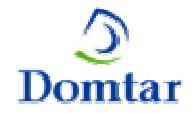

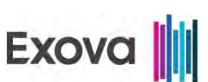

#### **Blanc de chantier**

Une paire de tubes a été préparée et analysée pour le blanc de chantier qui contient de l'air ambiant.

#### **Blanc de transport**

Une paire de tubes a tété conservée en chantier au laboratoire mobile durant tout le projet et a été analysée, tel qu'exigé par la méthode de référence. Pour la campagne de caractérisation, le laboratoire du CEAEQ a effectué les analyses suivantes:

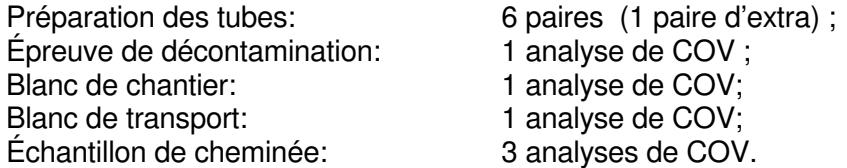

Les résultats du blanc de chantier apparaissent dans les tableaux de résultats. Les calculs de concentrations et de taux d'émissions sont effectués pour chaque COV et pour chaque essai.

#### **4.13 Poids moléculaire des gaz**

Le poids moléculaire des gaz a été déterminé par la mesure de l'O<sub>2</sub>, du CO<sub>2</sub> et du CO selon la méthode de référence en vue d'essais aux sources: "Mesure des rejets de particules de sources fixes". Méthode C, Division de la mesure de la pollution, Environnement Canada, Décembre 1993, SPE 1/RM/8.

Toutes les composantes en contact avec les gaz des cheminées étaient en acier inoxydable. La composition des gaz au site de mesure a été déterminée en branchant ponctuellement un analyseur portatif de marque Nova MRU+ à la sortie du module de contrôle. Les caractéristiques de l'analyseur portatif apparaissent au tableau ci-dessous.

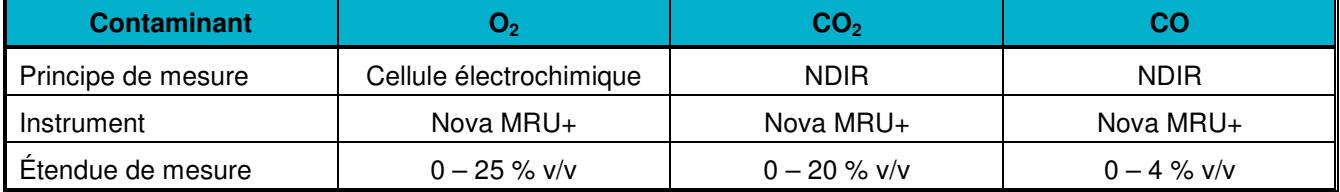

#### **Tableau 4.13-1 - Caractéristiques de l'analyseur portatif**

#### **4.14 Vitesse, température, humidité et débit**

La vitesse, la température, l'humidité et le débit des gaz ont été mesurés selon les méthodes de référence en vue d'essais aux sources: "Dosage des particules dans les émissions de sources fixes". Méthodes B et D, Division de la mesure de la pollution, Environnement Canada, Décembre 1993, SPE 1/RM/8.

Client: Domtar Inc. (Windsor) Client: Version No.: 1

Document No.: R14056R01 Page No.: 42 de 99 Auteur: Pierre Duguay, ing. Canadia and the Control of the Case of the Control of the Polena of the Polena and Decembre 2014

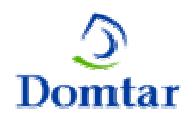

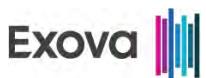

# *5 SOURCES ÉCHANTILLONNÉES*

## **5.1 Description des sites de mesure**

Les prélèvements ont été effectués à la sortie des cinq sources. Les caractéristiques des sites de mesure pertinentes pour la réalisation des essais isocinétiques sont résumées ci-dessous.

## **Tableau 5.1-1 – Sites de mesure**

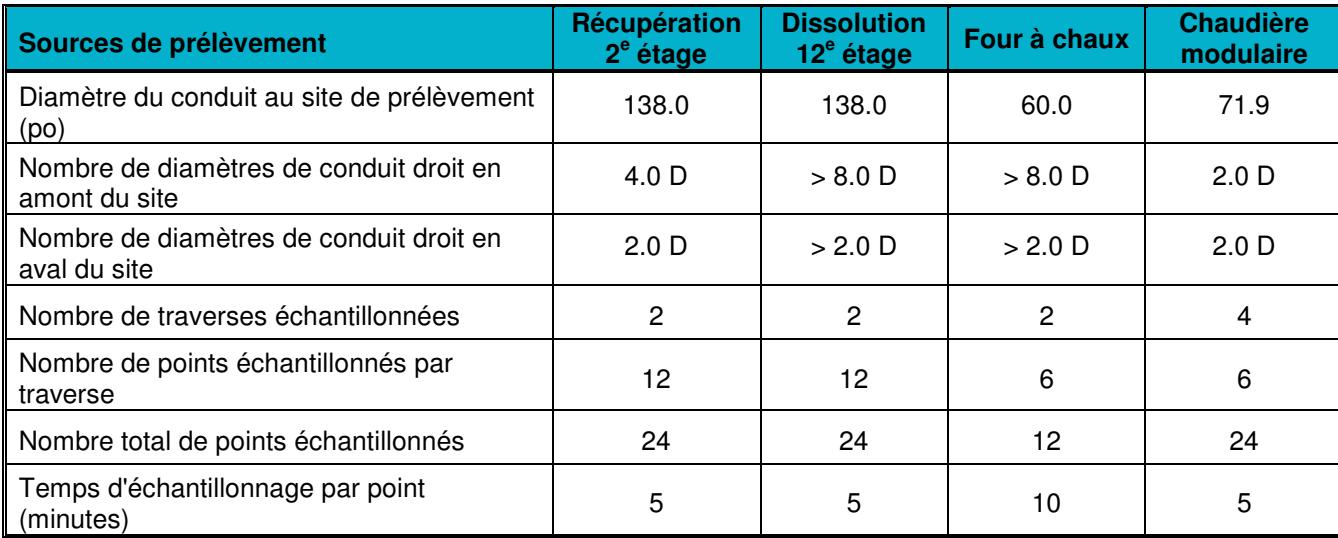

## **Tableau 5.1-2 – Sites de mesure (suite)**

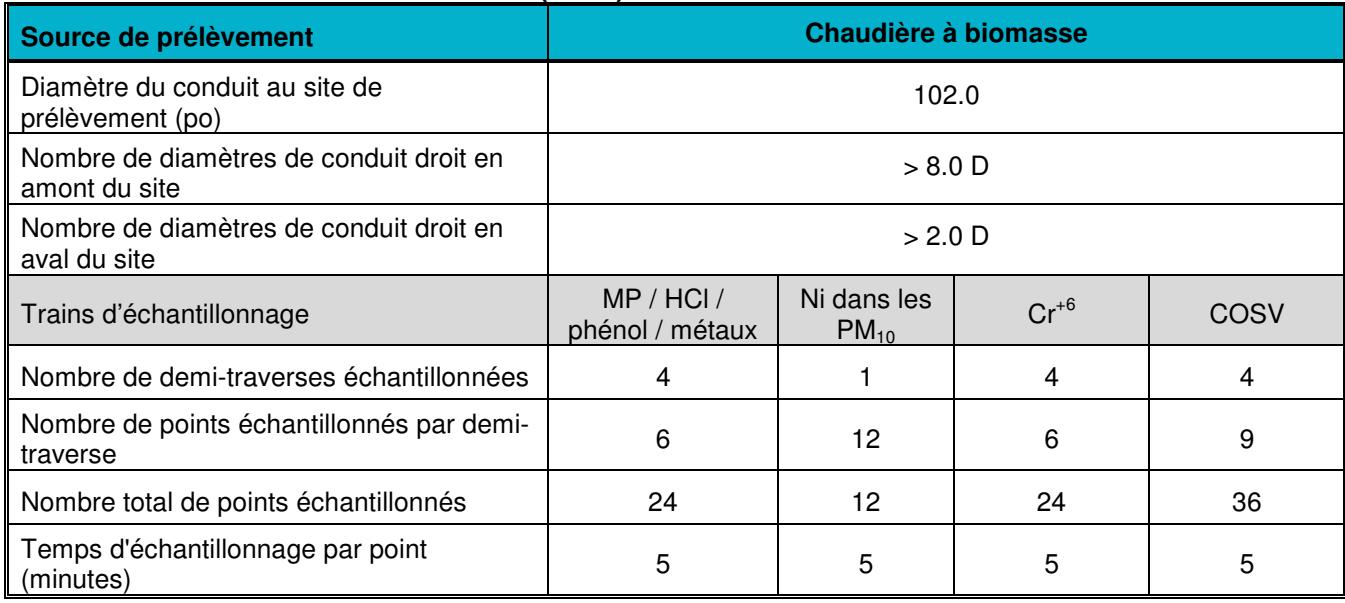

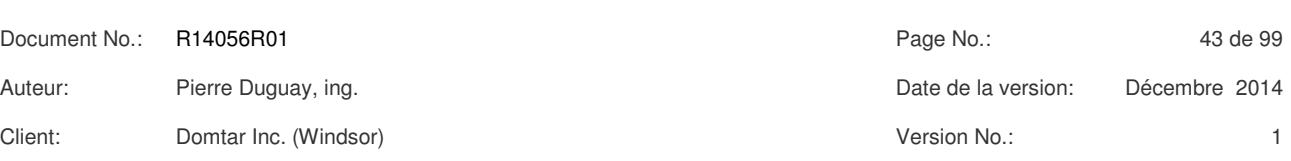

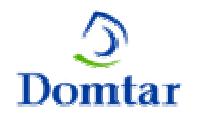

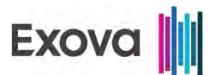

Les équipements de mesure employés lors de l'échantillonnage manuel sont décrits aux tableaux ci-après.

## **Tableau 5.2-1 – Équipements d'échantillonnage – Chaudière de récupération (2<sup>e</sup> étage)**

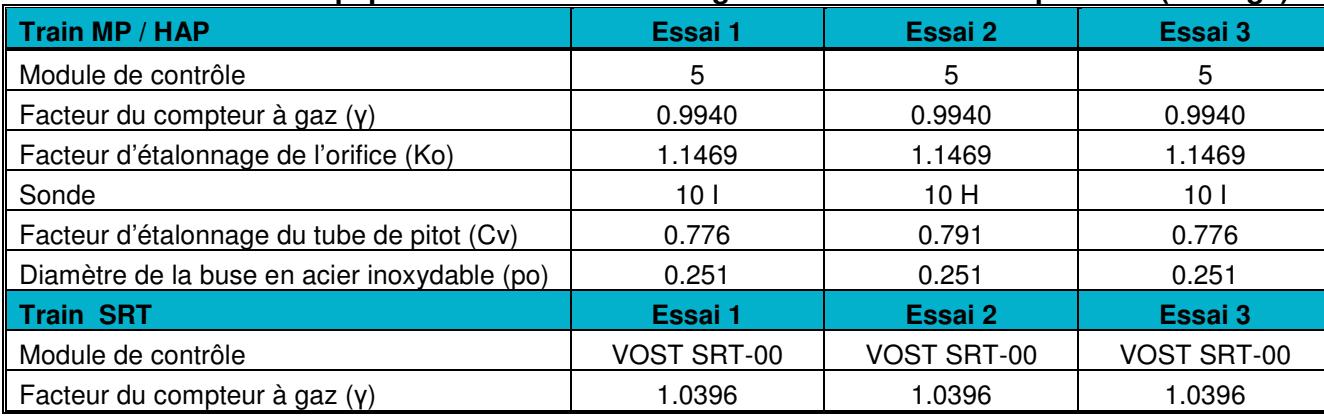

## **Tableau 5.2-2 – Équipements d'échantillonnage – Réservoirs de dissolution (12<sup>e</sup> étage)**

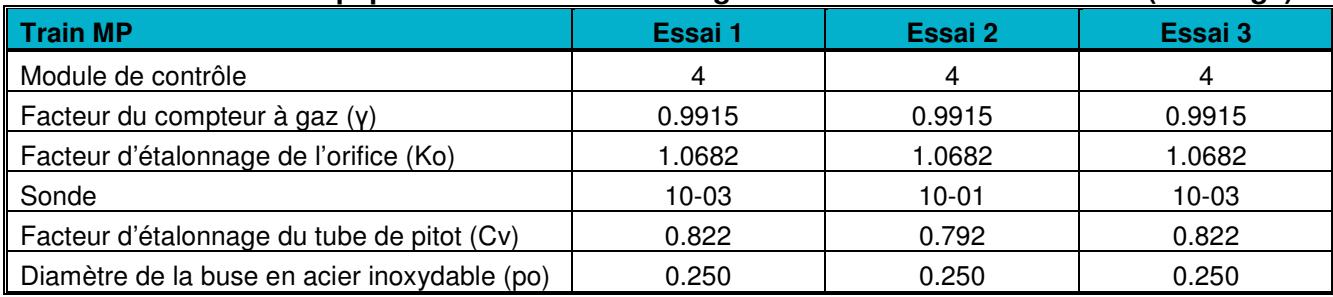

## **Tableau 5.2-3 – Équipements d'échantillonnage – Four à chaux**

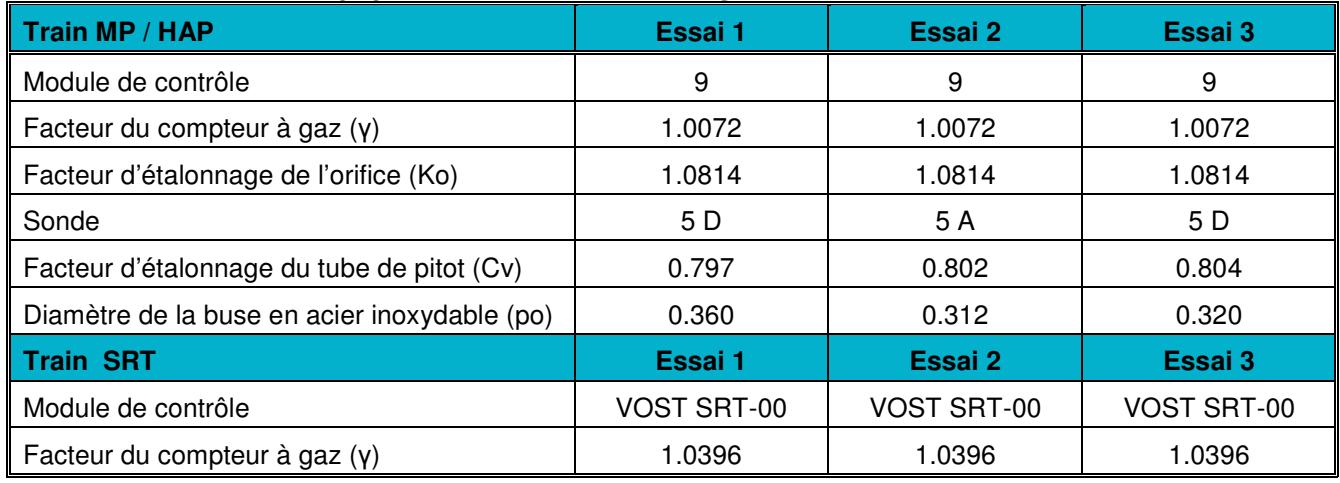

Document No.: R14056R01 Page No.: 44 de 99 Auteur: Pierre Duguay, ing. Date de la version: Décembre 2014 Client: Domtar Inc. (Windsor) Version No.: 1 *5* SOURCES ÉCHANTILLONNÉES *SOURCES ÉCHANTILLONNÉES*

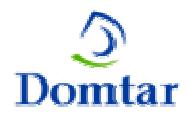

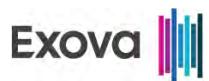

## **Tableau 5.2-4 – Équipements d'échantillonnage – Chaudière modulaire**

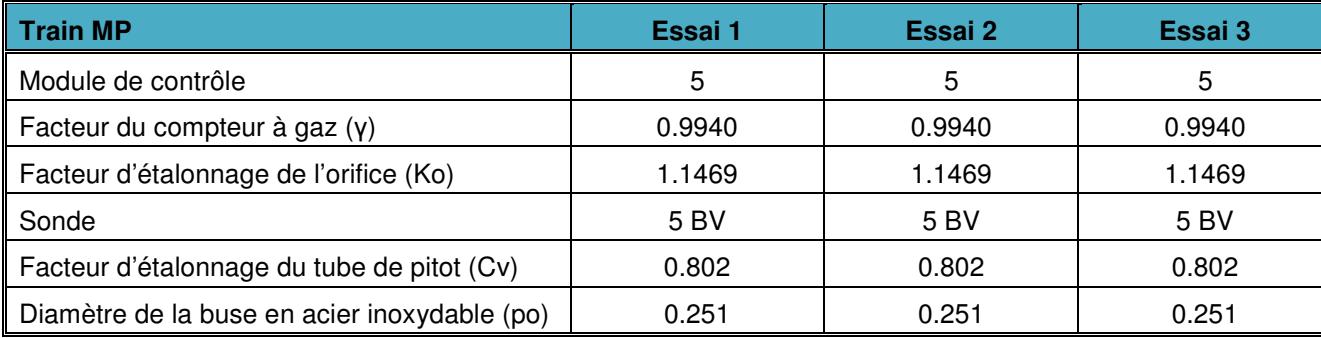

## **Tableau 5.2-5 – Équipements d'échantillonnage – Chaudière à biomasse**

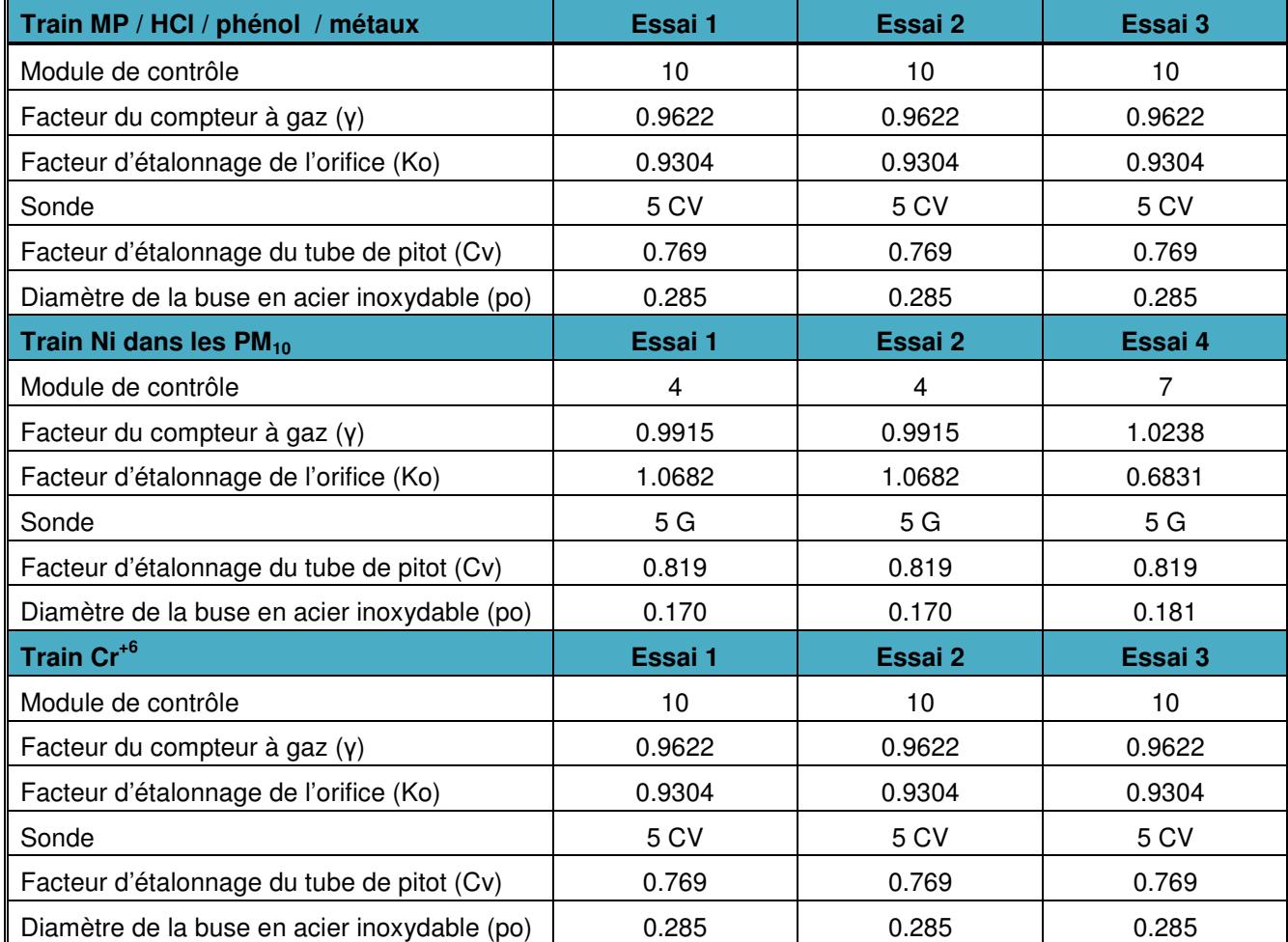

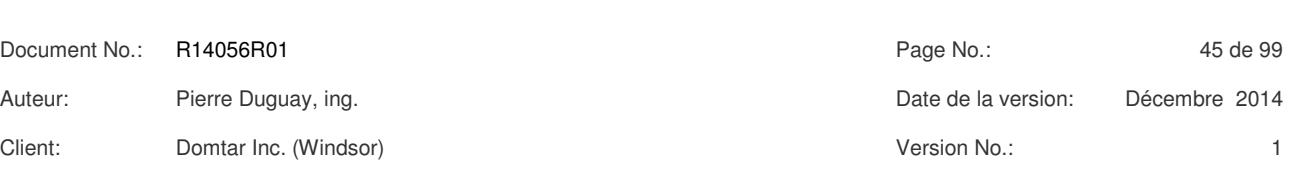

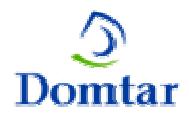

*5 5*

*SOURCES ÉCHANTILLONNÉES SOURCES ÉCHANTILLONNÉES*

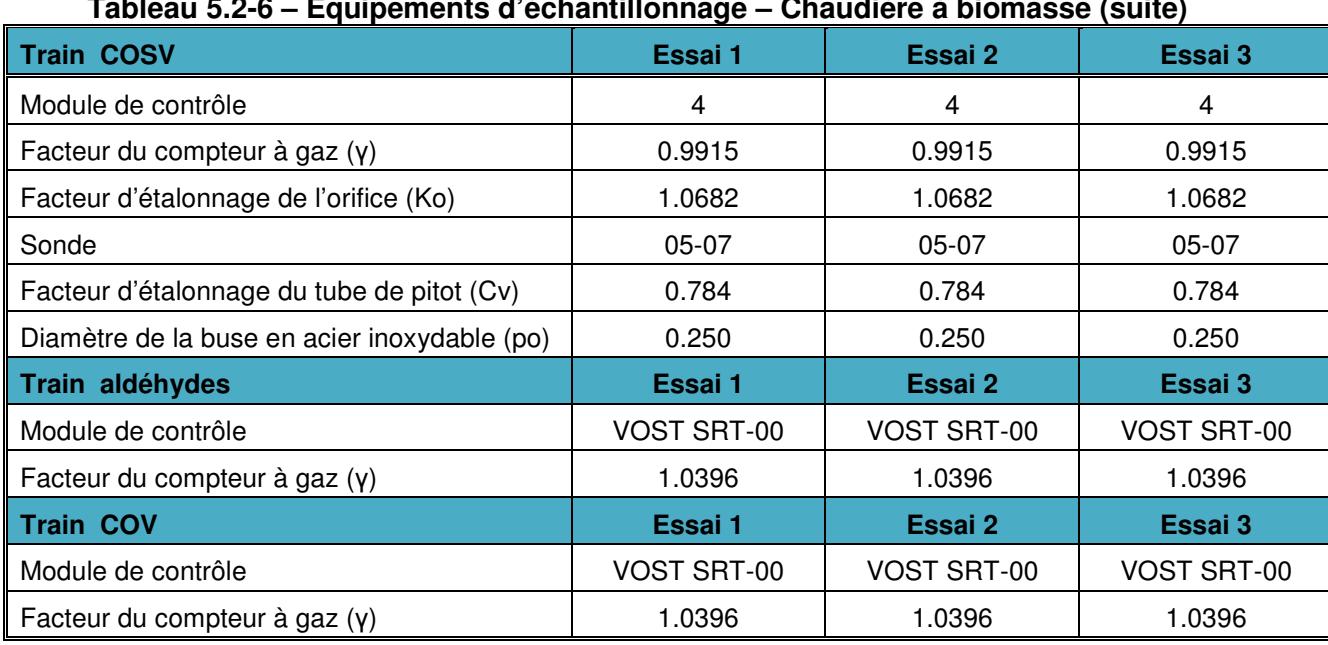

## **Tableau 5.2-6 – Équipements d'échantillonnage – Chaudière à biomasse (suite)**

## **5.3 Assurance qualité / contrôle de la qualité**

Les méthodes d'échantillonnage employées exigent un haut niveau de qualité pour assurer des résultats fiables et cohérents. Afin de se conformer à ces exigences, la firme Exova a mis sur pied un programme d'assurance de la qualité et de contrôle de la qualité (AQ/CQ). Ce programme couvrait les éléments suivants :

- l'évaluation de la qualité des sites de mesure ;
- le suivi des procédures d'échantillonnage ;
- le suivi de l'isocinétisme ;
- l'étalonnage des analyseurs.

#### 5.3.1 Qualité des sites de mesure

Plusieurs critères de qualité régissent un site de prélèvement. Les valeurs mesurées en chantier sont comparées à un critère de qualité apparaissant aux tableaux de la présente section.

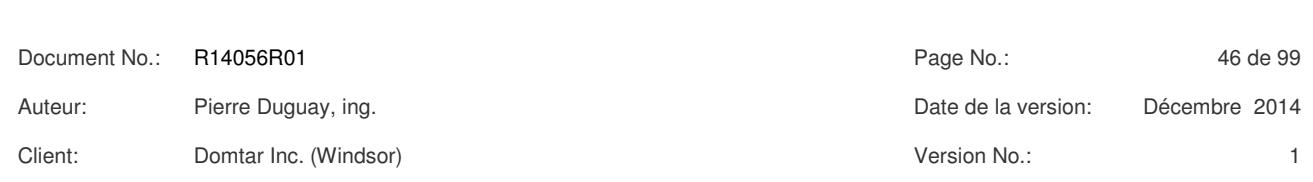

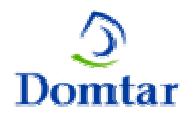

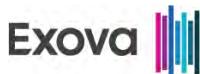

## **Tableau 5.3.1-1 – Qualité du site de mesure**

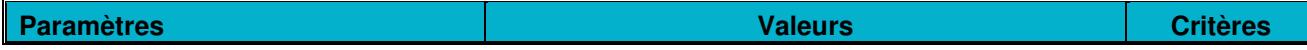

## **Chaudière de récupération (2<sup>e</sup> étage)**

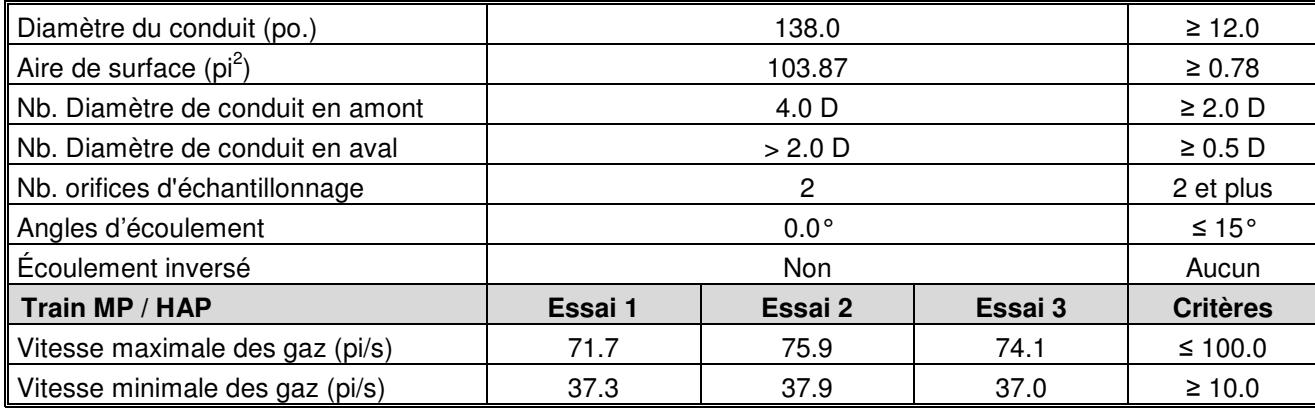

Les exigences concernant le site de mesure pour la chaudière de récupération  $(2^e)$  étage) sont respectées pour tous les critères de qualité énoncés dans les méthodes de référence.

## **Tableau 5.3.1-2 – Qualité du site de mesure (suite)**

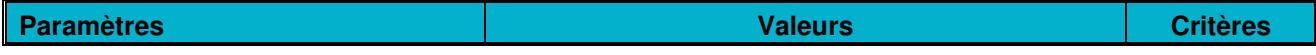

## **Réservoirs de dissolution (12<sup>e</sup> étage)**

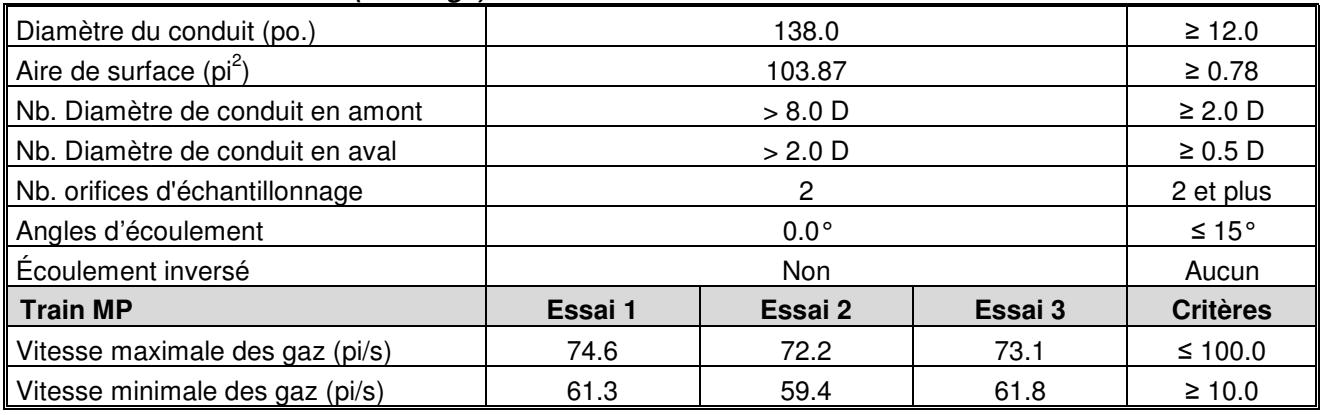

Les exigences concernant le site de mesure pour les réservoirs de dissolution (12<sup>e</sup> étage) sont respectées pour tous les critères de qualité énoncés dans les méthodes de référence.

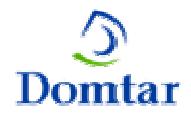

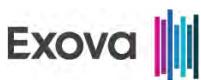

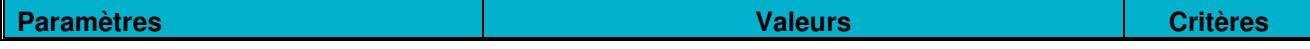

#### **Sortie du four à chaux**

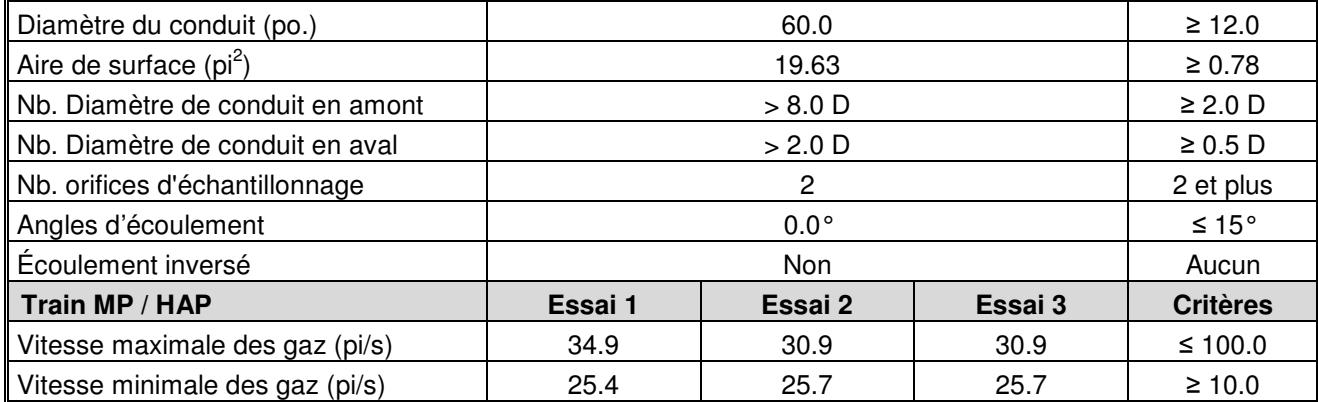

Les exigences concernant le site de mesure du four à chaux sont respectées pour tous les critères de qualité énoncés dans les méthodes de référence.

## **Tableau 5.3.1-4 – Qualité du site de mesure (suite)**

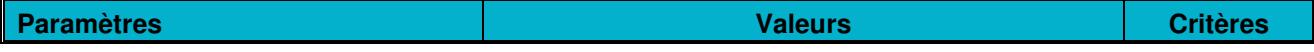

## **Chaudière modulaire**

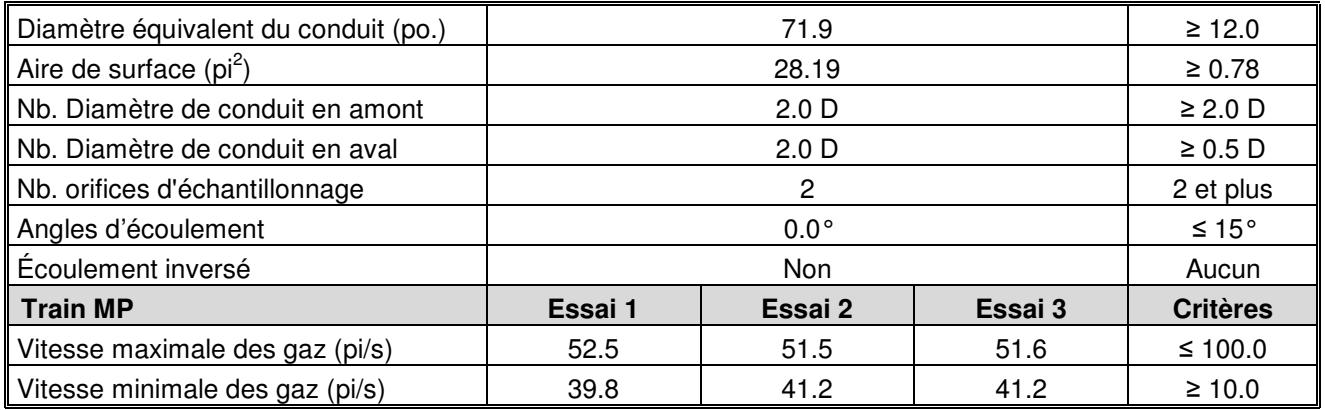

Les exigences concernant le site de mesure de la chaudière modulaire sont respectées pour tous les critères de qualité énoncés dans les méthodes de référence.

Client: Domtar Inc. (Windsor) Version No.: 1

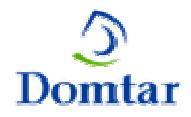

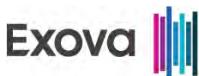

## **Tableau 5.3.1-5 – Qualité du site de mesure (suite)**

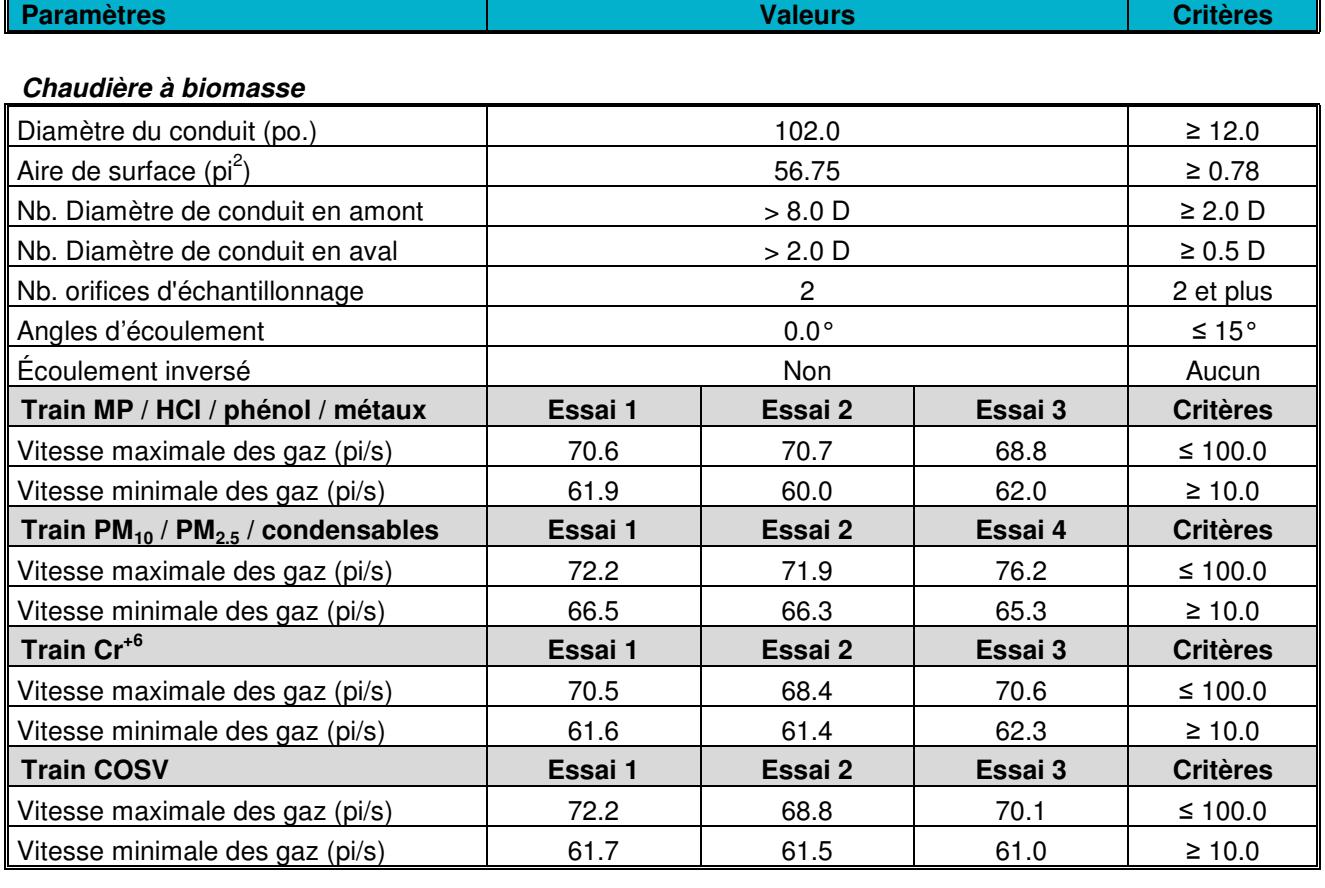

Les exigences concernant le site de mesure de la chaudière à biomasse sont respectées pour tous les critères de qualité énoncés dans les méthodes de référence.

## 5.3.2 Équipements et procédures d'échantillonnage

Les équipements et les procédures d'échantillonnage sont comparés à un critère de qualité apparaissant aux tableaux de la présente section.

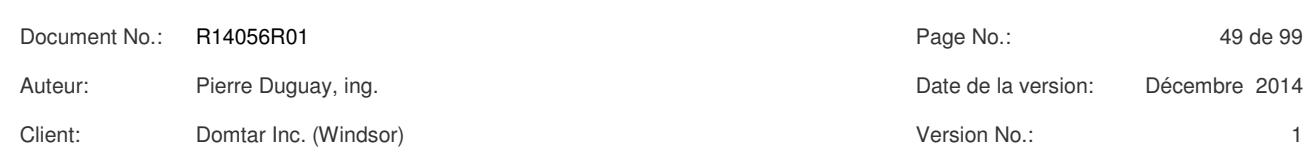

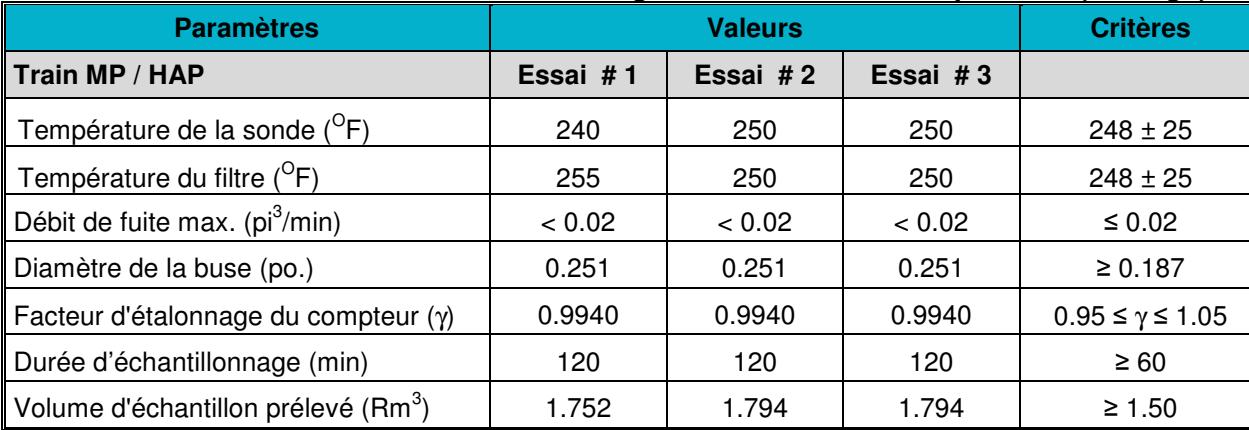

## **Tableau 5.3.2-1 – Procédures d'échantillonnage – Chaudière de récupération (2<sup>e</sup> étage)**

Les exigences concernant les équipements de mesure du train MP / HAP ont été respectées pour tous les critères de qualité énoncés dans les méthodes de référence. Les températures de la sonde et de l'enceinte du filtre étaient maintenues en moyenne à au moins 20 °F au-dessus du point de rosée (148 °F) pour éviter la condensation d'humidité dans la sonde ou sur le filtre. Les tests de fuite ont été réalisés au début et à la fin de chaque essai.

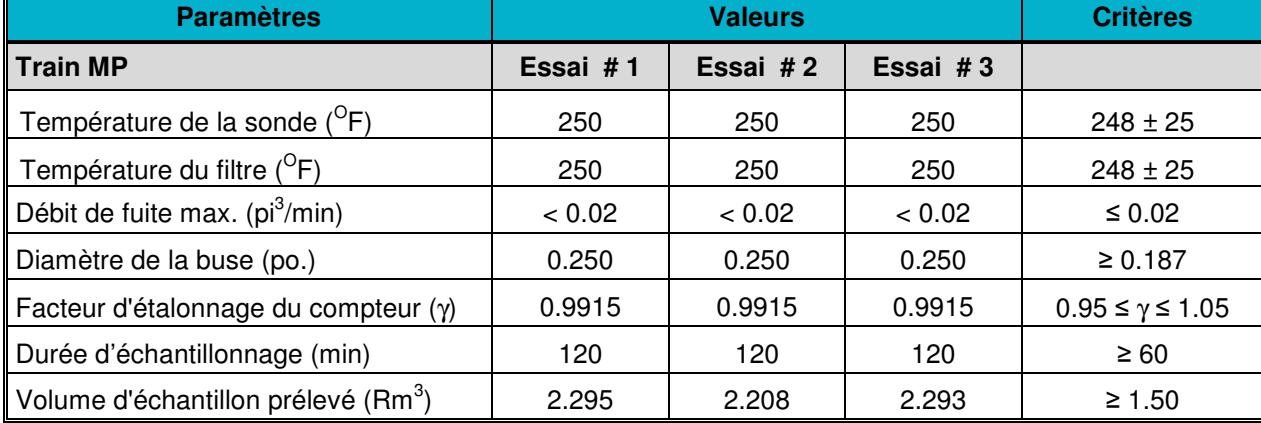

## **Tableau 5.3.2-2 – Procédures d'échantillonnage – Réservoir de dissolution (12<sup>e</sup> étage)**

Les exigences concernant les équipements de mesure du train MP ont été respectées pour tous les critères de qualité énoncés dans les méthodes de référence. Les températures de la sonde et de l'enceinte du filtre étaient maintenues en moyenne à au moins 20 °F au-dessus du point de rosée (150 °F) pour éviter la condensation d'humidité dans la sonde ou sur le filtre. Les tests de fuite ont été réalisés au début et à la fin de chaque essai.

.

**Train MP / HAP** 

Diamètre de la buse

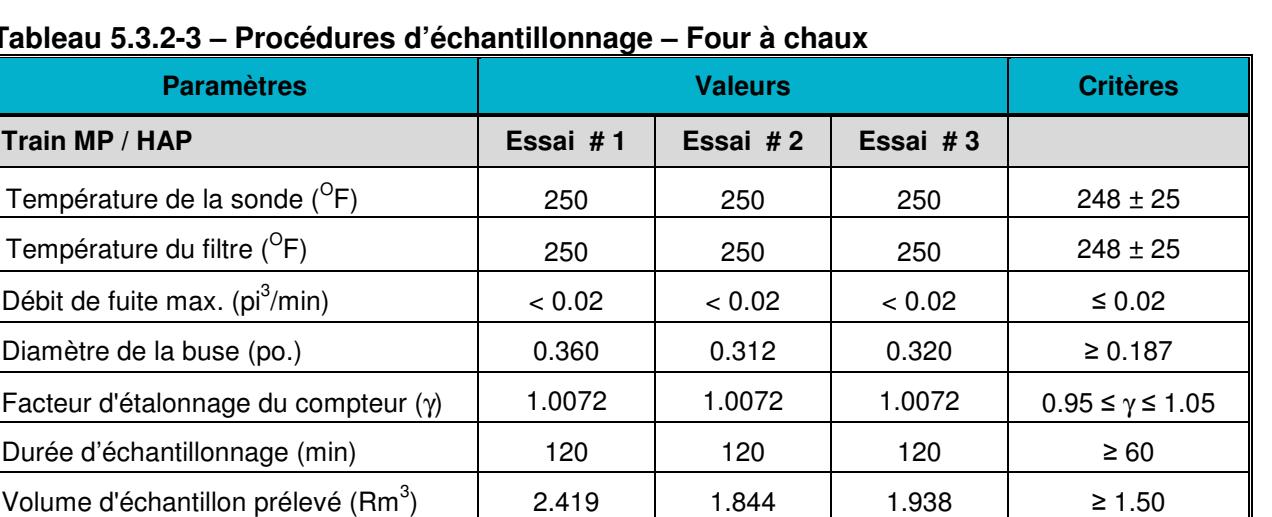

## **Tableau 5.3.2-3 – F**

Les exigences concernant les équipements de mesure du train MP / HAP ont été respectées pour tous les critères de qualité énoncés dans les méthodes de référence. Les températures de la sonde et de l'enceinte du filtre étaient maintenues en moyenne à au moins 20 °F au-dessus du point de rosée (158 °F) pour éviter la condensation d'humidité dans la sonde ou sur le filtre. Les tests de fuite ont été réalisés au début et à la fin de chaque essai.

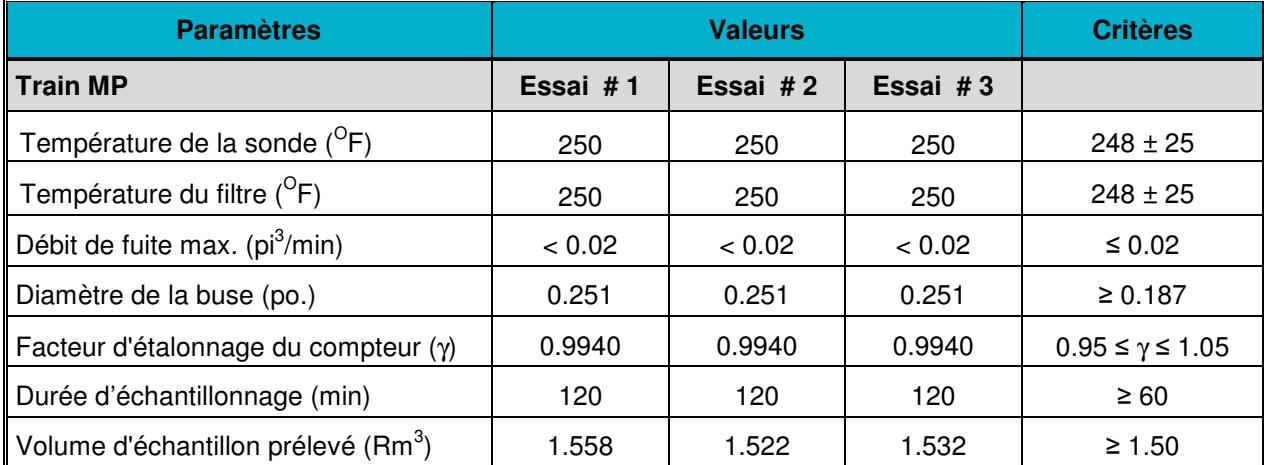

#### **Tableau 5.3.2-4 – Procédures d'échantillonnage – Chaudière modulaire**

Les exigences concernant les équipements de mesure du train MP ont été respectées pour tous les critères de qualité énoncés dans les méthodes de référence. Les températures de la sonde et de l'enceinte du filtre étaient maintenues en moyenne à au moins 20 °F au-dessus du point de rosée (136 °F) pour éviter la condensation d'humidité dans la sonde ou sur le filtre. Les tests de fuite ont été réalisés au début et à la fin de chaque essai.

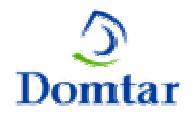

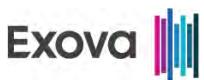

## **Tableau 5.3.2-5 – Procédures d'échantillonnage – Chaudière à biomasse**

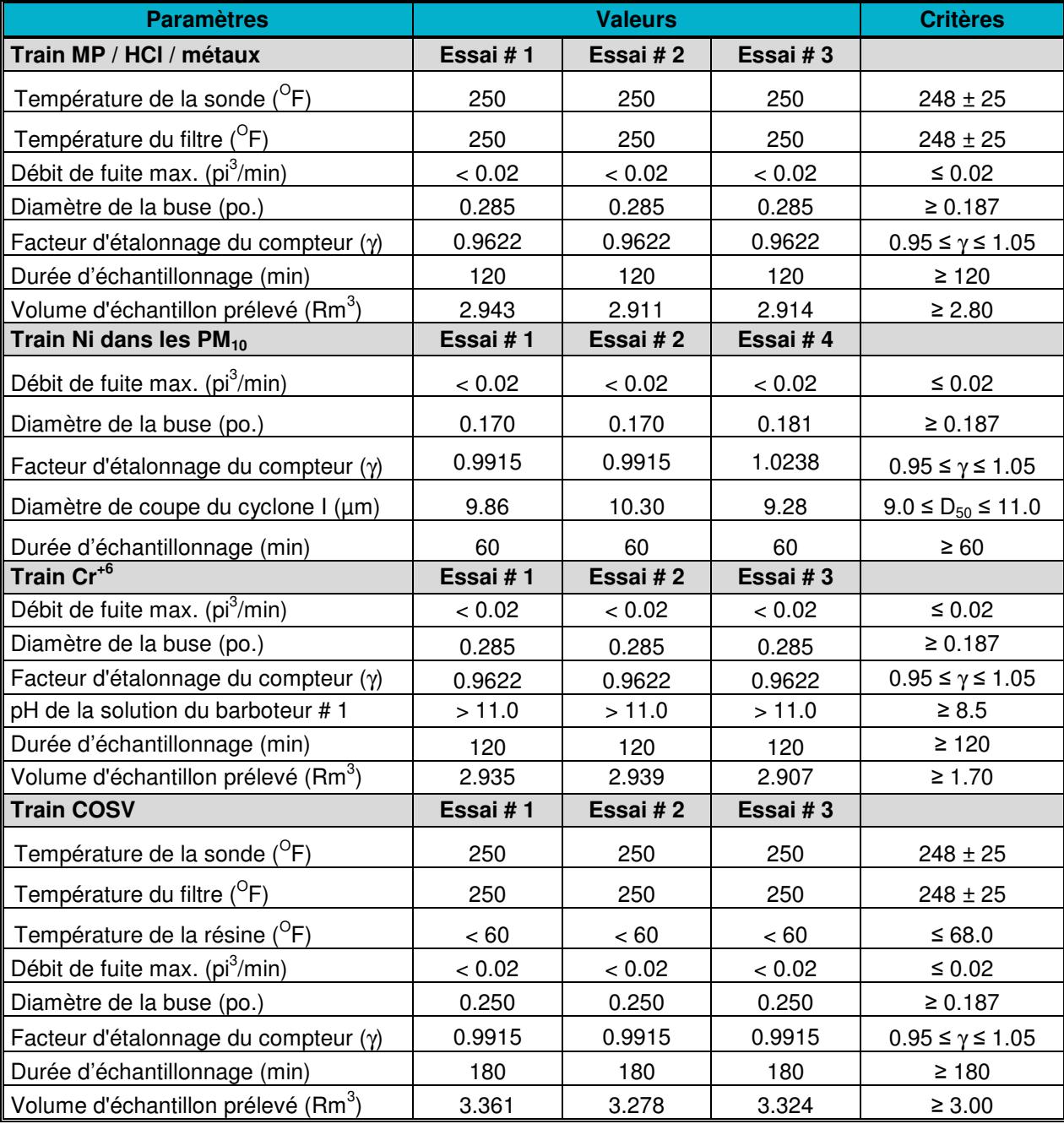

Les exigences concernant les équipements de mesure du train MP / HCl / phénol / métaux, du train Cr<sup>+6</sup> et du train COSV ont été respectés lors de tous les essais réalisés à sortie de la chaudière à biomasse.

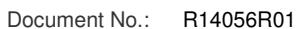

Auteur: Pierre Duguay, ing.

Client: Domtar Inc. (Windsor) **Version No.: 1998** Version No.: 1999

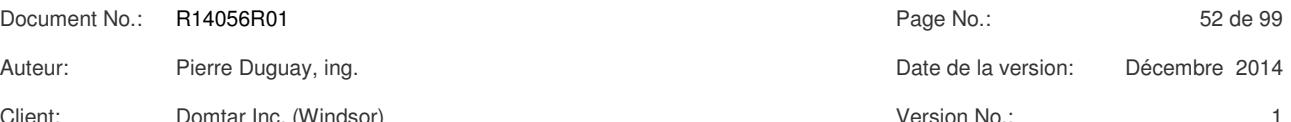

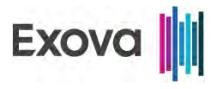

Les exigences concernant les équipements de mesure du train Ni dans les  $PM_{10}$  ont été respectés lors de tous les essais réalisés à sortie de la chaudière à biomasse à l'exception du diamètre de le buse pour les trois essais. La firme Exova considère toutefois que cette déviation est mineure puisque le diamètre nominal de la buse était de 3/16'' et que le diamètre de la buse qui était utilisée permettait de respecter à la fois le critère d'isocinétisme et le critère de coupe du cyclone I. Il est à noter que l'essai de Ni dans les  $PM_{10}$  # 3 réalisé à la chaudière à biomasse a été rejeté parce que les critères d'isocinétisme n'ont pas été respectés.

Les températures de la sonde et de l'enceinte du filtre étaient maintenues en moyenne à au moins 20 °F au-dessus du point de rosée (146 °F) pour éviter la condensation d'humidité dans la sonde ou sur le filtre. Les tests de fuite ont été réalisés au début et à la fin de chaque essai.

## 5.3.3 Isocinétisme

Les critères de qualité pour l'isocinétisme sont comparés avec les exigences de la méthode d'échantillonnage et sont présentés aux tableaux de la présente section.

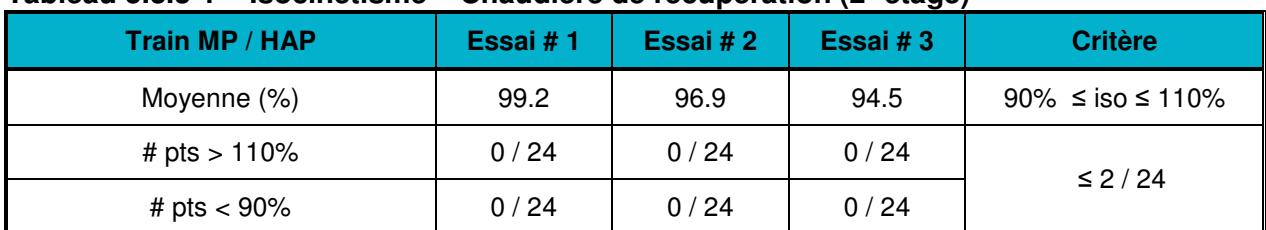

## **Tableau 5.3.3-1 – Isocinétisme – Chaudière de récupération (2<sup>e</sup> étage)**

Les critères de qualité pour l'isocinétisme du train MP / HAP ont été respectés lors de tous les essais réalisés à sortie de la chaudière de récupération (2<sup>e</sup> étage).

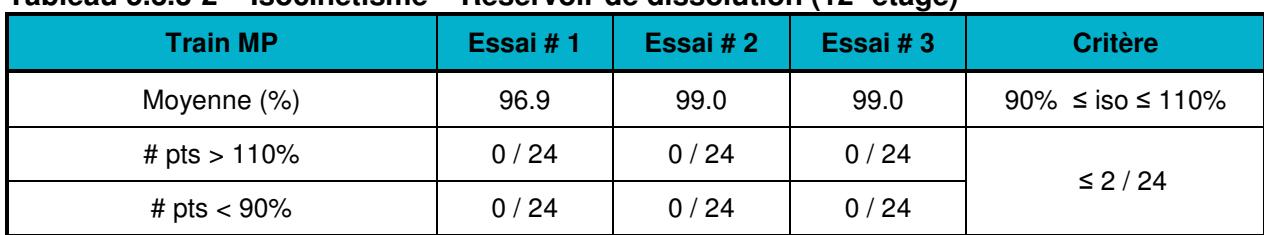

## **Tableau 5.3.3-2 – Isocinétisme – Réservoir de dissolution (12<sup>e</sup> étage)**

Les critères de qualité pour l'isocinétisme du train MP ont été respectés lors de tous les essais réalisés à sortie des réservoirs de dissolution (12<sup>e</sup> étage).

#### **Tableau 5.3.3-3 – Isocinétisme – Four à chaux**

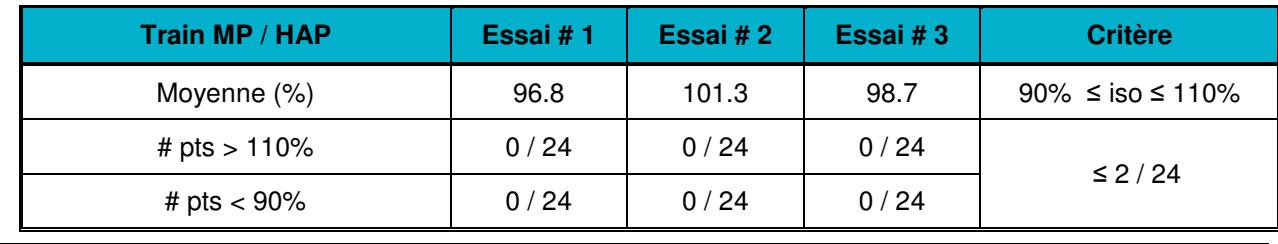

Document No.: R14056R01 Page No.: 53 de 99 Auteur: Pierre Duguay, ing. Canadia and the Control of the Case of the Control of the Polena of the Polena and Decembre 2014 Client: Domtar Inc. (Windsor) Client: Version No.: 1

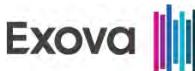

Les critères de qualité pour l'isocinétisme du train MP / HAP ont été respectés lors de tous les essais réalisés à sortie du four à chaux.

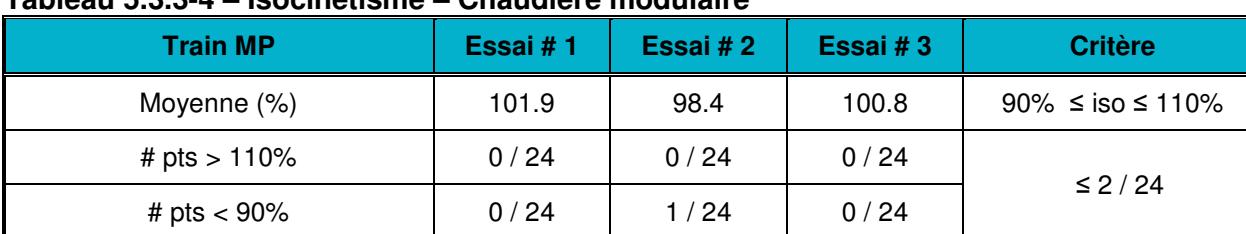

## **Tableau 5.3.3-4 – Isocinétisme – Chaudière modulaire**

Les critères de qualité pour l'isocinétisme du train MP ont été respectés lors de tous les essais réalisés à sortie de la chaudière d'appoint.

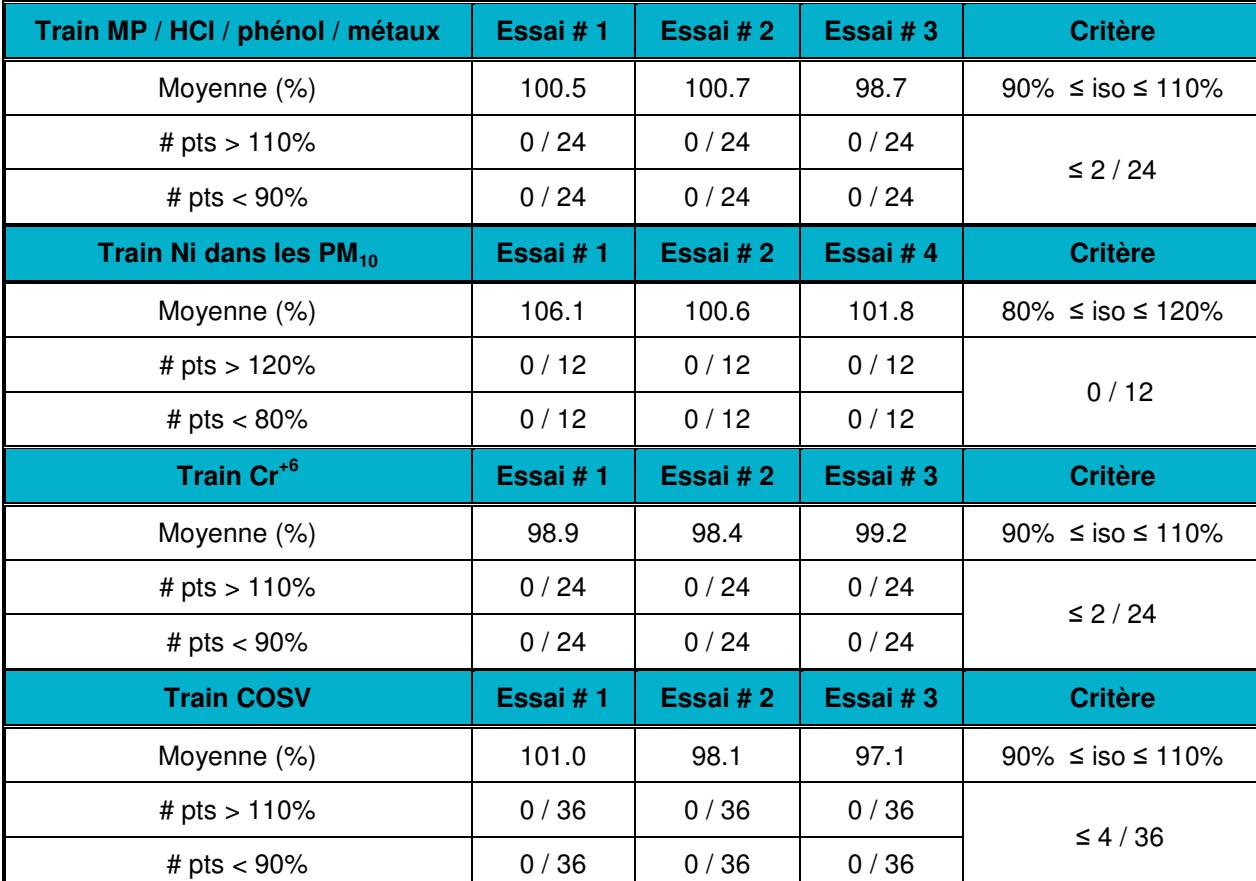

## **Tableau 5.3.3-5 – Isocinétisme – Chaudière à biomasse**

Les critères de qualité pour l'isocinétisme du train MP / HCl / phénol / métaux, du train PM<sub>10</sub> /  $PM_{2.5}$  / condensables, du train  $Cr^{+6}$  et du train COSV ont été respectés lors de tous les essais réalisés à sortie de la chaudière à biomasse. Il est à noter toutefois que l'essai de Ni dans les

Client: Domtar Inc. (Windsor) Version No.: 1

Document No.: R14056R01 Page No.: 54 de 99 Auteur: Pierre Duguay, ing. Date de la version: Décembre 2014

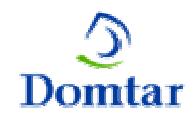

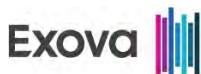

 $PM_{10}$  # 3 réalisé à la chaudière à biomasse a été rejeté parce que les critères d'isocinétisme n'ont pas été respectés.

5.3.4 Étalonnage des analyseurs

La vérification de la linéarité de tous les analyseurs de gaz utilisés en chantier a été effectuée quelques semaines auparavant au laboratoire de la firme Exova. Au début de chaque jour d'essais, l'étalonnage des analyseurs a été effectué directement aux instruments ainsi qu'à la sonde ; les gaz d'étalonnage ont circulé à travers tout le système de conditionnement des gaz.

Les données d'étalonnage ont été recueillies par ordinateur, collectées à chaque 15 secondes, enregistrées sur disque dur et copiées sur clé USB. À la fin de chaque période d'essais, les gaz d'étalonnage ont été introduits à nouveau à la sonde d'échantillonnage et les résultats d'étalonnage ont été enregistrés par ordinateur. Chaque gaz d'étalonnage a été soumis aux analyseurs suffisamment de temps pour maintenir des lectures stables.

Durant les essais, les données de chacun des instruments ont été emmagasinées à l'ordinateur et enregistrées sur disque dur, à la fréquence d'une lecture par 15 secondes. Les données brutes ont été transférées dans un logiciel de traitement de données pour calculer le maximum, le minimum et la moyenne de chaque paramètre pour chaque essai et pour générer un graphique représentatif de chaque paramètre mesuré sur la période entière des essais.

À partir des données d'étalonnage, une fiche technique d'étalonnage a été complétée pour la période d'essais. Tel qu'exigées par les méthodes d'échantillonnage de l'EPA, l'erreur systématique et la dérive d'étalonnage ont été calculées en chantier à partir de deux gaz d'étalonnage (zéro et étendue) utilisée pour chaque contaminant alors que l'erreur d'étalonnage (la linéarité) de chaque analyseur a été vérifiée en chantier à partir de trois gaz d'étalonnage (zéro, mi-étendue et étendue).

Les fiches techniques d'étalonnage sont présentées en annexe. Les critères de qualité pour l'erreur systématique, l'erreur d'étalonnage et la dérive d'étalonnage sont comparés avec les exigences des méthodes d'échantillonnage.

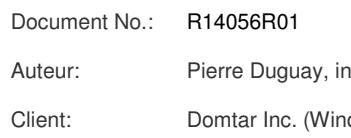

Document No.: R14056R01 Page No.: 55 de 99 Aug. Communist Communist Communist Communist Communist Communist Communist Communist Communist Communist Communist Communist Communist Communist Communist Communist Communist Communist Communist Communist Communist Communi Client: Domtar Inc. (Windsor) Version No.: 1

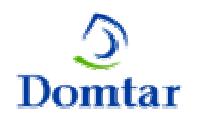

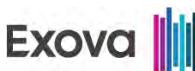

*6*

*NORMES APPLICABLES*

# *6 NORMES APPLICABLES*

Pour la chaudière de récupération, les réservoirs de dissolution et le four à chaux, les normes applicables sont extraites du Règlement sur les fabriques de pâtes et papiers (Q-2, r.27) édicté par le MDDELCC et apparaissent au tableau 6-1 ci-dessous.

Pour la chaudière d'appoint et la chaudière à biomasse, les normes applicables sont extraites du Règlement sur l'assainissement de l'atmosphère (Q-2, r. 4.1) édicté par le MDDELCC et apparaissent au tableau 6-2 ci-dessous.

## **Tableau 6-1 – Normes applicables**

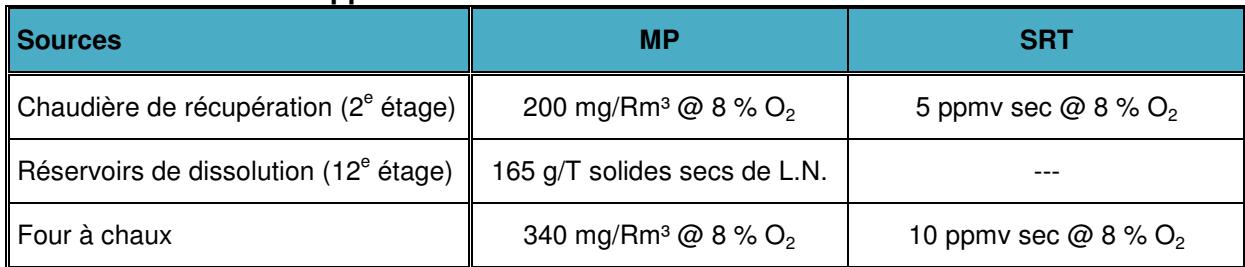

## **Tableau 6-2 – Normes applicables (suite)**

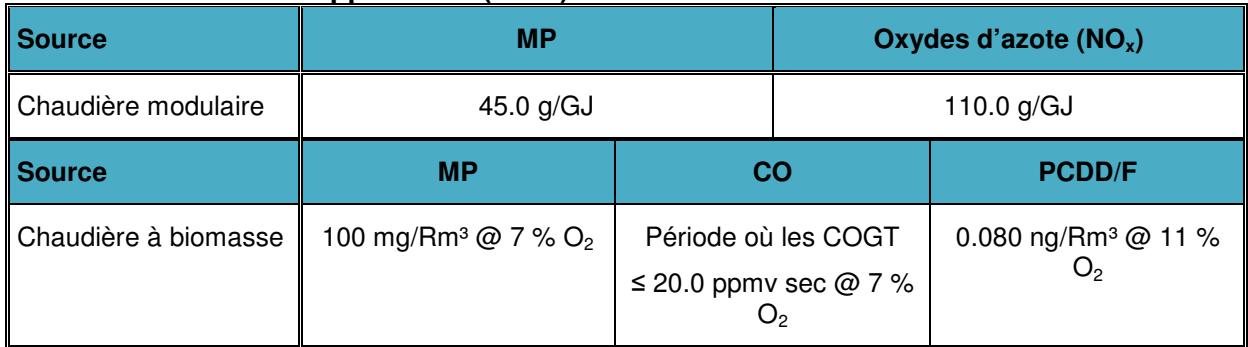

R : Conditions de référence à 25 °C, 1 atm., base sèche.

À l'article 199 du Règlement sur l'assainissement de l'atmosphère RAA (Q-2, r. 4.1) édicté par le MDDELCC, il est précisé que les valeurs limites d'émission sont respectées si les conditions suivantes sont satisfaites :

- la moyenne arithmétique des trois résultats est inférieure ou égale à la norme ;
- au moins deux de ces résultats sont inférieurs à la norme ;
- aucun de ces trois résultats n'excède de plus de 20 % la norme.

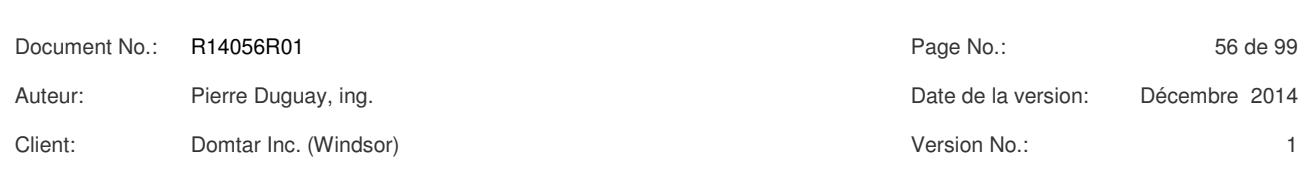

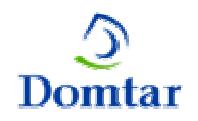

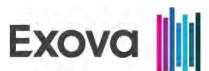

# *7 TABLEAUX DES RÉSULTATS*

Les tableaux sommaires apparaissent au début de ce rapport et représentent la moyenne de trois essais pour chacun des sites de mesure et pour tous les contaminants analysés. Tous les tableaux des résultats d'échantillonnage sont présentés à la présente section. Les tableaux des résultats détaillés sont présentés dans l'ordre suivant :

# 1 : Chaudière de récupération (2<sup>e</sup> étage) - Résultats sommaires des MP / HAP ; # 2 : Chaudière de récupération (2<sup>e</sup> étage) - Résultats détaillés des HAP – essai # 1 ; # 3 : Chaudière de récupération (2<sup>e</sup> étage) - Résultats détaillés des HAP – essai # 2 ; # 4 : Chaudière de récupération (2<sup>e</sup> étage) - Résultats détaillés des HAP – essai # 3 ; # 5 : Chaudière de récupération (2<sup>e</sup> étage) - Résultats des mesures des gaz en continu ; # 6 : Chaudière de récupération (2<sup>e</sup> étage) - Résultats détaillés des SRT ; # 7 : Réservoirs de dissolution (12<sup>e</sup> étage) - Résultats détaillés des MP ; # 8 : Four à chaux - Résultats sommaires des MP / HAP ; # 9 : Four à chaux - Résultats détaillés des HAP – essai # 1 ; # 10 : Four à chaux - Résultats détaillés des HAP – essai # 2 ; # 11 : Four à chaux - Résultats détaillés des HAP – essai # 3 ; # 12 : Four à chaux - Résultats des mesures des gaz en continu ; # 13 : Four à chaux - Résultats détaillés des SRT ; # 14 : Chaudière modulaire - Résultats détaillés des MP ; # 15 : Chaudière modulaire - Résultats des mesures des gaz en continu ; # 16 : Chaudière à biomasse - Résultats détaillés des MP / HCl / phénol ; # 17 : Chaudière à biomasse - Résultats sommaires des métaux ; # 18 : Chaudière à biomasse - Résultats détaillés des métaux – essai # 1 ; # 19 : Chaudière à biomasse - Résultats détaillés des métaux – essai # 2 ; # 20 : Chaudière à biomasse - Résultats détaillés des métaux – essai # 3 ; # 21 : Chaudière à biomasse - Résultats détaillés du nickel dans les PM<sub>10</sub> ; # 22 : Chaudière à biomasse - Résultats détaillés de Cr<sup>+6</sup> : # 23 : Chaudière à biomasse - Résultats sommaires des COSV ; # 24 : Chaudière à biomasse - Résultats détaillés des PCDD/F – essai # 1 ; # 25 : Chaudière à biomasse - Résultats détaillés des PCDD/F – essai # 2 ; # 26 : Chaudière à biomasse - Résultats détaillés des PCDD/F – essai # 3 ; # 27 : Chaudière à biomasse - Résultats détaillés des HAP – essai # 1 ; # 28 : Chaudière à biomasse - Résultats détaillés des HAP – essai # 2 ; # 29 : Chaudière à biomasse - Résultats détaillés des HAP – essai # 3 ; # 30 : Chaudière à biomasse - Résultats détaillés des CP – essai # 1 ; # 31 : Chaudière à biomasse - Résultats détaillés des CP – essai # 2 ; # 32 : Chaudière à biomasse - Résultats détaillés des CP – essai # 3 ; # 33 : Chaudière à biomasse - Résultats des mesures des gaz en continu ; # 34 : Chaudière à biomasse - Résultats détaillés des aldéhydes ; # 35 : Chaudière à biomasse - Résultats sommaires des COV ; # 36 : Chaudière à biomasse - Résultats détaillés des COV – essai # 1 ; # 37 : Chaudière à biomasse - Résultats détaillés des COV – essai # 2 ; # 38 : Chaudière à biomasse - Résultats détaillés des COV – essai # 3.

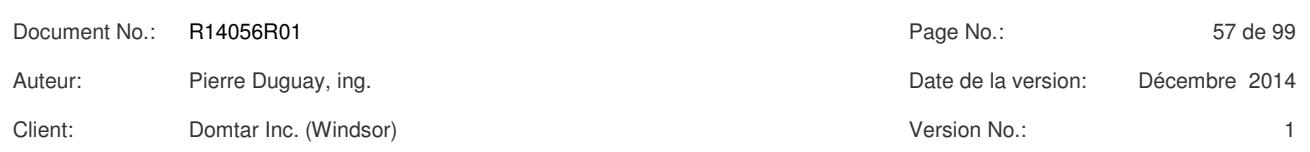

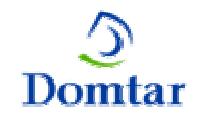

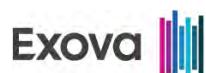

Les normes provinciales applicables aux cheminées ont été respectées pour toutes les sources échantillonnées et lors de tous les essais.

Les conditions d'opération ont été normales pendant toute la durée de la campagne d'échantillonnage.

Pour chaque essai de MP réalisés à la sortie des réservoirs de dissolution et à la sortie de la chaudière modulaire, le blanc d'acétone a été soustrait des résultats de MP.

Pour chaque essai de HAP et de CP, lorsqu'un composé n'était pas détecté, la limite de détection la plus élevée a été utilisée dans les calculs de concentration et d'émission pour ce contaminant. Par contre, pour les calculs de concentration et d'émission des HAP totaux et des CP totaux, seuls les composés détectés ont été pris en considération.

Pour les calculs des émissions des gaz mesurés en continu, ce sont les propriétés des gaz provenant des essais isocinétiques qui ont été utilisées.

Pour chaque essai de MP / HCl / phénol / métaux, lorsqu'un composé n'était pas détecté, la limite de détection a été utilisée dans les calculs de concentration et d'émission pour ce contaminant.

Pour les calculs des émissions des aldéhydes, ce sont les propriétés des gaz provenant des essais de Cr<sup>+6</sup> qui ont été utilisées. Pour chaque essai d'aldéhydes, lorsqu'un composé n'était pas détecté, la limite de détection a été utilisée dans les calculs de concentration et d'émission pour ce contaminant.

Pour les calculs des émissions des COV, ce sont les propriétés des gaz provenant des essais de Cr<sup>+6</sup> qui ont été utilisées. Pour chaque essai de COV, lorsqu'un composé n'était pas détecté, la limite de détection a été utilisée dans les calculs de concentration et d'émission pour ce contaminant. Par contre, pour les calculs de concentration et d'émission des COV totaux, seuls les composés détectés ont été pris en considération à l'exception du dichlorométhane qui est un solvant couramment utilisé en laboratoire. La firme Exova croît que les émissions de ce contaminant ne sont pas représentatives à cause des niveaux élevés qui sont détectés pour ce contaminant par rapport à d'autres contaminants beaucoup plus stables thermiquement (BTEX, naphtalène).

Tous les principaux critères de qualité des méthodes d'échantillonnage ont été respectés lors des essais. Les résultats sont considérés comme fiables, cohérents et représentatifs des conditions d'opération qui prévalaient lors des essais.

Les graphiques des fluctuations des concentrations sont présentés à l'annexe # 1. Les imprimés d'ordinateur sont présentés à l'annexe # 2. Les données de production sont présentées à l'annexe # 3. Les rapports d'étalonnage des équipements de mesure sont présentés à l'annexe # 4. Les données de chantier sont présentées à l'annexe # 5. La codification des échantillons et les rapports des analyses sont présentés à l'annexe # 6.

Document No.: R14056R01 Page No.: 58 de 99 Auteur: Pierre Duguay, ing. Canadia and the Control of the Case of the Control of the Polena of the Polena and Decembre 2014 Client: Domtar Inc. (Windsor) Client: Version No.: 1

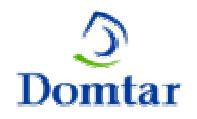

## **7.1 Bilan massique des émissions**

#### Matières particulaires (MP)

Lors des essais, les taux d'émission moyens de matières particulaires (MP) ont été de 25.163 kg/h pour la cheminée principale comprenant la chaudière de récupération et les réservoirs de dissolution, de 2.631 kg/h pour le four à chaux, de moins de 0.010 kg/h pour la chaudière modulaire et de 0.903 kg/h pour la chaudière à biomasse.

#### Dioxyde de carbone  $(CO<sub>2</sub>)$

Lors des essais, les taux d'émission moyens de dioxyde de carbone  $(CO<sub>2</sub>)$  ont été de 77673 kg/h pour la chaudière de récupération, de 12143 kg/h pour le four à chaux, de 10818 kg/h pour la chaudière modulaire et de 44157 kg/h pour la chaudière à biomasse.

#### Monoxyde de carbone (CO)

Lors des essais, les taux d'émission moyens de monoxyde de carbone (CO) ont été de 35.885 kg/h pour la chaudière de récupération, de moins de 0.039 kg/h pour le four à chaux, de 14.924 kg/h pour la chaudière modulaire et de 67.569 kg/h pour la chaudière à biomasse.

#### Oxydes d'azote  $(NO<sub>x</sub>)$  – équivalent  $NO<sub>2</sub>$

Lors des essais, les taux d'émission moyens d'oxydes d'azote (NO<sub>x</sub>) ont été de 49.594 kg/h pour la chaudière de récupération, de 10.393 kg/h pour le four à chaux, de 15.516 kg/h pour la chaudière modulaire et de 74.920 kg/h pour la chaudière à biomasse.

#### Dioxyde de soufre  $(SO<sub>2</sub>)$

Lors des essais, les taux d'émission moyens de dioxyde de soufre  $(SO<sub>2</sub>)$  ont été de 5.070 kg/h pour la chaudière de récupération, de 6.525 kg/h pour le four à chaux et de 3.195 kg/h pour la chaudière à biomasse.

#### Composés de soufre réduit totaux  $(SRT)$  – équivalent  $H_2S$

Lors des essais, les taux d'émission moyens de composés de soufre réduit totaux (SRT) ont été de moins de 1.381 kg/h pour la chaudière de récupération et de moins de 0.178 kg/h pour le four à chaux.

#### Dioxines et furanes (PCDD/F)

Lors des essais, le taux d'émission moyen des dioxines et furanes (PCDD/F) a été de 3545.9 ng/h TEQ pour la chaudière à biomasse.

#### Hydrocarbures aromatiques polycycliques (HAP)

Lors des essais, les taux d'émission moyens d'hydrocarbures aromatiques polycycliques (HAP) ont été de 0.198 g/h pour la chaudière de récupération, de 0.016 g/h pour le four à chaux et de 3.928 g/h pour la chaudière à biomasse.

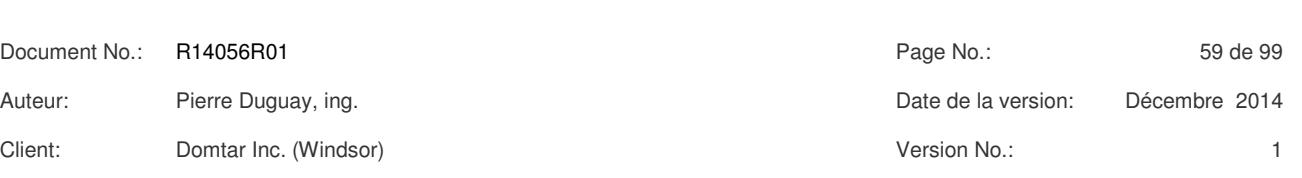

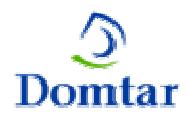

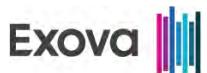

## *TABLEAU # 1*

## **CHAUDIÈRE DE RÉCUPÉRATION (2 ÈME ÉTAGE) SOMMAIRE DES ÉMISSIONS DE MATIÈRES PARTICULAIRES / HAP**

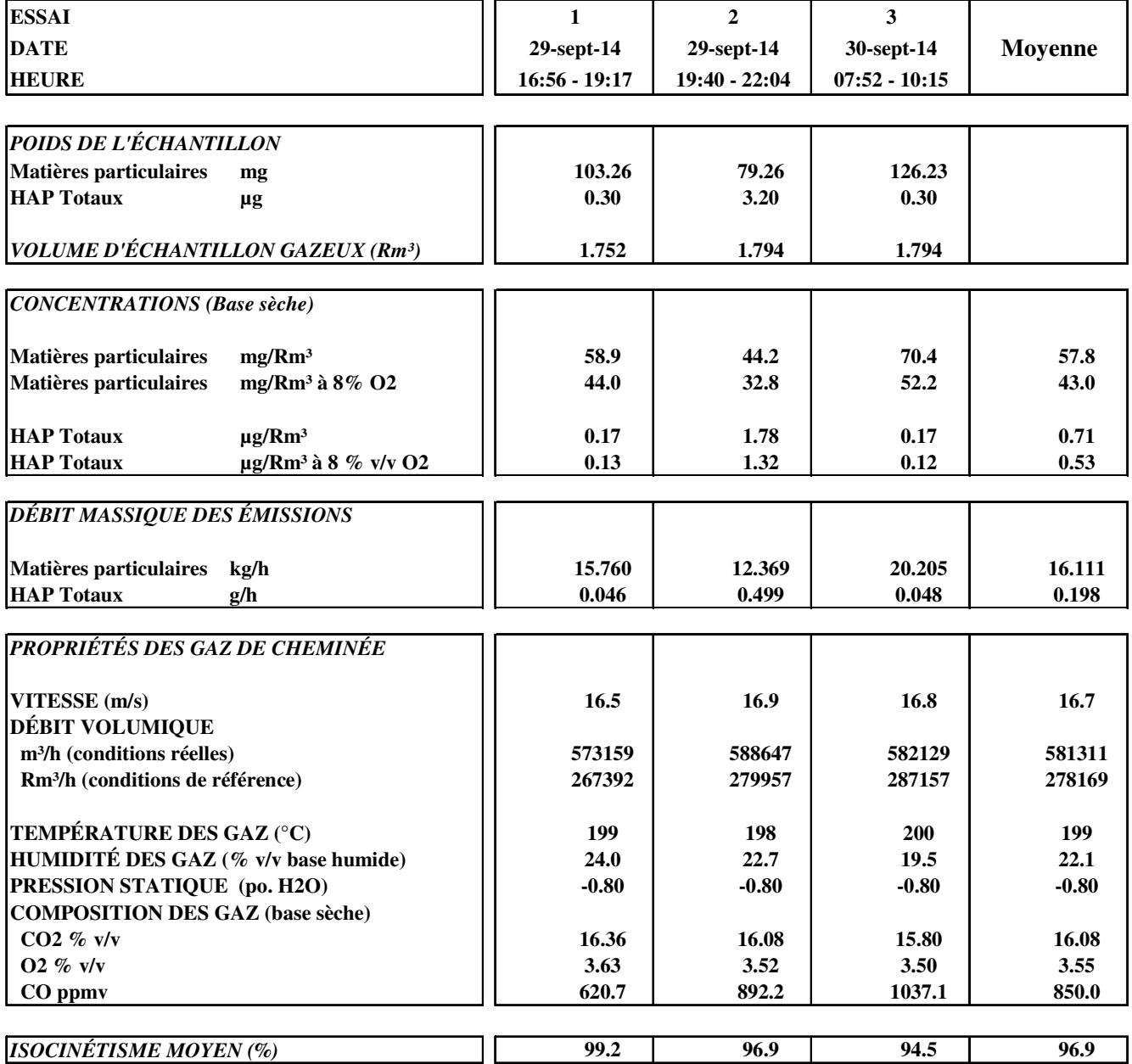

**"R" ou "Conditions de Référence" correspond à 25 Deg.C, 101.3 kPa, base sèche.**

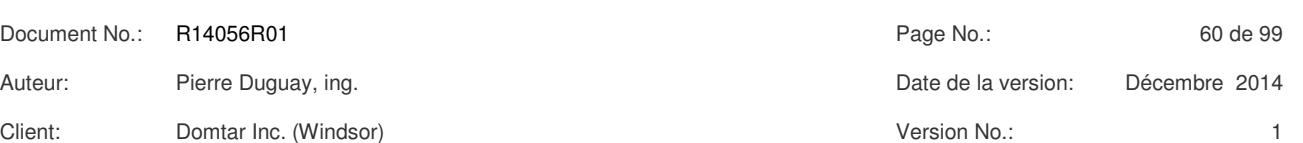

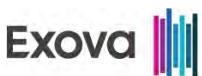

## **CHAUDIÈRE DE RÉCUPÉRATION (2 ÈME ÉTAGE) MESURE DES ÉMISSIONS DE HAP**

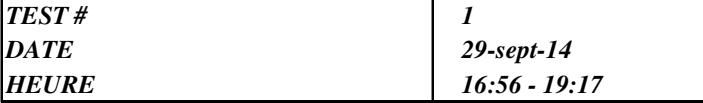

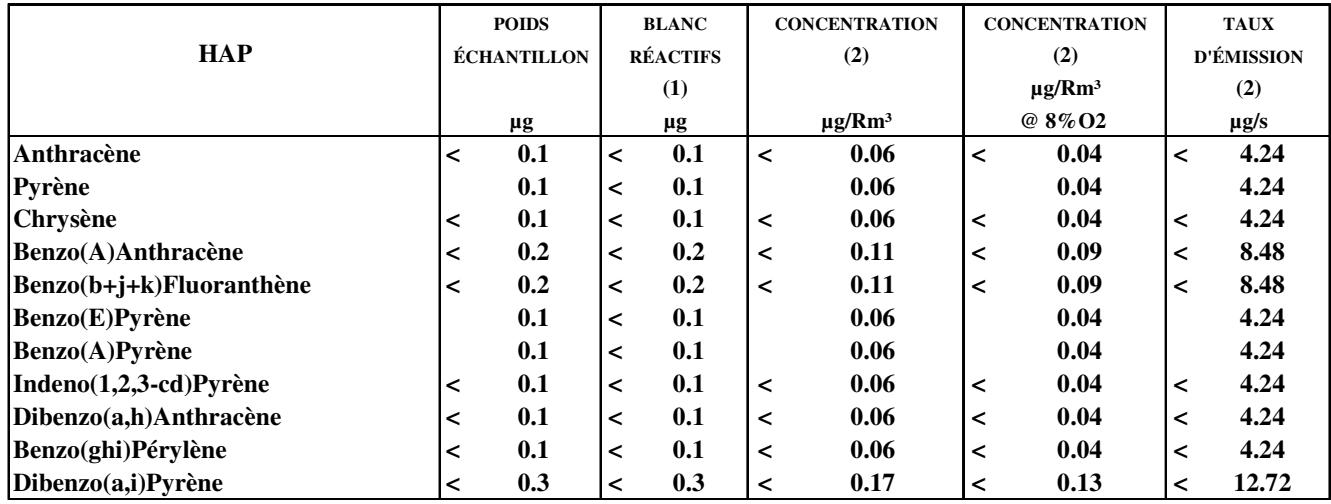

**VOLUME DE L'ÉCHANTILLON GAZEUX (Rm³) : 1.752**

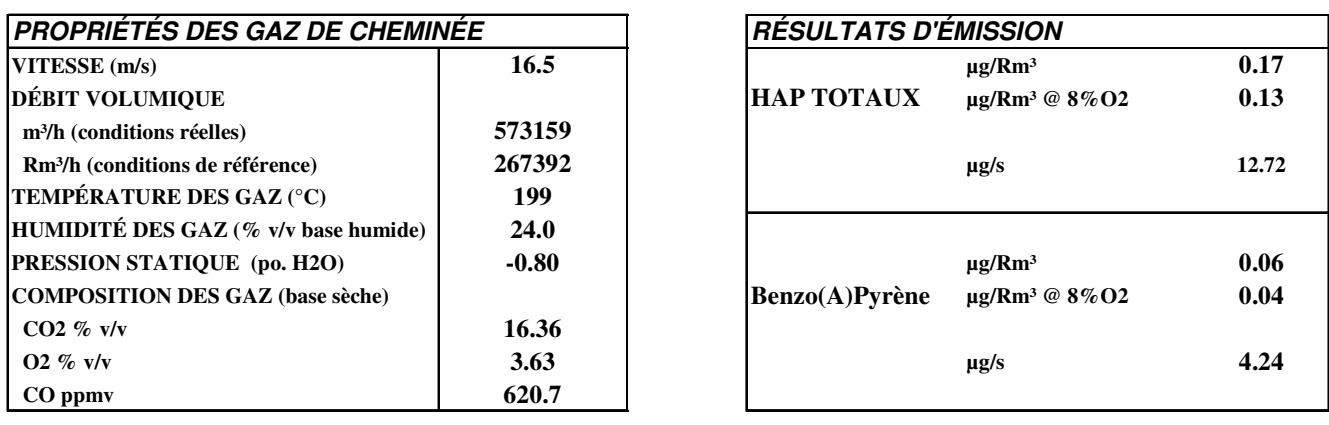

**(1) Les résultats de blanc de réactifs ne sont pas soustraits des poids d'échantillon.**

 **Le blanc de réactifs est une extraction combinée de la résine, de l'acétone et des filtres utilisés en chantier. (2) Lorsque qu'un poids d'échantillon est plus petit que la limite de détection (précédé du signe "<" ),**

 **tous les calculs effectués à partir de ce poids sont eux aussi précédés du signe "<".**

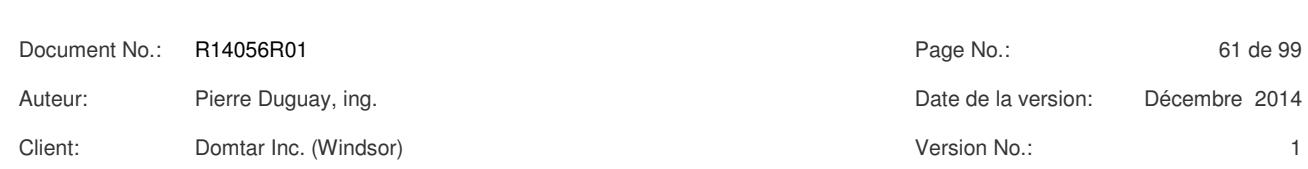

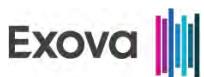

## **CHAUDIÈRE DE RÉCUPÉRATION (2 ÈME ÉTAGE) MESURE DES ÉMISSIONS DE HAP**

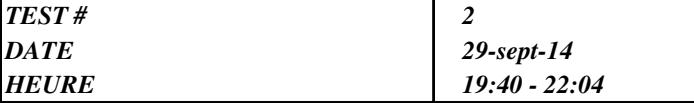

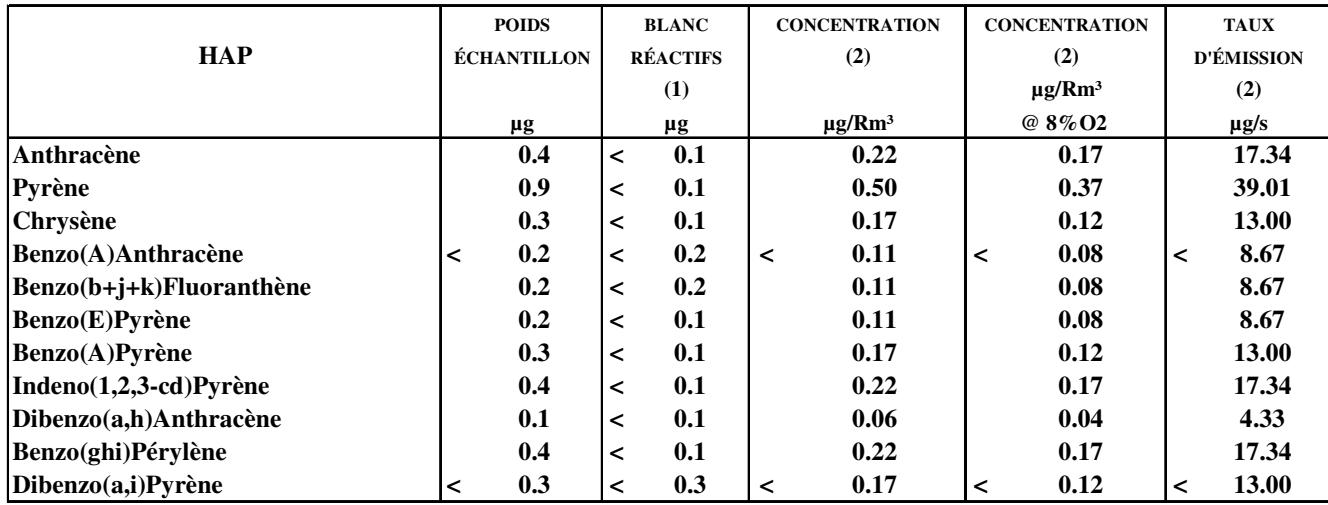

**VOLUME DE L'ÉCHANTILLON GAZEUX (Rm³) : 1.794**

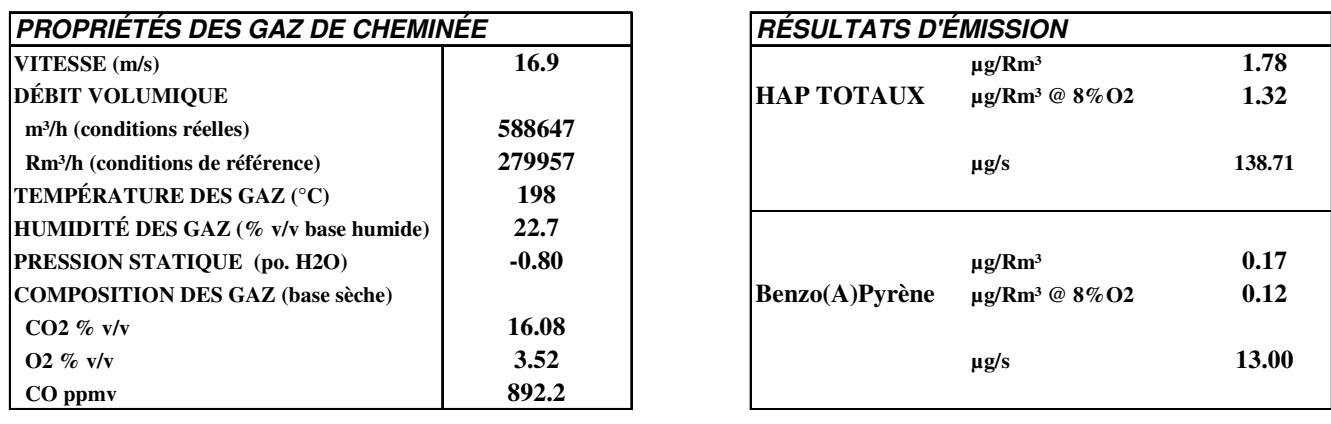

**(1) Les résultats de blanc de réactifs ne sont pas soustraits des poids d'échantillon.**

 **Le blanc de réactifs est une extraction combinée de la résine, de l'acétone et des filtres utilisés en chantier. (2) Lorsque qu'un poids d'échantillon est plus petit que la limite de détection (précédé du signe "<" ), tous les calculs effectués à partir de ce poids sont eux aussi précédés du signe "<".**

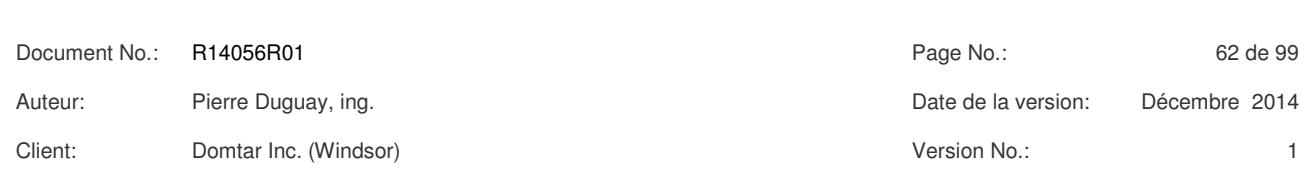
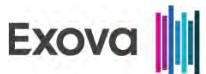

## **CHAUDIÈRE DE RÉCUPÉRATION (2 ÈME ÉTAGE) MESURE DES ÉMISSIONS DE HAP**

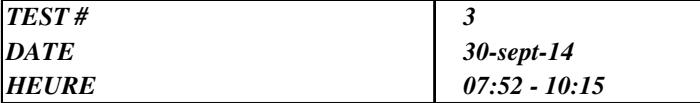

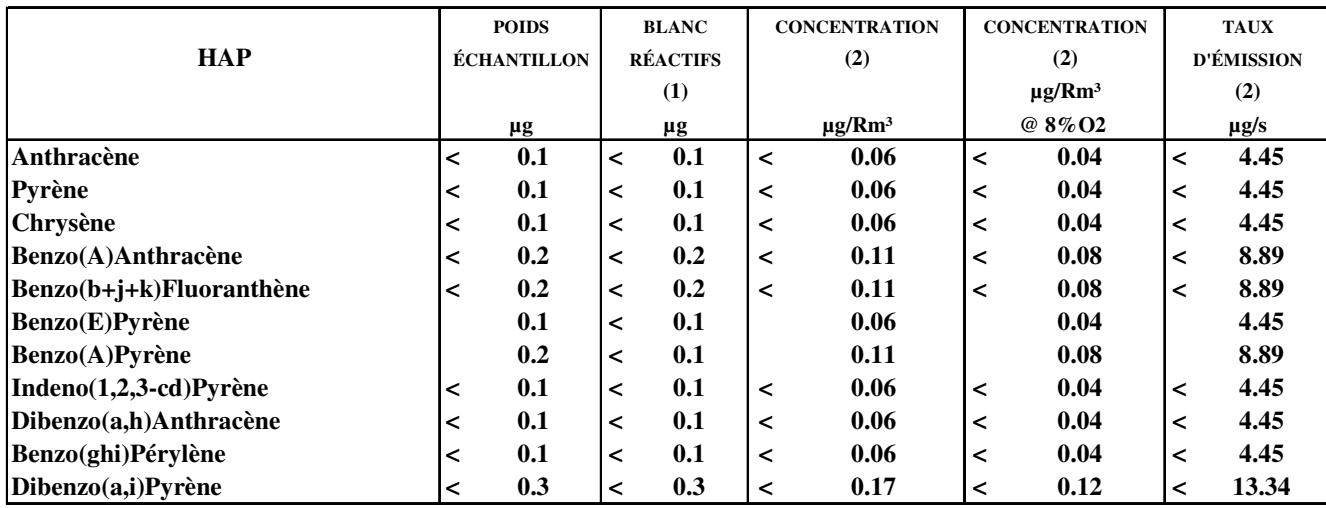

**VOLUME DE L'ÉCHANTILLON GAZEUX (Rm³) : 1.794**

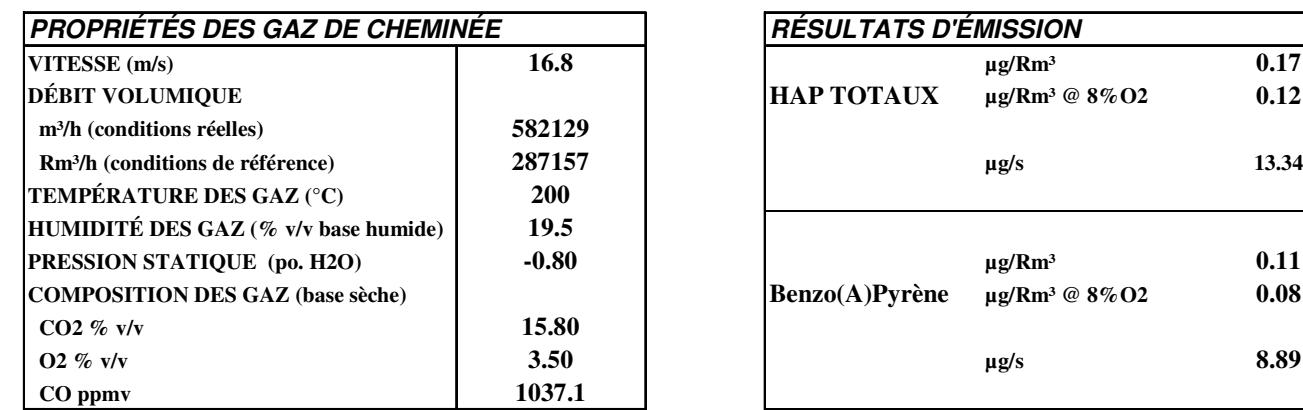

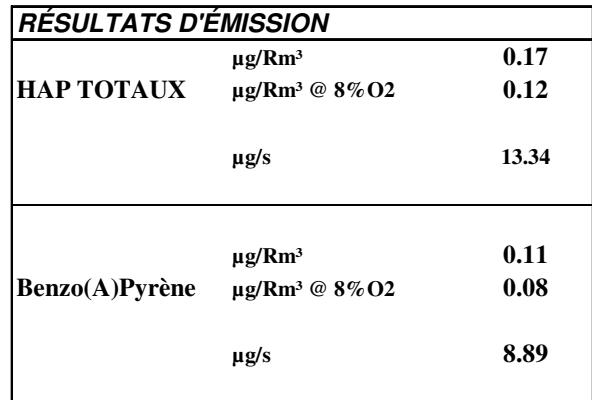

**(1) Les résultats de blanc de réactifs ne sont pas soustraits des poids d'échantillon.**

 **Le blanc de réactifs est une extraction combinée de la résine, de l'acétone et des filtres utilisés en chantier. (2) Lorsque qu'un poids d'échantillon est plus petit que la limite de détection (précédé du signe "<" ), tous les calculs effectués à partir de ce poids sont eux aussi précédés du signe "<".**

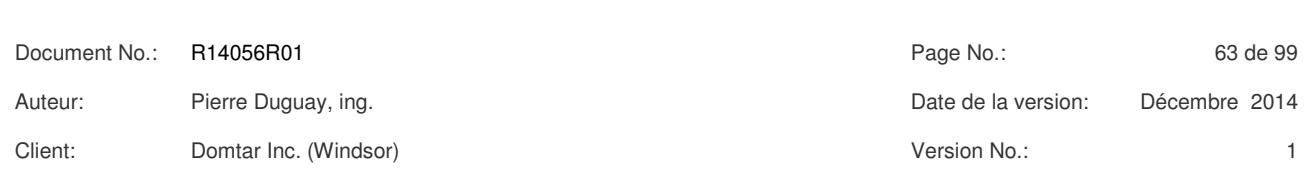

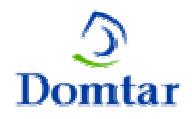

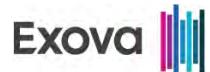

#### *TABLEAU # 5 DOMTAR INC., WINDSOR (QUÉBEC) SOMMAIRE DES ÉMISSIONS DE GAZ - ÉCHANTILLONNAGE EN CONTINU CHAUDIÈRE DE RÉCUPÉRATION (2 IÈME ÉTAGE)*

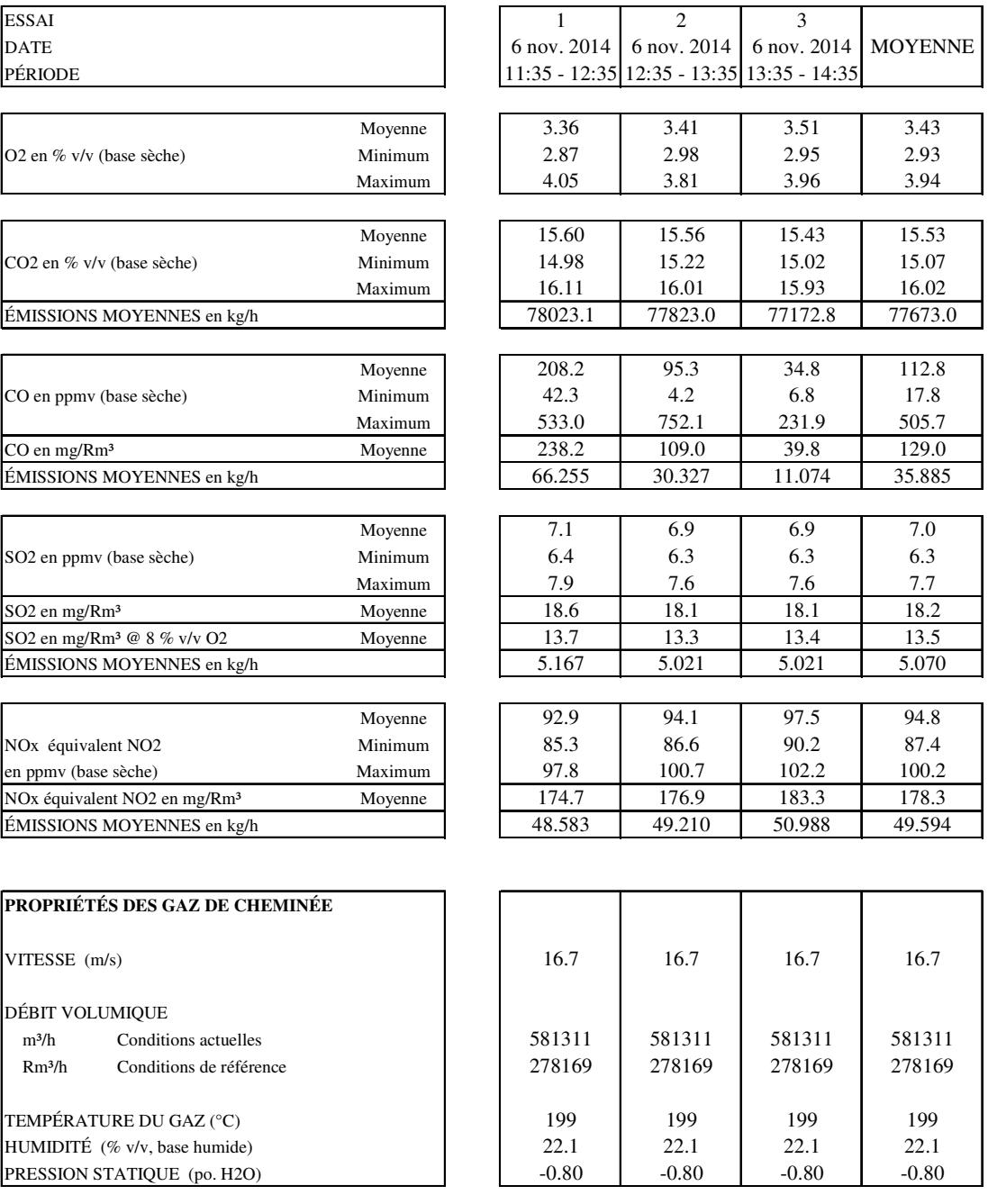

Les propriétés des gaz de cheminée proviennent de la moyenne des essais de matières particulaires / HAP.

"R" ou "Conditions de Référence" à 25 °C, 101.3 kPa, base sèche.

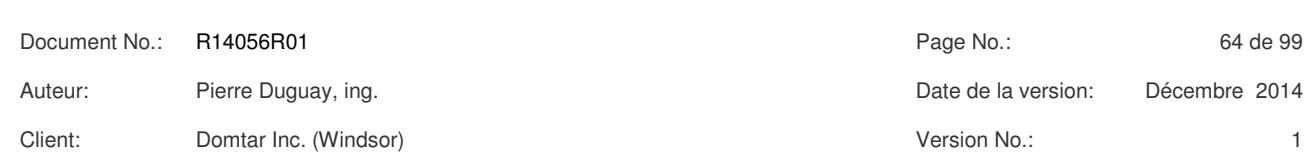

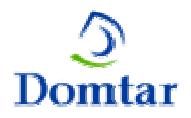

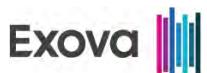

### **CHAUDIÈRE DE RÉCUPÉRATION ÉMISSIONS ATMOSPHÉRIQUES DES SRT**

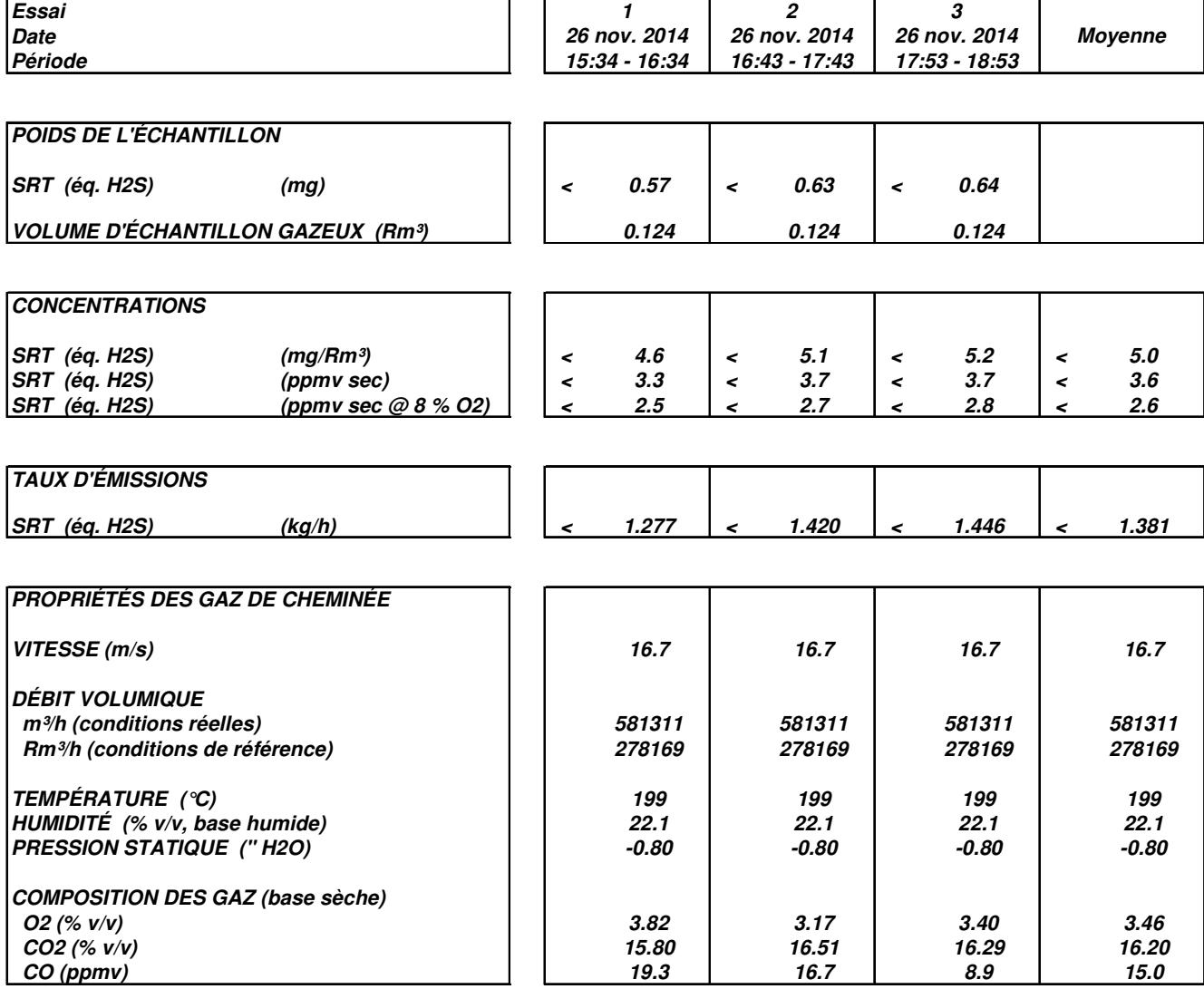

**Note : Les propriétés des gaz de cheminée proviennent de la moyenne des essais de MP / HAP sauf pour la composition.**

**"R" ou "Conditions de référence" correspond à 25°C, 101.3 kPa, base sèche.**

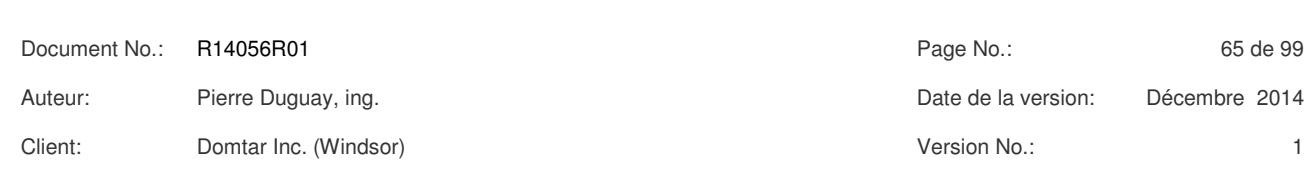

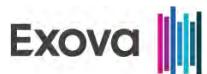

## **RÉSERVOIRS DISSOLUTION (12 ÈME ÉTAGE) SOMMAIRE DES ÉMISSIONS DE MATIÈRES PARTICULAIRES**

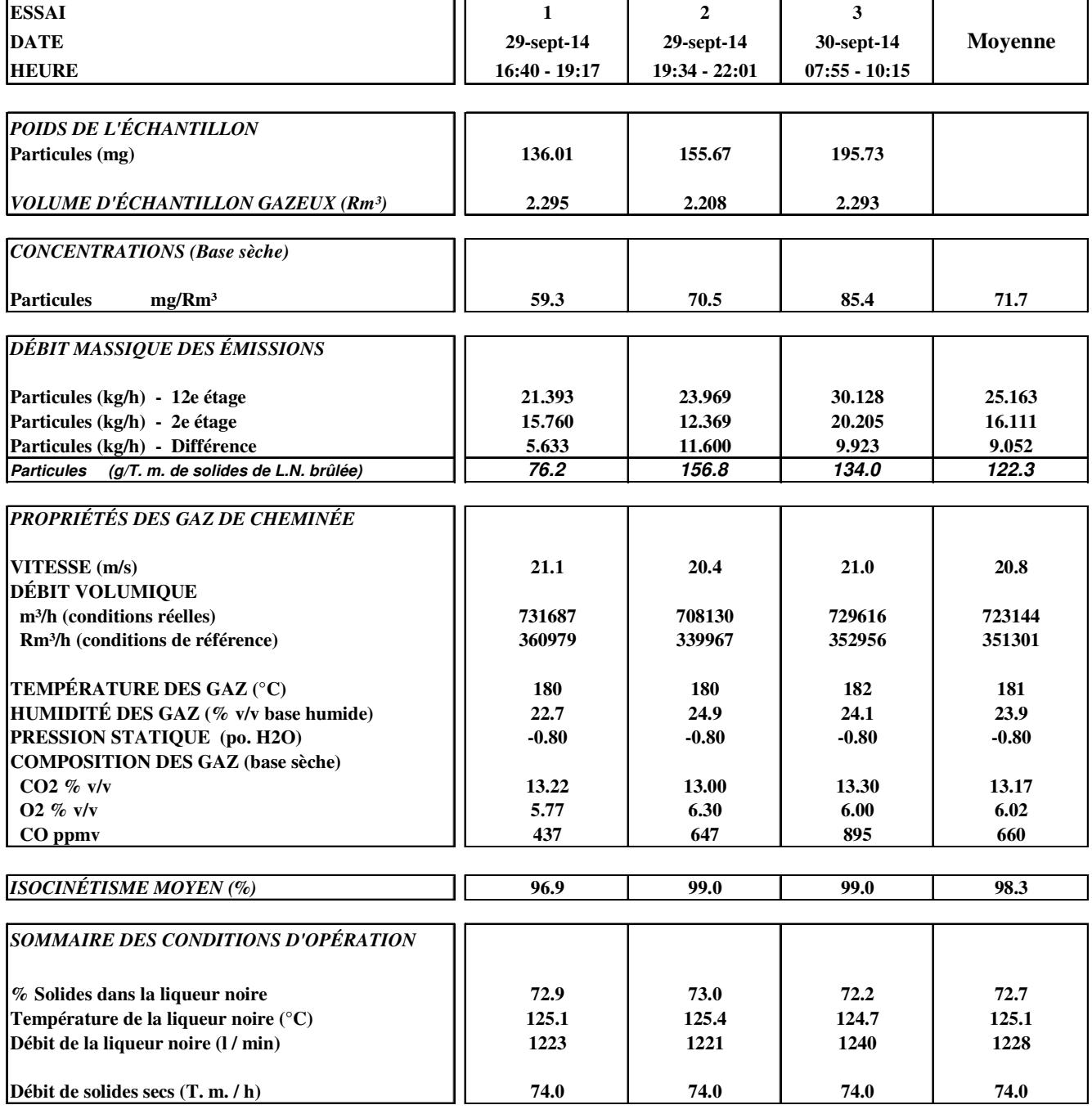

**"R" ou "Conditions de Référence" correspond à 25 Deg.C, 101.3 kPa, base sèche.**

Document No.: R14056R01 Page No.: 66 de 99 Auteur: Pierre Duguay, ing. Date de la version: Décembre 2014 Client: Domtar Inc. (Windsor) Version No.: 1

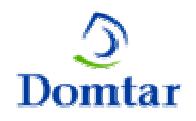

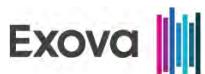

### **FOUR À CHAUX SOMMAIRE DES ÉMISSIONS DE MATIÈRES PARTICULAIRES / HAP**

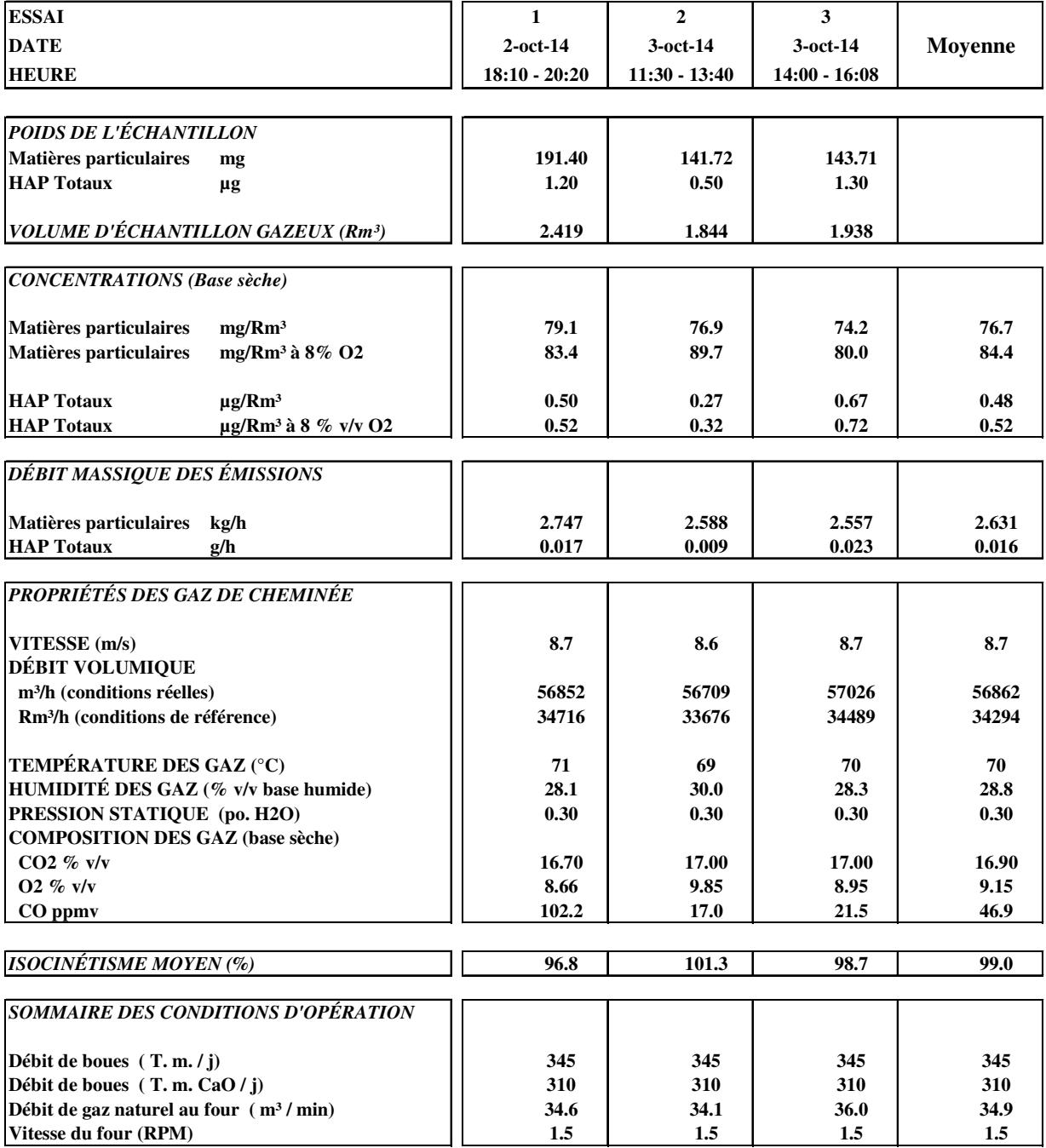

**"R" ou "Conditions de Référence" correspond à 25 Deg.C, 101.3 kPa, base sèche.**

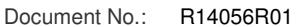

Document No.: R14056R01 Page No.: 67 de 99

Auteur: Pierre Duguay, ing. Date de la version: Décembre 2014

Client: Domtar Inc. (Windsor) Version No.: 1

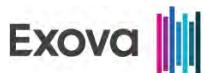

## **FOUR À CHAUX MESURE DES ÉMISSIONS DE HAP**

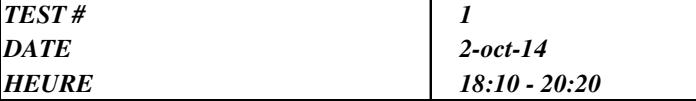

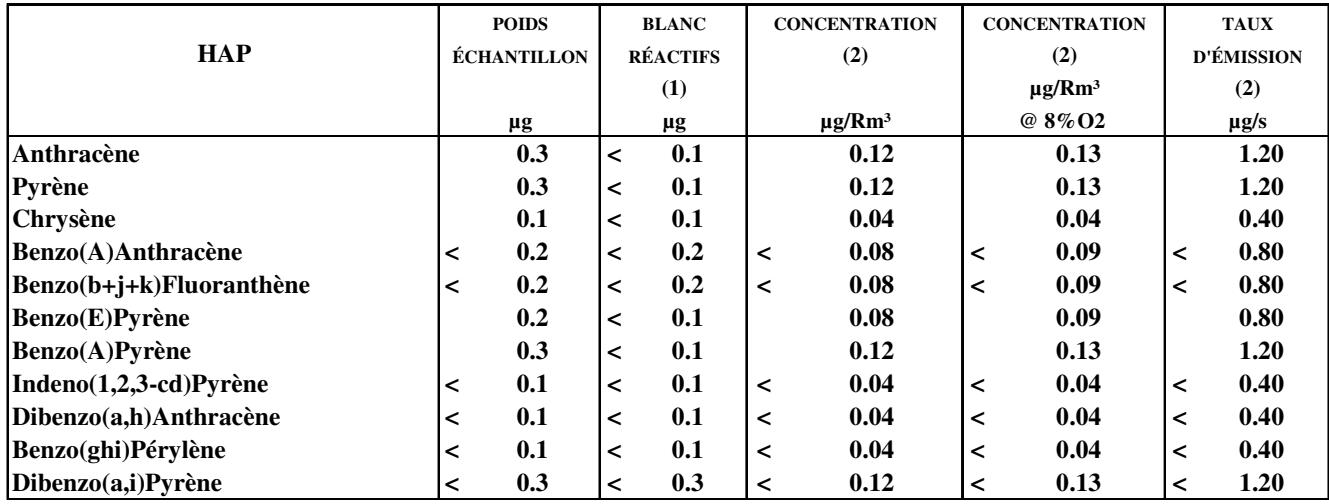

**VOLUME DE L'ÉCHANTILLON GAZEUX (Rm³) : 2.419**

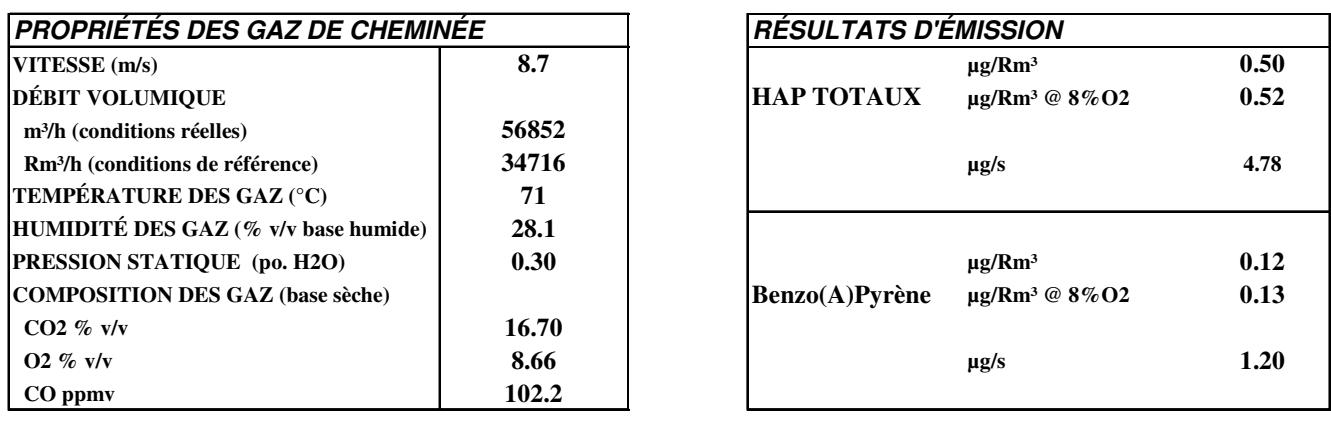

**(1) Les résultats de blanc de réactifs ne sont pas soustraits des poids d'échantillon.**

 **Le blanc de réactifs est une extraction combinée de la résine, de l'acétone et des filtres utilisés en chantier. (2) Lorsque qu'un poids d'échantillon est plus petit que la limite de détection (précédé du signe "<" ),**

 **tous les calculs effectués à partir de ce poids sont eux aussi précédés du signe "<".**

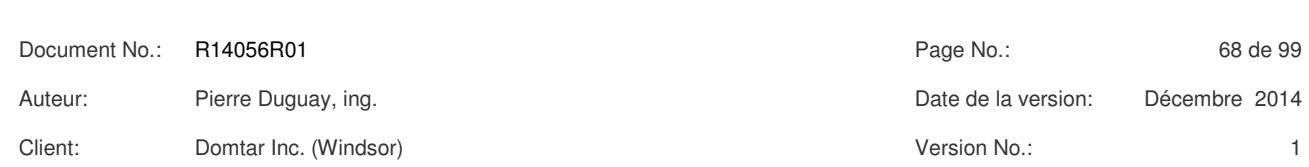

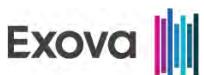

## **FOUR À CHAUX MESURE DES ÉMISSIONS DE HAP**

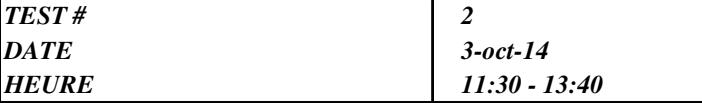

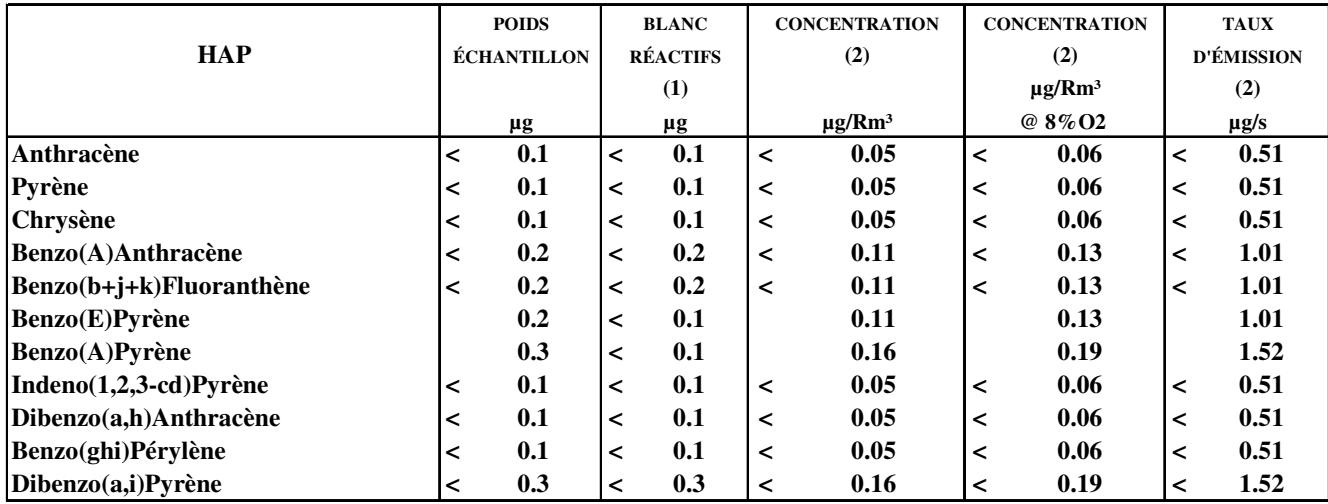

**VOLUME DE L'ÉCHANTILLON GAZEUX (Rm³) : 1.844**

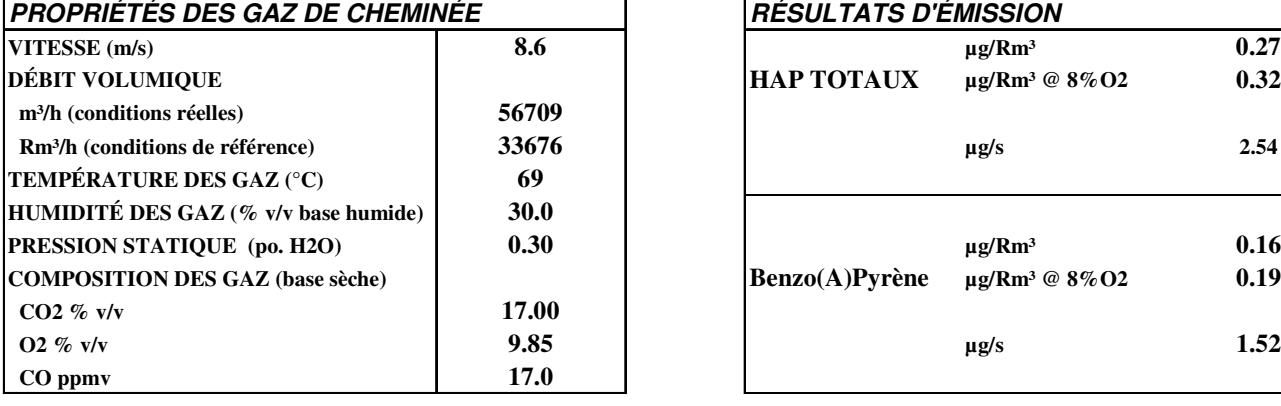

**(1) Les résultats de blanc de réactifs ne sont pas soustraits des poids d'échantillon.**

 **Le blanc de réactifs est une extraction combinée de la résine, de l'acétone et des filtres utilisés en chantier. (2) Lorsque qu'un poids d'échantillon est plus petit que la limite de détection (précédé du signe "<" ), tous les calculs effectués à partir de ce poids sont eux aussi précédés du signe "<".**

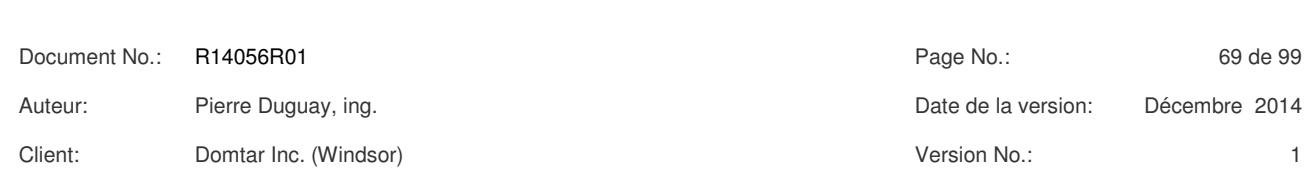

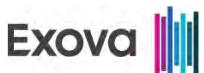

## **FOUR À CHAUX MESURE DES ÉMISSIONS DE HAP**

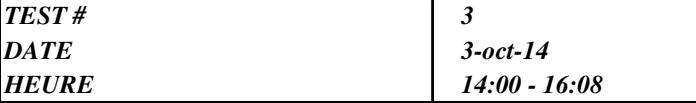

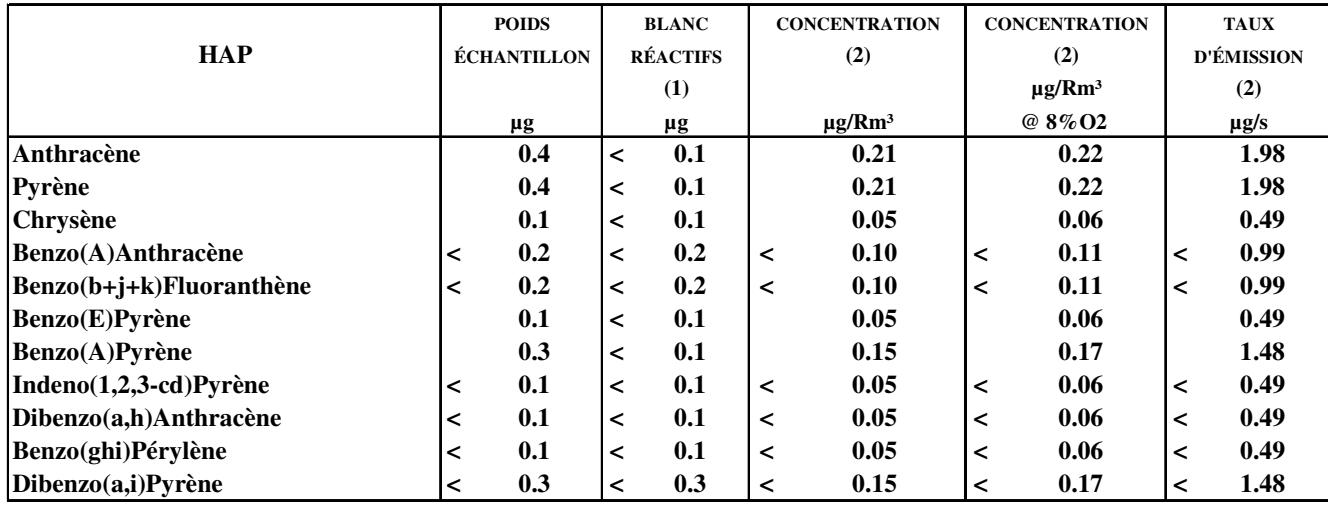

**VOLUME DE L'ÉCHANTILLON GAZEUX (Rm³) : 1.938**

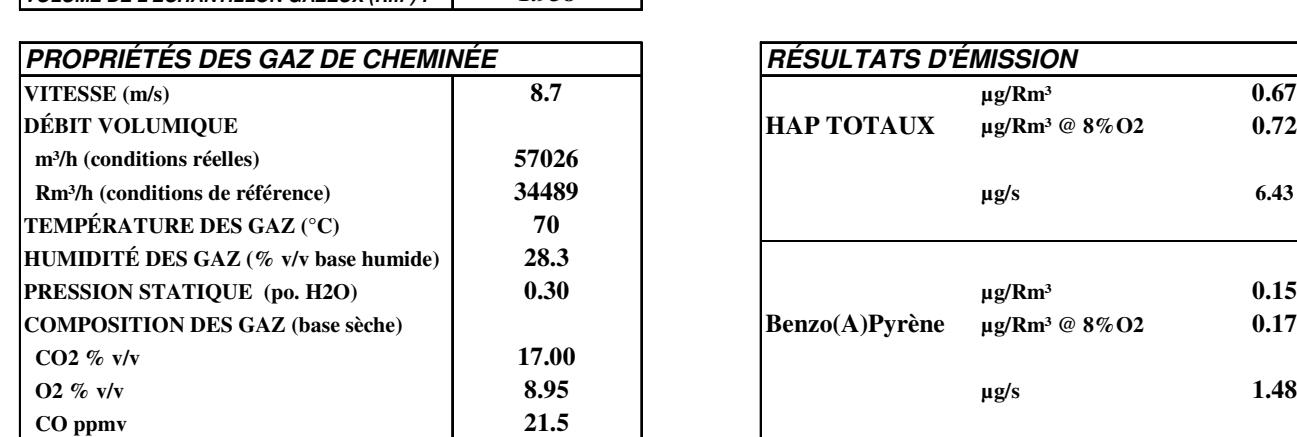

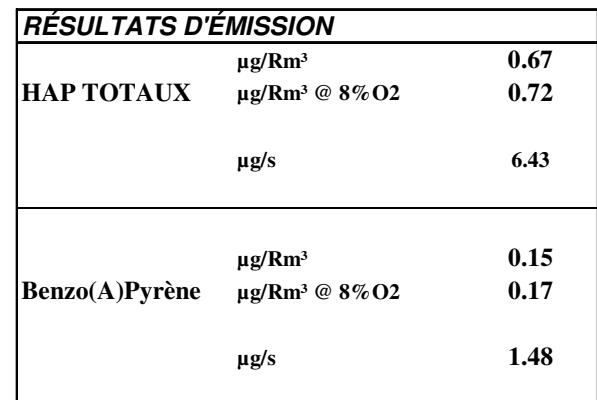

**(1) Les résultats de blanc de réactifs ne sont pas soustraits des poids d'échantillon.**

 **Le blanc de réactifs est une extraction combinée de la résine, de l'acétone et des filtres utilisés en chantier. (2) Lorsque qu'un poids d'échantillon est plus petit que la limite de détection (précédé du signe "<" ), tous les calculs effectués à partir de ce poids sont eux aussi précédés du signe "<".**

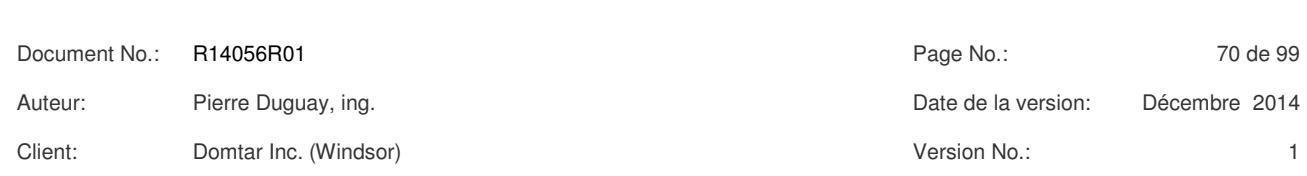

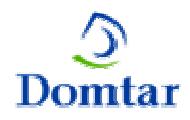

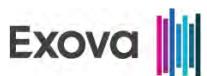

#### *TABLEAU # 12 DOMTAR INC., WINDSOR (QUÉBEC) SOMMAIRE DES ÉMISSIONS DE GAZ - ÉCHANTILLONNAGE EN CONTINU SORTIE DU FOUR À CHAUX*

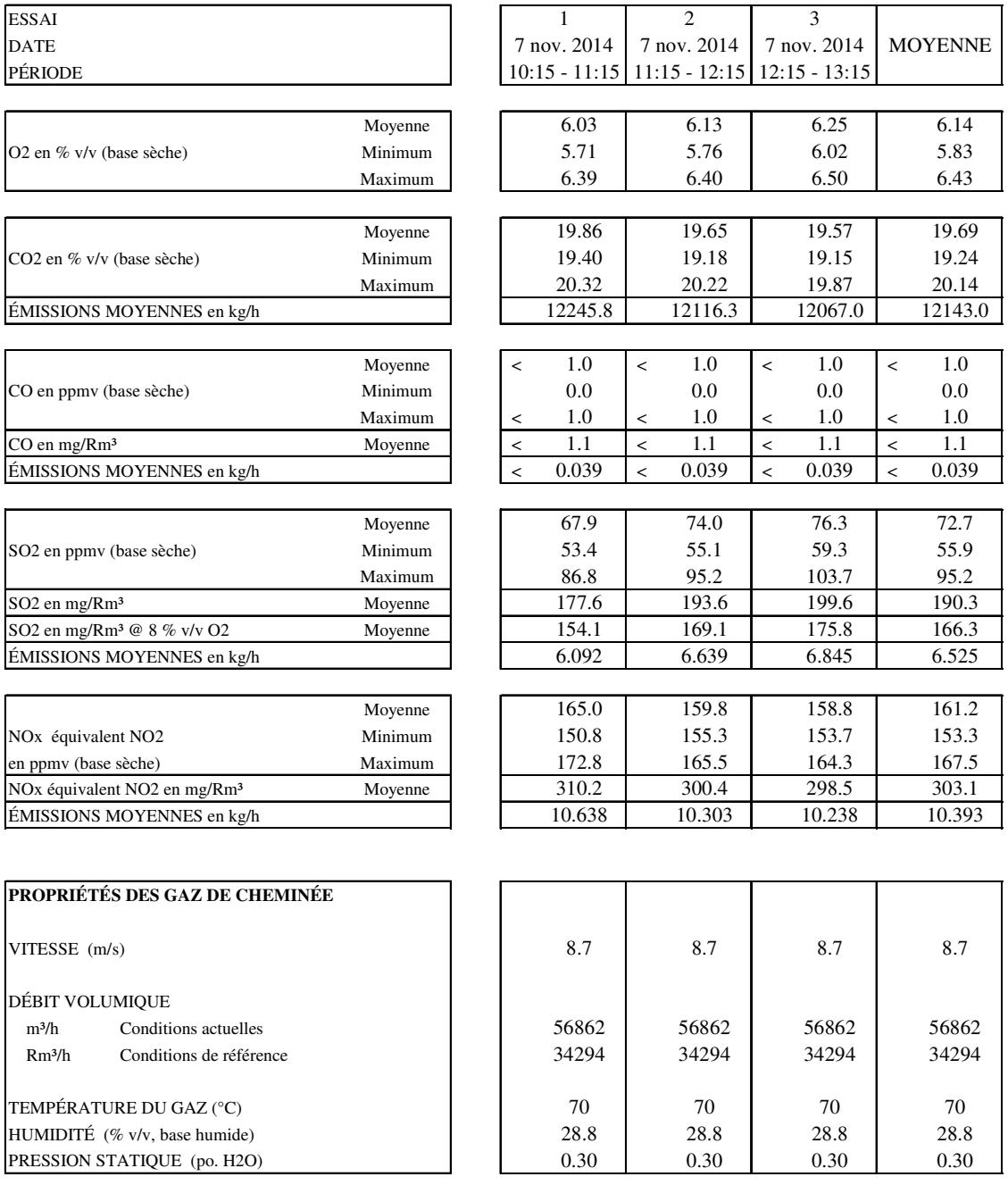

Les propriétés des gaz de cheminée proviennent de la moyenne des essais de matières particulaires / HAP.

"R" ou "Conditions de Référence" à 25 °C, 101.3 kPa, base sèche.

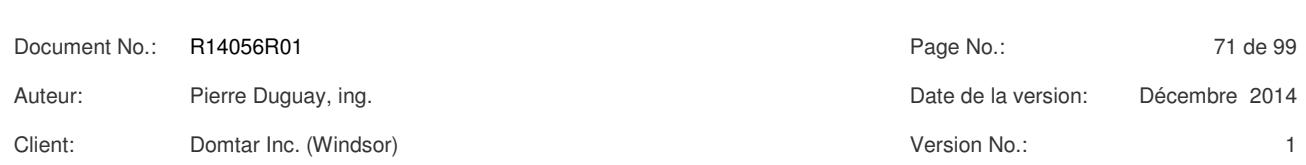

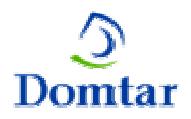

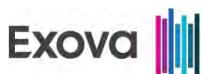

### **FOUR À CHAUX ÉMISSIONS ATMOSPHÉRIQUES DES SRT**

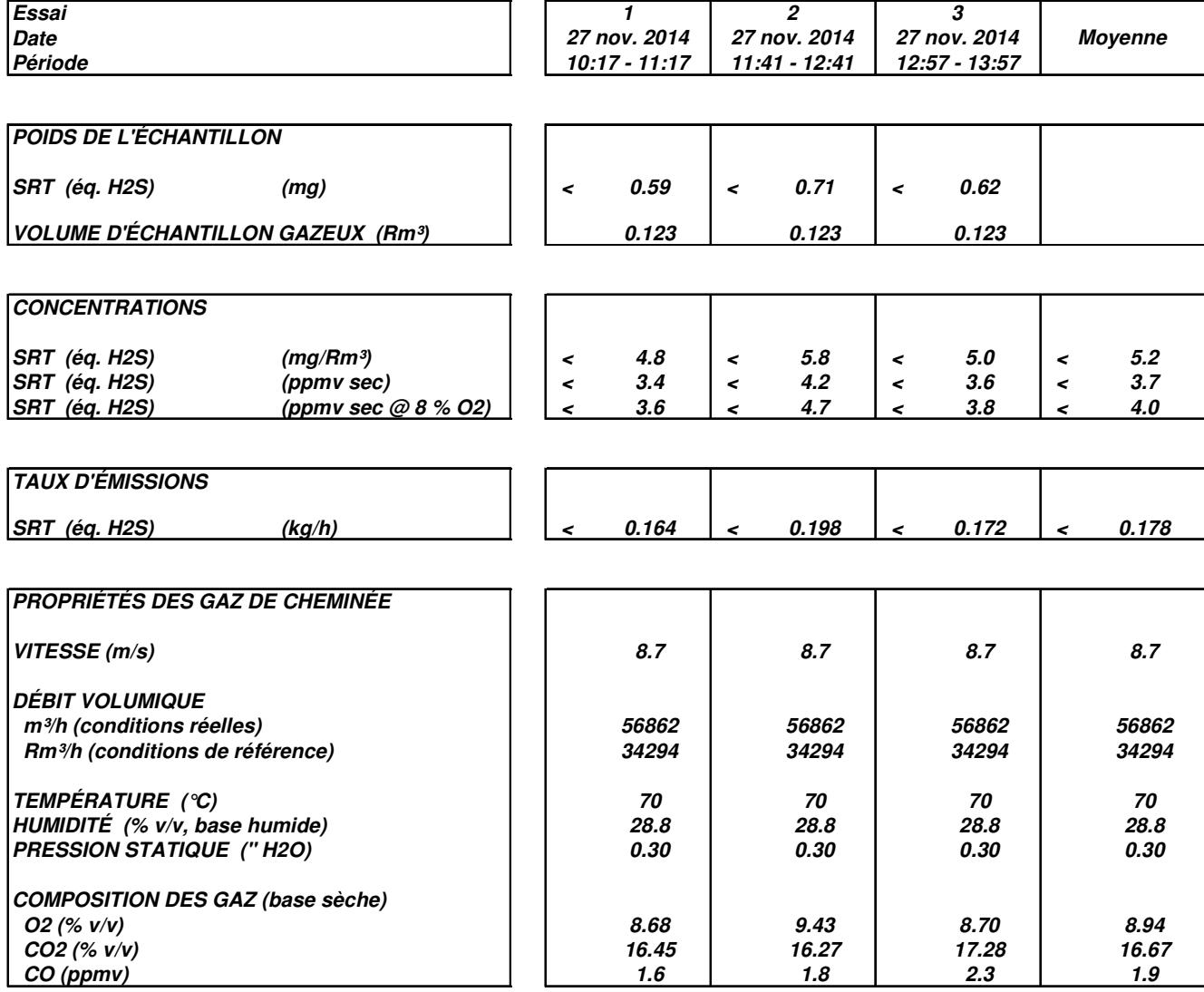

**Note : Les propriétés des gaz de cheminée proviennent de la moyenne des essais de MP / HAP sauf pour la composition.**

**"R" ou "Conditions de référence" correspond à 25°C, 101.3 kPa, base sèche.**

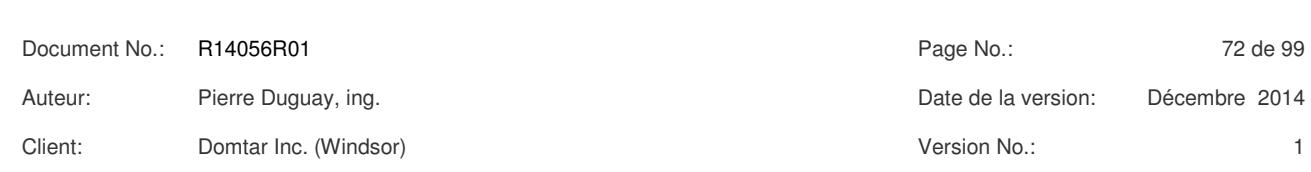

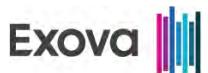

### **TABLEAU # 14 CHAUDIÈRE MODULAIRE RÉSULTATS DES ÉMISSIONS ATMOSPHÉRIQUES MATIÈRES PARTICULARES**

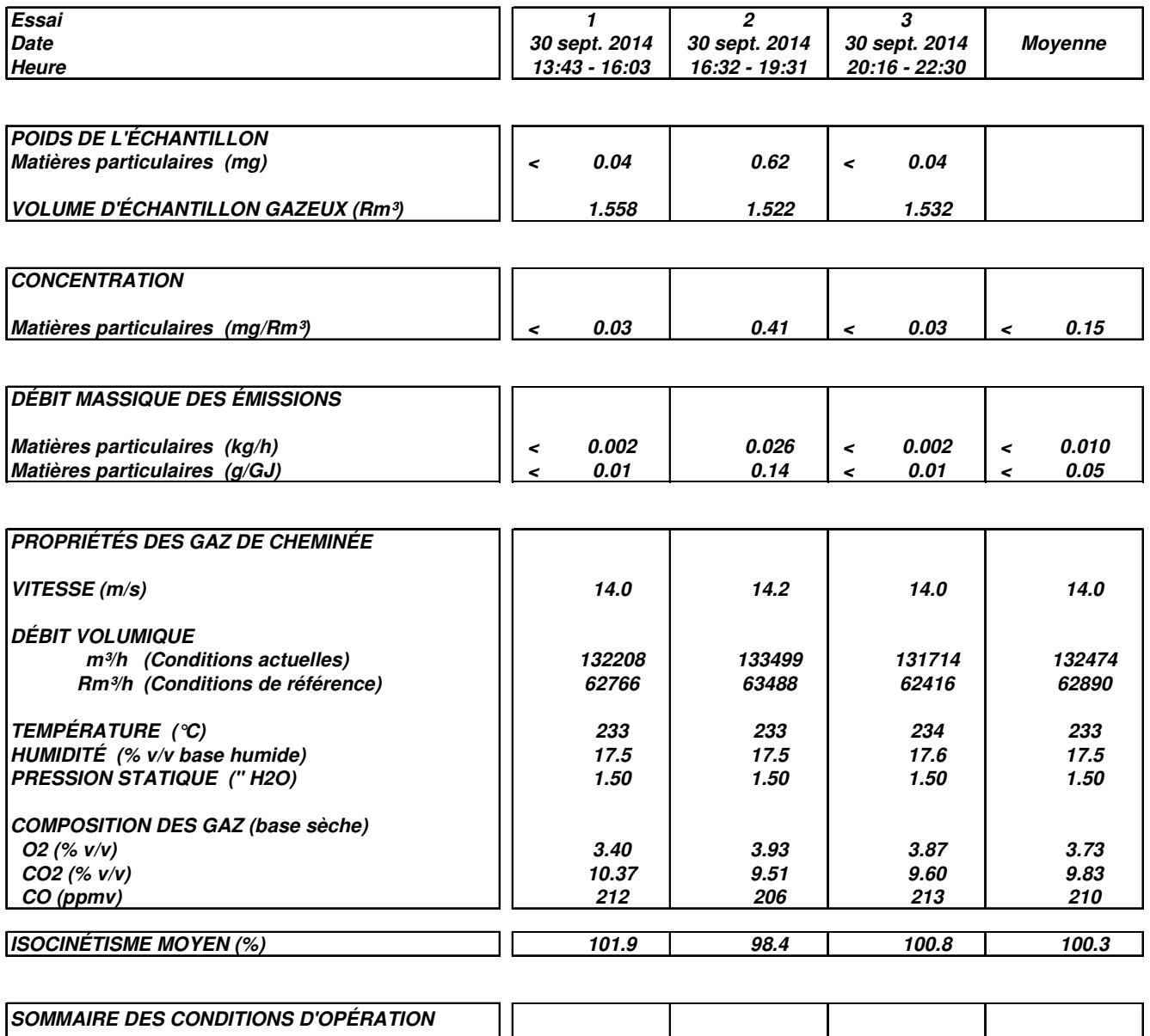

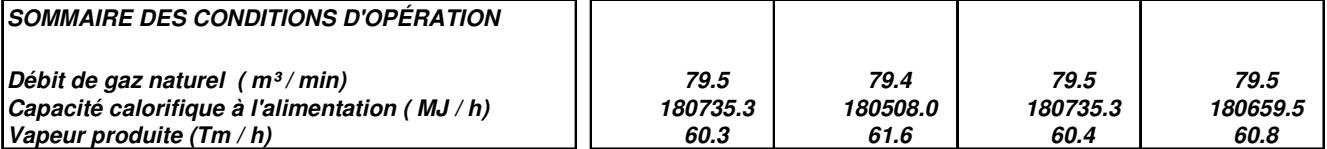

**"R" ou "Conditions de Référence" correspond à 25 Deg.C, 101.3 kPa, base sèche.**

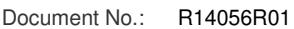

Client: Domtar Inc. (Windsor) Version No.: 1

Document No.: R14056R01 Page No.: 73 de 99

Auteur: Pierre Duguay, ing. Date de la version: Décembre 2014

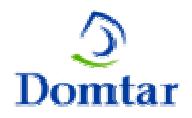

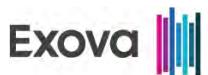

#### *TABLEAU # 15 DOMTAR INC., WINDSOR (QUÉBEC) SOMMAIRE DES ÉMISSIONS DE GAZ - ÉCHANTILLONNAGE EN CONTINU SORTIE DE LA CHAUDIÈRE MODULAIRE*

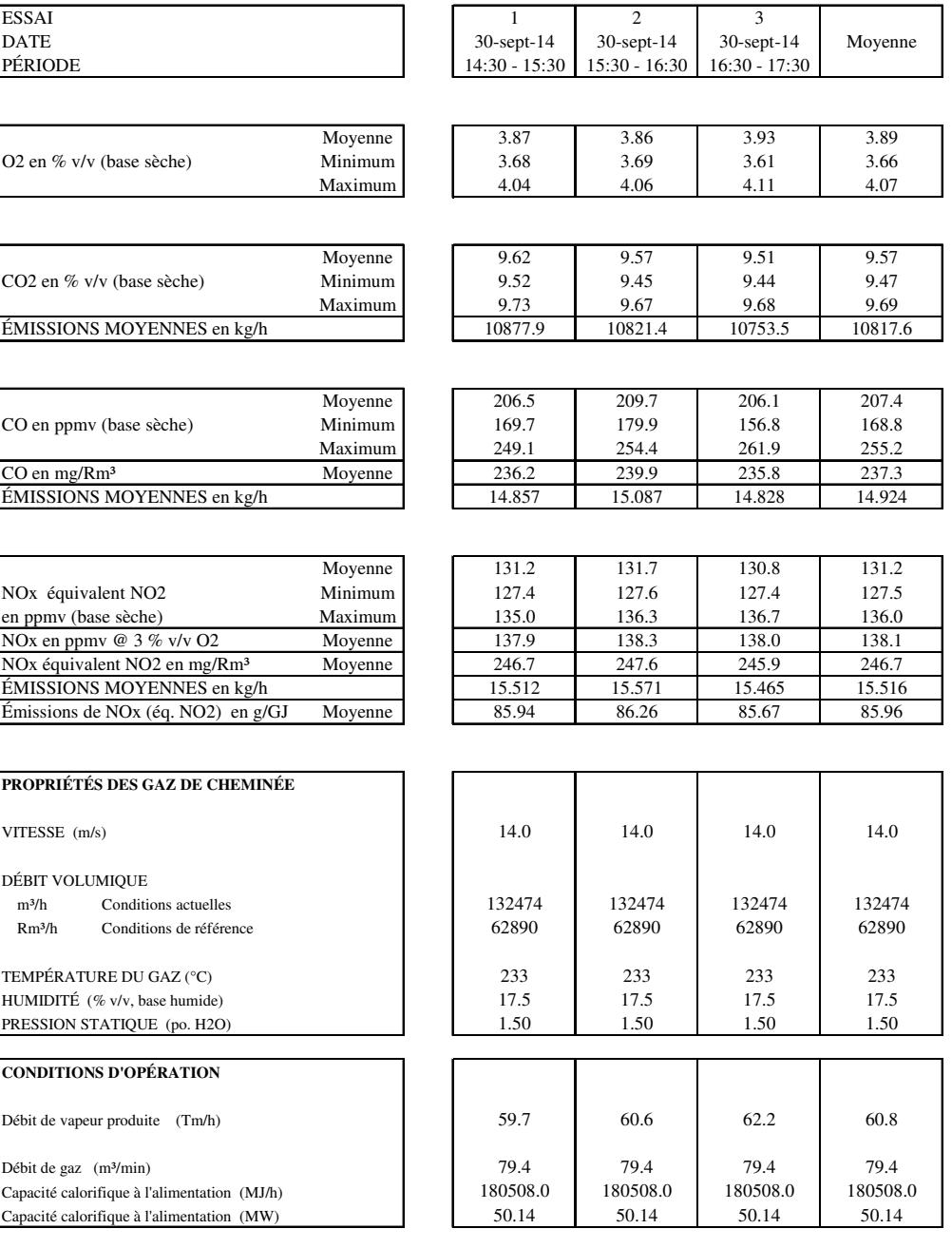

Les propriétés des gaz de cheminée proviennent de la moyenne des essais de matières particulaires.

"R" ou "Conditions de Référence" à 25 °C, 101.3 kPa, base sèche.

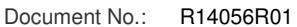

Client: Domtar Inc. (Windsor) Version No.: 1

Document No.: 1814056R01 Page No.: 24 de 99

Auteur: Pierre Duguay, ing. Date de la version: Décembre 2014

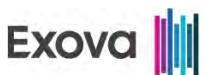

### **TABLEAU # 16 CHAUDIÈRE À BIOMASSE SOMMAIRE DES ÉMISSIONS ATMOSPHÉRIQUES MP - HCl - PHÉNOL**

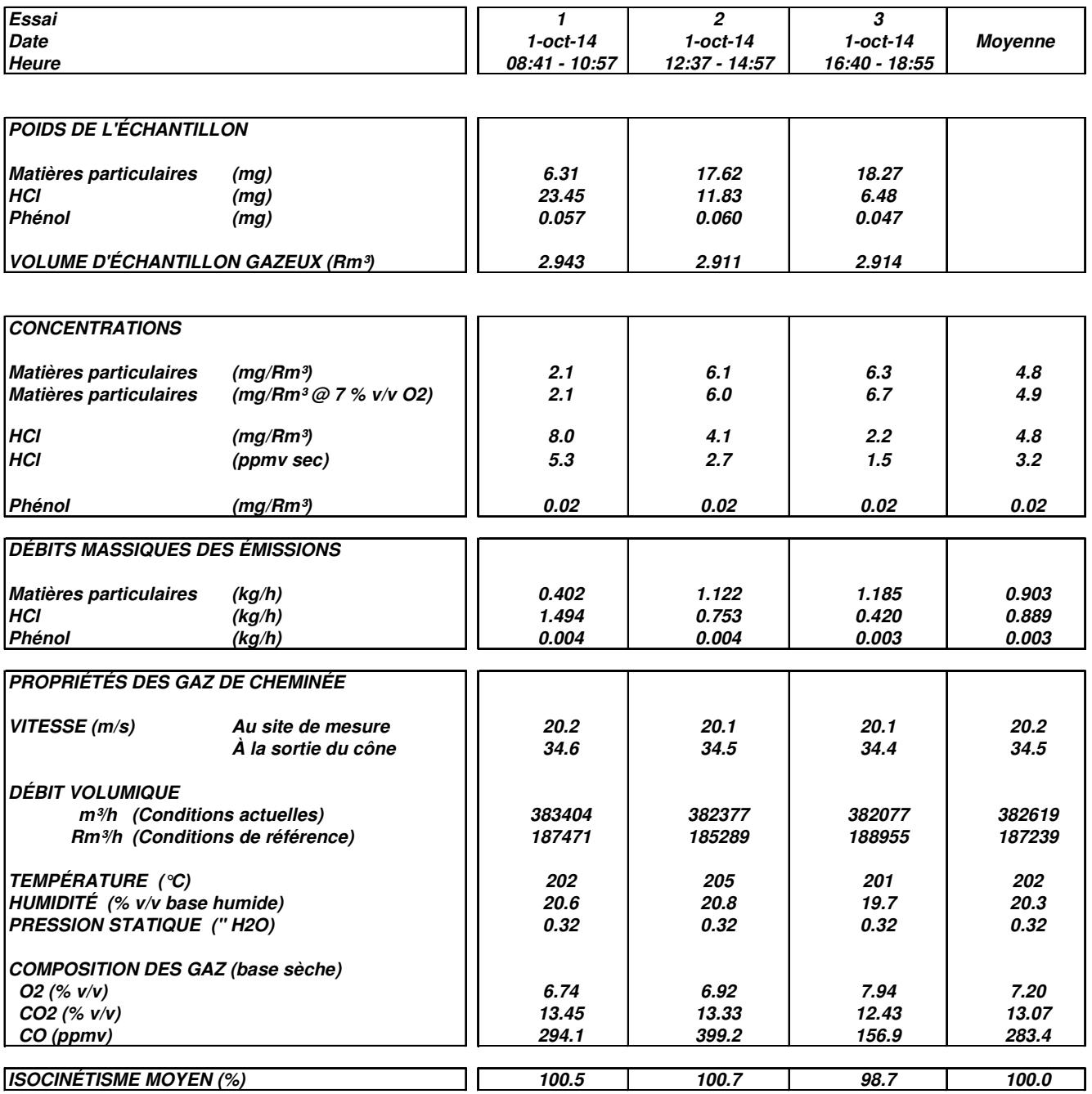

**"R" ou "Conditions de Référence" correspond à 25 Deg.C, 101.3 kPa, base sèche.**

Document No.: R14056R01 Page No.: 25 de 99 Auteur: Pierre Duguay, ing. Date de la version: Décembre 2014 Client: Domtar Inc. (Windsor) Version No.: 1

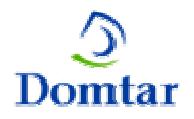

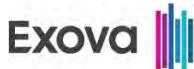

### *CHAUDIÈRE À BIOMASSE TABLEAU # 17* **RÉSULTATS DES ÉMISSIONS ATMOSPHÉRIQUES DES MÉTAUX**

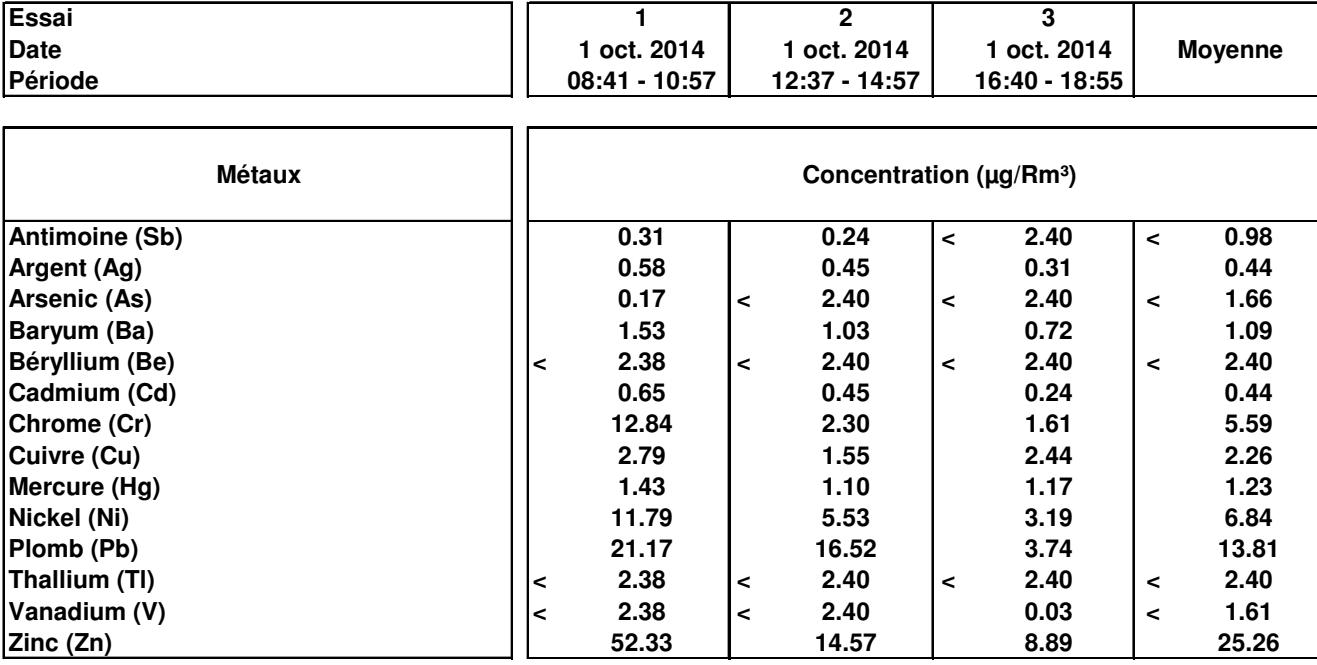

**"R" ou "Conditions de Référence" correspond à 25 Deg.C, 101.3 kPa, base sèche.**

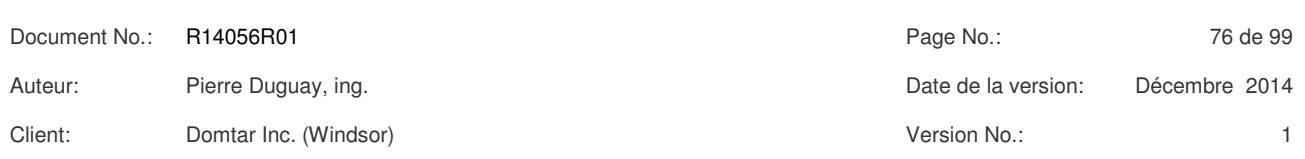

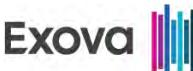

## *CHAUDIÈRE À BIOMASSE TABLEAU # 17 (suite)* **RÉSULTATS DES ÉMISSIONS ATMOSPHÉRIQUES DES MÉTAUX**

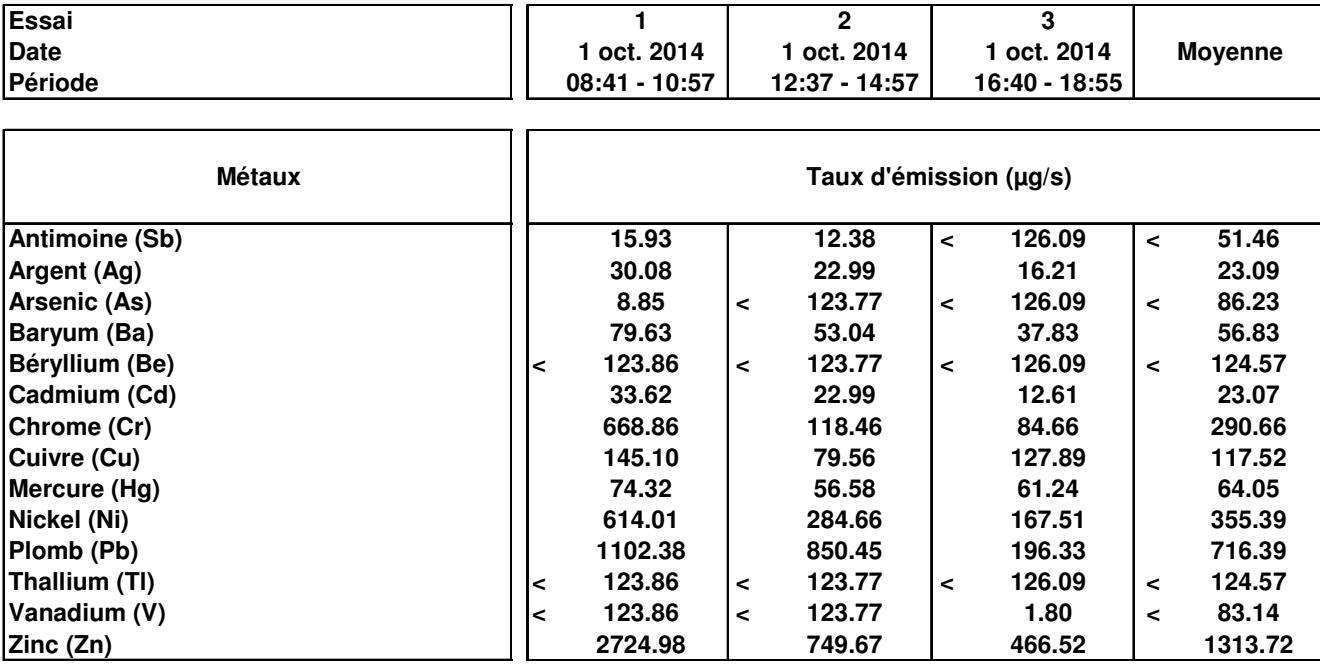

**"R" ou "Conditions de Référence" correspond à 25 Deg.C, 101.3 kPa, base sèche.**

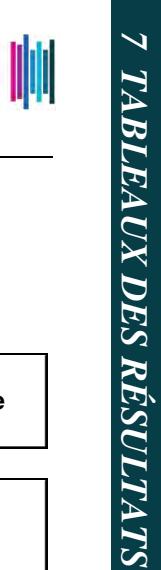

*TABLEAUX DES RÉSULTATS*

Document No.: R14056R01 Research 2010 Rage No.: Page No.: 77 de 99 Auteur: Pierre Duguay, ing. Date de la version: Décembre 2014 Client: Domtar Inc. (Windsor) Version No.: 1

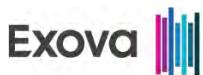

### **CHAUDIÈRE À BIOMASSE MESURE DES ÉMISSIONS DES MÉTAUX**

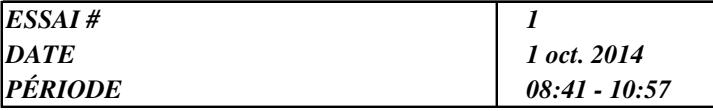

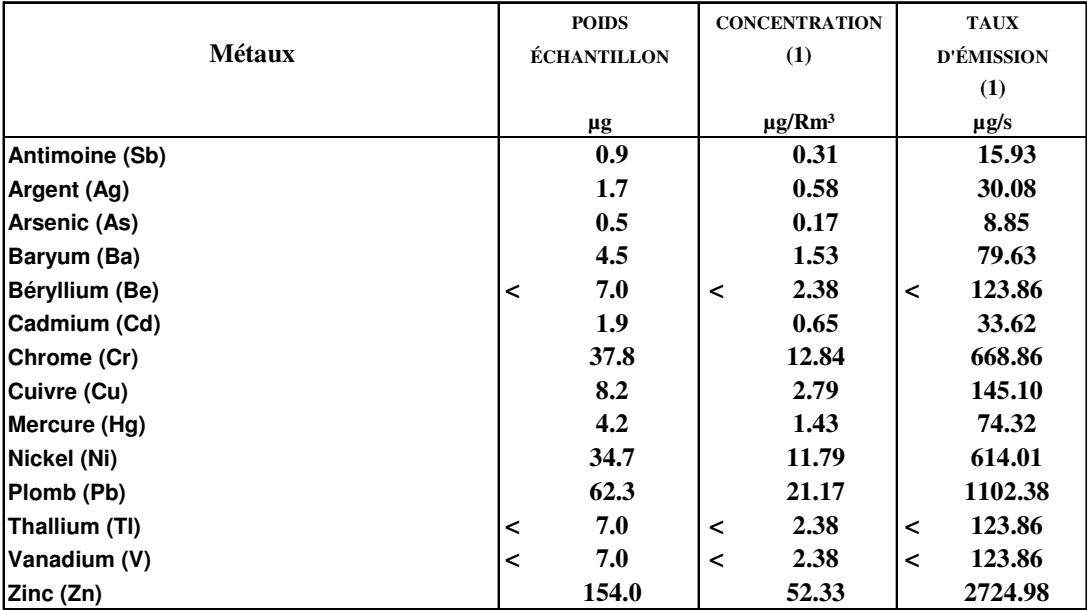

**VOLUME DE L'ÉCHANTILLON GAZEUX (Rm³) : 2.943**

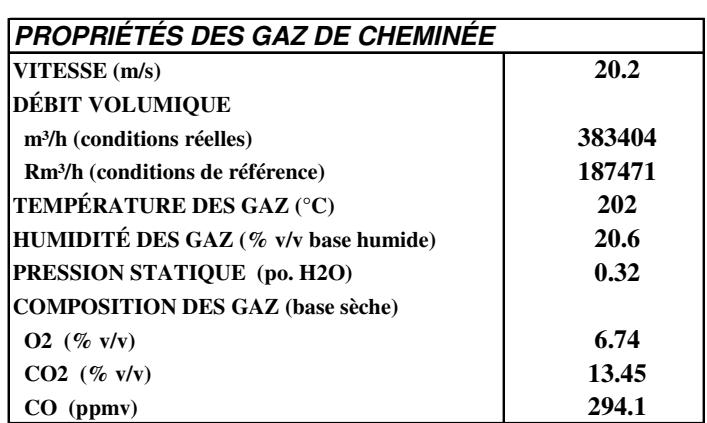

**(1) Lorsque qu'un poids d'échantillon est plus petit que la limite de détection (précédé du signe "<" ), tous les calculs effectués à partir de ce poids sont eux aussi précédés du signe "<".**

**"R" ou "Conditions de Référence" correspond à 25 Deg.C, 101.3 kPa, base sèche.**

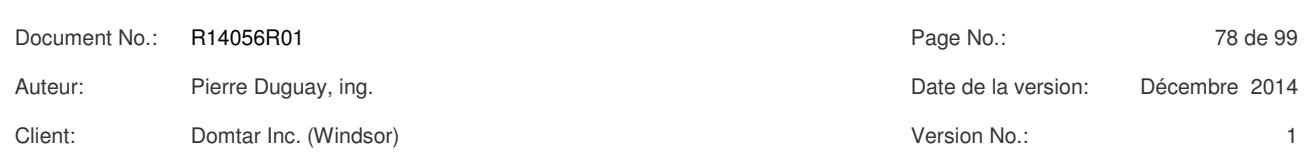

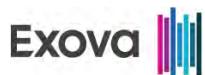

#### **CHAUDIÈRE À BIOMASSE MESURE DES ÉMISSIONS DES MÉTAUX**

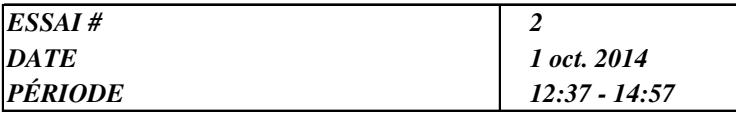

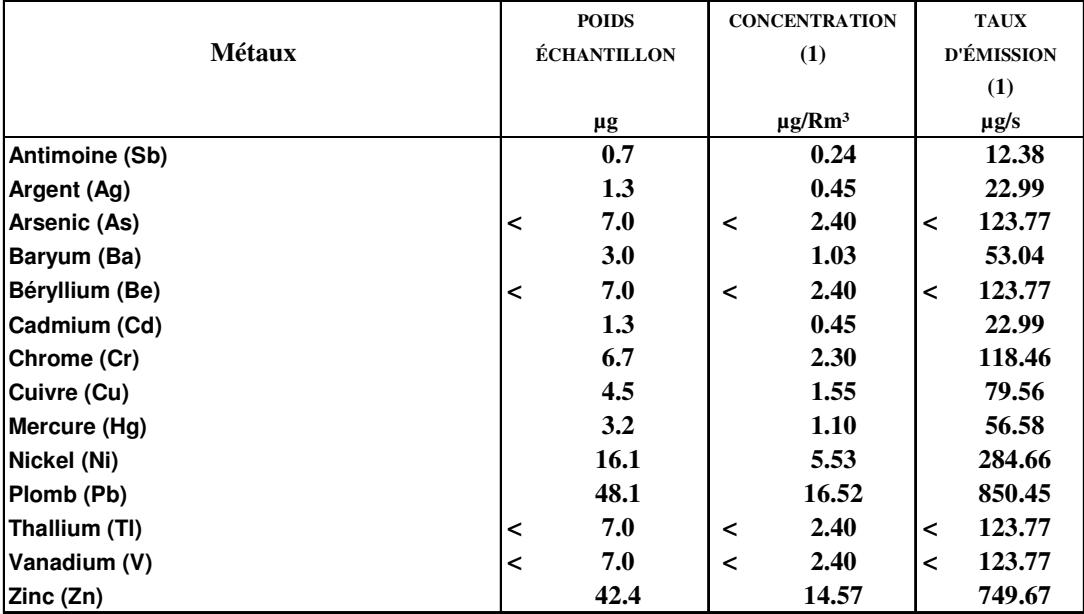

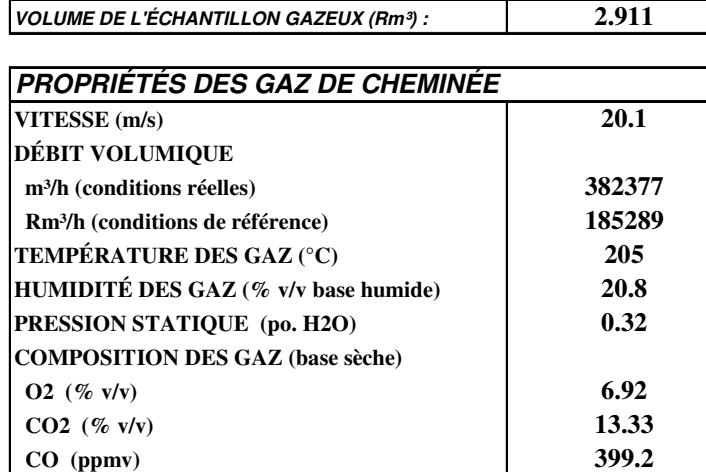

**(1) Lorsque qu'un poids d'échantillon est plus petit que la limite de détection (précédé du signe "<" ), tous les calculs effectués à partir de ce poids sont eux aussi précédés du signe "<".**

Auteur: Pierre Duguay, ing. Date de la version: Décembre 2014

**"R" ou "Conditions de Référence" correspond à 25 Deg.C, 101.3 kPa, base sèche.**

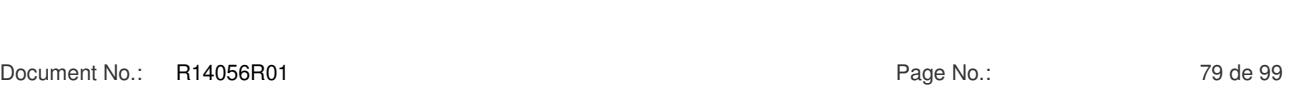

Client: Domtar Inc. (Windsor) Version No.: 1

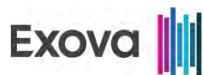

### **CHAUDIÈRE À BIOMASSE MESURE DES ÉMISSIONS DES MÉTAUX**

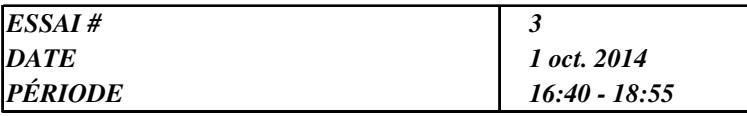

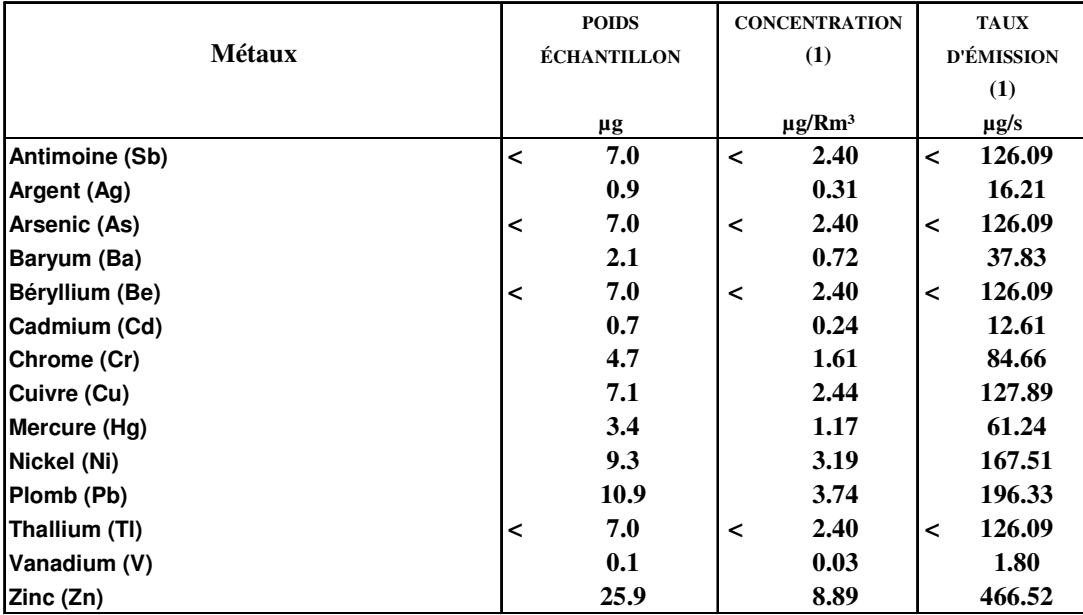

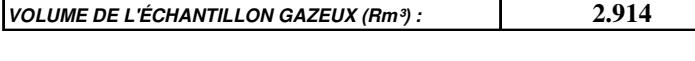

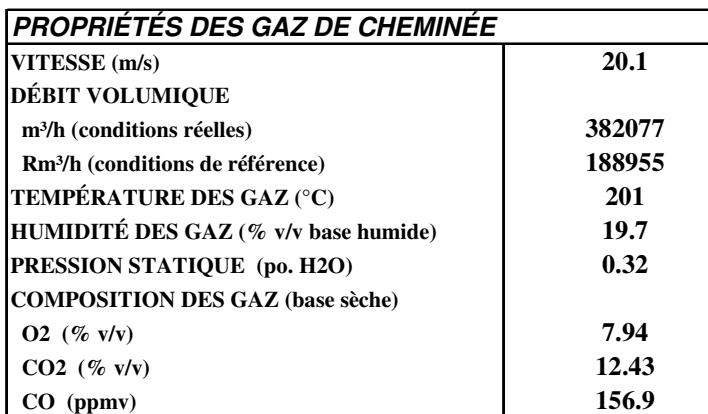

**(1) Lorsque qu'un poids d'échantillon est plus petit que la limite de détection (précédé du signe "<" ),**

 **tous les calculs effectués à partir de ce poids sont eux aussi précédés du signe "<".**

**"R" ou "Conditions de Référence" correspond à 25 Deg.C, 101.3 kPa, base sèche.**

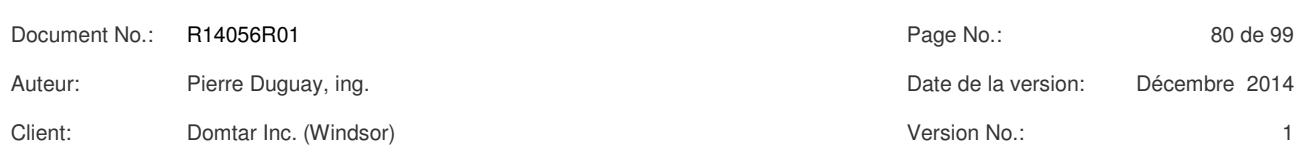

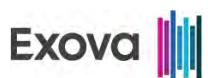

### **TABLEAU # 21 DOMTAR INC. WINDSOR, QUÉBEC - PROJET R14-067 CHAUDIÈRE À BIOMASSE NICKEL DANS LES PM10**

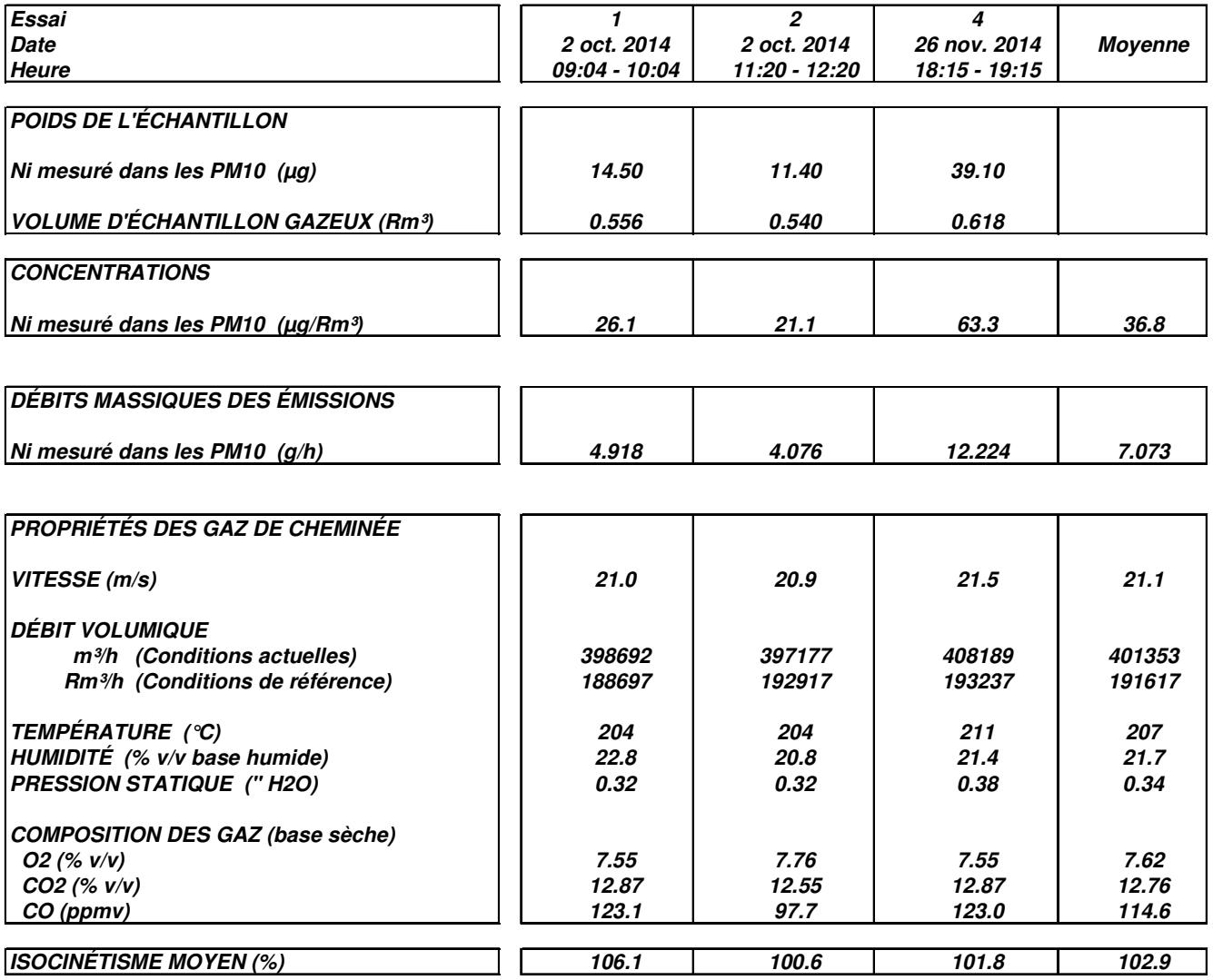

**"R" ou "Conditions de référence" correspond à 25°C, 101.3 kPa, base sèche.**

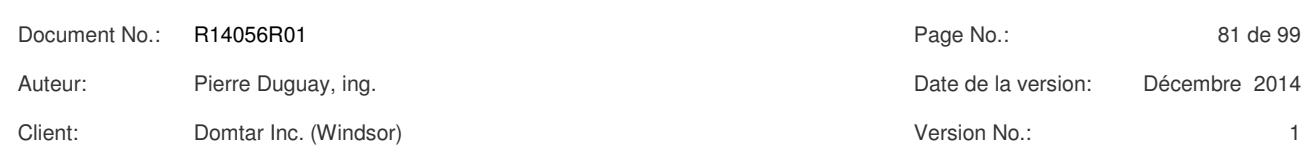

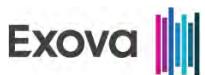

### **TABLEAU # 22 CHAUDIÈRE À BIOMASSE RÉSULTATS DES ÉMISSIONS ATMOSPHÉRIQUES CHROME HEXAVALENT**

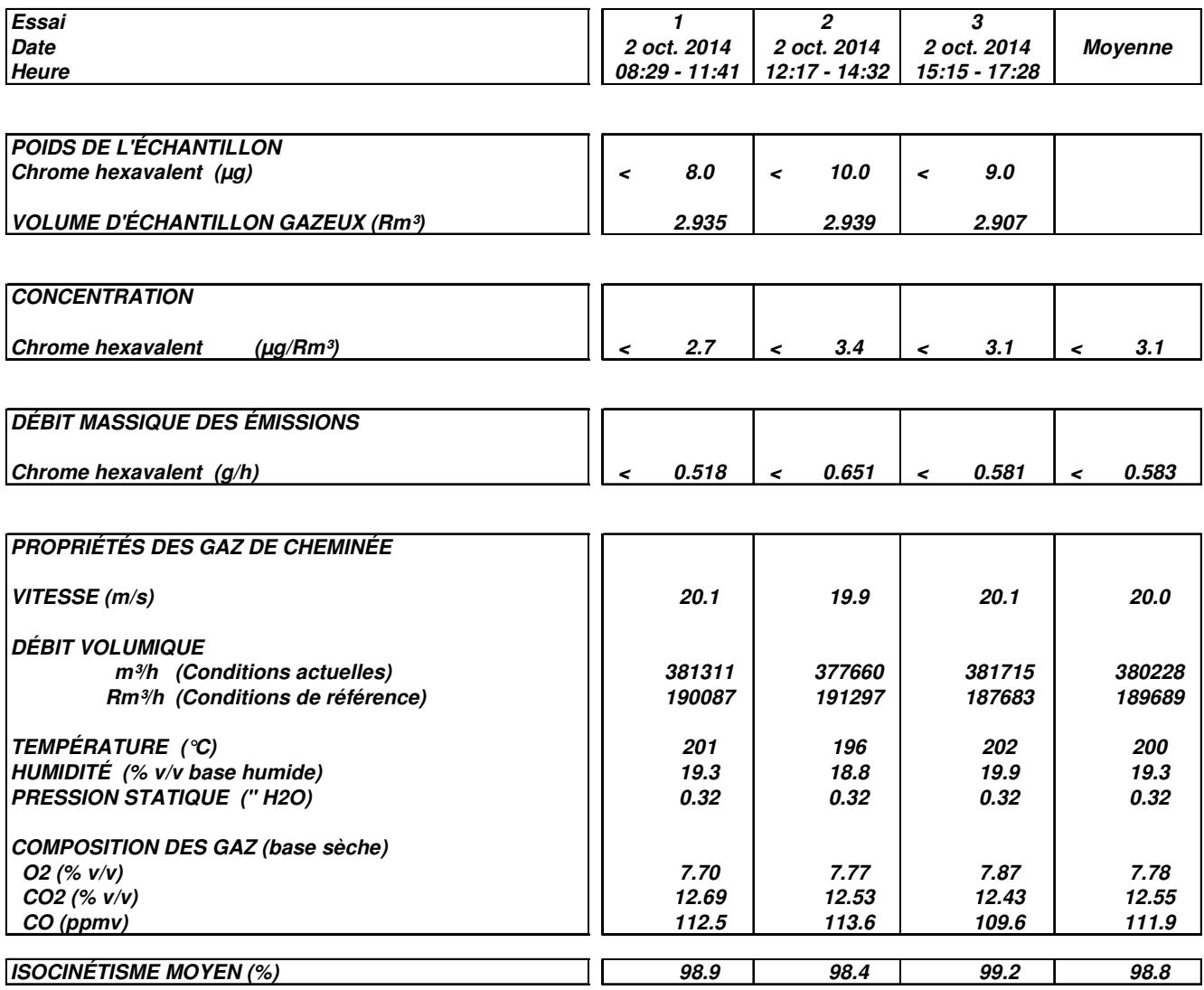

 **'R' ou 'Conditions de référence' à 25°C, 101.3 kPa, base sèche.**

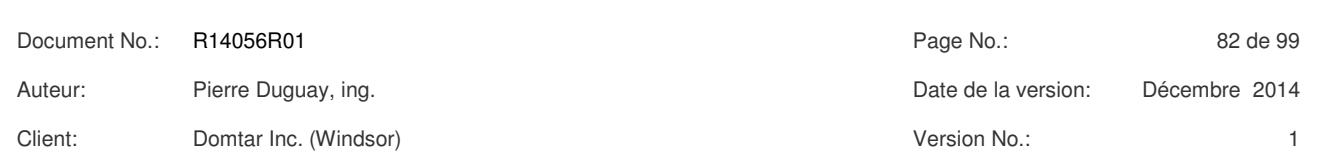

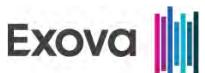

#### **TABLEAU # 23 CHAUDIÈRE À BIOMASSE SOMMAIRE DES ÉMISSIONS ATMOSPHÉRIQUES COSV**

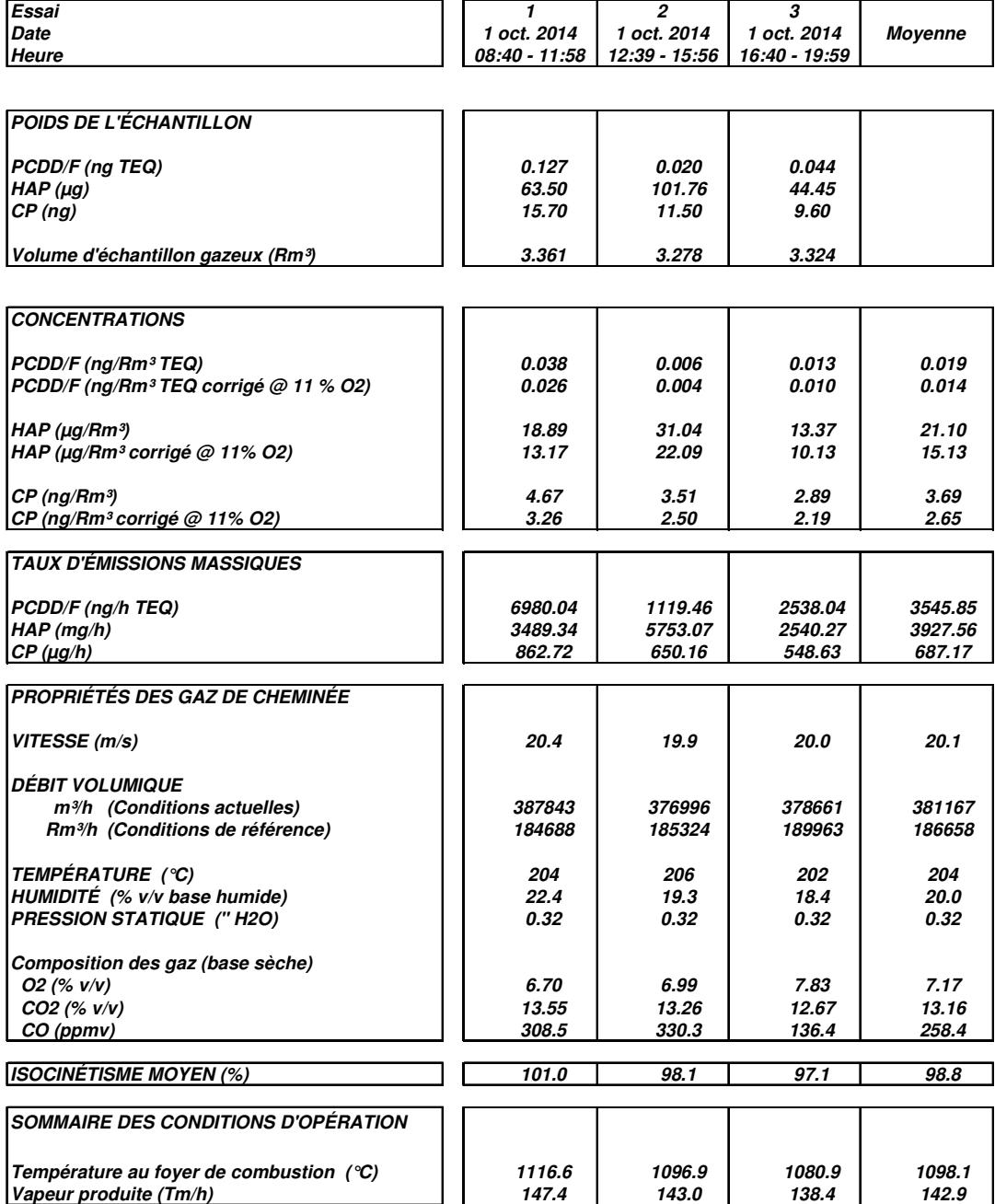

**"R" ou "Conditions de Référence" correspond à 25 Deg.C, 101.3 kPa, base sèche.**

Client: Domtar Inc. (Windsor) Version No.: 1

Document No.: R14056R01 Page No.: 83 de 99

Auteur: Pierre Duguay, ing. Date de la version: Décembre 2014

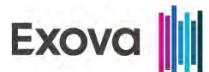

#### **ÉMISSIONS DE PCDD/PCDF**

#### **ESSAI # 1**

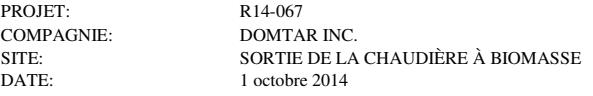

VOLUME DE GAZ ÉCHANTILLONNÉ:  $3.361$  Rm<sup>3</sup><br>DÉBIT VOLUMIQUE:  $184688$  Rm<sup>3</sup>/h DÉBIT VOLUMIQUE: OXYGÈNE (O2): 6.70 % v/v, base sèche

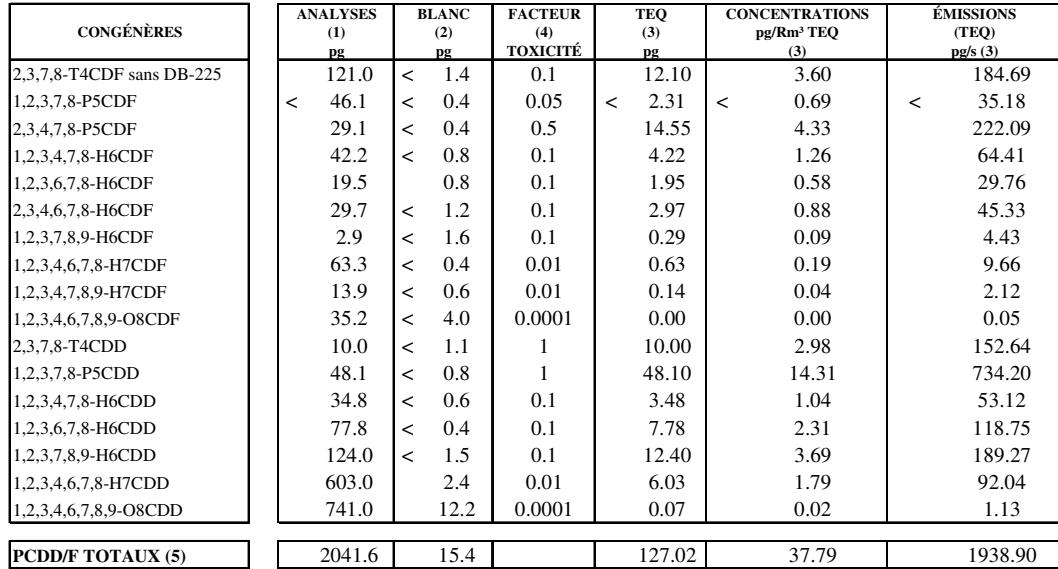

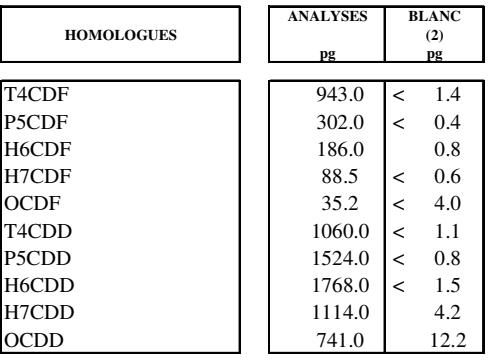

NOTES : "R" ou "Conditions de Référence" correspond à 25°C, 101.3 kPa, base sèche.

Un signe "<" signifie que le résultat d'analyse est inférieur à la limite de détection (l.d.).

(1) Analyse par Wellington. Résultat corrigé pour le recouvrement du surrogate.

(2) Résultat du blanc de chantier. Cette valeur n'est pas soustraite du résultat d'analyse de l'échantillon.

(3) Lorsqu'une analyse est inférieure à la l. d., la l. d. fournie par le laboratoire est utilisée dans les calculs.

(4) Facteur de toxicité provenant de l'OMS 1997.

(5) Lorsqu'un congénère n'est pas détecté, la limite est utlisée dans les calculs.

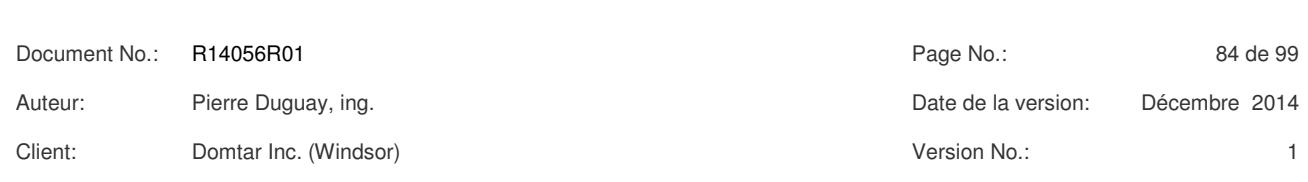

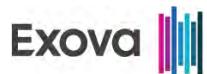

#### **ÉMISSIONS DE PCDD/PCDF**

#### **ESSAI # 2**

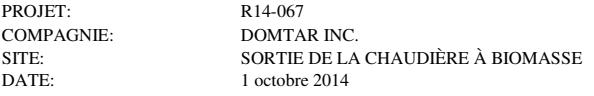

VOLUME DE GAZ ÉCHANTILLONNÉ: 3.278 Rm³ DÉBIT VOLUMIQUE: 185324 Rm<sup>3</sup>/h OXYGÈNE (O2): 6.99 % v/v, base sèche

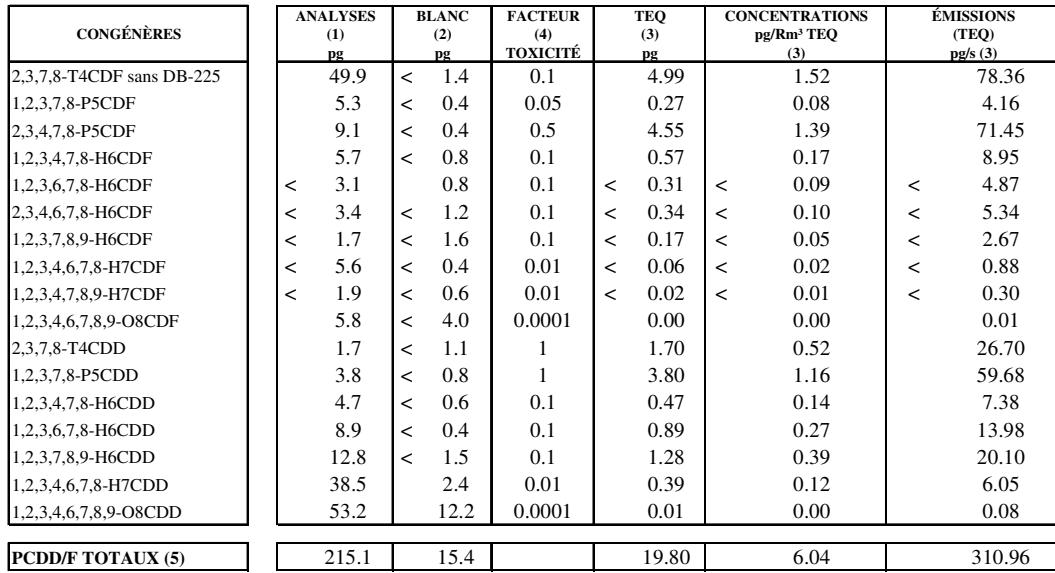

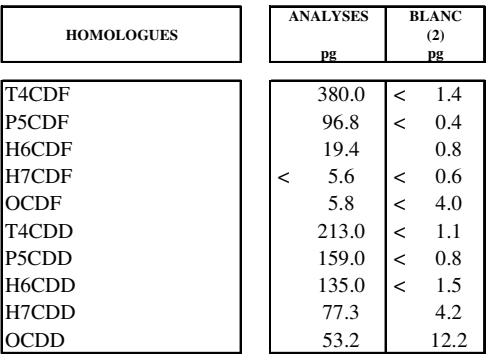

NOTES : "R" ou "Conditions de Référence" correspond à 25°C, 101.3 kPa, base sèche.

Un signe "<" signifie que le résultat d'analyse est inférieur à la limite de détection (l.d.).

(1) Analyse par Wellington. Résultat corrigé pour le recouvrement du surrogate.

(2) Résultat du blanc de chantier. Cette valeur n'est pas soustraite du résultat d'analyse de l'échantillon.

(3) Lorsqu'une analyse est inférieure à la l. d., la l. d. fournie par le laboratoire est utilisée dans les calculs.

(4) Facteur de toxicité provenant de l'OMS 1997.

(5) Lorsqu'un congénère n'est pas détecté, la limite est utlisée dans les calculs.

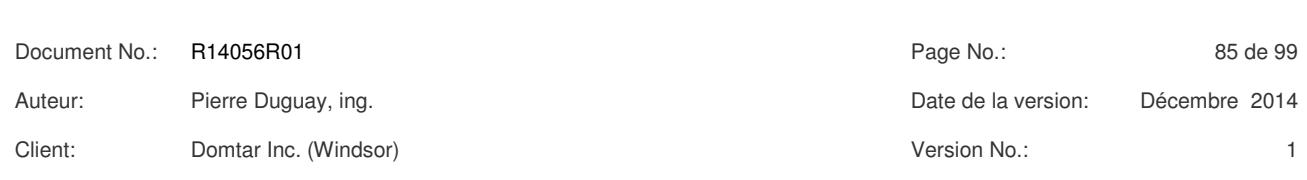

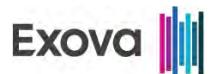

#### **ÉMISSIONS DE PCDD/PCDF**

#### **ESSAI # 3**

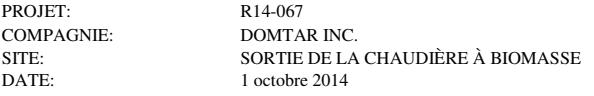

VOLUME DE GAZ ÉCHANTILLONNÉ:  $3.324$  Rm<sup>3</sup><br>DÉBIT VOLUMIQUE: 189963 Rm<sup>3</sup>/h DÉBIT VOLUMIQUE:<br>OXYGÈNE (O2):

7.83 % v/v, base sèche

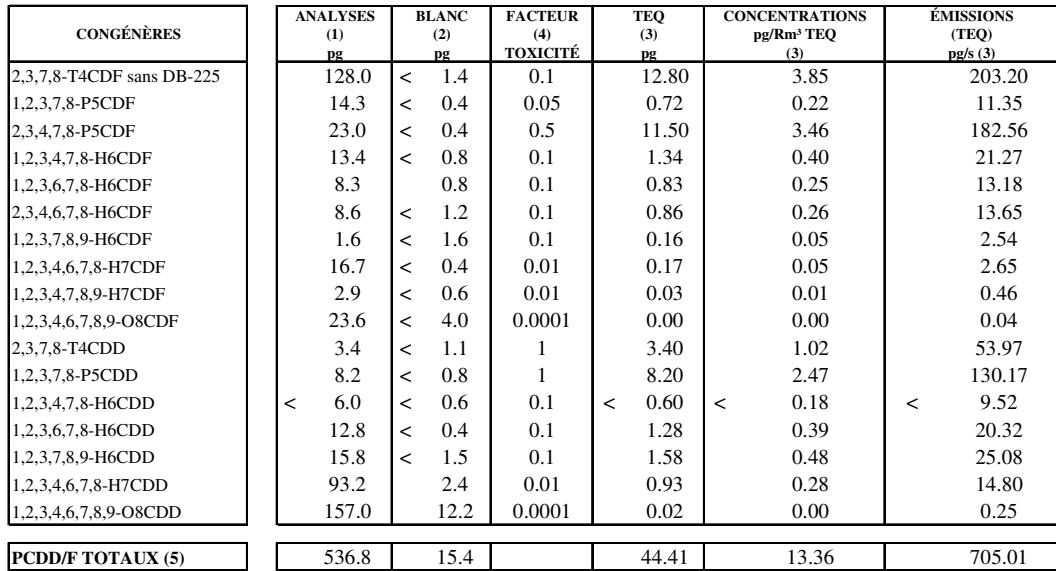

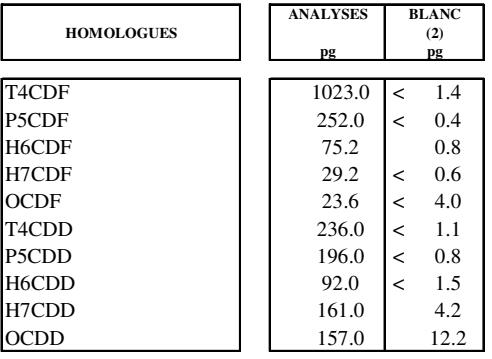

NOTES : "R" ou "Conditions de Référence" correspond à 25°C, 101.3 kPa, base sèche.

Un signe "<" signifie que le résultat d'analyse est inférieur à la limite de détection (l.d.).

(1) Analyse par Wellington. Résultat corrigé pour le recouvrement du surrogate.

(2) Résultat du blanc de chantier. Cette valeur n'est pas soustraite du résultat d'analyse de l'échantillon.

(3) Lorsqu'une analyse est inférieure à la l. d., la l. d. fournie par le laboratoire est utilisée dans les calculs.

(4) Facteur de toxicité provenant de l'OMS 1997.

(5) Lorsqu'un congénère n'est pas détecté, la limite est utlisée dans les calculs.

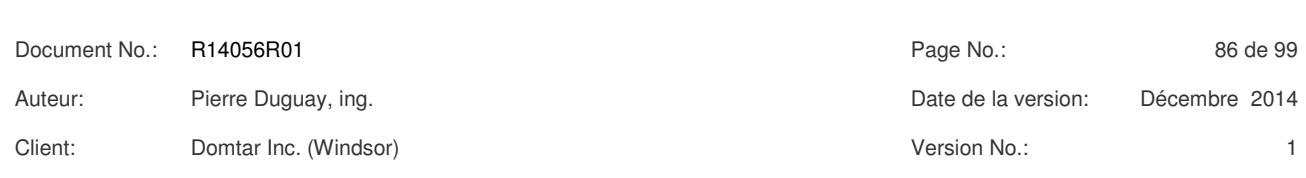

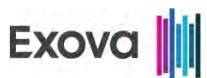

### **CHAUDIÈRE À BIOMASSE MESURE DES ÉMISSIONS DE HAP À LA CHEMINÉE**

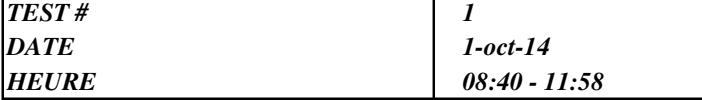

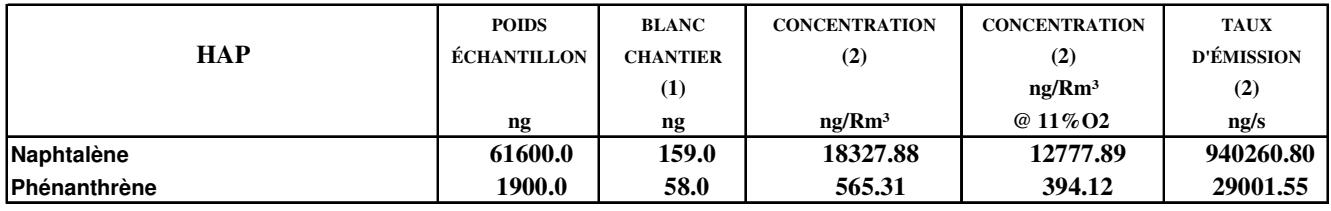

**VOLUME DE L'ÉCHANTILLON GAZEUX (Rm³) : 3.361**

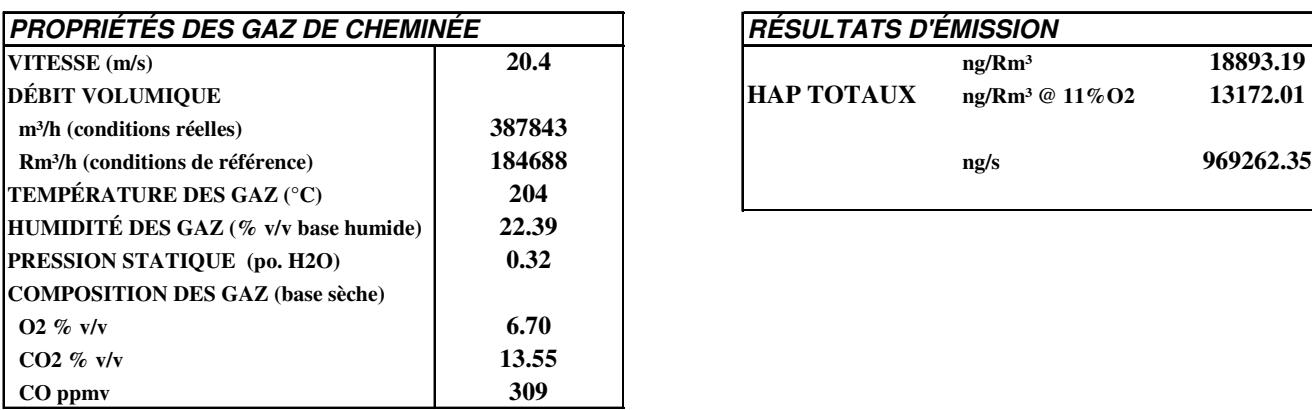

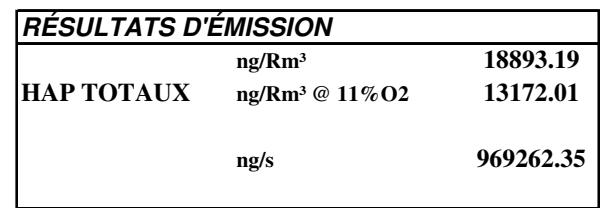

**(1) Les résultats du blanc de chantier ne sont pas soustraits des poids d'échantillon. Le blanc de chantier a été recueilli après le test # 1.**

**(2) Lorsque qu'un poids d'échantillon est plus petit que la limite de détection (précédé du signe "<" ), tous les calculs effectués à partir de ce poids sont eux aussi précédés du signe "<".**

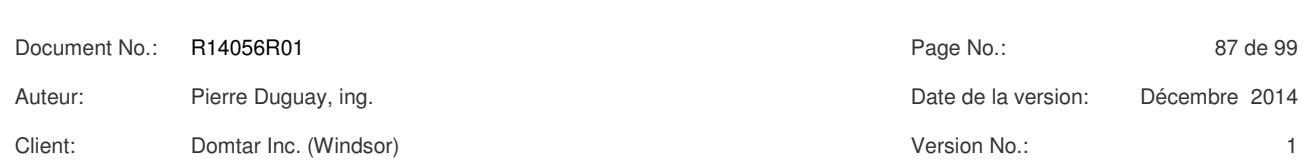

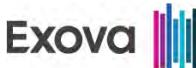

### **CHAUDIÈRE À BIOMASSE MESURE DES ÉMISSIONS DE HAP À LA CHEMINÉE**

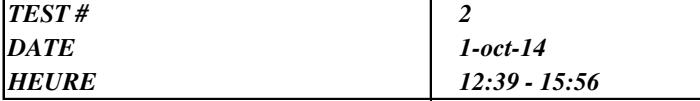

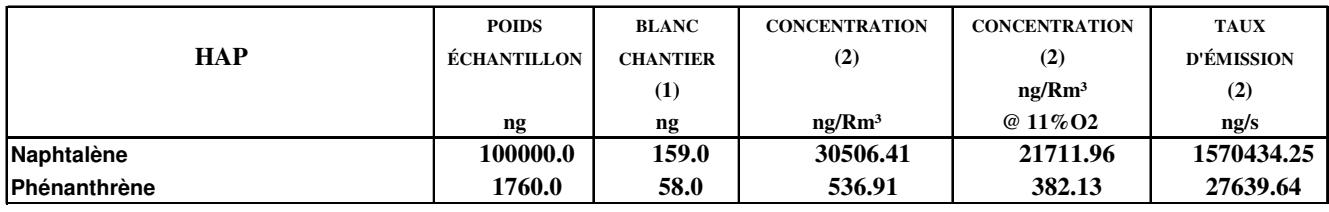

**VOLUME DE L'ÉCHANTILLON GAZEUX (Rm³) : 3.278**

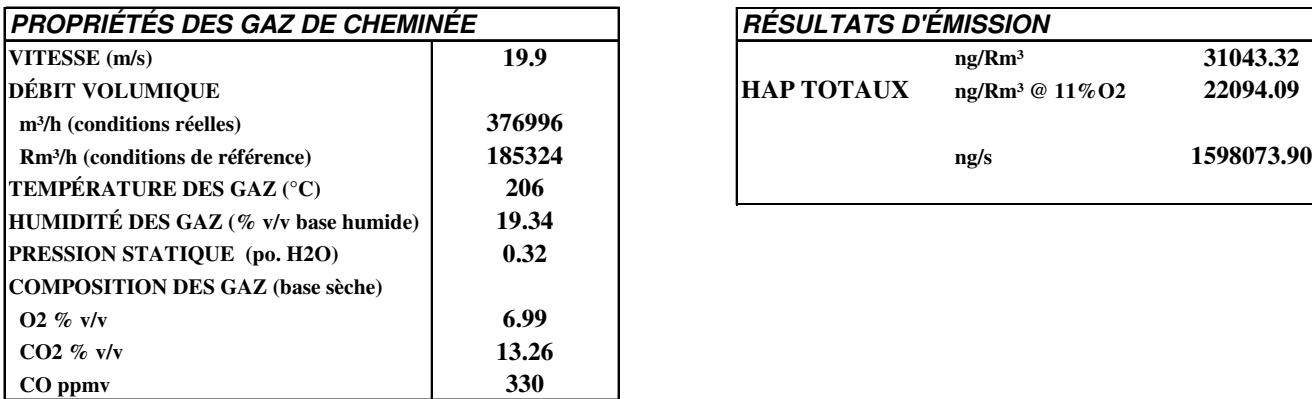

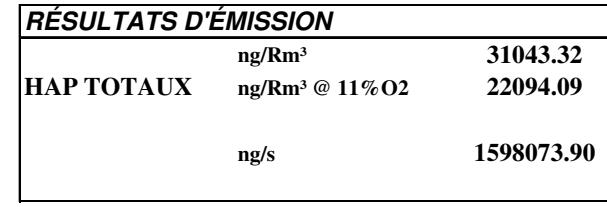

**(1) Les résultats du blanc de chantier ne sont pas soustraits des poids d'échantillon. Le blanc de chantier a été recueilli après le test # 1.**

**(2) Lorsque qu'un poids d'échantillon est plus petit que la limite de détection (précédé du signe "<" ), tous les calculs effectués à partir de ce poids sont eux aussi précédés du signe "<".**

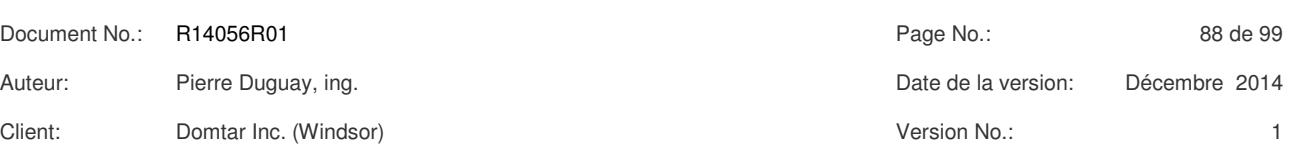

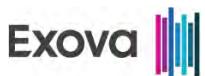

### **CHAUDIÈRE À BIOMASSE MESURE DES ÉMISSIONS DE HAP À LA CHEMINÉE**

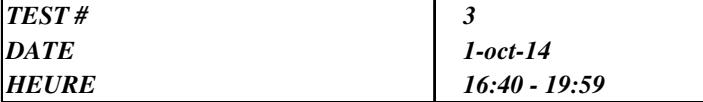

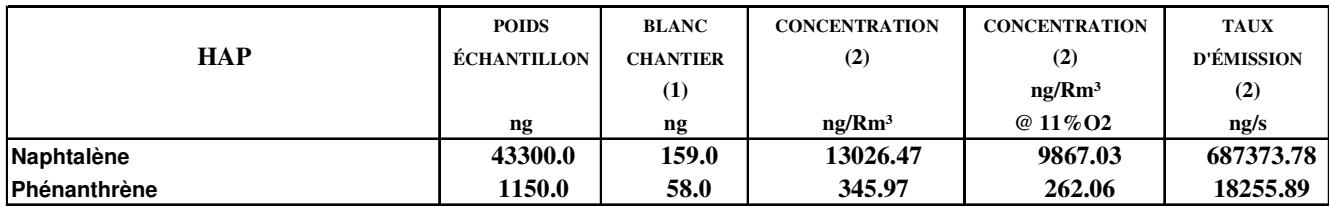

**VOLUME DE L'ÉCHANTILLON GAZEUX (Rm³) : 3.324**

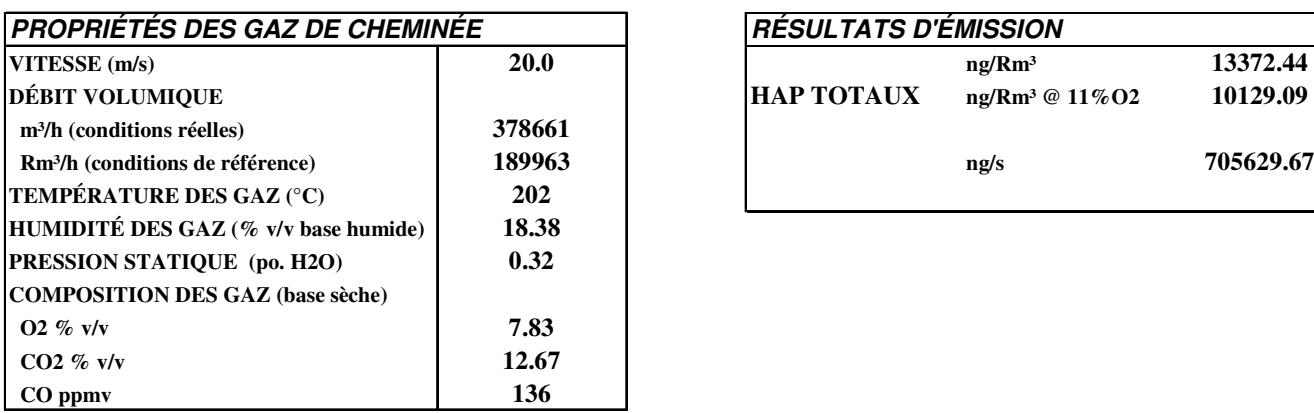

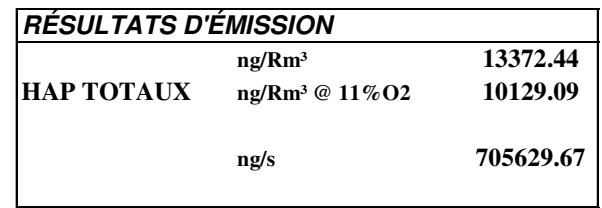

**(1) Les résultats du blanc de chantier ne sont pas soustraits des poids d'échantillon. Le blanc de chantier a été recueilli après le test # 1.**

**(2) Lorsque qu'un poids d'échantillon est plus petit que la limite de détection (précédé du signe "<" ), tous les calculs effectués à partir de ce poids sont eux aussi précédés du signe "<".**

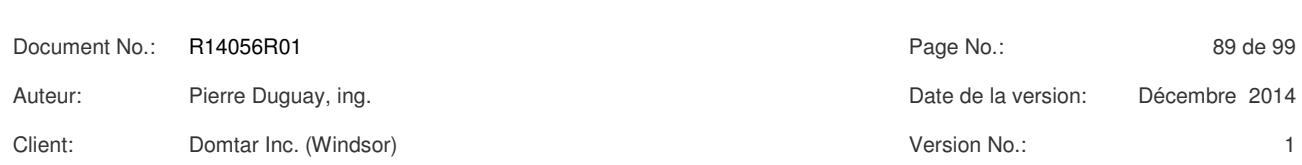

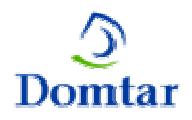

**Échantillonnage des émissions atmosphériques Campagne annuelle 2014**

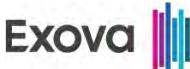

# *TABLEAU # 30*

## CHAUDIÈRE À BIOMASSE ÉMISSIONS DE CP MESURÉES À LA CHEMINÉE

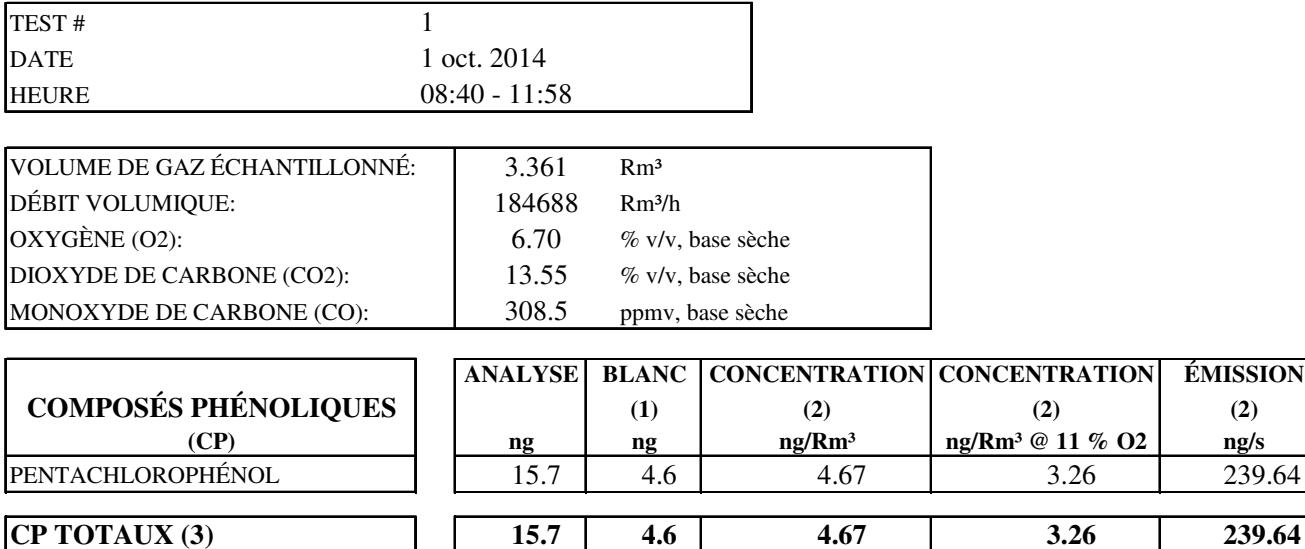

(1) Résultat du blanc de chantier. Cette valeur n'est pas soustraite du résultat d'analyse de l'échantillon.

(2) Quand une analyse est inférieure à la l.d., la l.d. fournie par le laboratoire est utilisée dans les calculs.

(3) Si un composé n'est pas détecté, zéro est utilisé dans les calculs pour les CP totaux.

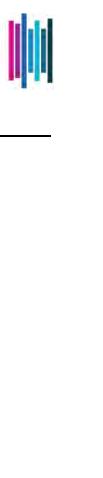

**7 TABLEAUX DES RÉSULTATS** *TABLEAUX DES RÉSULTATS*

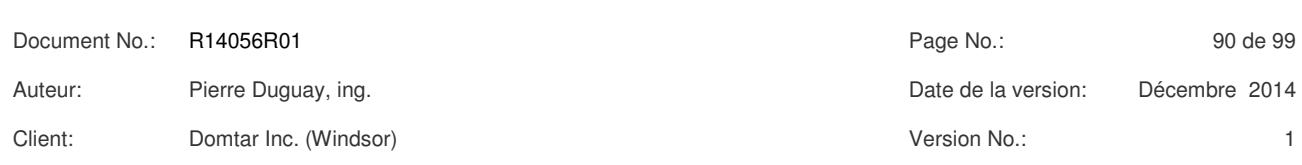

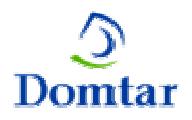

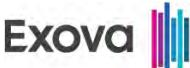

## CHAUDIÈRE À BIOMASSE ÉMISSIONS DE CP MESURÉES À LA CHEMINÉE

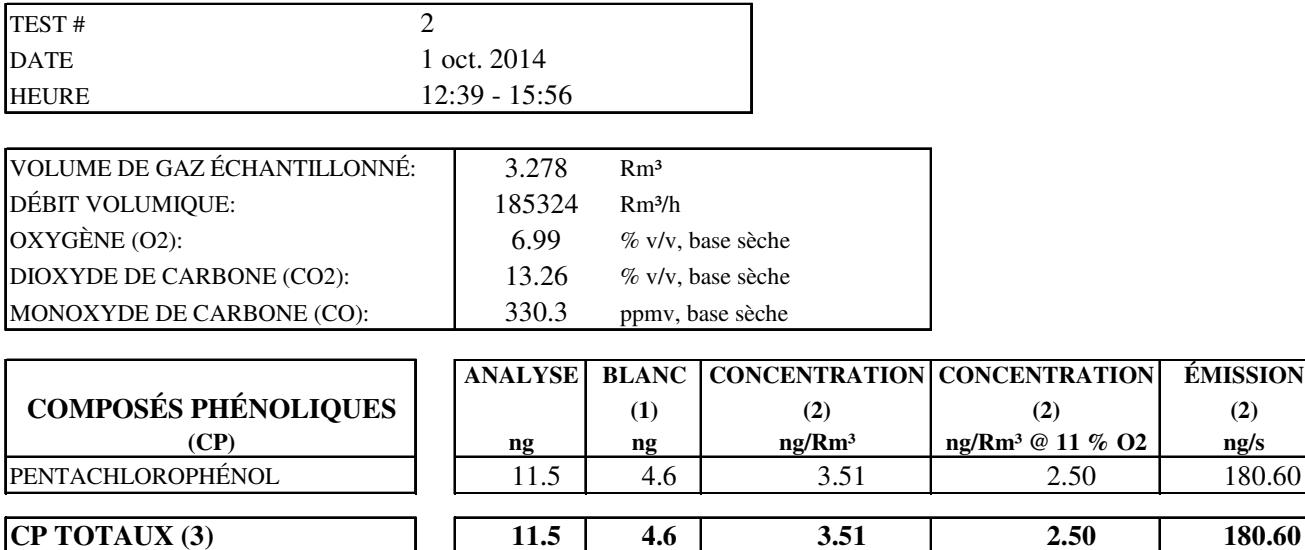

(1) Résultat du blanc de chantier. Cette valeur n'est pas soustraite du résultat d'analyse de l'échantillon.

(2) Quand une analyse est inférieure à la l.d., la l.d. fournie par le laboratoire est utilisée dans les calculs.

(3) Si un composé n'est pas détecté, zéro est utilisé dans les calculs pour les CP totaux.

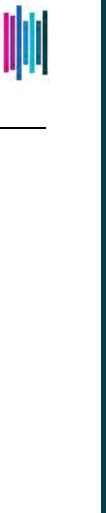

Document No.: R14056R01 **Page No.: 91** de 99 Auteur: Pierre Duguay, ing. Date de la version: Décembre 2014 Client: Domtar Inc. (Windsor) Version No.: 1

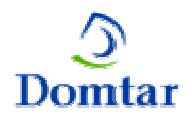

**Échantillonnage des émissions atmosphériques Campagne annuelle 2014**

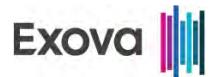

# *TABLEAU # 32*

## CHAUDIÈRE À BIOMASSE ÉMISSIONS DE CP MESURÉES À LA CHEMINÉE

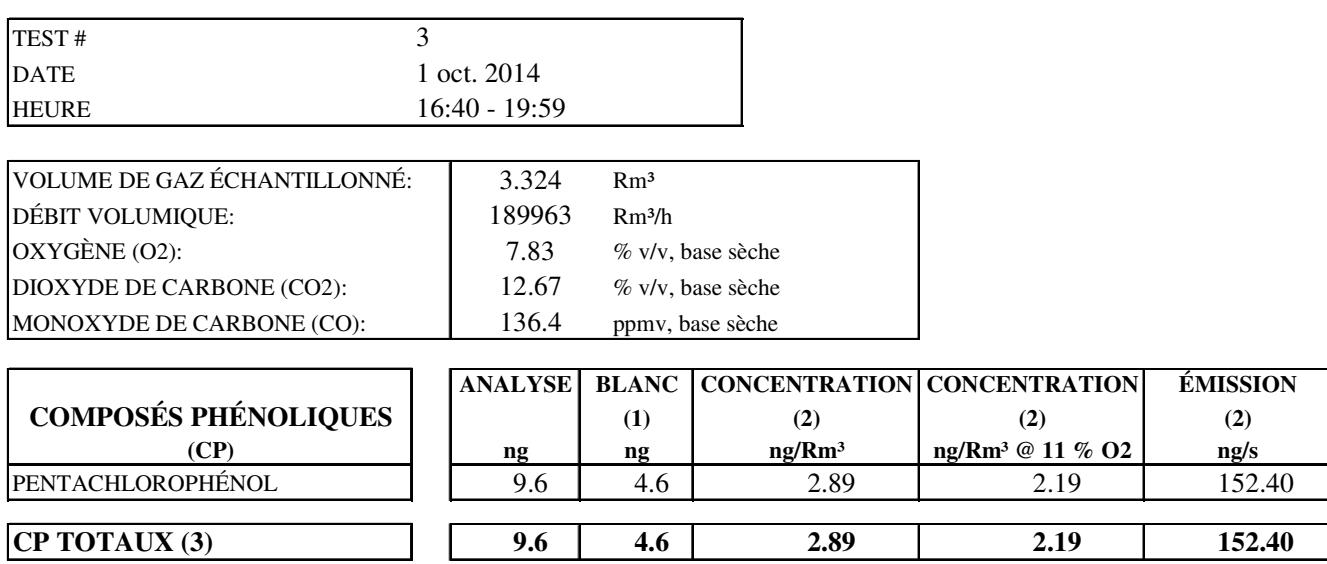

(1) Résultat du blanc de chantier. Cette valeur n'est pas soustraite du résultat d'analyse de l'échantillon.

(2) Quand une analyse est inférieure à la l.d., la l.d. fournie par le laboratoire est utilisée dans les calculs.

(3) Si un composé n'est pas détecté, zéro est utilisé dans les calculs pour les CP totaux.

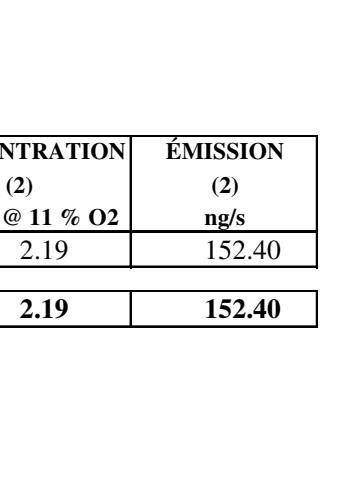

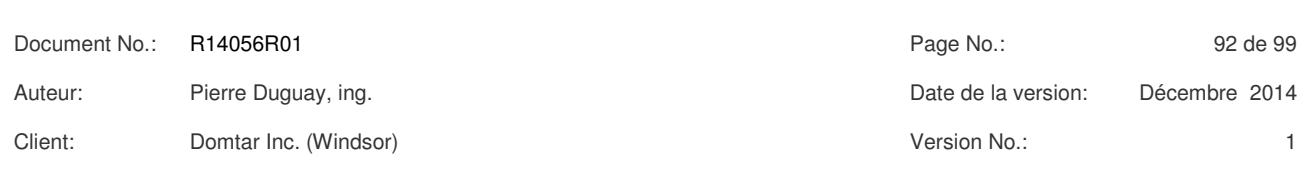

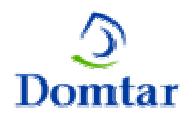

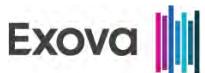

#### *TABLEAU # 33 DOMTAR INC., WINDSOR (QUÉBEC) SOMMAIRE DES ÉMISSIONS DE GAZ - ÉCHANTILLONNAGE EN CONTINU SORTIE DE LA CHAUDIÈRE À BIOMASSE*

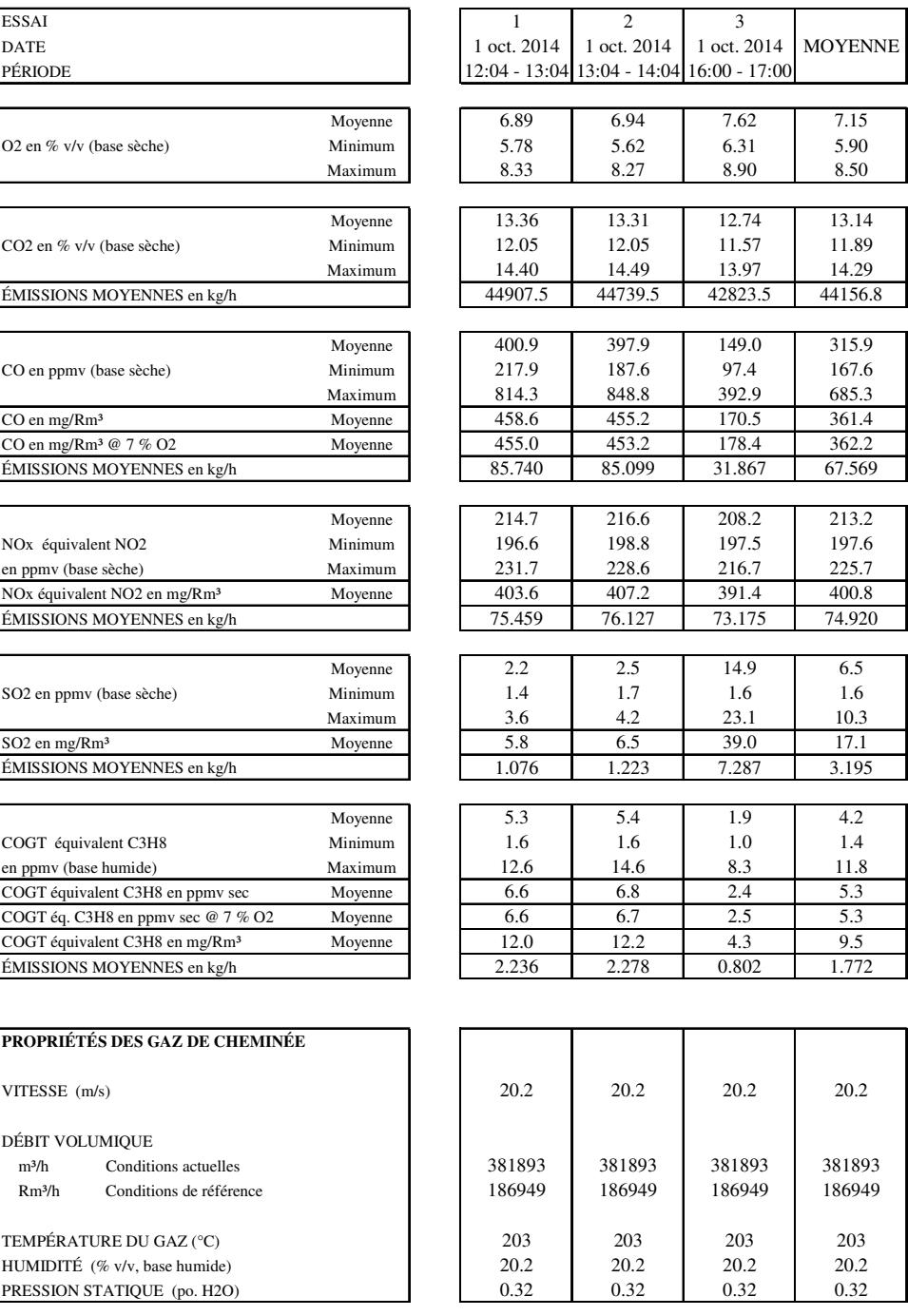

Les propriétés des gaz de cheminée proviennent de la moyenne des essais de PAM et de COSV.

"R" ou "Conditions de Référence" à 25 °C, 101.3 kPa, base sèche.

Client: Domtar Inc. (Windsor) Version No.: 1

Document No.: R14056R01 Page No.: 93 de 99

Auteur: Pierre Duguay, ing. Date de la version: Décembre 2014

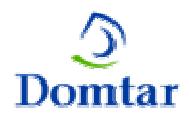

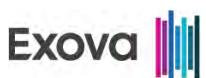

#### **SORTIE DE LA CHAUDIÈRE À BIOMASSE ÉMISSIONS ATMOSPHÉRIQUES DES ALDÉHYDES**

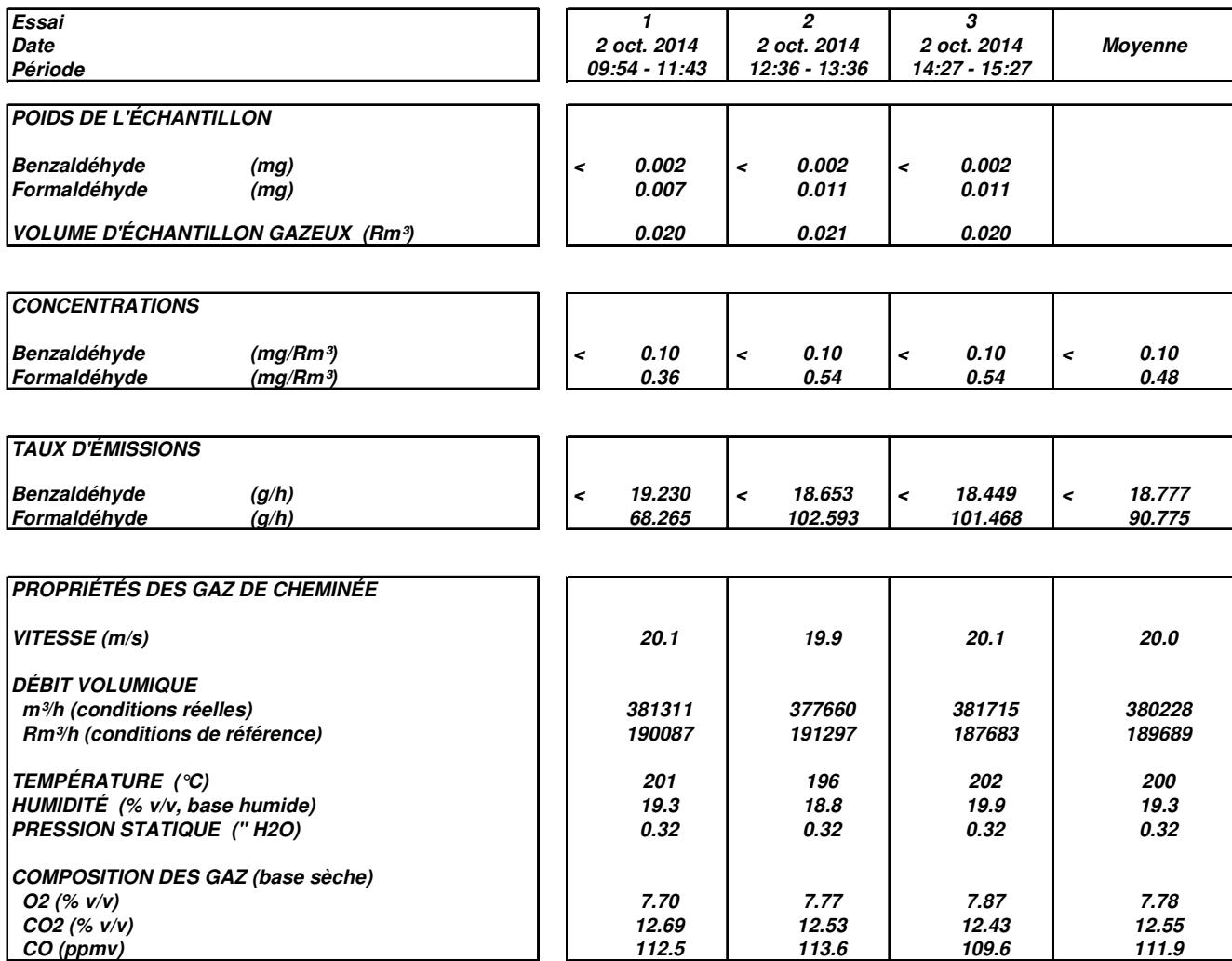

**Note : Les propriétés des gaz de cheminée proviennent des essais de Cr+6.**

**"R" ou "Conditions de référence" correspond à 25°C, 101.3 kPa, base sèche.**

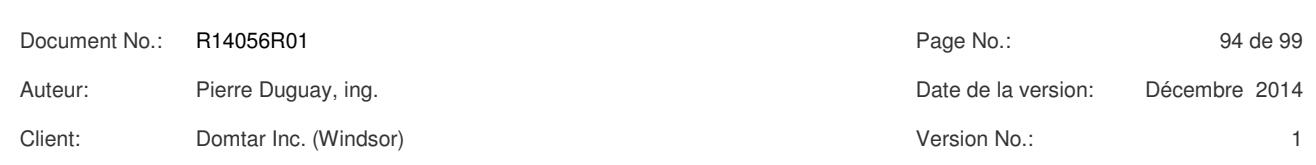

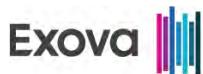

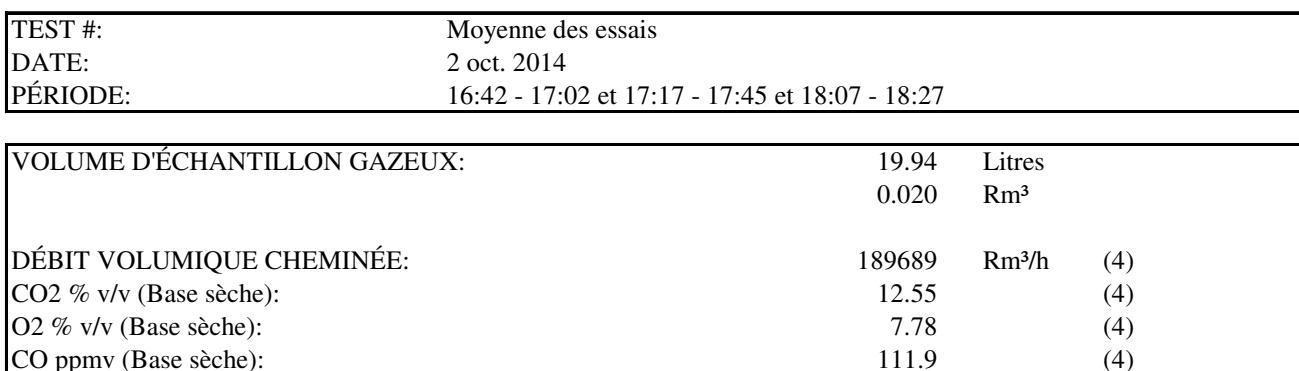

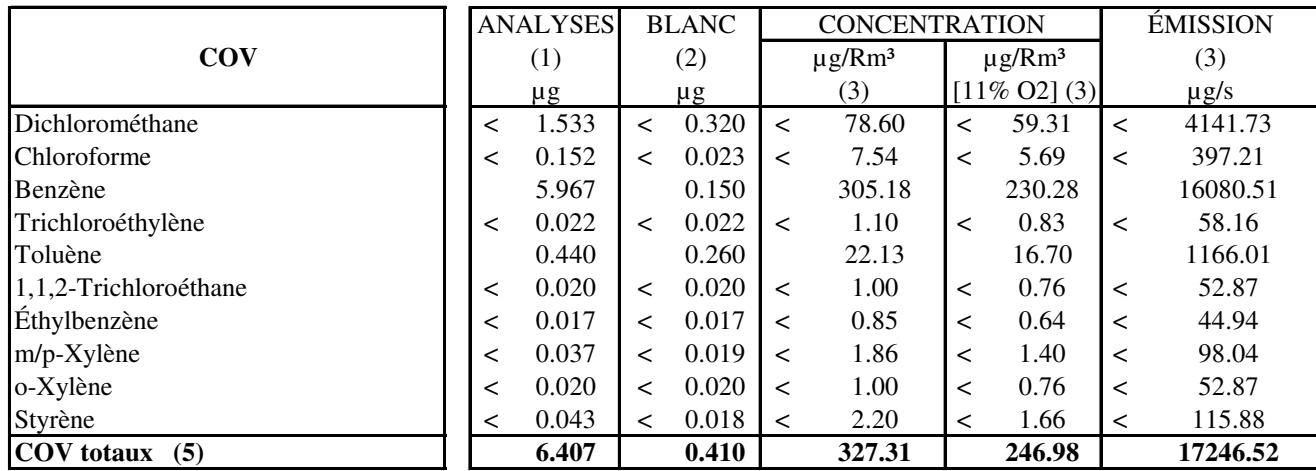

NOTES : "R" ou "Conditions de Référence" sont à 25 °C, 101.3 kPa, base sèche.

" $\lt"$ " = sous la limite de détection (d.l.), T1= Tube de tenax et T2= Tube de tenax/charbon.

(1) Les résultats d'analyses ne sont pas corrigés pour la récupération du surrogate.

(2) Les valeurs de "BLANC" sont celles du blanc de chantier journalier.

(3) Si un résultat d'analyse est < d.l., les résultats de Concentration et d'Émission sont aussi précédés du signe "<".

(4) Les propriétés des gaz de cheminée proviennent de la moyenne des essais de Cr+6.

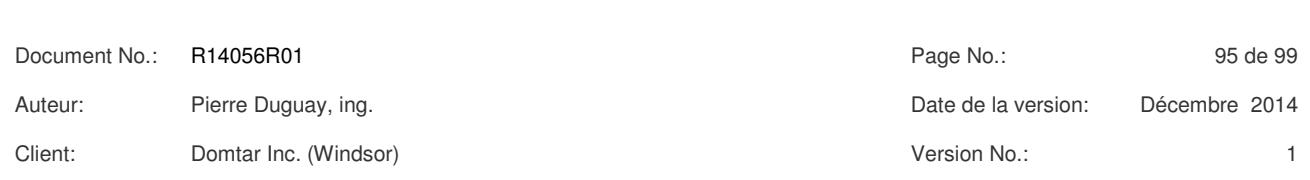

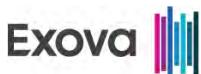

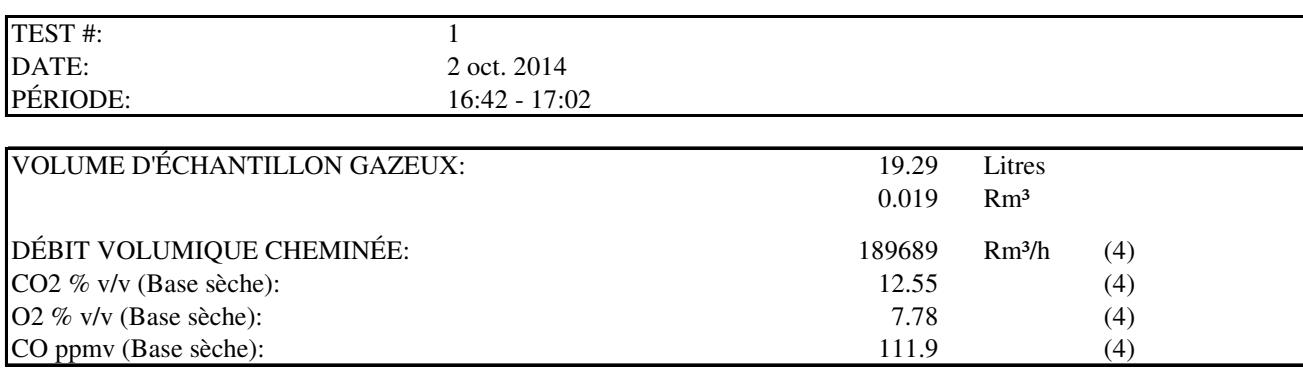

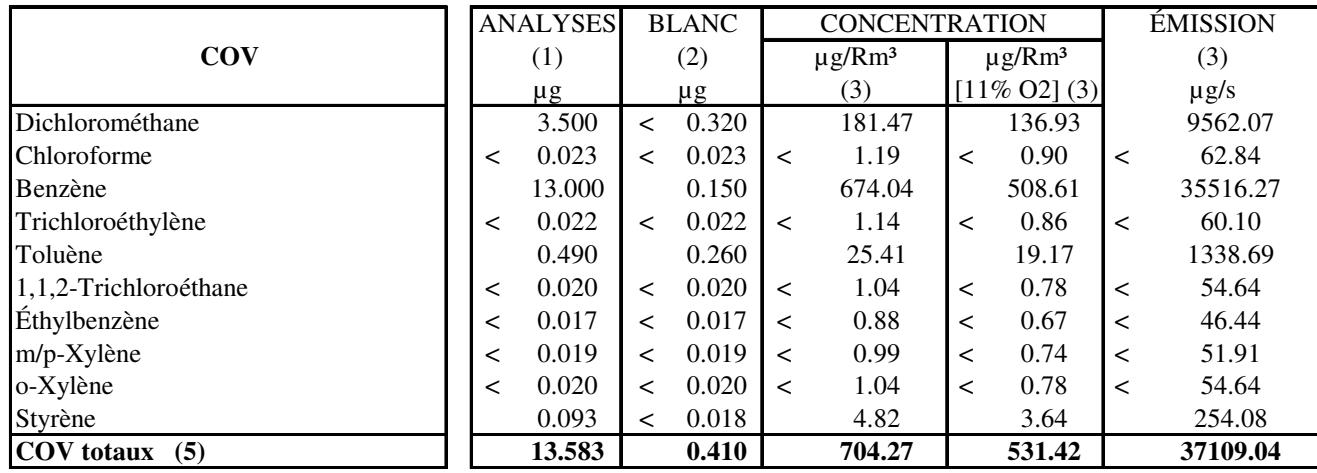

NOTES : "R" ou "Conditions de Référence" sont à 25 °C, 101.3 kPa, base sèche.

"<" = sous la limite de détection (d.l.), T1= Tube de tenax et T2= Tube de tenax/charbon.

(1) Les résultats d'analyses ne sont pas corrigés pour la récupération du surrogate.

(2) Les valeurs de "BLANC" sont celles du blanc de chantier journalier.

(3) Si un résultat d'analyse est < d.l., les résultats de Concentration et d'Émission sont aussi précédés du signe "<".

(4) Les propriétés des gaz de cheminée proviennent de la moyenne des essais de Cr+6.

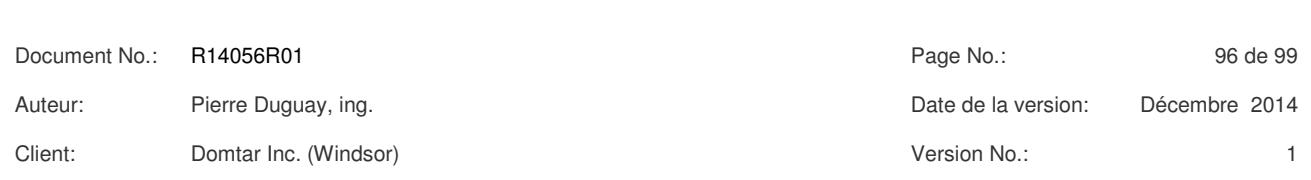

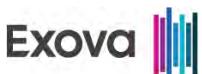

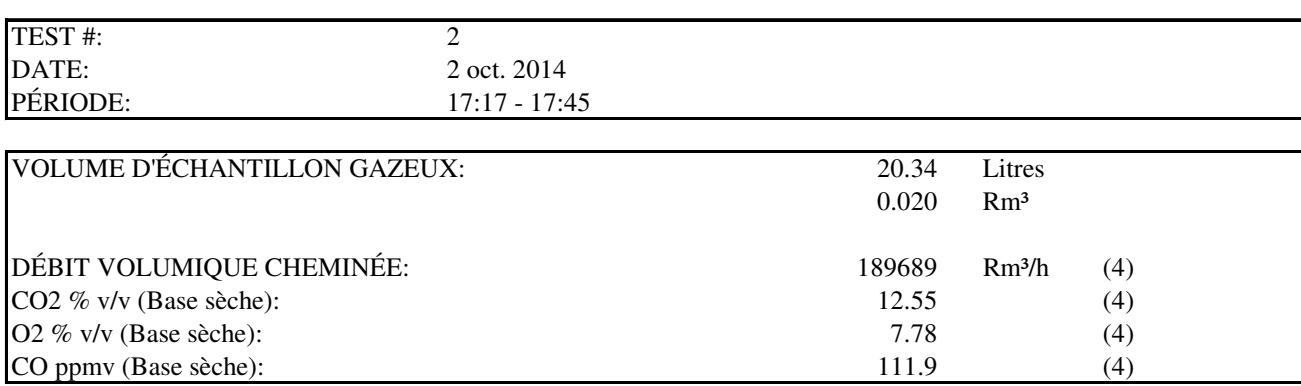

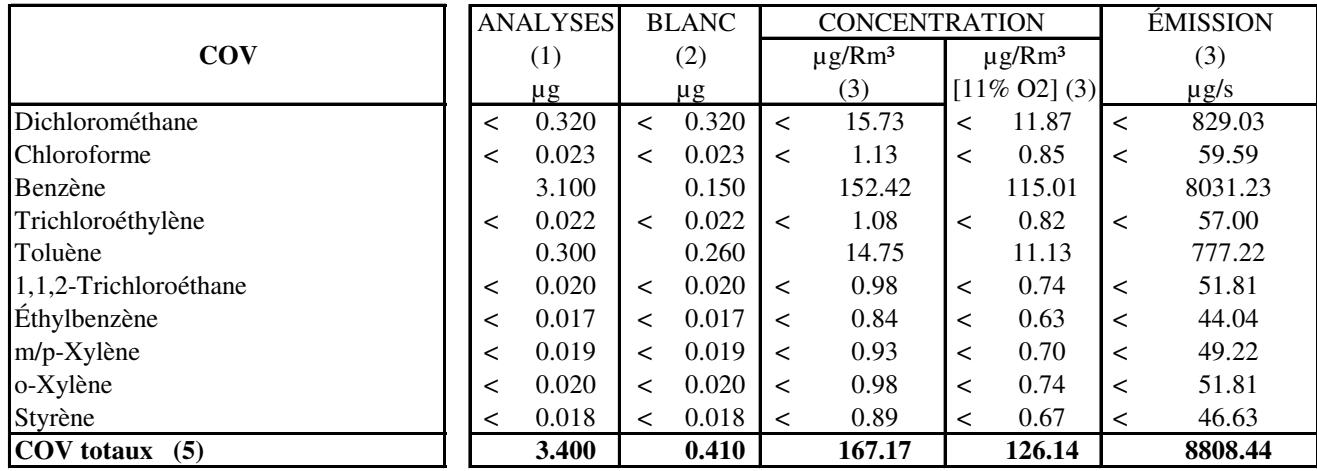

NOTES : "R" ou "Conditions de Référence" sont à 25 °C, 101.3 kPa, base sèche.

" $\lt"$ " = sous la limite de détection (d.l.), T1= Tube de tenax et T2= Tube de tenax/charbon.

(1) Les résultats d'analyses ne sont pas corrigés pour la récupération du surrogate.

(2) Les valeurs de "BLANC" sont celles du blanc de chantier journalier.

(3) Si un résultat d'analyse est < d.l., les résultats de Concentration et d'Émission sont aussi précédés du signe "<".

(4) Les propriétés des gaz de cheminée proviennent de la moyenne des essais de Cr+6.

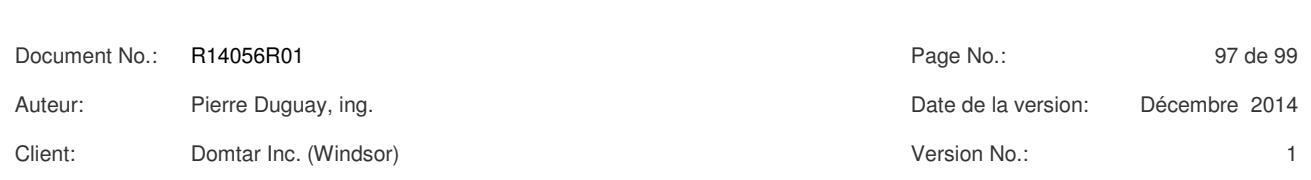

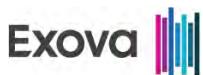

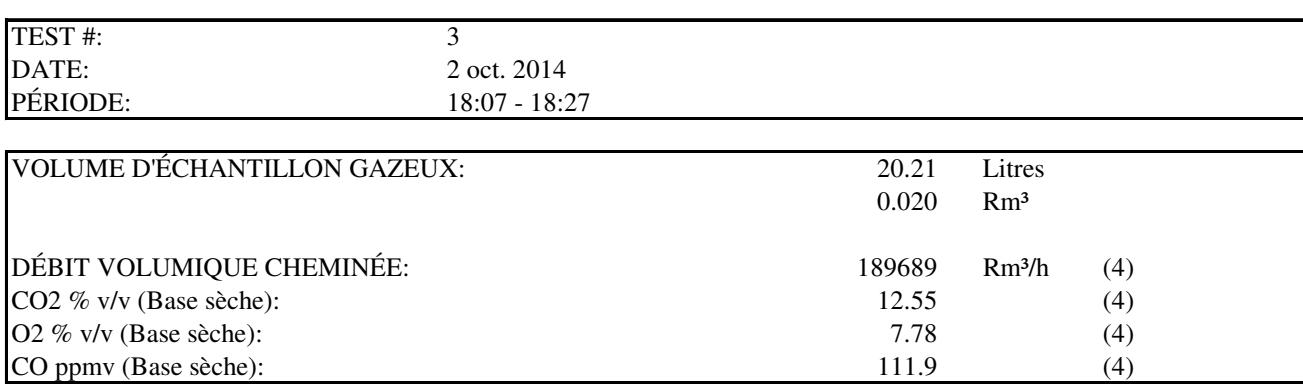

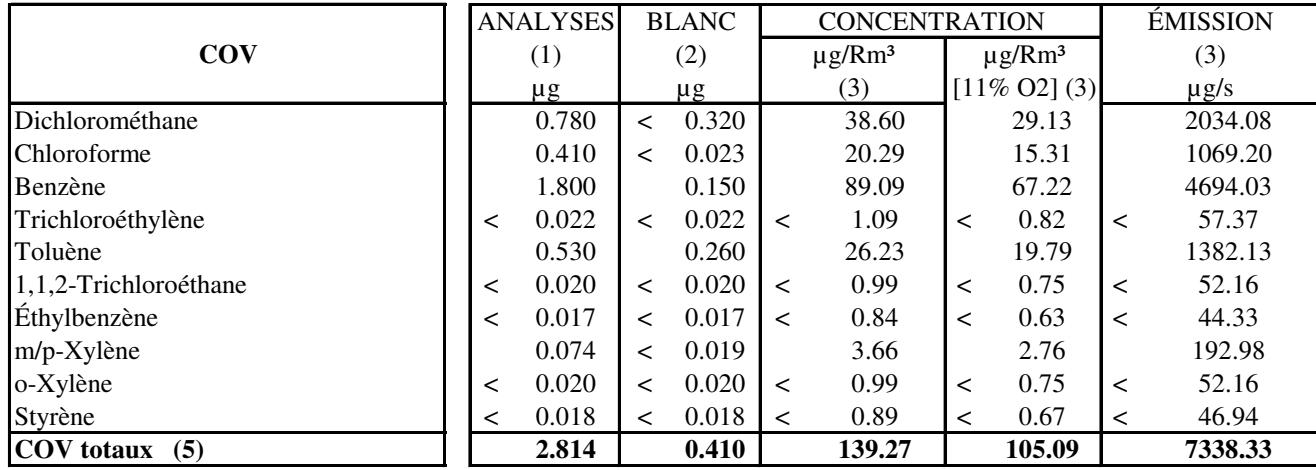

NOTES : "R" ou "Conditions de Référence" sont à 25 °C, 101.3 kPa, base sèche.

" $\lt"$ " = sous la limite de détection (d.l.), T1= Tube de tenax et T2= Tube de tenax/charbon.

(1) Les résultats d'analyses ne sont pas corrigés pour la récupération du surrogate.

(2) Les valeurs de "BLANC" sont celles du blanc de chantier journalier.

(3) Si un résultat d'analyse est < d.l., les résultats de Concentration et d'Émission sont aussi précédés du signe "<".

(4) Les propriétés des gaz de cheminée proviennent de la moyenne des essais de Cr+6.

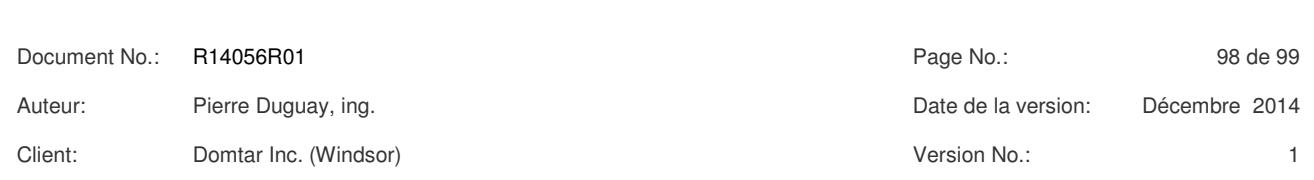
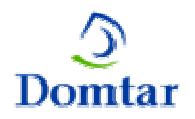

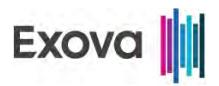

# **Signataires du rapport et approbation**

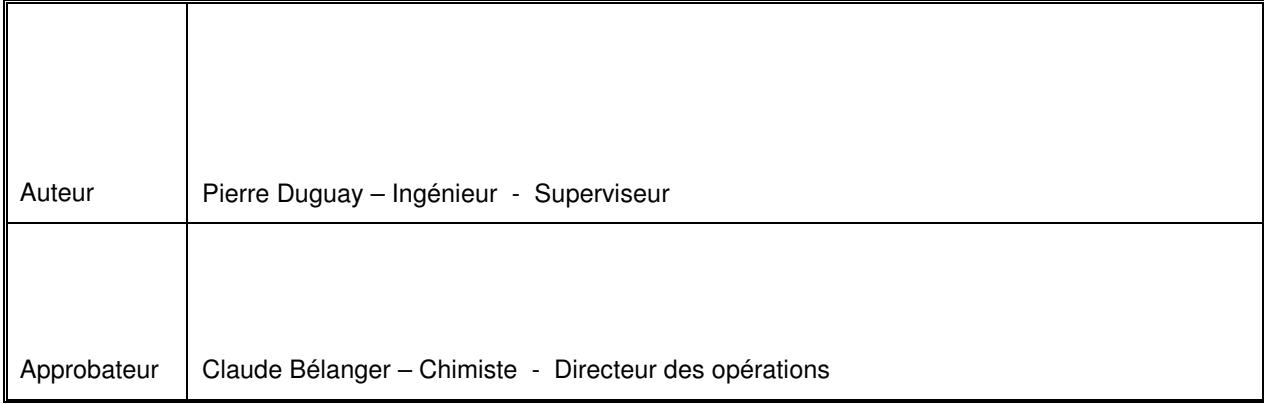

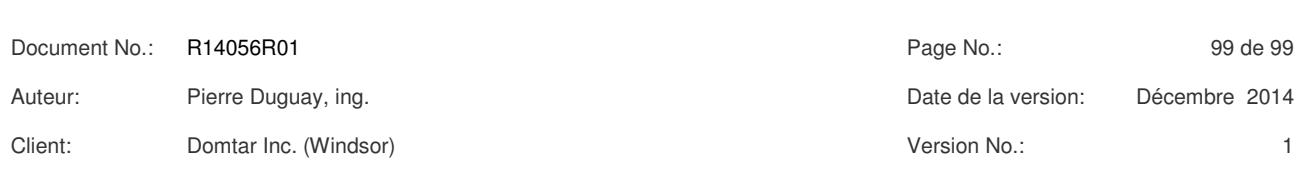

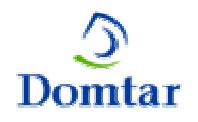

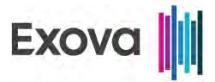

## **Annexe 1 Graphiques des gaz**

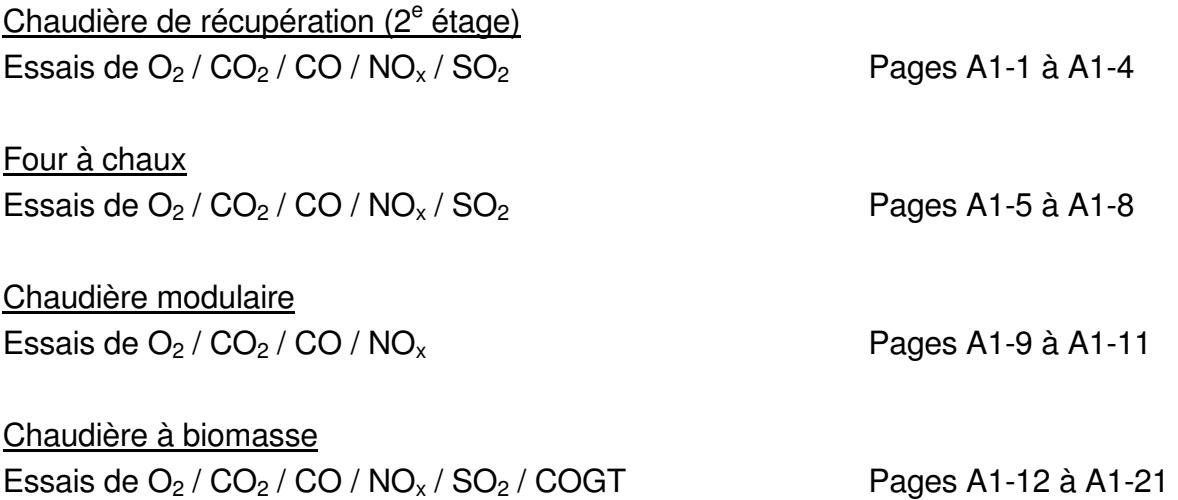

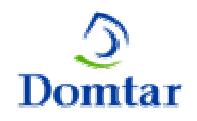

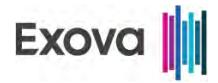

### **Annexe 2 Données compilées**

Chaudière de récupération (2<sup>e</sup> étage) Essais de MP / HAP Pages A2-1 à A2-6 Essais de  $O_2 / CO_2 / CO / NO_x / SO_2$  Pages A2-7 à A2-41

Réservoirs de dissolution (12<sup>e</sup> étage) Essais de MP **Pages A2-43 à A2-48** 

Four à chaux Essais de MP / HAP Pages A2-49 à A2-54 Essais de  $O_2 / CO_2 / CO / NO_x / SO_2$  Pages A2-55 A2-73 Essais de SRT Page A2-74

Chaudière modulaire Essais de MP **Pages A2-75 à A2-80** Essais de  $O_2 / CO_2 / CO / NO_x$   $\rightarrow$  Pages A2-81 à A2-109

Essais de SRT Page A2-42

Chaudière à biomasse Essais de MP / HCl / phénol / métaux Pages A2-110 à A2-115 Essais de Ni dans les PM<sub>10</sub> en la propone de la Pages A2-116 à A2-118 Essais de Cr<sup>+6</sup> Pages A2-119 à A2-124 Essais de COSV Pages A2-125 à A2-130 Essais de  $O_2$  /  $CO_2$  /  $CO$  /  $NO_x$  /  $SO_2$  /  $COGT$  Pages A2-131 à A2-158 Essais d'aldéhydes et al. et al. et al. et al. et al. et al. et al. et al. et al. et al. et al. et al. et al. e Essais de COV Page A2-160

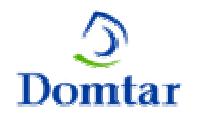

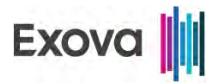

# **Annexe 3 Données de production**

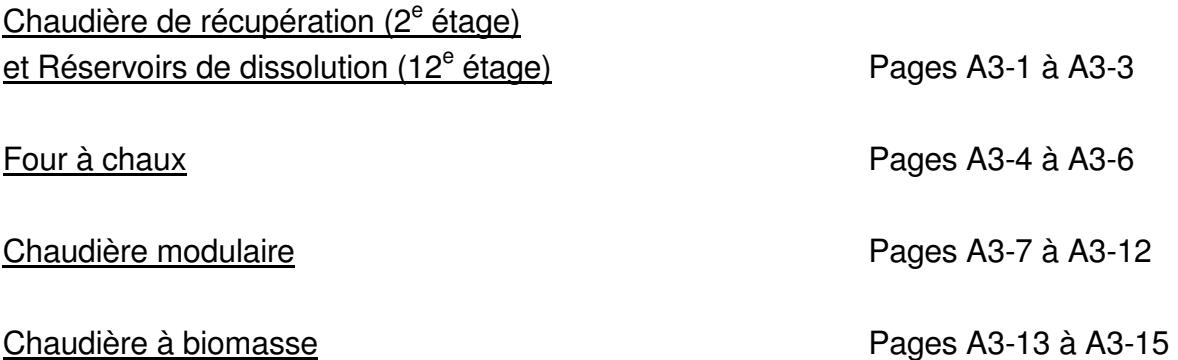

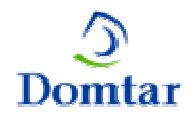

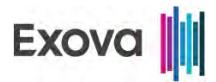

# **Annexe 4 Rapports d'étalonnage**

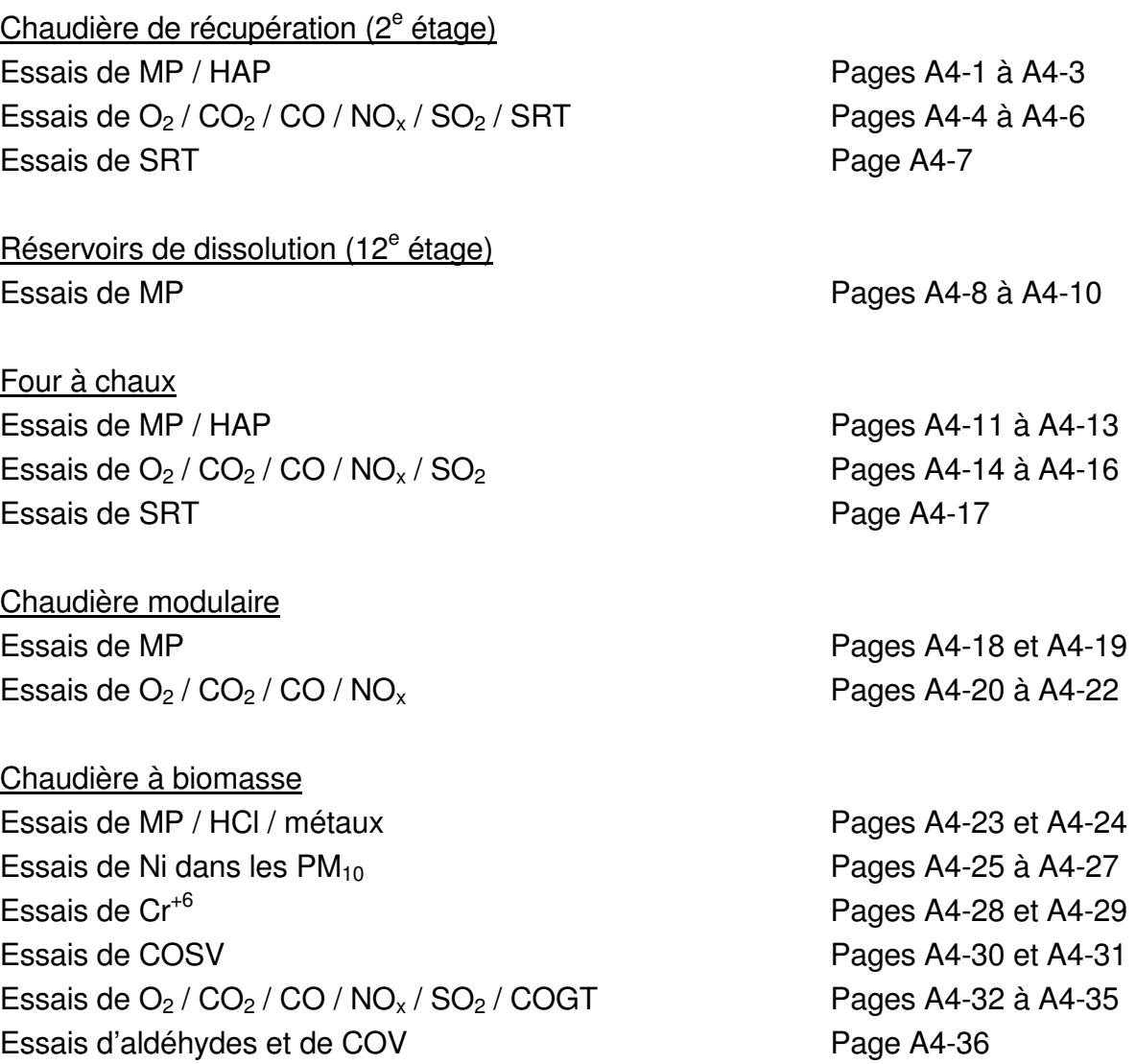

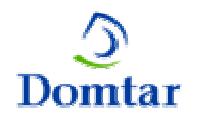

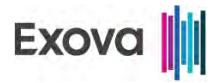

### **Annexe 5 Données de chantier**

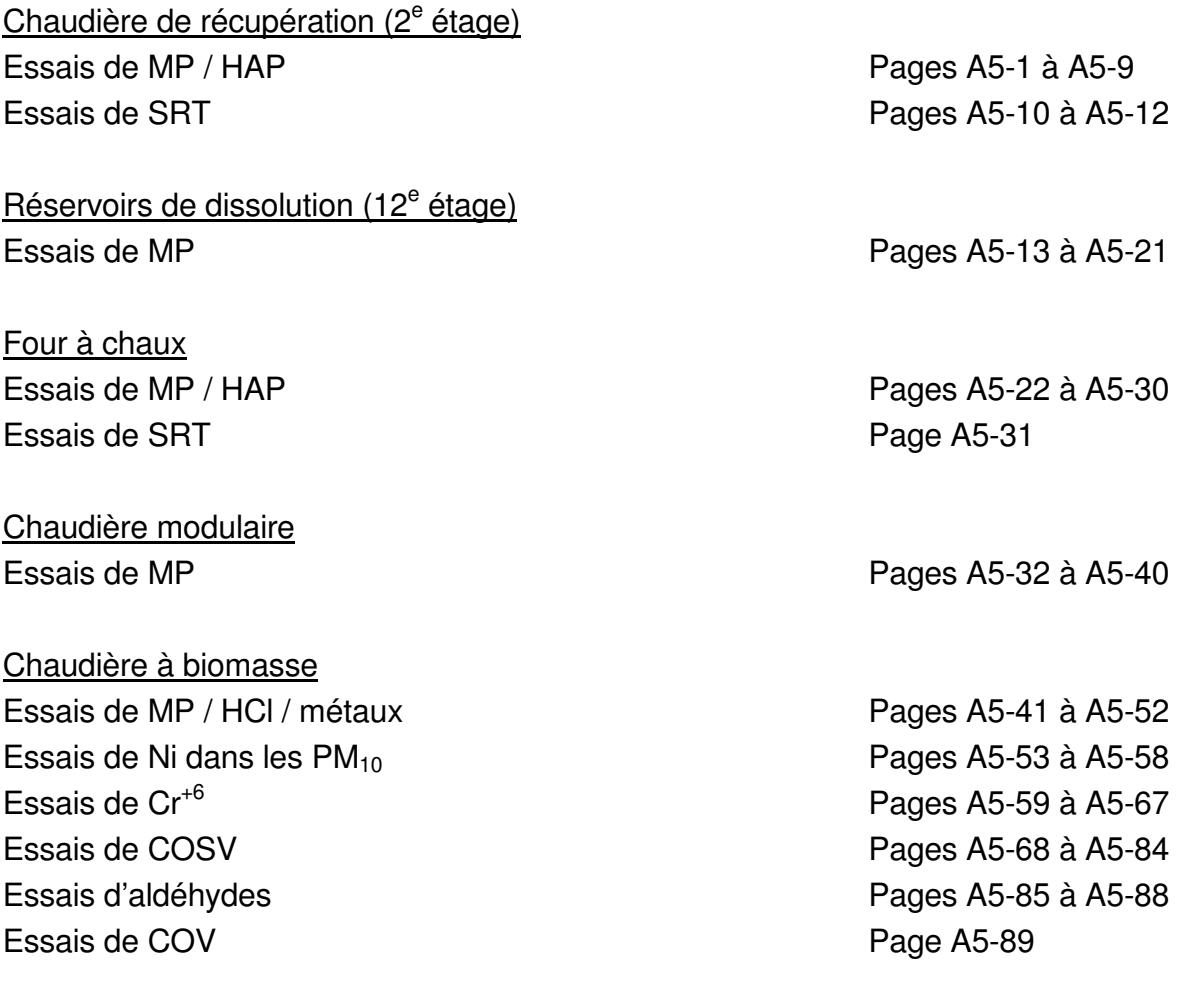

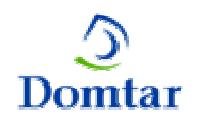

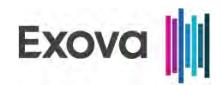

### **Annexe 6 Rapports d'analyses**

Codification des échantillons **Pages A6-1** à A6-10 Épreuve de décontamination des COSV Pages A6-11 à A6-15 Rapports d'analyses des MP et a partie de la partie de la Pages A6-16 à A6-20 Rapport d'analyses des HAP Pages A6-21 à A6-42 Rapport d'analyses de HCl / phénol entre la pay de la Pages A6-43 à A6-48 Rapport d'analyses de métaux entre la commune de la Pages A6-49 à A6-78 Rapport d'analyses de  $PM_{10}$  /  $PM_{2.5}$  / condensables Pages A6-79 et A6-80 Rapport d'analyses de Ni dans les PM<sub>10</sub> Pages A6-81 à A6-86 Rapport d'analyses de Cr<sup>+6</sup> Pages A6-87 à A6-91 Rapport d'analyses des COSV et al. et al. et al. et al. et al. et al. et al. et al. et al. et al. et al. et a Rapport d'analyses des SRT et al. et al. et al. et al. et al. et al. et al. et al. et al. et al. et al. et al. Rapport d'analyses des aldéhydes en entre en entre Pages A6-106 à A6-113 Épreuve de décontamination des COV Page A6-114 Rapports d'analyses des COV et a partie de la pages A6-115 à A6-129

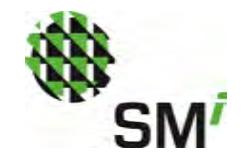

Annexe 3

Schéma de principe du procédé de production de vapeur projetée

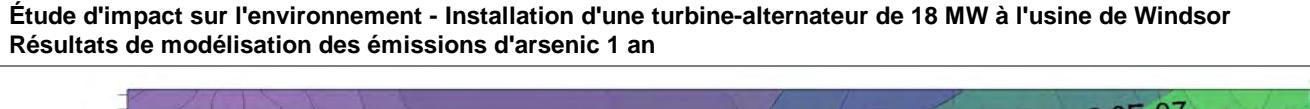

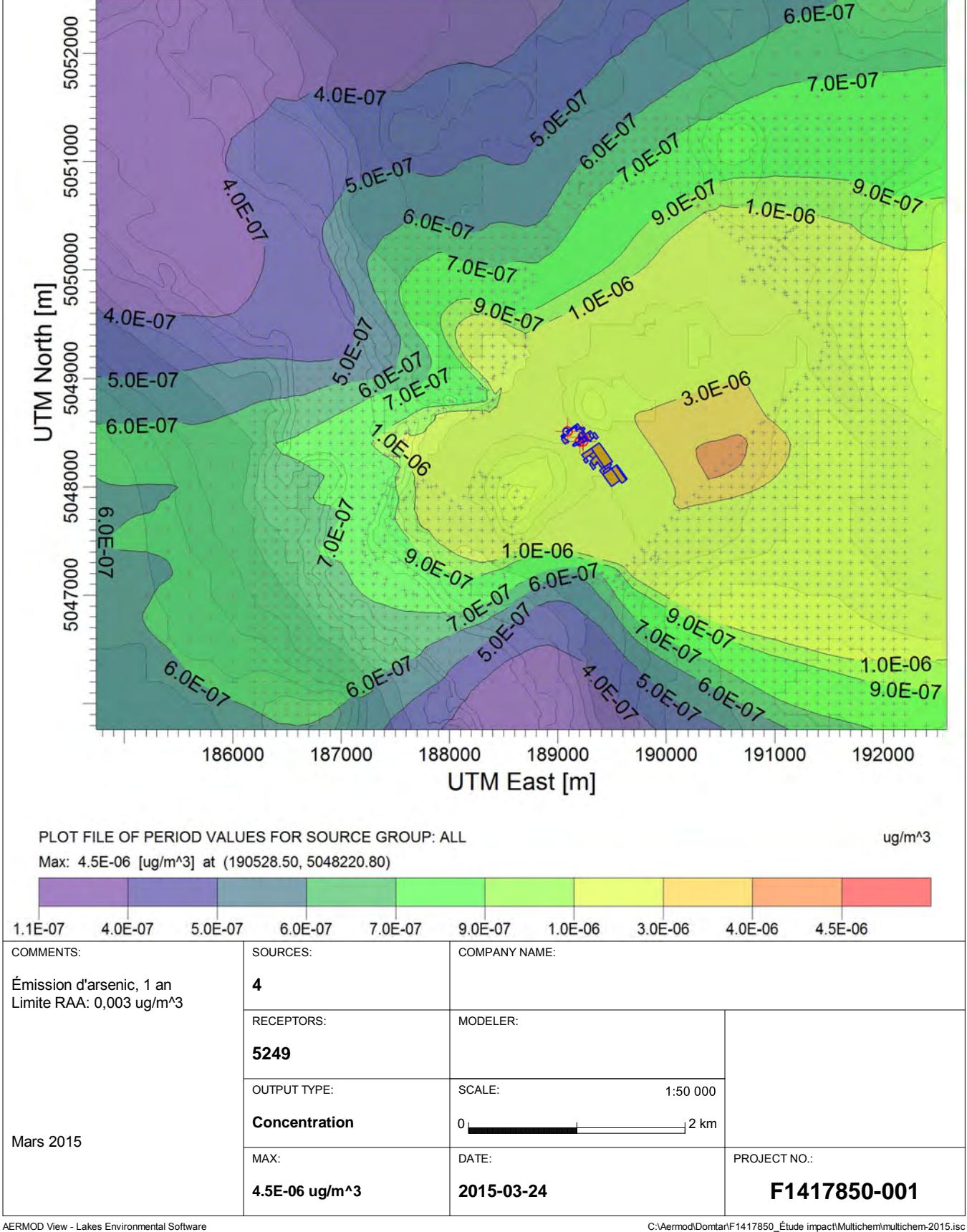

**Étude d'impact sur l'environnement - Installation d'une turbine-alternateur de 18 MW à l'usine de Windsor Résultats de modélisation des émissions de benzaldéhyde, 1 an**

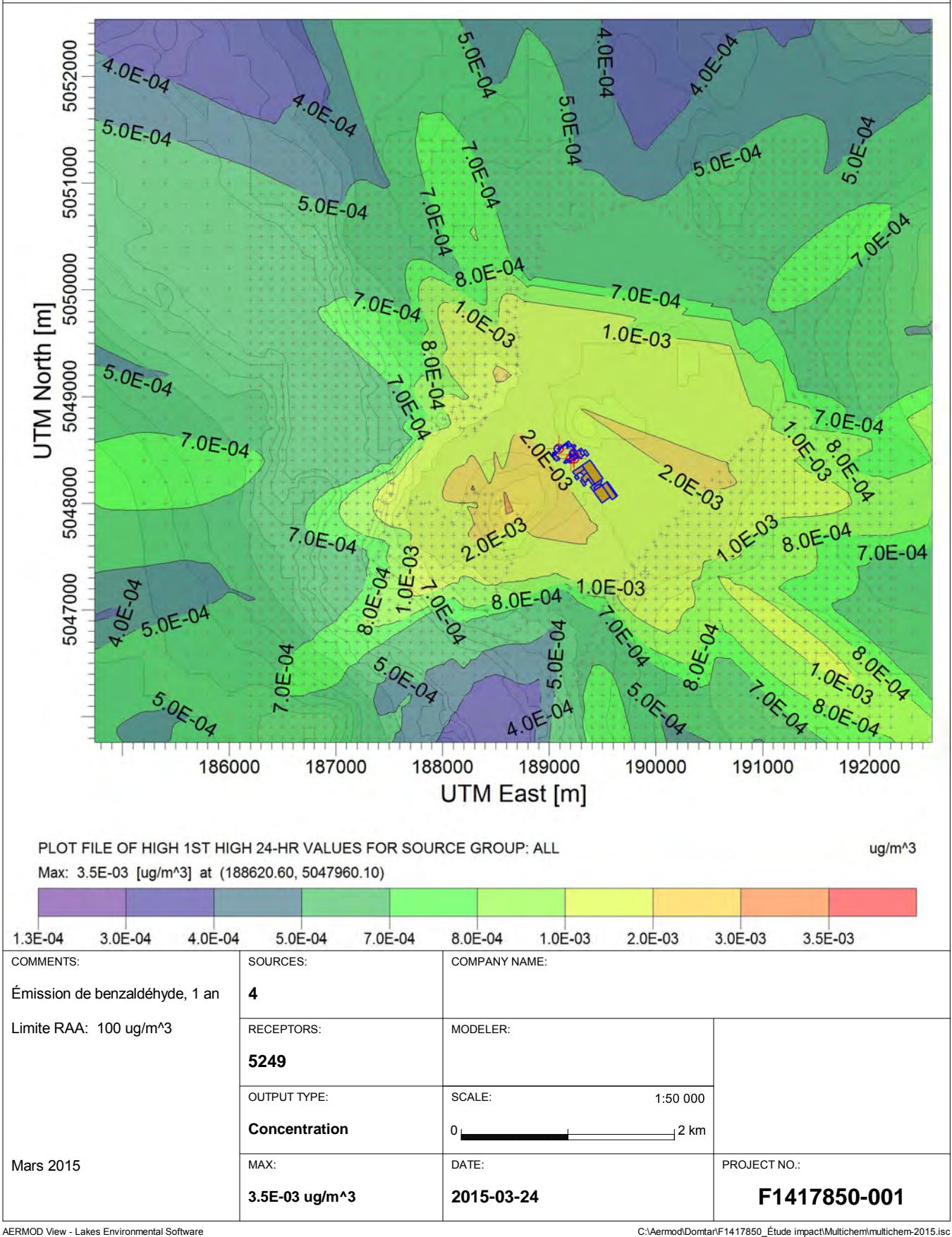

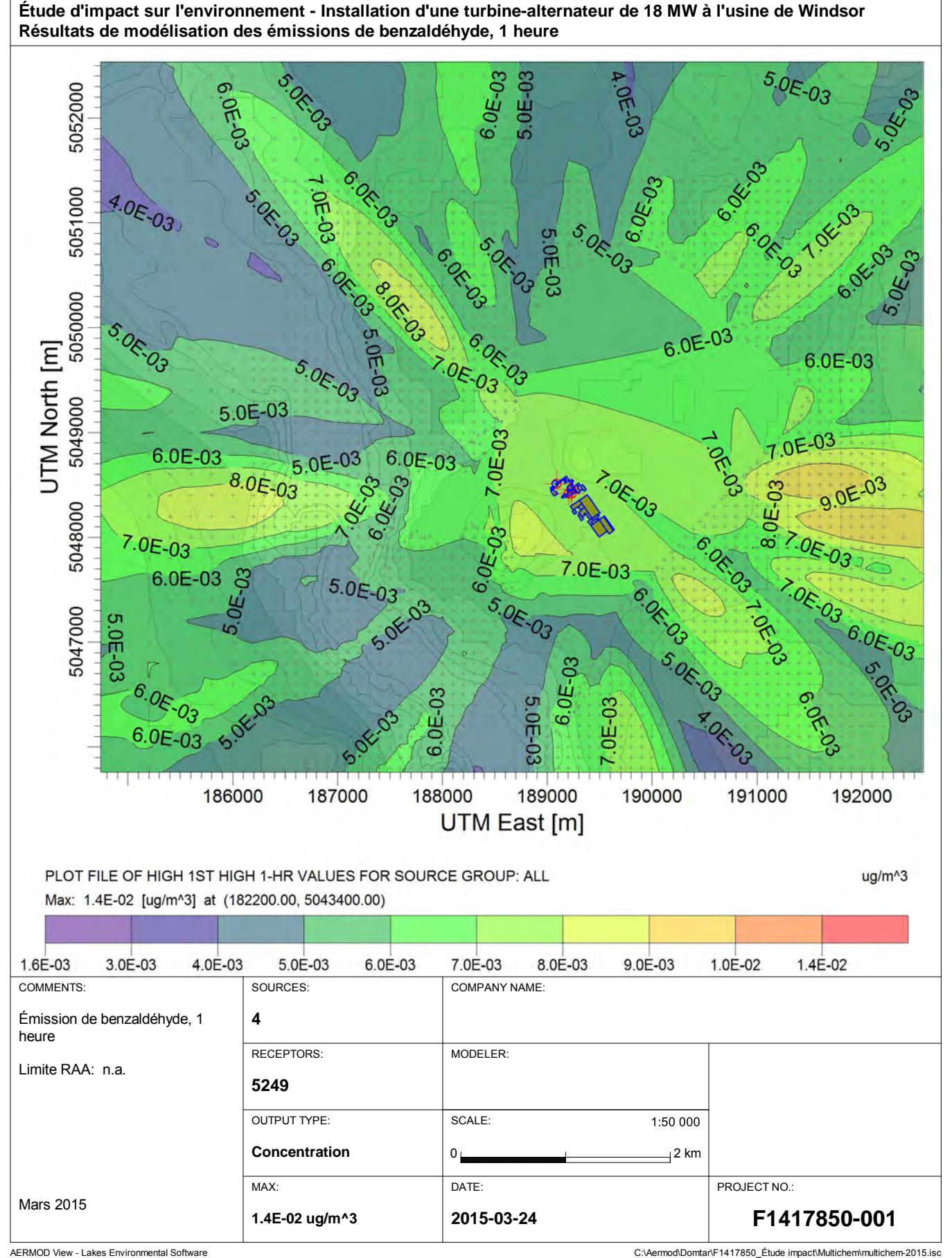

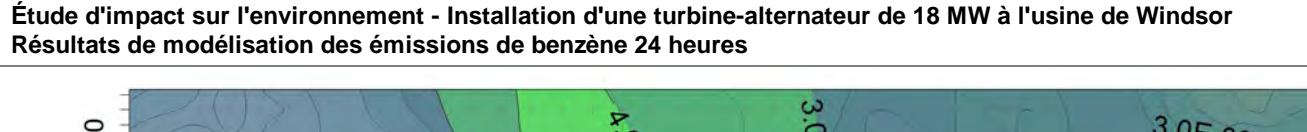

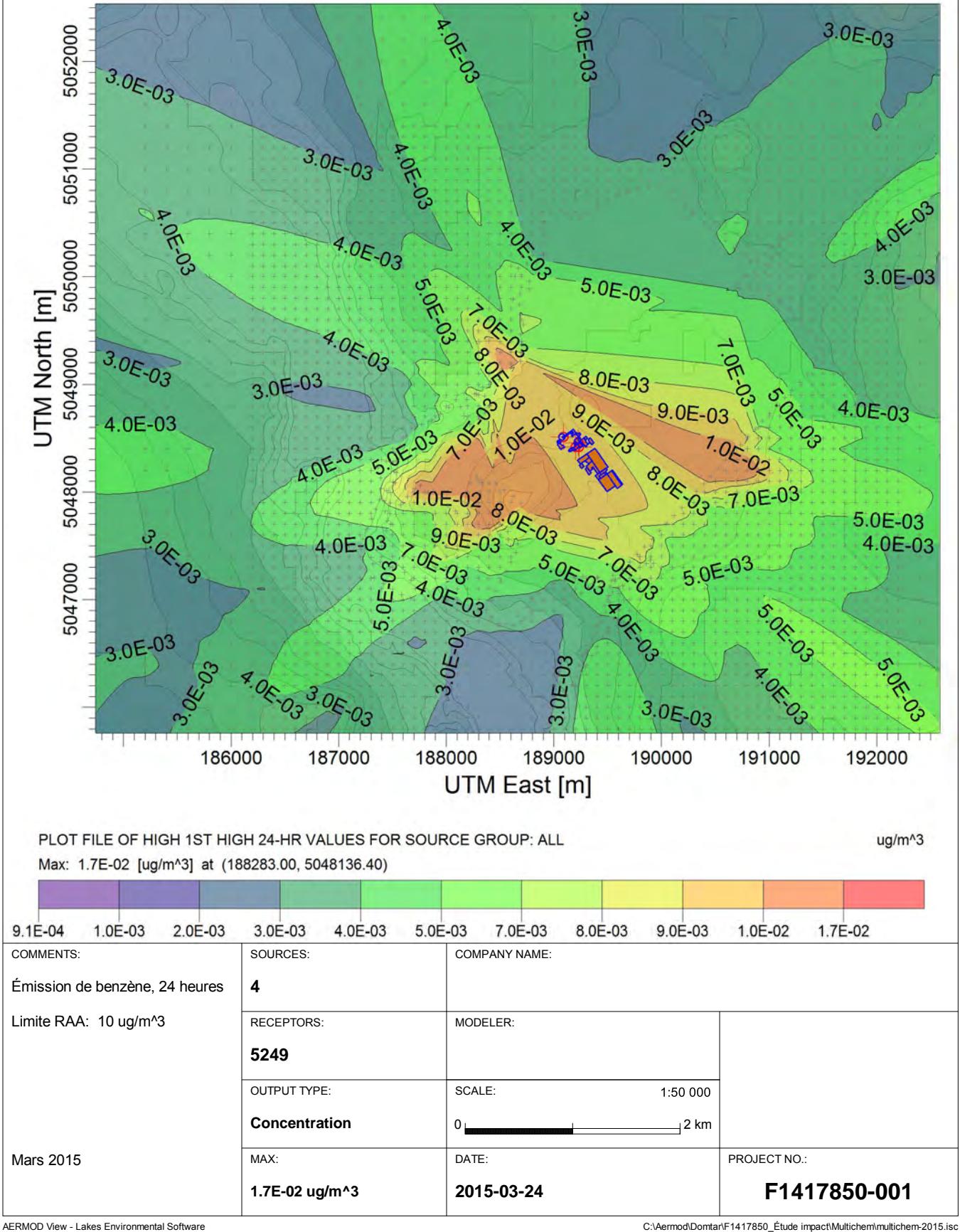

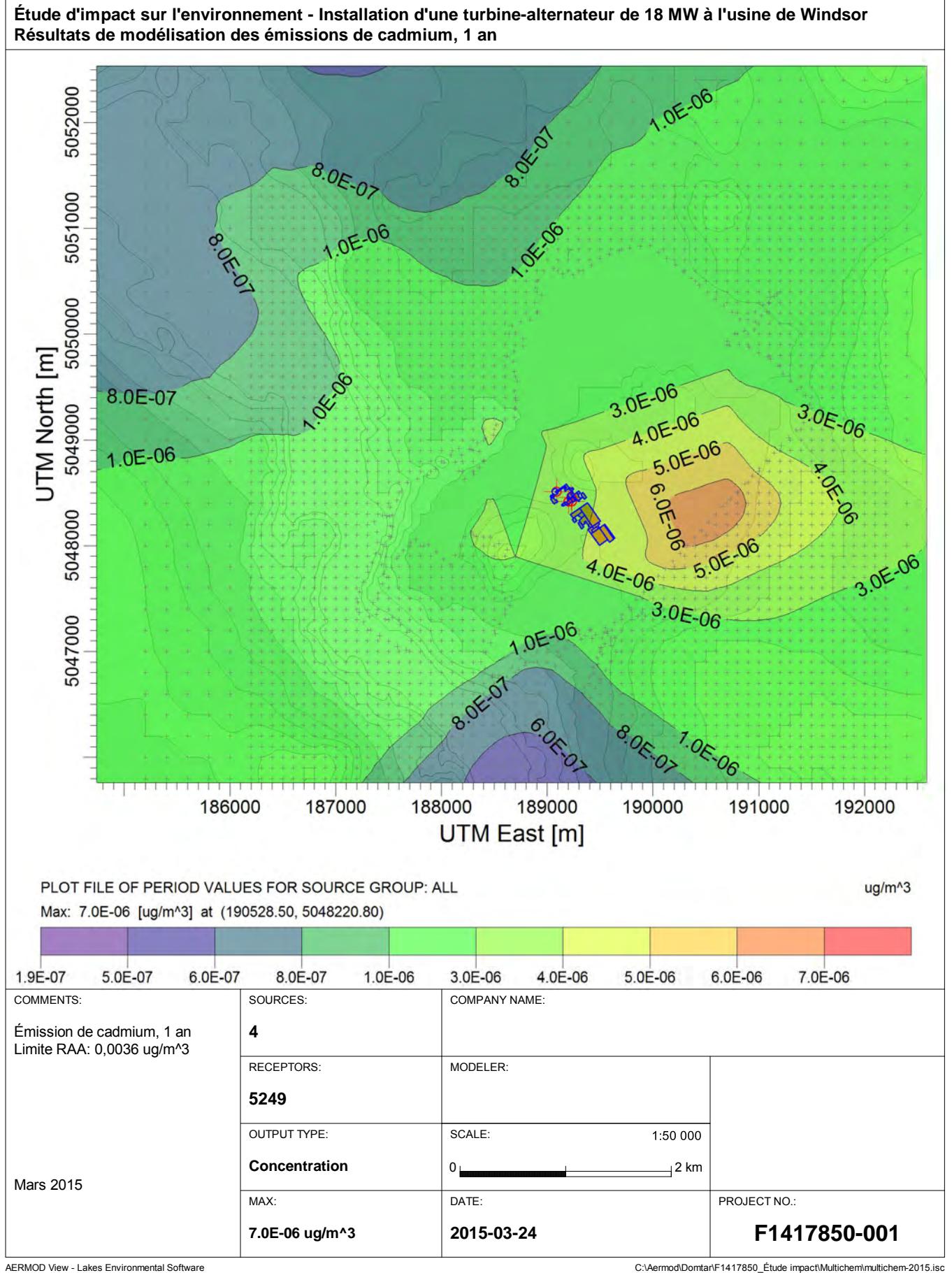

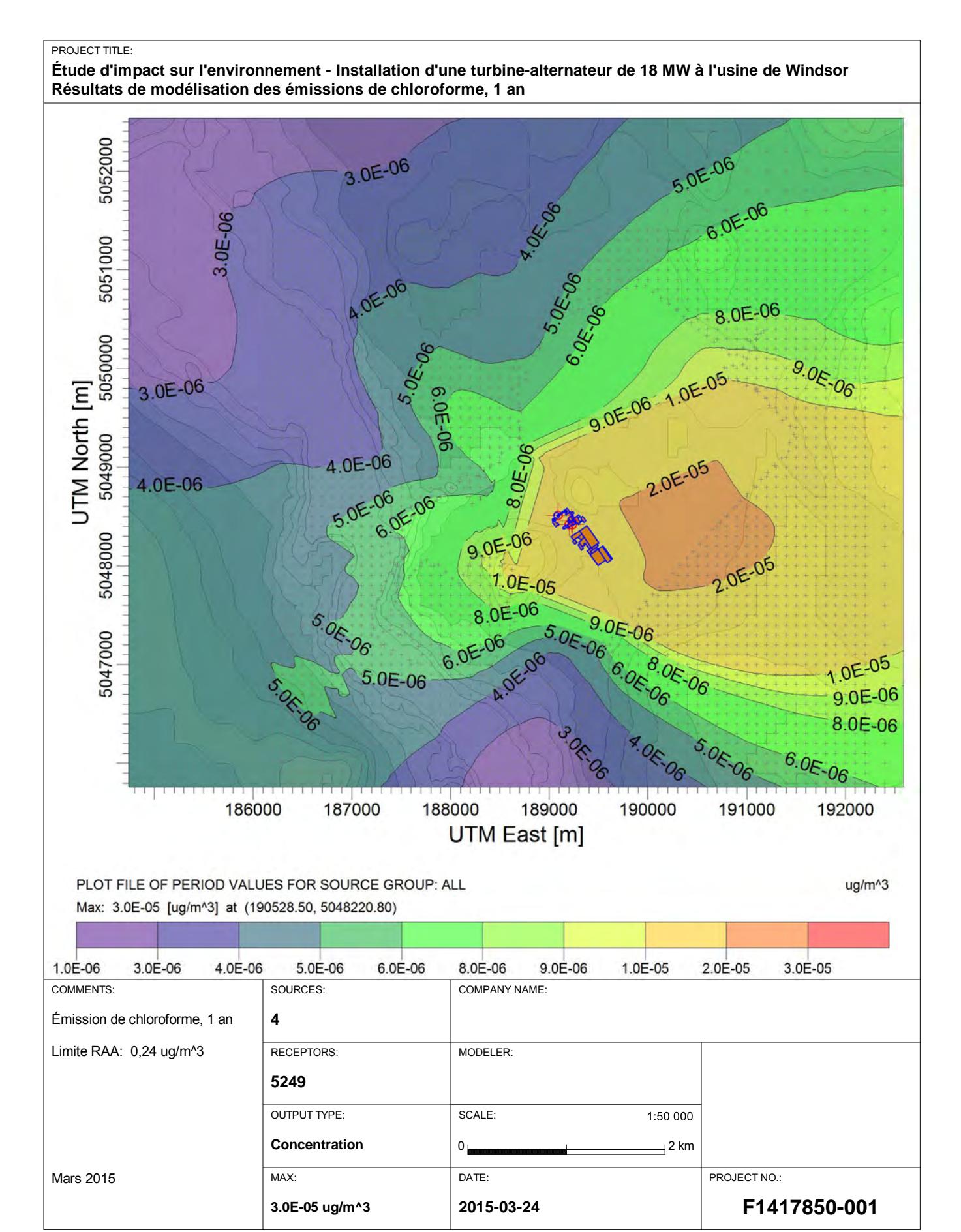

AERMOD View - Lakes Environmental Software C:\Aermodomental Software C:\Aermod\Domtar\F1417850\_Étude impact\Multichem\multichem-2015.isc

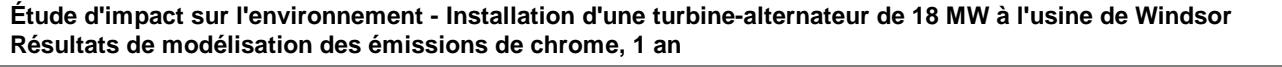

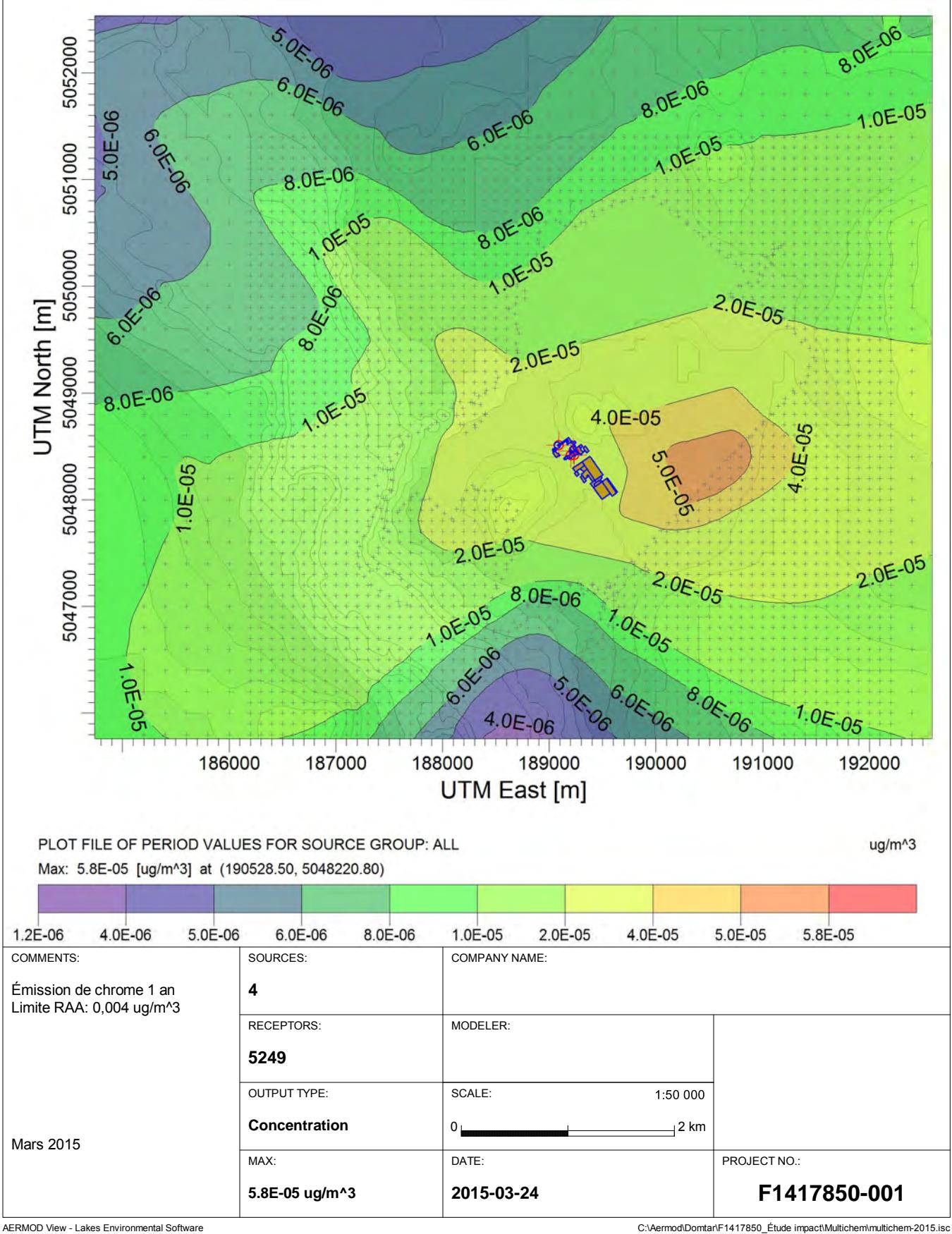

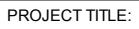

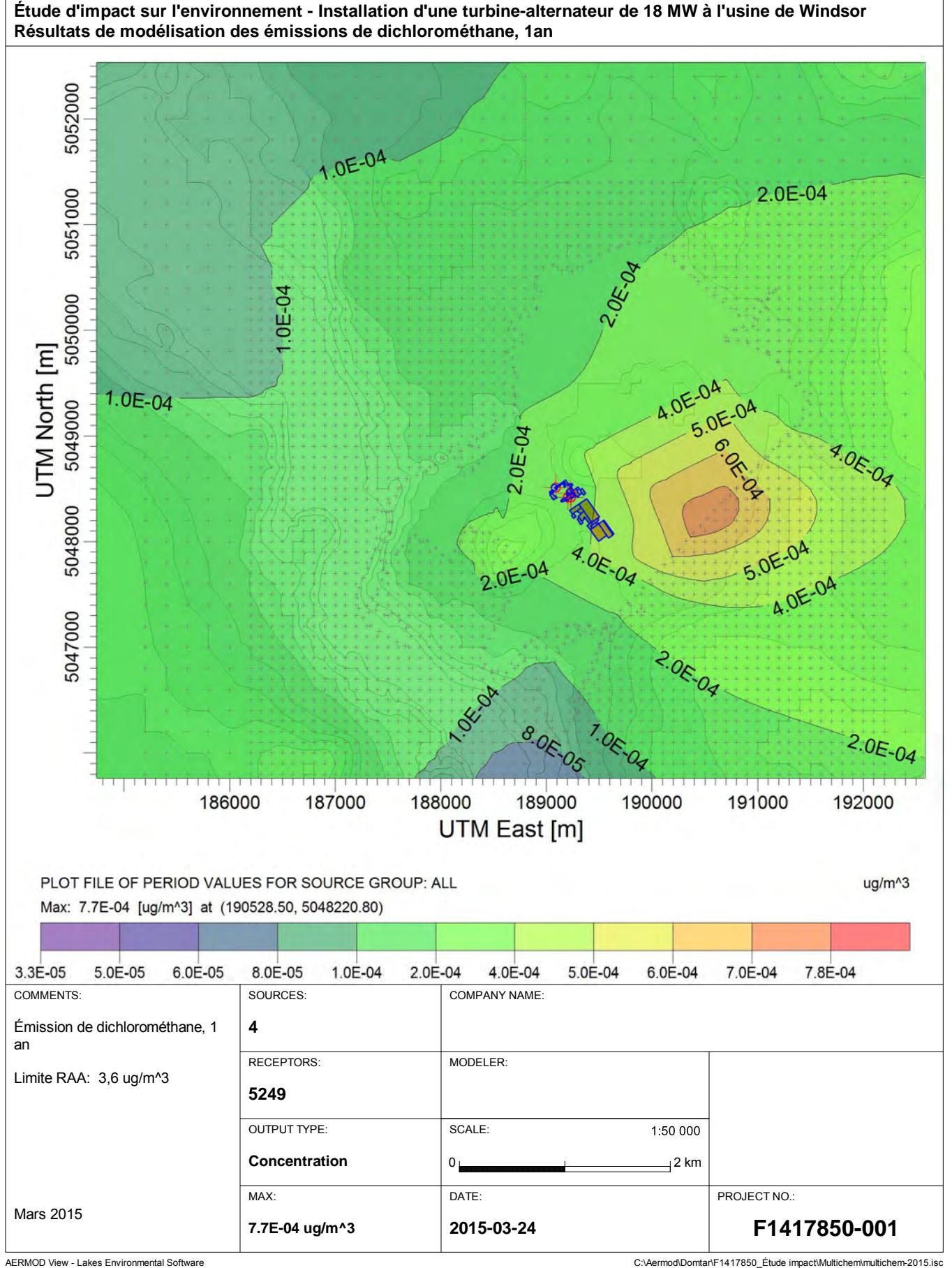

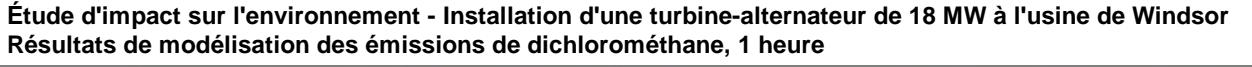

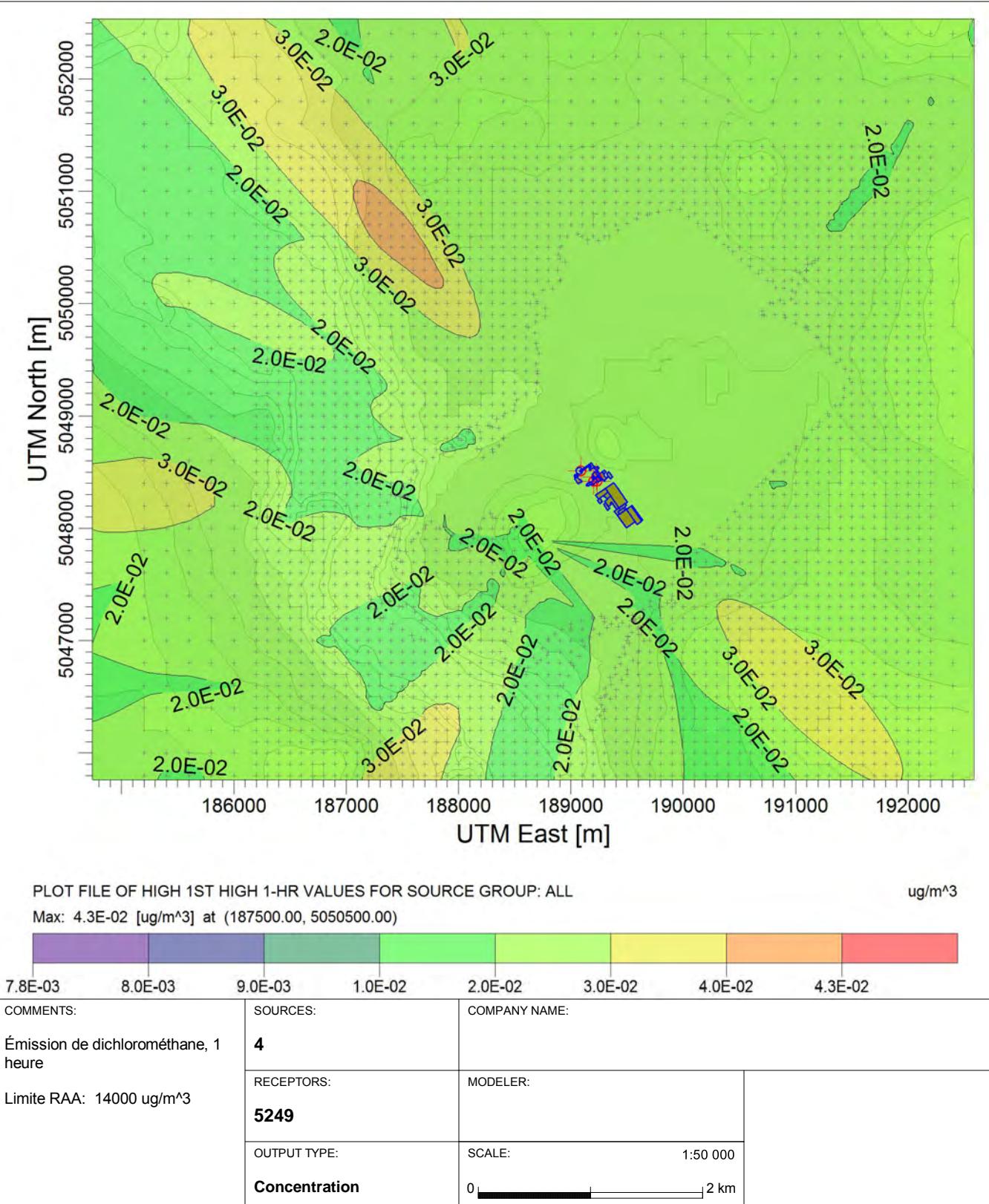

DATE:

**2015-03-24**

MAX:

**4.3E-02 ug/m^3**

Mars 2015

AERMOD View - Lakes Environmental Software C:\Aermodomental Software C:\Aermod\Domtar\F1417850\_Étude impact\Multichem\multichem-2015.isc

**F1417850-001**

PROJECT NO.:

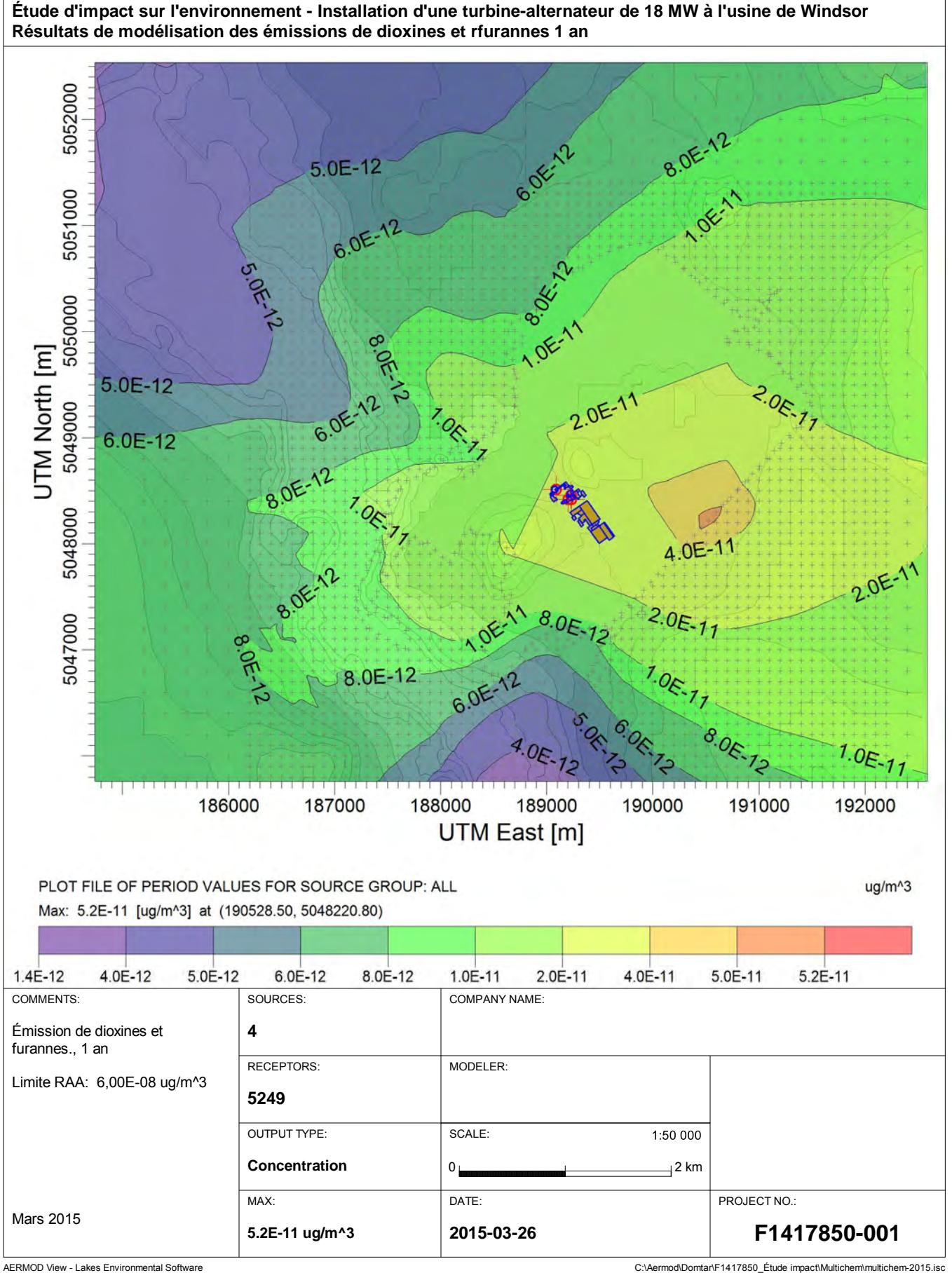

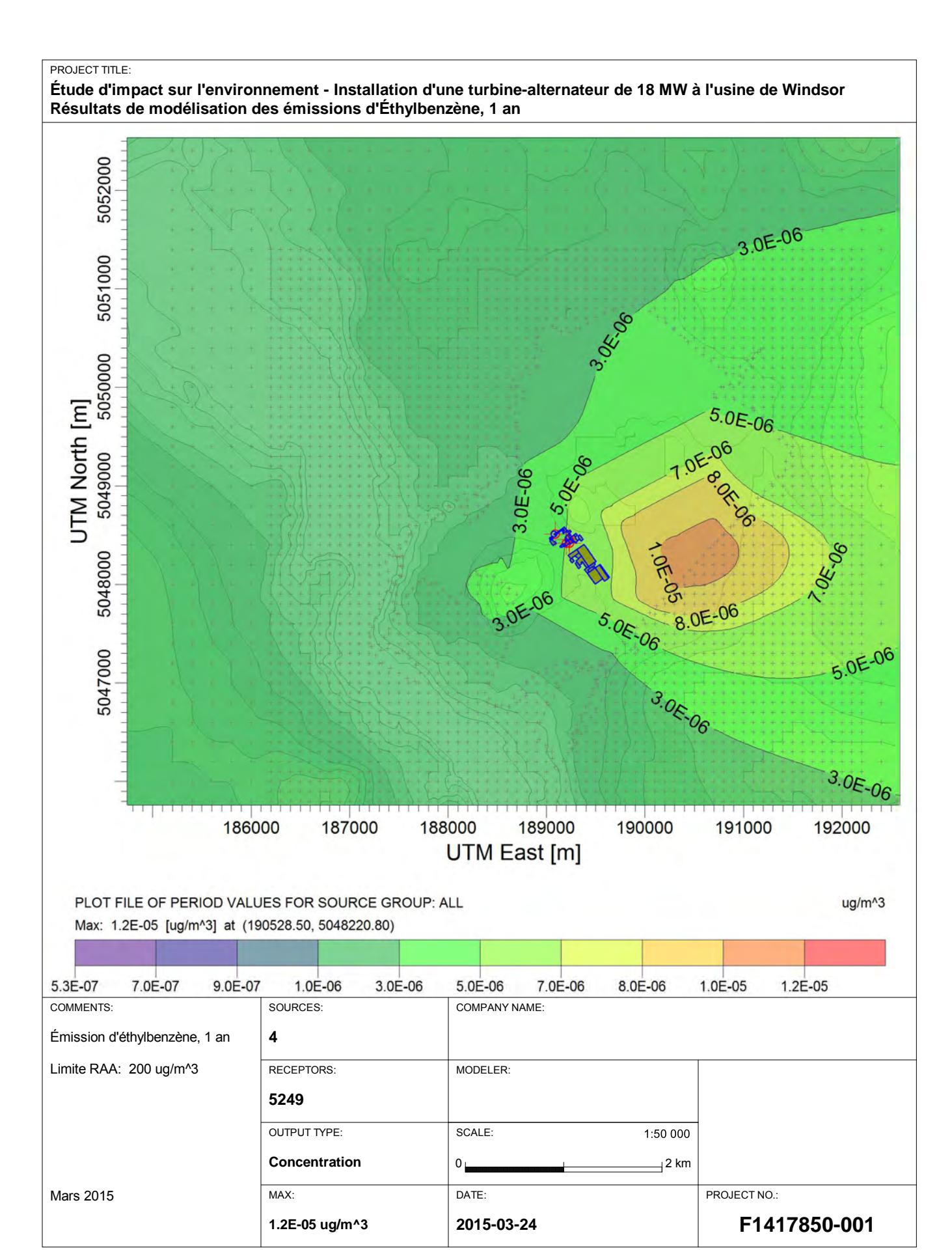

AERMOD View - Lakes Environmental Software C:\Aermodomental Software C:\Aermod\Domtar\F1417850\_Étude impact\Multichem\multichem-2015.isc

**Étude d'impact sur l'environnement - Installation d'une turbine-alternateur de 18 MW à l'usine de Windsor Résultats de modélisation des émissions d'Éthylbenzène, 1 heure**

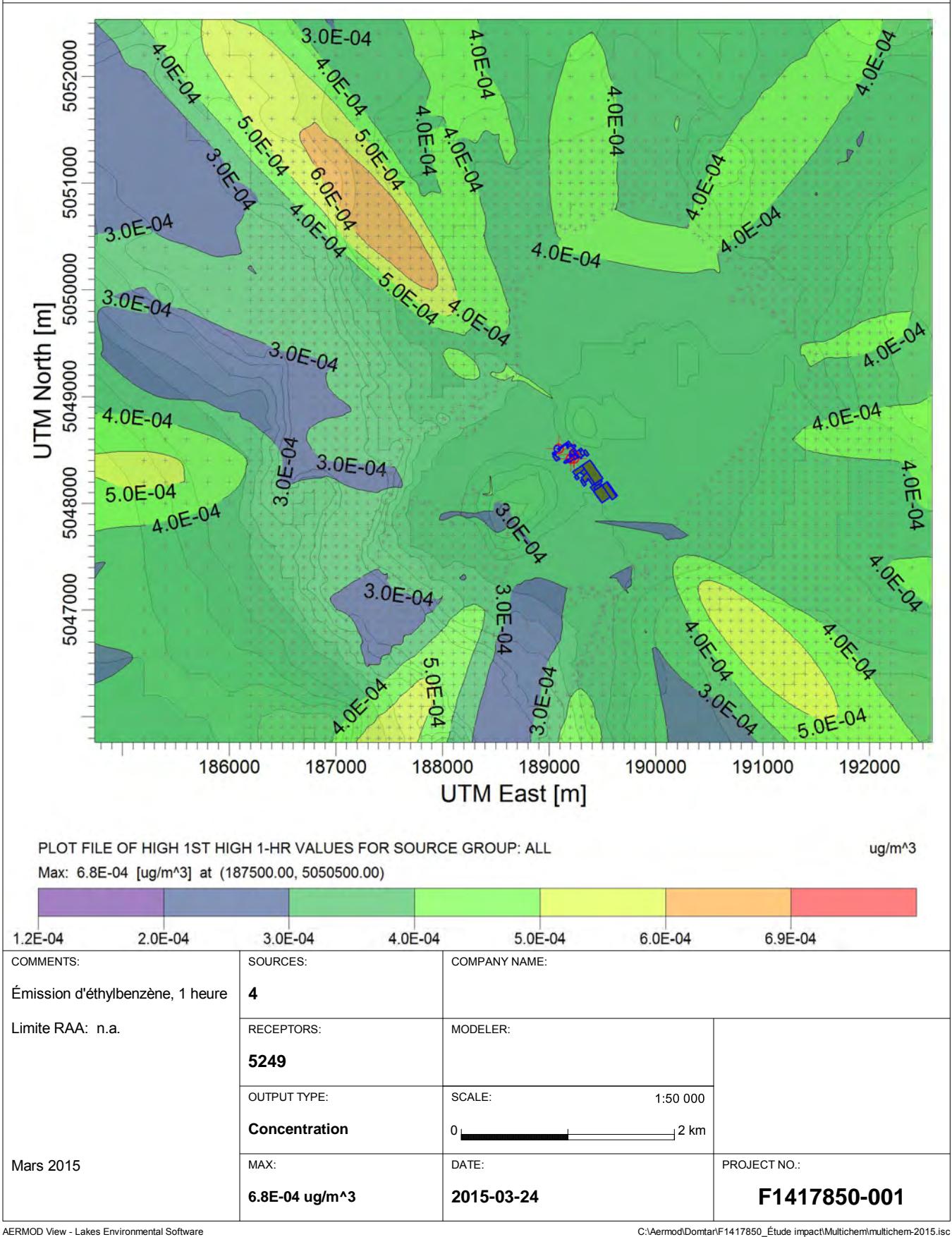

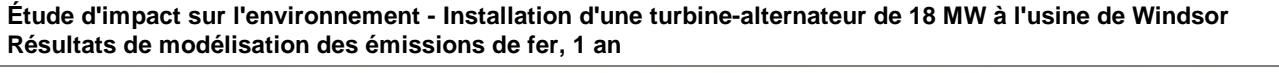

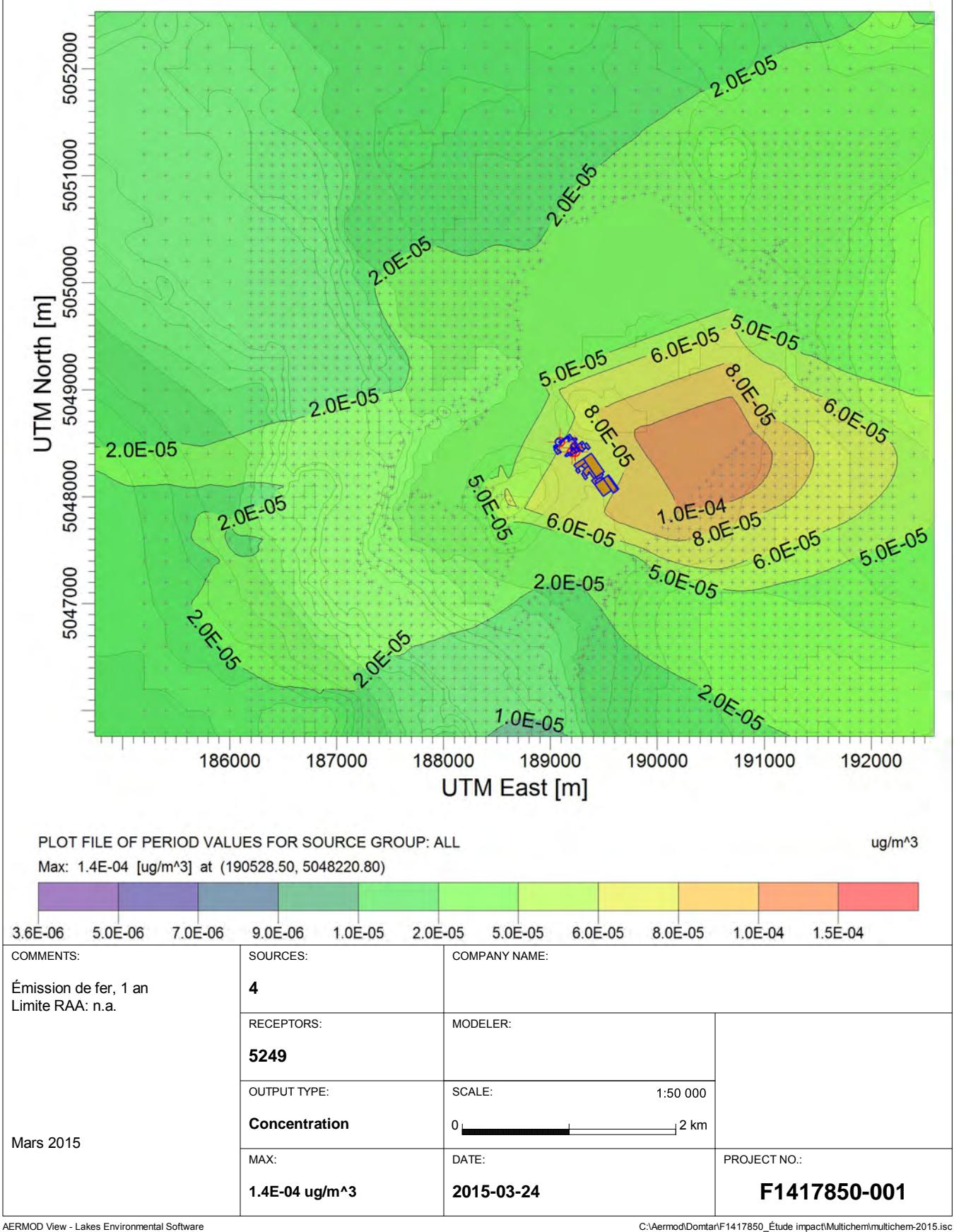

**Étude d'impact sur l'environnement - Installation d'une turbine-alternateur de 18 MW à l'usine de Windsor Résultats de modélisation des émissions de formaldéhyde, 1 heure**

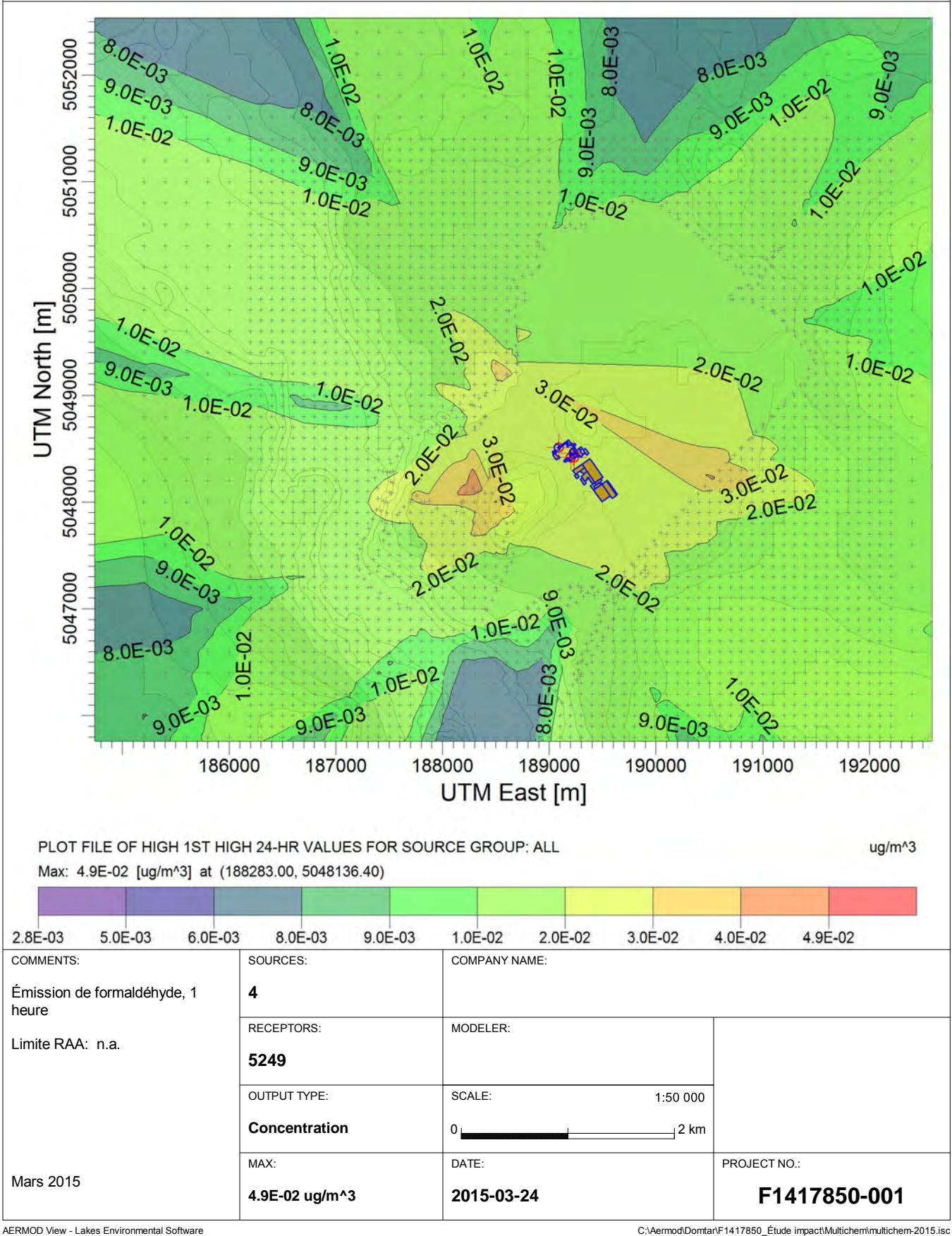

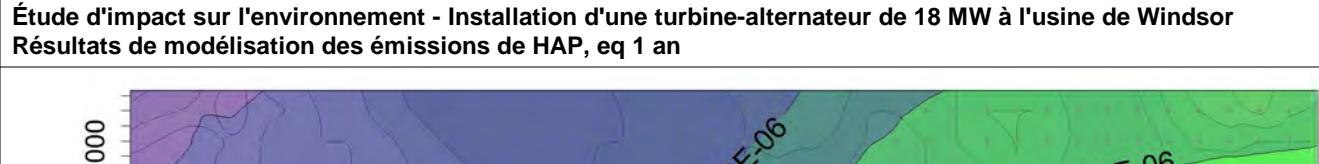

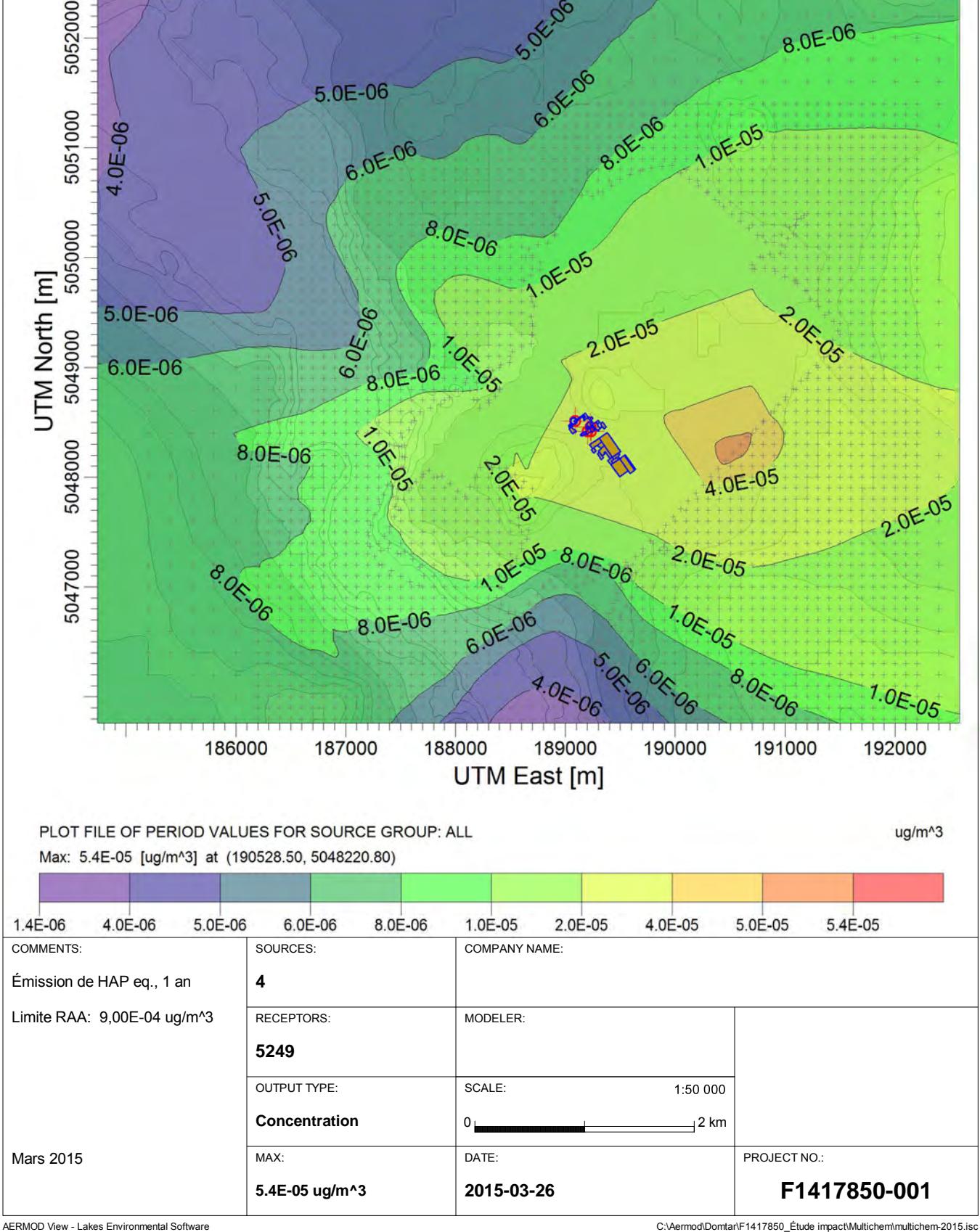

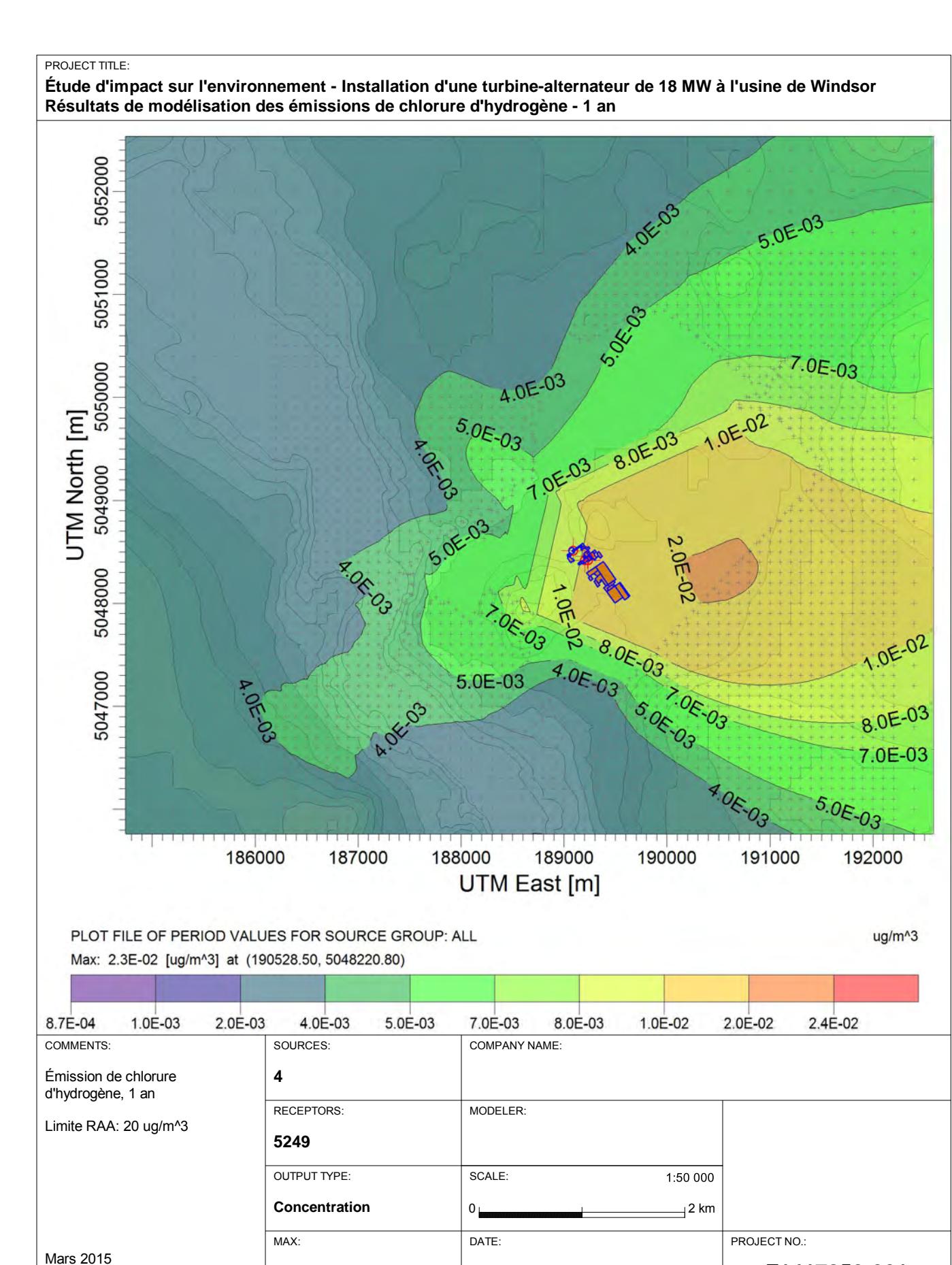

**2015-03-24**

**2.3E-02 ug/m^3**

AERMOD View - Lakes Environmental Software C:\Aermodomental Software C:\Aermod\Domtar\F1417850\_Étude impact\Multichem\multichem-2015.isc

**F1417850-001**

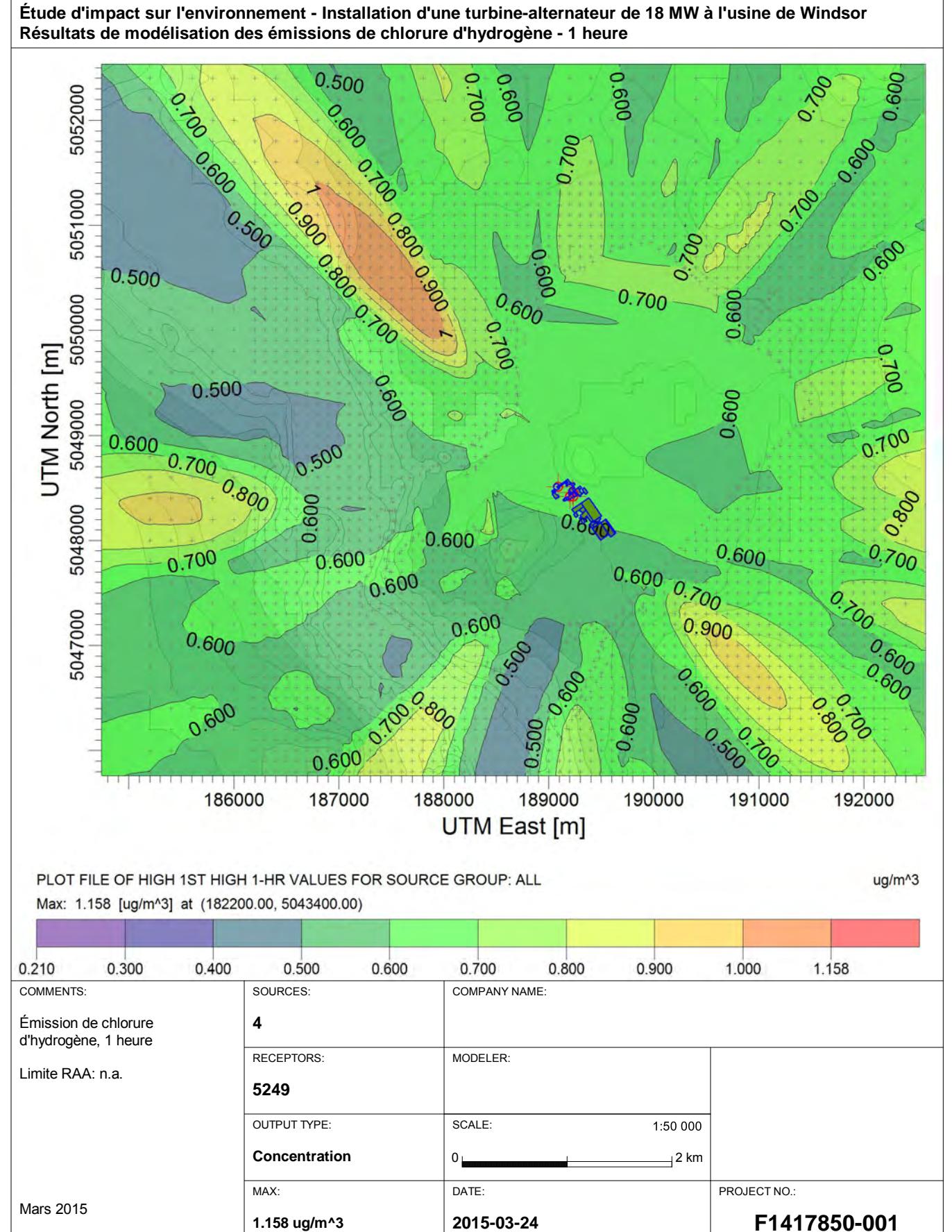

AERMOD View - Lakes Environmental Software C:\Aermodomental Software C:\Aermod\Domtar\F1417850\_Étude impact\Multichem\multichem-2015.isc

**Étude d'impact sur l'environnement - Installation d'une turbine-alternateur de 18 MW à l'usine de Windsor Résultats de modélisation des émissions de mercure, 1 an**

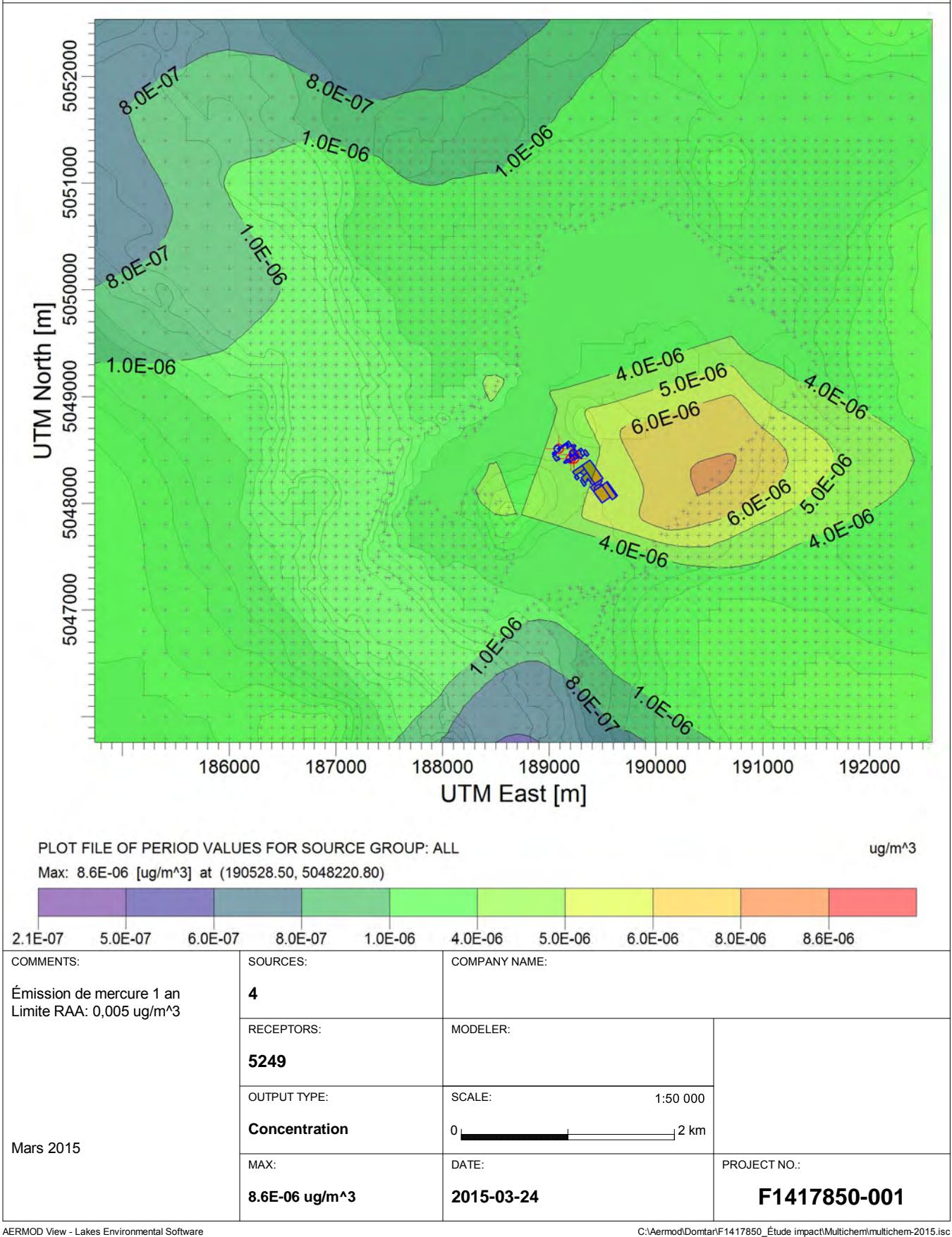

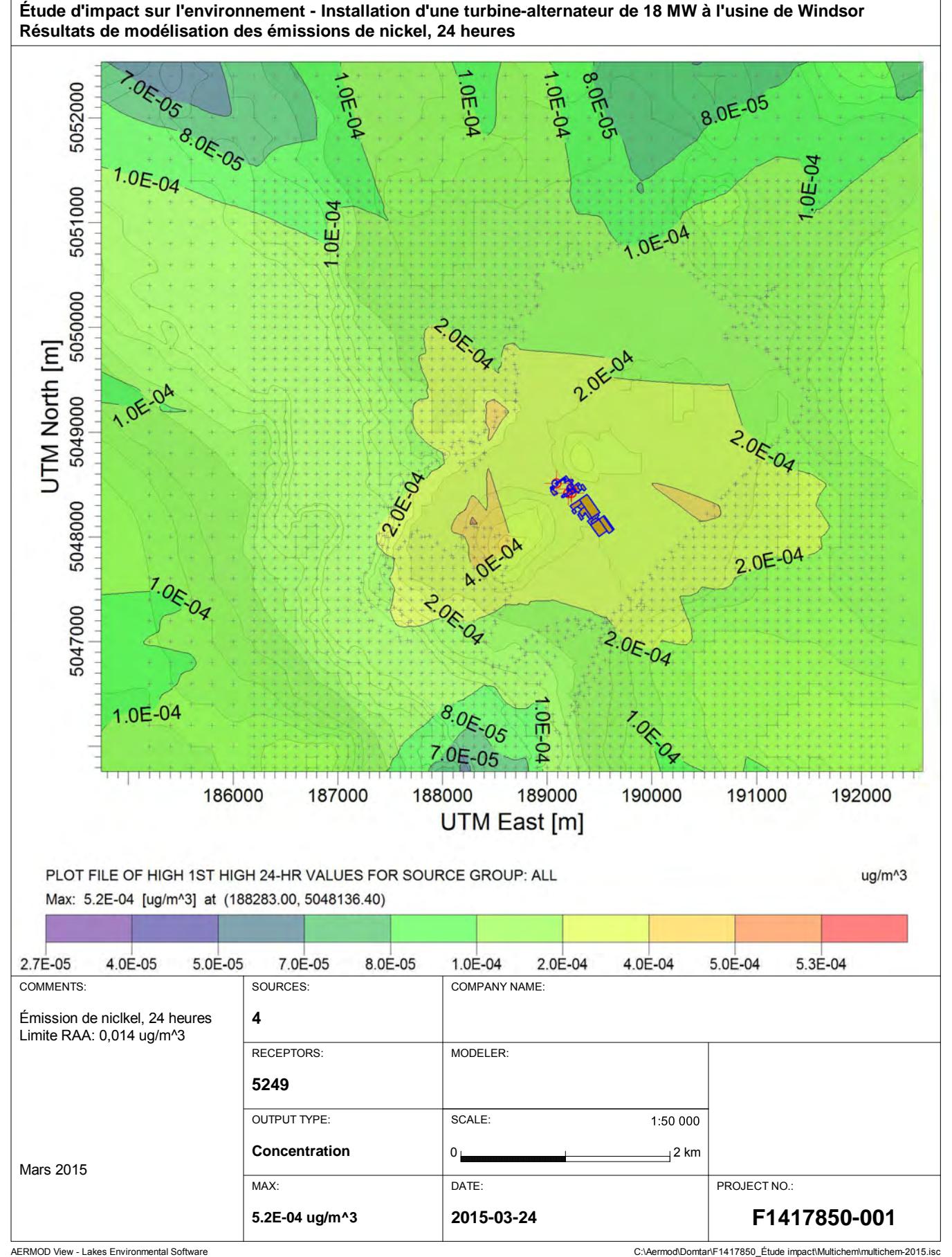

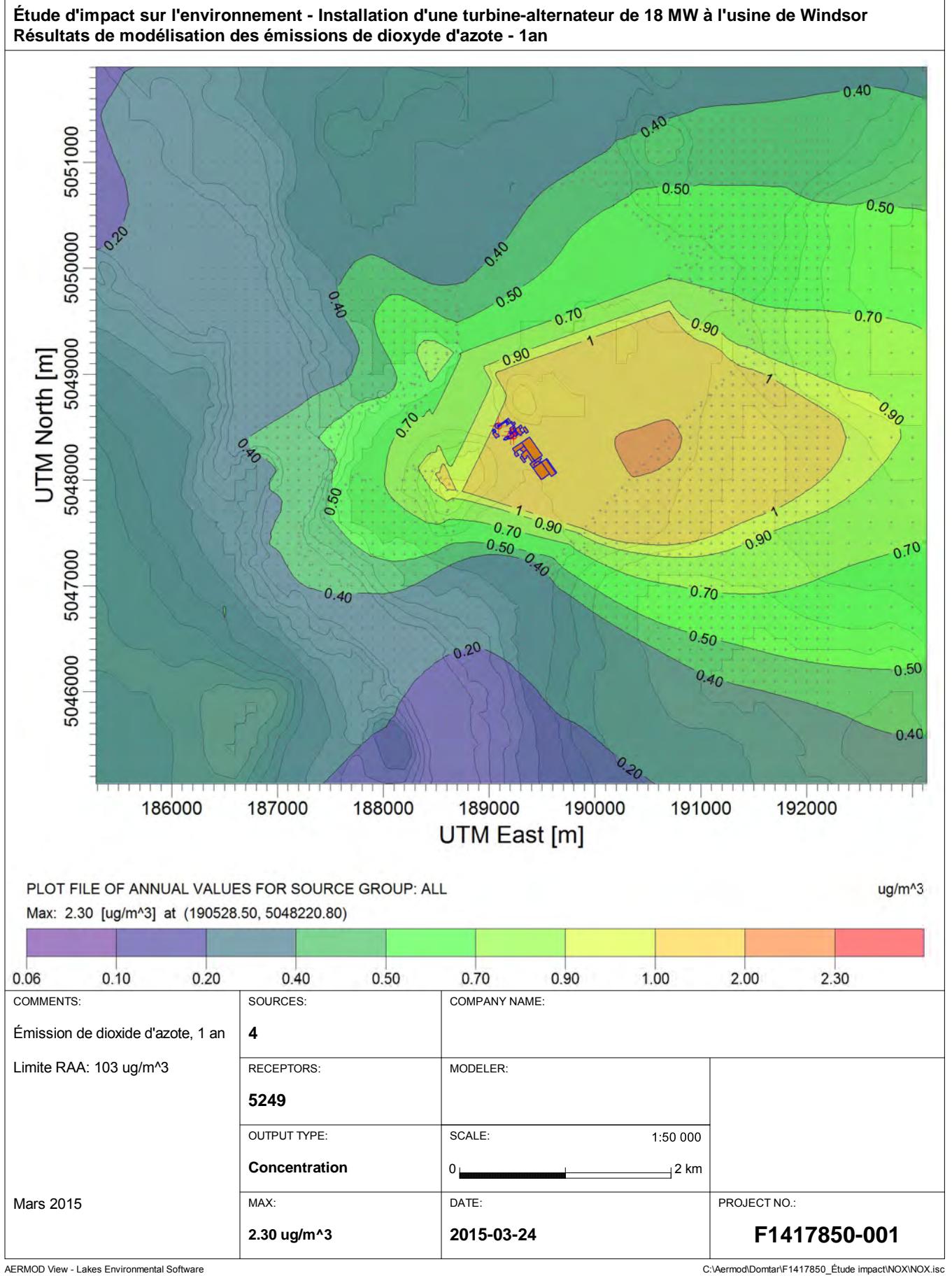

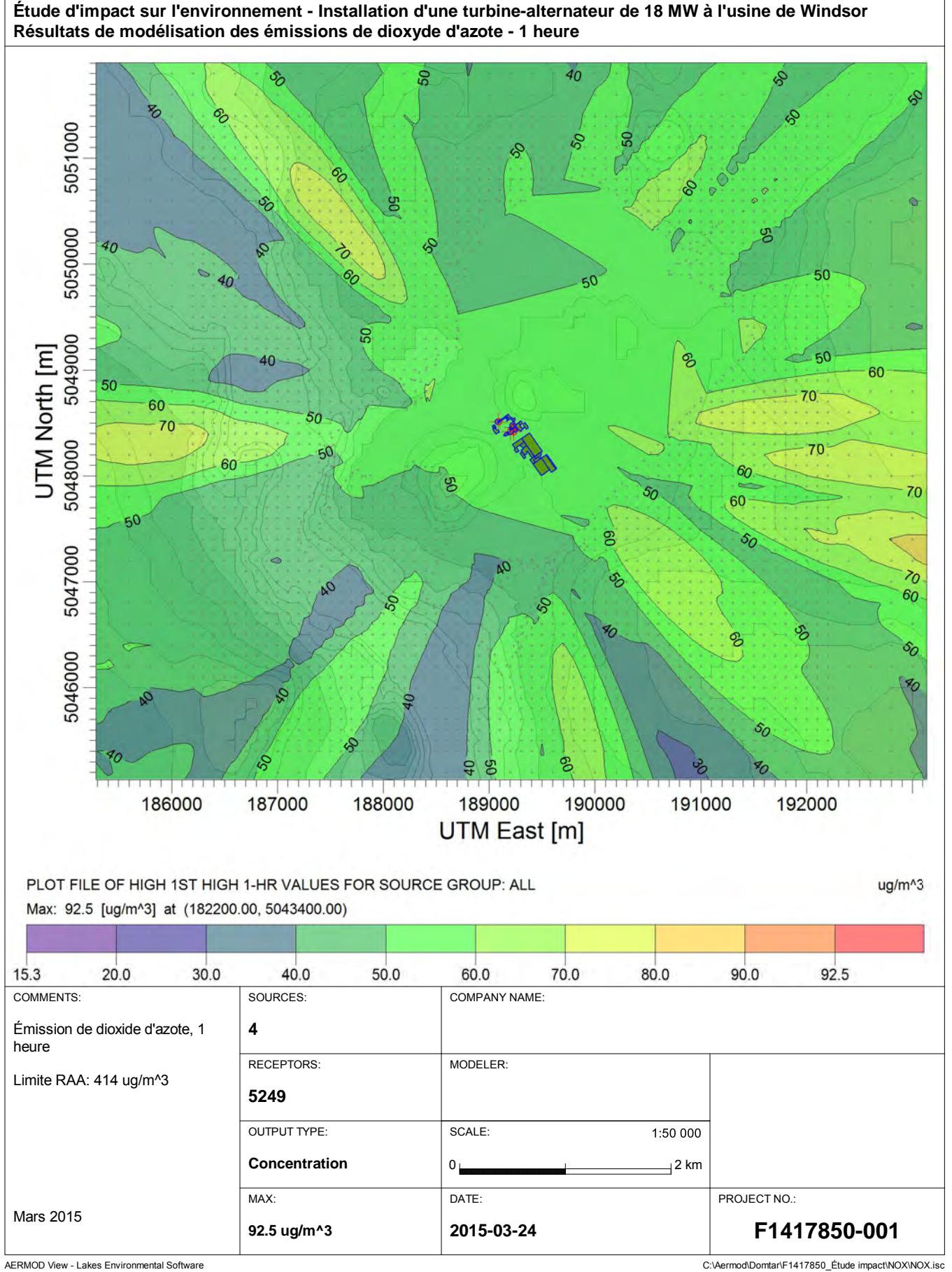

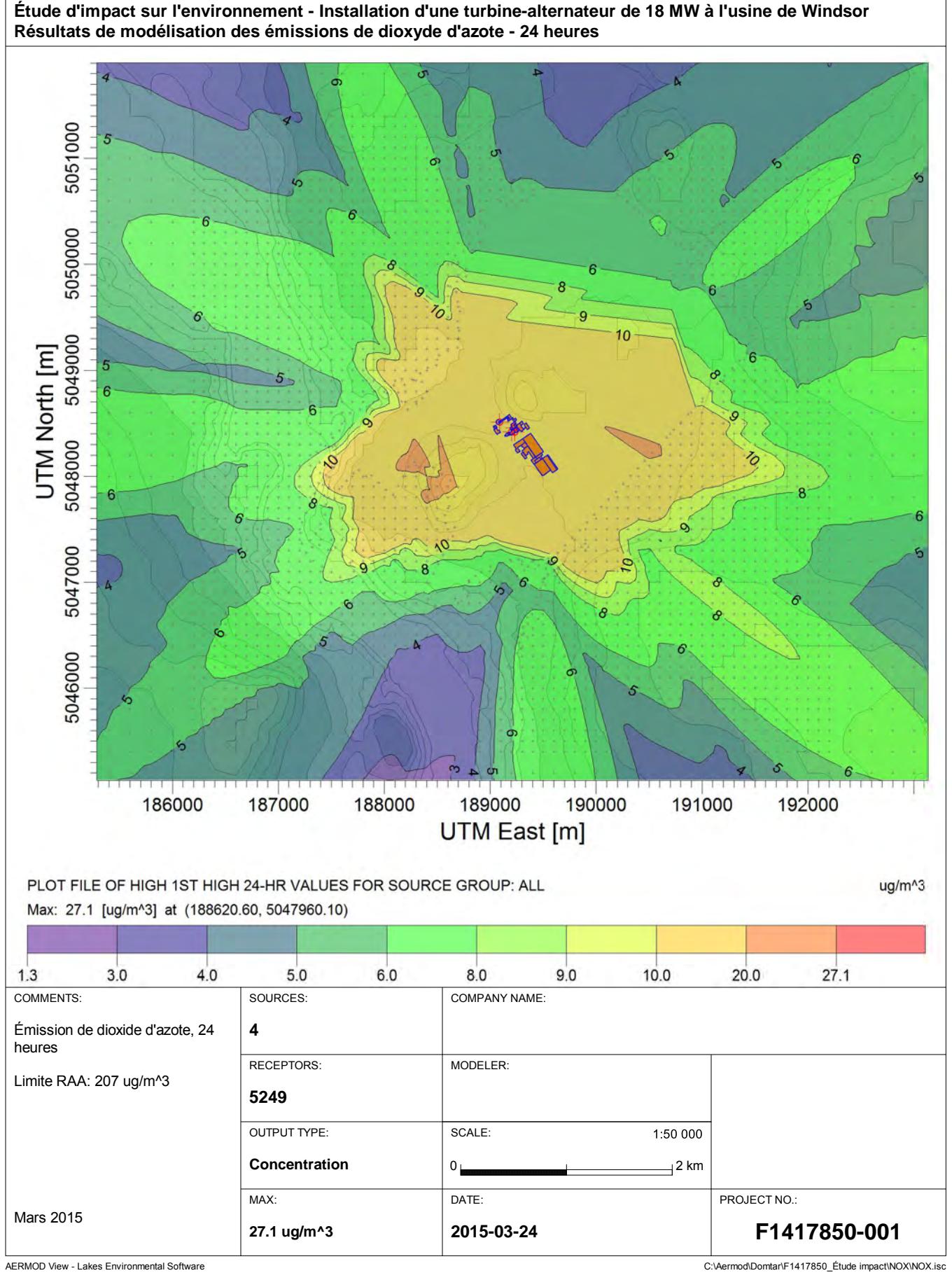

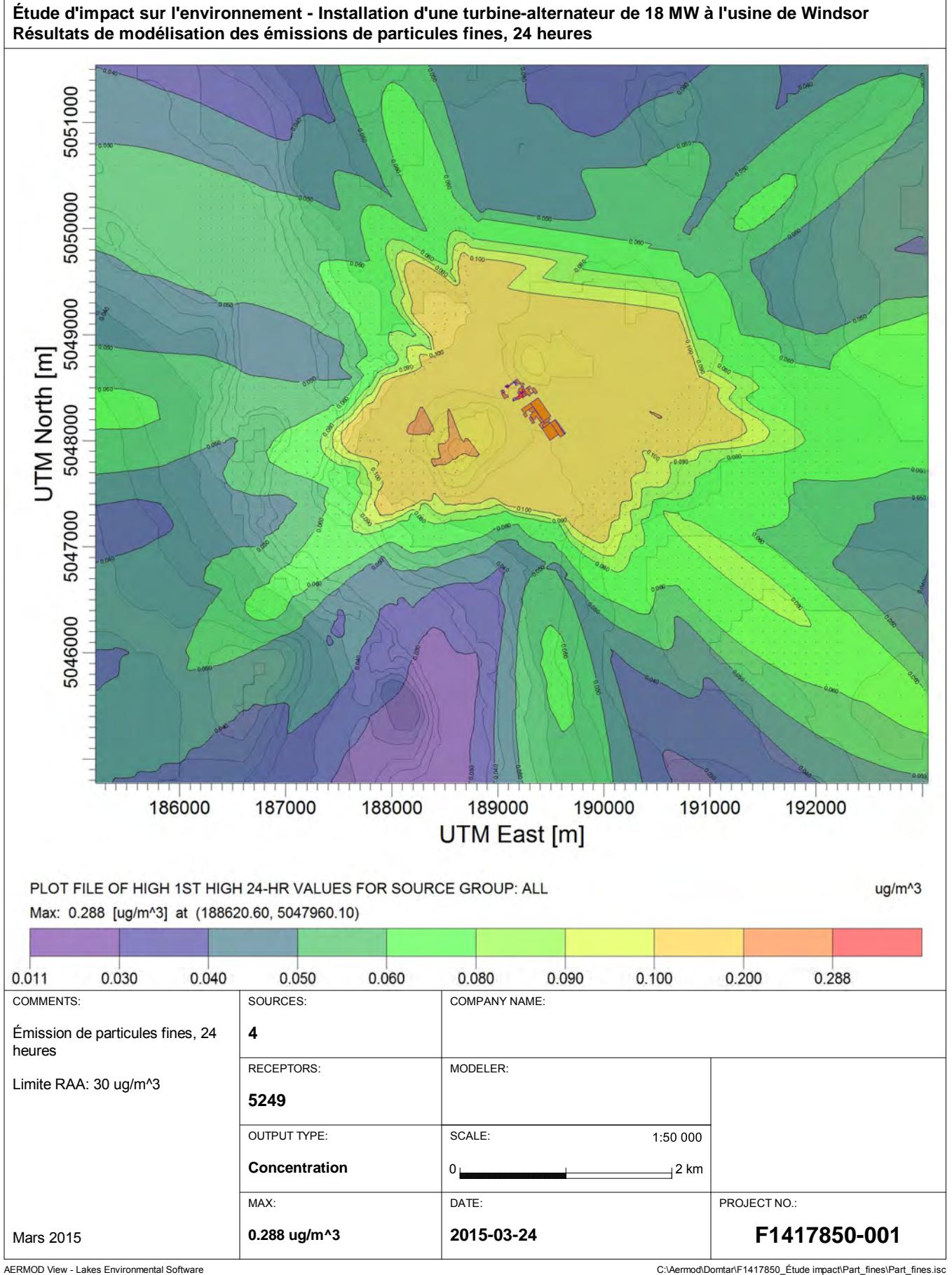

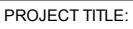

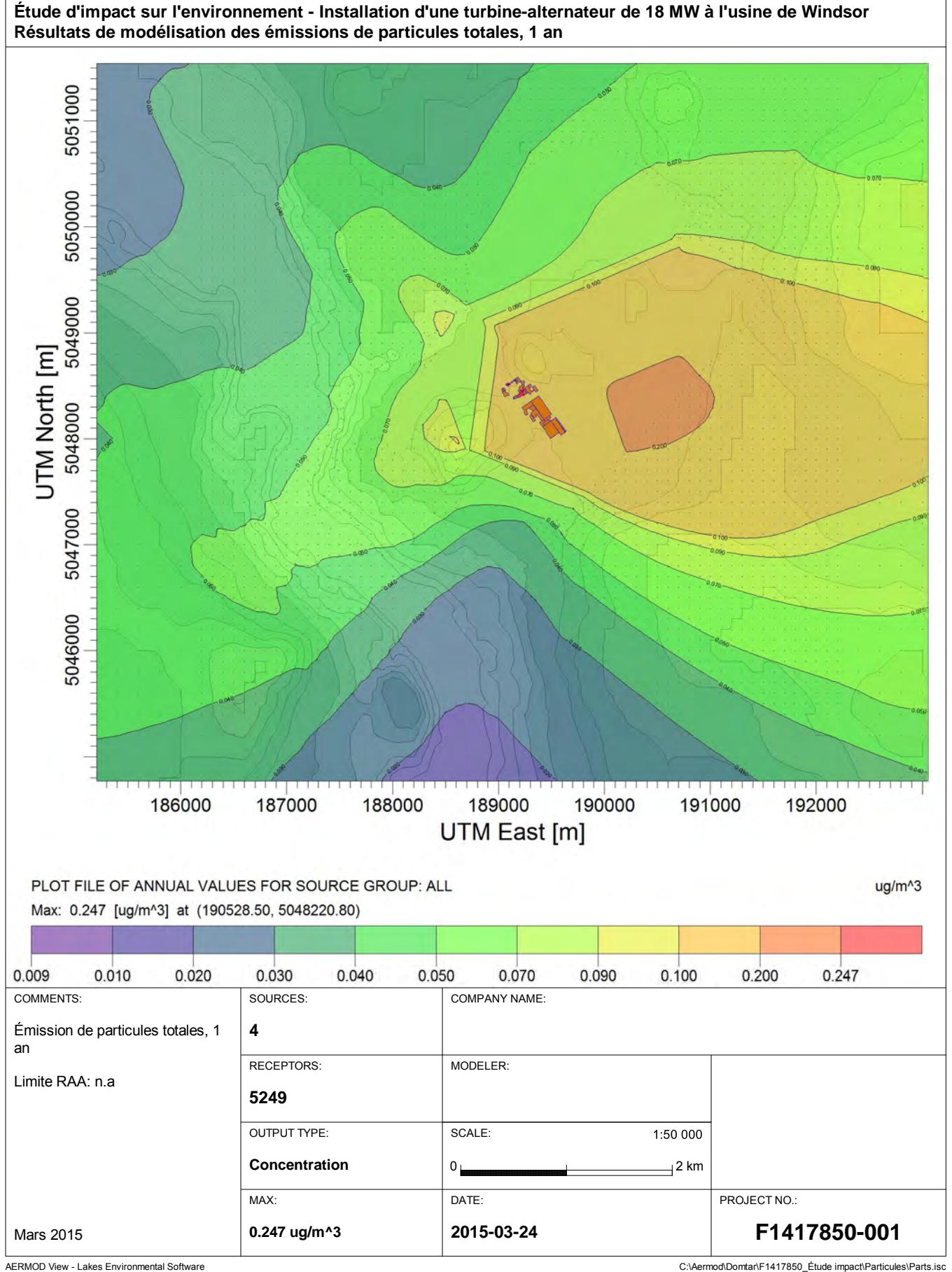

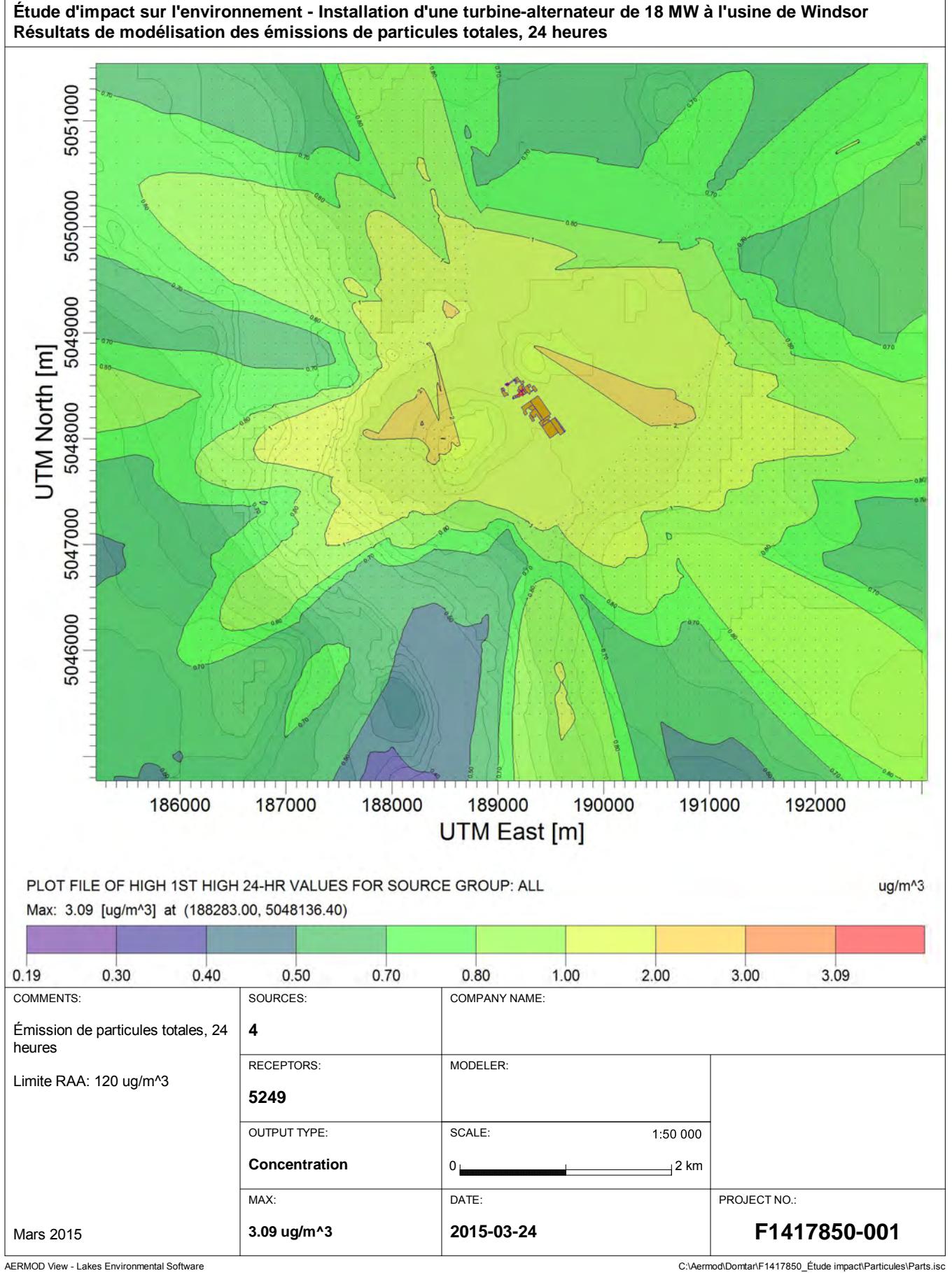

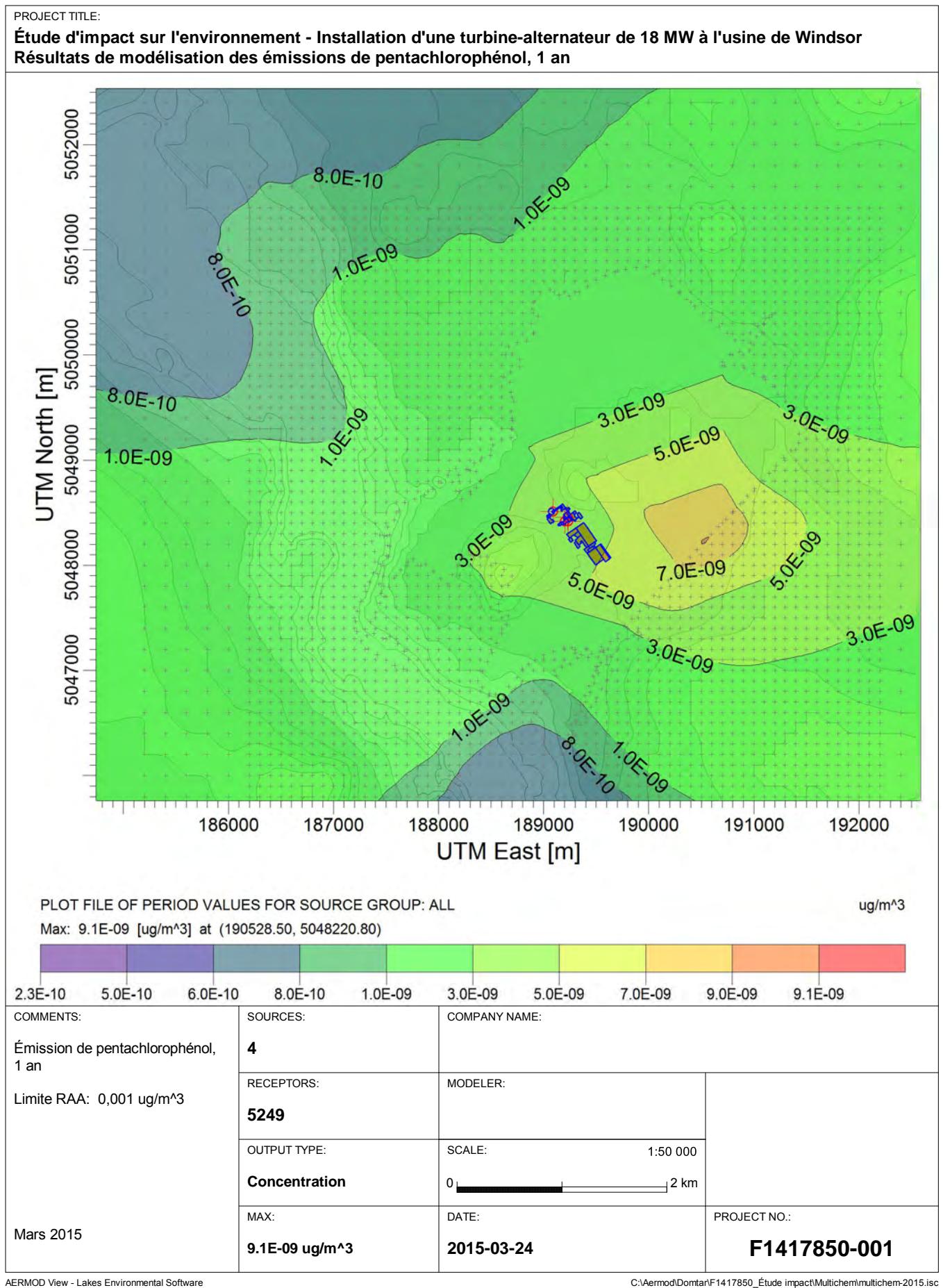
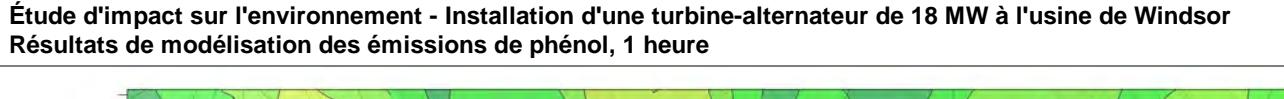

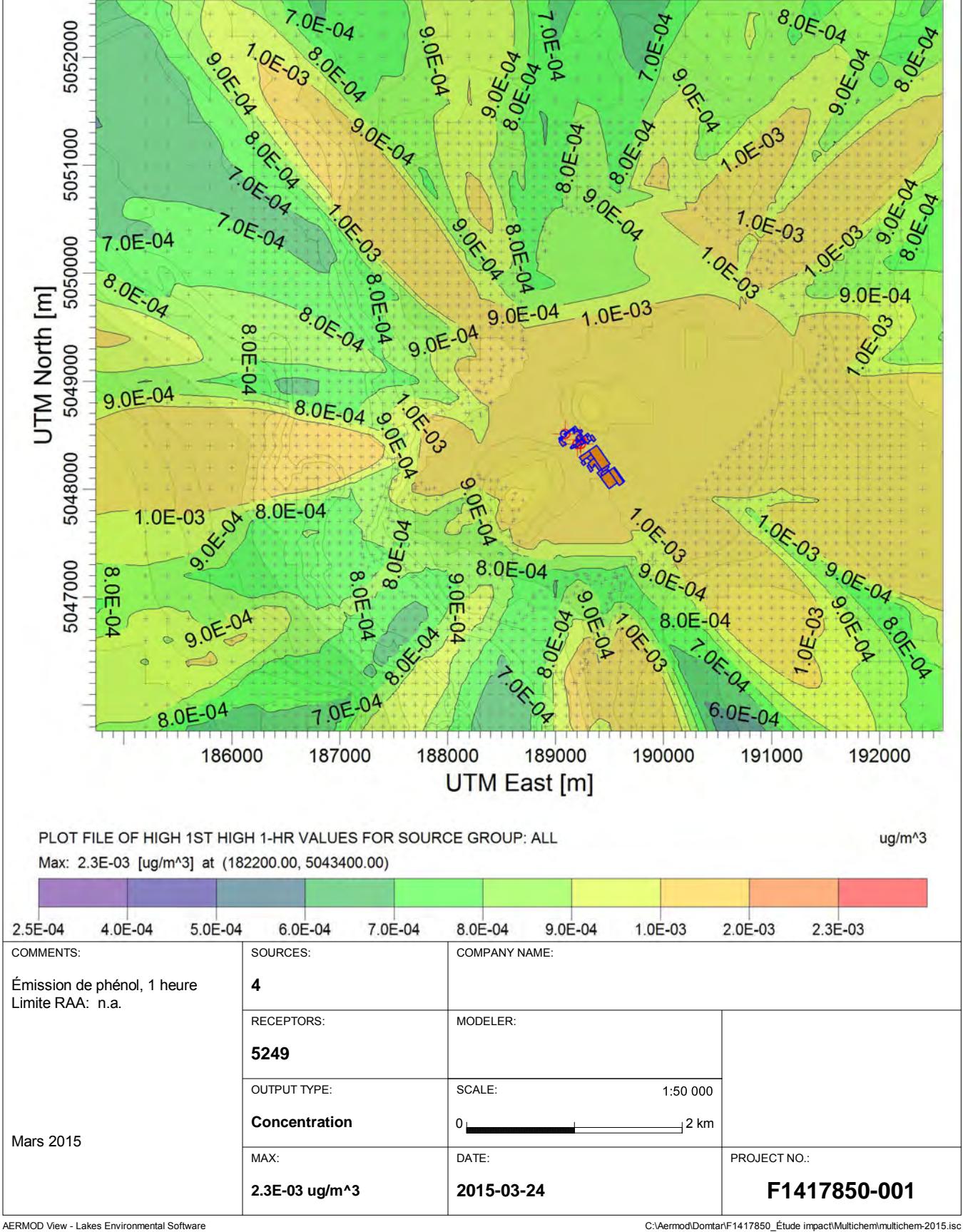

**Étude d'impact sur l'environnement - Installation d'une turbine-alternateur de 18 MW à l'usine de Windsor Résultats de modélisation des émissions de plomb, 1 an**

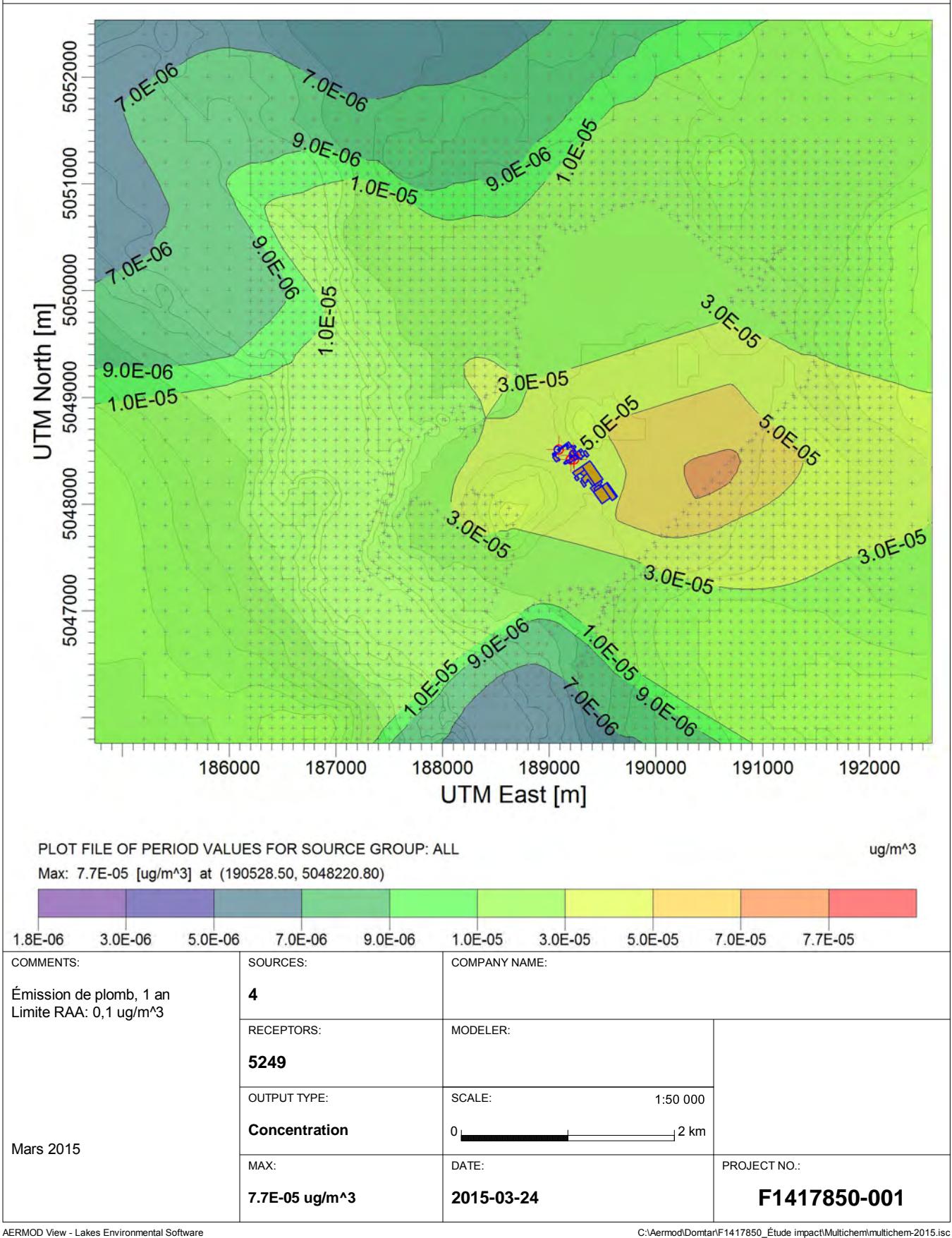

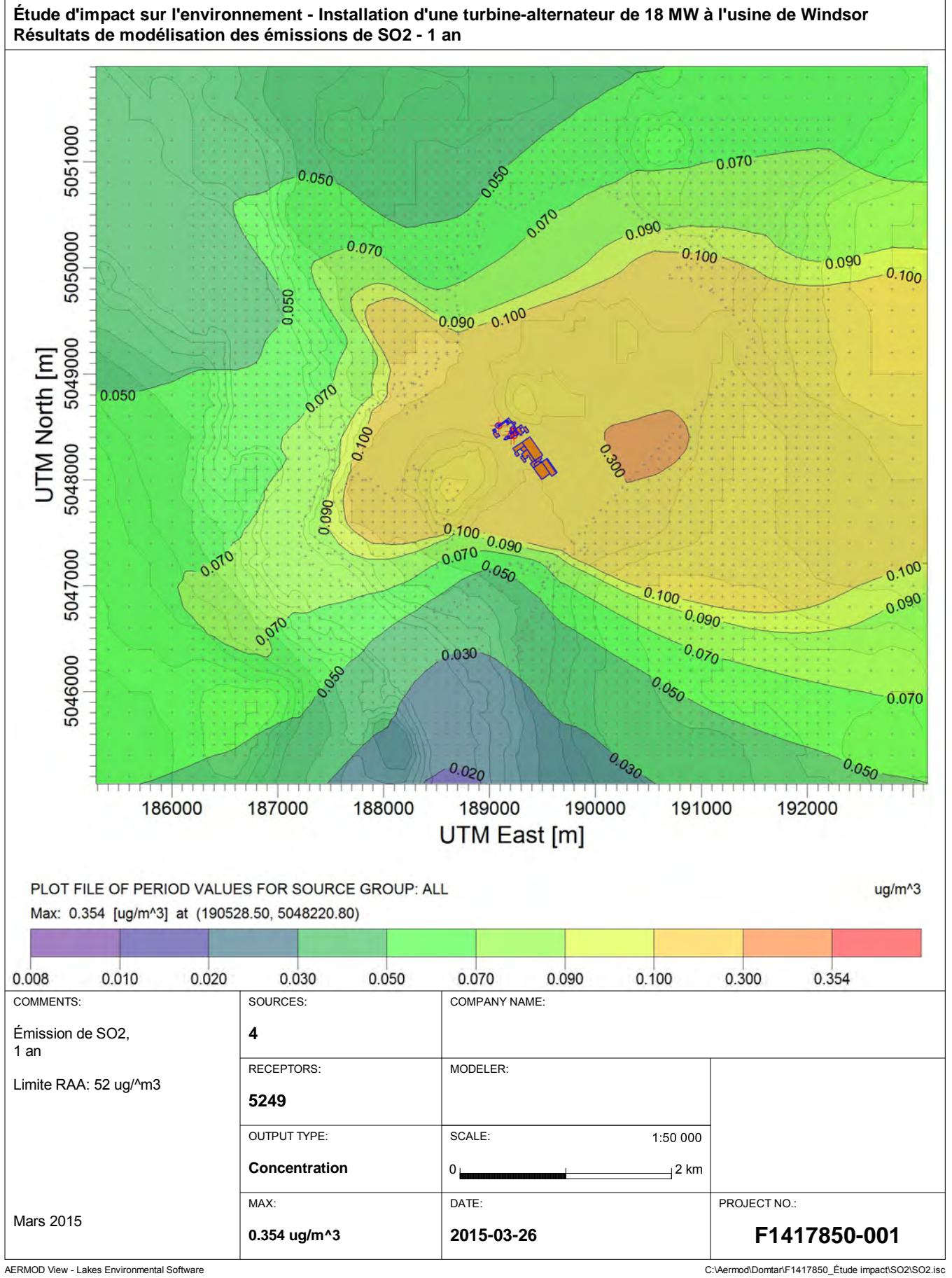

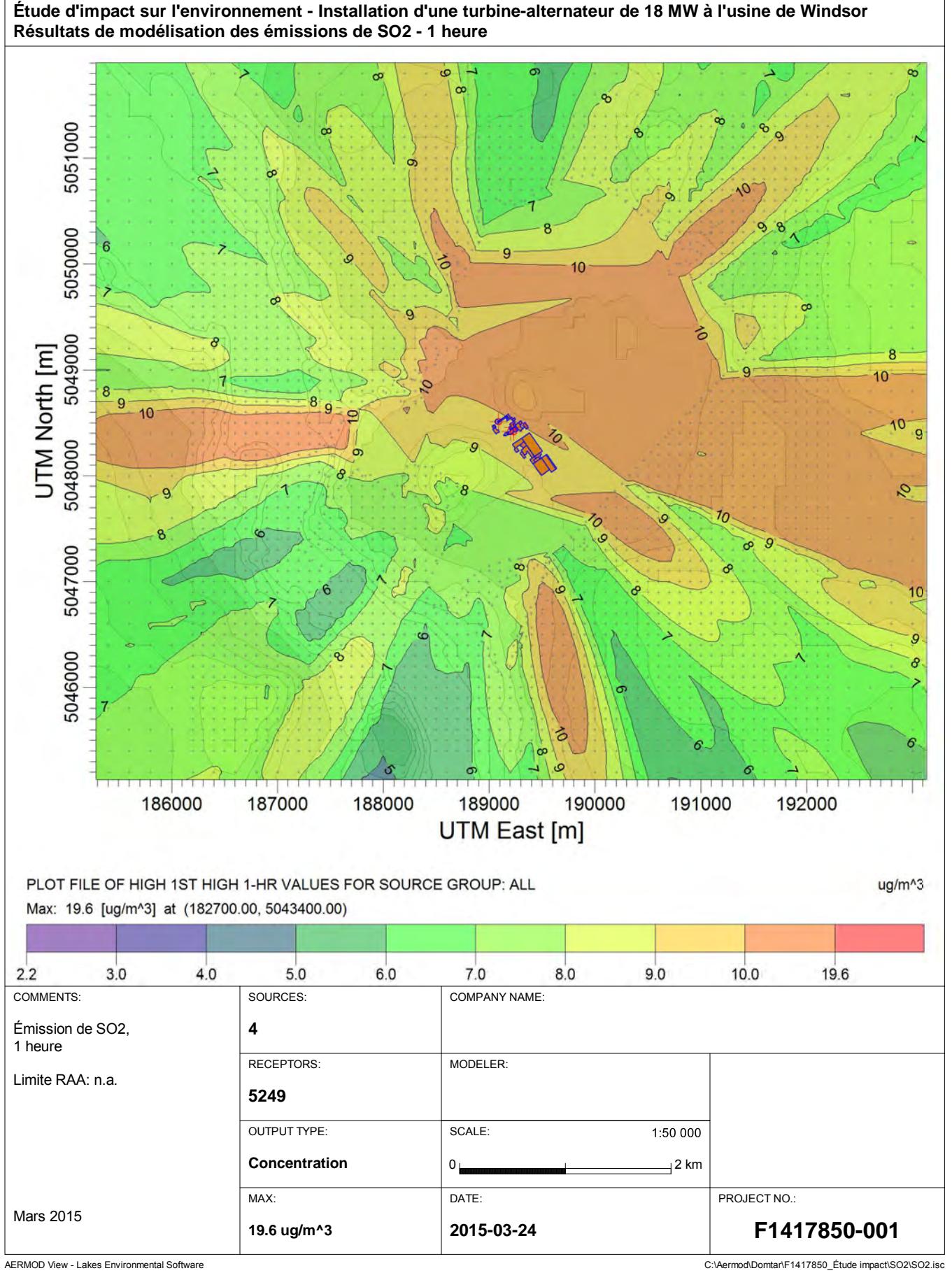

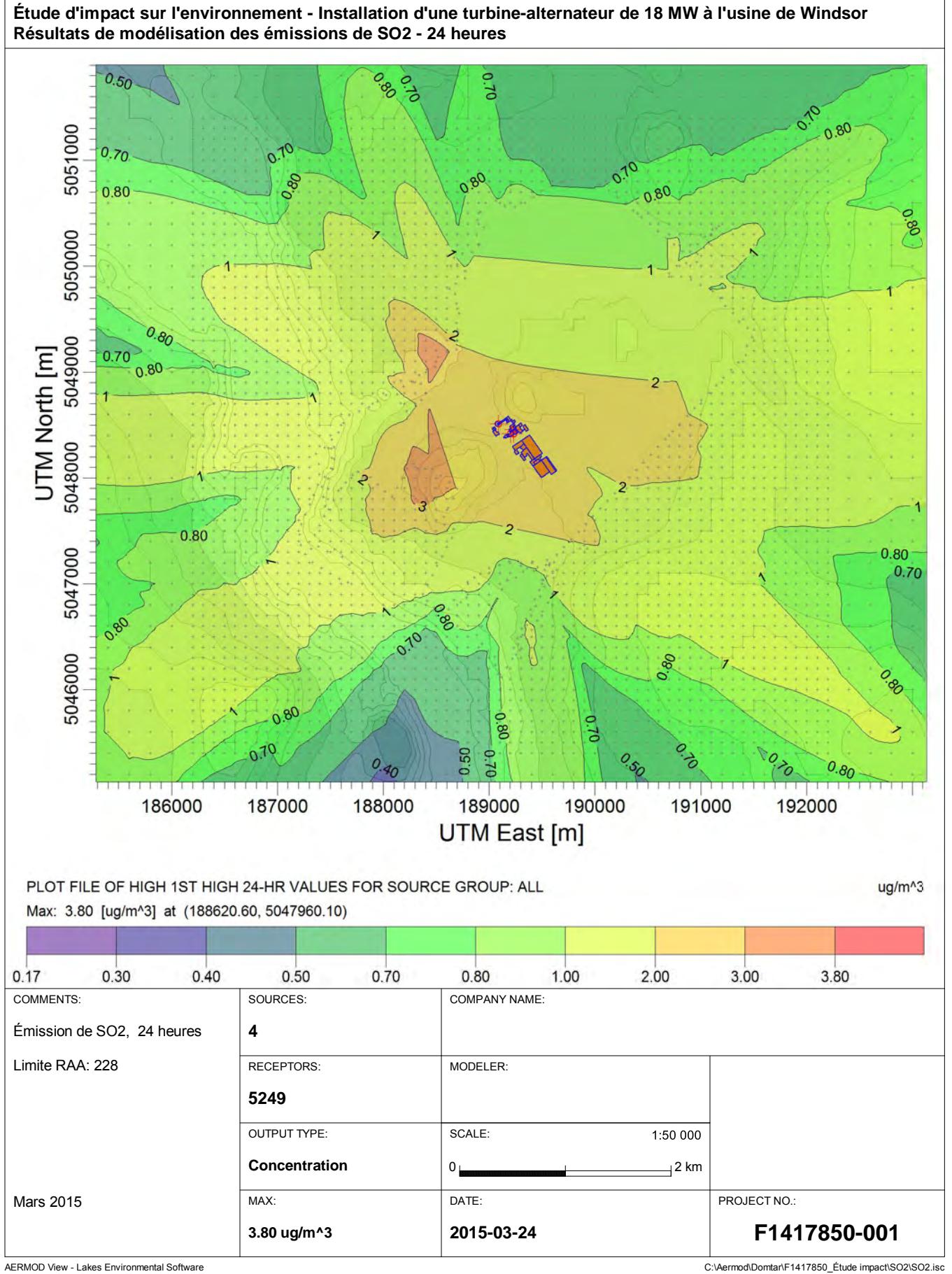

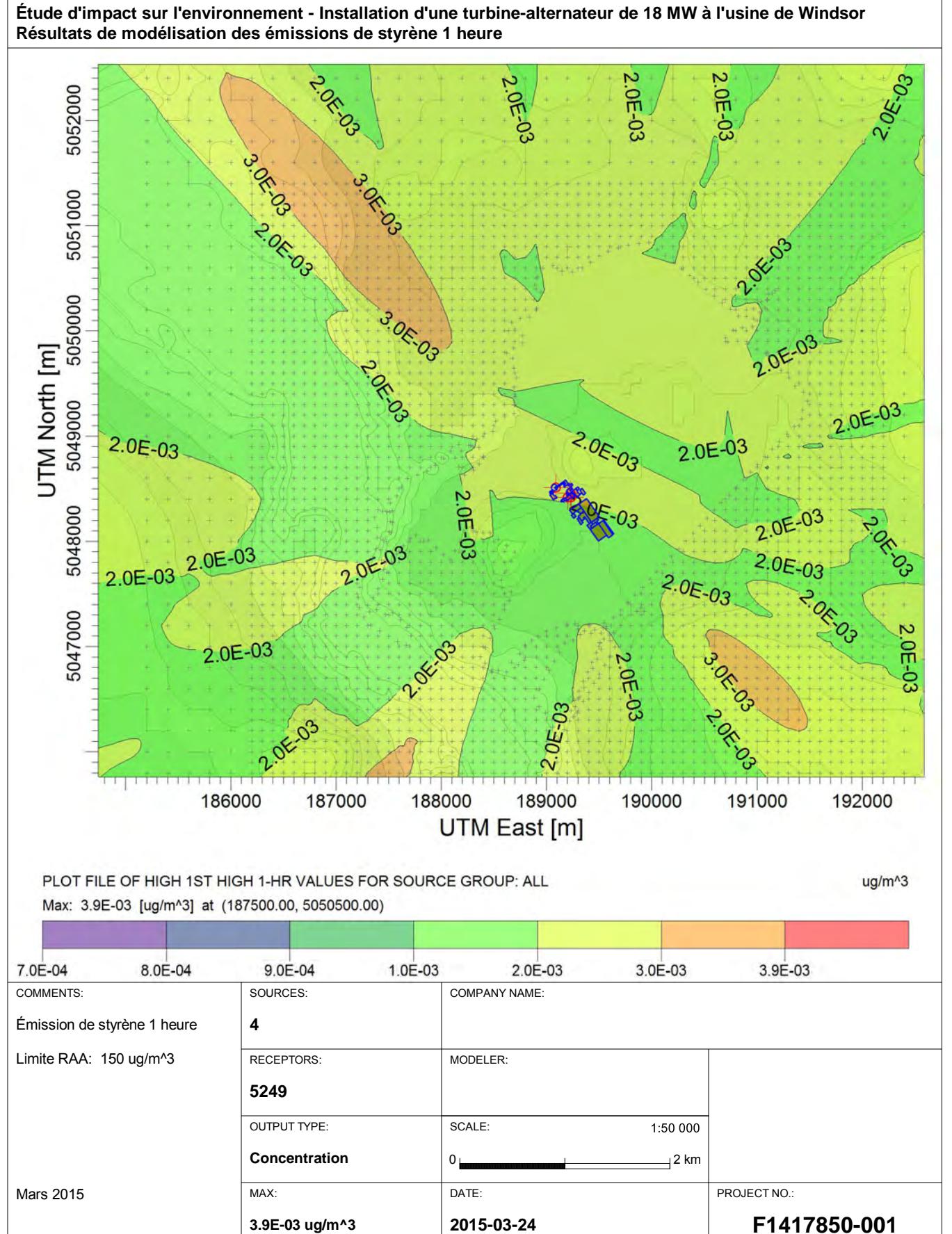

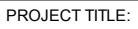

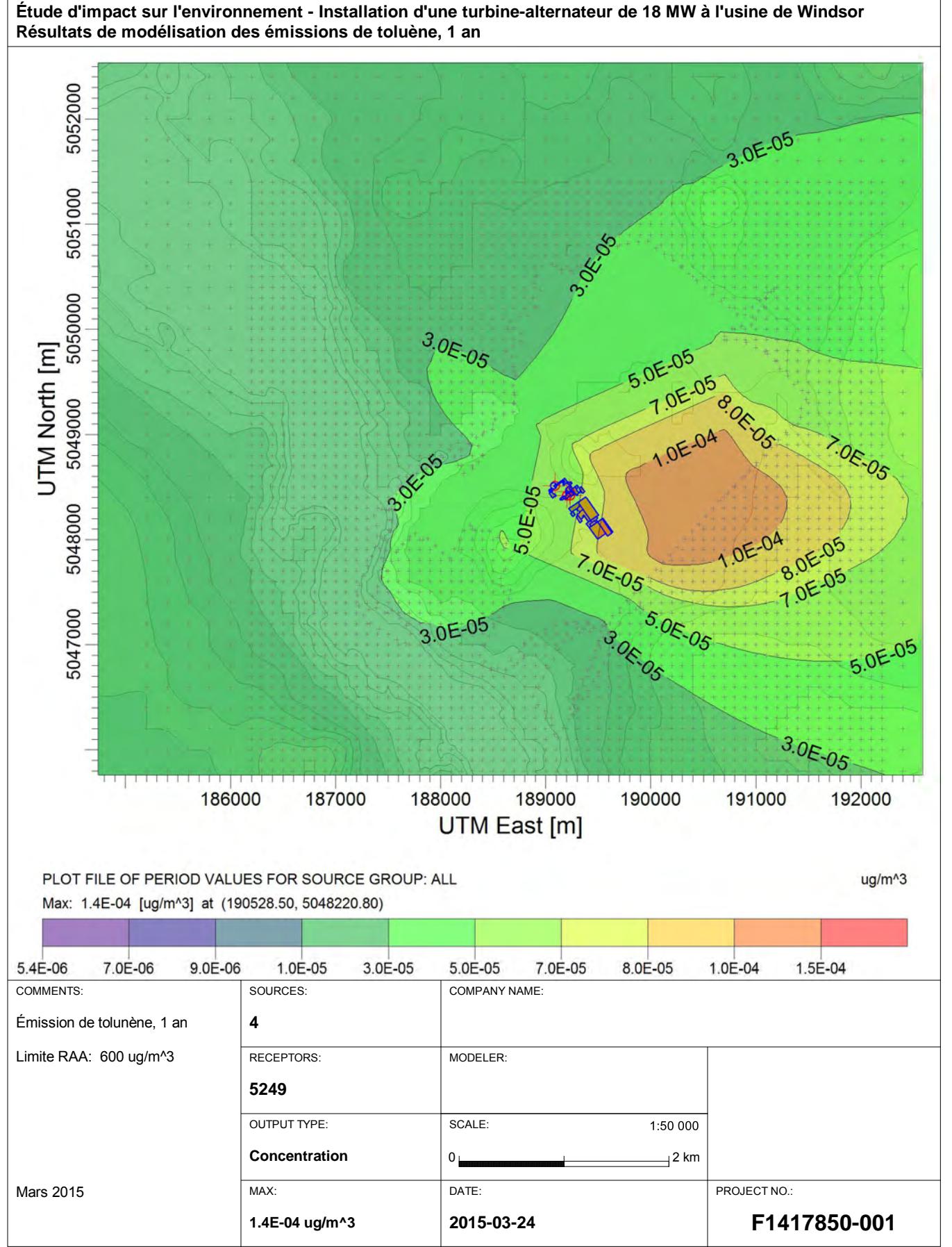

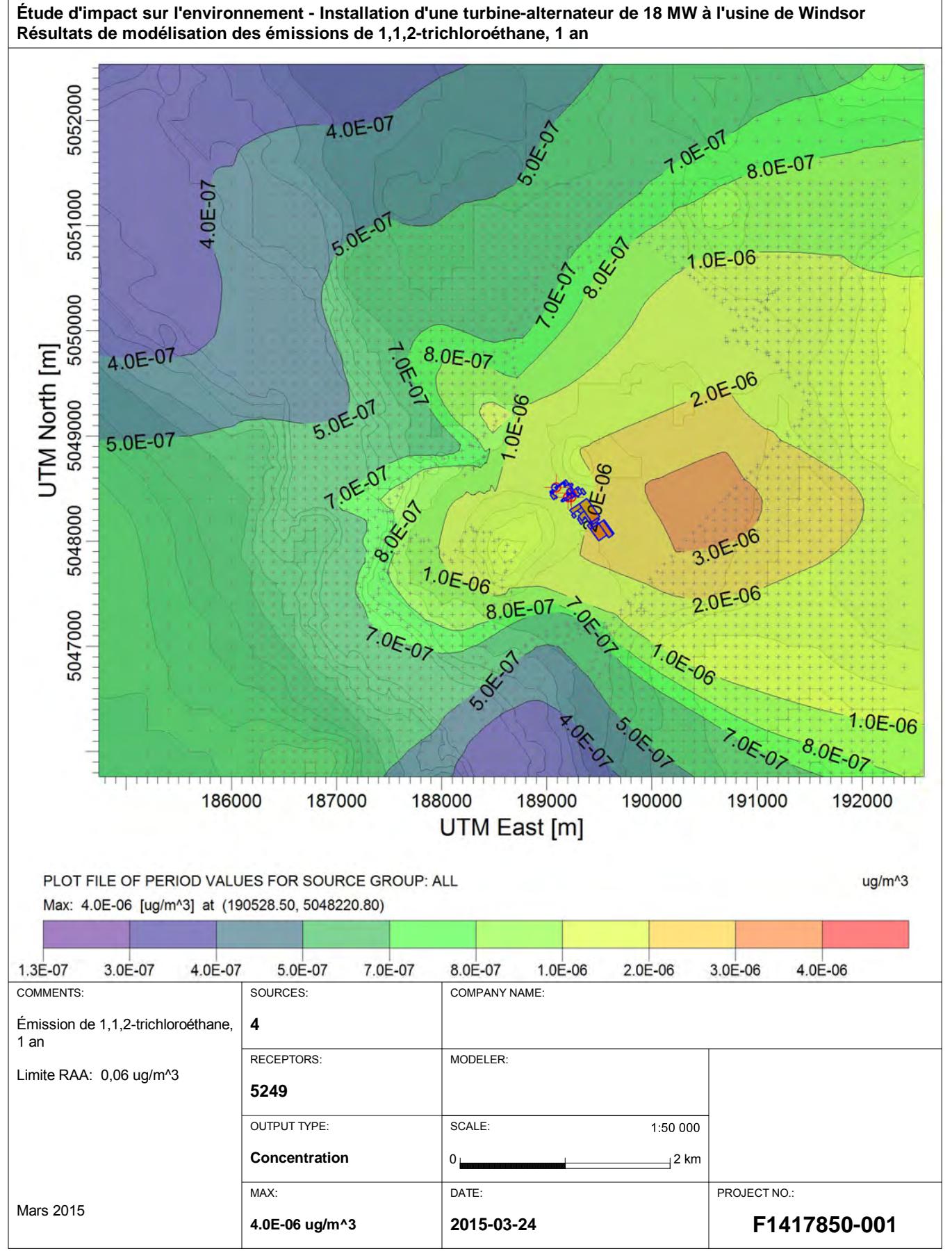

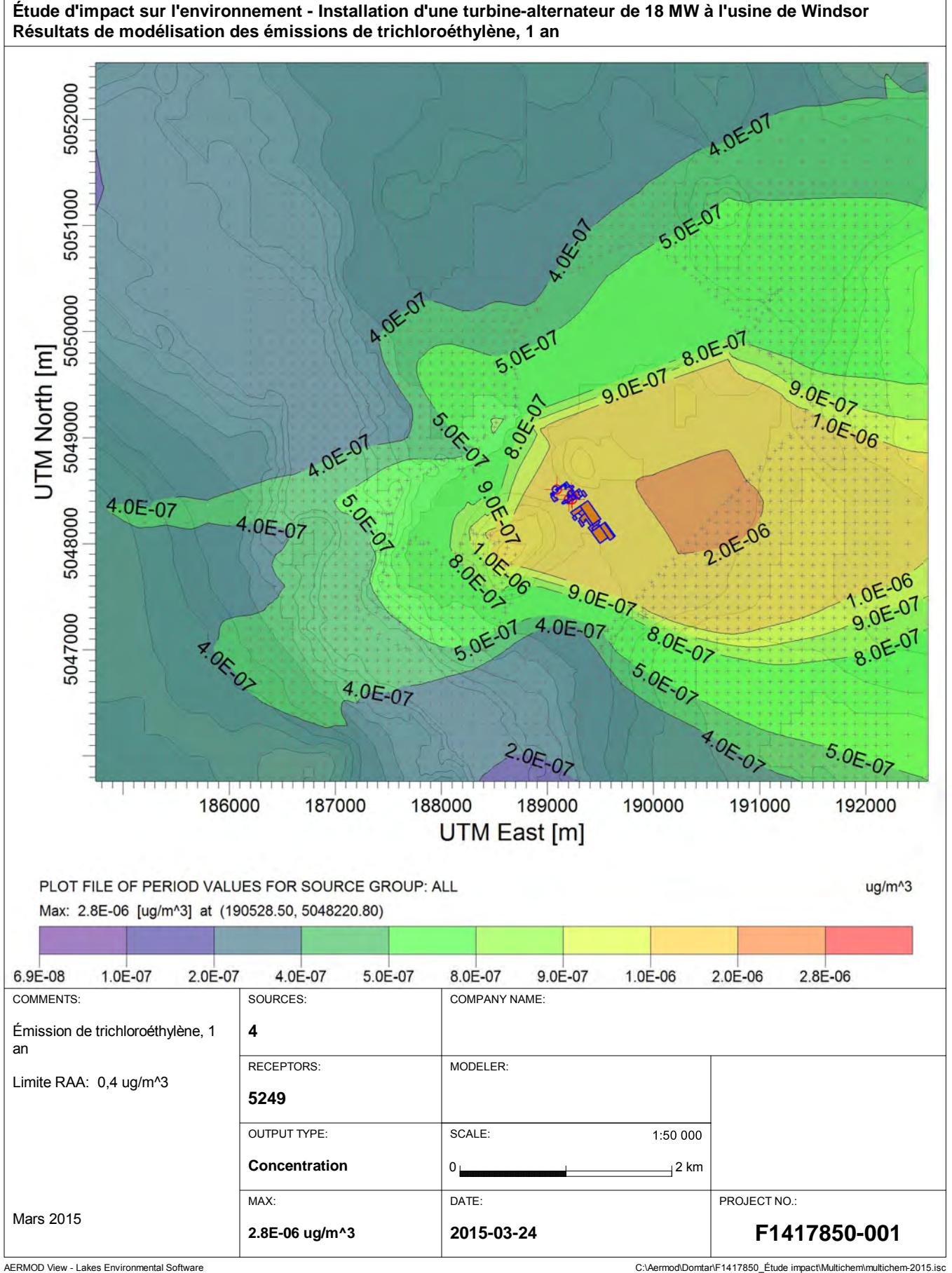

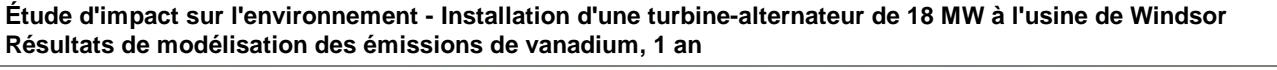

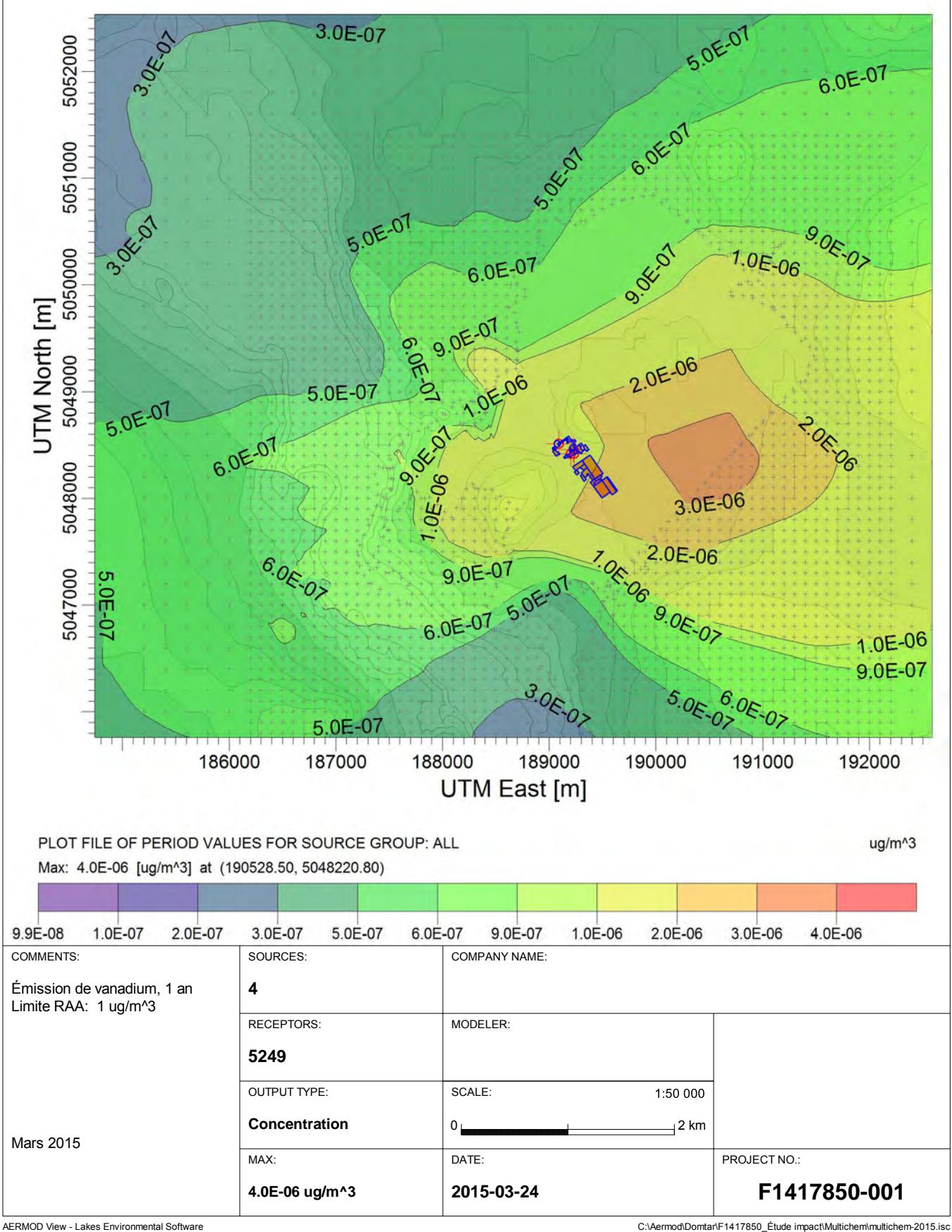

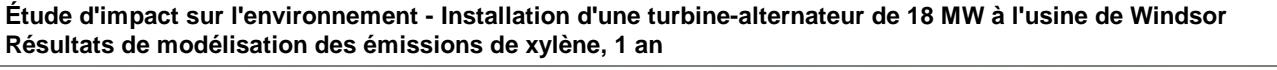

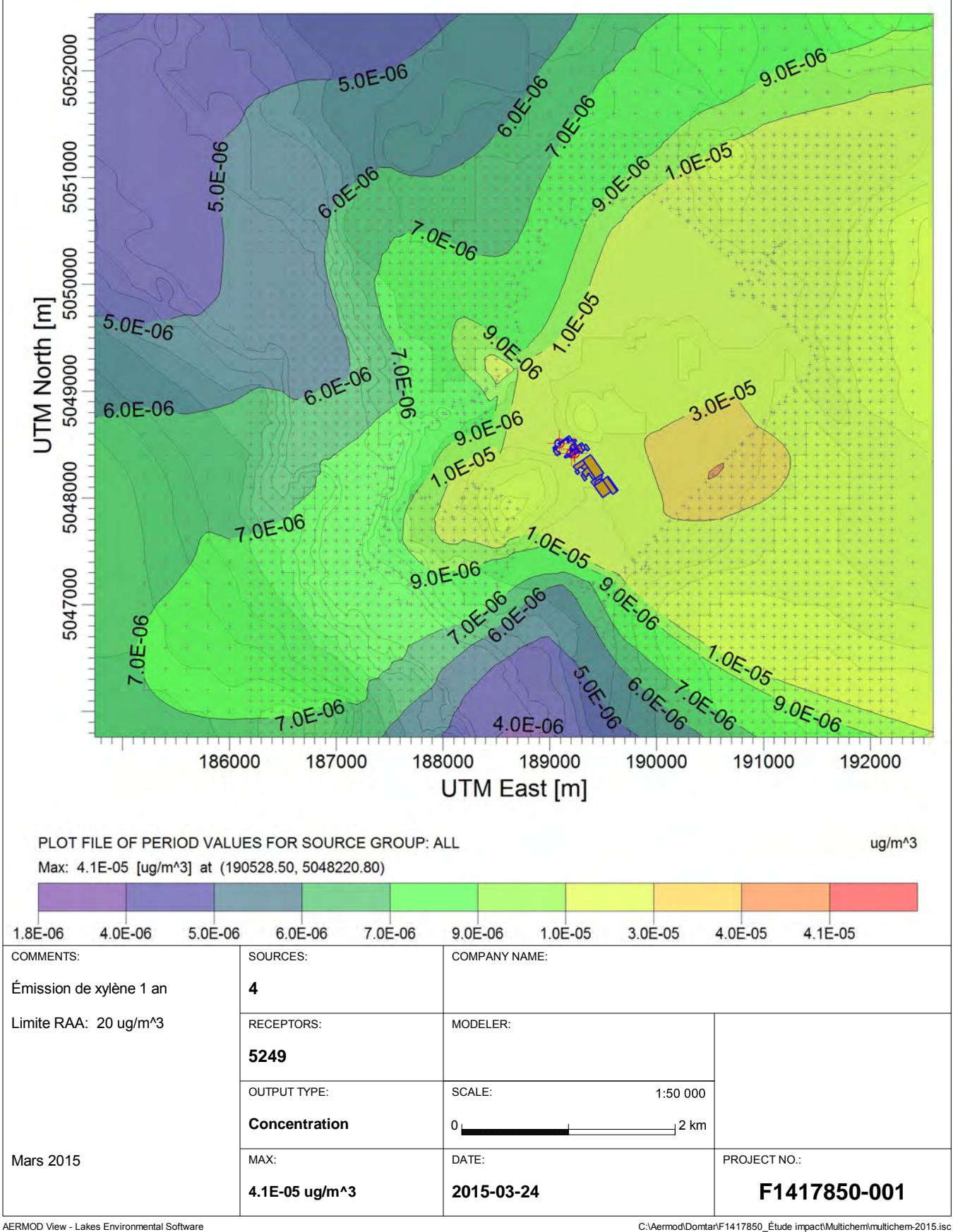

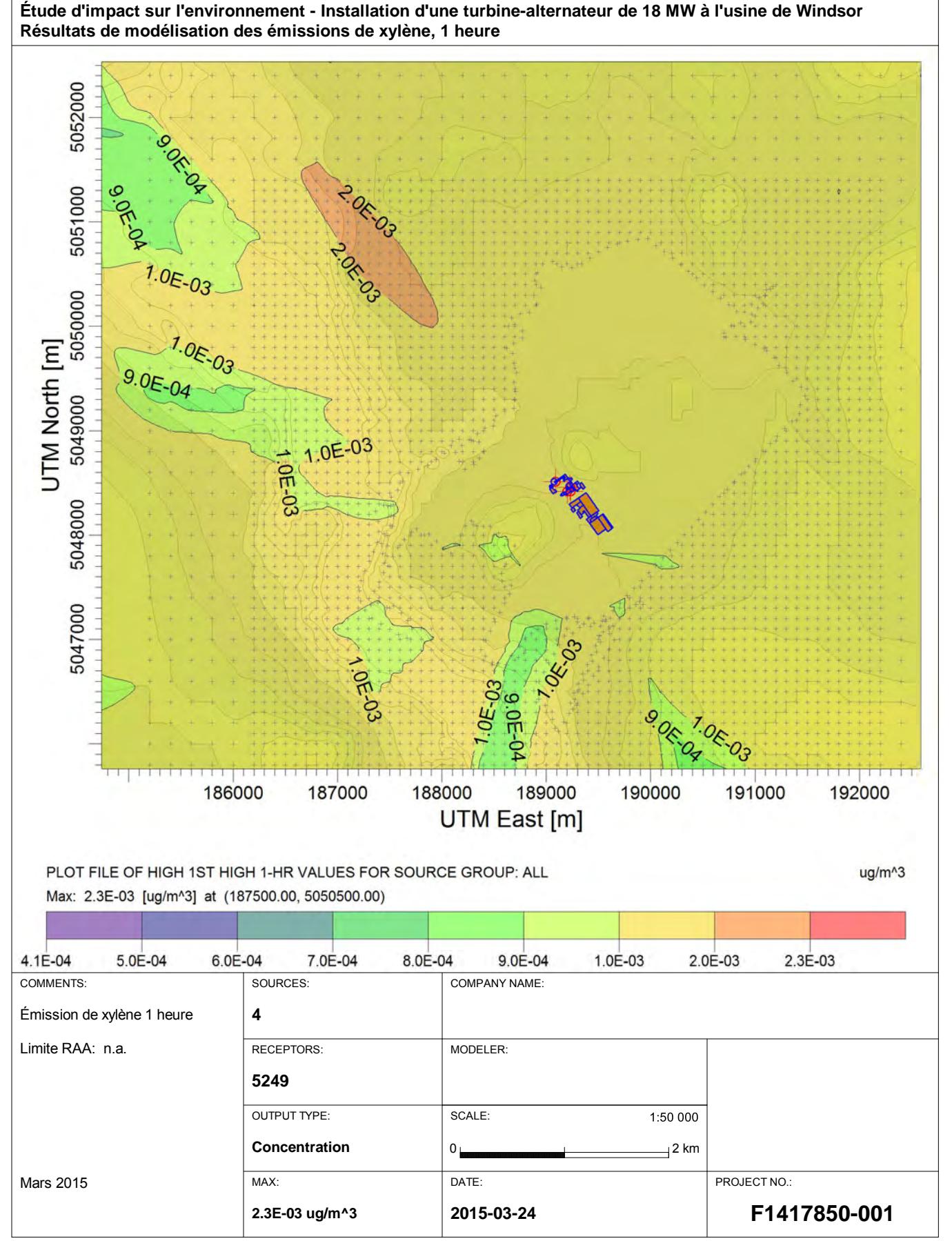

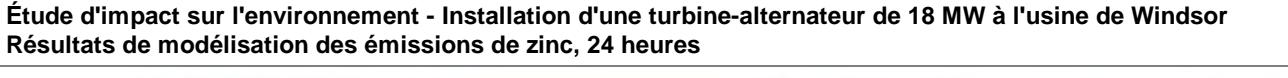

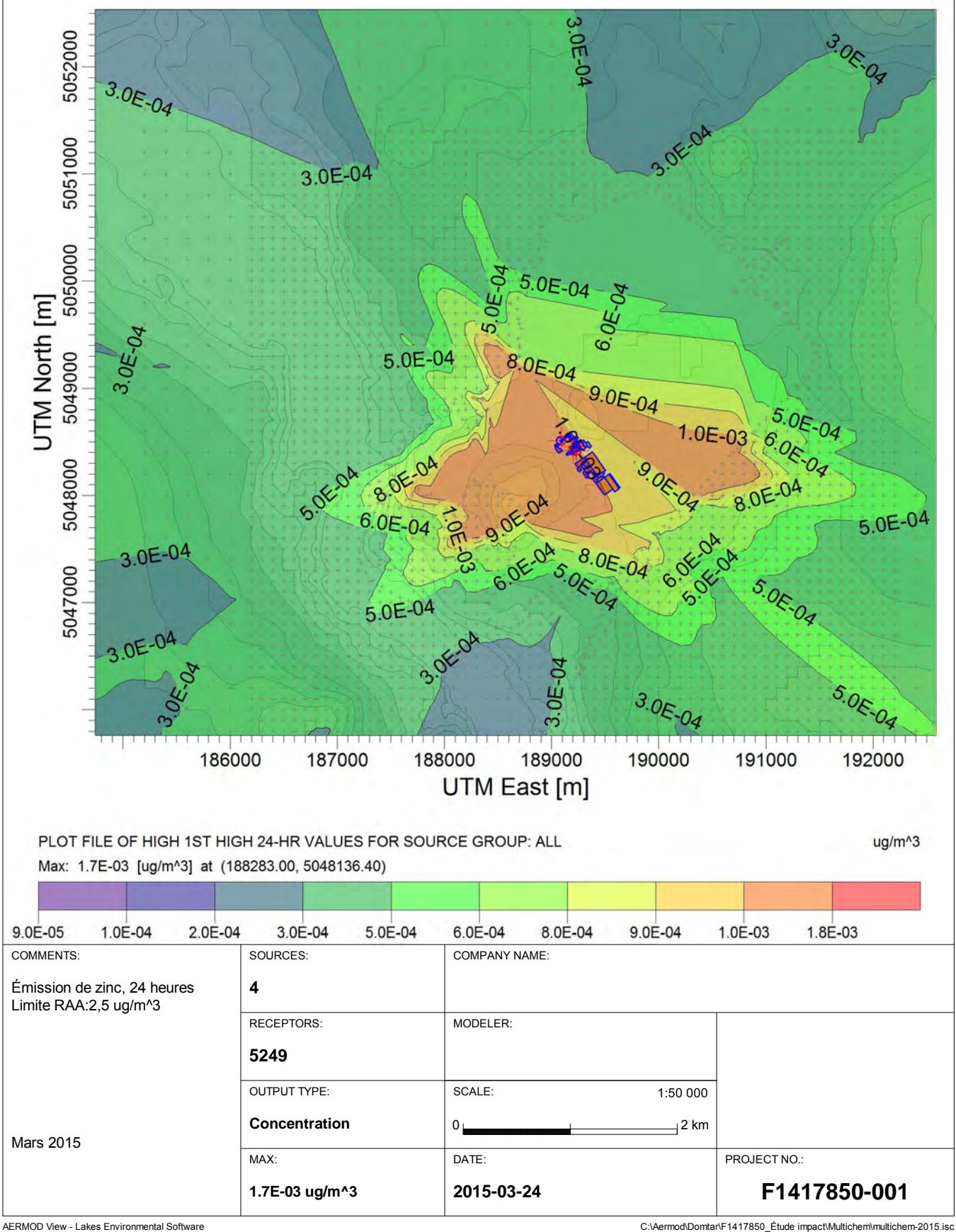

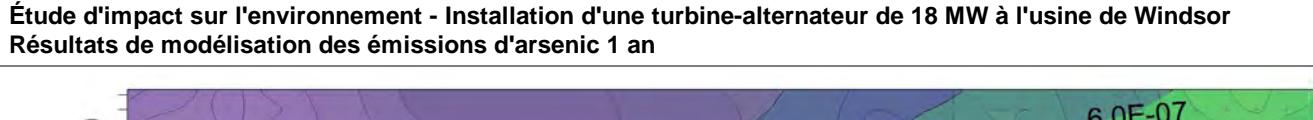

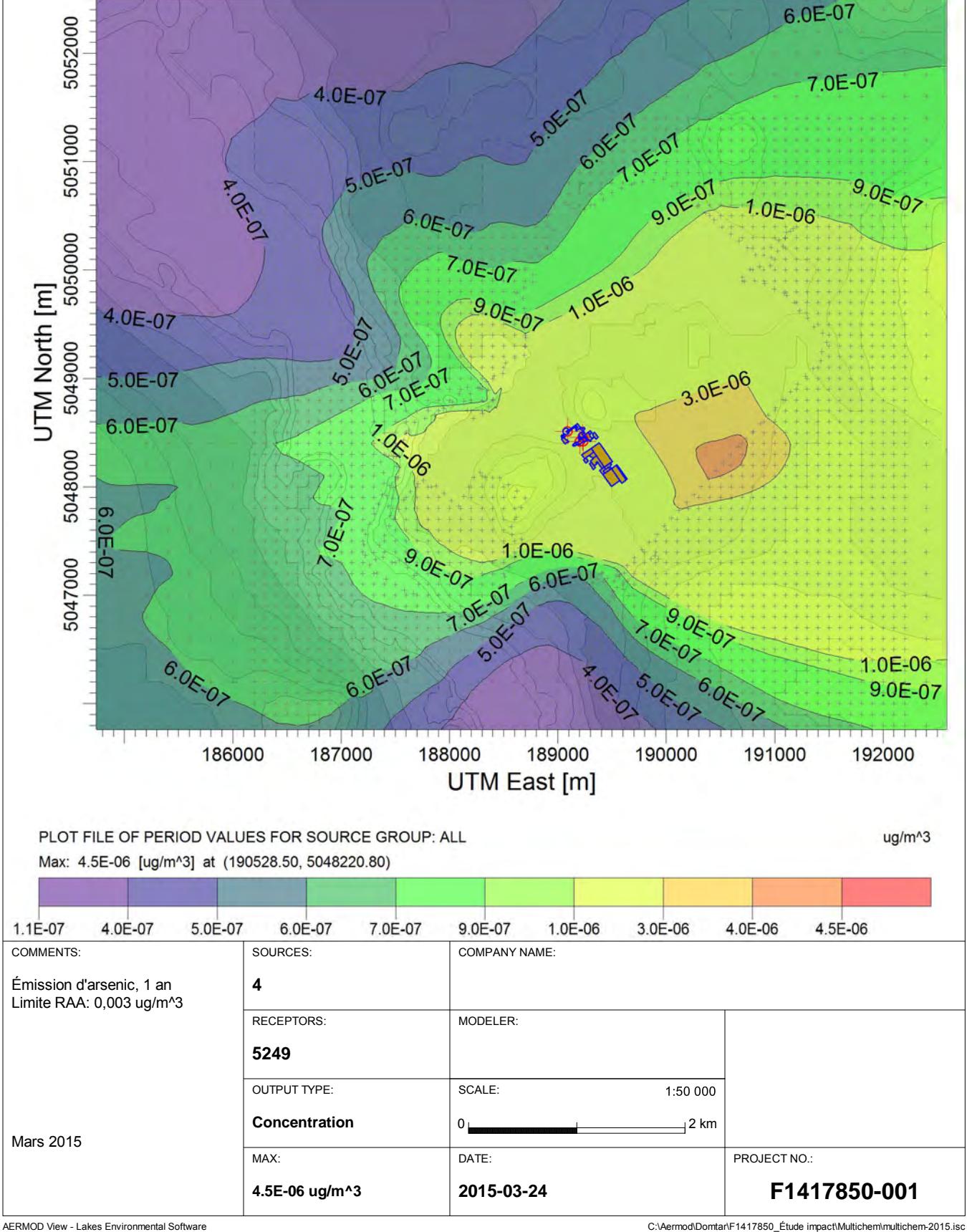

**Étude d'impact sur l'environnement - Installation d'une turbine-alternateur de 18 MW à l'usine de Windsor Résultats de modélisation des émissions de benzaldéhyde, 1 an**

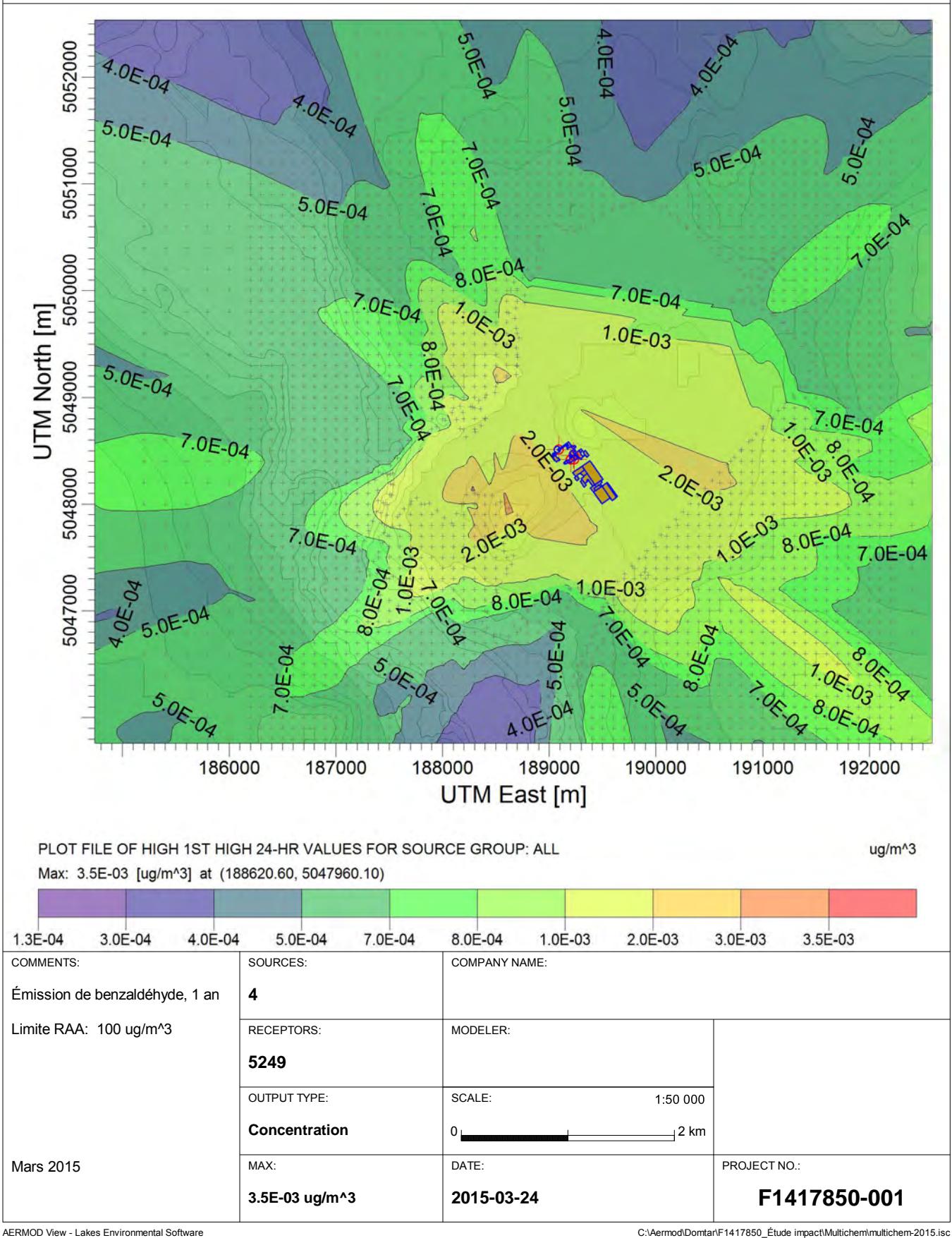

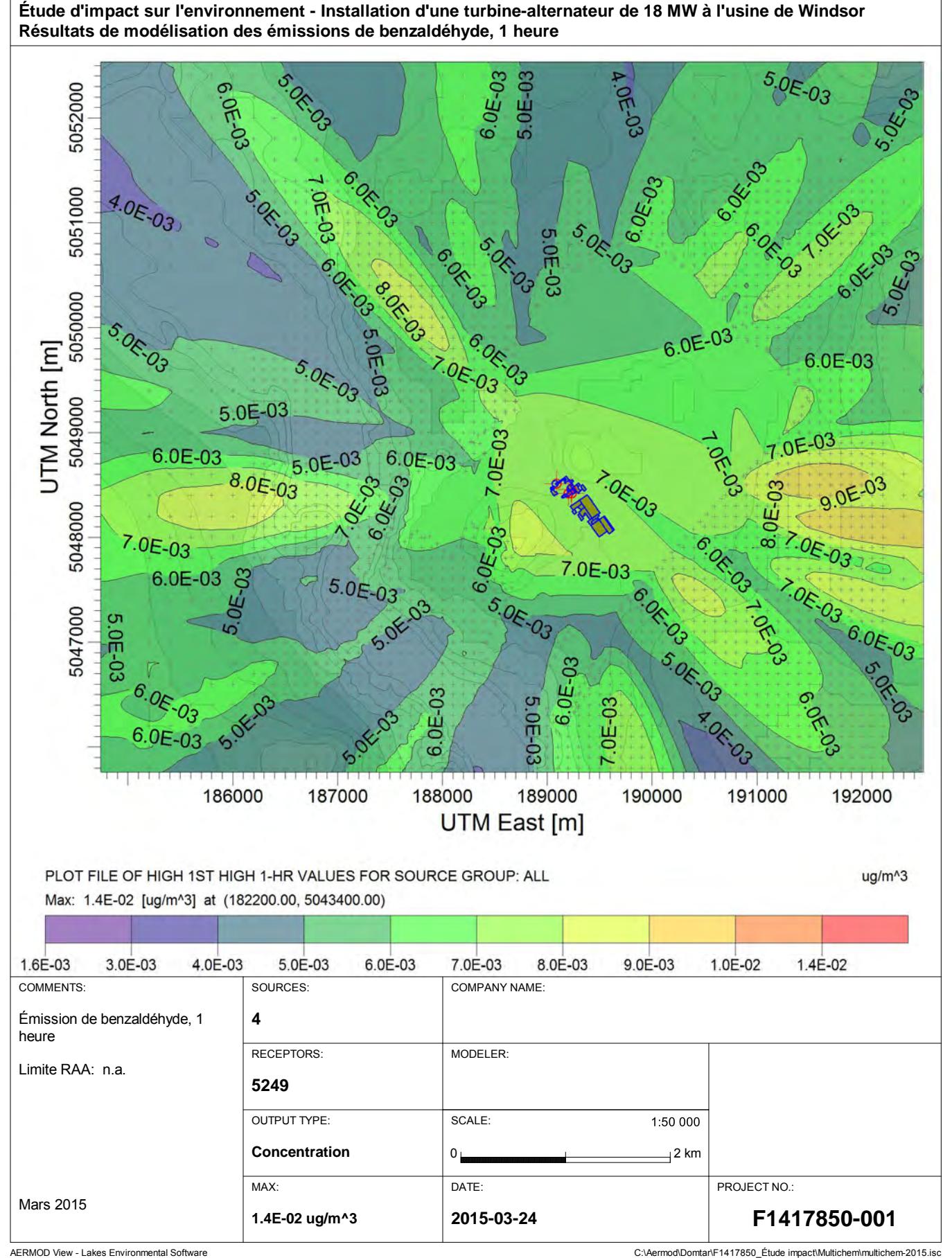

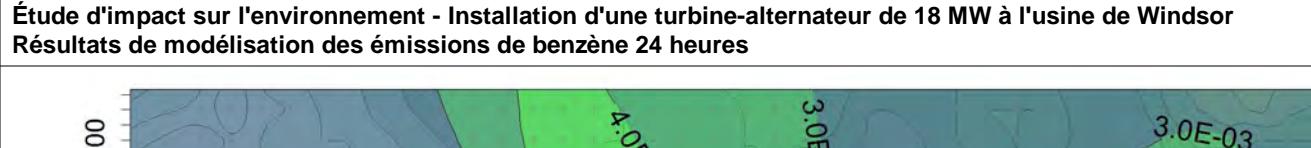

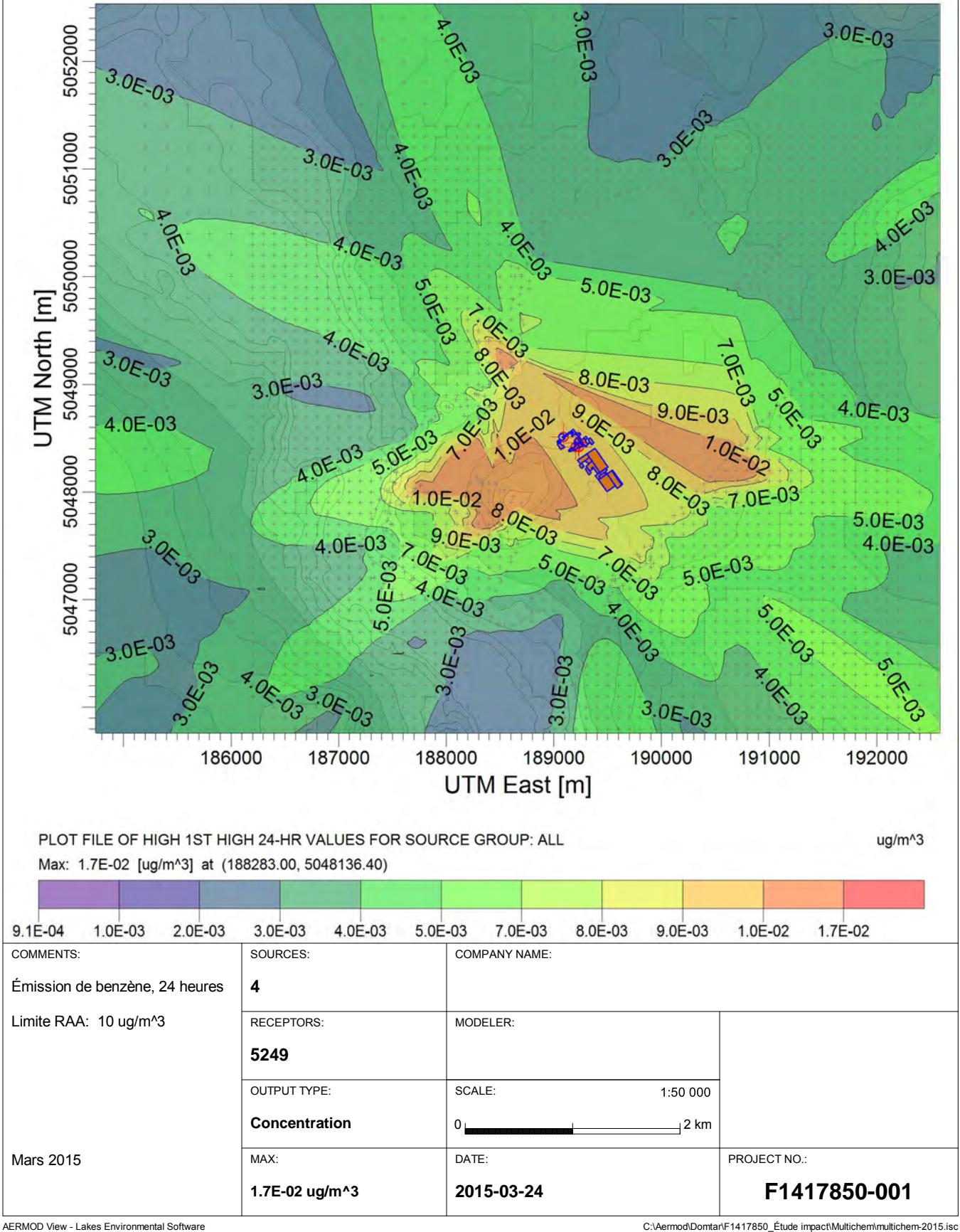

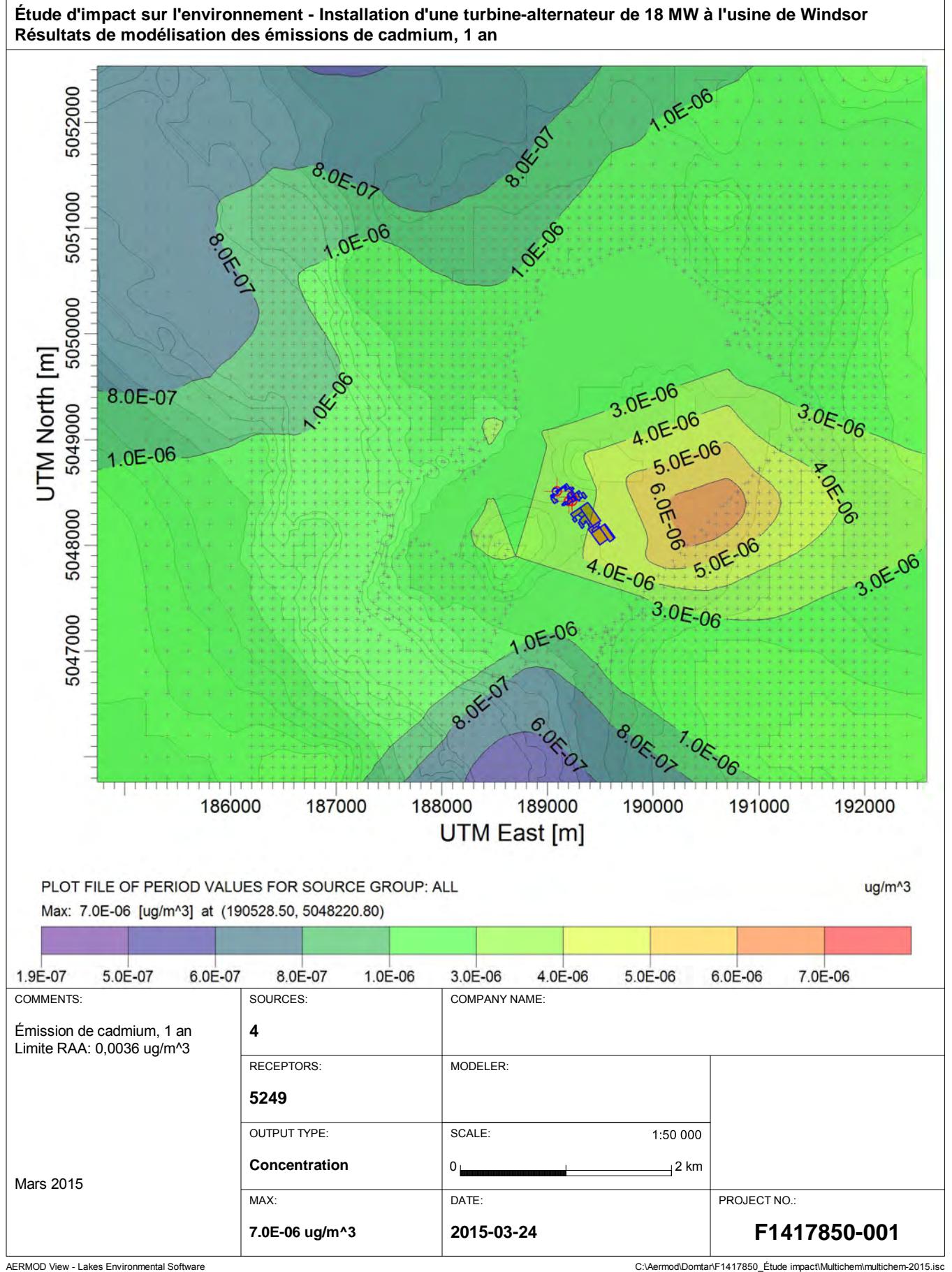

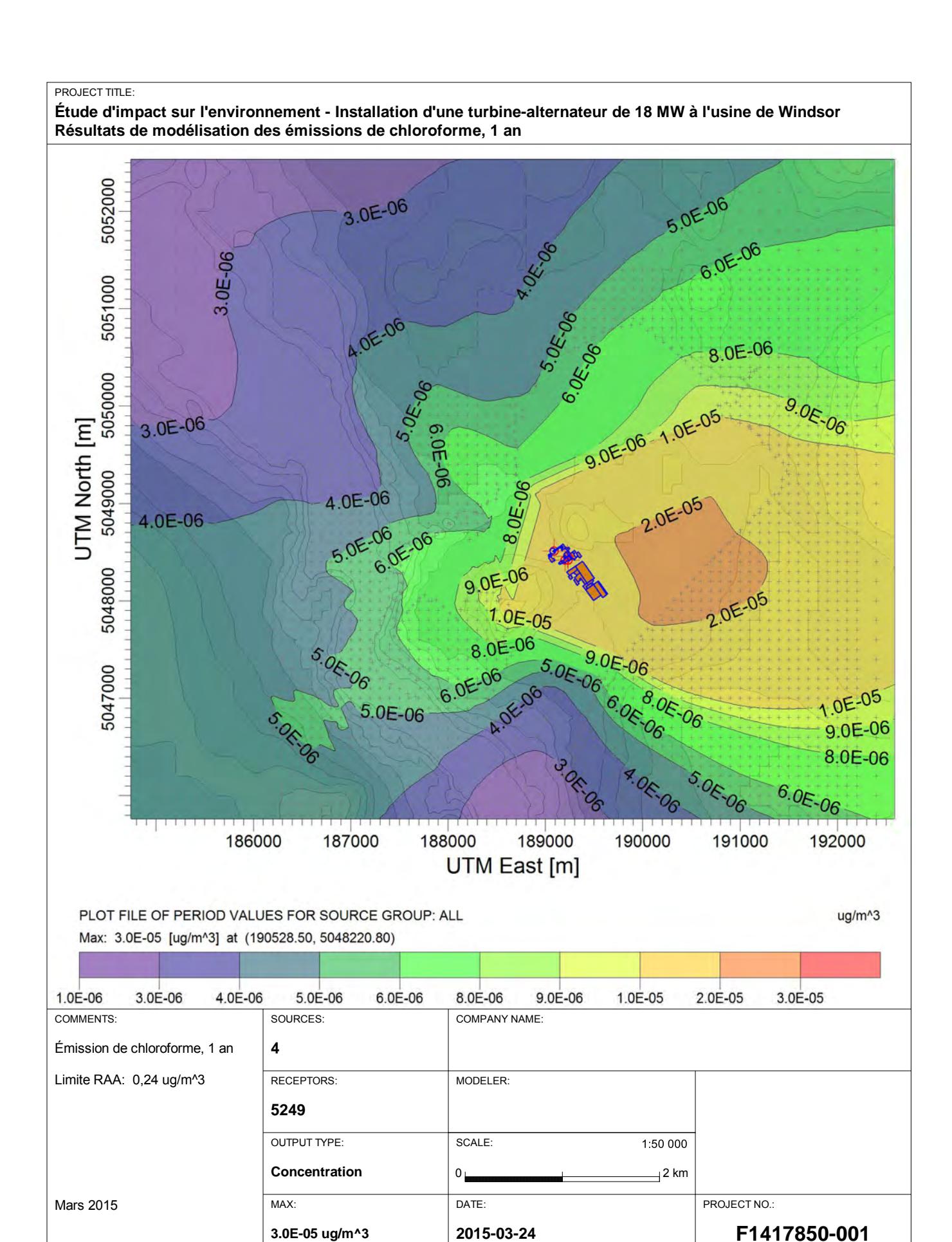

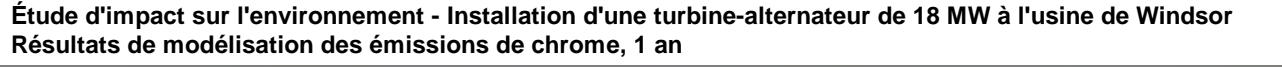

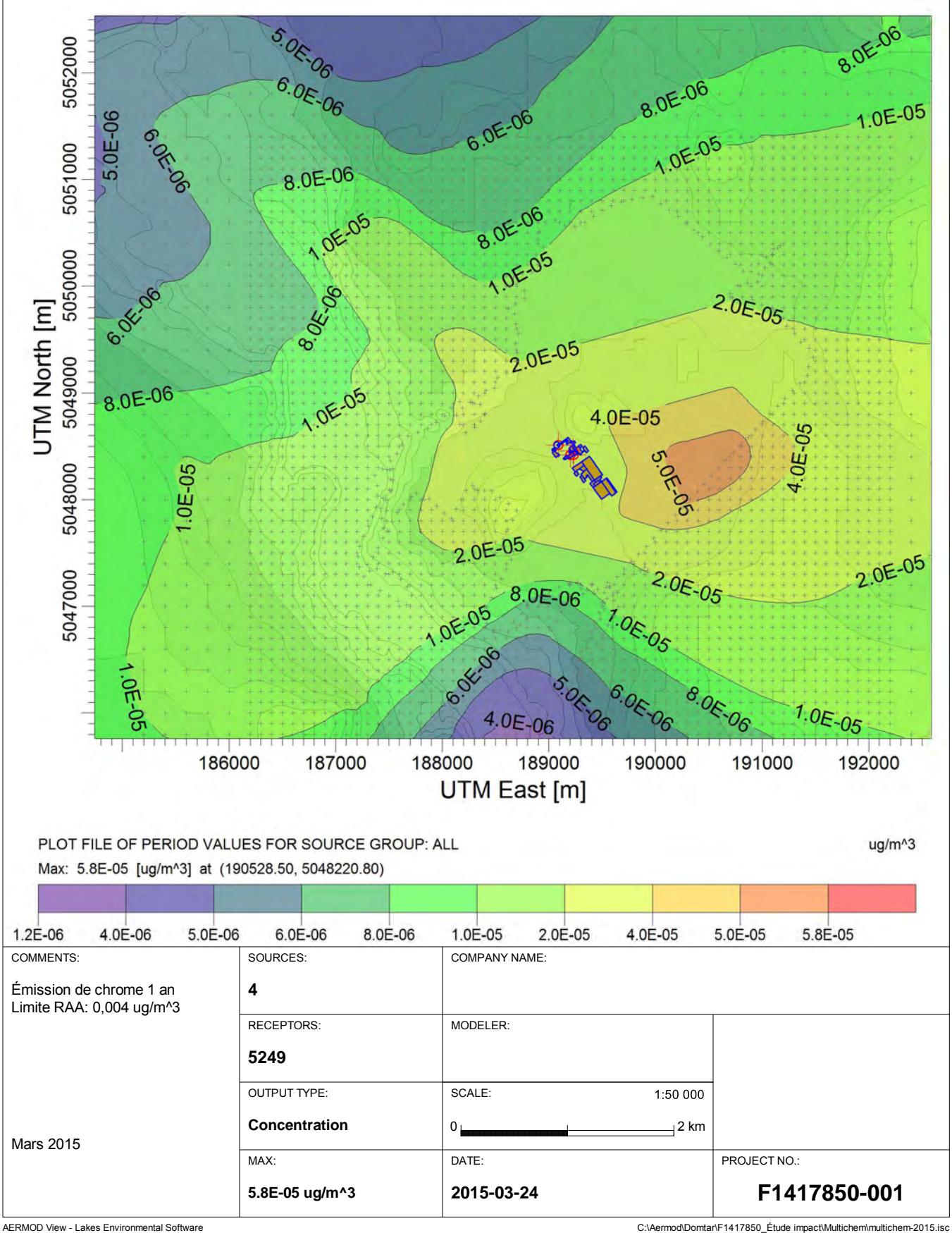

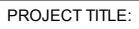

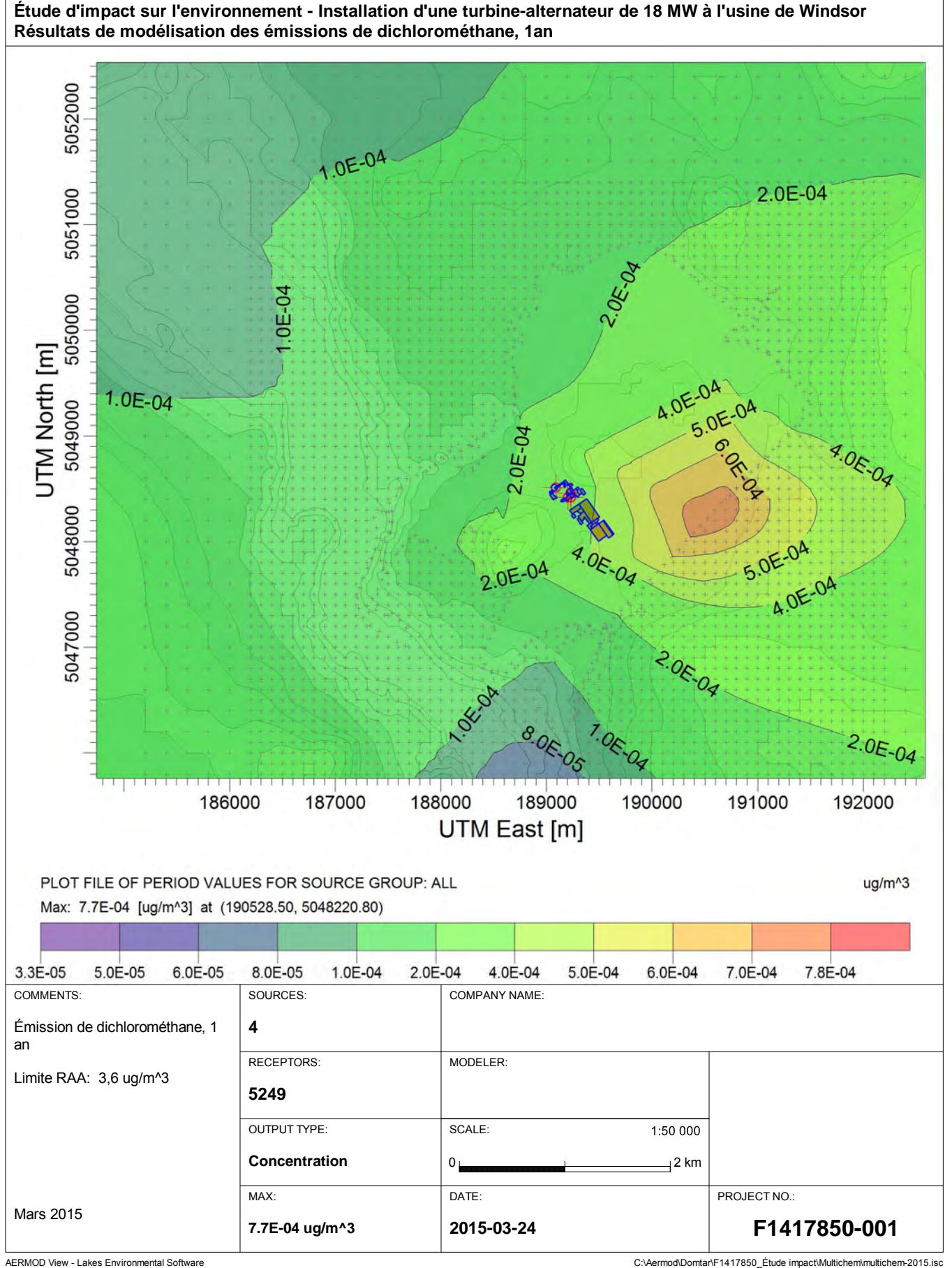

**Étude d'impact sur l'environnement - Installation d'une turbine-alternateur de 18 MW à l'usine de Windsor Résultats de modélisation des émissions de dichlorométhane, 1 heure**

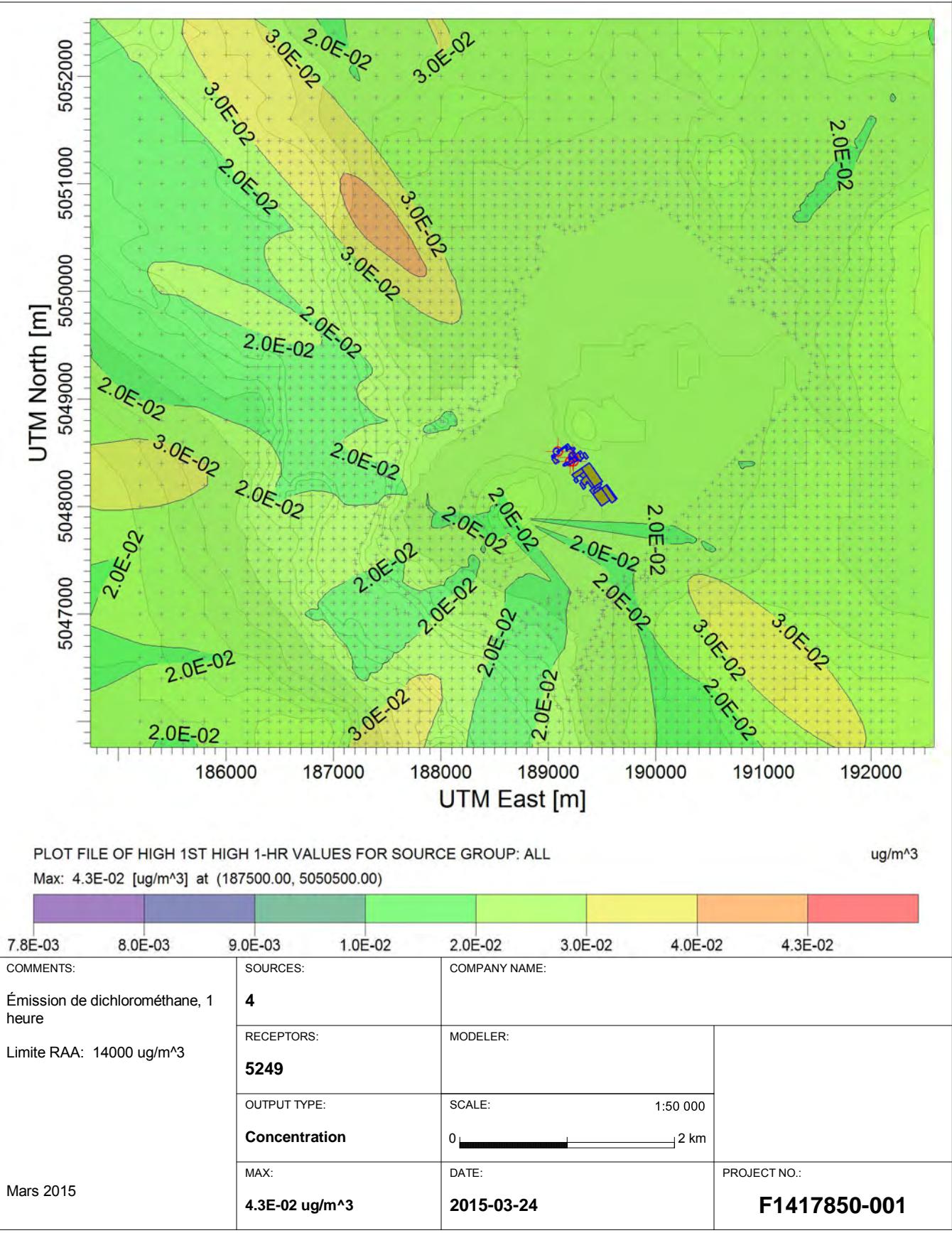

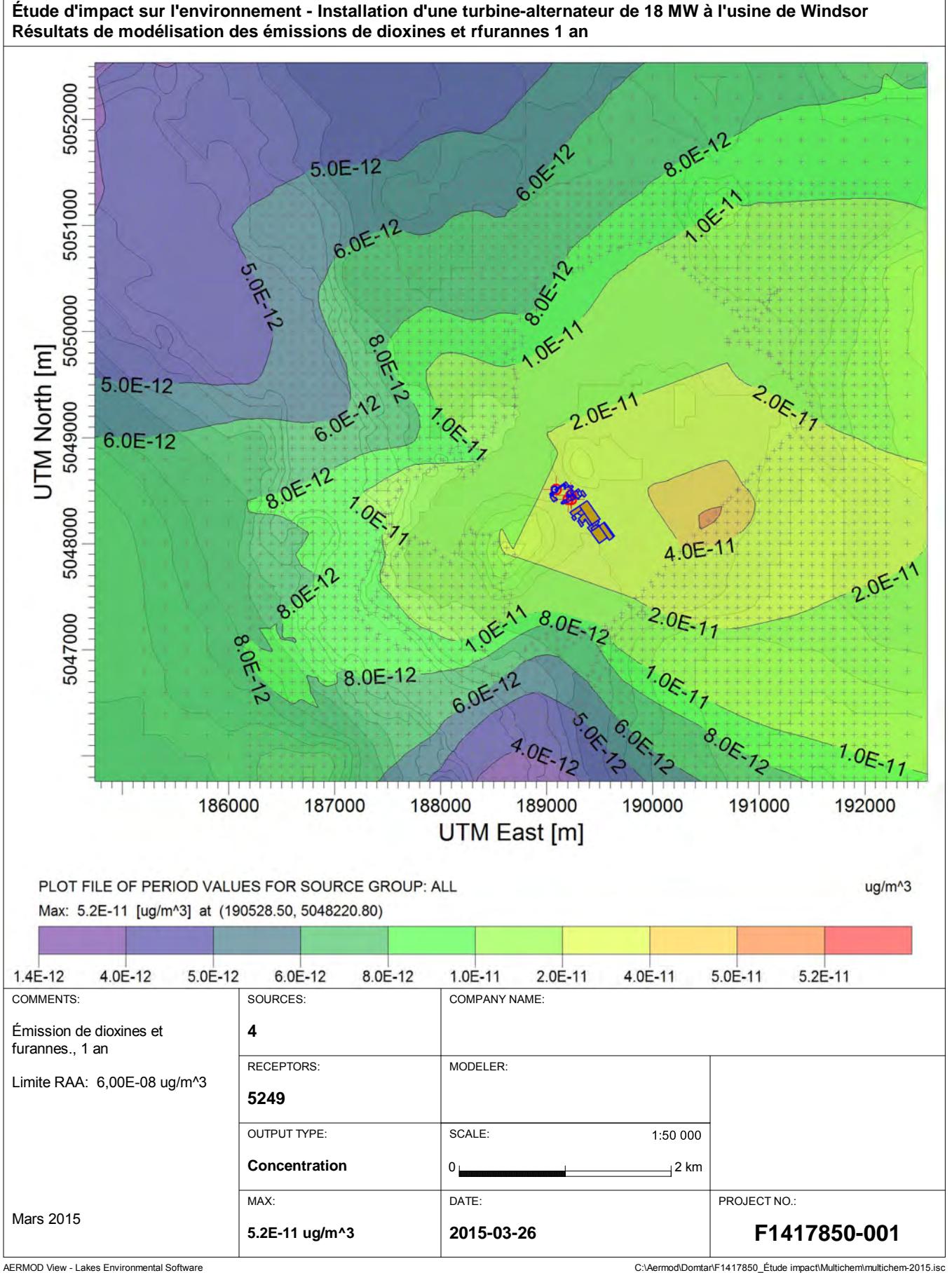

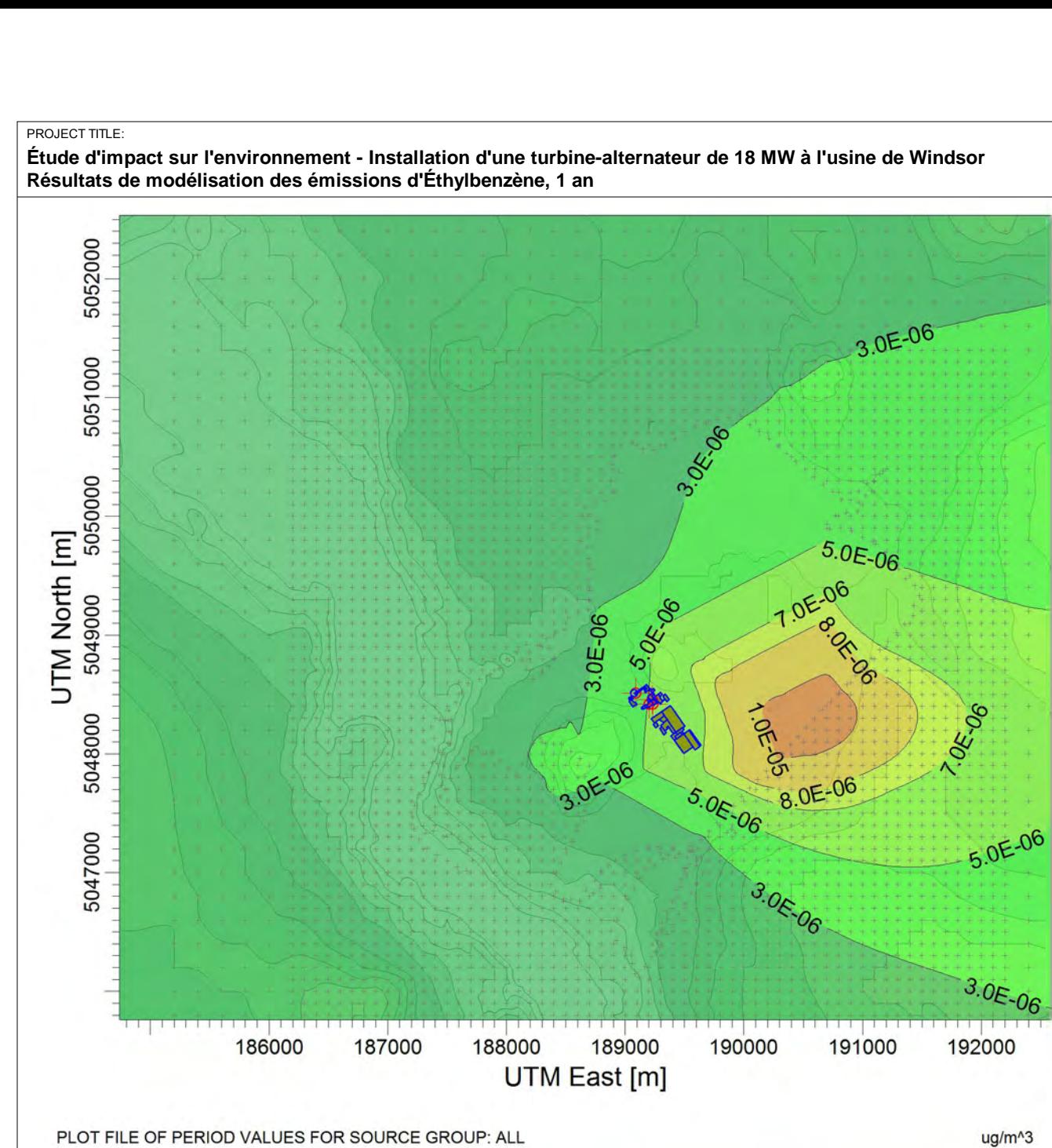

PLOT FILE OF PERIOD VALUES FOR SOURCE GROUP: ALL Max: 1.2E-05 [ug/m^3] at (190528.50, 5048220.80)

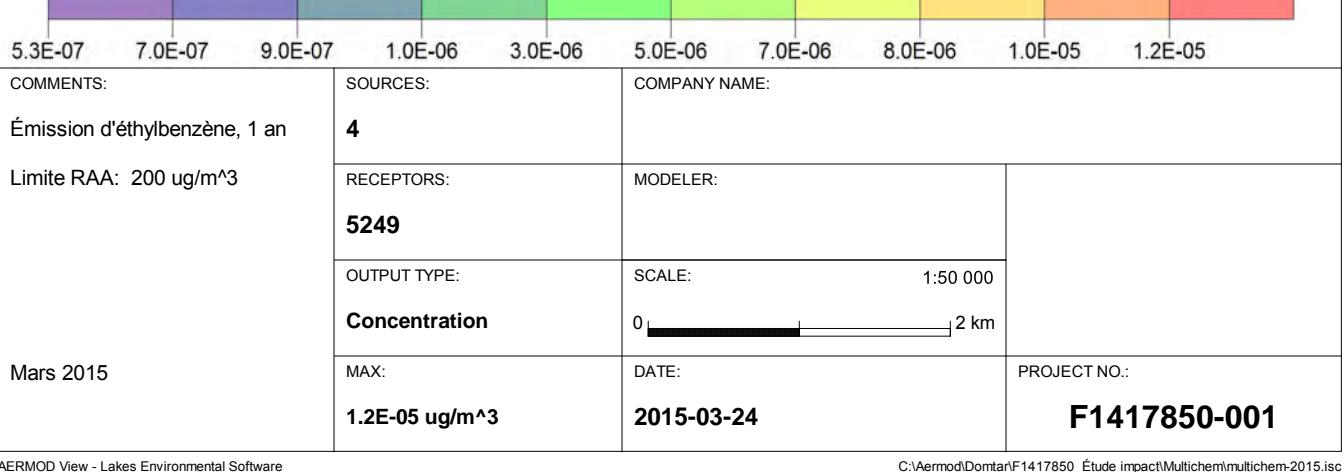

**Étude d'impact sur l'environnement - Installation d'une turbine-alternateur de 18 MW à l'usine de Windsor Résultats de modélisation des émissions d'Éthylbenzène, 1 heure**

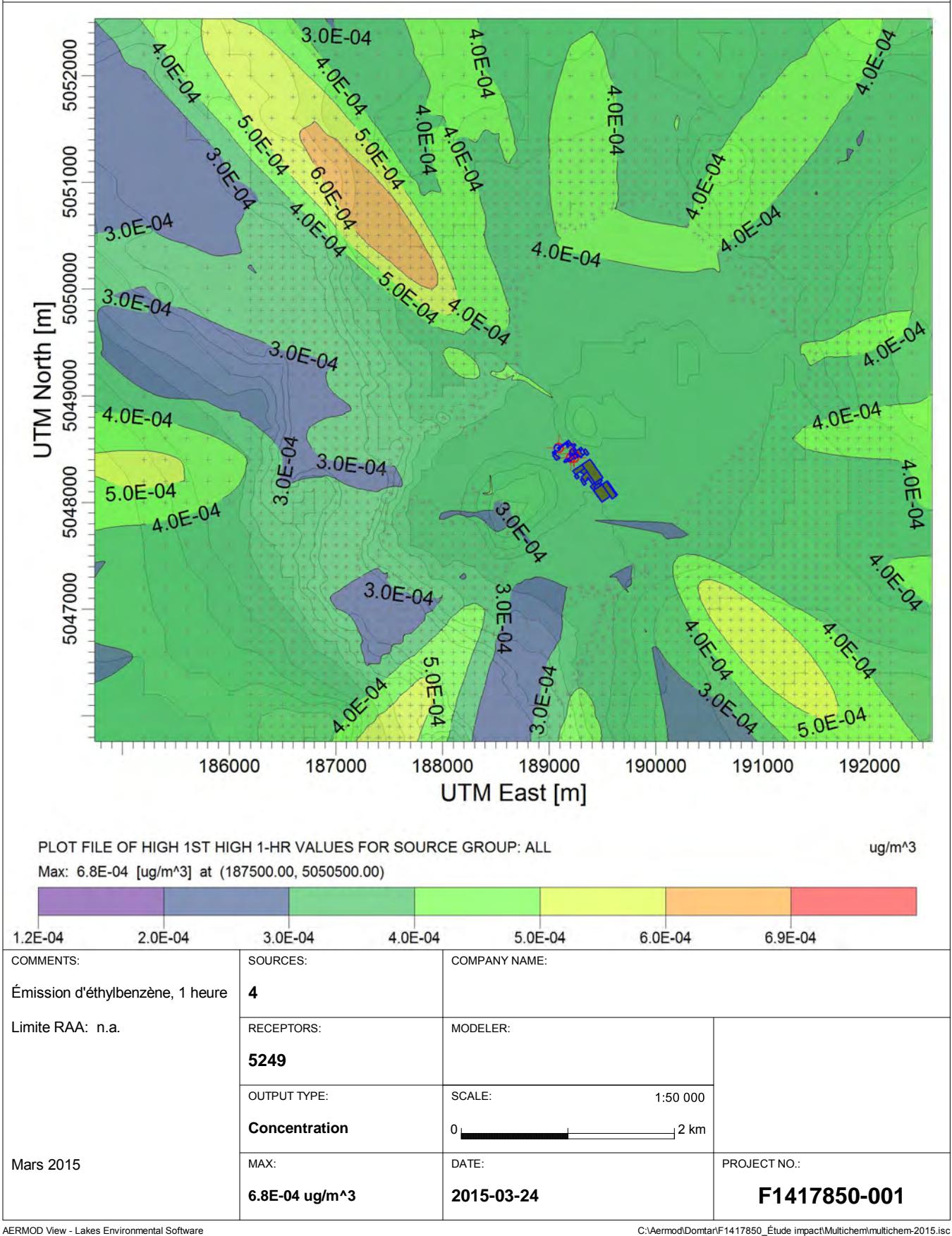

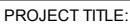

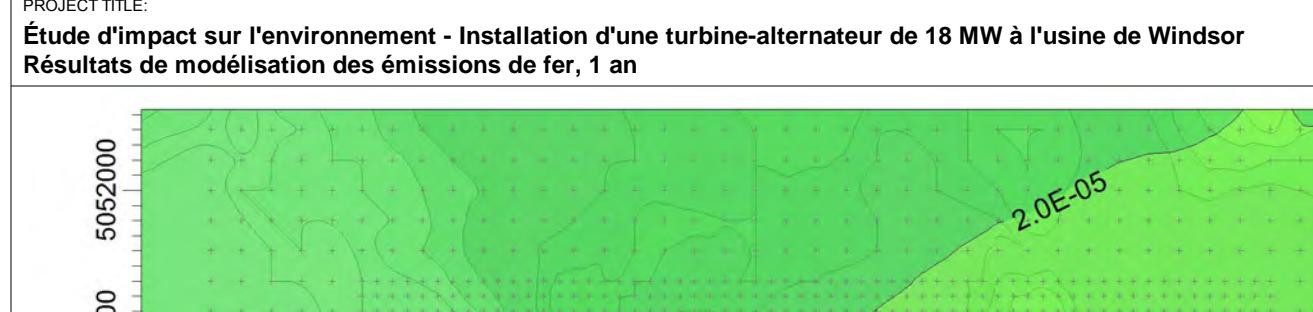

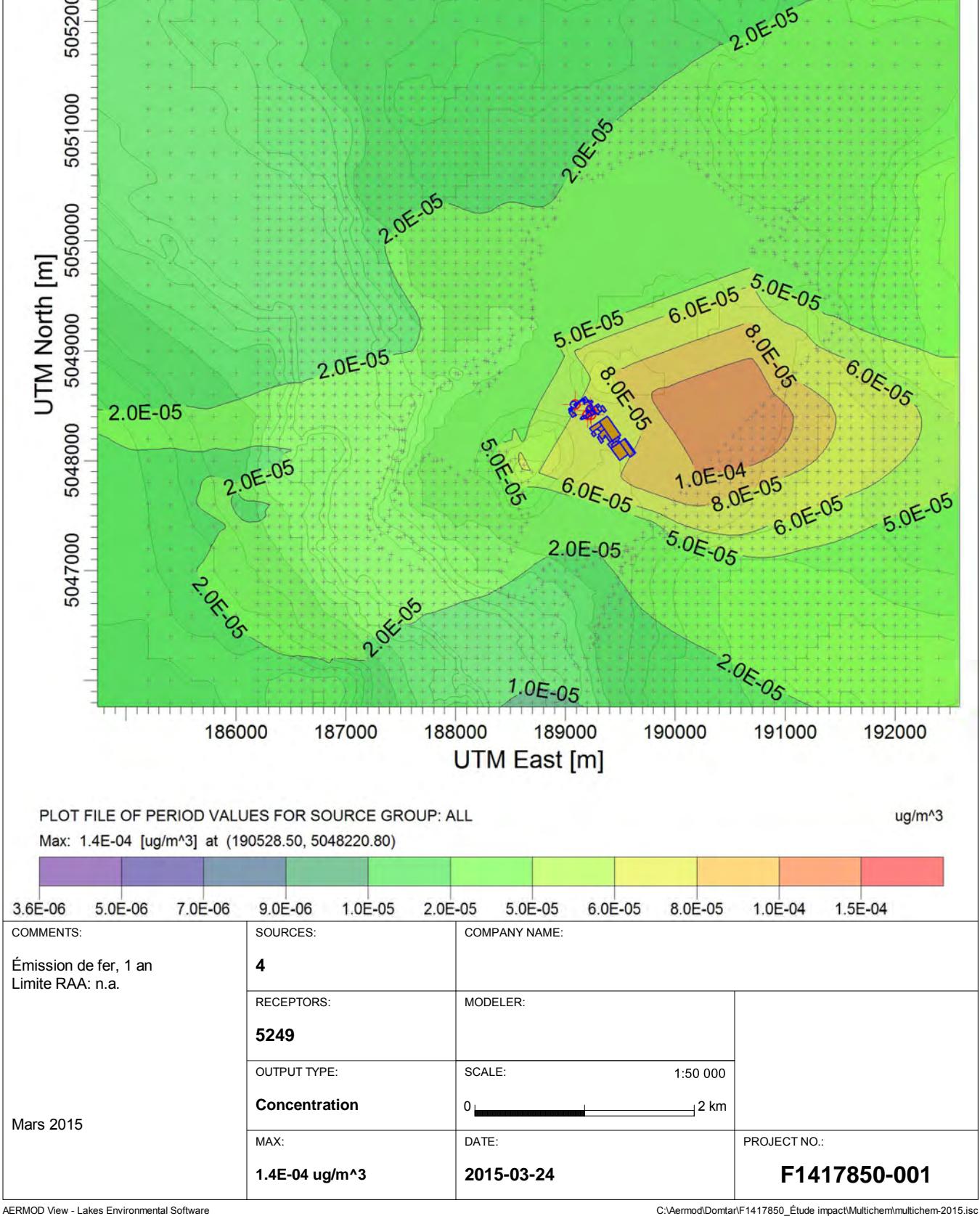

**Étude d'impact sur l'environnement - Installation d'une turbine-alternateur de 18 MW à l'usine de Windsor Résultats de modélisation des émissions de formaldéhyde, 1 heure**

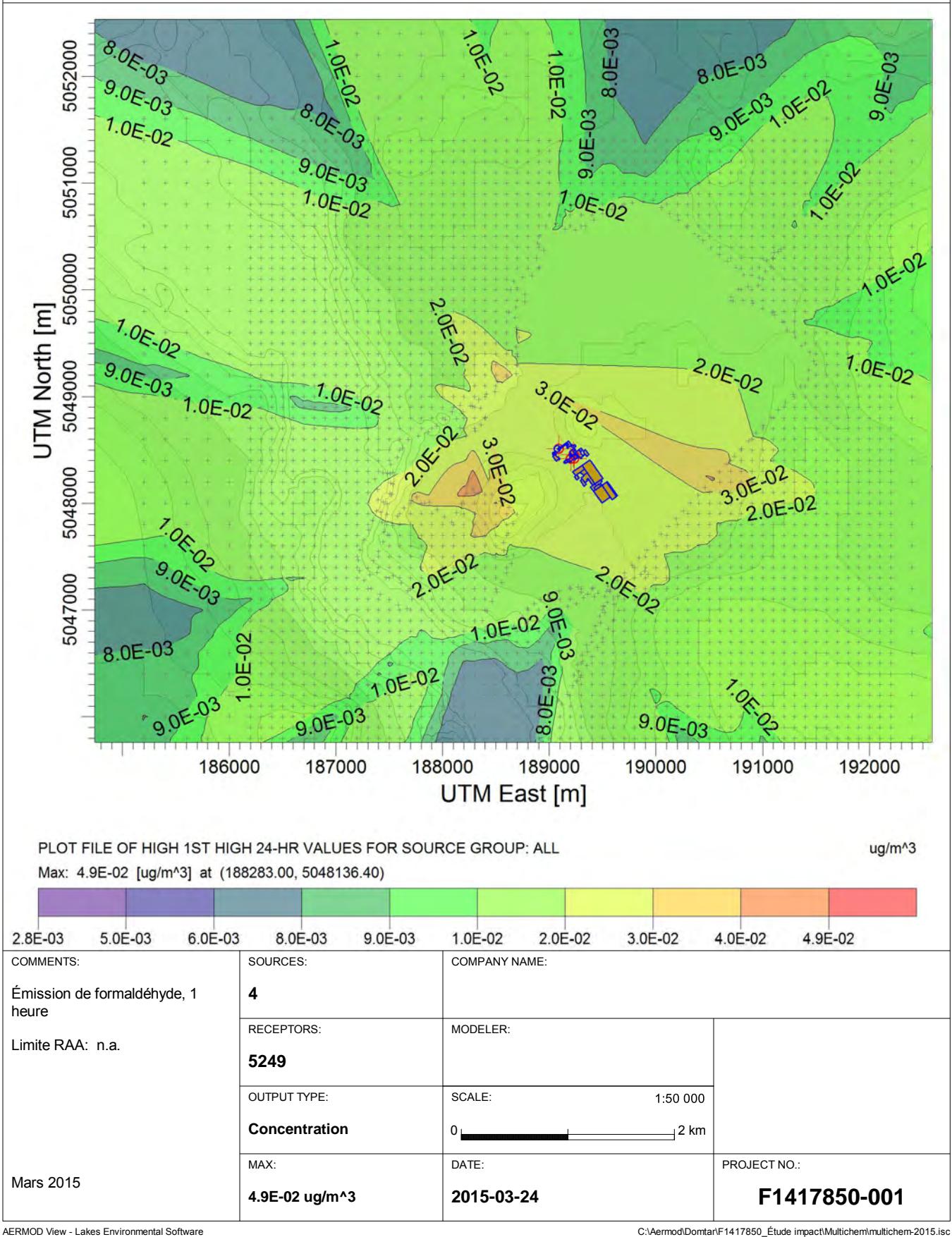

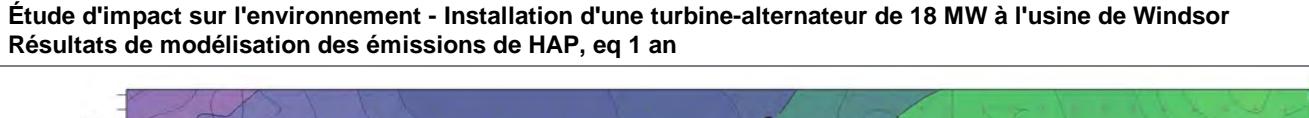

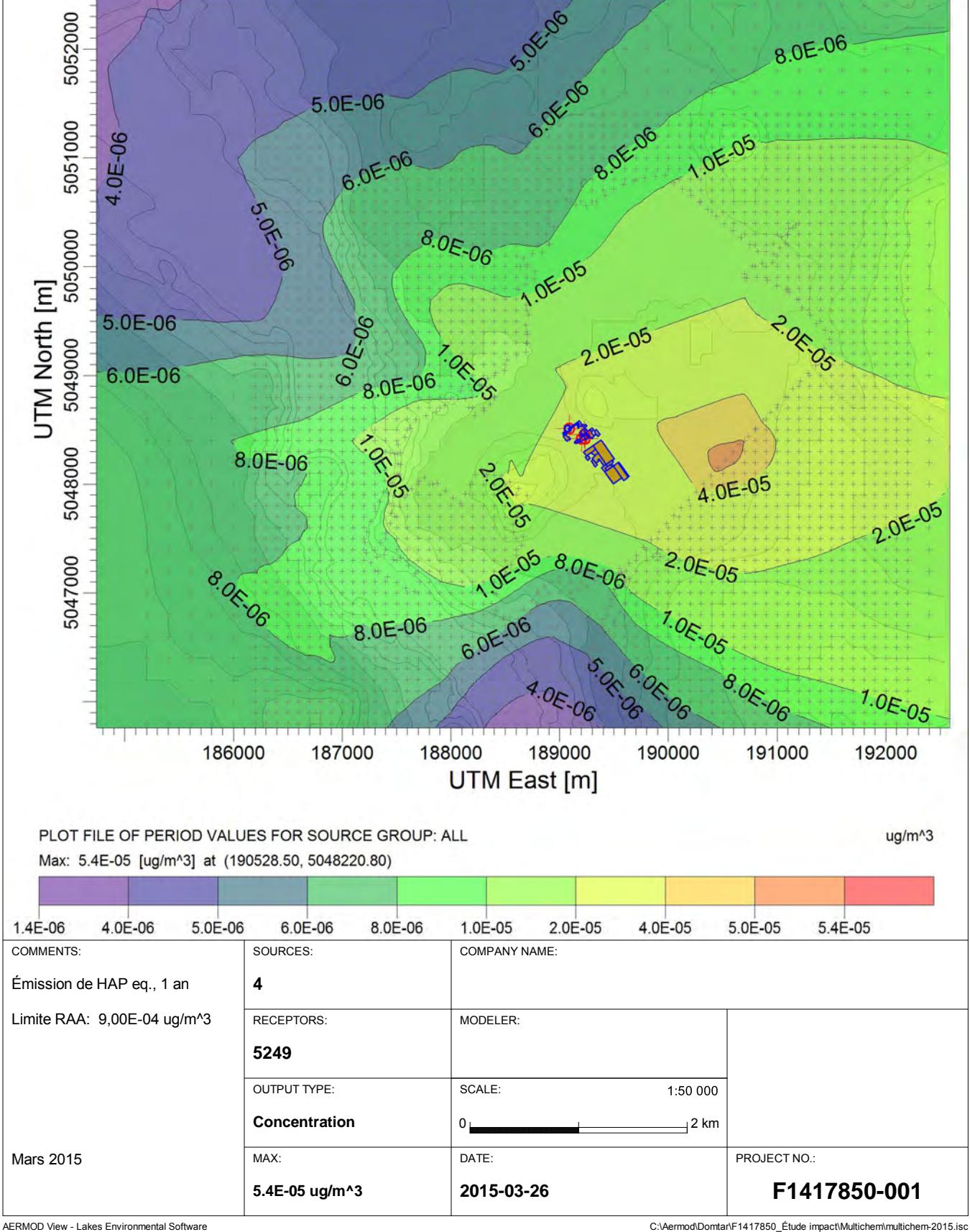

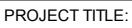

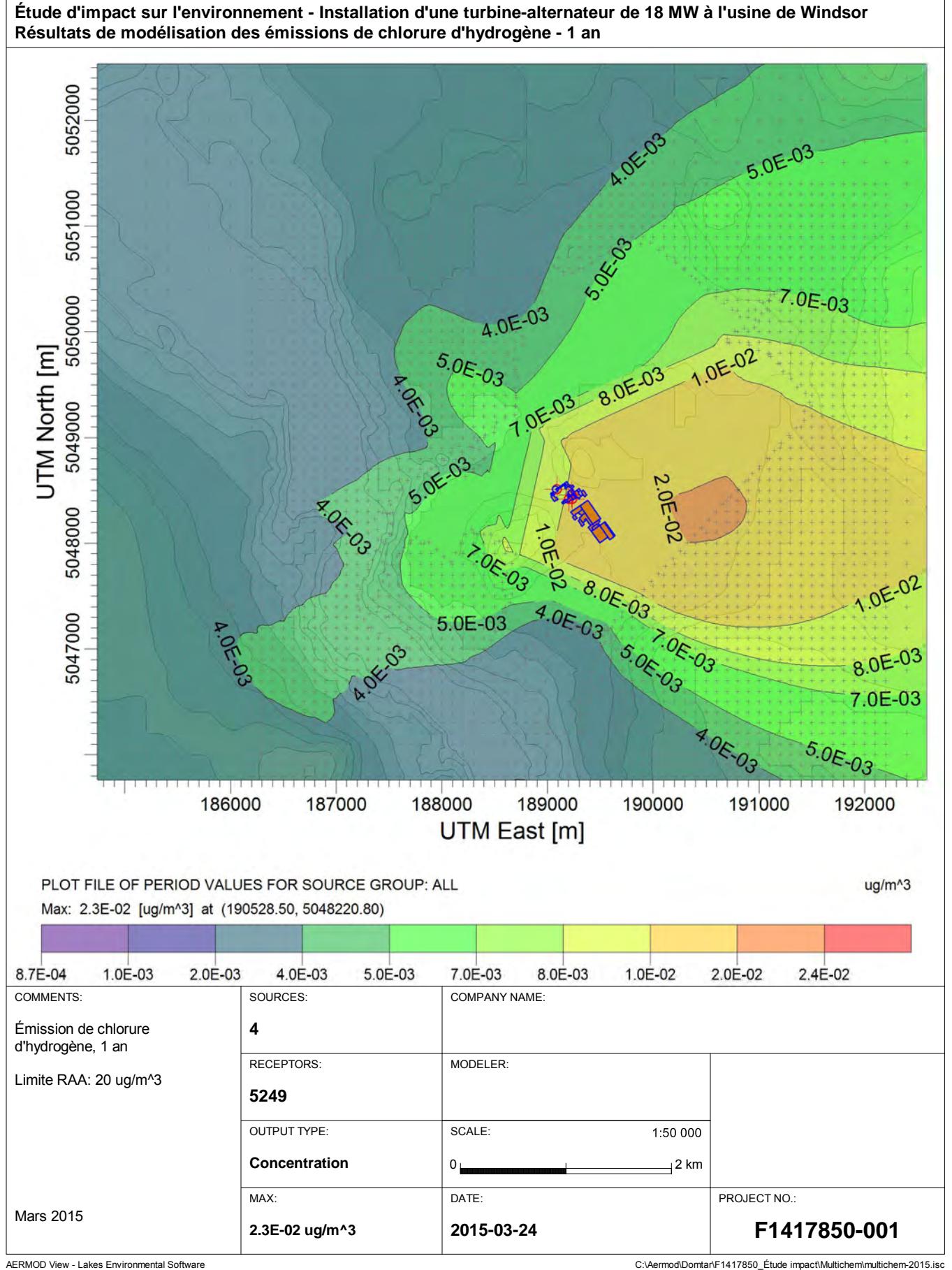

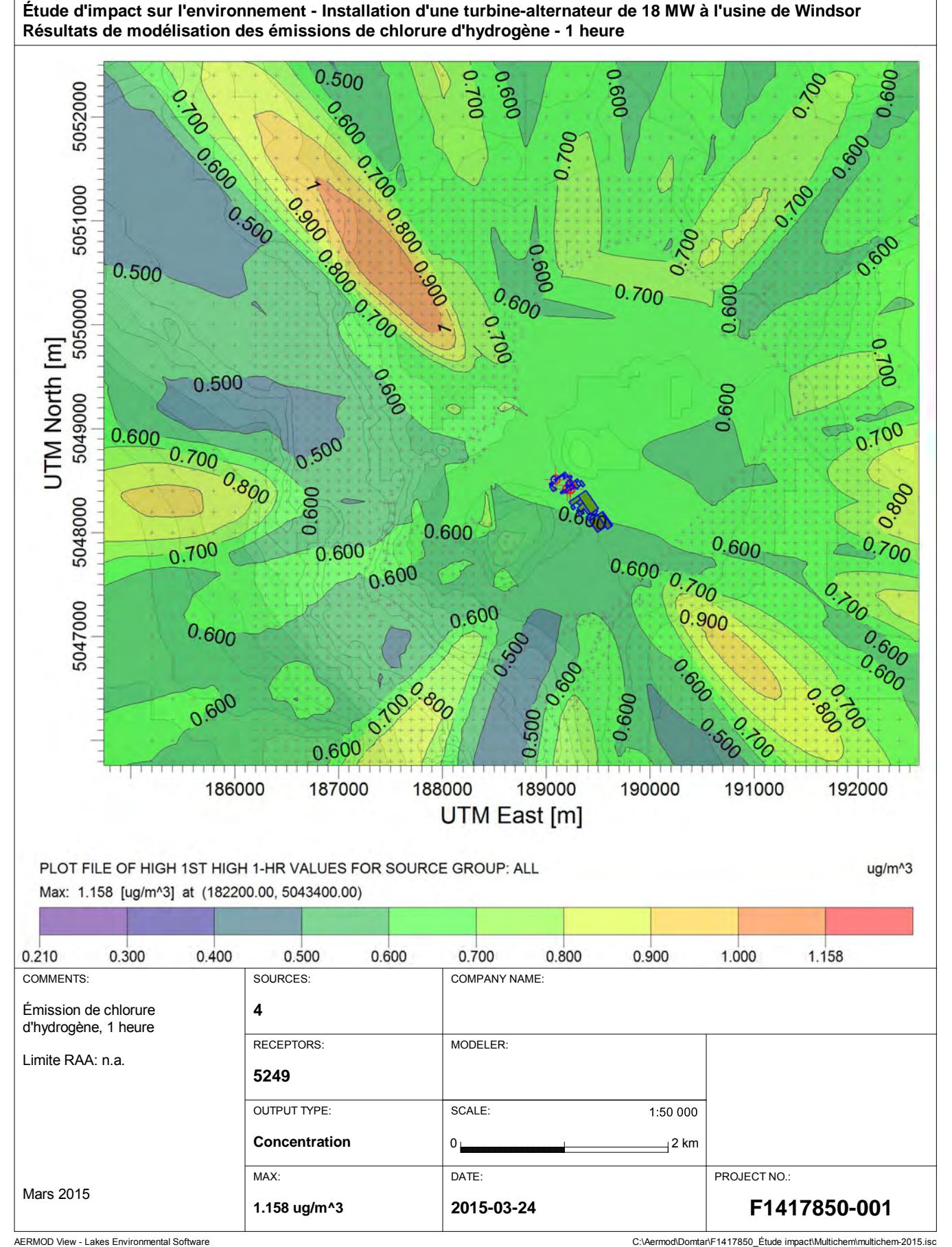

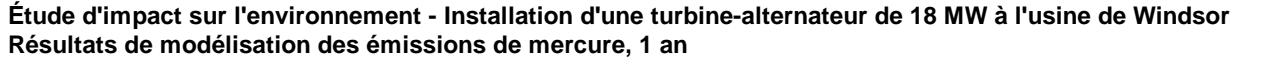

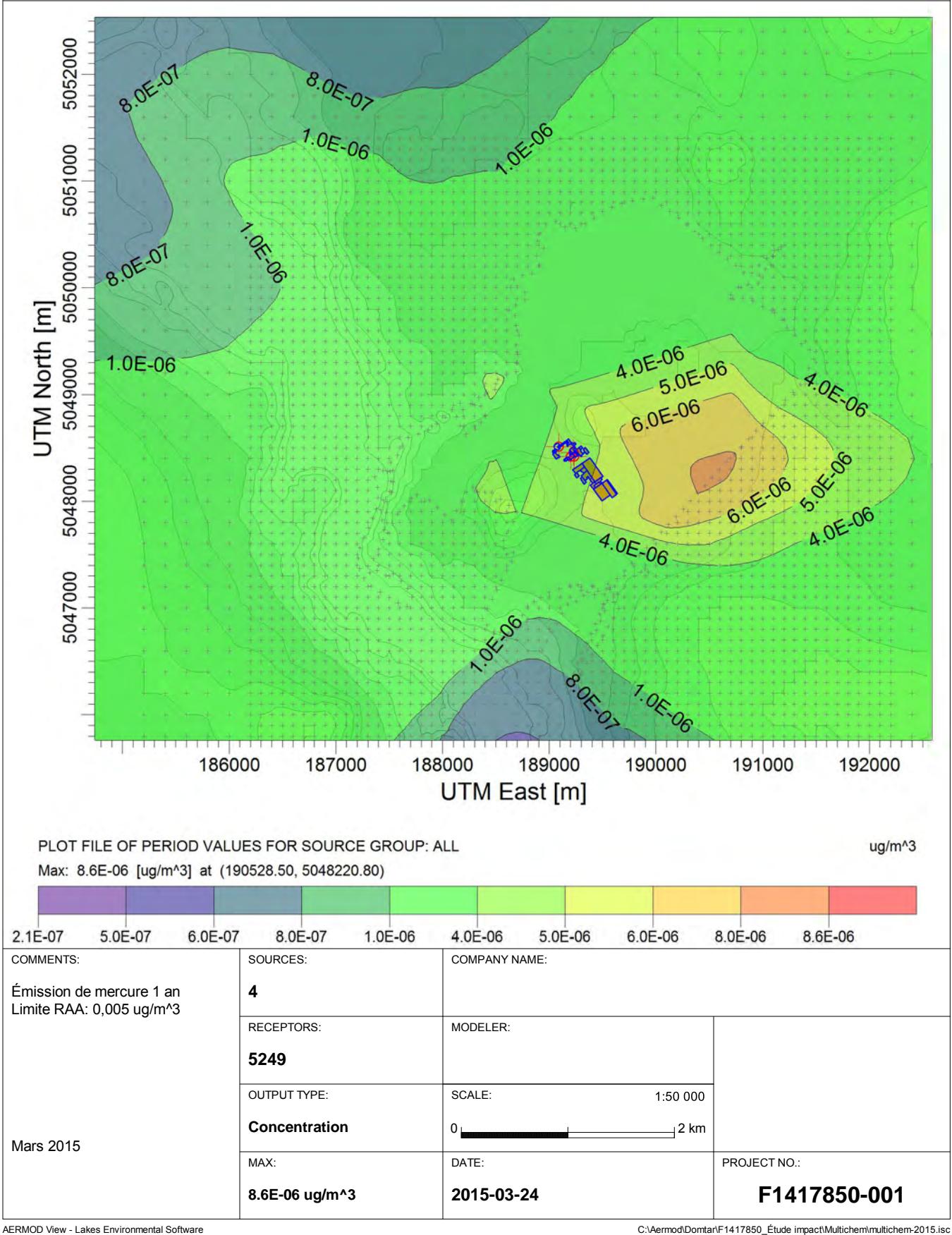

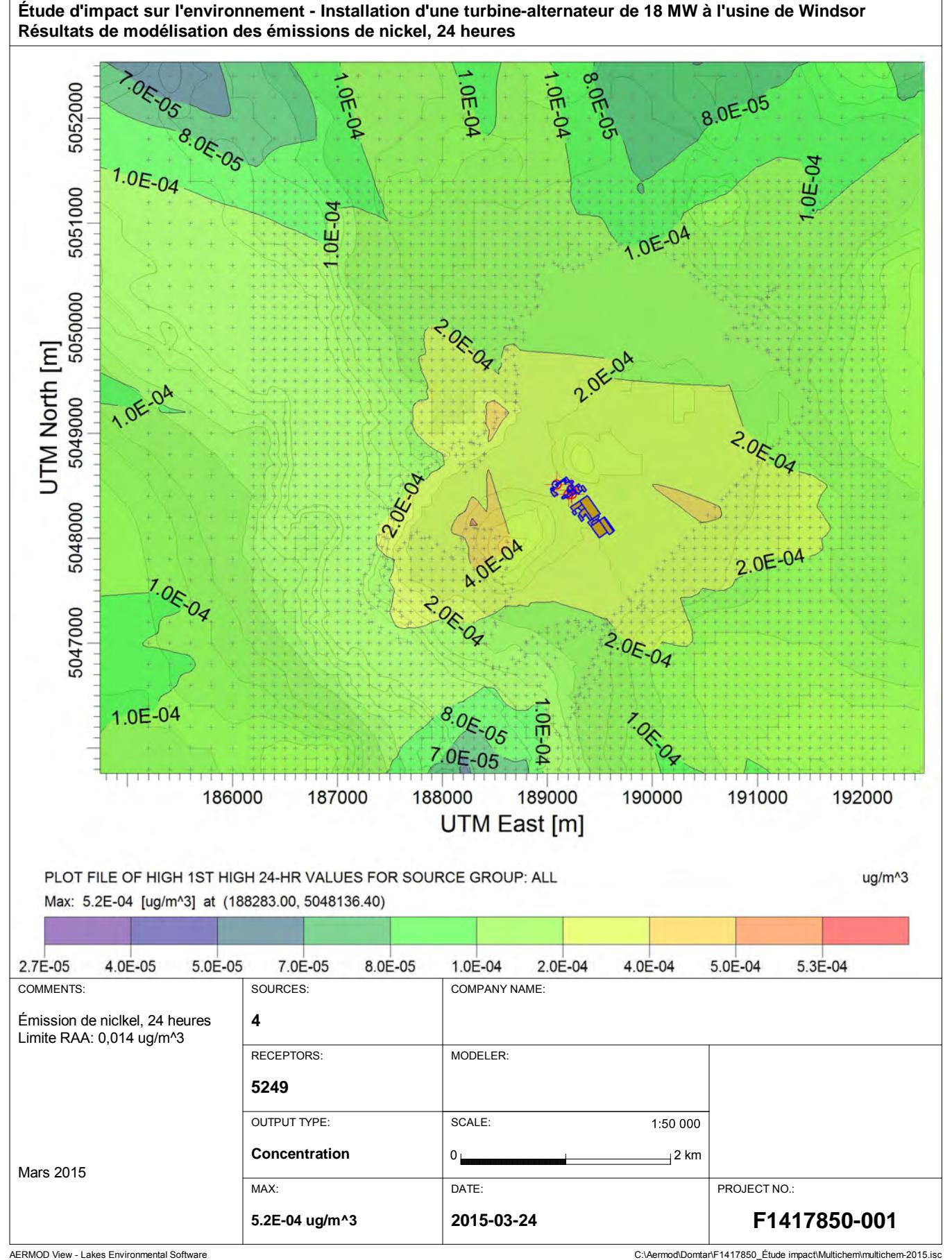

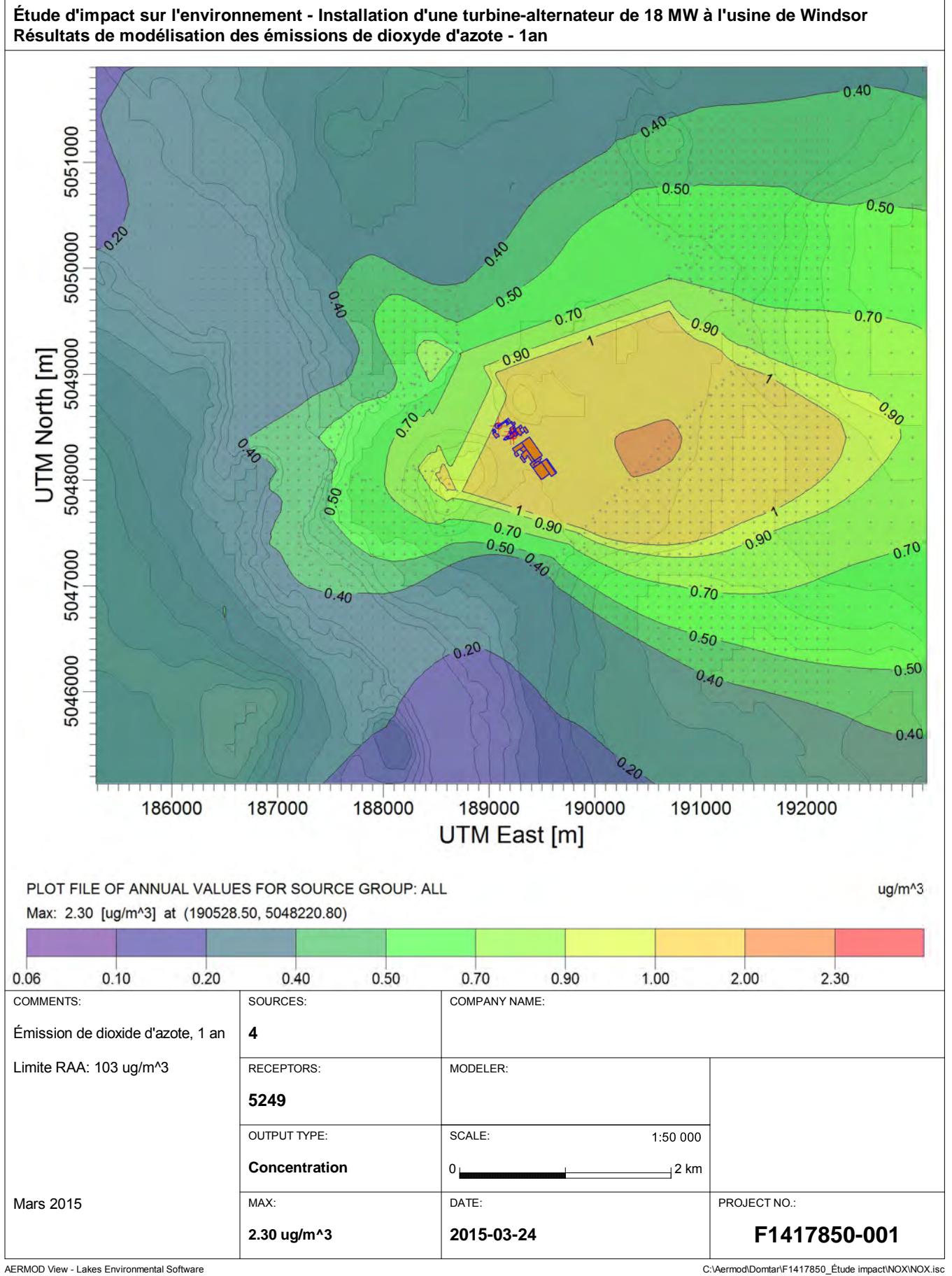

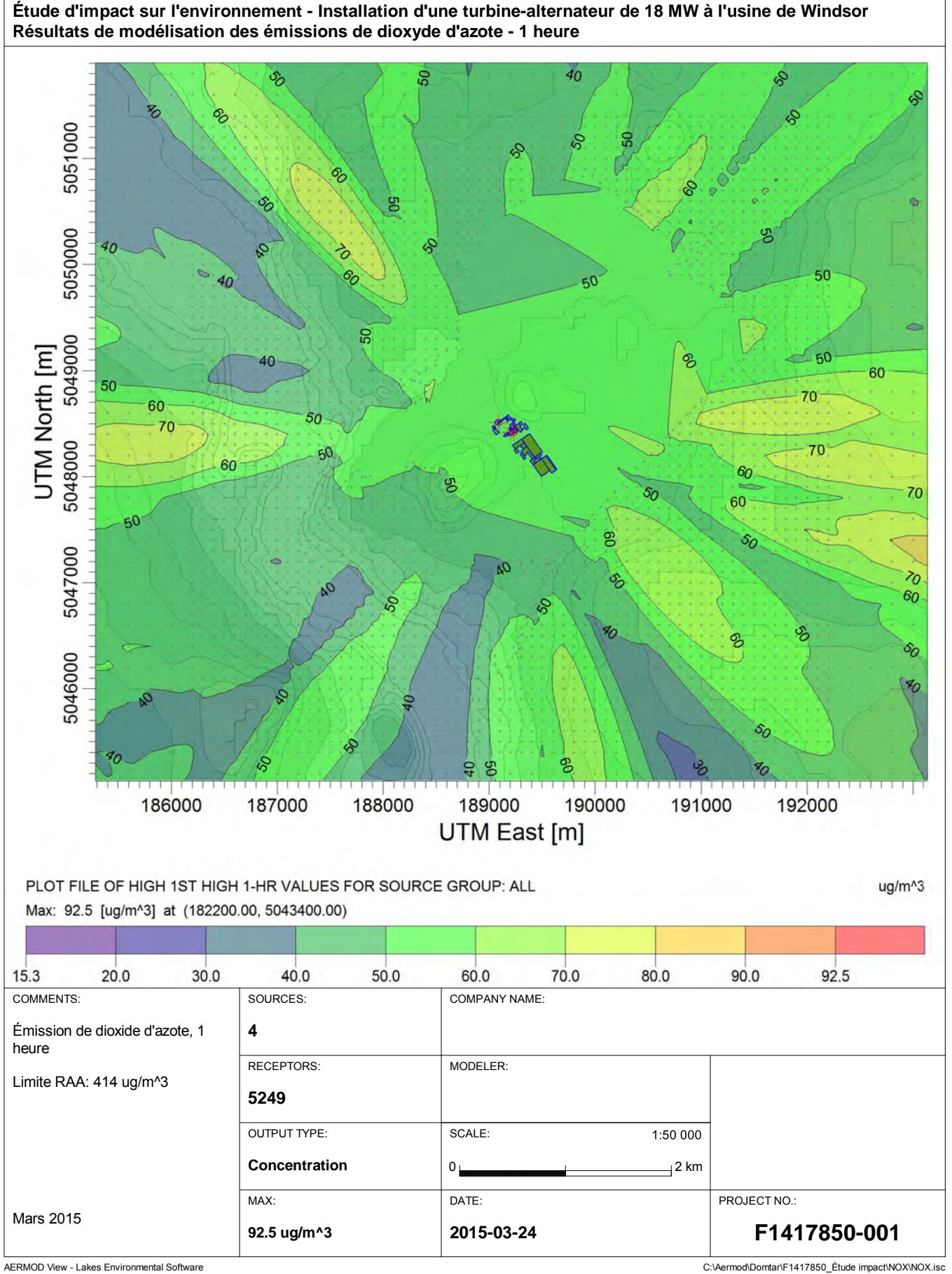

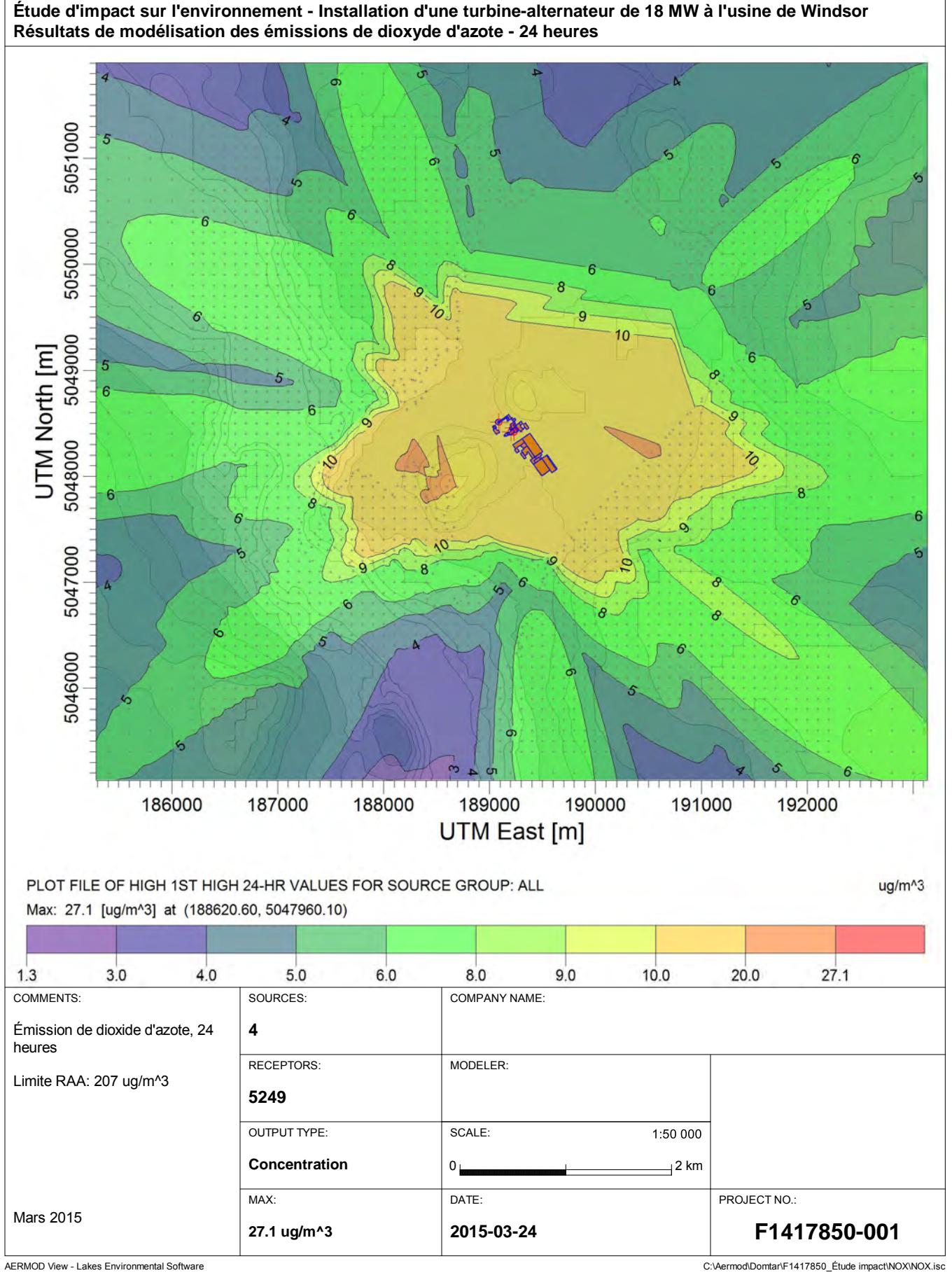

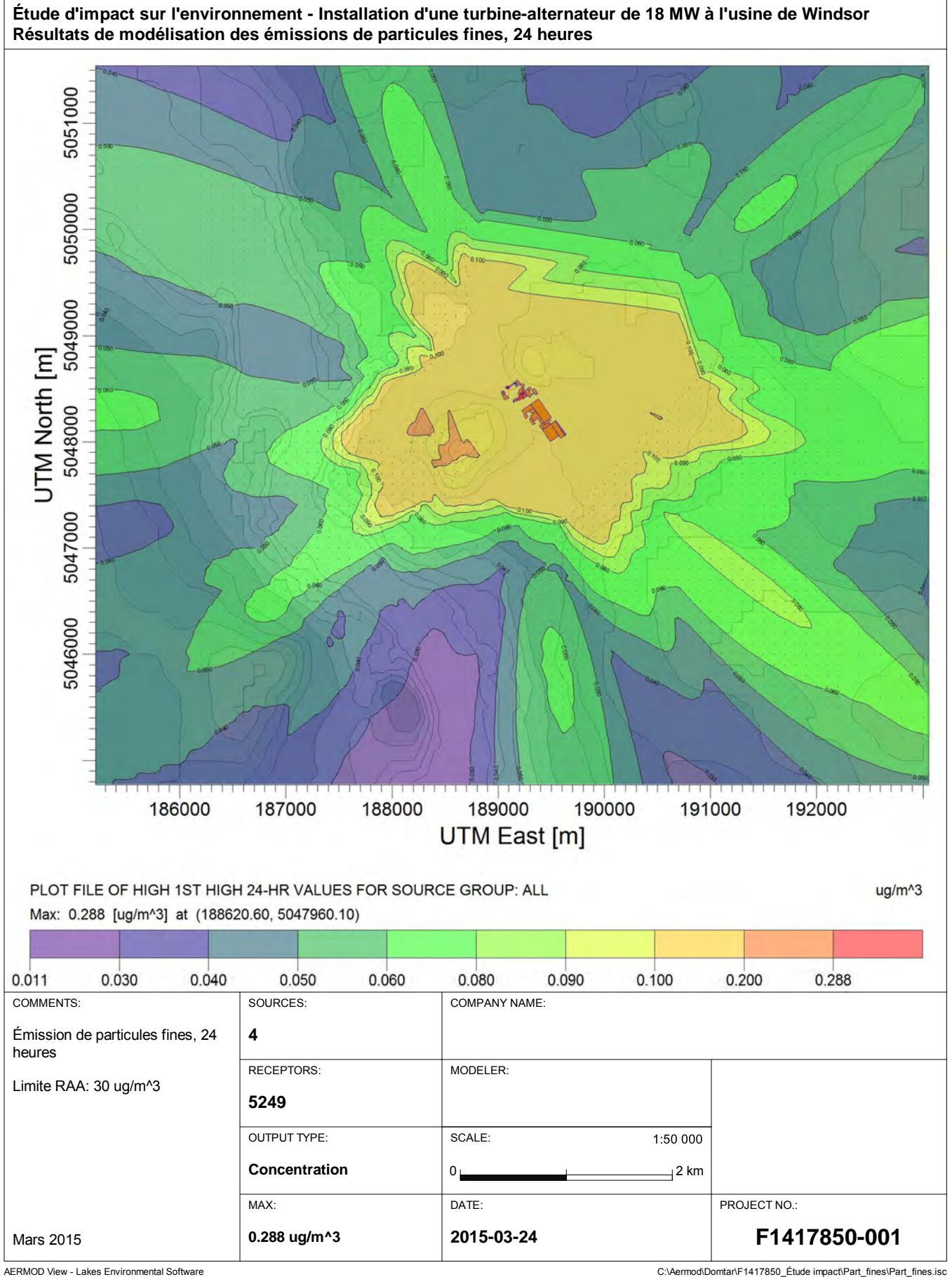
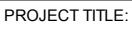

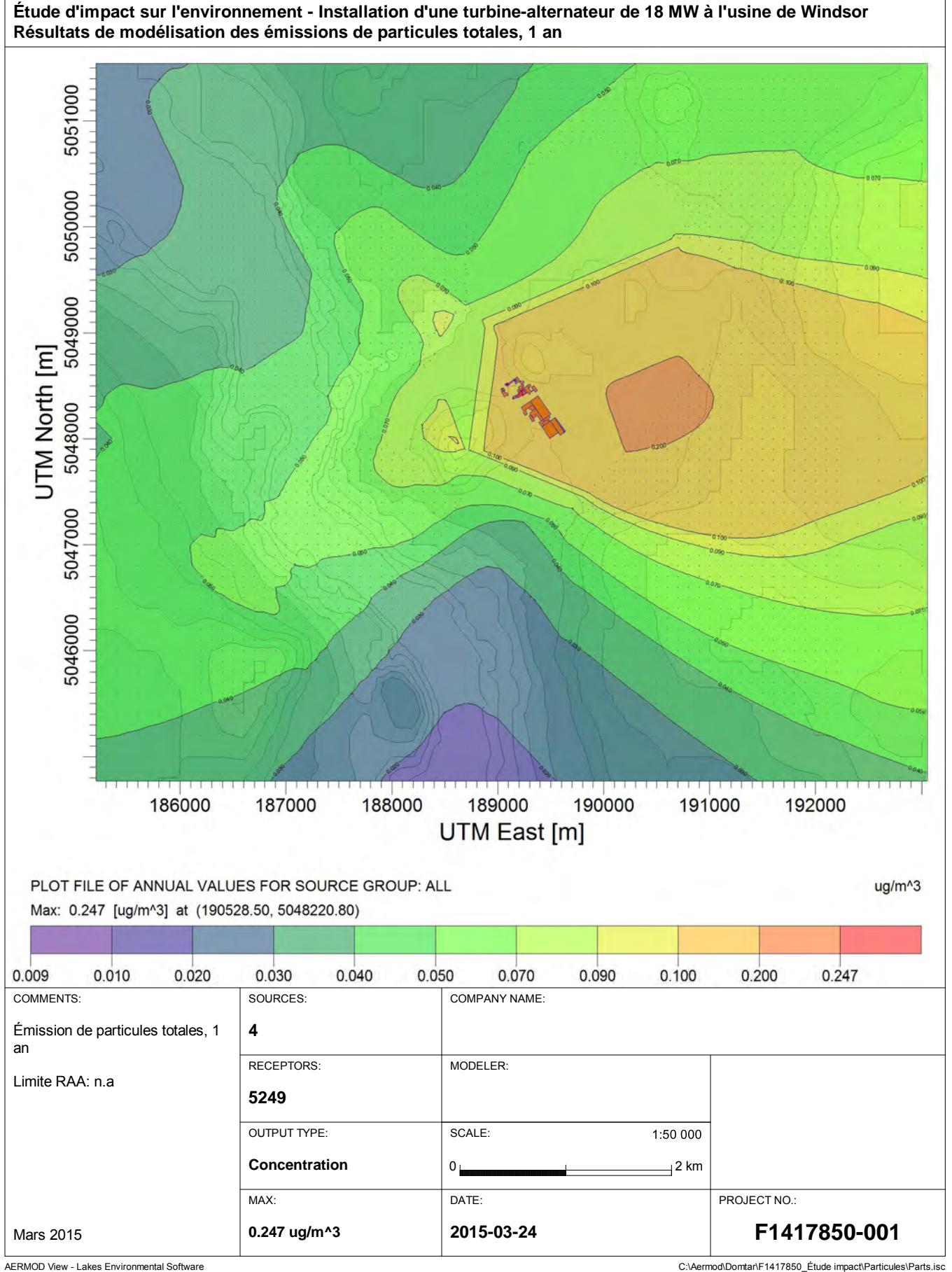

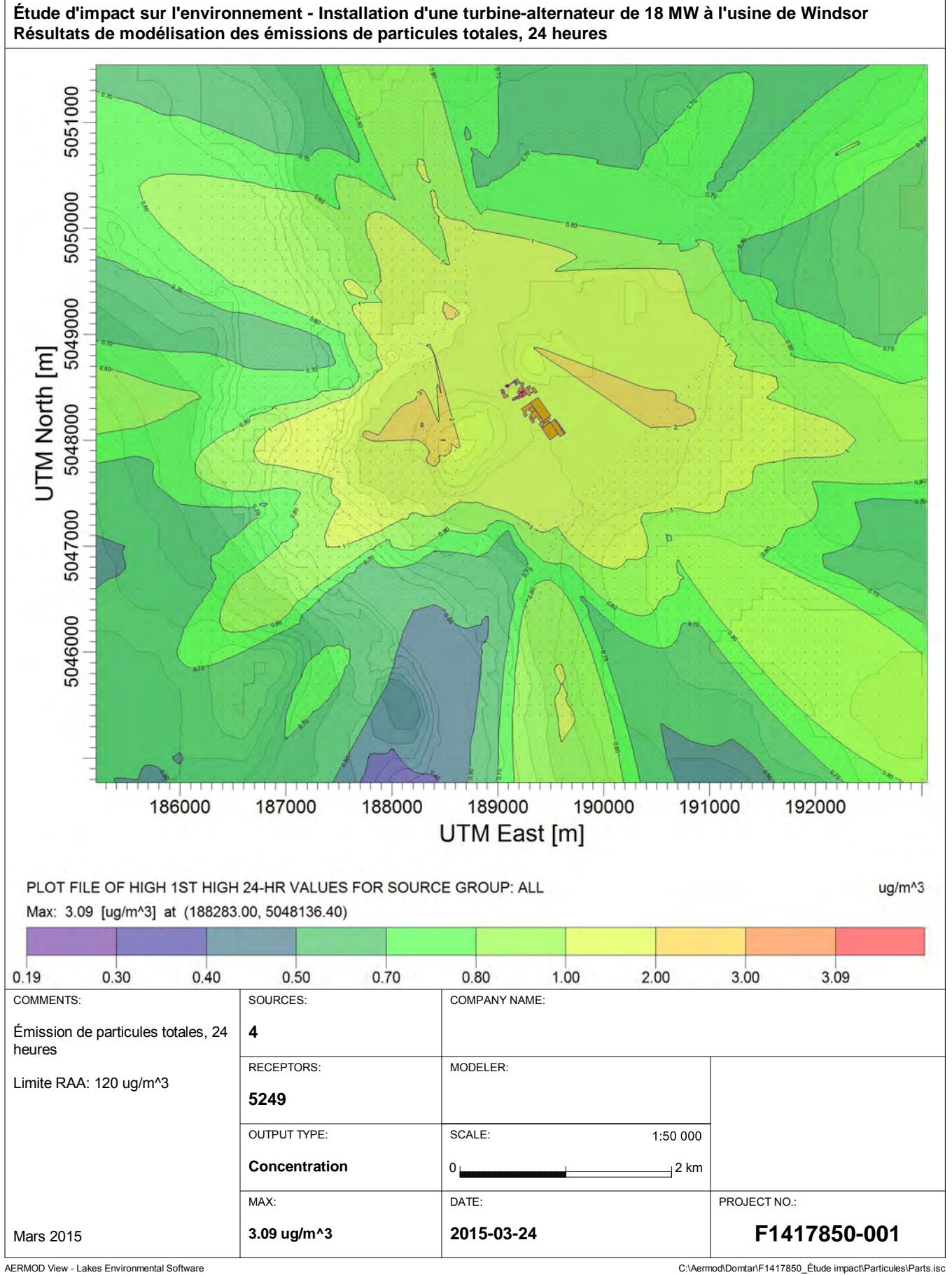

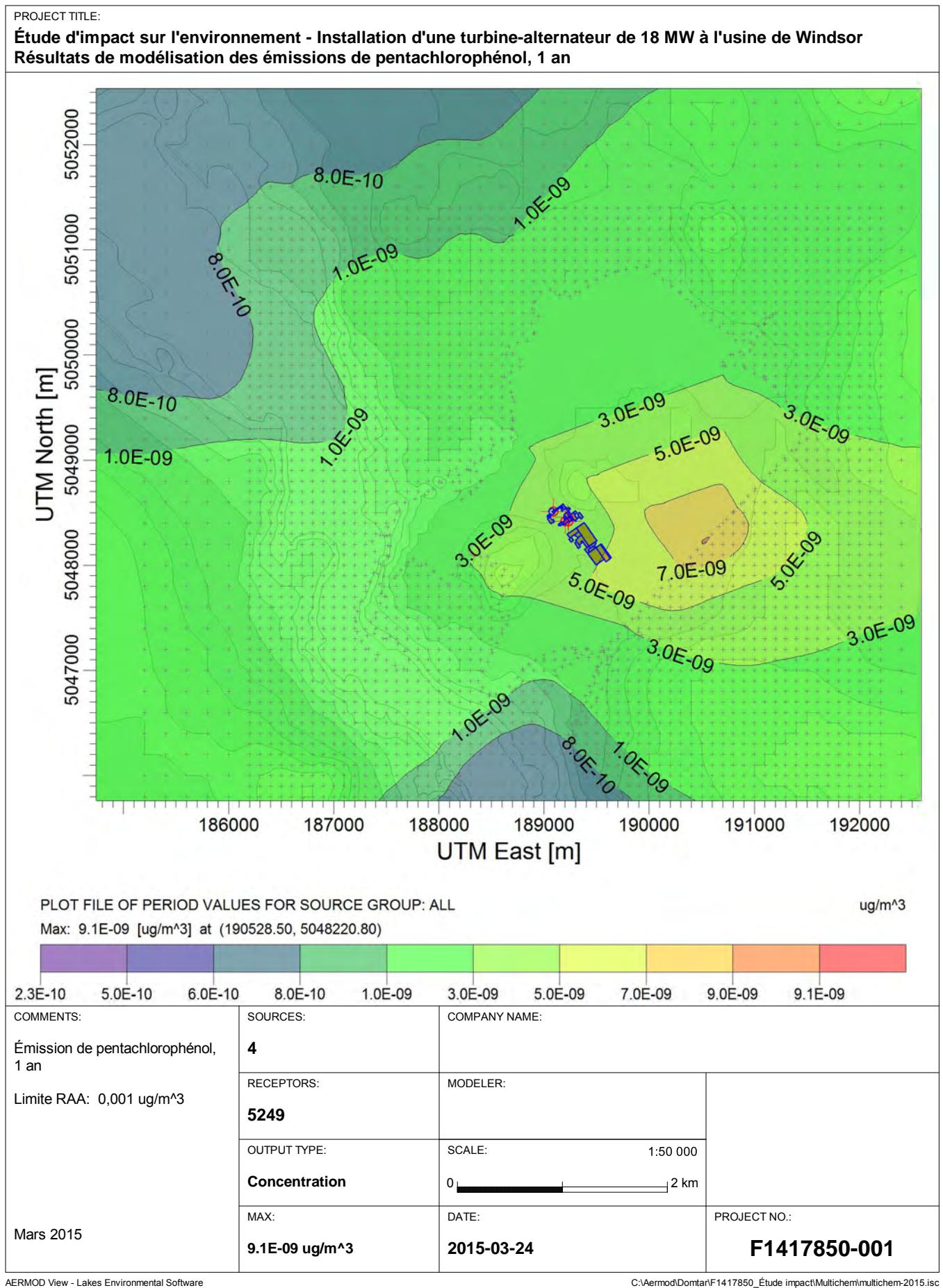

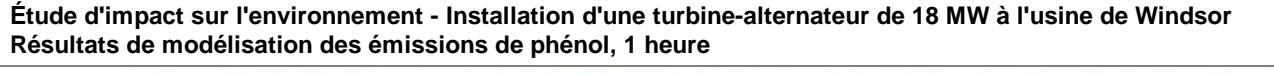

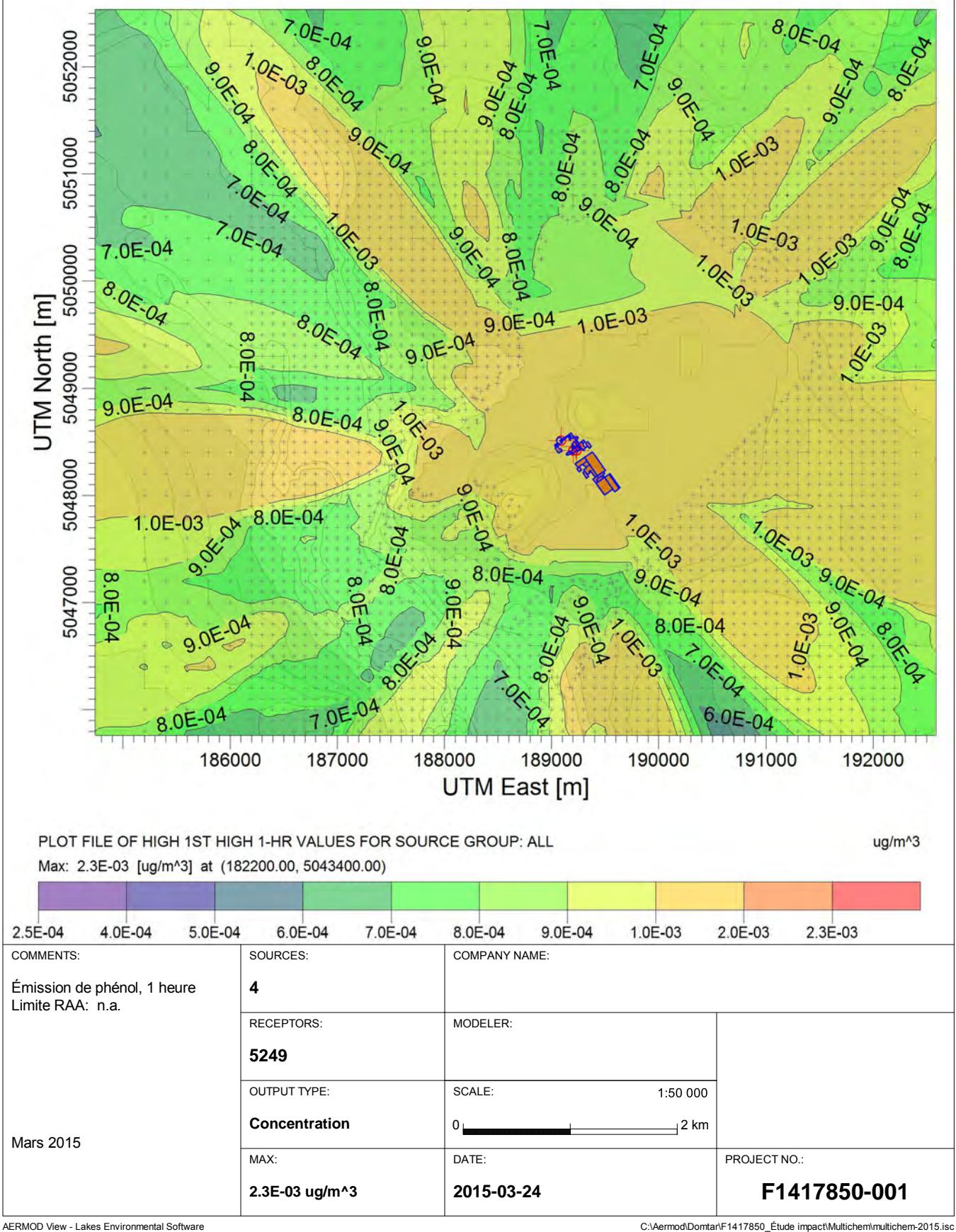

**Étude d'impact sur l'environnement - Installation d'une turbine-alternateur de 18 MW à l'usine de Windsor Résultats de modélisation des émissions de plomb, 1 an**

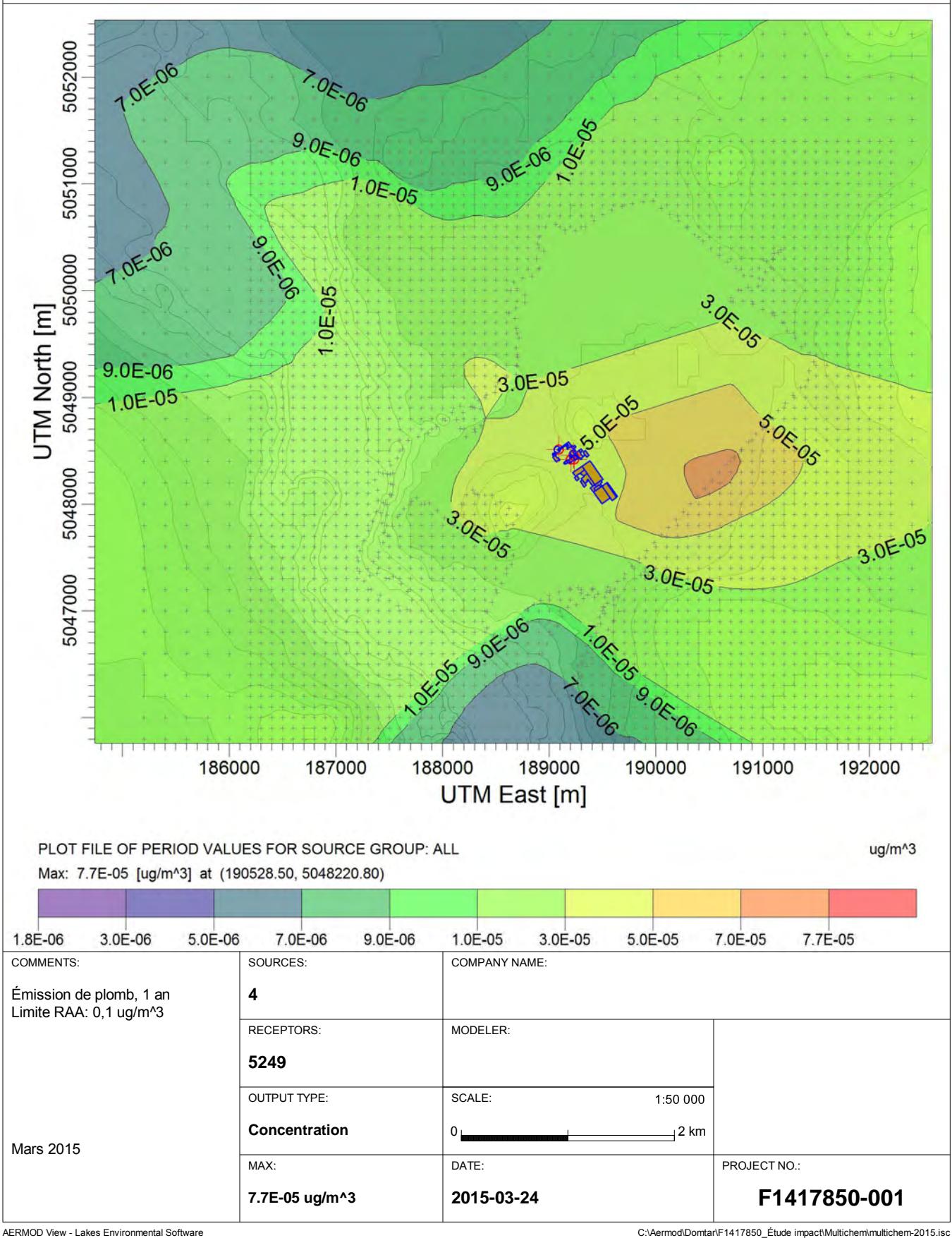

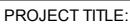

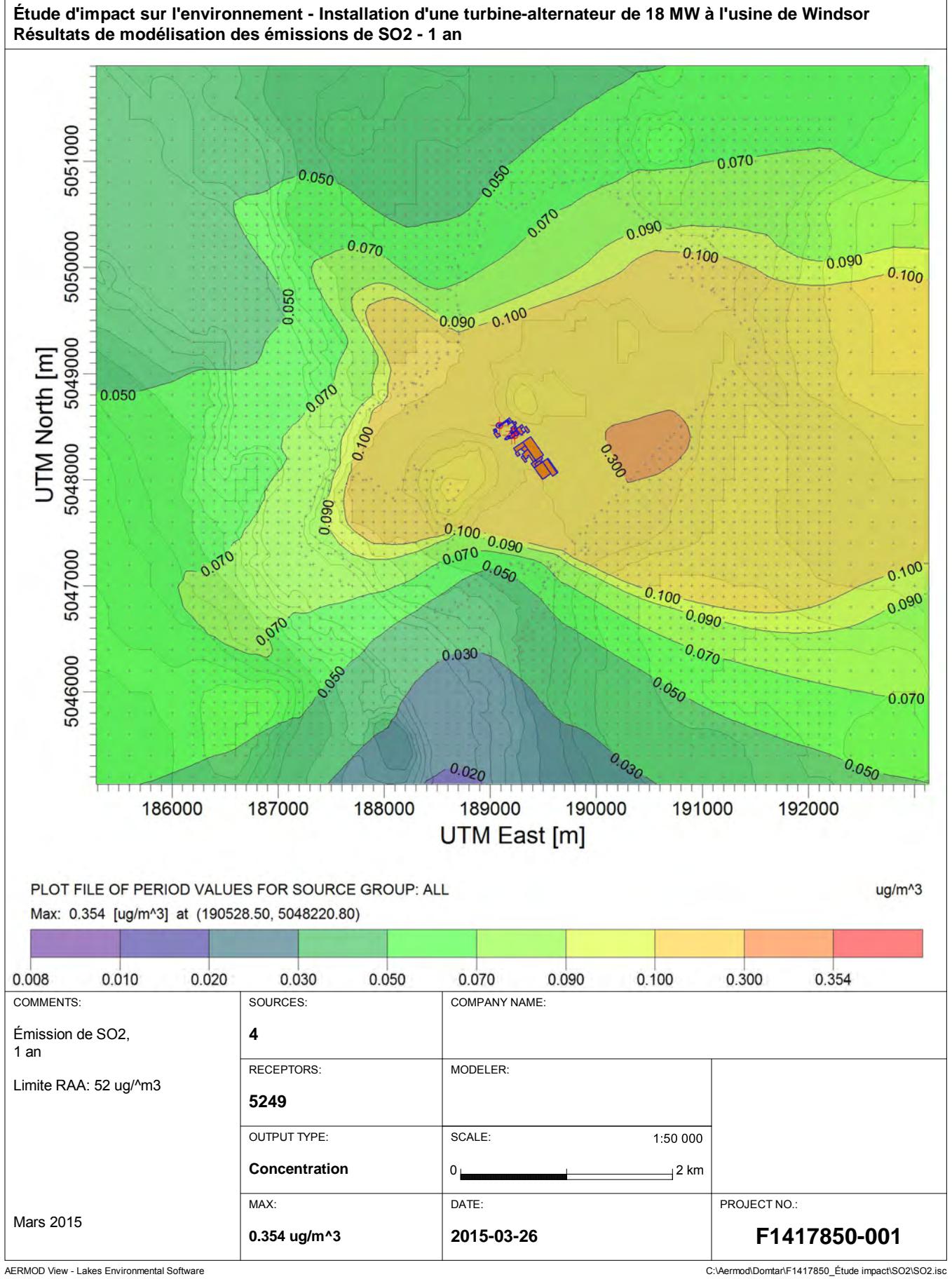

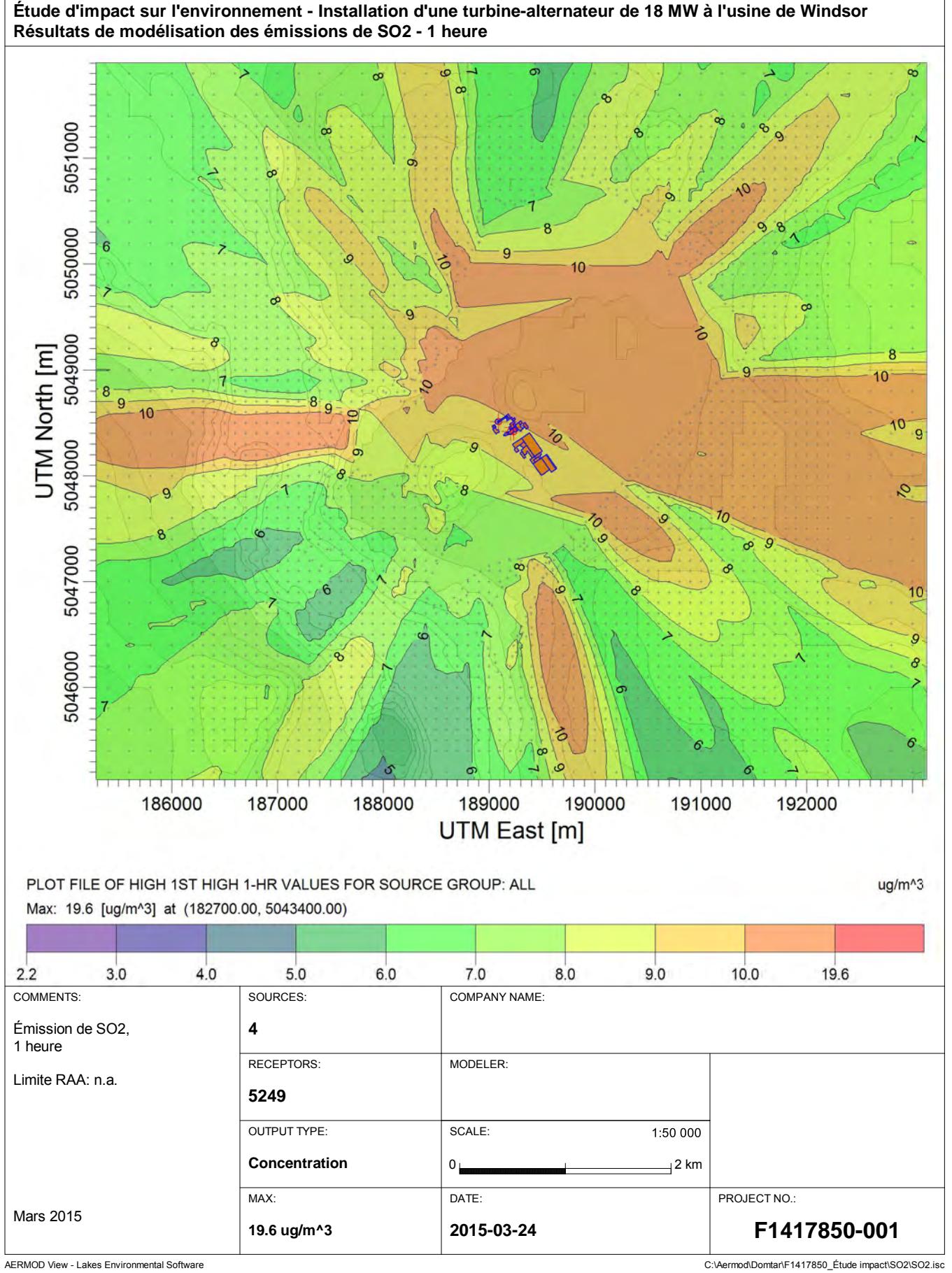

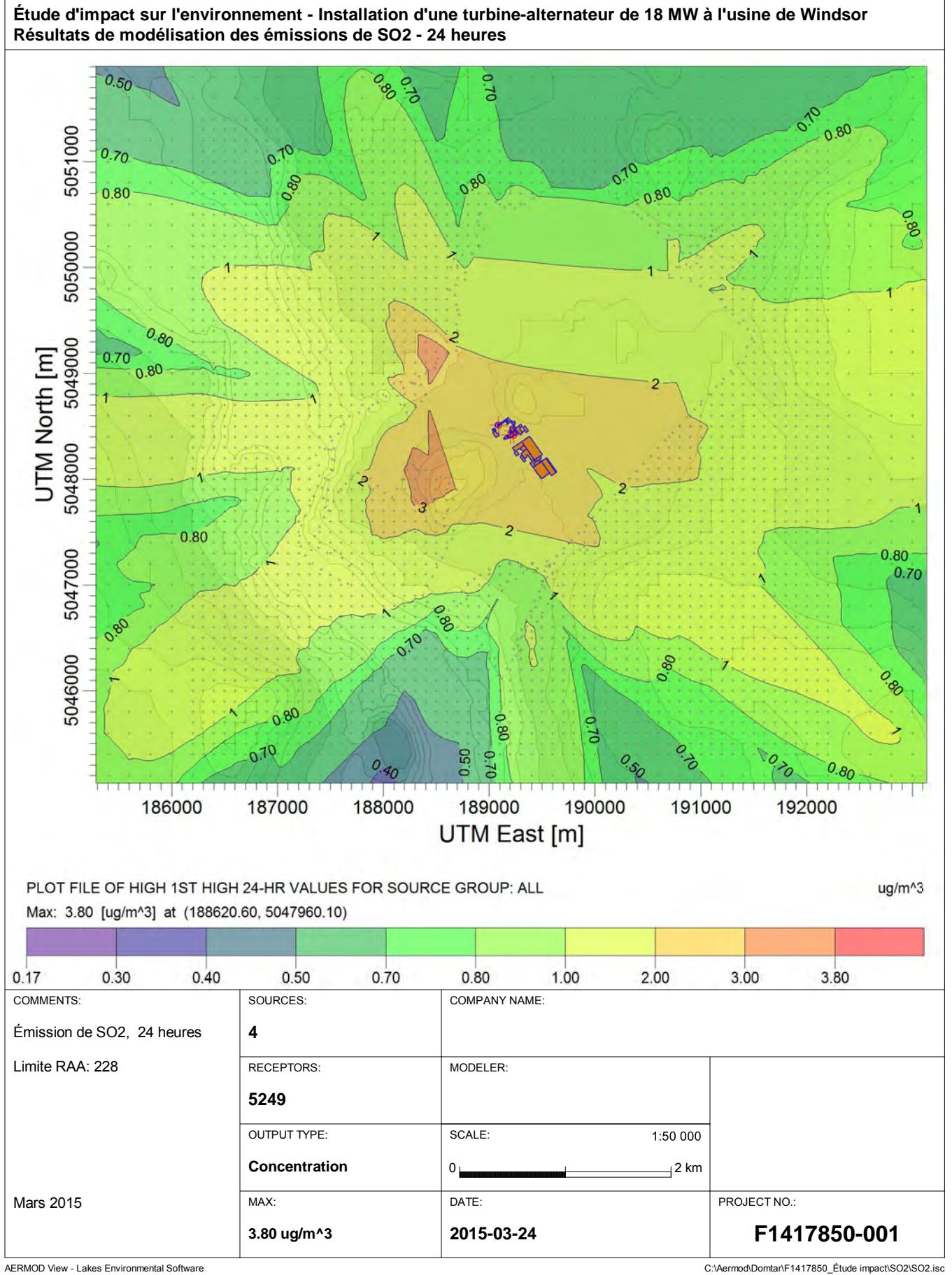

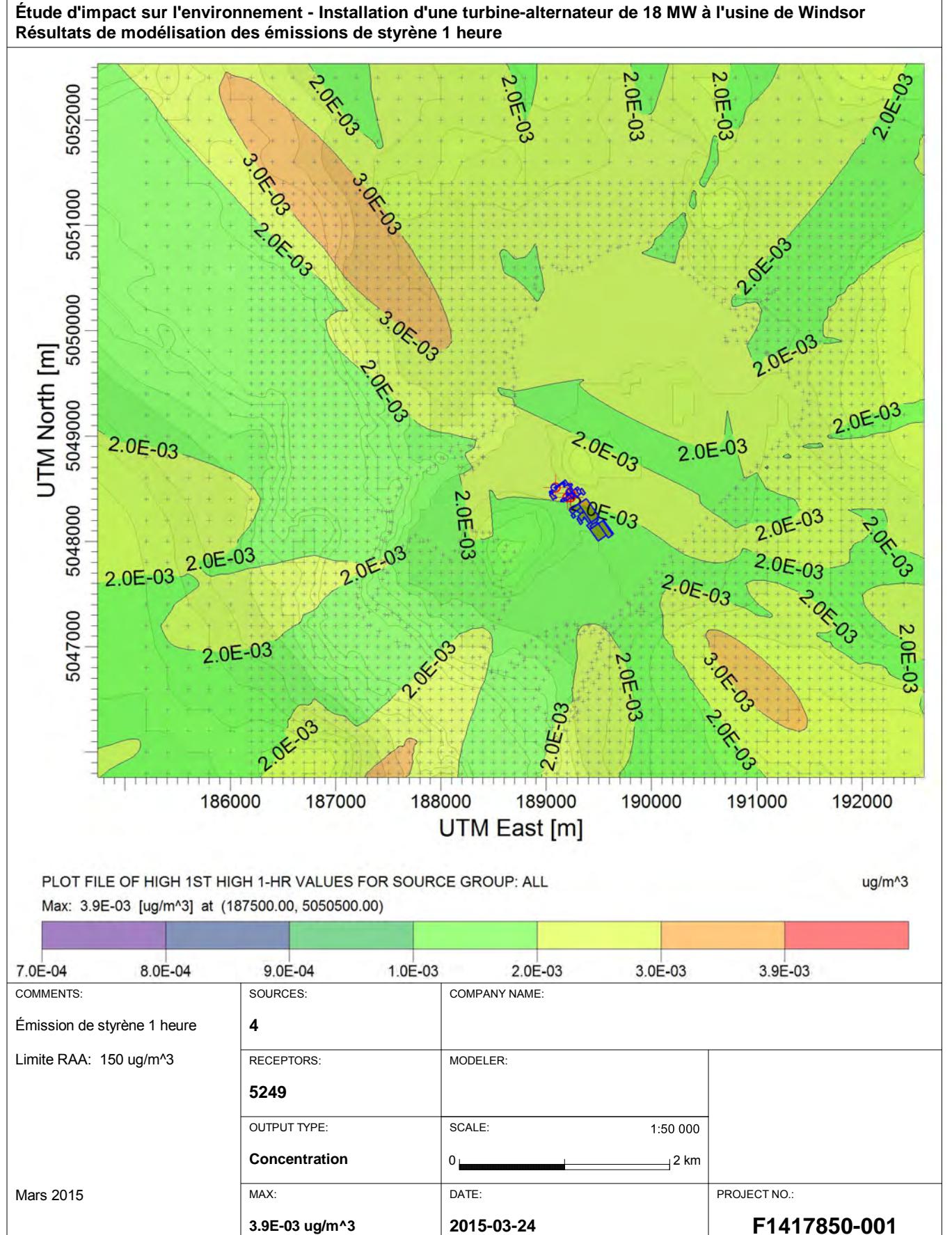

AERMOD View - Lakes Environmental Software C:\Aermodomenter\F1417850\_Étude impact\Multichem\multichem-2015.isc

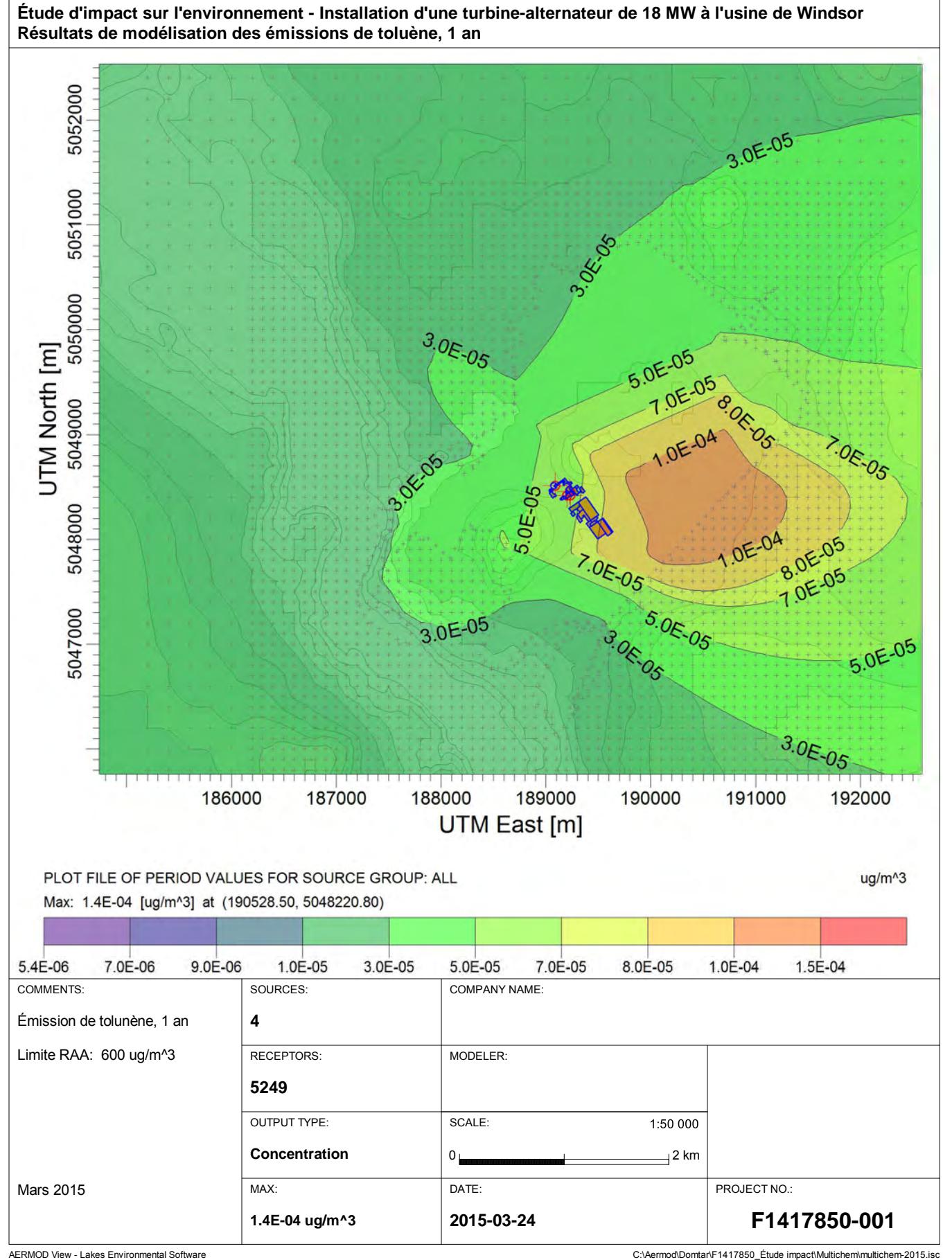

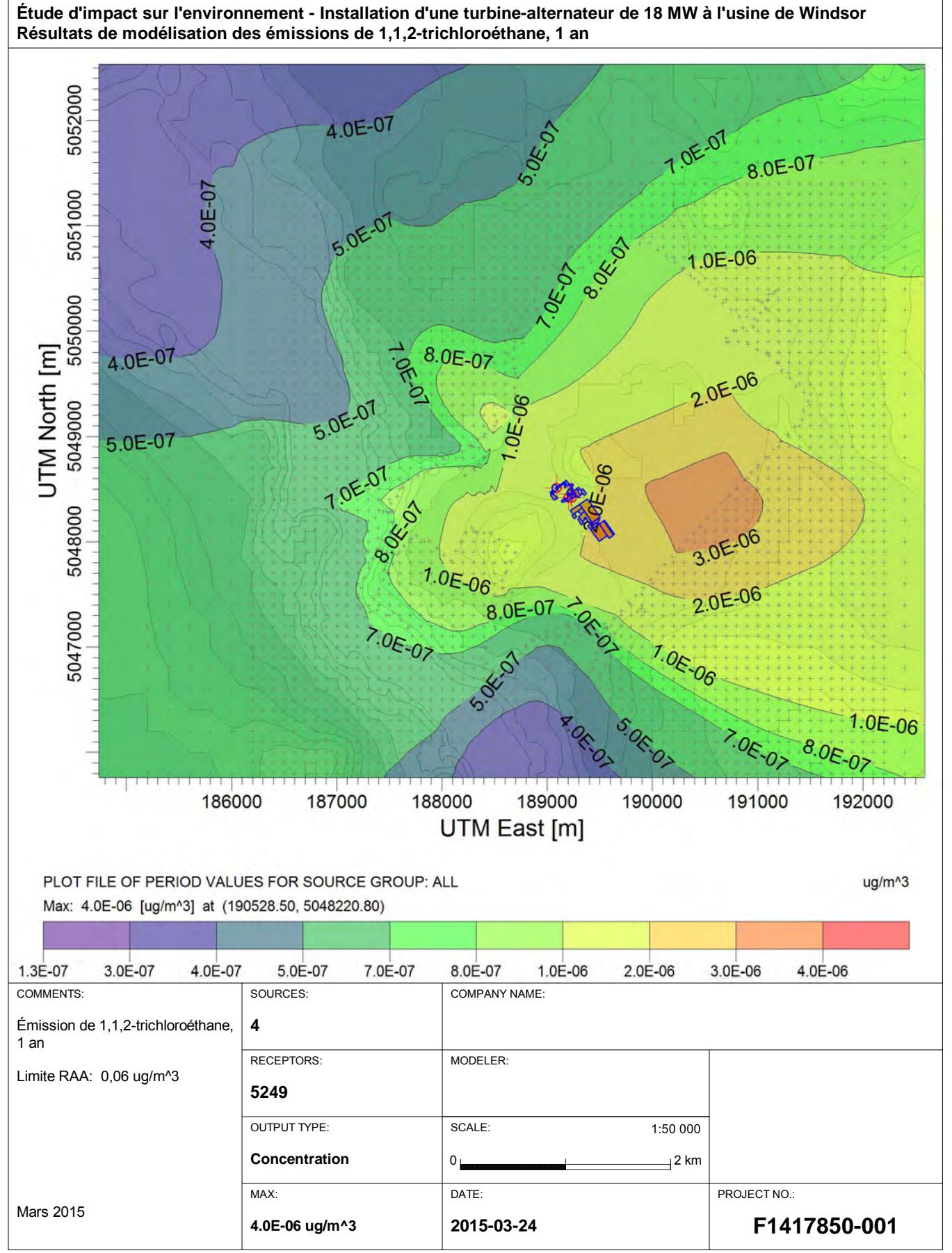

AERMOD View - Lakes Environmental Software C:\Aermodomenter\F1417850\_Étude impact\Multichem\multichem-2015.isc

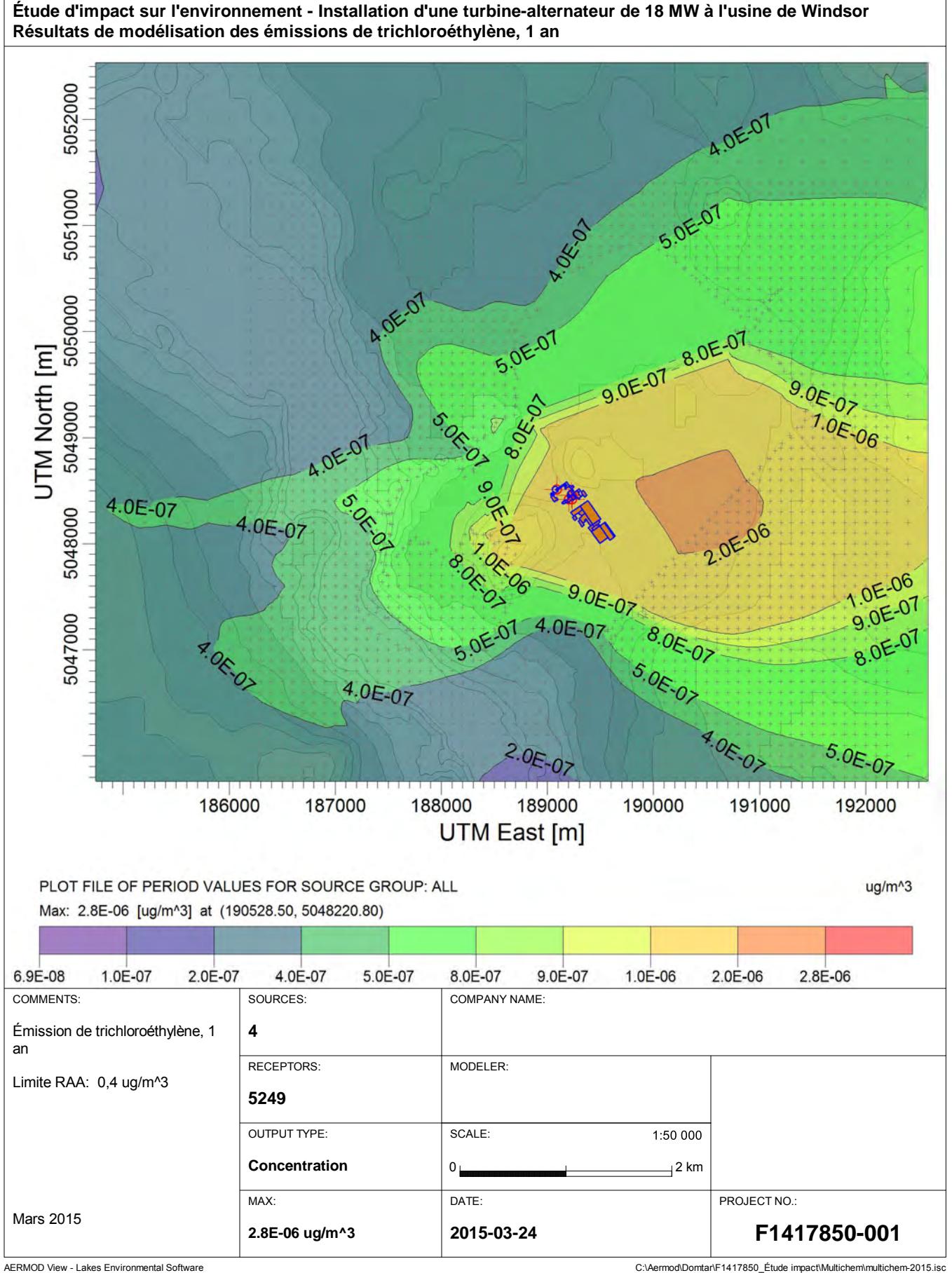

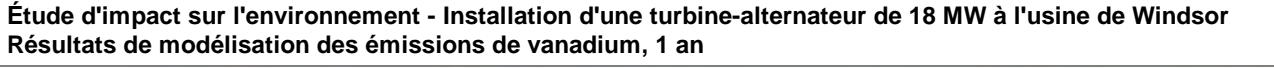

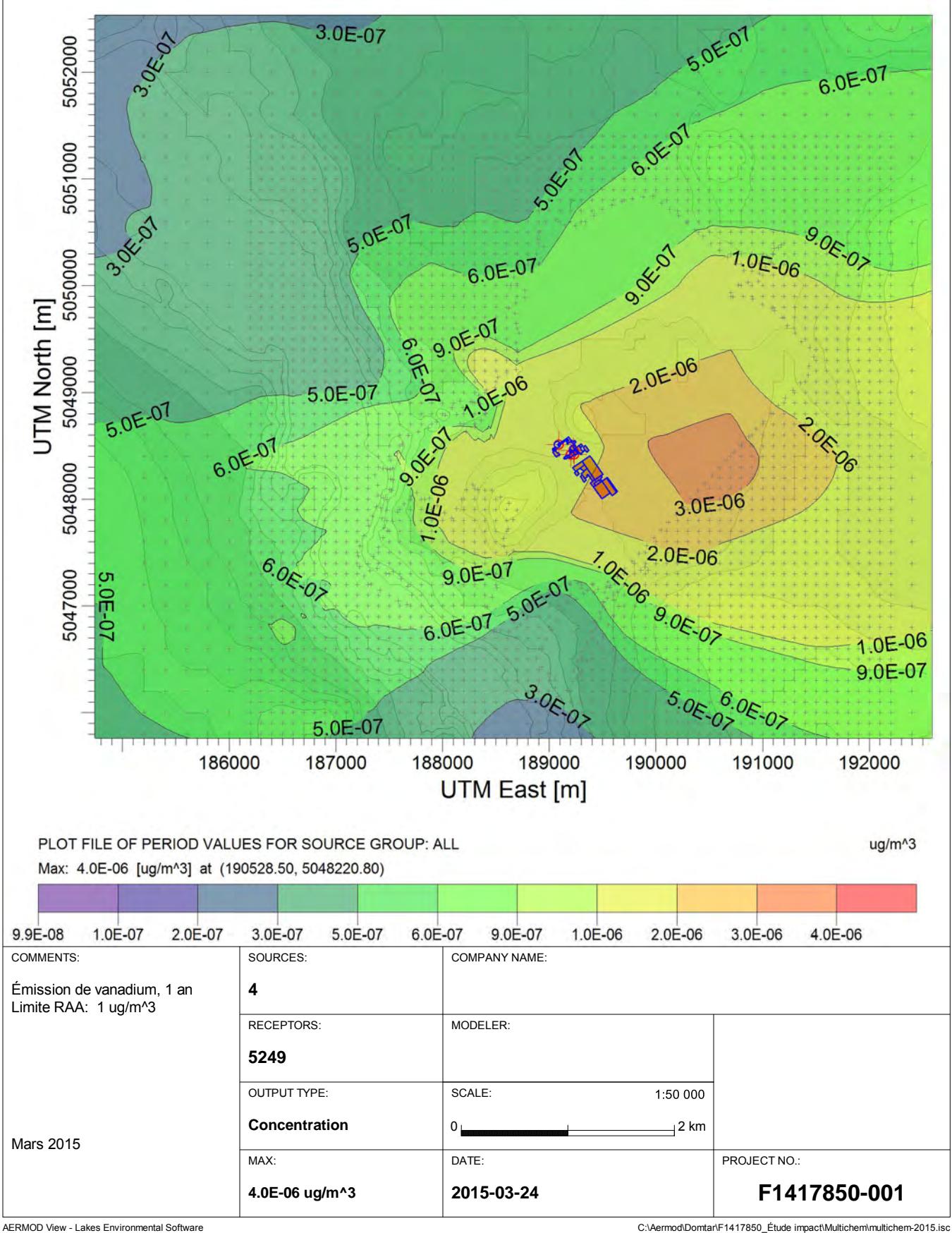

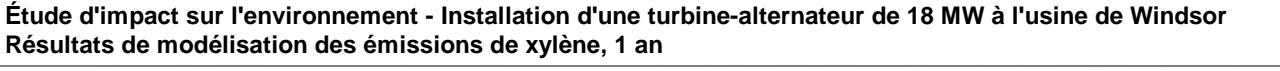

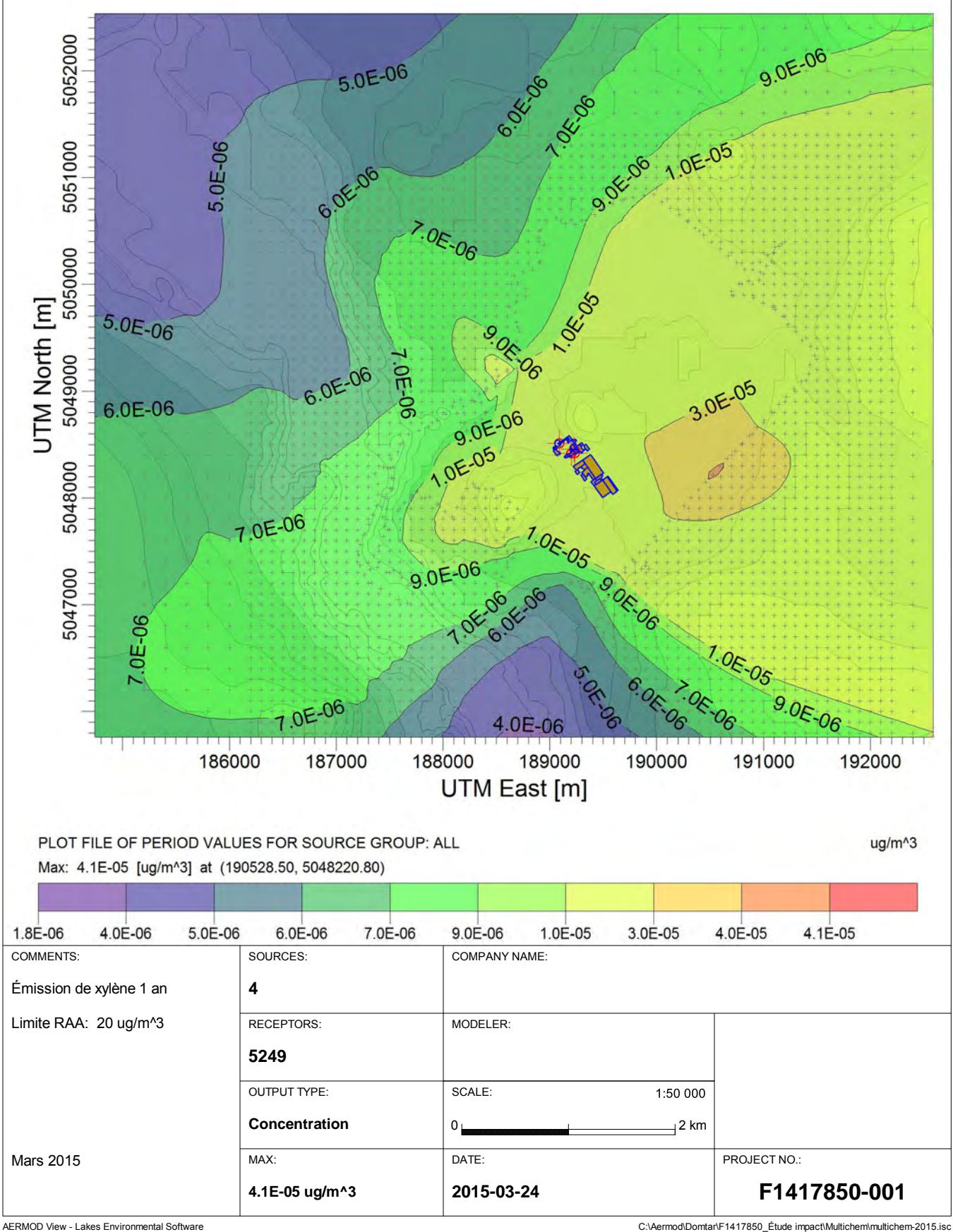

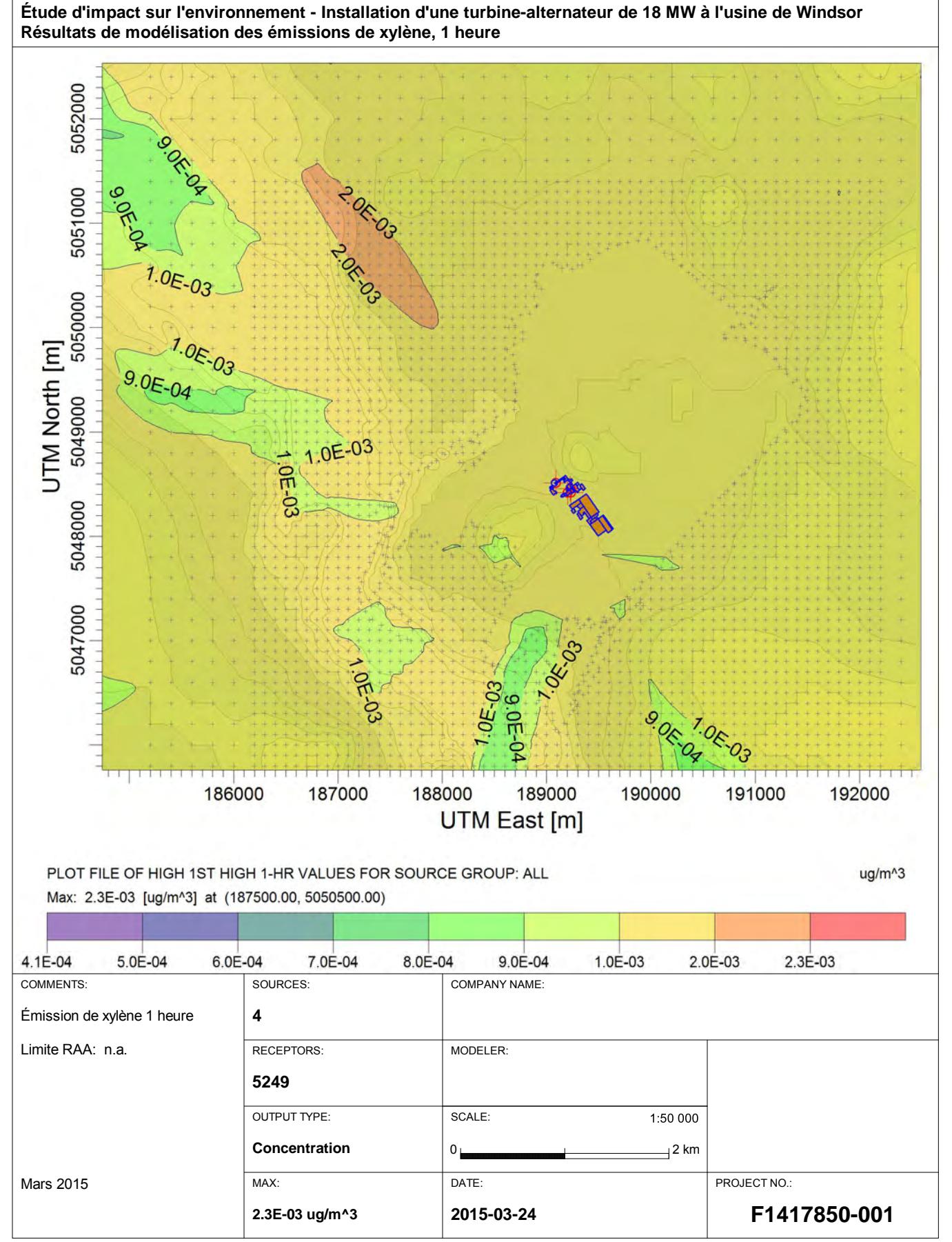

AERMOD View - Lakes Environmental Software C:\Aermodomenter\F1417850\_Étude impact\Multichem\multichem-2015.isc

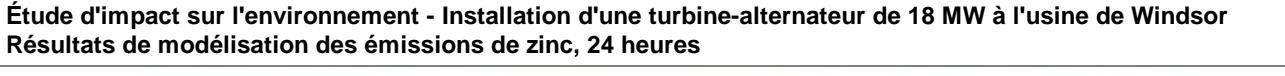

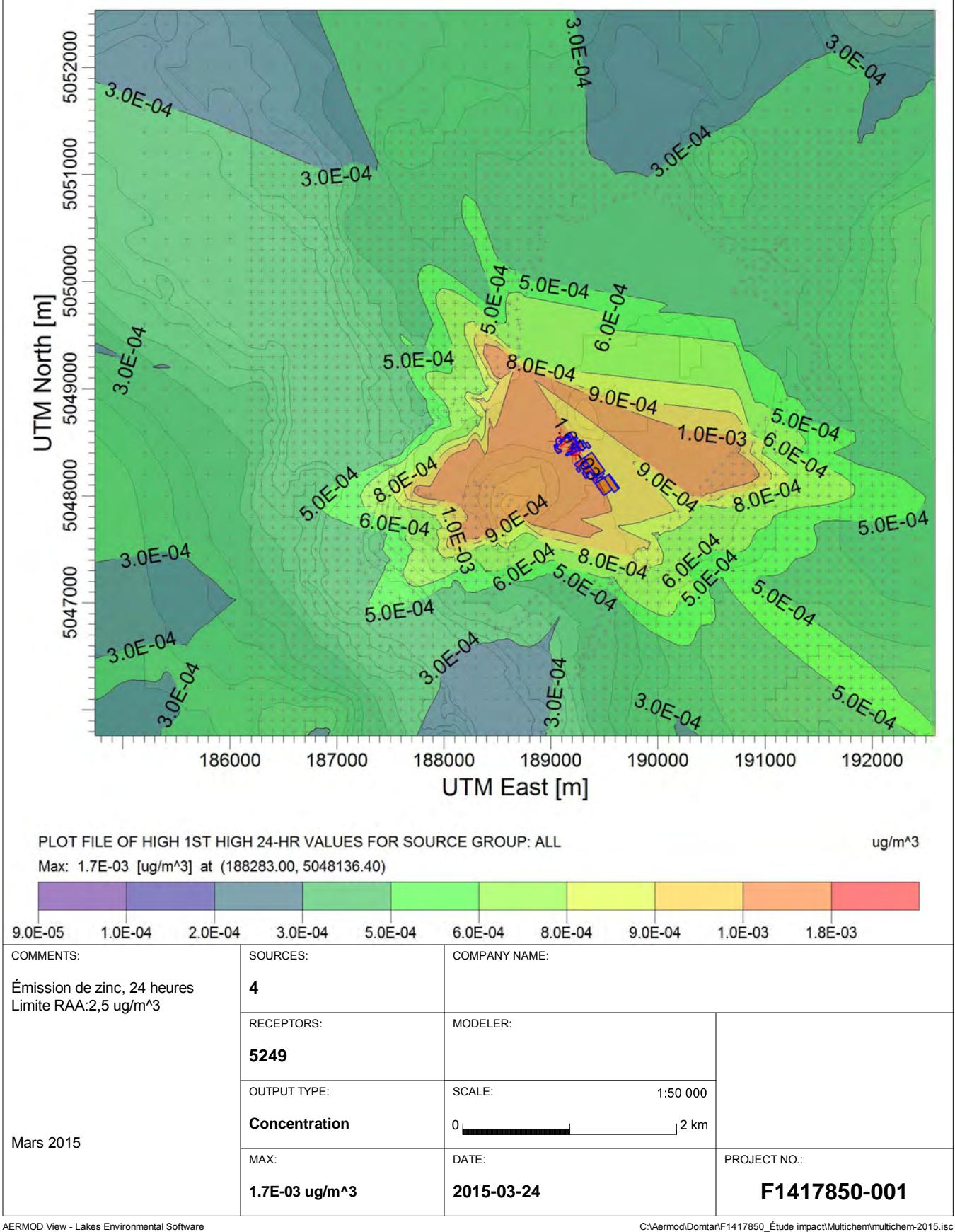

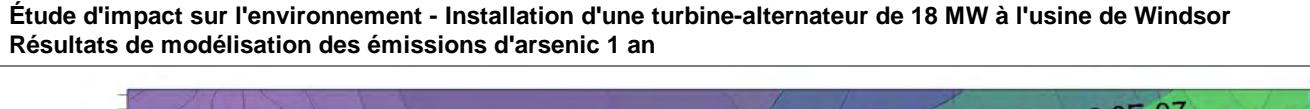

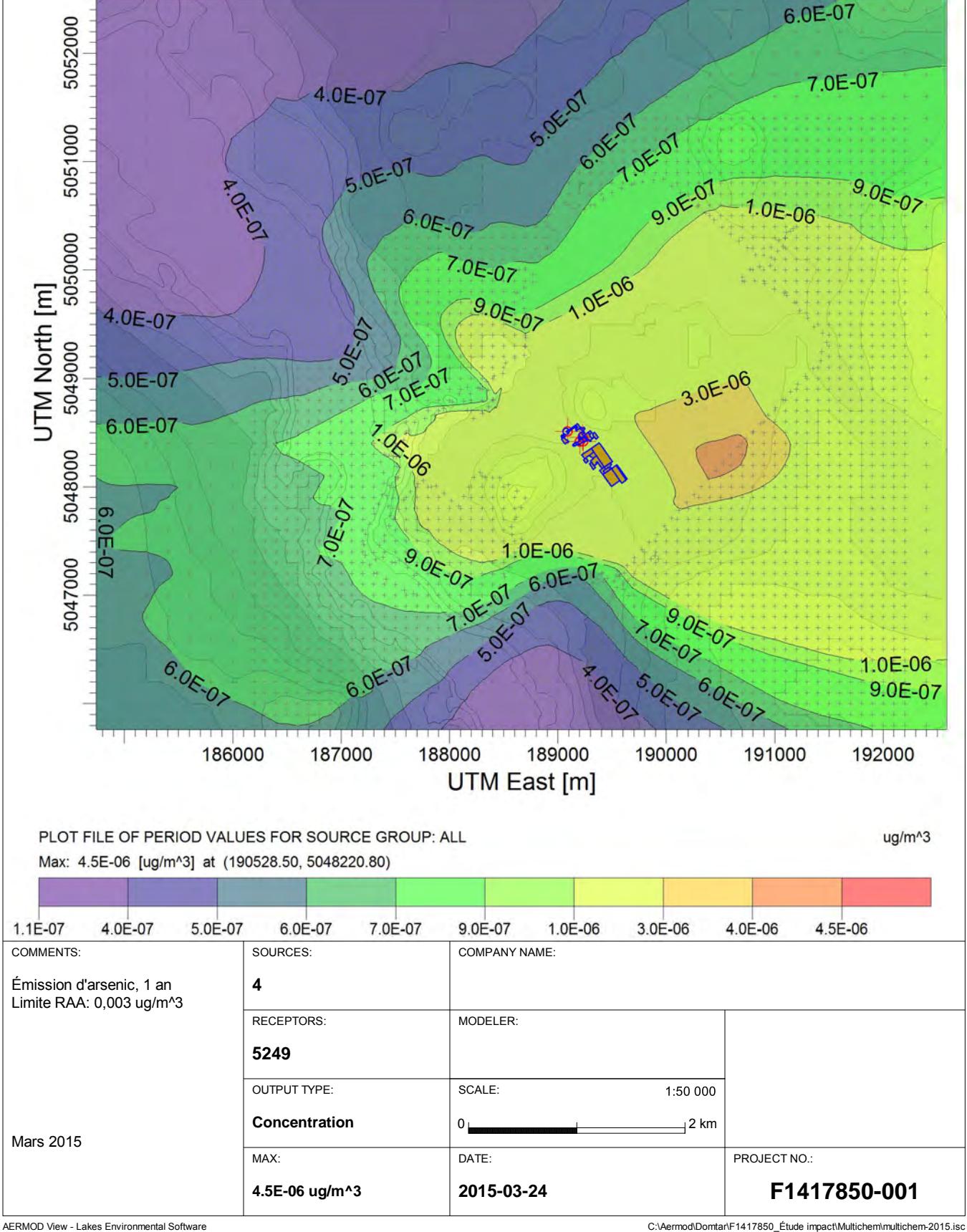

**Étude d'impact sur l'environnement - Installation d'une turbine-alternateur de 18 MW à l'usine de Windsor Résultats de modélisation des émissions de benzaldéhyde, 1 an**

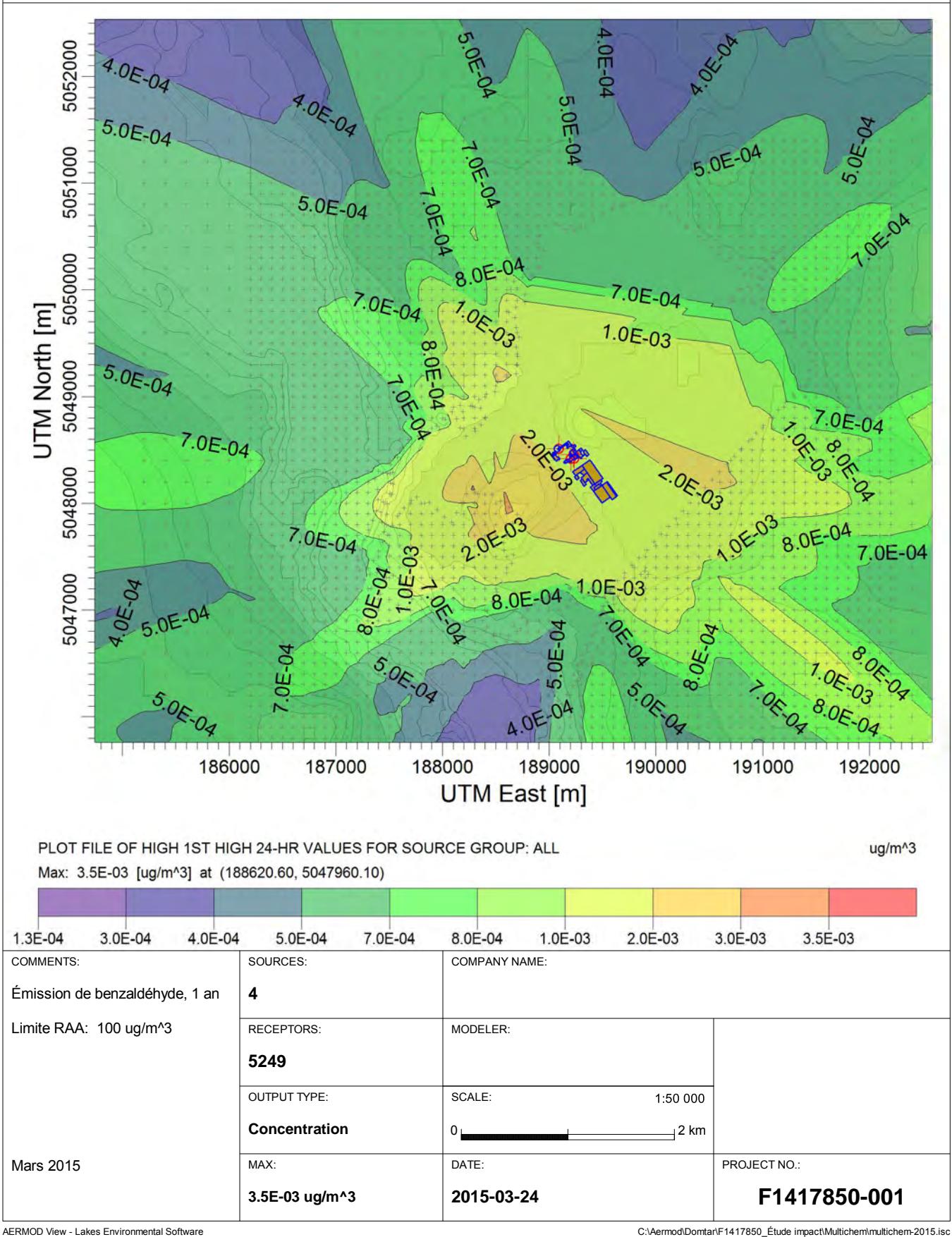

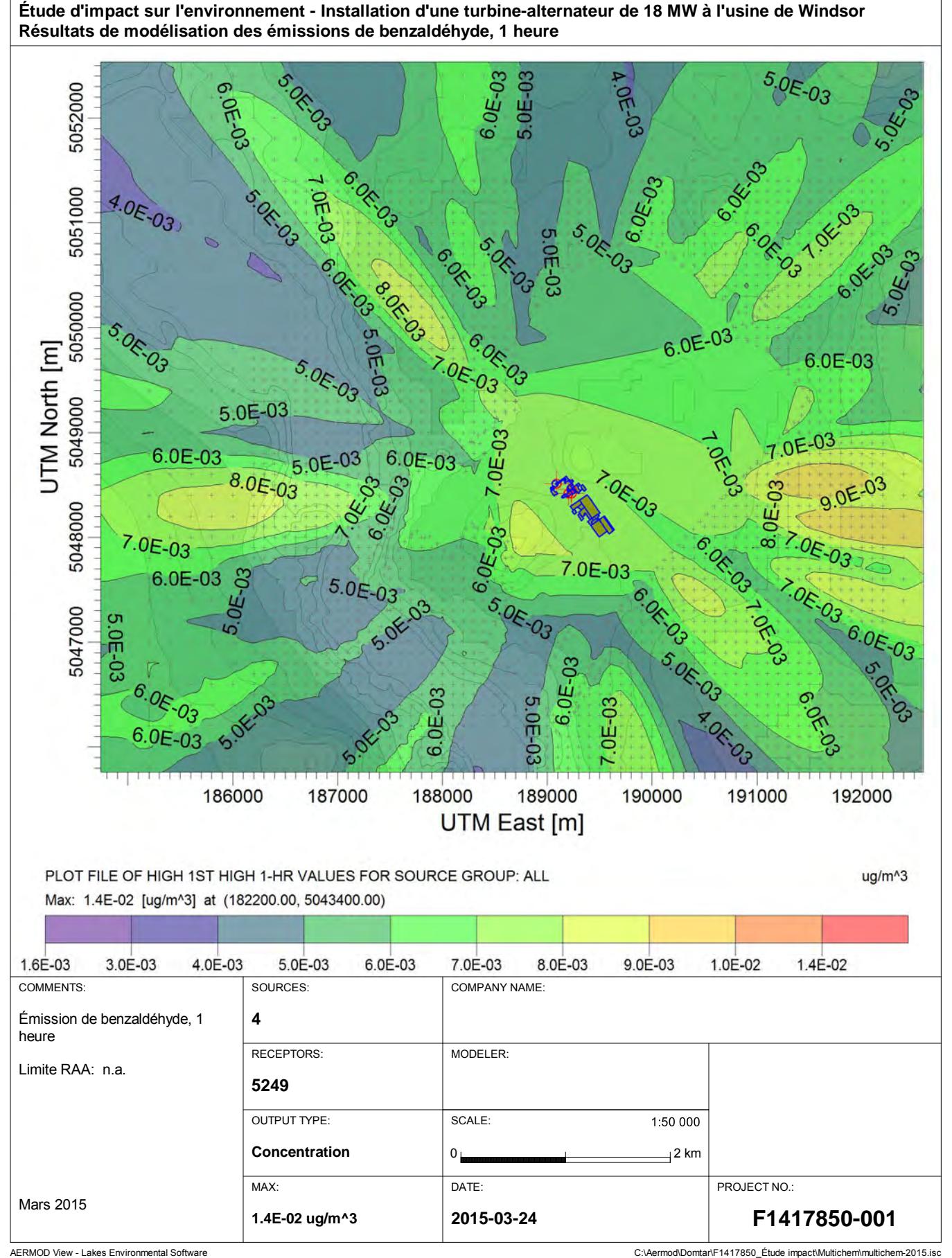

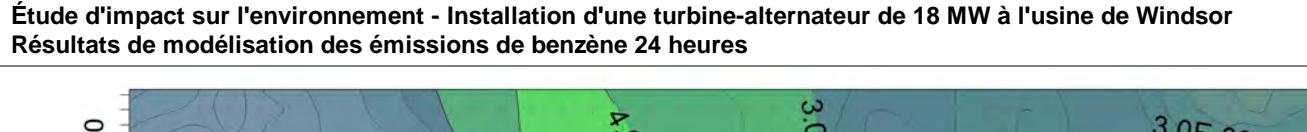

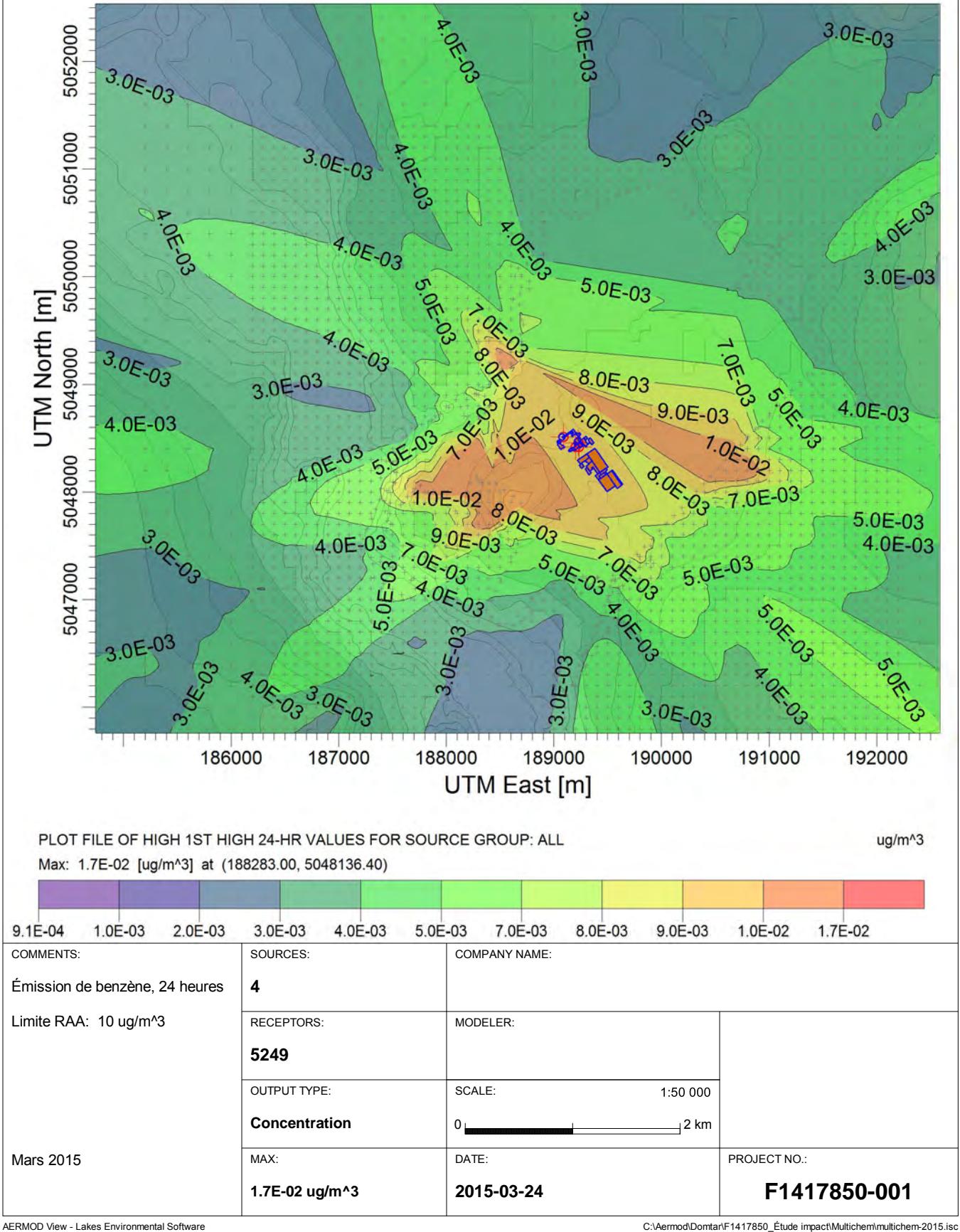

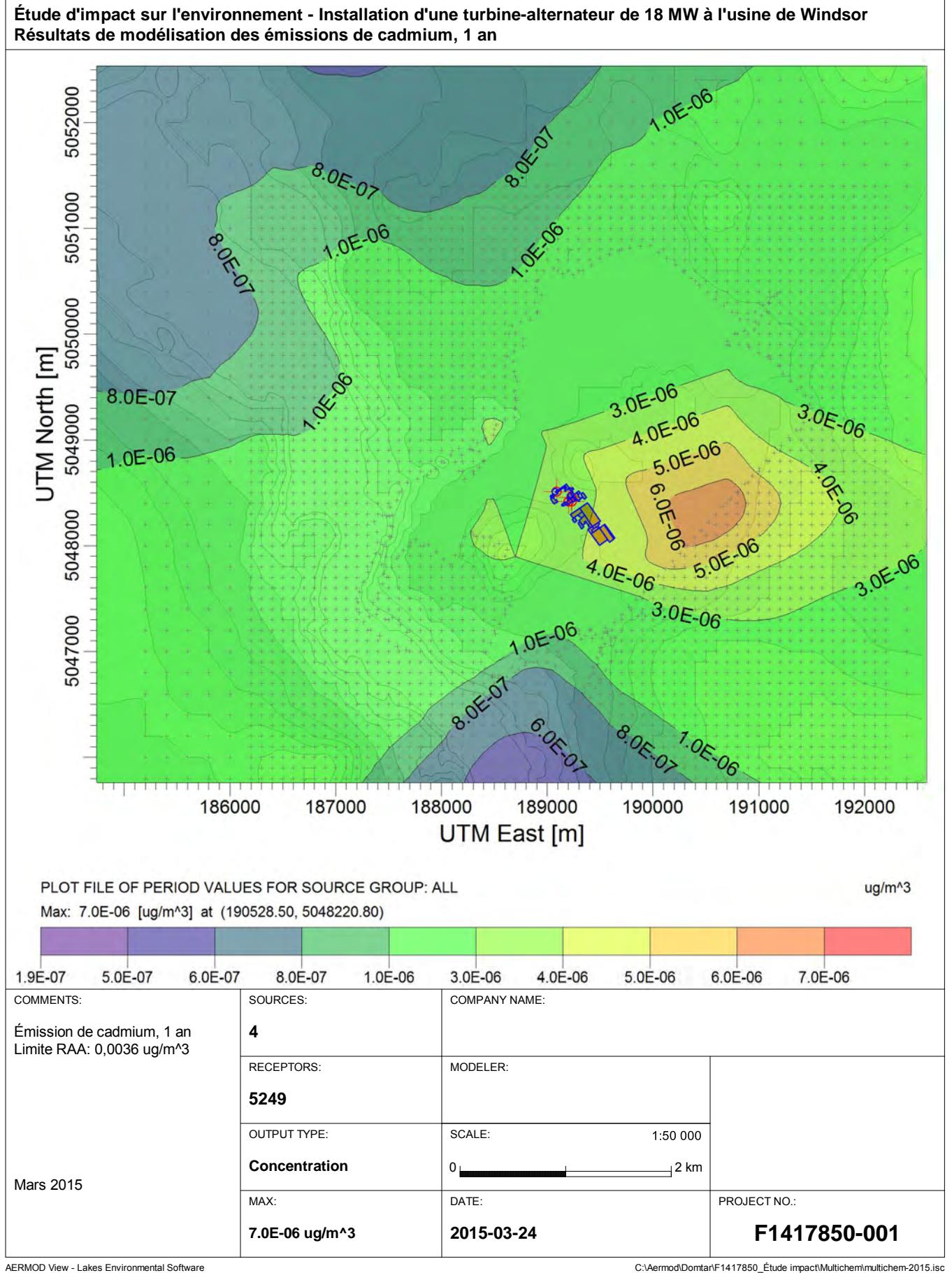

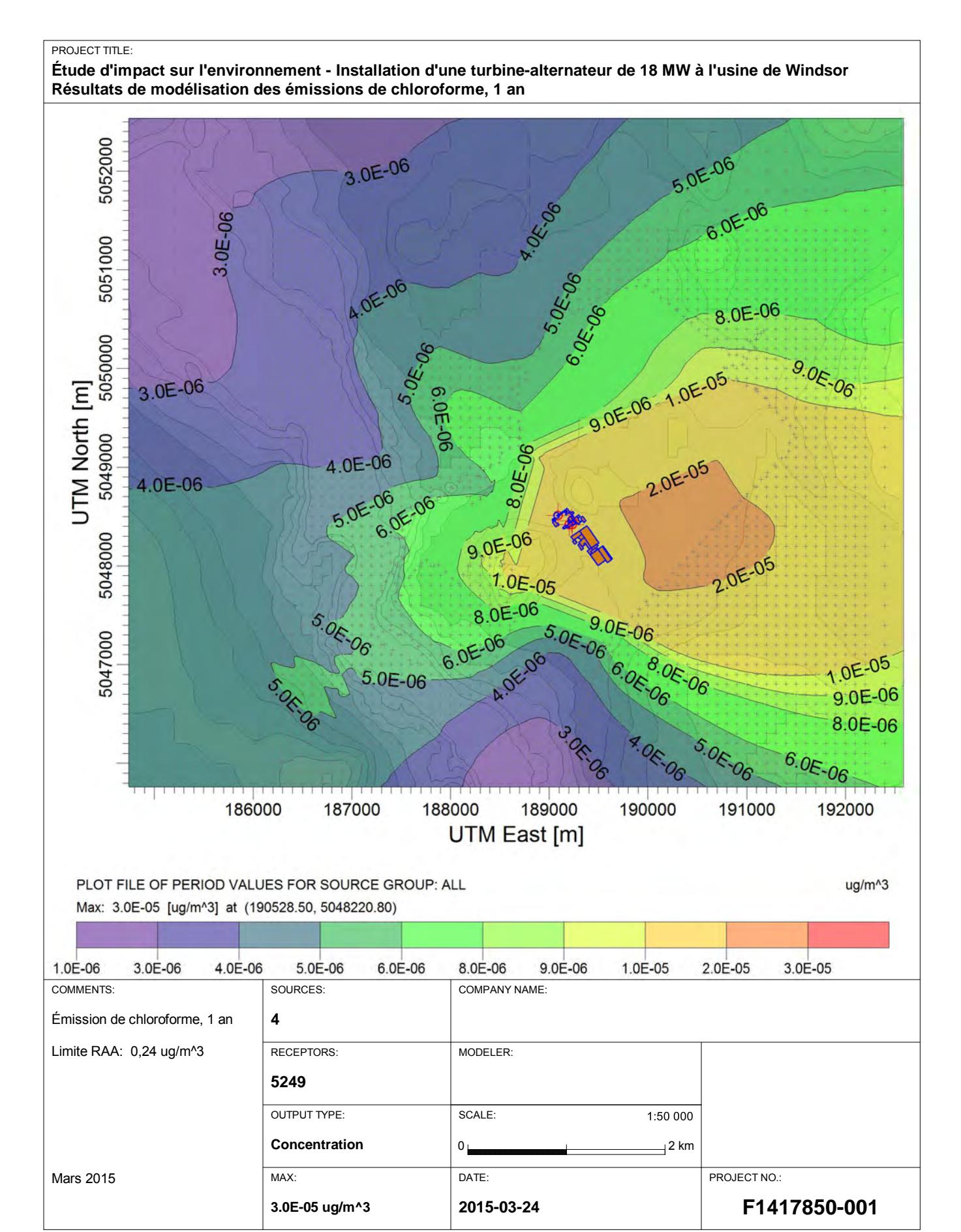

AERMOD View - Lakes Environmental Software C:\Aermodomenter\F1417850\_Étude impact\Multichem\multichem-2015.isc

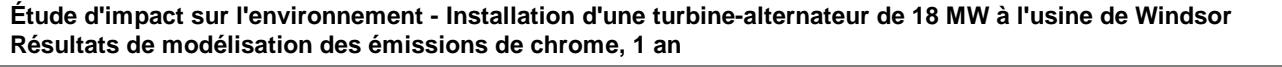

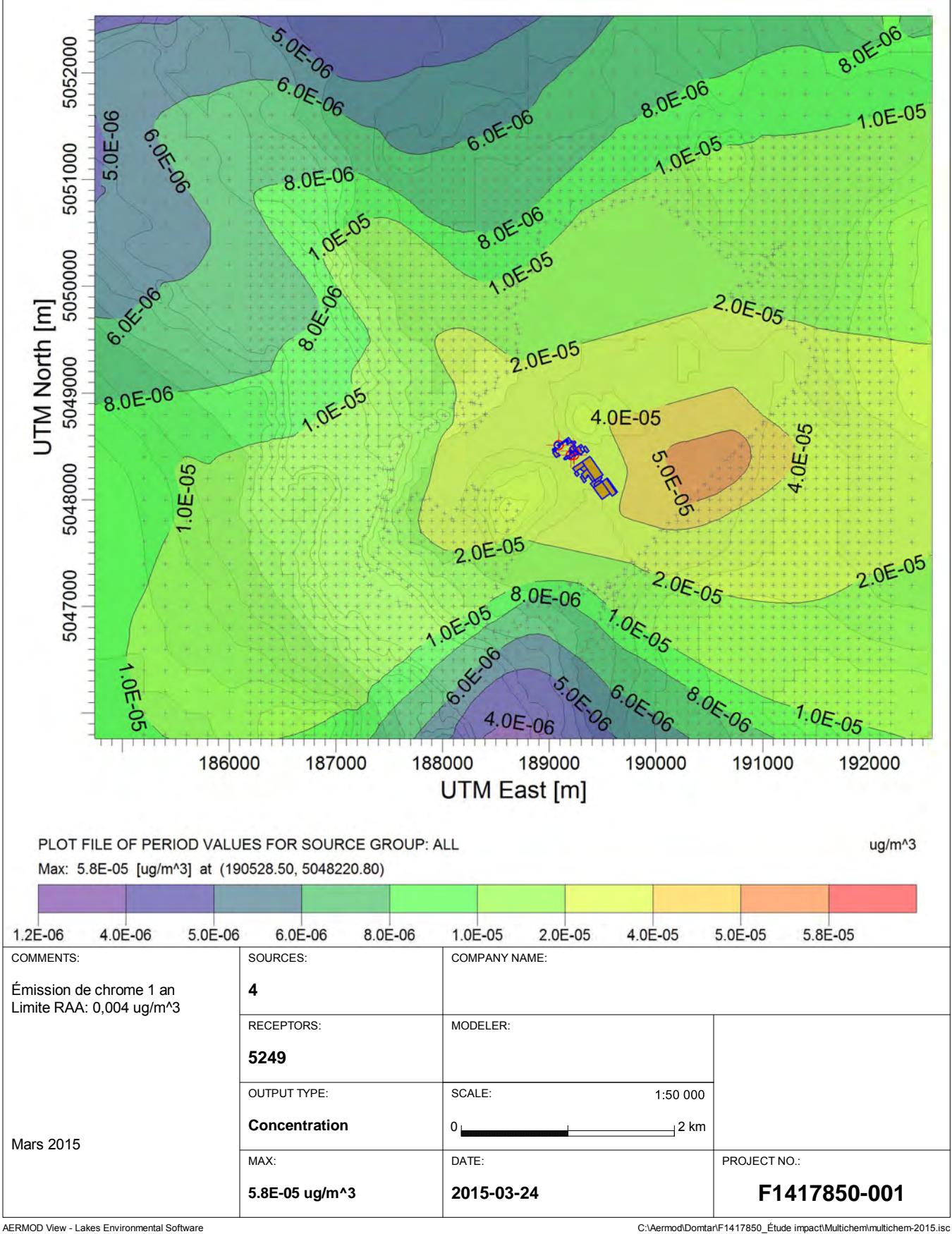

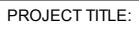

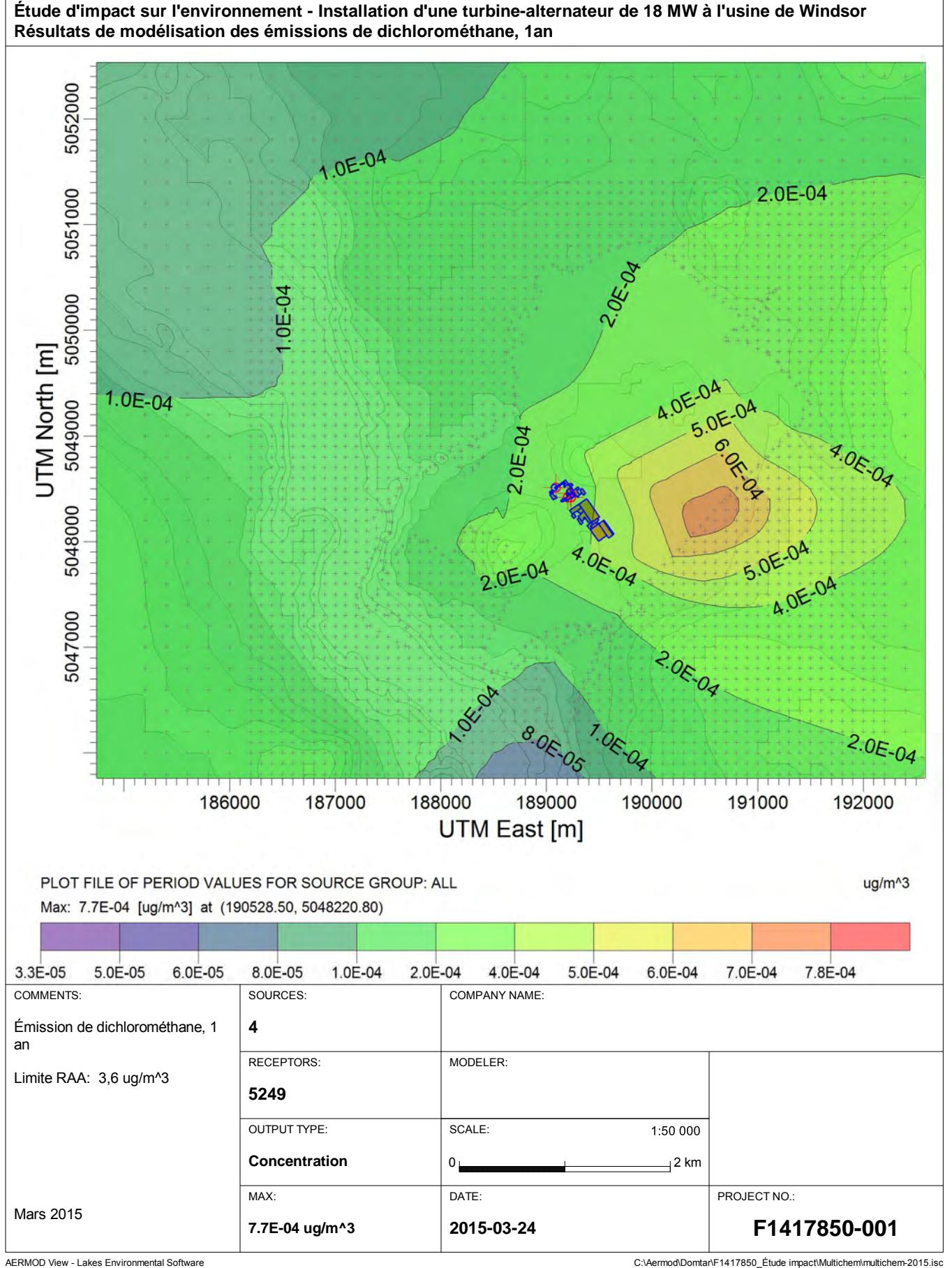

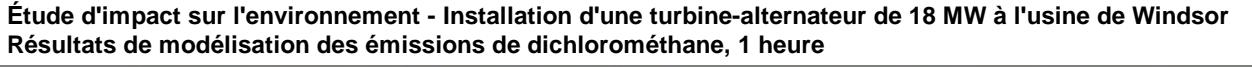

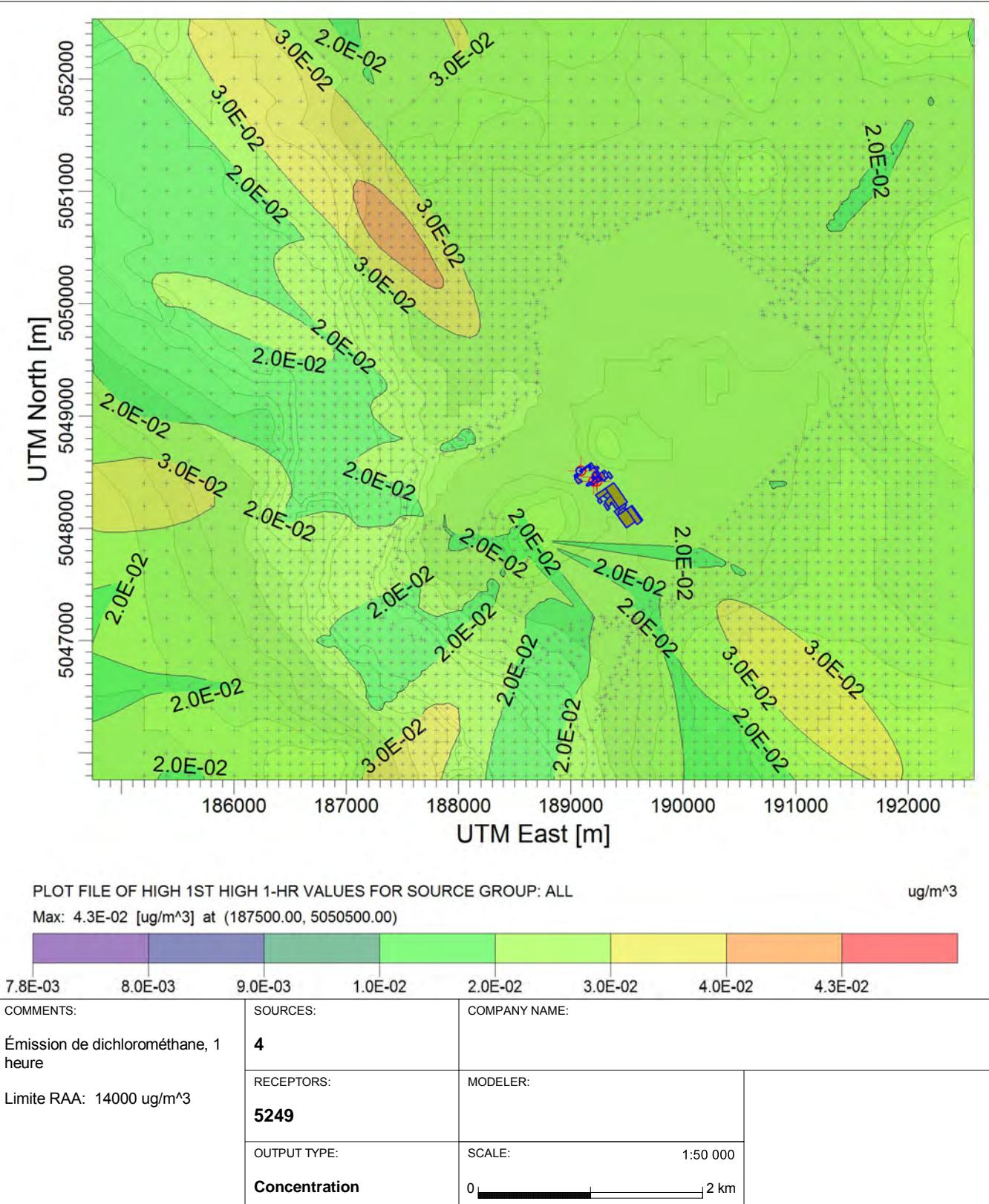

DATE:

**2015-03-24**

MAX:

**4.3E-02 ug/m^3**

Mars 2015

AERMOD View - Lakes Environmental Software C:\Aermodomenter\F1417850\_Étude impact\Multichem\multichem-2015.isc

**F1417850-001**

PROJECT NO.:

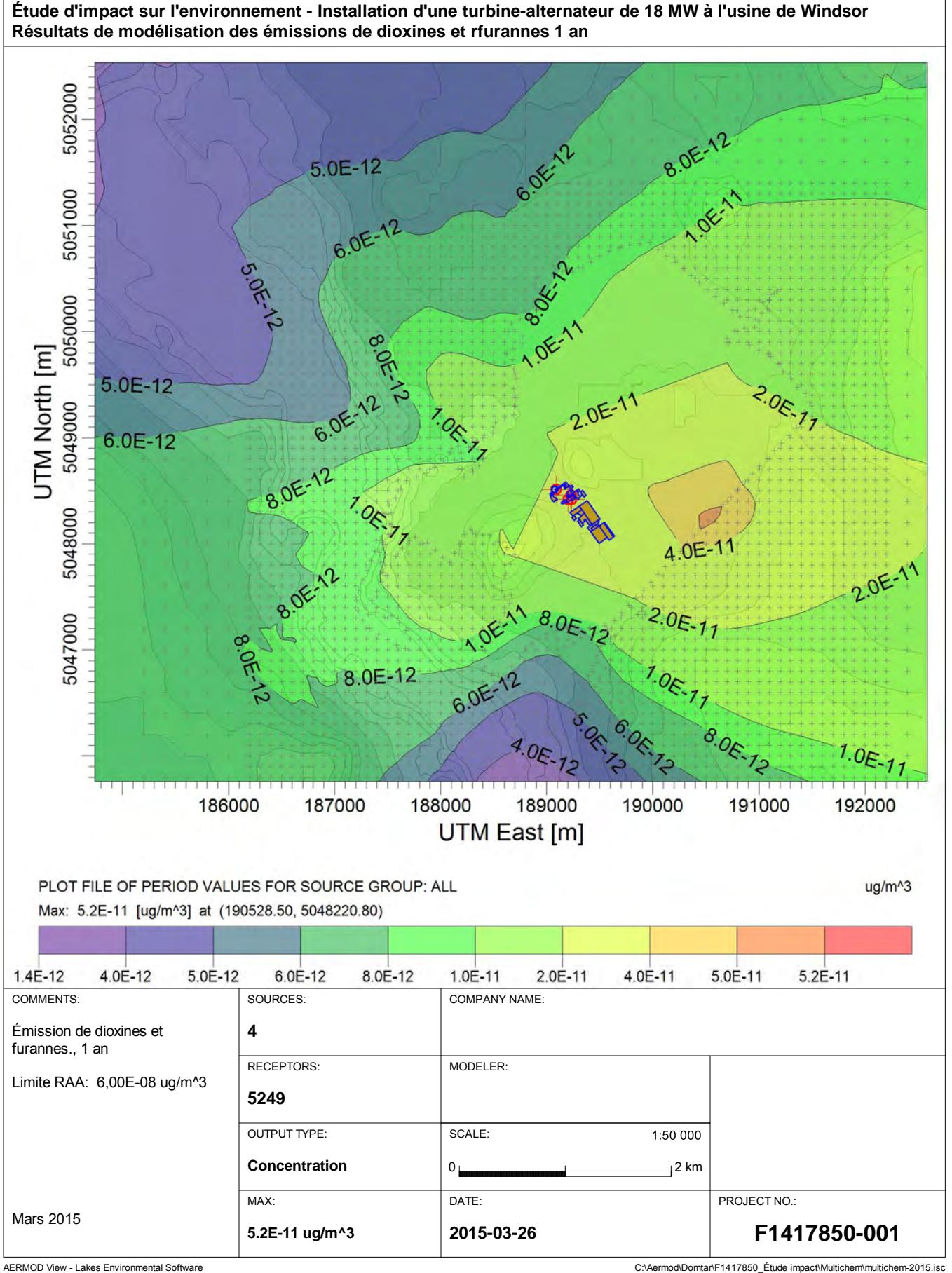

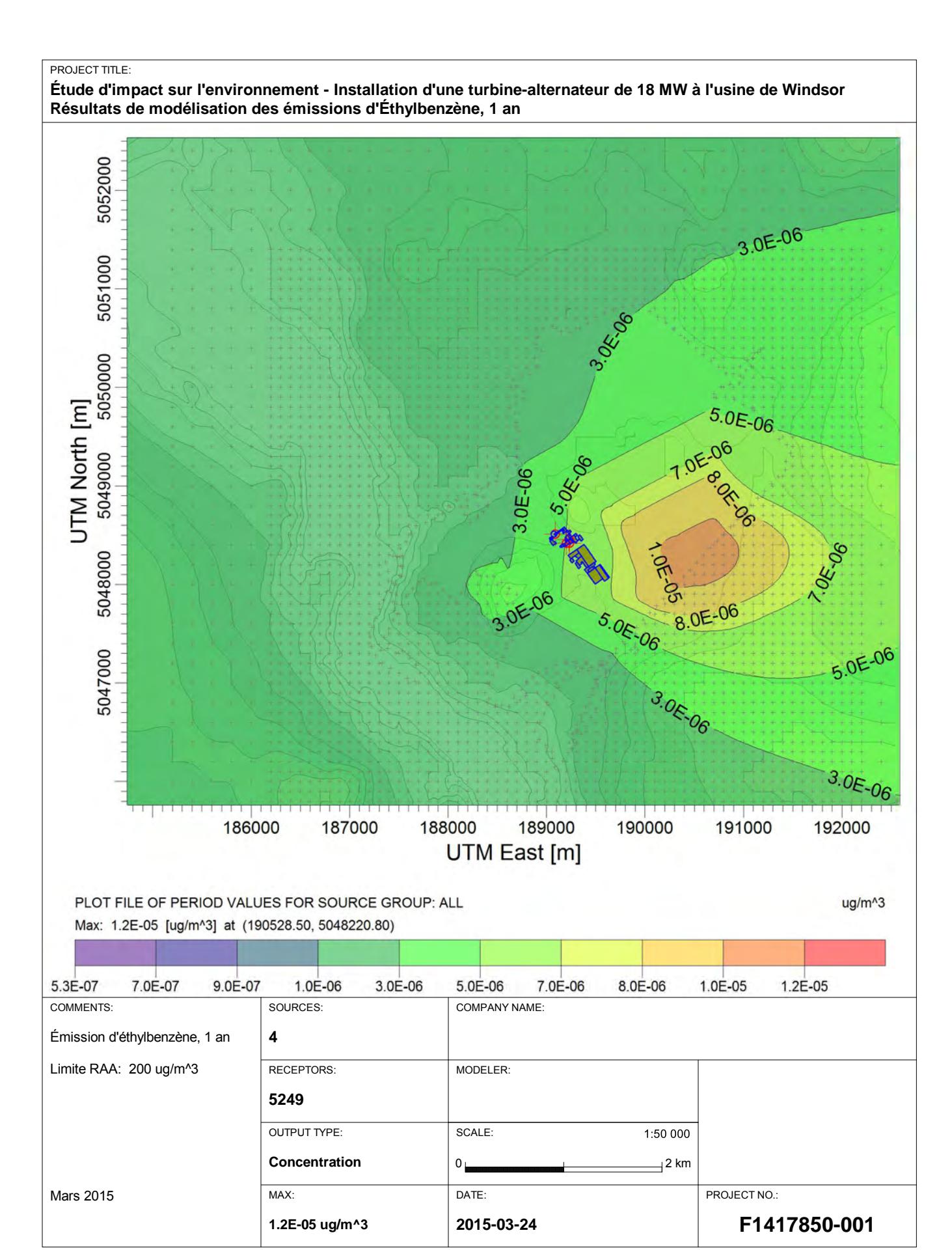

AERMOD View - Lakes Environmental Software C:\Aermodomenter\F1417850\_Étude impact\Multichem\multichem-2015.isc

**Étude d'impact sur l'environnement - Installation d'une turbine-alternateur de 18 MW à l'usine de Windsor Résultats de modélisation des émissions d'Éthylbenzène, 1 heure**

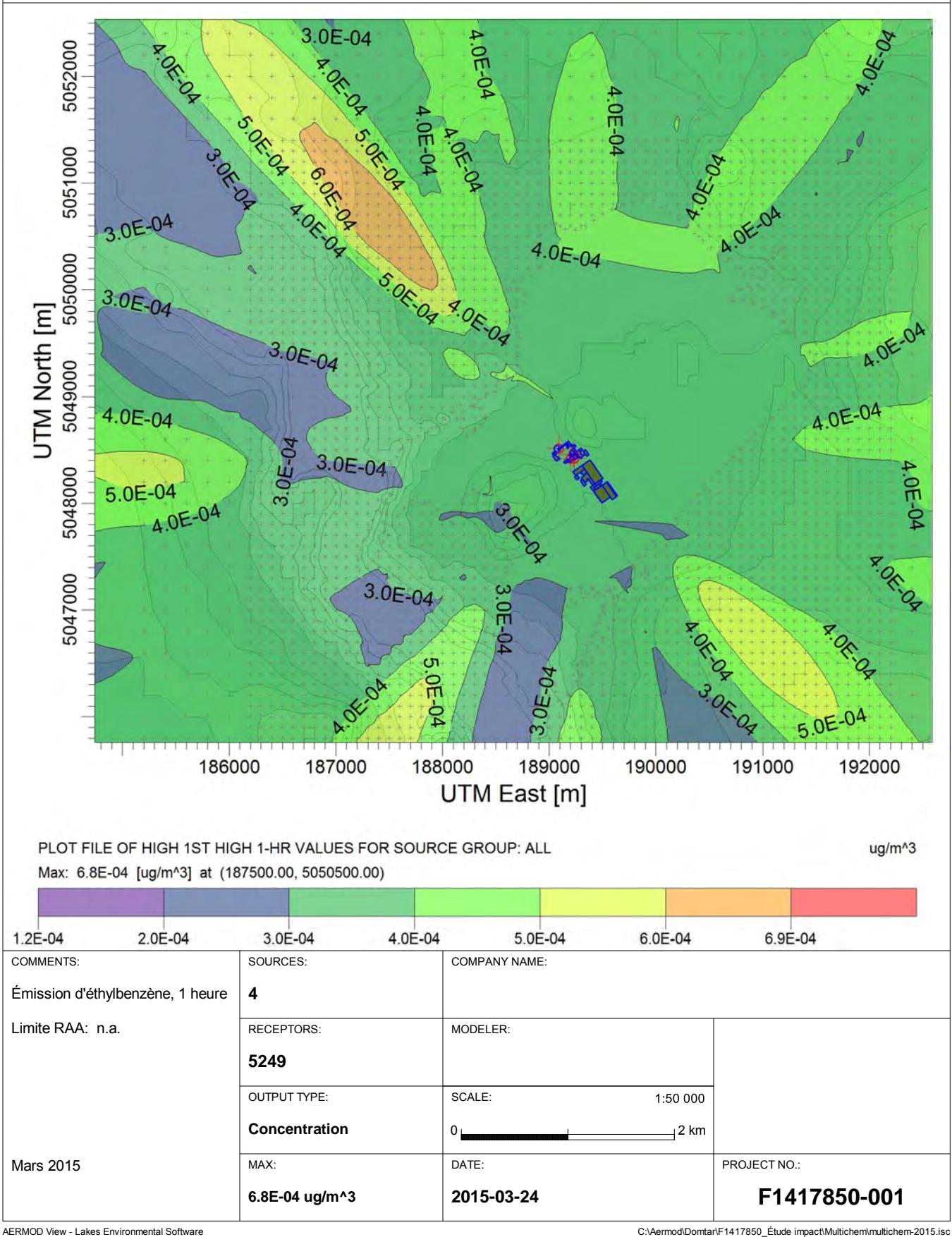

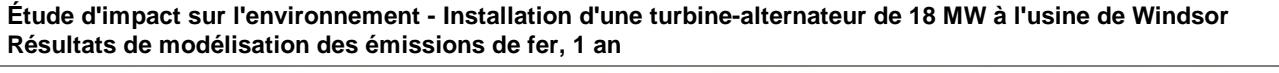

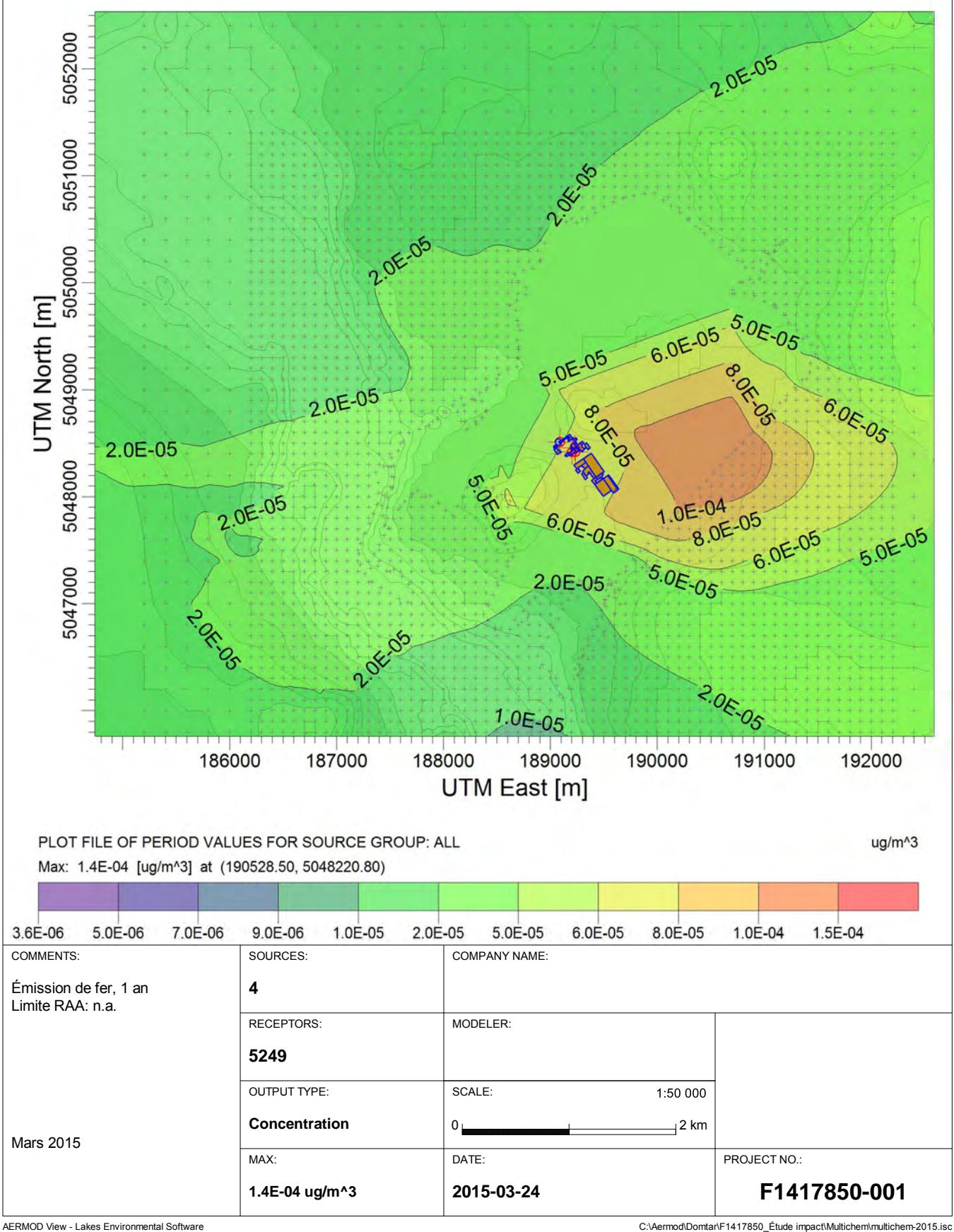

**Étude d'impact sur l'environnement - Installation d'une turbine-alternateur de 18 MW à l'usine de Windsor Résultats de modélisation des émissions de formaldéhyde, 1 heure**

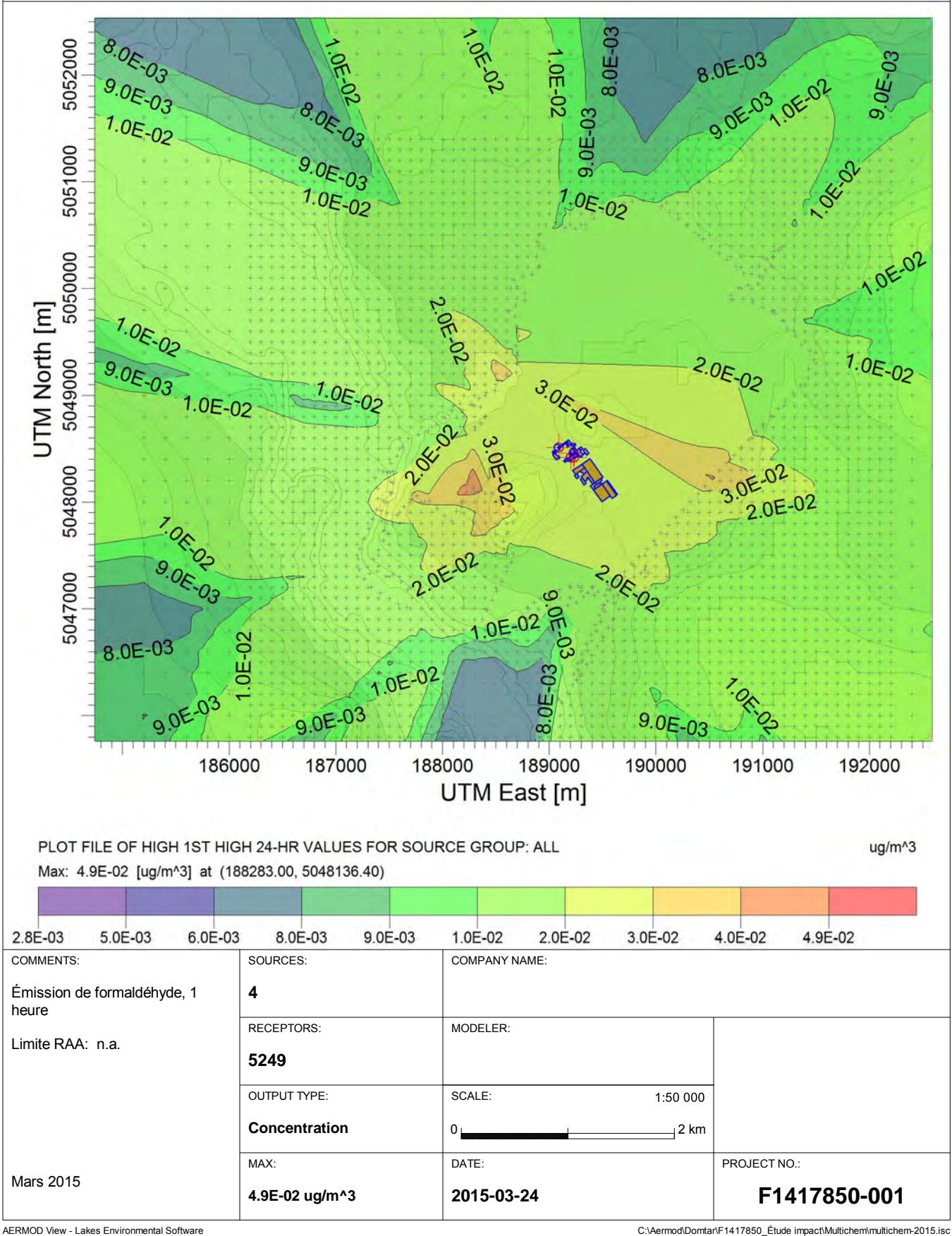

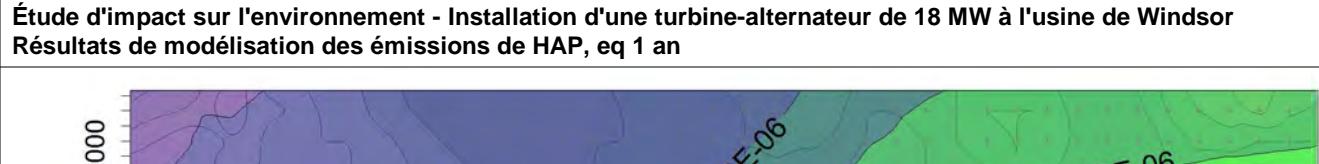

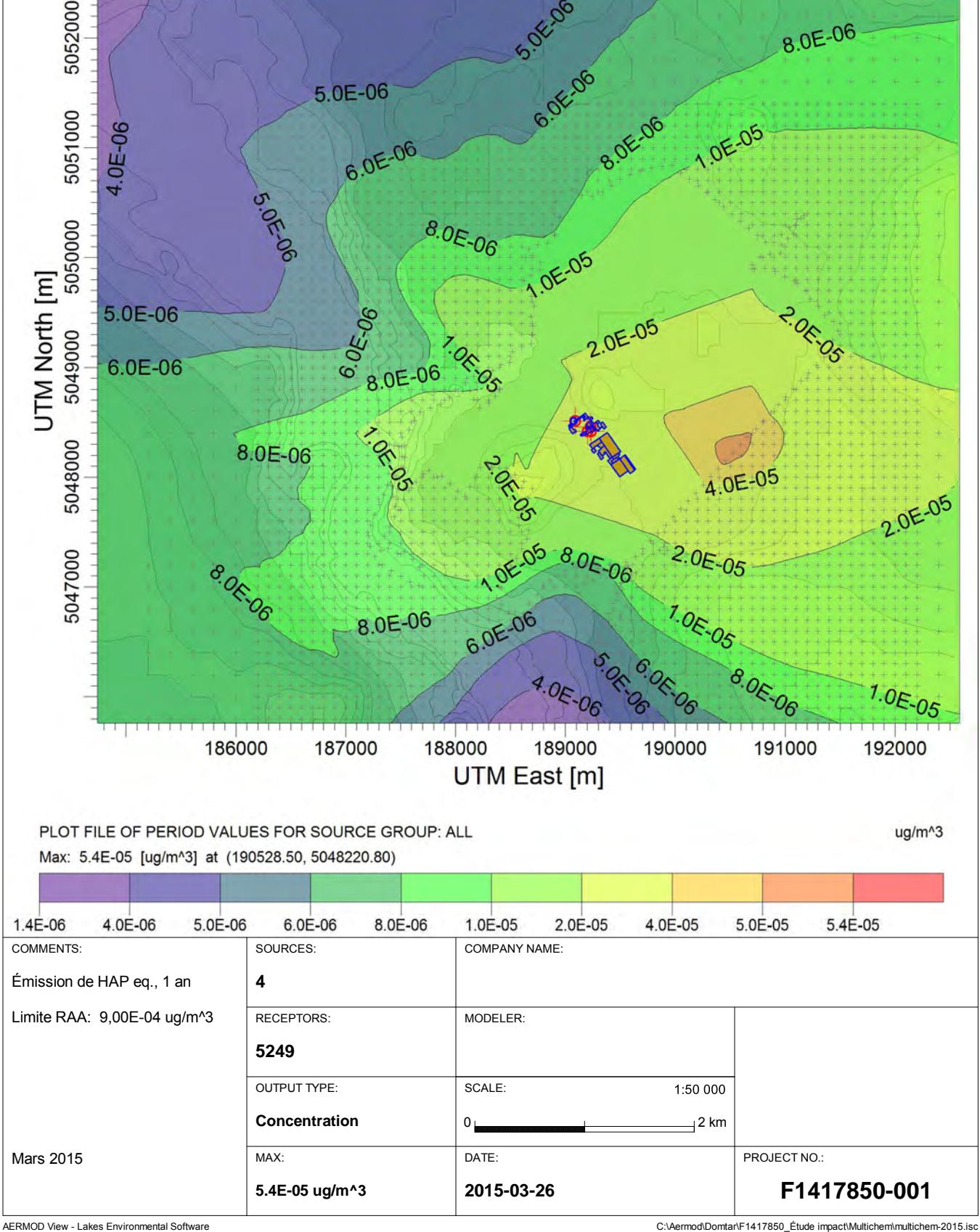

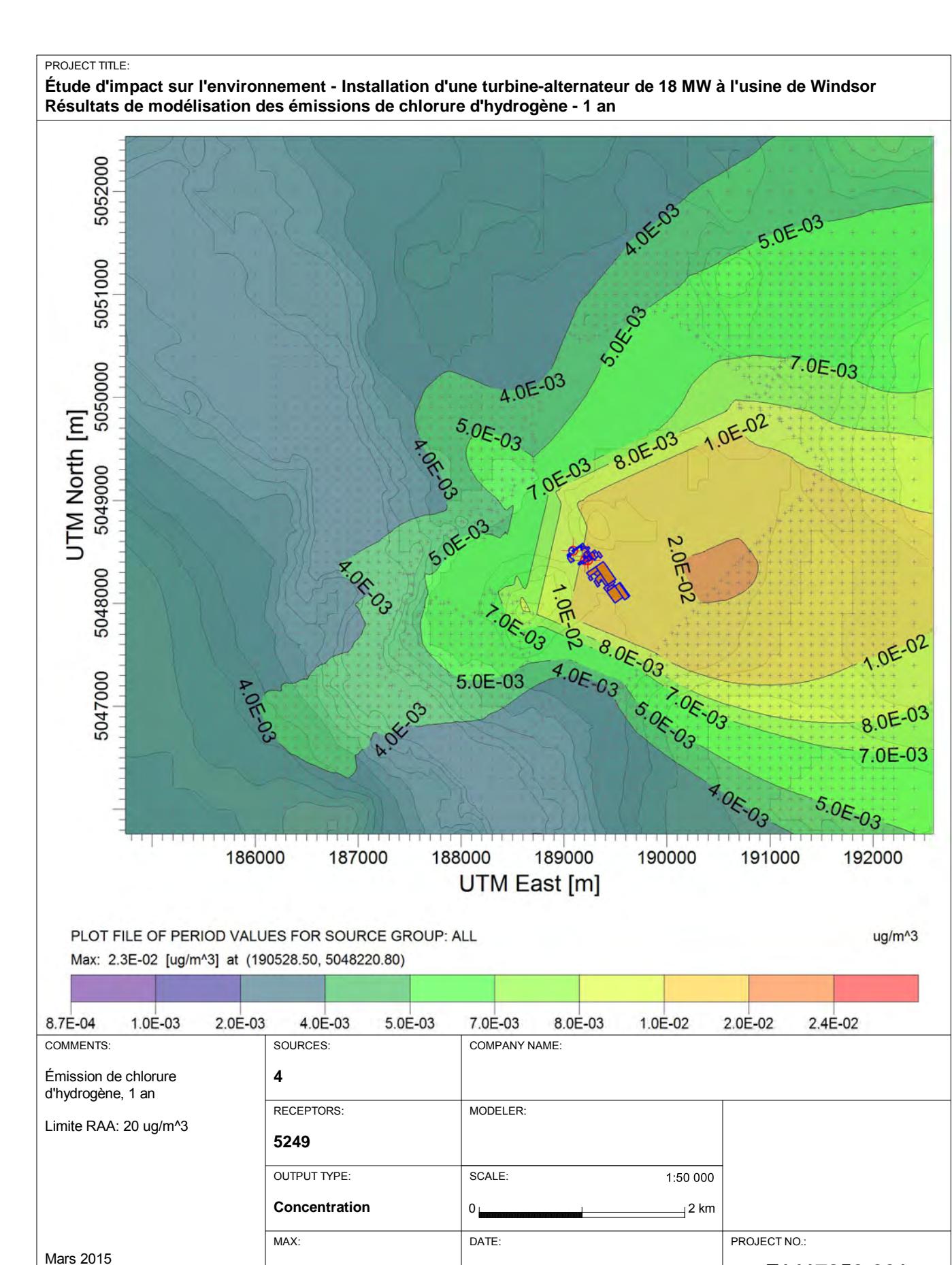

**2015-03-24**

**2.3E-02 ug/m^3**

AERMOD View - Lakes Environmental Software C:\Aermodomenter\F1417850\_Étude impact\Multichem\multichem-2015.isc

**F1417850-001**

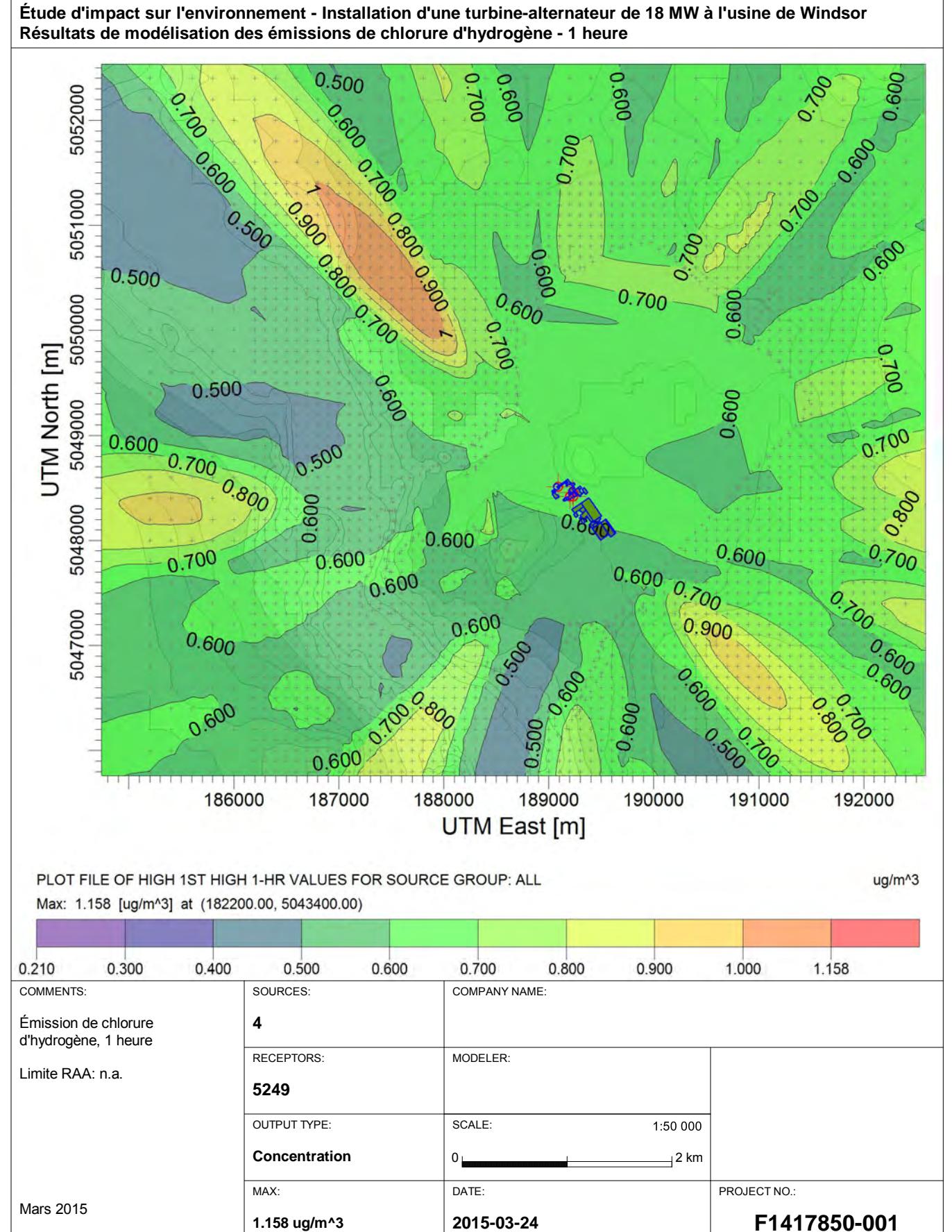

AERMOD View - Lakes Environmental Software C:\Aermodomenter\F1417850\_Étude impact\Multichem\multichem-2015.isc

**Étude d'impact sur l'environnement - Installation d'une turbine-alternateur de 18 MW à l'usine de Windsor Résultats de modélisation des émissions de mercure, 1 an**

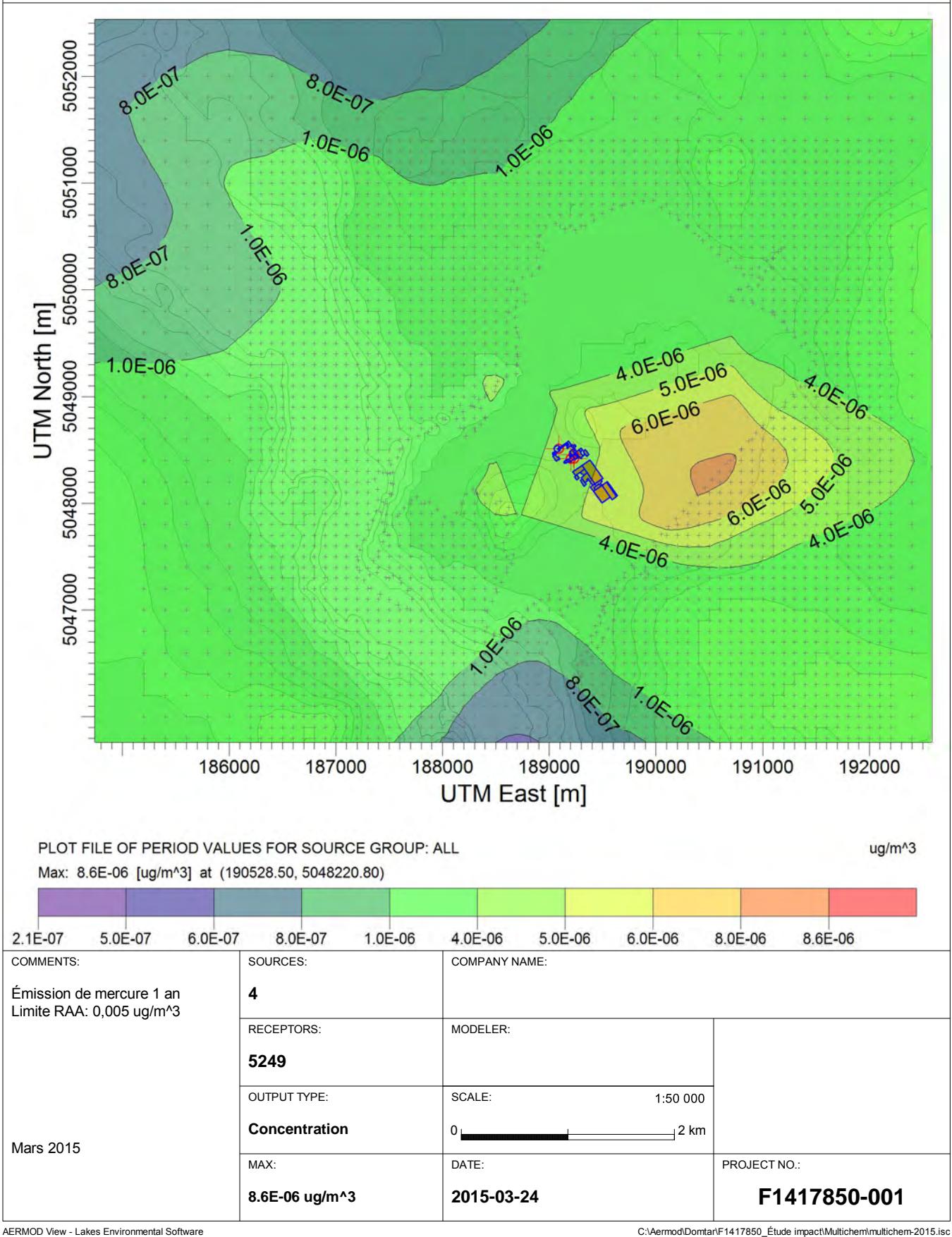

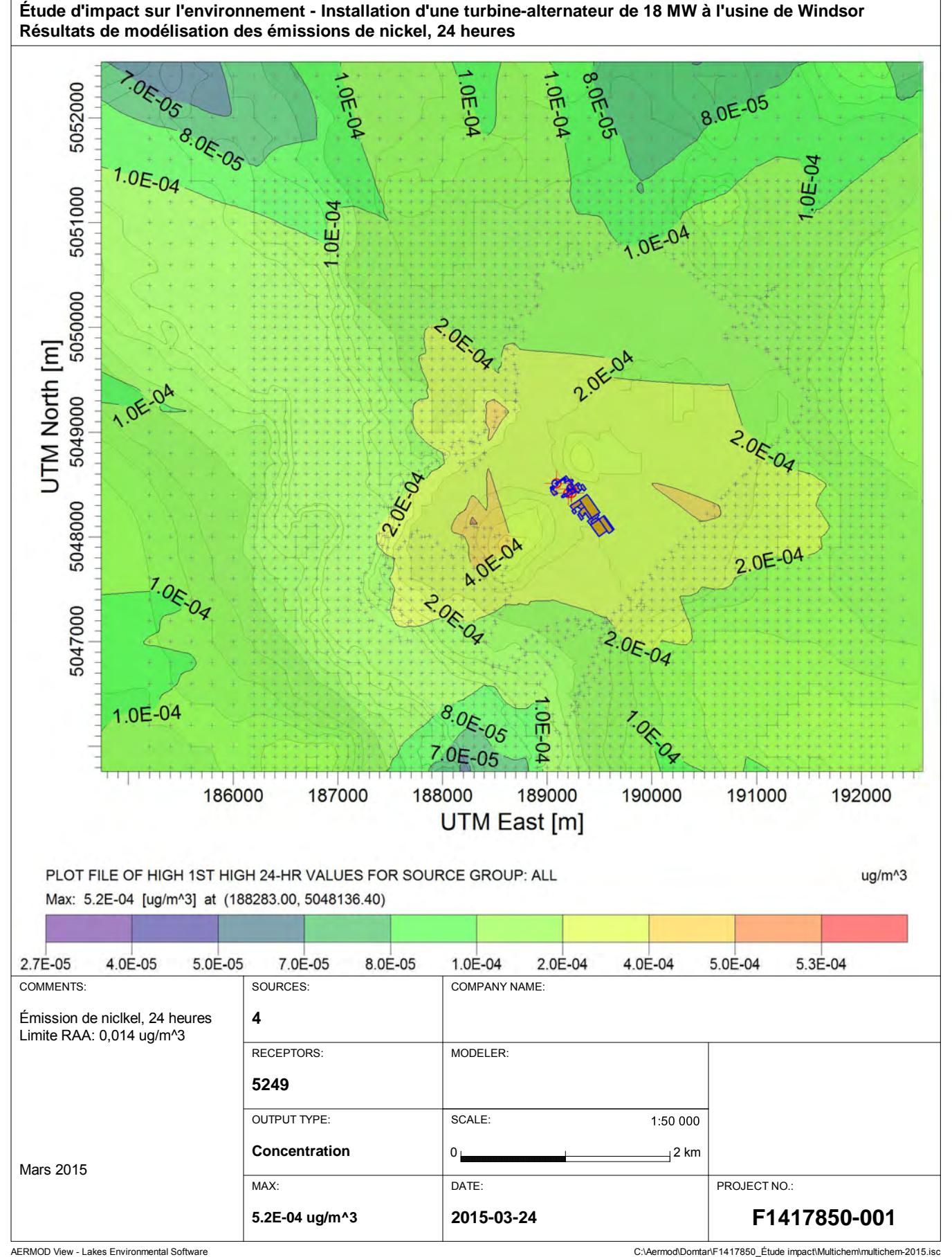

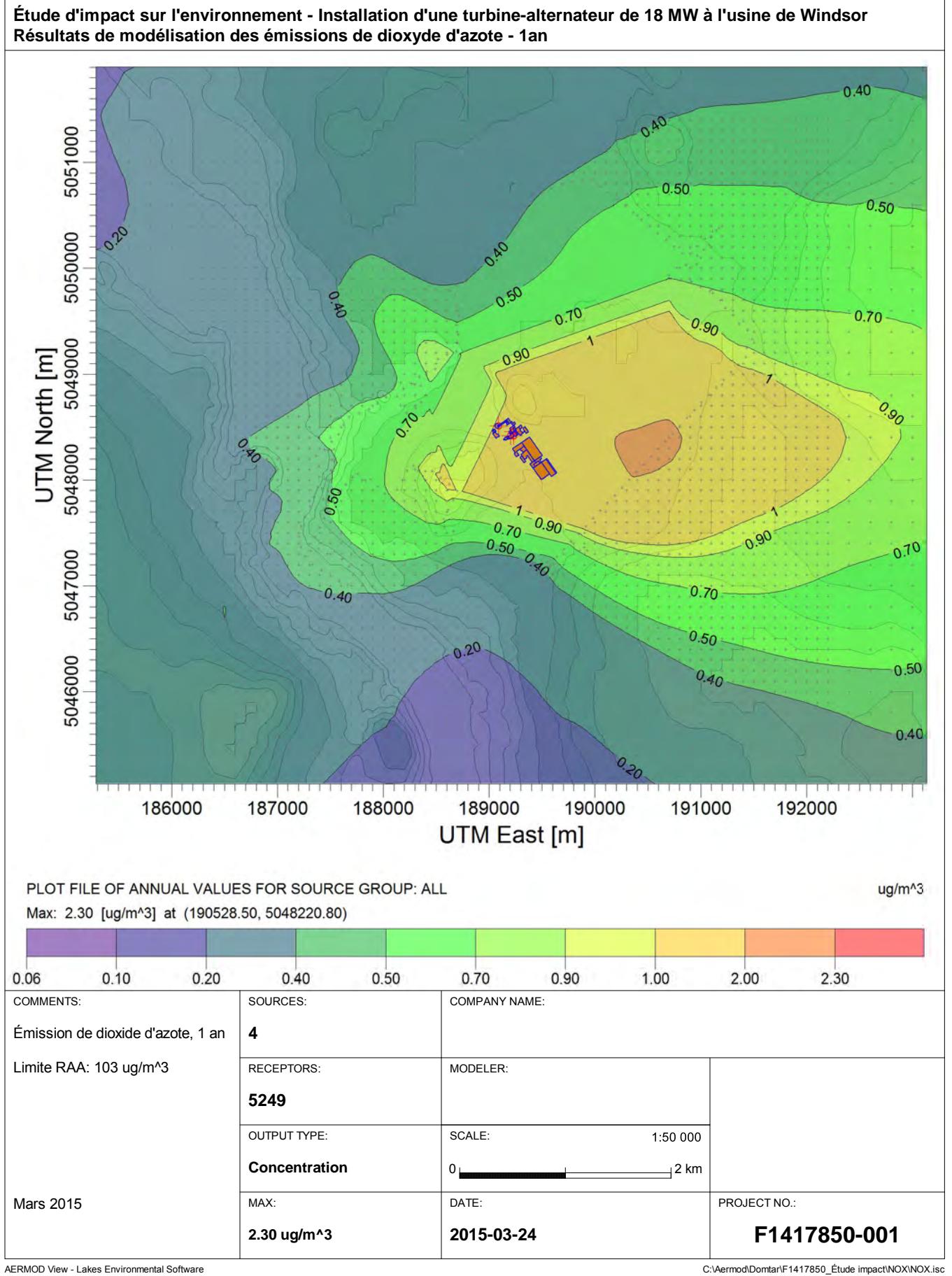
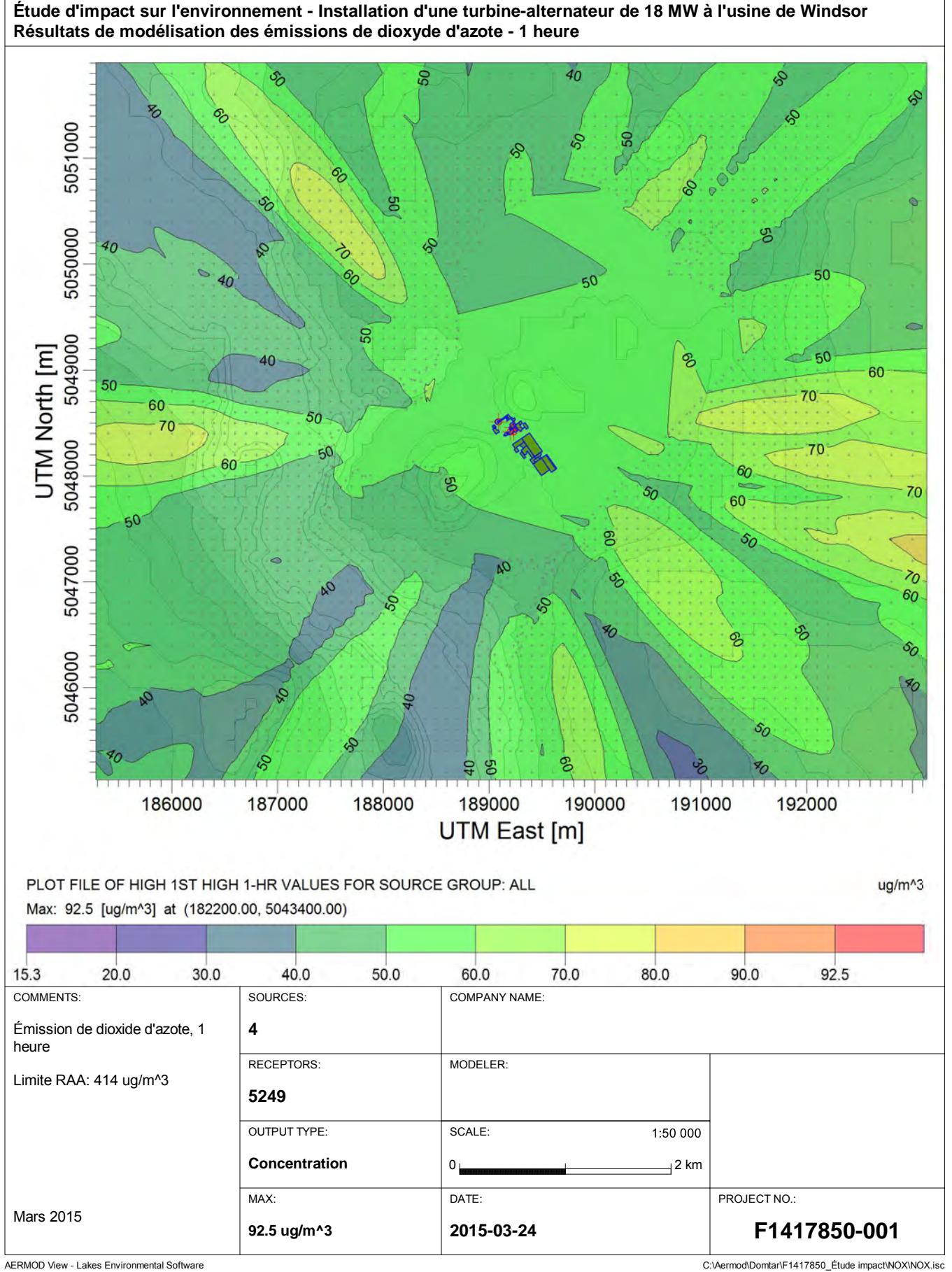

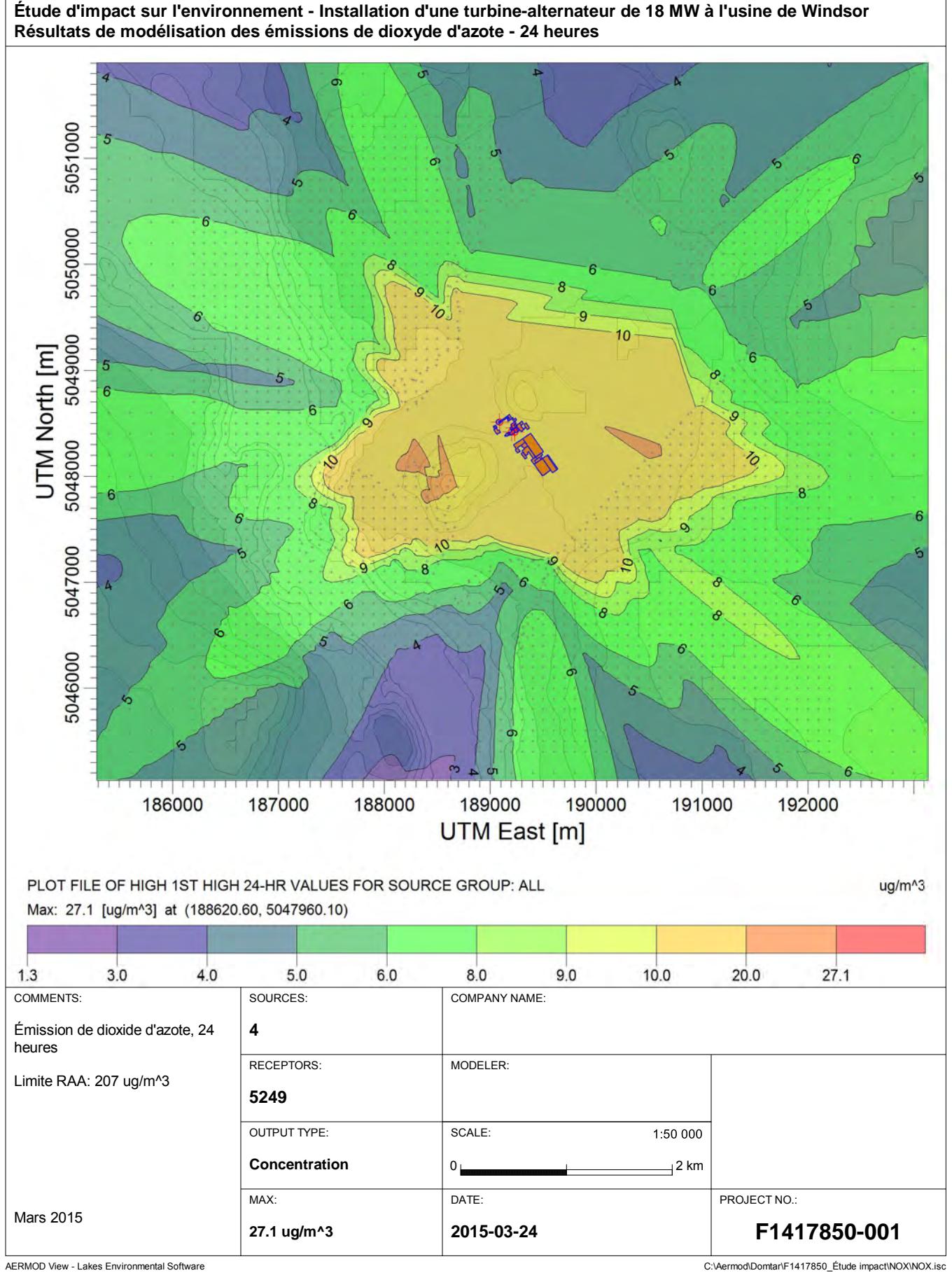

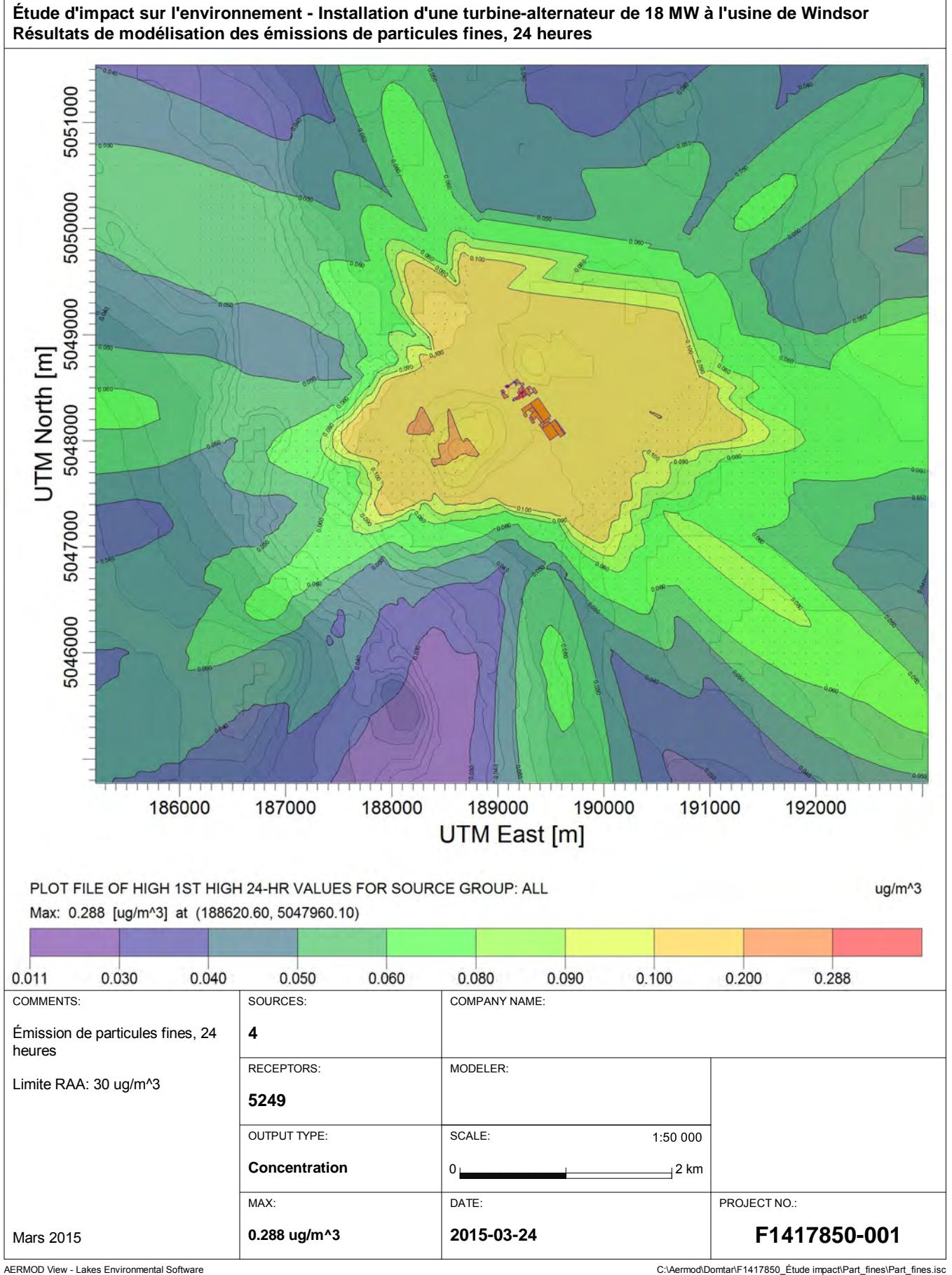

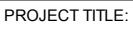

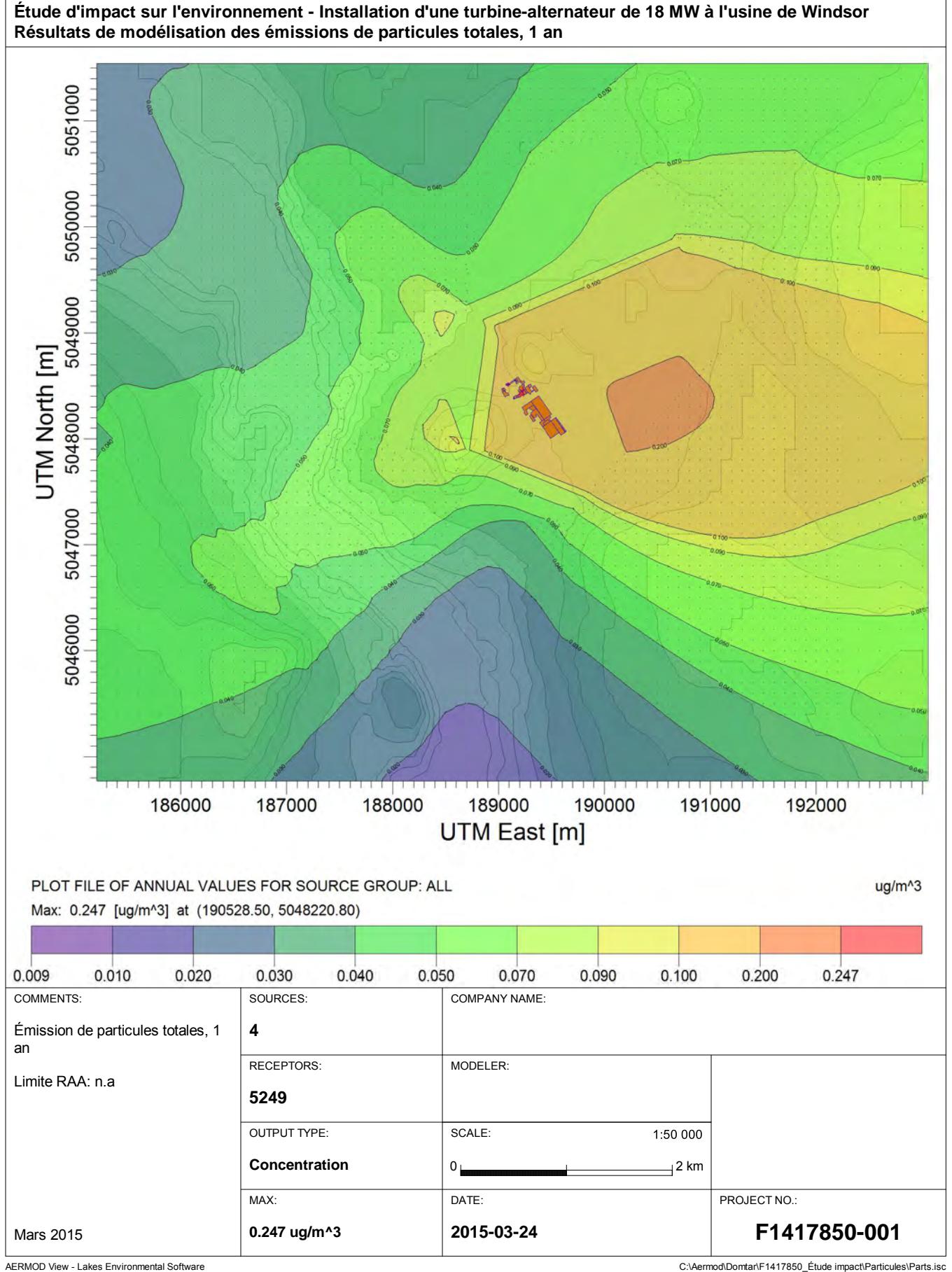

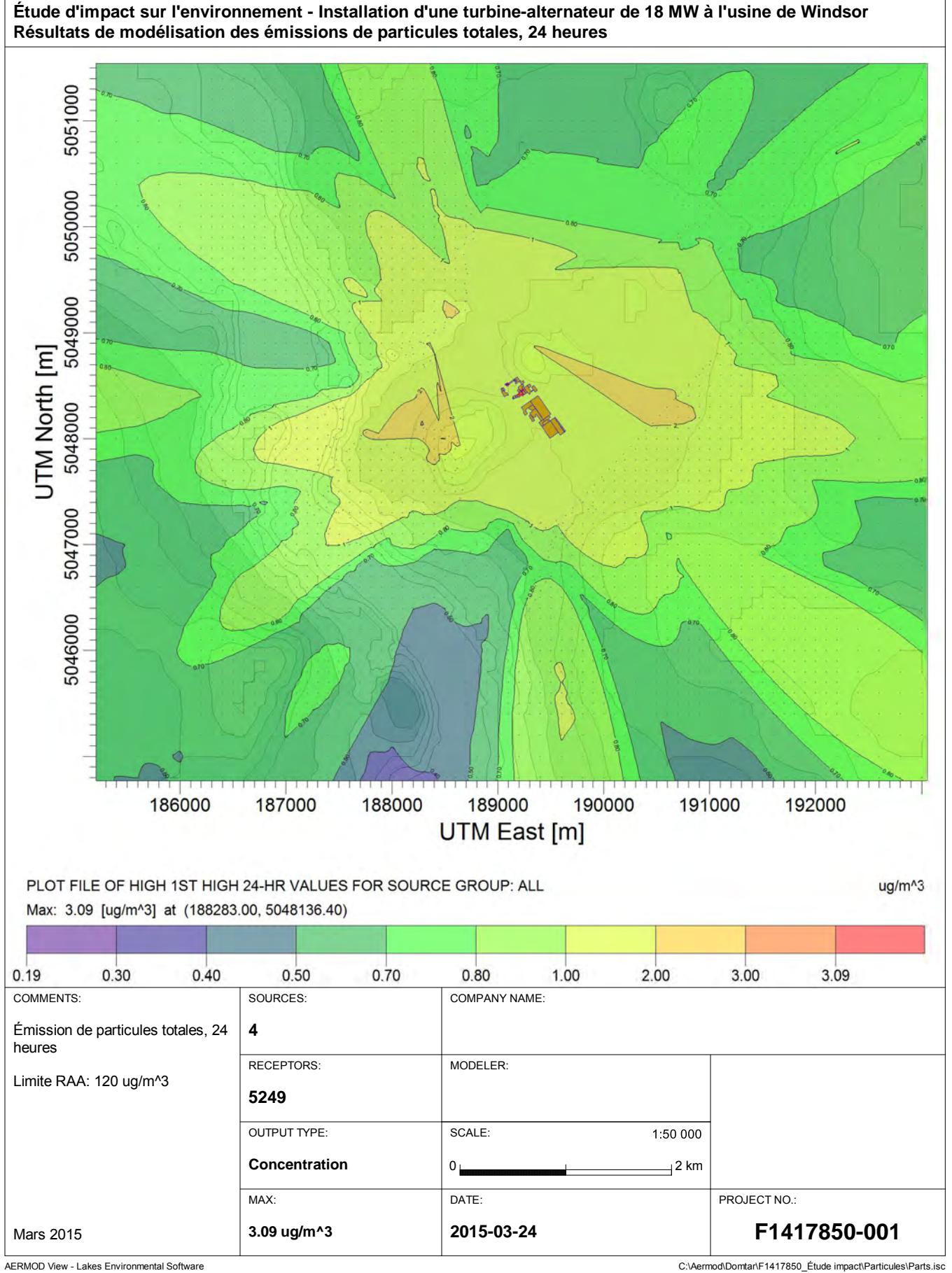

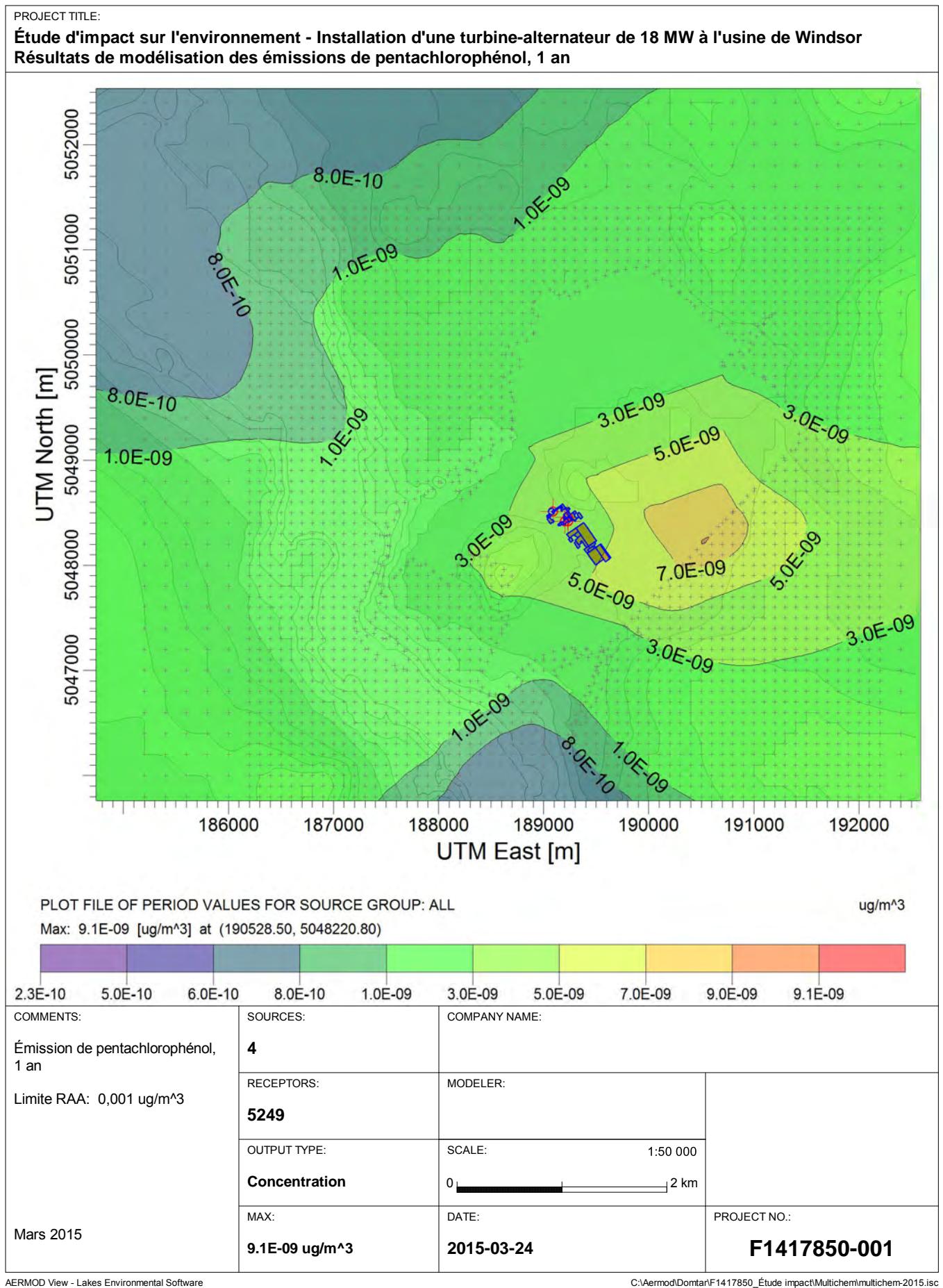

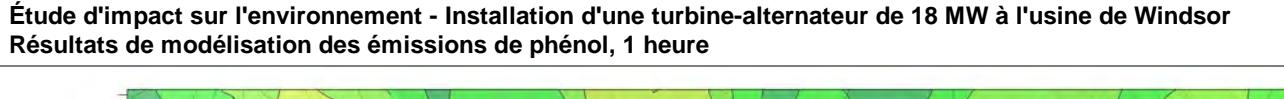

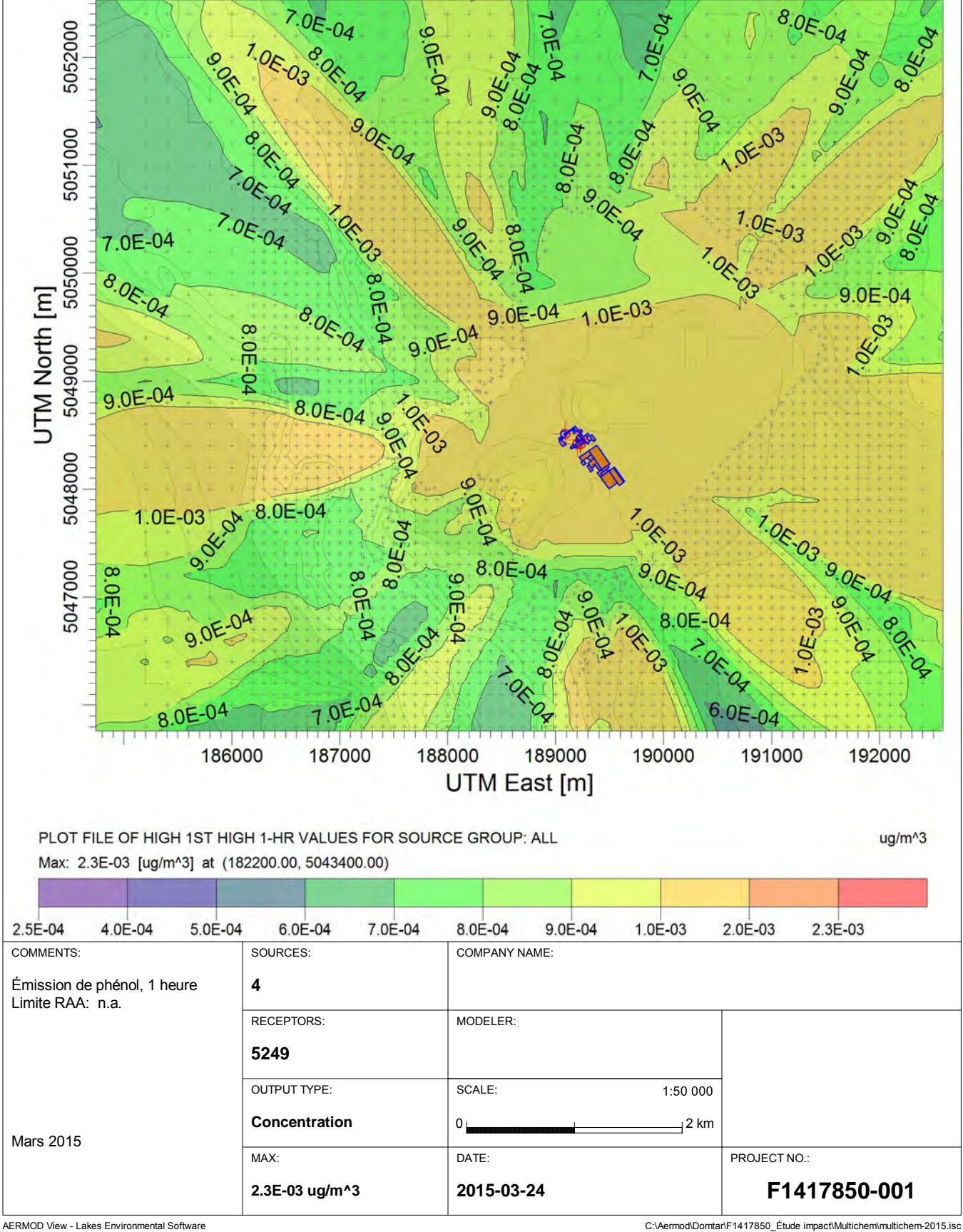

**Étude d'impact sur l'environnement - Installation d'une turbine-alternateur de 18 MW à l'usine de Windsor Résultats de modélisation des émissions de plomb, 1 an**

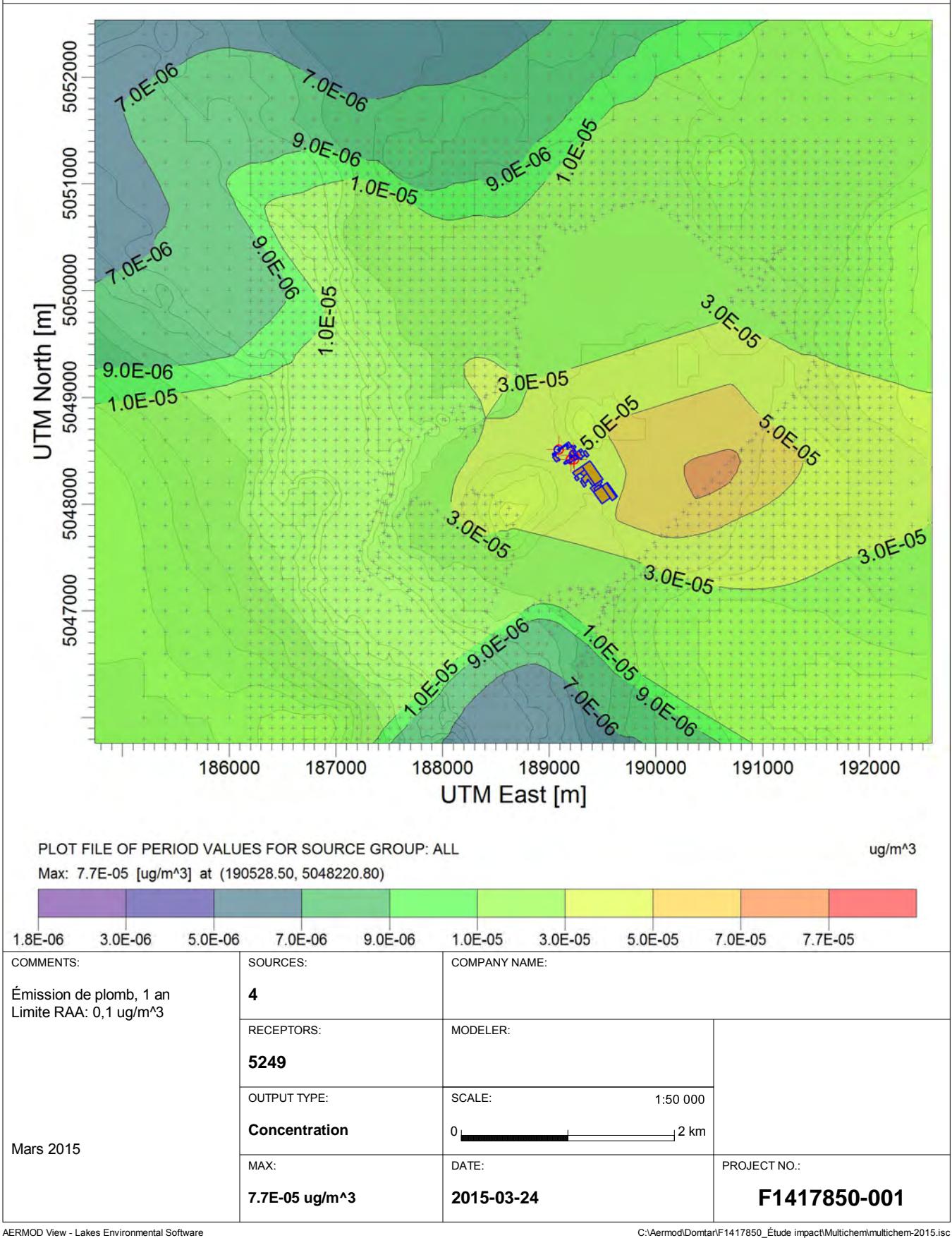

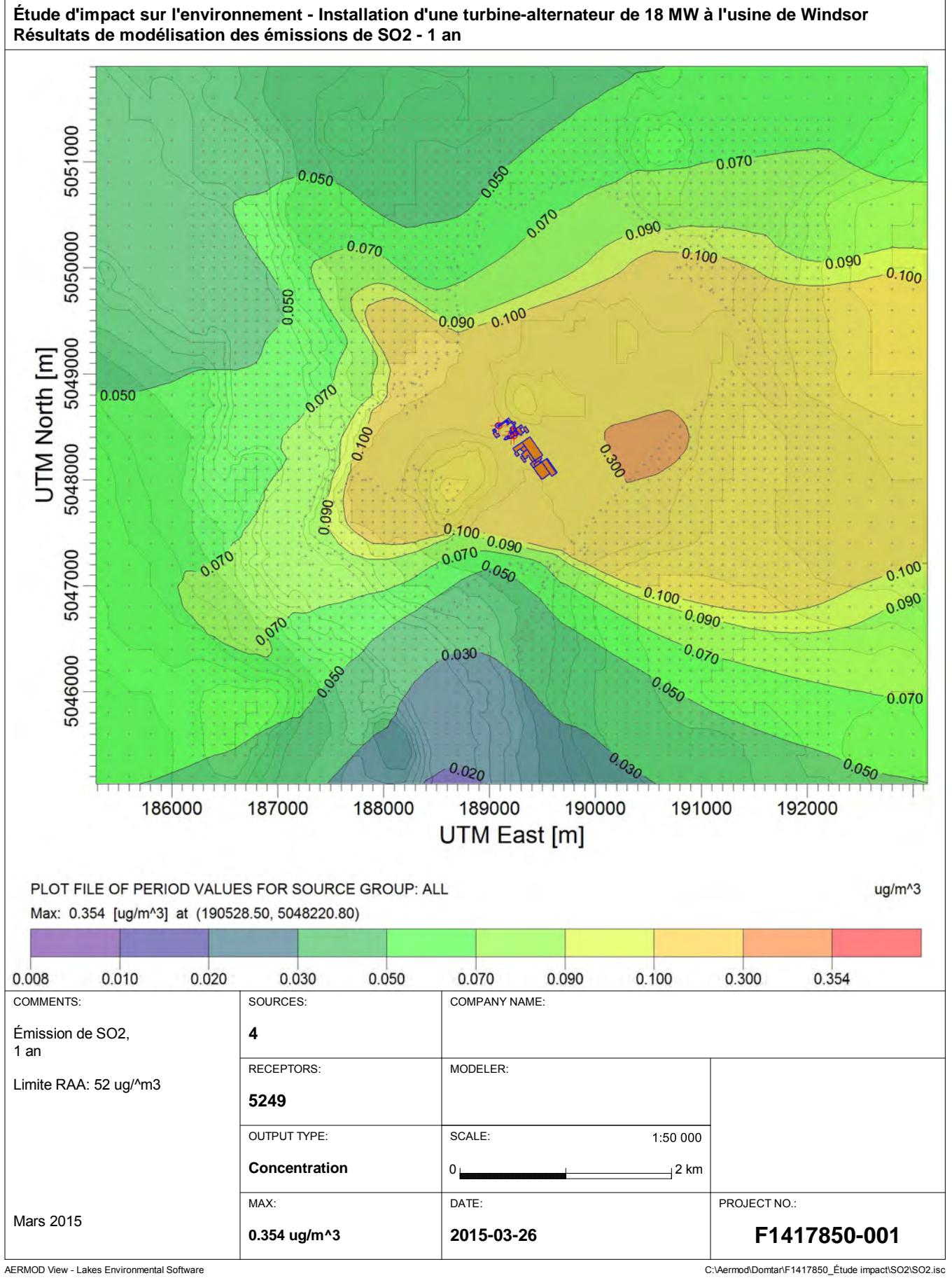

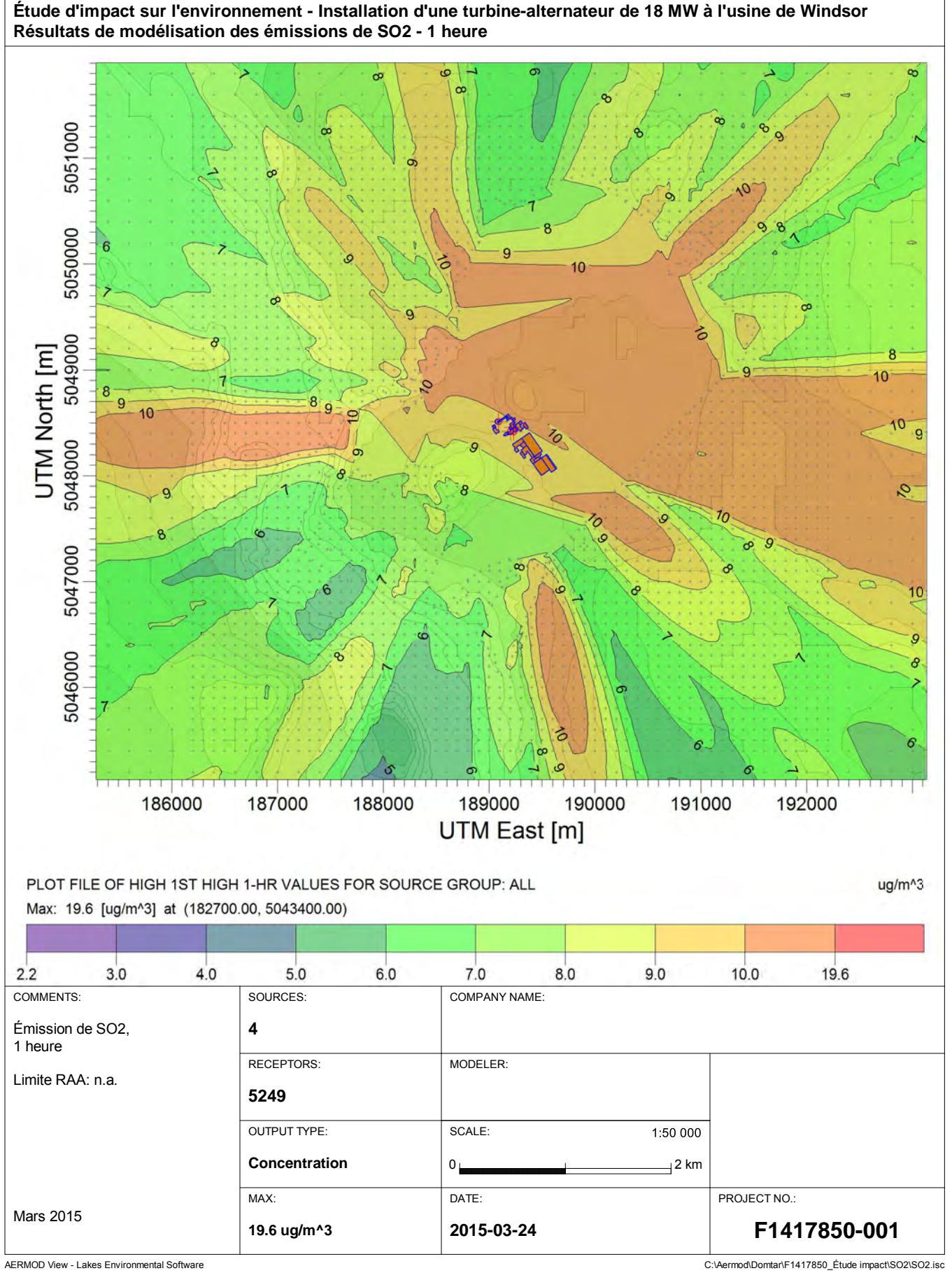

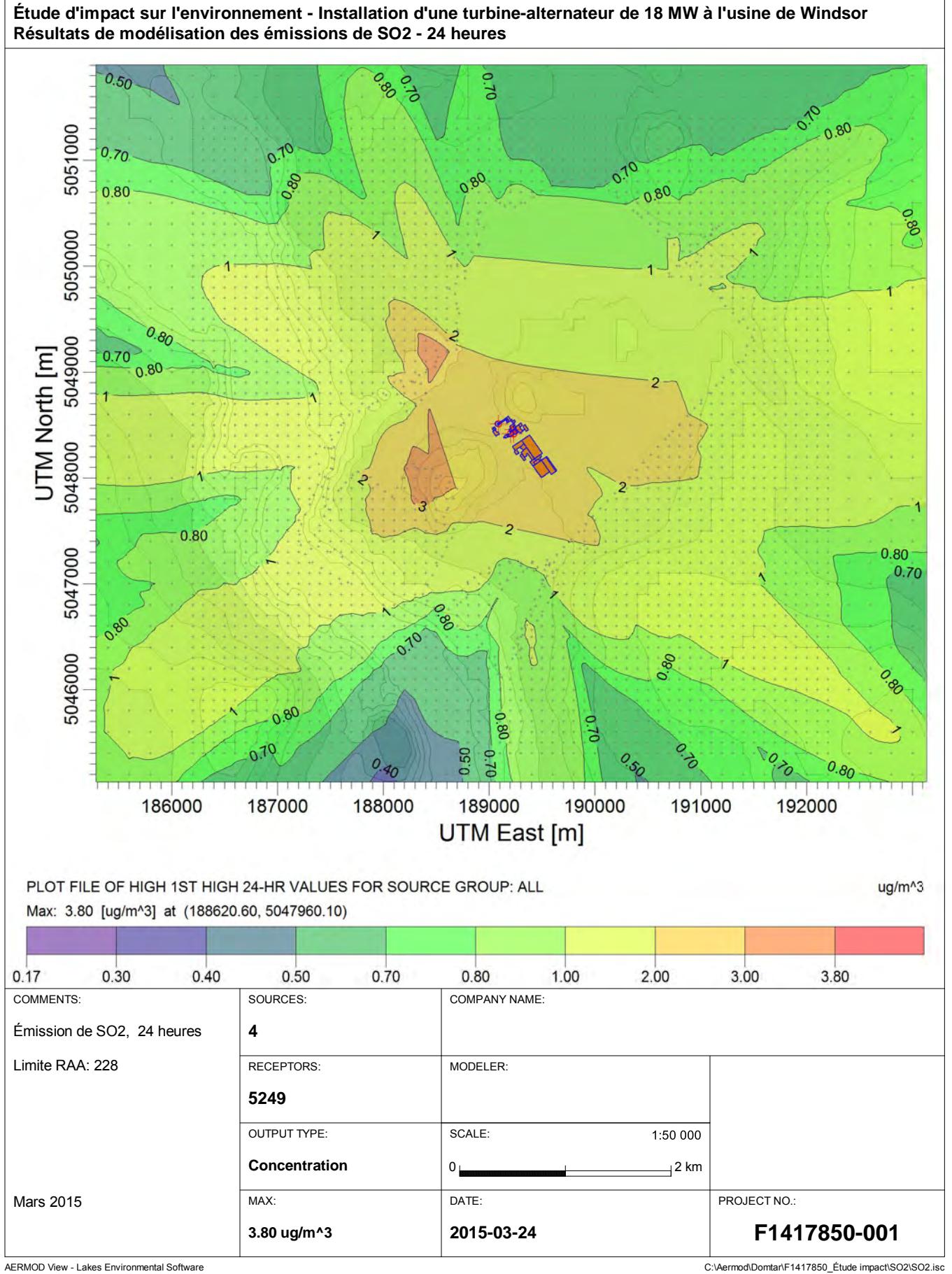

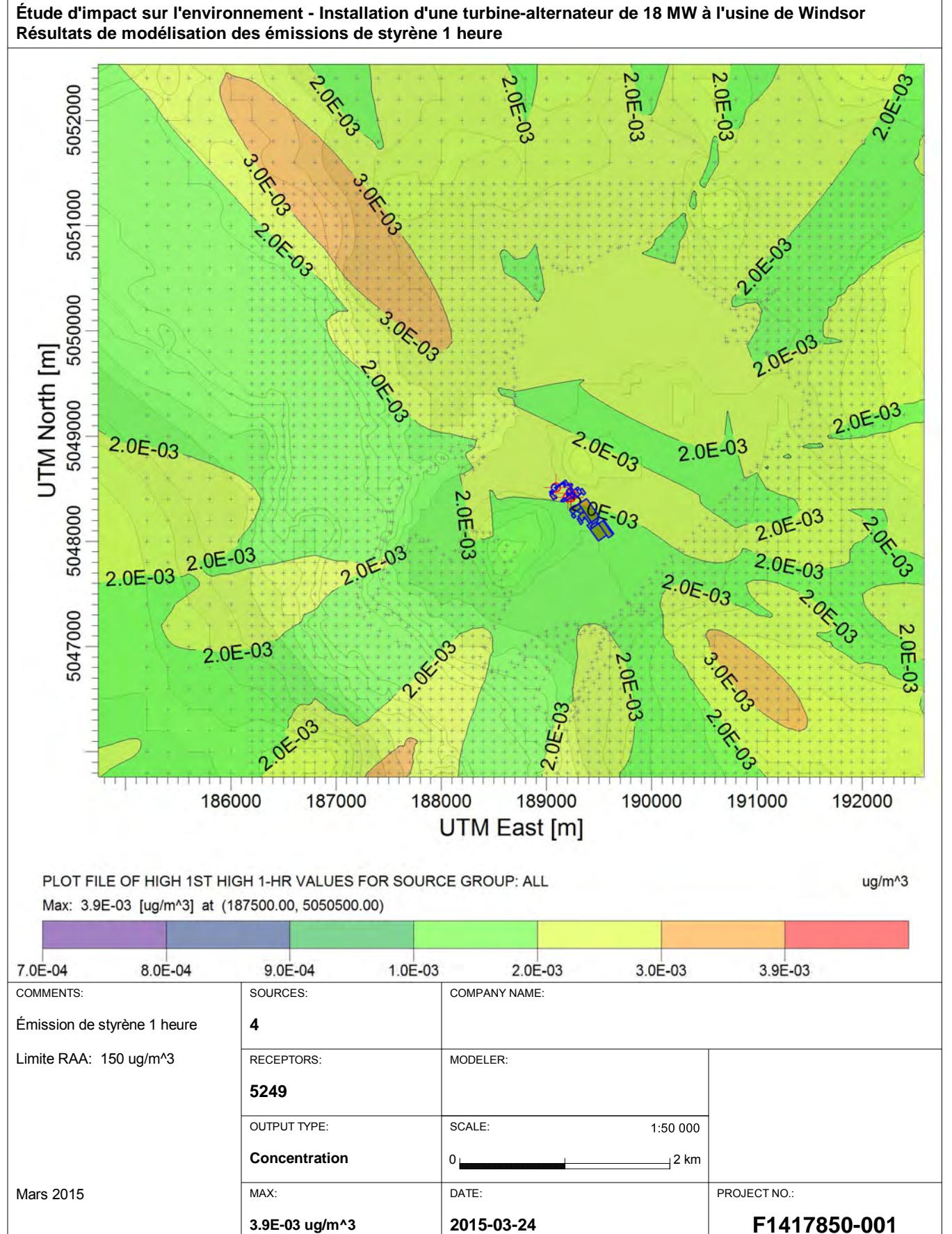

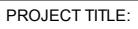

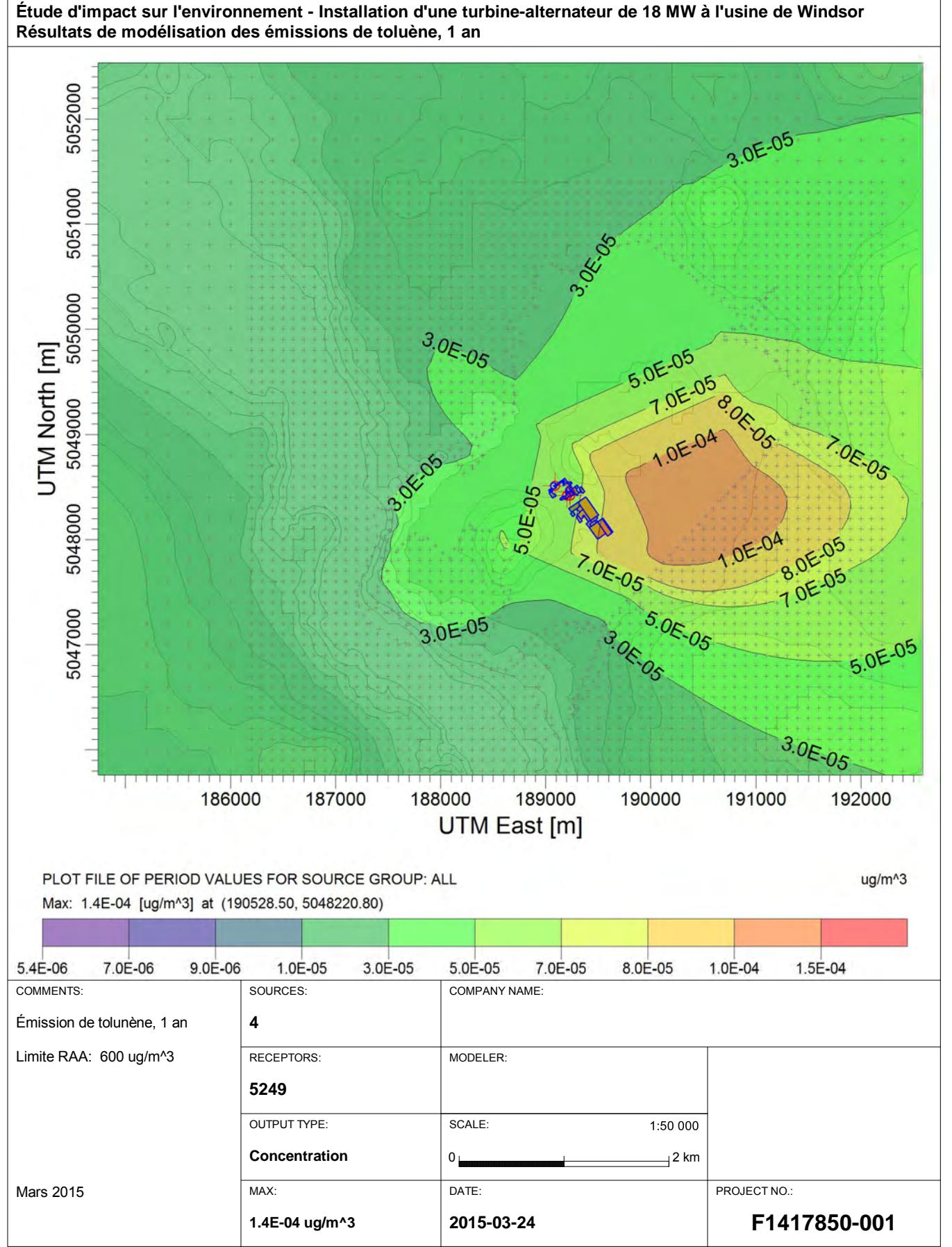

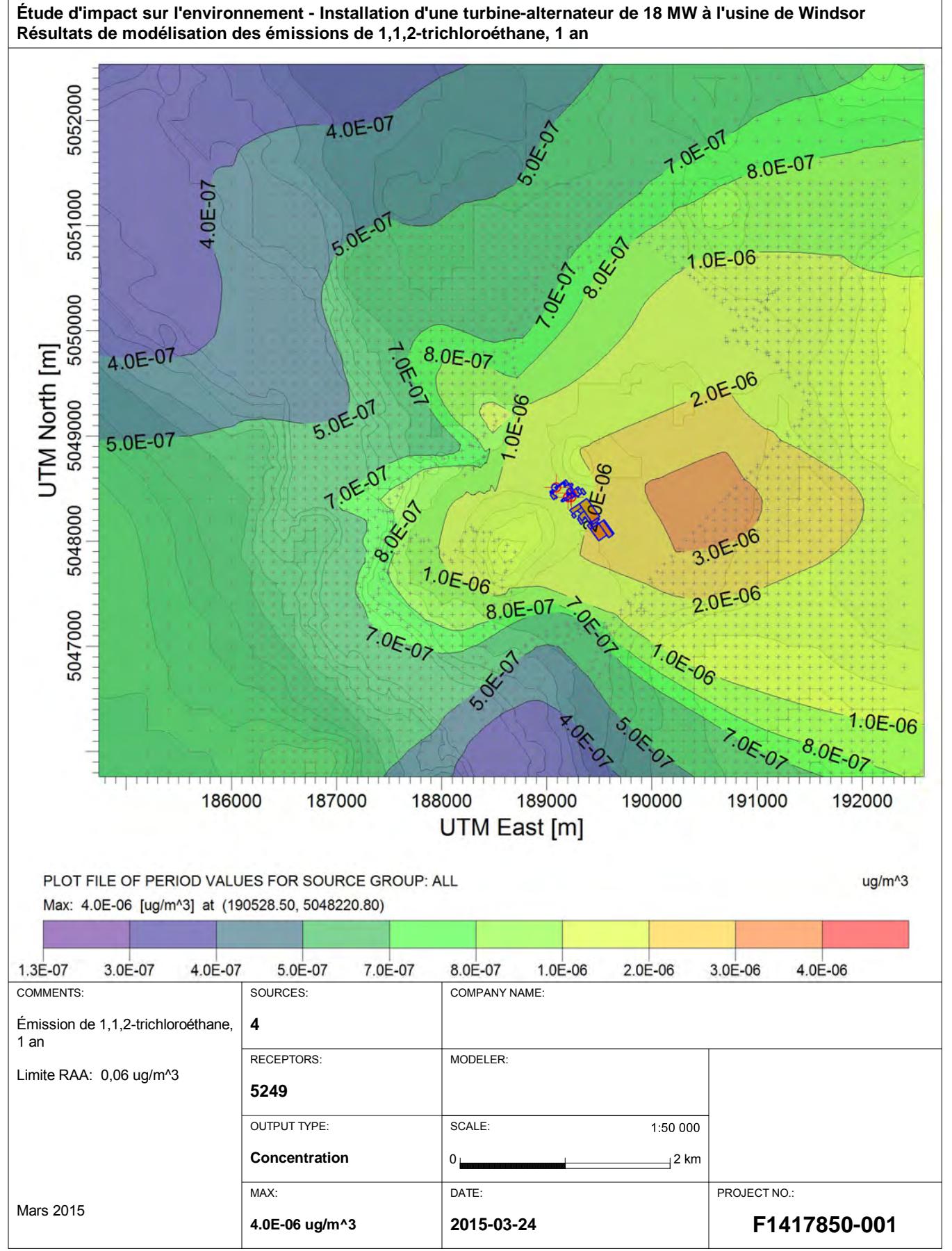

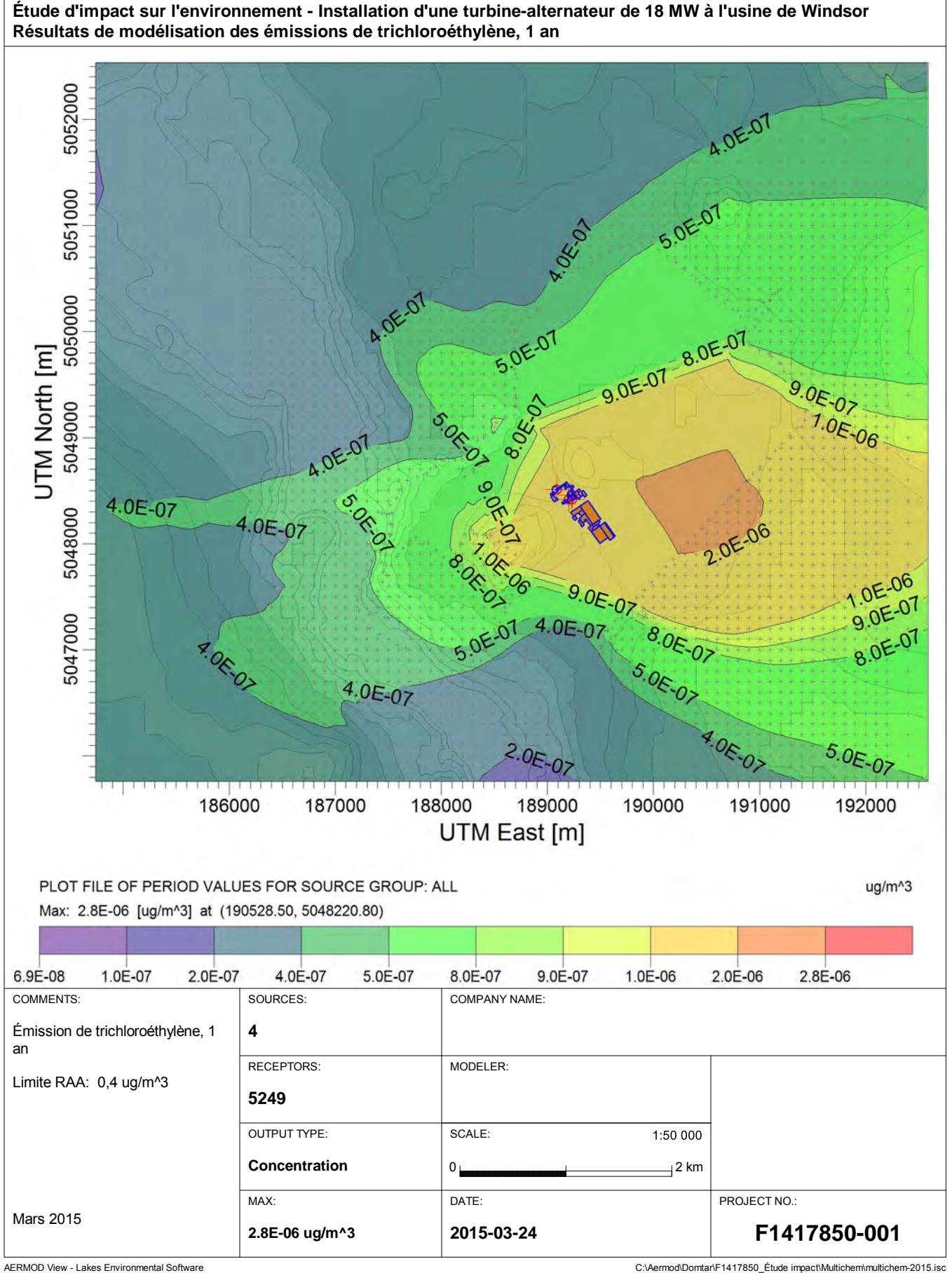

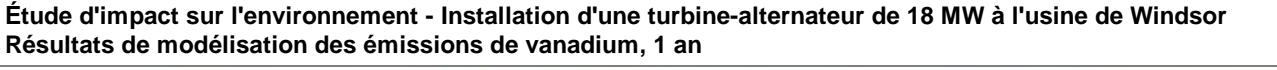

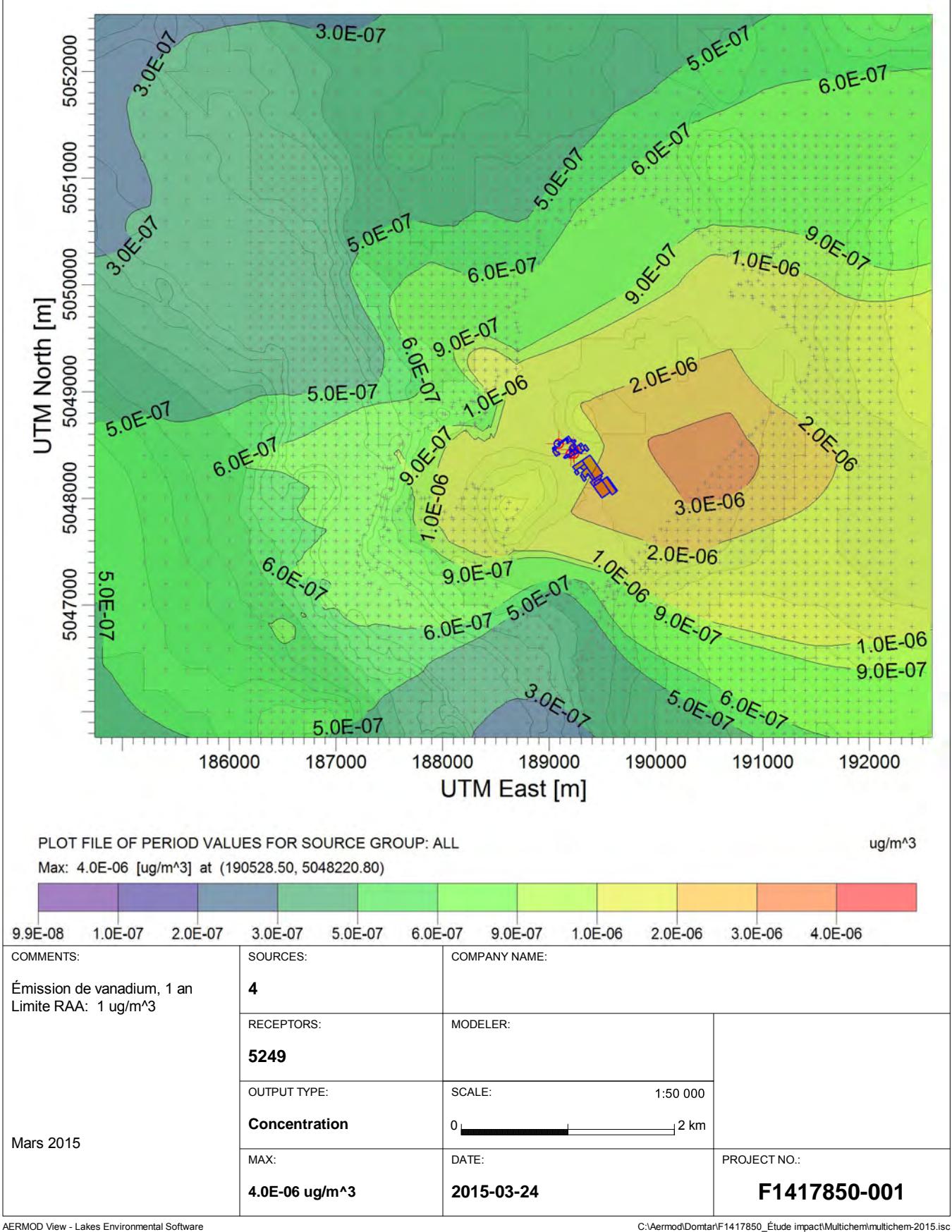

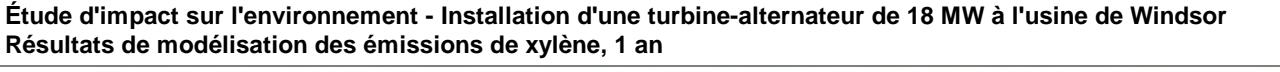

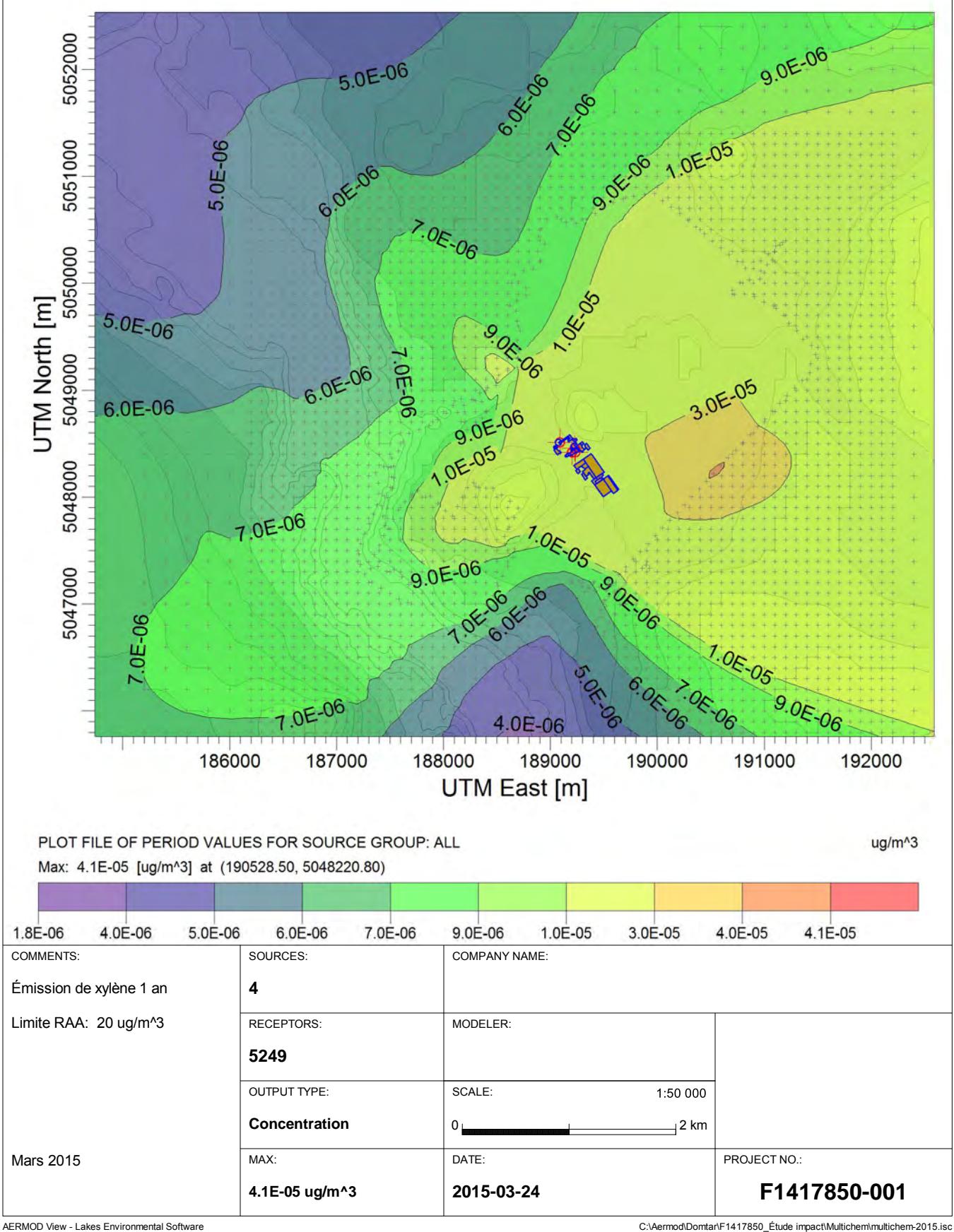

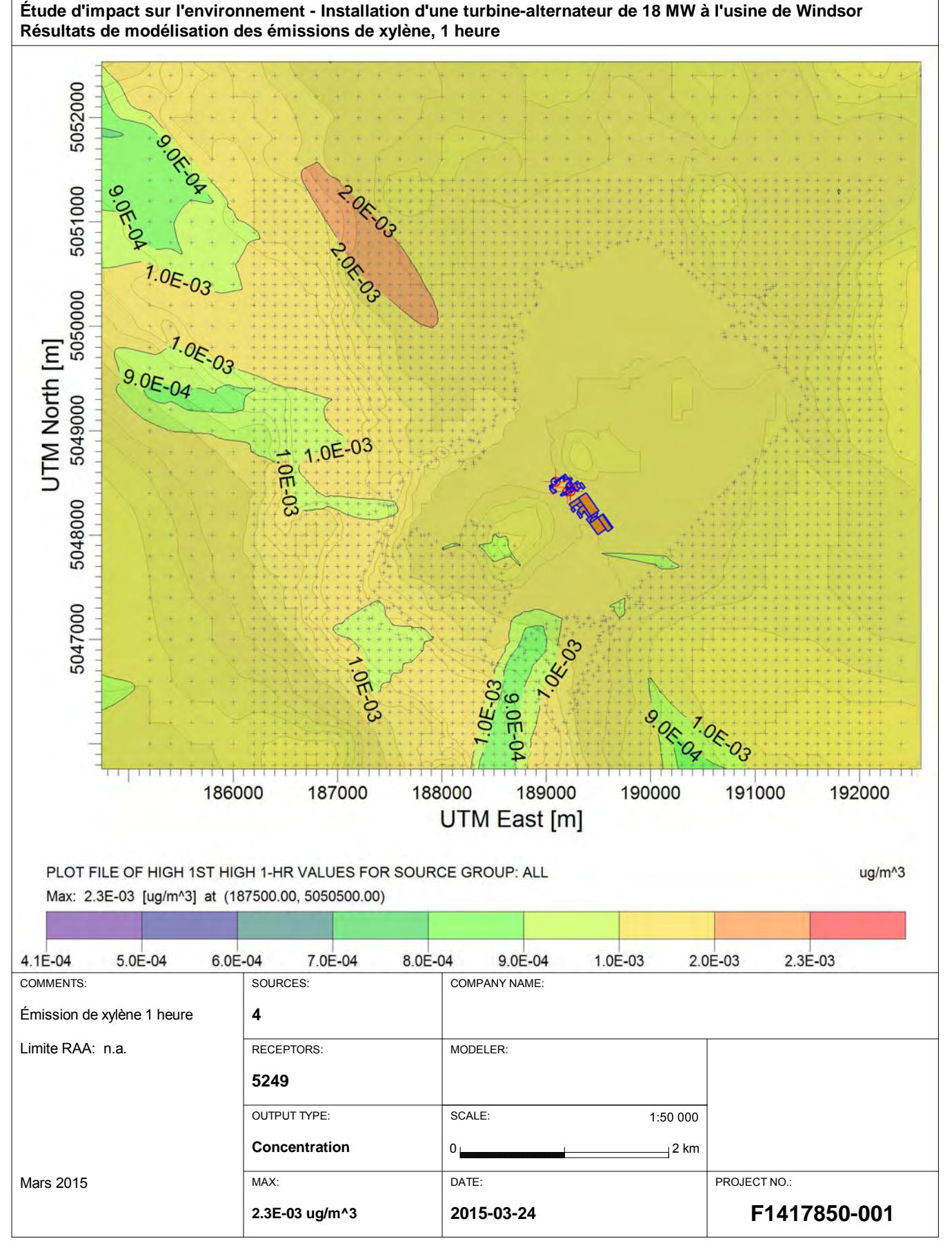

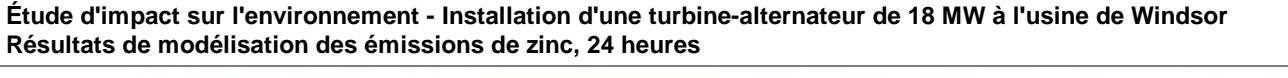

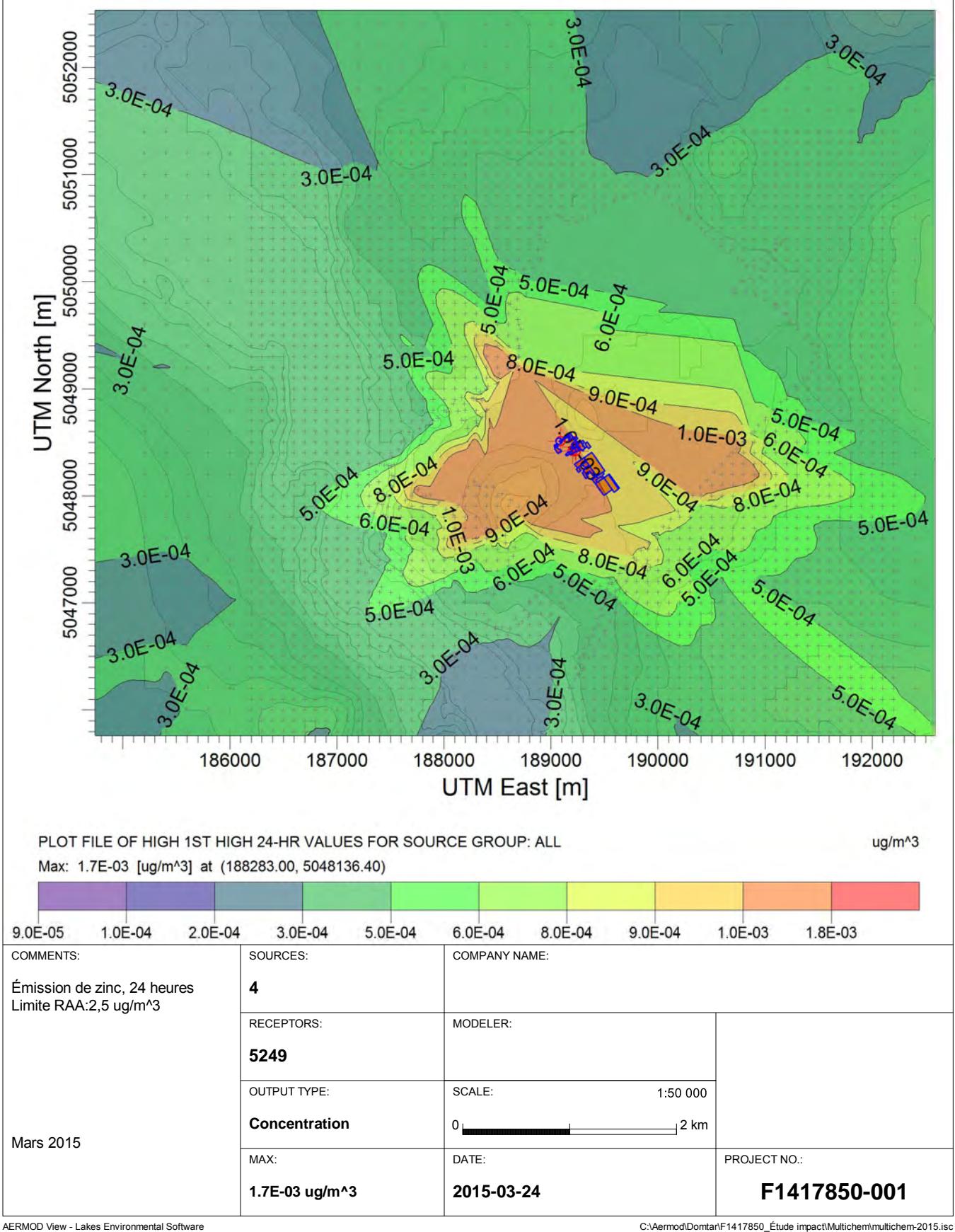

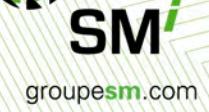

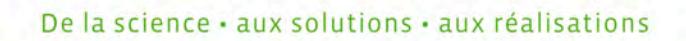